**Министерство науки и высшего образования Российской Федерации Федеральное государственное бюджетное образовательное учреждение высшего образования «Сибирский государственный индустриальный университет» Администрация Правительства Кузбасса Администрация г. Новокузнецка Институт проблем управления им. Трапезникова РАН Федеральный исследовательский центр угля и углехимии СО РАН АНО «Научно-образовательный центр «Кузбасс»**

# **СИСТЕМЫ АВТОМАТИЗАЦИИ (в образовании, науке и производстве) AS' 2023**

## **ТРУДЫ ВСЕРОССИЙСКОЙ НАУЧНО–ПРАКТИЧЕСКОЙ КОНФЕРЕНЦИИ** *(с международным участием)*

**12-14 декабря 2023 г**.

**Новокузнецк 2023**

Редакционная коллегия: д.т.н., проф. В.В. Зимин (ответственный редактор), д.т.н., проф. С.М. Кулаков, к.т.н., доц. В.А. Кубарев, д.т.н., проф. Л.Д. Павлова, д.т.н., доц. И.А. Рыбенко, к.т.н., доц. В.И. Кожемяченко (технический редактор).

**С 409** Системы автоматизации (в образовании, науке и производстве) AS'2023: труды Всероссийской научно–практической конференции (с международным участием), 12-14 декабря 2023 г. / Министерство науки и высшего образования Российской Федерации, Сибирский государственный индустриальный университет ; под общ. ред. В.В. Зимина. – Новокузнецк : Издательский центр СибГИУ, 2023. – 420 с.

ISBN 978-5-7806-0583-6

Труды конференции посвящены научным и практическим вопросам в области современных систем автоматизации и информатизации учебных, исследовательских и производственных процессов. Представлены результаты исследования, разработки и внедрения методического, математического, программного, технического и организационного обеспечения систем автоматизации и информационно-управляющих систем в различных сферах деятельности.

Сборник трудов ориентирован на широкий круг исследователей, научных работников, инженерно-технический персонал предприятий и научноисследовательских лабораторий, преподавателей вузов, аспирантов и обучающихся по программам бакалавриата и магистратуры.

**УДК 658.011.56**

© Сибирский государственный индустриальный университет, 2023

## **СЕКЦИЯ 1. СИСТЕМЫ АВТОМАТИЗАЦИИ ПРОИЗВОДСТВЕННОГО, ИССЛЕДОВАТЕЛЬСКОГО И УЧЕБНОГО НАЗНАЧЕНИЯ**

УДК 681.5:681.3

## **О РАЗВИТИИ И ПРИМЕНЕНИИ КОНЦЕПЦИИ НЕВОЗМУЩЁННОГО-ВОЗМУЩЕННОГО ДВИЖЕНИЯ ПРИМЕНИТЕЛЬНО К УПРАВЛЕНИЮ ТЕХНОЛОГИЧЕСКИМИ И ОРГАНИЗАЦИОННЫМИ ОБЪЕКТАМИ**

#### **Кулаков С.М., Тараборина Е.Н., Койнов Р.С., Кокорев И.С., Спиридонов В.В.**

## *ФГБОУ ВО «Сибирский государственный индустриальный университет» г. Новокузнецк, Россия, kulakov-ais@mail.ru*

*Аннотация. Рассмотрена сущность концепции Лётова А.М. по проблеме управления летательными аппаратами и её последующее развитие. Дана постановка задачи оптимального управления динамической системой и её декомпозиция. Представлено применение концепции в АСУТП чёрной металлургии. Обоснована необходимость её применения в задачах управления организационными системами.*

*Ключевые слова: концепция возмущённого и невозмущённого движения, управление, задача оптимального управления, схемы систем автоматизации, реализация в АСУТП и организационных системах.*

*Abstract. The essence of A.M. Lëtov's concept on the problem of aircraft control and its subsequent development is examined. The formulation of the optimal control problem for a dynamic system and its decomposition are presented. The application of the concept in the automated control systems of black metallurgy is showcased. The necessity of its application in organizational system control tasks is justified.*

*Keywords: concept of disturbed and undisturbed motion, control, optimal control problem, automation system schemes, implementation in automated control systems and organizational systems.*

Термины «невозмущённое движение» и «возмущённое движение» впервые были использованы применительно к исследованию устойчивости, равновесия и движения механических систем. Общая теория устойчивости движения систем была создана А.М. Ляпуновым [1], который опирался на труды предшественников: Эйлера, Рауза, Томсона, Жуковского. Современное определение названных понятий согласно работе [2] выглядит так:

− «невозмущённое движение» – это движение механической системы, соответствующее заданным (известным) силам и начальным условиям; траектория такого движения называется номинальной или опорной;

− «возмущённое движение» есть любое движение механической системы, отличающееся от её известного (заданного) невозмущенного движения.

Ляпунов А.М. исследовал задачу устойчивости невозмущенного движения механической системы путем сведения исходной модели системы в виде обыкновенных дифференциальных уравнений движения к задаче устойчивости нулевого положения равновесия, описывающей возмущенное движение.

Опираясь на концепцию невозмущённого-возмущенного движения (НВДконцепцию) Ляпунова А.М. советский учёный Летов А.М. предложил решить сложную проблему автоматического управления летательным аппаратом (самолётом, ракетой и т.п.) посредством ее декомпозиции на две взаимосвязанных проблемы (сложные задачи) [3]:

− проблему программирования оптимальной траектории движения аппарата;

− проблему синтеза автомата, позволяющего оптимально стабилизировать движение аппарата вдоль траектории (при наличии возмущающих воздействий и неточностей математической модели движения аппарата).

Тем самым. Лётов А.М. применил концепцию «невозмущённого - возмущенного движения» к решению проблемы управления полетом летательного аппарата, (ЛА) и, по сути, создал концепцию программно-стабилизирующего управления (ПСУ - концепцию), которая в дальнейшем получила существенное развитие и способствовала созданию прикладных систем автоматизированного (эргатического) управления сложными технологическими процессами (агрегатами), рисунок 1.

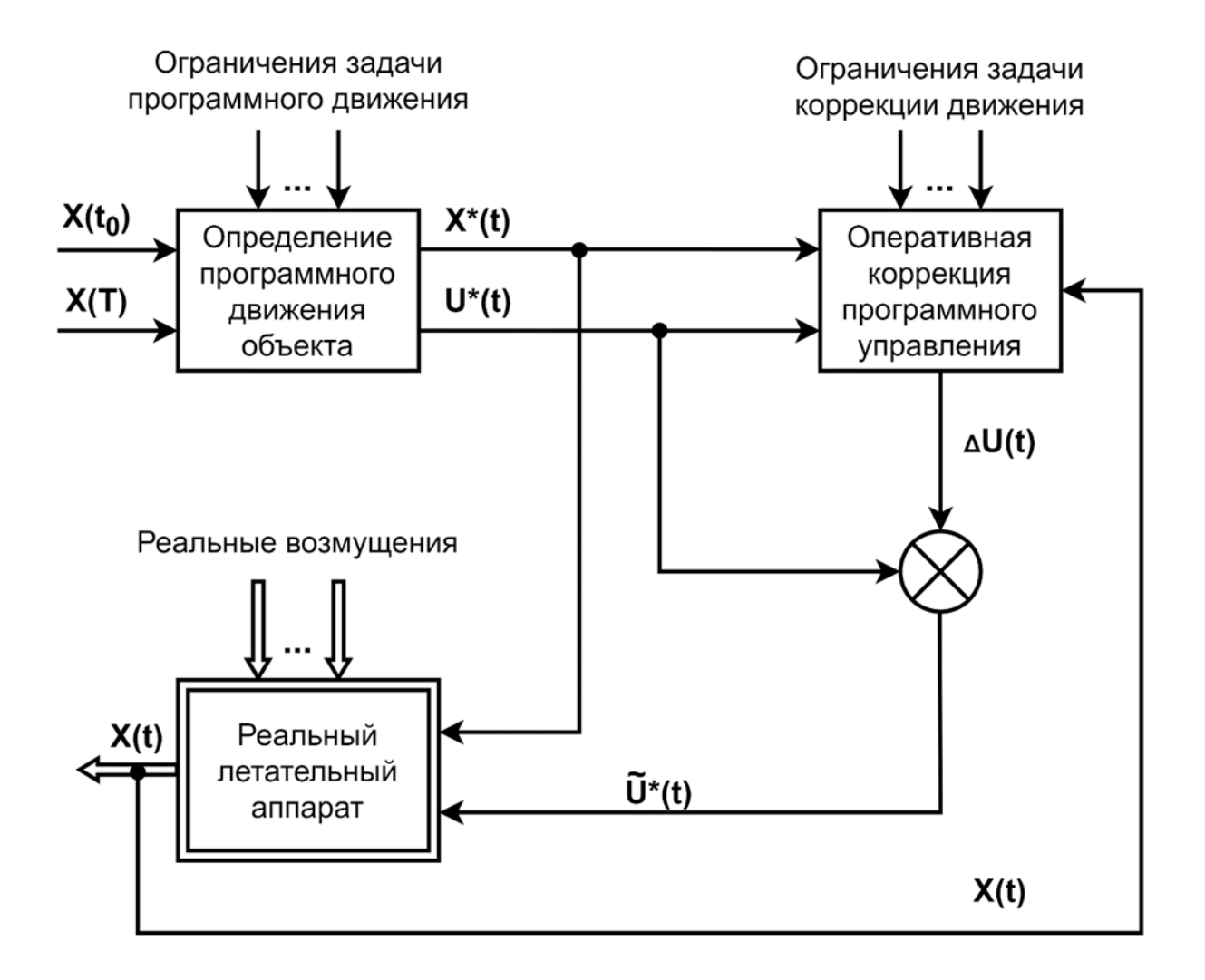

 $X(t_0)$ ,  $X(T)$  – векторы параметров состояния объекта в начальный  $t_0$  и конечный T момент времени;

 $X^*(t)$ ,  $U^*(t)$  – вектор-функции расчётной траектории движения летательного аппарата и управляющих воздействий (программа изменения управлений);

 $\Delta U(t)$  – корректирующее воздействие в момент времени t;

 $U^*(t)$  – вектор параметров скорректированной программы управления.

Рисунок 1 – Схема реализации концепции программно-стабилизирующего управления Лётова А.М.

## 1. Постановка и декомпозиция классической задачи оптимального управления динамической системой и её декомпозиция

Пусть динамическая система, как объект управления, представлена математической моделью в виде системы обыкновенных дифференциальных уравнений (СОДУ). По-

ведение системы характеризуется m функциями времени X (t) =  $\{x_1(t), ..., x_m(t)\}$  – переменными состояния объекта.

Управляющие воздействия на динамическую систему представлены в виде n управляющих функций  $U(t) = \{u_1(t), ..., u_n(t)\}\$ . Начальное фазовое состояние системы в момент  $t_0$  обозначим X  $(t_0) = \{x_1(t_0), ..., x_m(t)\}\$ . Модель объекта – СОДУ представим в нормальной формуле Коши [4]

$$
\frac{dx}{dt} = F(X, U),\tag{1}
$$

где  $F(X, U)$  – известная вектор-функция  $F(X, U) = {F_1(X, U), ..., F_m(X, U)}.$ 

В соответствии с [5, 6] постановка задачи оптимального управления системой (объектом) выглядит следующим образом.

При известном стартовом состоянии системы (1) -  $X_0$  в начальный момент времени t<sub>0</sub> необходимо определить такие управления U(t), которые переводят ее в конечное состояние  $X_T = X(t = T)$  по наилучшей траектории, соответствующей минимуму энергозатрат Q. При этом, вектор функция управлений должна принадлежать области допустимых значений в n-мерном пространстве  $\Omega_U$ , то есть  $U(t) \in \Omega_U$  при  $t \in [t_0, T]$ . Вектор-функция  $X(t)$ должна принадлежать области  $\Omega$ х, то есть  $X(t) \in \Omega$ х.

Критерий оптимальности представляет собой функционал вида:

$$
Q = \int_{t_0}^{T} f\{X(t), U(t)\} dt \to \min. \tag{2}
$$

Управления U(t) соответствующие минимуму энергозатрат называются оптимальными и обозначаются U<sup>\*</sup>(t), а соответствующая траектория движения системы (объекта) обозначается  $X^*(t)$ .

Реализация оптимальной траектории  $X^*(t)$  на практике сильно осложняется рядом обстоятельств, в том числе:

- невозможность установить объект управления в заданное начальное состояние;

- невозможность точной реализации оптимальных управляющих воздействий U\*(t) из-за отклонений в работе исполнительных устройств (двигателей ЛА);

- невозможность точного прогноза контролируемых внешних условий, а также влияния неконтролируемых возмущений на работу системы (объекта) и неточности его математической модели [1].

Указанные обстоятельства вызывают необходимость постановки и решения (кроме задачи определения оптимальной траектории) дополнительной важной задачи коррекции исходной оптимальной траектории и управляющих воздействий в процессе функционирования технического объекта на интервале времени [to, T]. Тем самым исходная задача оптимального управления декомпозируется на две последовательно решаемые подзадачи:

- определение оптимальных управлений U\*(t) и соответствующей им траектории движения объекта X\*(t);

- определение, в режиме реального времени, корректирующих воздействий  $\Delta U(t)$  с целью реализации оптимальной траектории в условиях влияния неконтролируемых фак-TODOB.

Применительно к управлению движением летательного аппарата Лётов А.М. назвал первую ползалачу залачей программирования оптимальной траектории лвижения аппарата, а вторую подзадачу - задачей синтеза автомата стабилизирующего движение аппарата вдоль оптимальной траектории.

Утверждение 1. Понятие «движение», применяемое в работах Ляпунова А.М., Лётова А.М. и других учёных требует уточнения его трактовки в отношении систем управления технологическими объектами (агрегатами, линиями, нагревательными и плавильными печами, неподвижными машинами, станками и т.п.). Для технологических объектов «движение» целесообразно рассматривать как изменение во времени их переменных состояния, выходных переменных, возмущающих и управляющих воздействий. То есть считать, что пространственные координаты таких объектов не изменяются во времени.

Утверждение 2. В качестве номинальной (рациональной) программы управления может быть использовано не только оптимальное управление U<sup>\*</sup>(t), но и другие управления, удовлетворяющие ограничительным условиям  $\Omega_{U}$   $\Omega_{X}$ . В частном случае в качестве программной траектории  $X^*(t)$  может быть рассмотрен вариант  $X^*(t)$ =const, то есть рассмотрена задача стабилизации состояний и выходных переменных объекта управления.

**Утверждение 3.** Любое программное движение  $\{U^*(t), X^*(t)\}\$  независимо от его оптимальности или допустимости называются невозмущённым движением, которому соответствует частное решение уравнений (1). Возмущенное движение характеризуется отклонениями от невозмущённого движения и описывается переменными  $X(t) = X^{*}(t) +$  $\Delta X(t)$ , U(t) = U<sup>\*</sup>(t) +  $\Delta U(t)$ , rge:

 $-X^*(t)$ ,  $U^*(t)$  – номинальная траектория и программа управления;

 $-\Delta X(t)$ ,  $\Delta U(t)$  – отклонения от номинальной траектории и программы управления.

#### 2. О развитии концепции невозмущенного-возмущённого движения

В работах [7, 8, 9, 10] отмечена несостоятельность принципа «невозмущенноговозмущенного движения» Ляпунова-Летова в условиях действия больших возмущений, особенно в задачах терминального управления. Предложена альтернативная концепция «гибких кинематических траекторий  $t_0$  движения», (ГТД – концепция), которая является развитием НВД – концепции. Суть обновленной концепции состоит в определении прогнозного движения объекта от текущего до терминального момента, в изменении программы управления для достижения объектом заданного конечного состояния. Этими многократно повторяющимися действиями достигается компенсация неизбежно возникающих в реальных условиях возмущений. Другими словами, прогнозируемое движение объекта к терминальной цели и программа управления на отрезке времени от текущего момента до момента t=T (в отличии от классической HBD-концепции) регулярно обновляется (корректируется, уточняется).

К настоящему времени изучены три способа обновления программной траектории и программы управления [7, 9]:

- разбиение процесса программного управления на интервале [t<sub>0</sub>, T] на несколько циклов и расчет по истечению каждого цикла, обновленной программы управления;

- переход на обновленную программу управления в случаях, когда отклонение от текущей программной траектории движения превышает допустимый предел;

– обновление программы управления выполняется для текущего состояния объекта по принципу размораживания начальных условий, [10], то есть замены начальных условий текущими условиями.

Алгоритмическая схема реализации ГТД-концепции показана на рисунке 2 [11].

## 3. Применение концепции Ляпунова-Летова для создания систем автоматизации технологических процессов в черной металлургии

В СибГИУ в период 1975 по 2000 год при кафедре автоматизации металлургического производства (сегодня- кафедра автоматизации и информационных систем) успешно функционировала научная школа профессора Авдеева В.П., в рамках которой были подготовлены и защищены 54 кандидатских 9 докторских научных диссертаций. Из них в 17 диссертациях ставились и по-новому решались задачи автоматизированного управления сложными металлургическими агрегатами с опорой на концепцию программновозмущенного (программно-стабилизирующего) управления Ляпунова-Летова.

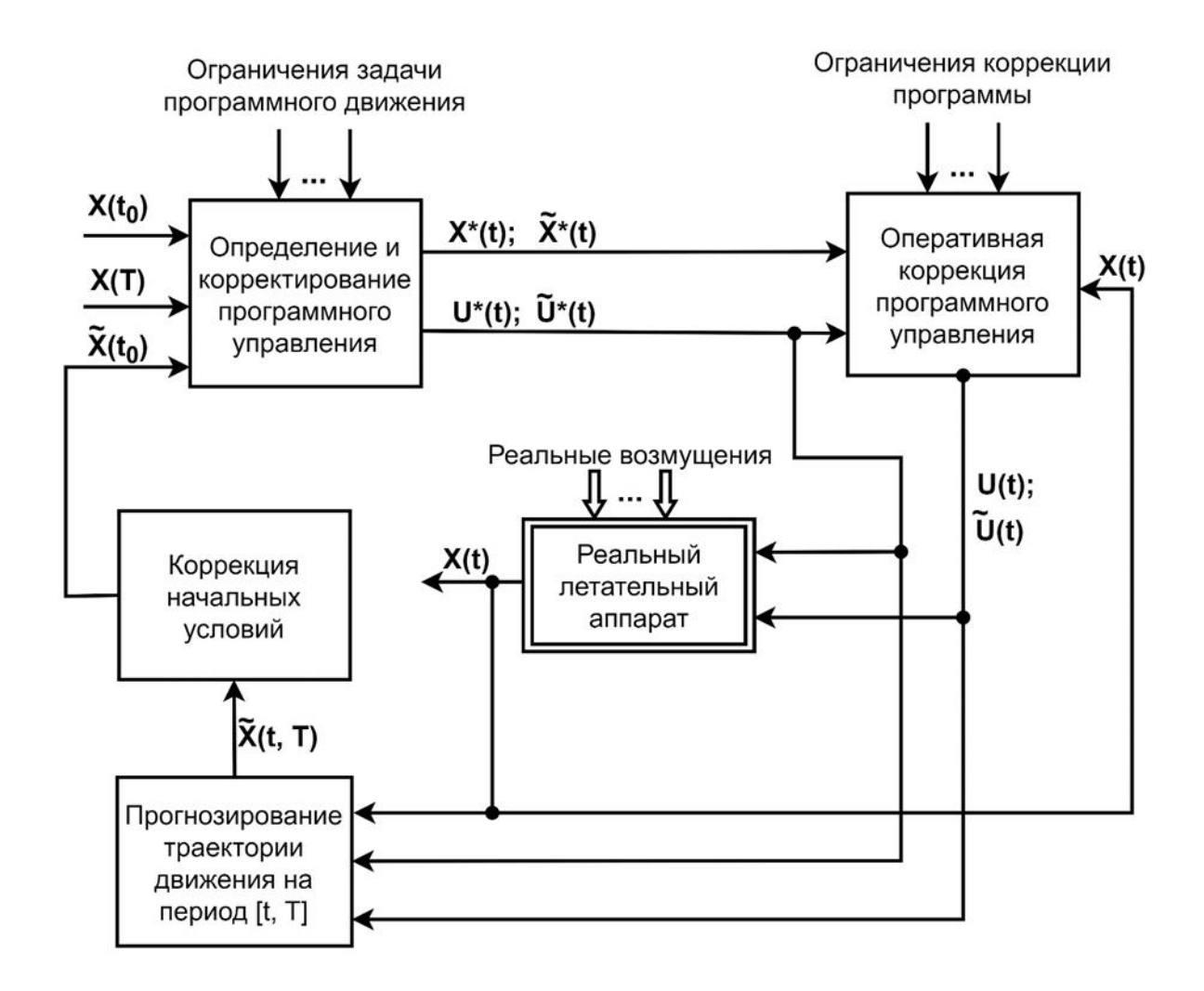

 $X(t)$ ,  $\tilde{X}(t)$  – исходный и корректированный векторы параметров состояния объекта в момент начала программы управления;

 $X(T)$  – вектор параметров состояния в конечный момент T;  $X^*(t)$ , U\*(t);  $\tilde{X}^*(t)$ ,  $\tilde{U}^*(t)$  – вектор-функции расчётной траектории и программы управления на интервале времени [to, T], а так же скорректированные функции траектории и программы управления на интервале [t, T], где t - текущий момент времени;  $\Delta U(t, T)$ ,  $\Delta \tilde{U}(t, T)$  – корректирующие воздействия для исходной и корректируемой программы управления;

 $X(t)$  – вектор измеренных параметров состояния в момент t;

 $\tilde{X}(t)$  – прогнозируемая траектория движения на интервале [t, T].

Рисунок 2 – Схема реализации концепции гибких траекторий движения

На рисунке 3 представлена функциональная схема управления сложным технологическим объектом, декомпозиция управляющий системы которой выполнена на базе концепции Ляпунова-Летова [12, 13]. Ход технологического процесса, протекающего в металлургическом агрегате представлен в виде композиции двух составляющих, -- опорного движения и возмущенного движения. Соответственно этому сформирована функциональная структура управляющий системы, ведущими (базовыми) подсистемами которой является две подсистемы, - программирующая и регулирующая. Данная структура положена в основу разработанных (с участием сотрудников кафедры автоматизации и информационных систем СибГИУ) систем автоматизации доменных печей, сталеплавильных агрегатов (конверторов, дуговых сталеплавильных печей), коксовых батарей, агломерационных машин АО «Евраз ЗСМК».

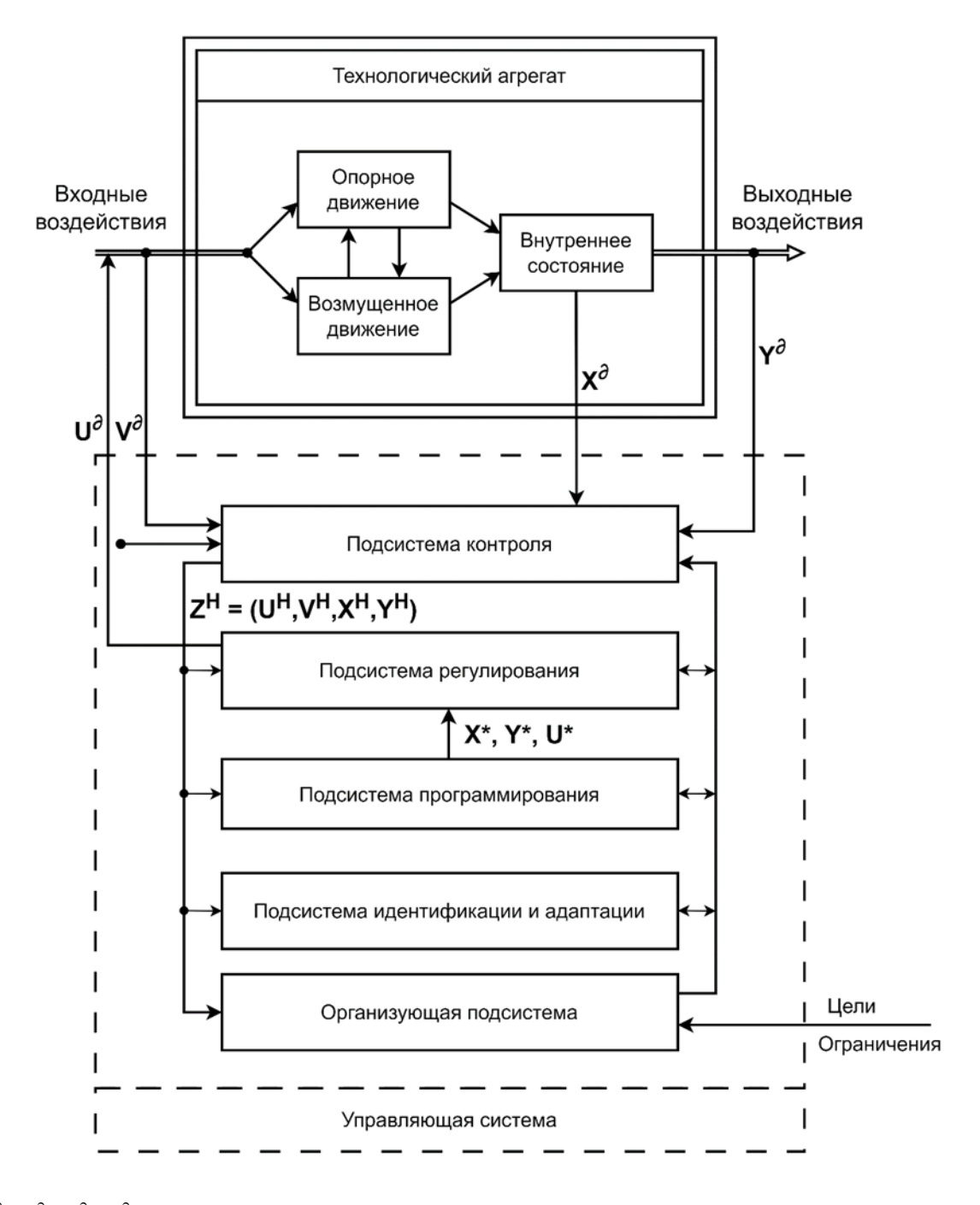

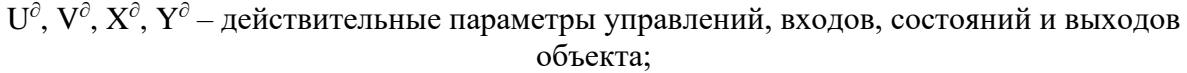

 $Z^H = (U^H, V^H, X^H, Y^H)$  – векторы натурных сигналов формируемых системой контроля; X\*, Y\*, U\* -- векторы задающих (программных) состояний, выходов и управлений объекта.

Рисунок 3 – Функциональная схема управления сложным технологическим объектом

## 4. О применимости концепции Ляпунова-Летова в организационных системах управления

Организационные системы, как объект управления, гораздо более сложны по сравнению с техническими (технологическими) объектами не только потому, что они включают в себя технические объекты (агрегаты, машины, механизмы, транспорт, станки и т.п), но и потому что они «представляют объединение людей, совместно реализующих некоторую цель» [14].

Декомпозиция проблемы организационного управления на составные задачи или функции управления изучается многие десятилетия. В частности, функции управления организациями формулируется и уточняются, начиная от Анри Файоля, - основателя менеджмента, до настоящего времени. В 1916 году он выделил следующие основные функции: планирование, организация, мотивация, контроль, координация. Современные исследователи подтверждают из них первые четыре функции как основные, которые объединены между собой связующими процессами коммуникации и принятия решений [15]. Подчеркнем, что математически и логически строгого обоснования данной схемы декомпозиции не существует.

Сопоставляя концептуальную схему Ляпунова-Летова (рисунок 1) а также усовершенствованную схему их последователей (рисунок 2) с концепцией А. Файоля важно отметить следующие:

1) концепция Ляпунова-Летова, а также ее современные трактовки принципиально отличаются от эвристической декомпозиционной схемы А. Файоля, что можно объяснить отличием свойств и особенностей технических и организационных объектов управления. Определяющим отличием является наличие активности у организационных объектов как «способности к самостоятельному выбору определенных целей и действий» и отсутствие таковой у технических объектов [14, 16];

2) в перечне функций организационного управления А. Файоля присутствуют компоненты подобные функциям программированного и стабилизирующего управления техническим объектом. Это функции планирования и контроля. Планирование есть процесс установления целей организации, определения средств их достижения, а также последовательности действий и сроков их реализации. Контроль есть процесс оценки текущих результатов действий организации и внесения необходимых корректирующих мер.

Из анализа сходств и различий концепций управления, указанных в пунктах 1), 2) очевиден следующий вывод: необходимо математический строго сформулировать и решить сложную задачу декомпозиции проблемы управления организационной системой. Такие вопросы пока еще не изучены в рамках современной теории управления организационными системами. При их рассмотрении целесообразно учесть опыт формализации и декомпозиции задачи оптимального управления летательными аппаратами.

#### Библиографический список

- 1. Ляпунов А.М. Общая задача об устойчивости движения (докторская диссертация, 1892.). – 2-ое изд. Кириллов: ОНТИ НКТП СССР, 1935. – 389с.
- 2. Храмов, А.А. Возмущенное движение летательных аппаратов: учеб. пособие / А.А. Храмов; М-во науки и высш. образования Рос. Федерации, Самар. нац. исслед. ун-тим. С. П. Королева. - Самара: Изд-во Самар. ун-та, 2022. – 64 с.
- 3. Летов А. М. Динамика полета и управление [Текст] /А.М. Лётов. Москва: Наука, 1969. - 359 с.
- 4. Тихонов А.Н. Дифференциальные уравнения / А.Н. Тихонов., А.Б. Васильева., А.Г. Свешников.-М.: Наука, 1986.-232с.
- 5. Понтрягин Л.С. Математическая теория оптимальных процессов /Л.С. Понтрягин. -М.: Наука, 1976. - 392с.
- 6. Заболотнов Ю.М. Оптимальное управление непрерывными динамическими системами: учеб. пособие / Ю.М. Заболотнов. - Самара: Изд-во Самар, гос. аэрокосм, ун-та, 2016.-- 148 с.
- 7. Теряев Е.Д., Концепция гибких кинематических траекторий в задачах терминального управления подвижными объектами / Е.Д. Теряев, Н.Б. Филимонов, А.Б. Филимонов, К.В. Петрин. // Мехатроника , автоматизация, управление. 2011. № 12. С. 7 -- 15.
- 8. Сергеев А.А. Управление маневром беспилотного летательного аппарата при посадке на подвижную платформу методом «гибких» кинематических траекторий. / А.А. Сергеев, Н.Б. Филимонов. // Известия вузов. Приборостроение, 2020. Т.63,№9, С.808-811.
- 9. Филимонов А.Б. Методы «гибких» траекторий в задачах терминального управления вертикальными маневрами летательных аппаратов. / А. Б. Филимонов, Н,Б. Филимонов. // В кн. Проблемы управления сложными динамическими объектами авиационной и космической техники. Под дед. С.Н. Васильева. – М.: Машиностроение, 2015. –  $C.51 - 110.$
- 10. Ли Е.К. Исследование точности алгоритма терминального управления посадкой спускаемого аппарата на поверхность Луны / Е.К. Ли, А.В. Фомичев А.В. // Эл. Журнал «Наука и образование МГТУ им. Н.Э. Баумана», 2017. №04. С. 113-128.
- 11. Гончаревский В.С. Корректирующее управление взаимным маневром космических аппаратов/ В.С. Гончаревский // Информация и космос, 2022. №2, с. 200-206.
- 12. Авдеев В.П. Идентификация промышленных объектов с учетом нестационарностей и обратных связей : Учеб. пособие / В. П. Авдеев, Т. М. Даниелян, П. Г. Белоусов. // Сибирский металлургический институт. – Новокузнецк. 1984, -- 88с.
- 13. Авдеев В.П. автоматизированные системы с многовариантной структурой: Учеб. пособие / Авдеев В. П., А.Г. Дьячко, Л. П. Мышляев, Е.Н. Тараборина. // Сибирский металлургический институт. – Новокузнецк. 1991, -- 88 с.
- 14. Новикова Д.А. теория управления организационными системами. Изд. 4-е, испр. и доп. М.: ЛЕНАНД, 2022. – 500с
- 15. Теория управления : учебник для студентов высших учебных заведений по специальности «Государственное и муниципальное управление» / [Ю.В. Васильев, В.Н. Парахина, Л.И. Ушвицкий и др.] ; под ред. Ю.В. Васильева, В.Н. Парахиной, Л.И. Ушвицкого. - Изд. 2-е, доп. - Москва : Финансы и статистика, 2008. – 606с.
- 16. Бурков В.Н. Основы математической теории активных систем [Текст] / В.Н. Бурков ; Ин-т проблем управления. - Москва : Наука, 1977. - 255 с

#### УДК 004.896

## **О ПРОГНОЗИРОВАНИИ И РАСПОЗНАВАНИИ ВЫБРОСОВ ГАЗО-ШЛАКО-МЕТАЛЛИЧЕСКОЙ ЭМУЛЬСИИ ИЗ КИСЛОРОДНОГО КОНВЕРТЕРА НА ОСНОВЕ ИСКУССТВЕННЫХ НЕЙРОННЫХ СЕТЕЙ**

#### **Трофимов В.Б.**

#### *Университет науки и технологий МИСИС г. Москва, Россия, trofimov\_vbt@mail.ru*

*Аннотация. В работе рассматривается схема интеллектуальной информационно-управляющей системы кислородного конвертера. Описана задача распознавания и прогнозирования выбросов газошлако-металлической эмульсии в режиме реального времени на основе искусственных нейронных сетей по признакам {CO, СО/СО2, СО/(СО+СО2), CO2, N2, Ar} конвертерного отходящего газа. Предложены соответствующие процедуры.*

*Ключевые слова: кислородный конвертер, выбросы, искусственная нейронная сеть, компьютерное зрение, рассуждения на основе прецедентов.*

*Abstract. The paper considers the scheme of an intelligent information control system for an oxygen converter. The problem of recognizing and predicting emissions of a gas-slag-metallic emulsion in real time with artificial neural networks based on the features of {CO, CO/CO2, CO/(CO+CO2), CO2, N2, Ar} converter's offgas is described. Appropriate procedures are proposed.*

*Keywords: basic oxygen furnace, slopping, artificial neural network, computer vision, case-based reasoning.*

#### **Введение**

Производство стали в кислородном конвертере – это сложный нелинейный процесс, подверженный колебаниям в составе сырья. Особенностью этого процесса является быстрота протекания основных физико-химических реакций и большое количество информации, которое необходимо учитывать оператору по ходу плавки.

В статье [1] представлена статическая модель управления конвертерным процессом на основе искусственной нейронной сети. Эта сеть прогнозирует температуру жидкого металла и необходимый расход кислорода. Она была обучена и протестирована на натурных данных. В статье [2] описывается разработка нейросетевых моделей и их промышленное применение на заводе CSN. Заданная температура была достигнута в 97,5% случаев за счет использования нейронных сетей. Повышение производительности показывает, что нейронные сети являются эффективным инструментом для автоматического управления конвертером.

В работе [3] рассматривается применение нейронных сетей в конвертере для прогнозирования температуры стали. Эта модель имеет одиннадцать входов и один выход. Для настройки нейронных сетей авторы использовали алгоритм обратного распространения ошибки. В работе [4] предлагается использовать многослойную нейронную сеть с двумя скрытыми слоями для прогнозирования промежуточной температуры расплава, а также для определения необходимого расхода кислорода на завершающей стадии дутья по результатам этого прогнозирования.

Прогнозирование химического состава стали на основе нейронных сетей предложено в работе [5]. Для прогнозирования конечного содержания углерода и температуры металла в работе [6] предлагается использовать искусственную нейронную сеть, основанную на нечеткой системе вывода Такаги-Сугено, (ANFIS) и обобщенную регрессионную нейронную сеть (GRNN), которая представляет собой разновидность радиальных базисных нейронных сетей. Эта проблема также рассмотрена в работе [7].

В работе [8] представлен алгоритм определения количества раскисляющих и легирующих материалов, «присаживаемых» в конвертер и в ковш, на основании данных о шихтовке плавки и химическом составе стали при помощи многослойного персептрона.

Выбросы газо-шлако-металлической эмульсии (вспенивающегося шлака), содержащей пузырьки газов СО и  $CO_2$ , оксиды металлов и капли металла, образующейся на поверхности расплава во время продувки кислородом, – сложное явление, сопровождающее конвертерные процессы с момента их появления, зависящее от многих факторов.

#### **Постановка задачи**

Управление кислородным конвертером осуществляется оператором, который должен найти компромисс между высотой шлака, обеспечивающей высокое качество стали, и уменьшением количества выбросов. Борьба с выбросами осуществляется путем изменения режима продувки, шлакового режима. Оператор оценивает возможность выбросов по шкале от «1» до «3», где «1» означает то, что выброса не будет, «2» – возможен слабый выброс, «3» – возможен сильный выброс. Эта оценка является субъективной, часто проводится в условиях стресса, в сложных промышленных условиях. Наблюдение оператором за внутренней частью конвертера с помощью видеокамеры обеспечивает предсказание выброса примерно за 30 секунд до его появления. Обычно из 100% плавок 15% плавок с выбросами.

Автоматическая система обнаружения выбросов должна быть точной, работать в режиме реального времени, прогнозировать выбросы в условиях колебания качества сырья и ассортимента продукции, должна быть интегрирована в систему аварийной сигнализации цеха. Система должна идентифицировать аномалии за время не менее чем сумма времени ответной реакции оператора (от 5 до 10 секунд) и постоянной времени исполнительного механизма, регулирующего ход технологического процесса.

Выбросы вызывают потерю металла (обычно от 5 до 12%), нарушение кислородно-конвертерного процесса и загрязнение окружающей среды. Выбросы происходят неравномерно, что часто приводит к увеличению времени между плавками, остановкам для очистки, ремонту охладительной системы. Задача прогнозирования и распознавания выбросов является актуальной [9-12].

#### **Структура интеллектуальной информационно-управляющей системы кислородного конвертера**

Предлагаемая структура (рисунок 1) была разработана на основе искусственных нейронных сетей, баз знаний (библиотек прецедентов), экспертных систем и CBRтехнологии [13-16]. В этой системе осуществляется прогнозирование, распознавание и оценивание выбросов, формируются аварийные сигналы, выполняется сбор, отображение и хранение технологических данных, прецедентов в базе знаний с возможностью их использования в смежных системах [17]. Система позволяет оператору наблюдать за процессами в конвертере с помощью видеокамер (ВК № 1, ВК № 2, ВК № 3 и № 4) и принимать окончательное решение о наличии выбросов, корректировать программы управления конвертером.

База знаний содержит изображения выбросов, пламени и изображения без выбросов, характеризующие разные состояния процесса.

Процедура прогнозирования выбросов состоит из следующих шагов:

− проверка данных на достоверность, релейно-экспоненциальное сглаживание;

− оценивание CO, СО/СО2, СО/(СО+СО2), CO2, N2, Ar отходящего газа в подсистеме № 1;

− ввод признаков в подсистему прогнозирования, то есть в многослойный персептрон (с униполярной логистической функцией активации) с 6 входными элементами, 13 нейронами в промежуточном слое и одним выходным нейроном;

– если выход нейронной сети  $Y_{\text{\tiny{MHC}}}(t)$  > 0,9  $\,$ , то возможен выброс эмульсии, в случае, когда  $\frac{\text{Y}_{\text{HHC}}\text{(t)} < 0.1}{\text{y}}$  и уровень звукового сигнала L выше порогового значения, то вы-

брос не предвидится. Процедура распознавания (обнаружения) выбросов состоит из следующих шагов:

− получение видеосигнала с ВК № 1 и ВК № 2;

− разбиение каждого видеосигнала на последовательность непересекающихся видеокадров;

− представление i-го цифрового изображения в цветовой модели RGB;

− преобразование полученного цветного изображения в изображение с нулевым контрастом:

$$
S_{n,m}(i) = \text{Round}[0,30 \text{ R}_{n,m}(i) + 0,59 \text{ G}_{n,m}(i) + 0,11 \text{ B}_{n,m}(i)]
$$

где  $R_{n,m}(i)$  ,  $G_{n,m}(i)$  ,  $B_{n,m}(i)$  – красный, зеленый, синий компоненты цветовой модели RGB;

 $n = 1, 2, ..., N$  – номер строки изображения;

$$
m = 1, 2, ..., M
$$

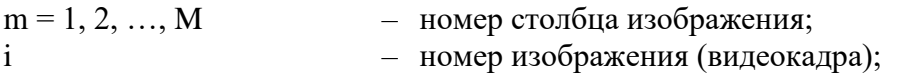

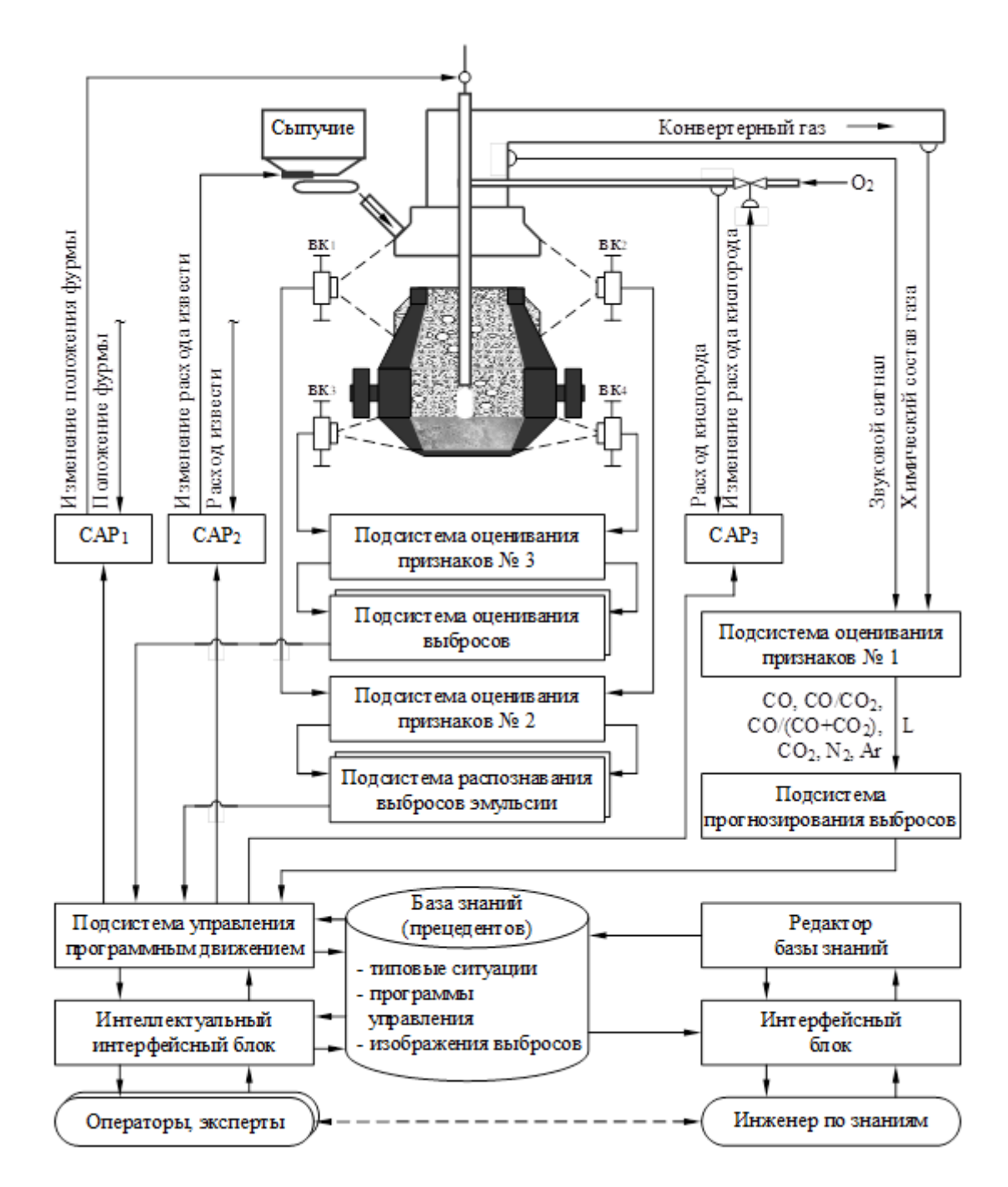

Рисунок 1 – Структура интеллектуальной информационно-управляющей системы кислородного конвертера

− минимаксное нормирование изображения по формуле:

$$
S_{n,m}^{H}(i) = \frac{S_{n,m}(i) - S^{min}}{S^{max} - S^{min}},
$$

где

 $S^{max} = 255$ ,  $S^{min} = 0$ <br>- максимальное и минимальное значения  $S_{n,m}(i)$ ;

- бинаризация изображения («0» - черный цвет пикселя, «1» - белый) по правилу:

$$
S_{n,m}^{B}(i) = \begin{cases} 0, \text{ eclm } S_{n,m}^{H}(i) \leq \delta(i); \\ 1, \text{ eclm } S_{n,m}^{H}(i) > \delta(i), \end{cases}
$$

 $\delta(i)$  – пороговый уровень; где

- оценивание информативного признака в подсистеме № 2 путем суммирования бинарных кодов цвета пикселей в соответствии с выражениями:

$$
X_1(i) = \sum_{m=1}^{M} S_{1,m}^{B}(i)
$$
,  $X_N(i) = \sum_{m=1}^{M} S_{N,m}^{B}(i)$ 

$$
X_{N+1}(i) = \sum_{n=1}^{N} S_{n,1}^{B}(i)
$$
  
no cronбцам:  $X_{N+1}(i) = \sum_{n=1}^{N} S_{n,M}^{B}(i)$ 

- оценивание принадлежности текущего изображения к одному из возможных состояний процесса осуществляется путем подачи на входы нейросетевых классификаторов выделенного информативного признака. На входные элементы первого классификатора подается признак, полученный по изображению с ВК № 1, а на входы второго – с ВК № 2. Описание многослойного персептрона (нейросетевого классификатора) имеет вид:

$$
X_{j}^{H}(i) = \frac{X_{j}(i) - X_{j}^{min}}{X_{j}^{max} - X_{j}^{min}};
$$
  
\n
$$
Y_{p}^{H}(i) = \left[1 + exp\left(-\sum_{k=0}^{K} w_{pk}^{(2)} \left[1 + exp\left(-\sum_{j=0}^{N+M} w_{kj}^{(1)} X_{j}^{H}(i)\right)\right]^{-1}\right)\right]^{-1},
$$
  
\n
$$
Y_{p}(i) = Y_{p}^{min} + [Y_{p}^{max} - Y_{p}^{min}] Y_{p}^{H}(i),
$$

где  $X_j(i)$ 

 $Y_p(i)$ 

- информативный признак,  $j = 1, ..., N, N+1, ..., N+M;$
- оценка принадлежности текущего изображения к одному из возможных классов,  $p = 1, 2, 3, 4$  – выхолы сети:

$$
X_j^H(i) \underset{H}{\times} Y_p^H(i)
$$
 – нормированные значения 
$$
X_j(i) \underset{H}{\times} Y_p(i)
$$
;  

$$
X_j^{\text{max}}, X_j^{\text{min}} \underset{H}{\times} Y_p^{\text{max}}, Y_p^{\text{min}}
$$
 – масимального и минимального значения 
$$
X_j(i)
$$
 и 
$$
Y_p(i)
$$
,  

$$
Y_p(i)
$$
,  

$$
X_j(i) \underset{H}{\times} Y_p(i)
$$
,  

$$
Y_p(i)
$$
,  

$$
Y_p(i)
$$
,  

$$
Y_p(i)
$$
,  

$$
Y_p(i)
$$
,

$$
W_{kj}^{(1)}
$$
\n
$$
W_{kj}^{(2)}
$$
\n
$$
W_{pk}^{(3)}
$$
\n
$$
W_{pk}^{(4)}
$$
\n
$$
W_{pk}^{(5)}
$$
\n
$$
W_{pk}^{(5)}
$$
\n
$$
W_{pk}^{(6)}
$$
\n
$$
W_{pk}^{(7)}
$$
\n
$$
W_{pk}^{(8)}
$$
\n
$$
W_{pk}^{(8)}
$$
\n
$$
W_{pk}^{(9)}
$$
\n
$$
W_{pk}^{(10)}
$$
\n
$$
W_{pk}^{(11)}
$$
\n
$$
W_{pk}^{(2)}
$$
\n
$$
W_{pk}^{(3)}
$$
\n
$$
W_{pk}^{(4)}
$$
\n
$$
W_{pk}^{(5)}
$$

нейронах этой сети были использованы униполярные функции активации сигмоидального типа;

− принятие решения о состоянии процесса по следующим правилам:

• если {  $Y_1(i) > 0.7$   $\gamma$   $Y_2(i) < 0.1$   $\gamma$   $Y_3(i) < 0.1$   $\gamma$   $Y_4(i) < 0.1$  }, то выбросы отсутствуют, наблюдается нормальное состояние процесса;

• если { Y<sub>1</sub>(i) < 0,1 <sub>и</sub> Y<sub>2</sub>(i) > 0,7 <sub>и</sub> Y<sub>3</sub>(i) < 0,1 <sub>и</sub> Y<sub>4</sub>(i) < 0,1 <sub>}</sub>, то наблюдается пламя;

• если {  $Y_1(i) < 0,1$   $\text{M}$   $Y_2(i) < 0,1$   $\text{M}$   $Y_3(i) > 0,7$   $\text{M}$   $Y_4(i) < 0,1$  }, то появились сильные выбросы;

• если { $Y_1(i)$  < 0,1  $Y_2(i)$  < 0,1  $Y_3(i)$  < 0,1  $Y_4(i)$  > 0,7  $Y_5$  то возникли слабые или средние выбросы.

В подсистеме оценивания признаков № 3 осуществляется: разбиение каждого видеосигнала с ВК № 3 и ВК № 4 на последовательность непересекающихся видеокадров, представление цифрового изображения в цветовой модели RGB, преобразование полученного цветного изображения в изображение с нулевым контрастом, минимаксное нормирование изображения, бинаризация изображения.

В подсистеме оценивания выбросов выполняется суммирование бинарных кодов цвета белых и черных пикселей изображения. Соотношение между белыми пикселями выбросов эмульсии и черными пикселям фона изображения используется для оперативного оценивания эффективности обнаружения выбросов, их прогнозирования, а также для оценивания размеров выбросов, которые не удалось устранить на ранней стадии.

Подсистема управления программным движением конвертера построена на основе подхода, представленного в работе [15], использующего CBR-технологию.

#### **Прогнозирование выбросов газо-шлако-металлической эмульсии**

(1)<br>  $\mathbf{F}_{\text{M}}$  – весовые слоя;<br>  $\mathbf{F}_{\text{M}}$  – весовые слоя;<br>  $\mathbf{F}_{\text{M}}$  – весовые слоя;<br>  $\mathbf{F}_{\text{M}}$  – весовые пейропах<br>  $\mathbf{F}_{\text{M}}$  – весовые пейропах<br>  $\mathbf{F}_{\text{M}}$  – весовые принятие решения о состоянии п Для исследования предложенной процедуры прогнозирования были использованы натурные данные, полученные в кислородно-конвертерном цехе № 1 ЕВРАЗ ЗСМК, описывающие разные технологические ситуации. После устойчивого зажигания плавки, но не позднее, чем через 1 мин после начала продувки, юбку опускают, далее химический состав отходящих газов (рисунок 2) подается в подсистему оценивания признаков № 1. По этим признакам в режиме реального времени формируется прогноз возникновения выбросов (рисунок 3). Сеть была обучена по алгоритму обратного распространения ошибки. Среднеквадратическое отклонение сети на обучающем наборе данных составило 0,03 ед. Сеть прошла испытания на верификационном наборе данных и прогнозирует возможность возникновения выброса.

Параметры состава отходящих газов имеют наибольшую связь с процессами, протекающими в конвертере. Химический состав отходящего газа оценивается каждую секунду, что приводит к значительному сокращению времени на изменение этих процессов.

## **Распознавание выбросов газо-шлако-металлической эмульсии**

Искусственная нейронная сеть для распознавания выбросов была обучена по алгоритму обратного распространения ошибки с использованием цифровых изображений (рисунок 4, M=310, N=254). Среднеквадратическое отклонение сети на обучающем наборе данных 0,01 ед., а на верификационном — 0,08 ед. (при  $\delta(i)$  = 0,5  $\rm{K=284}$ ). Сеть распознает изображения, характеризующие разные состояния кислородно-конвертерного процесса.

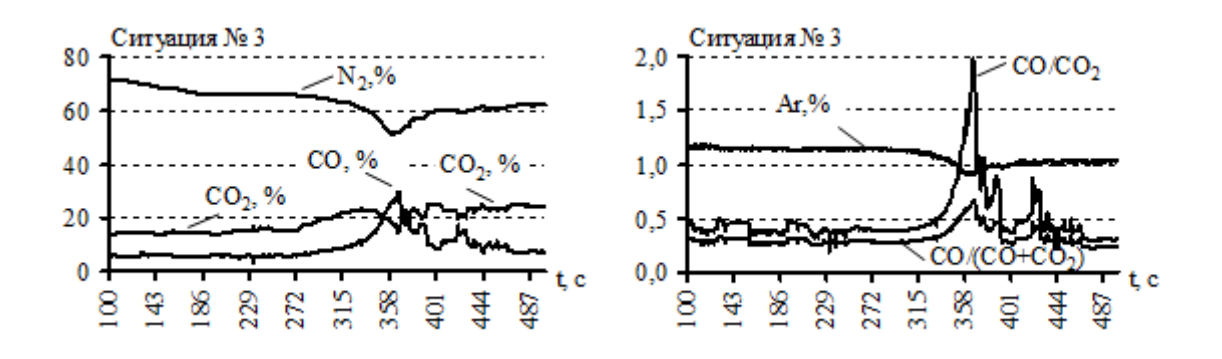

Рисунок 2 – Химический состав конвертерного газа (после 100-й секунды продувки)

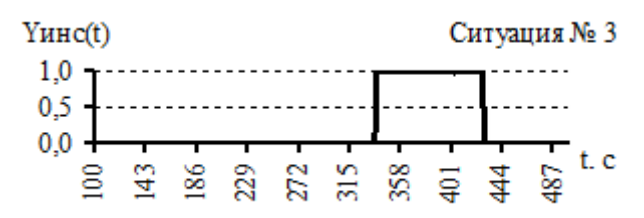

Рисунок 3 – Выходные значения нейронной сети (прогноз выброса)

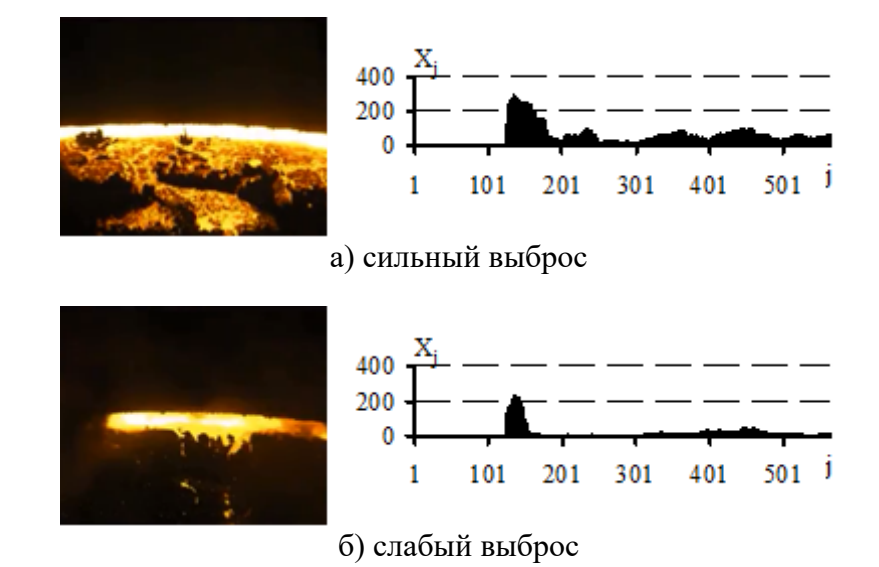

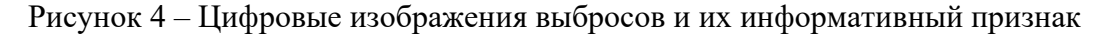

Если искусственная нейронная сеть распознает выброс на 8-10 изображениях подряд в течение 3 секунд, то это верный признак появления выброса, так как он обычно наблюдается длительное время.

Применение сверточных нейронных сетей [18-22], содержащих многослойный персептрон в выходном слое, для распознавания выбросов эмульсии является перспективным направлением дальнейших научных исследований.

#### **Заключение**

Предлагаемая система предупреждает о возможности возникновения выброса (в среднем за 25 секунд до его появления) на основе искусственных нейронных сетей по химическому составу конвертерного газа в режиме реального времени, а если выброс произошел, то она распознает его в течение 3-5 секунд после его возникновения. Интеллектуальные информационно-управляющие системы позволяют уменьшить длительность продувки металла кислородом, увеличить производительность конвертера, уменьшить количество выбросов.

## **Библиографический список**

- 1. Falkus J. Artificial Neural Network Predictive System for Oxygen Steelmaking Converter / J. Falkus, P. Pietrzkiewicz, W. Pietrzyk, J. Kusiak // Neural Networks and Soft Computing: Proceedings of the Sixth International Conference. – Zakopane: Springer-Verlag, 2002. – P. 825 – 830.
- 2. Cunha A.P. Steelmaking Process: Neural Models Improve End-Point Predictions / A.P. Cunha, T.A. Pacianotto, A.M. Frattini Fileti // Computer Aided Chemical Engineering.  $-2004. - V. 18, N<sub>2</sub> 4. - P. 631 - 636.$
- 3. Meradi H. Prediction of Bath Temperature Using Neural Networks / H. Meradi, S. Bouhouche, M. Lahreche // International Journal of Physical and Mathematical Sciences.  $-2008. - V. 2,$   $\mathbb{N}$   $12. - P. 920 - 924.$
- 4. Rajesh N. Feed Forward Neural Network for Prediction of end Blow Oxygen in LD Converter Steel Making / N. Rajesh, M.R. Khareb, S.K. Pabia // Materials Research. – 2010. – V. 13,  $\mathbb{N} \times 1$ . – P. 15 – 19.
- 5. Gherfi K. Neural Model Identification of Metallurgical Process in Oxygen Converter / K. Gherfi, H. Bendjama, S. Bouhouche, H. Meradi // 12th International Multidisciplinary Scientific GeoConference SGEM. – Albena, 2012. – P. 1 – 7.
- 6. Chauhan S. Comparative Study of BOF Steelmaking Process Based on ANFIS and GRNN Model / S. Chauhan, M. Singh, V.K. Meena // International Journal of Engineering and Innovative Technology (IJEIT). – 2013. – V. 9, № 2. – P. 198 – 202.
- 7. Li W. Endpoint Prediction of BOF Steelmaking based on BP Neural Network Combined with Improved PSO / W. Li, Q.M. Wang, X.S. Wang, H. Wang // Chemical Engineering Transactions. – 2016. – V. 51. – P. 475 – 480.
- 8. Сокол С.П. Применение нейронной сети для определения количества присадок в конвертере / С.П. Сокол, А.И. Симкин // Сталь. – 2014. – № 5. – С. 21 – 27.
- 9. Evestedt M. Model-based slopping warning in the LD steel converter process / M. Evestedt, A. Medvedev // Journal of Process Control. – 2009. –  $\mathbb{N}^2$  19 (6). – P. 1000 – 1010.
- 10. Kattenbelt C. Detection of Slopping in Basic Oxygen Steelmaking using a Camera Viewing the Converter Mouth / C. Kattenbelt, E. Spelbos, P. Mink, B. Roffel // Steel research int. –  $2008. - N<sub>2</sub> 11 (79). - P. 821 - 825.$
- 11. Batista L.G. Slopping detection system for LD converters using sound signal digital and image processing / L.G. Batista [et al.] // 13th IEEE International Conference on Industry Applications. – 2019. – P. 1137 – 1142.
- 12. Odenthal H.-J. Recent SMS Siemag Developments in BOF Steelmaking / H.-J. Odenthal, J. Schluter, N. Uebber // 7th European Oxygen Steelmaking Conf. – 2014. – 12 p.
- 13. Gu M. Real-Time Dynamic Carbon Content Prediction Model for Second Blowing Stage in BOF Based on CBR and LSTM / M. Gu, A. Xu, H. Wang, Z. Wang // Processes. – 2021. – V. 9, № 11. – 16 p. – https://doi.org/10.3390/pr9111987.
- 14. Gu M.-Q. An Improved CBR Model Using Time-series Data for Predicting the End-point of a Converter [et al.] / M.-Q. Gu [et al.] // ISIJ International. – 2021. – № 10 (61). – P. 2564 – 2570.
- 15. Трофимов В.Б. О подходе к интеллектуальному управлению сложными технологическими процессами на примере черной металлургии / В.Б. Трофимов // Автоматика и телемеханика. – 2020. – № 10. – C. 137 – 148.
- 16. Кулаков С.М. Прецедентный подход к формированию программ управления объектами циклического действия / С.М. Кулаков, В.Б. Трофимов, А.С. Добрынин, Е.Н. Тараборина // Системы автоматизации в образовании, науке и производстве. Труды XI Всероссийской научно-практической конференции. – 2017. – С. 11 – 19.
- 17. Трофимов В.Б. О построении интеллектуальной системы управления кислородным конвертером на основе компьютерного зрения / В.Б. Трофимов // Известия Российской академии наук. Теория и системы управления. – 2022. – № 1. – C. 95 – 104.
- 18. Бычков А.Г. Использование сверточных нейросетей для классификации изображений / А.Г. Бычков, Т.В. Киселёва, Е.В. Маслова // Вестник Сибирского государственного индустриального университета. – 2023. – № 1 (43). – С. 39 – 49.
- 19. Теория управления (дополнительные главы) / Под ред. Д.А. Новикова. М.: ЛЕ-НАНД, 2019. – 552 с.
- 20. Темкин И.О. Искусственные нейронные сети в АСУ ТП / И.О. Темкин, В.Б. Трофимов. – М.: Издательский Дом НИТУ МИСИС, 2023. – 352 с.
- 21. LeCun Y. Deep learning / Y. LeCun, Y. Bengio, G. Hinton // Nature. 2015. Vol. 521. P.  $436 - 444$ .
- 22. Искусственные нейронные сети / под ред. В.В. Цехановского. М.: КНОРУС, 2023. 352 с.

## УДК 681.536.6

## **ВЫБОР ТЕХНИЧЕСКИХ СРЕДСТВ ИЗМЕРЕНИЯ КАЛОРИЙНОСТИ ТОПЛИВА ПОСТУПАЮЩЕГО НА НАГРЕВАТЕЛЬНУЮ ПЕЧЬ ПРОКАТНОГО СТАНА**

#### **Сазонова Г.А., Грачев В.В.**

#### *ФГБОУ ВО «Сибирский государственный индустриальный университет» г. Новокузнецк, Россия, gsazonova53@icloud.com*

*Аннотация. Работа посвящена выбору технических средств для определения калорийности газа для отопления методической нагревательной печи при переходе с трёхкомпонентной газовой смеси на двухкомпонентную. В статье детально рассмотрены методы измерения калорийности газа и типы приборов. Выбран и описан интерференционный стационарный газовый калориметр FI-800-CS компании RIKEN KEIKI (Япония).*

*Ключевые слова: нагревательные печи, нагрев металла, топливо, природный газ, доменный газ, калориметр, интерференционный метод.*

*Abstract. The work is devoted to the selection of technical means for determining the caloric content of gas for heating a methodical heating furnace during the transition from a three-component gas mixture to a twocomponent one. The article describes in detail the methods of measuring the caloric content of gas and the types of devices. The interference stationary gas calorimeter FI-800-CS of RIKEN KEIKI company (Japan) is selected and described.*

*Keywords: heating furnaces, metal heating, fuel, natural gas, blast furnace gas, calorimeter, interference method.*

На предприятиях чёрной металлургии прокатное производство является завершающим этапом производственного цикла. Номенклатура выпускаемой прокатной продукции велика, в связи, с чем существуют различные прокатные станы, специализированные под определённый тип проката (например, лист, квадратный или круглый профиль большого или малого сечения, арматура, рельсовая продукция, уголки, швеллеры, и т.п.). Кроме того, существуют станы как холодной прокатки, не требующие нагретой заготовки, так и станы горячей прокатки, которые в своём составе имеют нагревательные печи различных типов, в которых и происходит разогрев заготовок перед прокаткой.

Режимы нагрева заготовок в нагревательных печах должны соблюдаться точно для получения проката с удовлетворительными механическими свойствами. При несоблюдении режима прокат на выходе стана будет иметь либо пониженную пластичность, либо пониженную прочность. В виду этого контролируется множество параметров в каждой зоне печи.

Для обеспечения требований поддержания технологических процессов в должном режиме, а также для безаварийной работы объектов производства в настоящее время имеется необходимость в автоматизированных системах управления технологическими процессами (АСУ ТП) регулирования теплового режима высокой точности и надежности.

В статье [1] в качестве компенсирующих мероприятий, направленных на уменьшение негативных последствий нестабильных калорийности и состава газовой смеси, приведения теплообмена в надлежащее состояние, было предложено рассмотреть следующие варианты:

- переход с трёхкомпонентной газовой смеси (природный, коксовый, доменный) к двухкомпонентной (природно-доменной). Для этого необходимо будет также выяснить объемы производимого доменными печами газа;

- закупка и установка калориметров перед нагревательными печами для проведения регулировки процесса сжигания. Однако, по экспертной оценке специалистов фирмы «Даниэли», высказанной ими во время переговоров по строительству комбинированного стана, это дорогостоящая система, срок окупаемости которой сложно рассчитать. При этом, данный вариант будет не только дорогим, но и обладать заниженной точностью (большей погрешностью), поскольку, при сохранении высокой вариативности плотности смеси, для установки необходимо будет использовать датчик с более широким диапазоном, и как следствие, с большей погрешностью.

Однако, в нашей системе данной проблемы не будет, так как мы измеряем калорийность только одного газа, а не смеси что нивелирует все проблемы.

Также было выяснено, что увеличение доли природного газа в смеси не ведет к уменьшению калометрической температуры (рисунок 1).

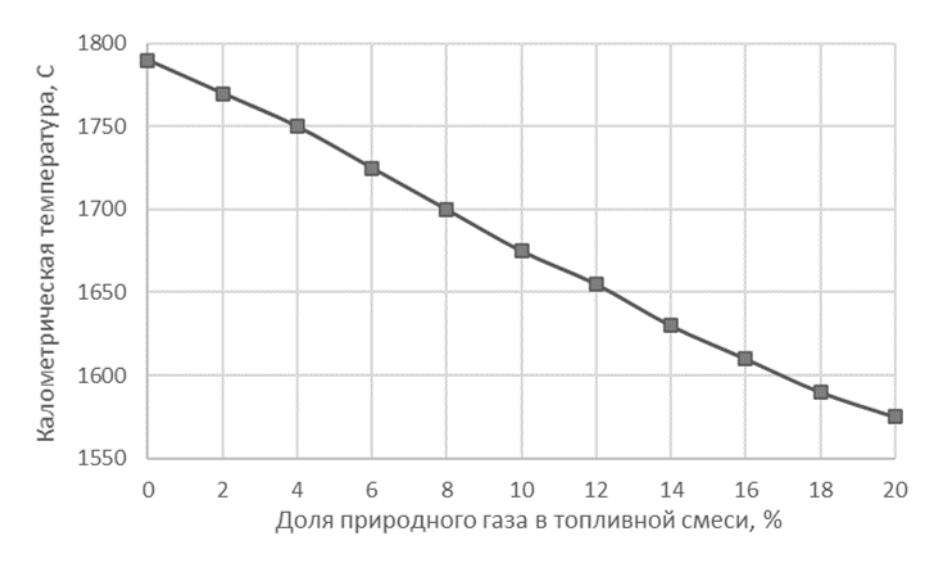

Рисунок 1 - График изменения калометрической температуры

Далее осуществим выбор датчика измерения калорийности, основываясь на используемом методе измерения и типе прибора.

### Методы измерения калорийности газа

Метод сгорания – наиболее распространенный и точный метод. Суть метода: сжигание газа в кислороде, после чего измеряется количество теплоты.

Метол алиабатического калибрования – частно используется при калибровке приборов. Суть метода: измерение изменения температуры при прохождении газа через прибор с известной калорийностью.

Метод рефрактометрии - измерение калорийности газа с высоких содержанием углеводородов. Суть метода: измерение индекса преломления газа.

Метод инфракрасной спектроскопии – также, как и метод рефрактометрии основан на анализе спектра излучения газа в инфракрасной области.

Метод атомной эмиссии – измерение калорийности газа с высоким содержанием азота, кислорода и других атомов. Суть метода: ионизация атомов газа и после измерение количества энергии.

#### **Типы приборов и методик измерения**

Газоанализаторы – технический прибор, анализирующий газовые среды, определяющий состав газовой смеси и измеряющий количество и концентрацию необходимого в ней компонента.

Как можно заметить из определения, калорийность газа рассчитывается из концентраций. В настоящее время газоанализаторы в основном используют для анализа состава отходящих газов. Не удалось найти ни одной системы, где газоанализатор использовался бы для определения калорийности газа [2, 6].

Приборы для газовой хроматографии – устройство для анализ сложных газовых веществ путем их дифференцирования на монокомпоненты (рисунок 2) [3].

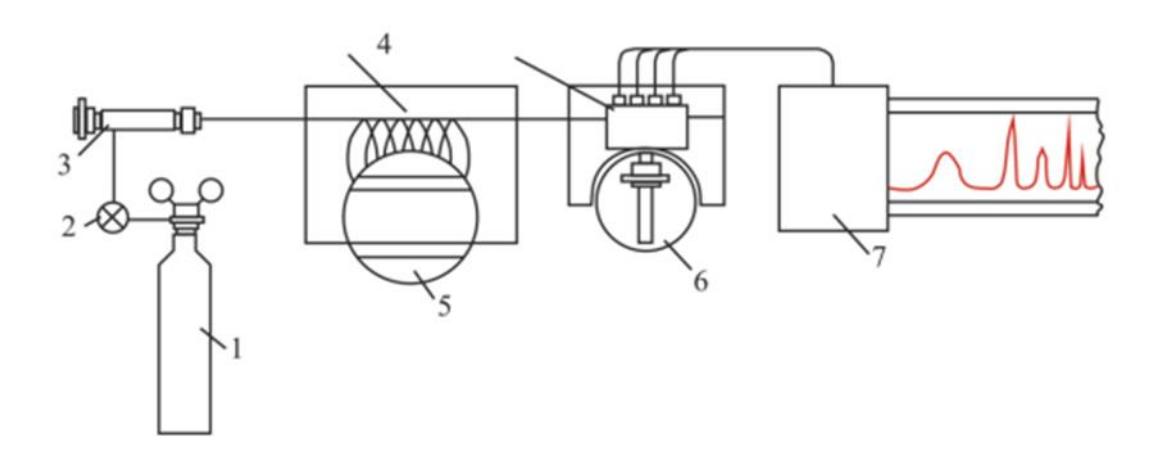

1 – баллон с газом-носителем; 2 – регулятор расхода; 3 – место ввода пробы; 4 – термостаты; 5 – колонка; 6 -детектор; 7 – регистратор

Рисунок 2 – Принципиальная схема газового хроматографа

На рисунке 2 по цифрой 3 представлено место ввода пробы, что в свою очередь означает что проба «подается» с помощью крана-дозатора или с при помощи шприца в инжектор человеком. Что в свою очередь ведет к череде дополнительных действий: таких как установка отборных устройств и взятие пробы напрямую из трубопровода, сложно реализуемых в автоматическом режиме.

Калориметры – приборы, позволяющие точно определить калорийность газа.

В основу классификации положены три признака: метод измерения, режим измерения, принцип конструкции. Среди методов измерения: компенсация фазовым переходом, компенсация термоэлектрическим эффектом, измерение разности температур, измерение локальной разности температур. Среди режимов измерений: изометрический (То и Тс постоянны), изопериболический (То=const, а Тс=ƒ(Р)), адиабатический (То=Тс), сканирующий (Tc= $\varphi(Z)$ ). Среди конструкций: одна камера и две.

Также калориметры можно разделить на дискретную подачу или непрерывную (проточные).

Именно наблюдаемое изменение системы послужило для деления калориметров на изотермические и неизотермические. Если в неизотермических калориметрах измеряемой величиной является изменение температуры, то в изотермических количество калориметрического вешества, претерпевшего фазовый переход, или мошность электрического тока, затраченная на компенсацию теплового эффекта.

За делением калориметров на изотермические и неизотермические скрывается их принципиальное отличие в способе передачи размера единицы измерения - джоуля. Все неизотермические калориметры требуют проведения такой метрологической процедуры, как градуировка. Изотермические калориметры, напротив, такой градуировки не требуют. Таким образом, с помощью изотермических калориметров производят абсолютные измерения тепловых эффектов, а с помощью неизотермических - относительные измерения [3-5].

К интерференционным методам относятся: интерферометрический, дифракционный, фазово-контрастный, рефрактометрический и голографический. Они основаны на изменении энергии и фазы вторичных потоков после взаимодействия с контролируемым объектом, его элементами или частями. Поскольку величиной, определяющей набег фазы, является длина волны, интерференционные методы обеспечивают измерения и контроль параметров объектов до долей длины волны.

По результатам проведенного анализа было установлено, что наиболее подходящим для нашей системы калориметром является интерференционный стационарный газовый калориметр FI-800-CS компании RIKEN KEIKI (Япония). Внешний вид калориметра представлен на рисунке 3.

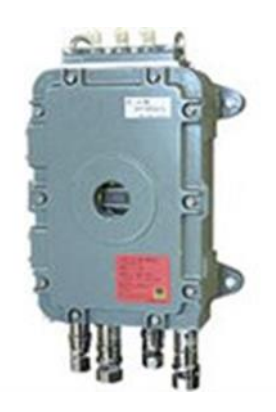

Рисунок 3 – Внешний вид газового калориметра FI-800-CS

Среди отличительных особенностей калориметр FI-800-CS можно отметить:

- короткое время отклика - получение 90% отклика в течение 5 сек;

- высокая точность результатов (методом Фурье) и стабильность полученных результатов;

- взрывозащищенный корпус позволяет установку прибора на любых объектах;
- долговечность, обеспечиваемая LED-источником;
- интерференционный тип сенсора не теряет своей чувствительности со временем;
- компенсация температуры и давления;
- возможность вычисления удельной массы и индекса Воббе [7].

Калориметр FI-800-CS имеет высокую надежность и точность измерений, формфактор идеален для цеховых условий. Также в дальнейшем он может использоваться для измерения калорийности природного газа при последующей модернизации при отоплении печи только природным газом.

#### Библиографический список

1. Системы автоматизации (в образовании, науке и производстве) AS'22: труды Всероссийской научно-практической конференции (с международным участием), 15-16 декабря 2022 г/Министерство науки и высшего образования Российской Федерации. Сибирский государственный индустриальный университет; под общ ред. В.В. Зимина. – Новокузнецк: Издательский центр СибГИУ, 2022. – 632 с. // https://library.sibsiu.ru/

- 2. Илларионова, Е.А. Газовая хроматография. Теоретические основы метода: учебное пособие /Е.А. Илларионова, И.П. Сыроватский; ФГБОУ ВО ИГМУ Минздрава России, Кафедра фармацевтической и токсикологической химии. –Иркутск: ИГМУ, 2018. – 52 с. // https://e.lanbook.com/
- 3. Хеммингер, В. Калориметрия: Теория и практика / В. Хеммингер, Г. Хене; Пер. с англ. О. Б. Саламатиной. - Москва: Химия, 1989. - 175 с. // https://booksprime.ru/
- 4. Кирьянов К.В. Калориметрические методы исследования. Нижний Новгород, 2007, 76 с.// https://studylib.ru/
- 5. Попов М.М. Термохимия и калориметрия. 2–е изд. М.: 1954. // https://rusneb.ru/
- 6. Павленко В. А., Газоанализаторы, М.-Л., 1965. // https://rusneb.ru/
- 7. ООО «Метрология» Контрольно-измерительные приборы: FI-800-CS Стационарный газовый калориметр - Екатеринбург, 2023, 1 с. //https://kipia-lab.ru/

#### УДК 681.5:517.444

## **СПОСОБ СЧИТЫВАНИЯ ВЕЙВЛЕТ-КАРТ ВИГНЕРА ДЛЯ ОБРАБОТКИ СИГНАЛОВ**

#### **Сулимова А.А., Симикова А.А., Чичерин И.В.**

## *Кузбасский государственный технический университет им. Т. Ф. Горбачева г. Кемерово, Россия, simikovaanna@mail.ru*

*Аннотация. Представлен способ считывания вейвлет-карт время-частотного представления динамики технологического процесса, который предусматривает распознание координат всех атомарных объектов с полученной ранее вейвлет-карты Вигнера методом преобразования изображения в матрицу, последовательного горизонтального и вертикального считывания последней, разделения полученных данных на единые объекты, подсчет числа объектов и получение их координат на выходе. Результаты получения координат атомарных объектов и их координаты используются в автоматизации работы с помощью обратных связей.*

*Ключевые слова: автоматизация технологических процессов, вейвлет-преобразование, карта Вигнера, обработка сигналов.*

*Abstract. A method for reading the time-frequency representation of the dynamics of the technological process is presented, which provides for the recognition of the coordinates of all atomic objects from the previously obtained Wigner wavelet map by converting the image into a matrix, sequentially horizontal and vertical reading of the latter, dividing the received data into single objects, counting the number of objects and obtaining their coordinates at the output. The results of obtaining the coordinates of atomic objects and their coordinates are used in the automation of work using feedbacks.*

*Keywords: automation of technological processes, wavelet transform, Wigner map, signal processing.*

Целью исследования является перестройка режимов работы технологического процесса в реальном времени на основании данных, полученных с вейвлет-карты Вигнера.

Описываемый способ считывания отличается, прежде всего, тем, что считывание объектов происходит с вейвлет-карт время-частотного представления динамики сигнала технологического процесса. Способ универсален для любого числа объектов и размеров обрабатываемого изображения и не зависит от формы объекта.

Поставленная задача достигается тем, что в состав автоматизированного комплекса вводятся устройства, регистрирующие параметры технологического процесса с последующей обработкой графиков с целью получения карты Вигнера, представляющей собой энергетическое изображение анализируемого сигнала на плоскости, в двумерном или трехмерном виде, дающая представление о расположении спектральных компонент сигнала во времени, которые рассматриваемым способом регистрируются с формированием обратных связей объекта управления для корректировки режимов работы.

Время-частотные карты нестационарных сигналов генерируются на базе алгоритма вейвлет-поиска соответствия (ВПС). Результатом работы такого алгоритма является возможность высокоточной локализации структурных составляющих анализируемых одномерных сигналов расхода в виде их отображений (совокупности атомов) на базе двумерных квадратичных распределений [1, 2].

Способ считывания осуществляется следующим образом. При визуализации результатов работы вейвлет-преобразования и метода поиска соответствия получается трехмерная карта Вигнера, представляющая собой плоскость, на которой расположены холмы - блобы (атомарные представления сигнала на плоскости время-частотной карты, интенсивность представлена цветом) (рисунок 1).

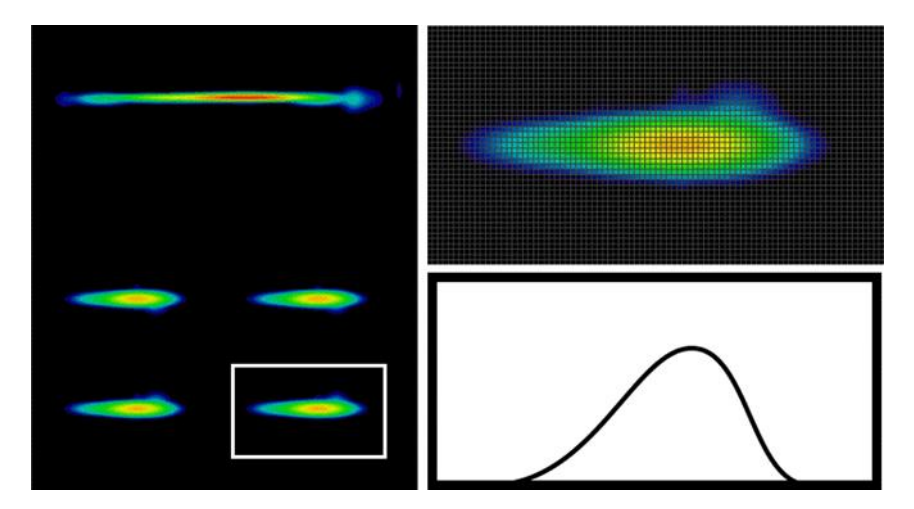

Рисунок 1 – Трехмерная карта Вигнера

Получаемые блобы позволяют решить проблему визуализации параметров технологического процесса посредством создания программно-аппаратного комплекса, работающего на принципе управления технологическим процессом, выявляя дрейфы атомов за границы номинальных значений.

Определение допустимых дрейфов блобов (отклонений) осуществляется следующим образом. Данную величину определяем теоретически исходя из необходимости качества регулирования. То есть при расширении границ дозволенного выхода блобов за свои границы, объект управления будет работать менее стабильно. Данный метод позволяет отслеживать протекание технологического процесса, не просто выравнивая задание регулирующего органа, а отслеживать именно характер его протекания. Это позволяет наиболее правильным образом воздействовать на объект управления и отслеживать возмущающие воздействия (рисунок 2).

Определение наличия отклонения параметров технологического процесса от номинальных режимов работы осуществляется следующим образом. В процессе работы объекта управления, через некоторый интервал времени производится считывание сигнала и строится карта Вигнера, преобразованная в необходимое представление, затем производится сравнение двух рисунков. Процесс сравнения состоит из нескольких частей:

1) на карте находится первая группа из двух окружностей;

2) определяется расстояние между блобами номинального рисунка и блобами текущего режима работы, где расстояние между блобами есть расстояние между центрами окружностей блобов;

3) определяется наличие отклонений, и, если имеется отклонение от нормы свыше допустимых отклонений, то вычисляется новое значение напряжения и корректируется режим работы объекта управления.

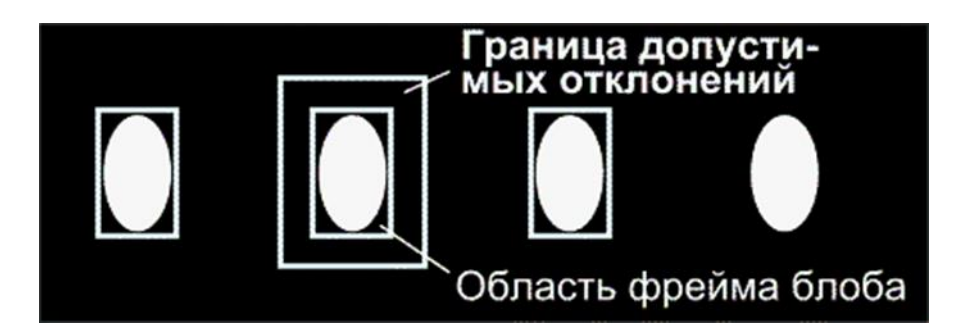

Рисунок 2 – Определение допустимых отклонений дрейфа блоба

Процесс определения центра блобов и расстояния между блобами в безразмерных единицах осуществляется следующим образом.

Картинка представляется в виде матрицы. Значения точек матрицы может принимать значение либо нуль, либо единица. Белое поле будет соответствовать единице, нуль будет соответствовать черному фону. Полученная карта с четко очерченными окружностями белого цвета преобразуется в матрицу (рисунок 3).

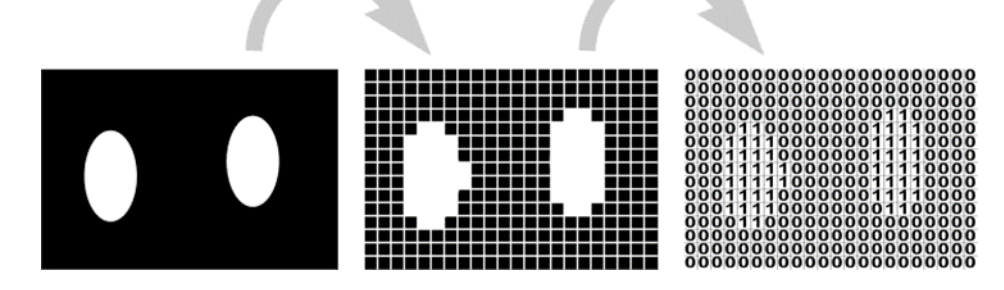

Рисунок 3 – Преобразование изображения в матрицу

Далее получается матрица, состоящая из нулей и единиц, где единицы будут окружностями. При получении данной матрицы стоит задача – определить координаты центра первой окружности. Матрица сканируется слева направо, двигаясь последовательно по столбцам, начиная с первого до последнего. Сканируя матрицу последовательно, исключаются нули, и ожидается, пока при сканировании не возникнет единица. Сканируется столбец номер один, в нем все нули, сканируется столбец номер два, сканируется столбец номер два, в нем нули и так далее до столбца, где при сканировании не появится единица, эта координата (столбец) будет обозначать координату левой стороны окружности. Далее продолжаем сканирование, пока в столбце опять будут все нули, то есть определяется координата того места, где заканчивается окружность. Получается две координаты – левой стороны окружности и координаты правой стороны окружности, допустим 50 и 60. Задачей является определить координату центра окружности по горизонтали это очень легко сделать, если найти среднюю точку между 50 и 60 (в выбранном нами примере) – 55. То есть имеем первую координату – 55, это число будет являться отправной точкой для наших расчетов. Далее находятся координаты всех последующих блобов (их центры), продолжая сканирование после первого блоба (со столбца 60). В итоге получается ряд чисел, которые будут являться координатами центров окружностей блобов. Получив их для режима номинальной работы объекта управления, эти значения запоминаются, поскольку с ними будут сравниваться текущие значения. Данный способ работает в том случае, когда на изображении объекты находятся «на одной линии». Для того, чтобы способ работал независимо от расположения объектов необходимо преобразовать матрицу, состоящую из нулей и единиц, преобразовав единицы в порядке возрастания, где один объект будет содержать все единицы в своем составе, второй – двойки, третий – тройки. Таким образом, возможен подсчет числа объектов на карте и определение координат каждого объекта в отдельности.

Сравнение выявление значений отклонений блобов в текущем режиме работы объекта управления осуществляется следующим образом.

Через заданный интервал времени происходит считывание и регистрация нового сигнала с датчика, формируются описанным ранее способом новые координаты текущего режима работы объекта управления (координаты центров блобов) и сравниваются их с номинальным режимом работы.

Для примера рассмотрен номинальный ряд координат центров блобов: 55, 134, ...; и новый текущий ряд: 62, 136, ....

Целью является в числовых значениях определить наличие отклонений. Для этого определяются расстояния между блобами в обоих случаях. Для номинального режима -134-55=79 и для текущего режима 136-62=74.

Данный пример показывает, что расстояние между блобами уменьшается (во втором случае), следовательно, частота сигнала увеличивается. Для корректировки данного режима необходимо скорректировать управляющее воздействие, исходя из того, что в безразмерных единицах произошло уменьшение расстояний между блобами на 5 единиц. Также следует учитывать размер дрейфа, его допустимые значения отклонений от номинальных параметров. Если задан интервал 6 и выше, то сохраняется текущий режим работы без изменений. Далее описанный процесс повторяется, с выяснением интервалов времени между съемом данных с объекта.

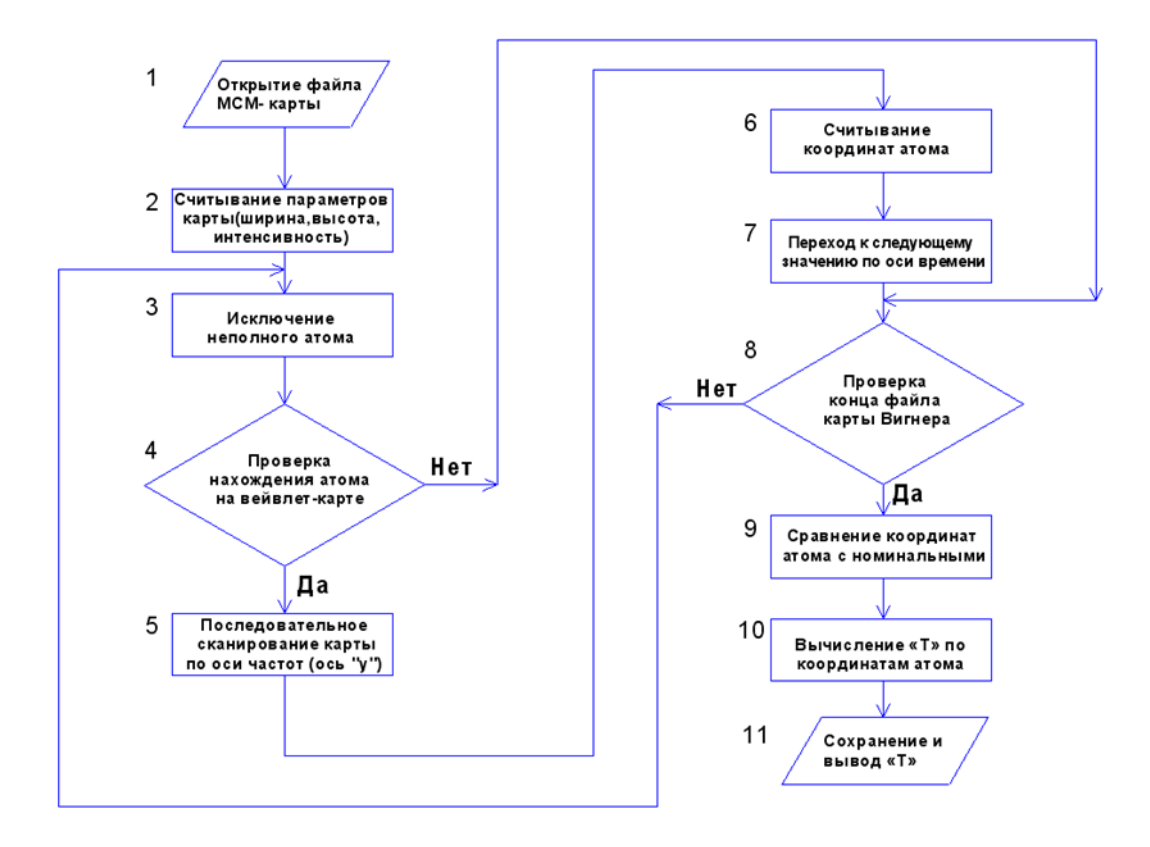

Рисунок 4 – Блок-схема программного обеспечения

Для реализации описанного способа считывания вейвлет-карт Вигнера была разработана программа [3]. Объектом программы является файл, содержащий изображение вейвлет карты Вигнера. Распознание координат всех атомарных объектов с полученной ранее вейвлет карты Вигнера осуществляется методом преобразования изображения в

матрицу, последовательного горизонтального и вертикального считывания последней, разделения полученных данных на единые объекты, подсчет числа объектов и получение их координат на выходе. Программа позволяет экспортировать полученные координаты атомарных объектов в текстовые файлы.

Данный способ позволяет более качественно оценивать сигналы, позволяя с большей точностью описывать время-частотные структуры сигнала. На основе вейвлет-карт Вигнера возможно вносить корректировки в режим работы исполнительных механизмов, поскольку контроль за время-частотными образованиями (эллипсами) на время-частотной плоскости и их перемещениями позволяет управлять динамикой протекания технологического процесса.

#### **Библиографический список**

- 1. Федосенков Б.А. Автоматизированное управление смесеприготовительными процессами в вейвлет-среде [Текст] : монография / Б. А. Федосенков, Д. Б. Федосенков ; Мво образования и науки Российской Федерации, Кемеровский технологический ин-т пищевой пром. - Кемерово: КемТИПП, 2015. – 188.
- 2. Cohen, L. Time-frequency distributions A review / L. Cohen // Proc. IEEE. 1989. Vol.  $77, N_2$  7. – P. 941-981.
- 3. Свидетельство о государственной регистрации программы для ЭВМ 2023661739 Российская Федерация. Программа считывания вейвлет-карт Вигнера / А.А. Симикова, А.А. Сулимова; заявитель и правообладатель Федеральное государственное бюджетное образовательное учреждение высшего образования «Кузбасский государственный технический университет им. Т. Ф. Горбачева». – № 2023660763; заявл. 26.05.2023; опубл. 01.06.2023. – 1 с.

#### УДК 004.896

## **АВТОМАТИЗИРОВАННАЯ СИСТЕМА РАСПОЗНАВАНИЯ ОБЩЕСТВЕННОГО ТРАНСПОРТА ИНТЕЛЛЕКТУАЛЬНОЙ ТРАНСПОРТНОЙ СИСТЕМЫ НОВОКУЗНЕЦКОЙ ГОРОДСКОЙ АГЛОМЕРАЦИИ**

#### **Янкин Д.М., Грачев В.В., Студенкова А.Л.**

*ФГБОУ ВО «Сибирский государственный индустриальный университет» г. Новокузнецк, Россия, dmitrii.yankin@gmail.com, vitaly.grachev@nicsu.ru, jo.meow@yandex.ru*

*Аннотация. Рассматриваются вопросы развития интеллектуальной транспортной системы Новокузнецкой городской агломерации. Предлагается проектное решение автоматизированной системы распознавания общественного транспорта. Представлена укрупненная техническая структура, описано используемые программно-аппаратные средства и особенности их работы. Сформулированы достоинства и недостатки автоматизированной системы распознавания общественного транспорта.*

*Ключевые слова: интеллектуальная транспортная система, автоматизированное управление, информационная система, техническая структура, детектор транспорта, система распознавания, адаптивная система управления дорожным движением.*

*Abstract. The paper considers the development of intelligent transportation system of Novokuznetsk urban*  agglomeration. The design solution of the automated public transport recognition system is proposed. The enlarged *technical structure is presented, the software and hardware used and the peculiarities of their operation are described. The advantages and disadvantages of the automated system of public transport recognition are formulated.*

*Keywords: intelligent transport system, automated control, information system, technical structure, vehicle detector, recognition system, adaptive traffic management system.*

#### **Введение**

В настоящее время при внедрении и реализации интеллектуальных транспортных систем (ИТС) в Российской Федерации приоритет отдается индивидуальному транспорту из-за его большого количества. Общественному транспорту, к сожалению, уделяется гораздо меньше внимания.

Наибольшие успехи в развитии ИТС и систем общественного транспорта достигнуты в таких крупных городах России, как Москва, Санкт-Петербург и Казань. На их примере видно, в каком направлении должна развиваться улично-дорожная сеть Новокузнецкой городской агломерации. Основные направления развития должны быть связаны с обновлением и расширением улично-дорожной сети и с повышением привлекательности общественного транспорта для пассажиров. Последнее может быть достигнуто как обновлением парка общественного транспорта, так и повышением скорости его прохождения улично-дорожной сети, а также увеличением количества и разнообразия маршрутов.

В рамках научно-исследовательской работы решается задача изучения и совершенствования транспортной системы Новокузнецкой городской агломерации путем проектирования и внедрения автоматизированной системы распознавания общественного транспорта.

В данной статье описываются проектные решения по совершенствованию ИТС Новокузнецкой городской агломерации, основанные на использовании как вновь устанавливаемых, так и существующих программно-технических средств с их настройкой для локально-адаптивного управления светофорным объектом.

Основной целью данной работы является уменьшение времени, затрачиваемого общественным транспортом на прохождение улично-дорожной сети за счет внедрения автоматизированной системы распознавания общественного транспорта.

Для достижения этой цели поставлены и решены следующие задачи:

− разработка технической структуры интеллектуальной транспортной системы Новокузнецкой городской агломерации;

− выбор и внедрение программно-технических средств детекции транспортных средств, располагаемых на светофорных объектах улично-дорожной сети;

− разработка алгоритма совместной работы транспортных детекторов и дорожных контроллеров;

− анализ результатов внедрения автоматизированной системы распознавания общественного транспорта интеллектуальной транспортной системы новокузнецкой городской агломерации с описанием ее преимуществ и недостатков.

## **1. Разработка технической структуры интеллектуальной транспортной системы Новокузнецкой городской агломерации**

Для реализации ИТС Новокузнецкой городской агломерации необходимо создание центра управления дорожным движением (ЦУДД), выполняющего задачи как центра обработки данных, так и диспетчерского пункта.

На рисунке 1 представлена укрупненная техническая структура интеллектуальной транспортной системы Новокузнецкой городской агломерации.

На укрупненной технической структуре ИТС выделены следующие основные составляющие ИТС Новокузнецкой городской агломерации:

− диспетчерская ЦУДД с АРМами диспетчеров;

- − вычислительный центр ЦУДД с серверным и сетевым оборудованием;
- − светофорные объекты улично-дорожной сети.

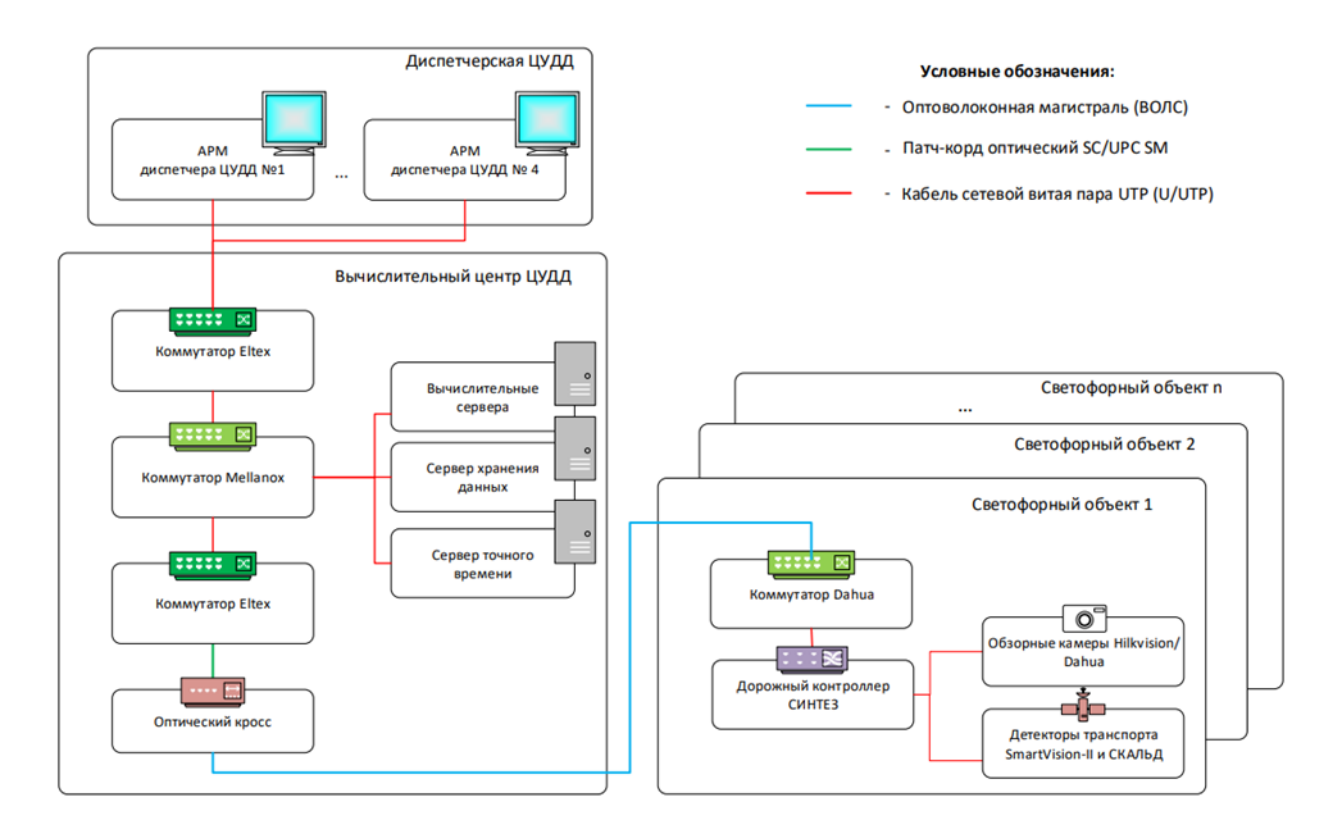

Рисунок 1 – Укрупненная техническая структура интеллектуальной транспортной системы Новокузнецкой городской агломерации

В диспетчерской ЦУДД расположены четыре АРМ диспетчера – специально оборудованные рабочие места диспетчеров для мониторинга и управления объектами улично-дорожной сети Новокузнецкой городской агломерации. Каждый АРМ диспетчера оснащен необходимым периферийным оборудованием, таким как принтер, телефон, пульт удаленного управления программно-техническими средствами, расположенными на светофорных объектах улично-дорожной сети Новокузнецкой городской агломерации.

В вычислительном центре ЦУДД расположены серверные и сетевые шкафы с различным серверным и сетевым оборудованием, необходимым для функционирования в режиме реального времени ИТС Новокузнецкой городской агломерации. На данный момент используются вычислительные сервера YADRO VEGMAN, сервер точного времени ССВ-1Г, система хранения данных YADRO TATLIN.UNIFIED от российской ITкомпании YADRO. Для связи диспетчерской ЦУДД и с светофорными объектами улично-дорожной сети используются коммутаторы Eltex ME3345F компании Eltex и коммутаторы управления Mellanox MLX MSN2010.

Светофорные объекты улично-дорожной сети оборудованы коммутаторами Dahua, дорожным контроллером СИНТЕЗ, камерами Hikvision или Dahua в зависимости от этапа внедрения, и детекторами транспорта SmartVision-II и СКАЛЬД. Светофорные объекты связаны с ЦУДД по оптоволоконной магистрали и получают команды из вычислительного центра ЦУДД. Однако при потере связи с ЦУДД, например, в случае разрыва магистрали, светофорный объект продолжит работать в локальном режиме.

## **2. Выбор и внедрение программно-технических средств детекции транспортных средств, располагаемых на светофорных объектах улично-дорожной сети.**

Для распознавания транспортных средств, в частности трамваев предлагается использовать уже имеющиеся программно-технические средства детекции транспортных средств, расположенные на светофорных объектах улично-дорожной сети. Как правило,

это детектор транспорта SmartVision-II (рисунок 2). Также может подойти любой детектор, способный распознавать транспортные средства.

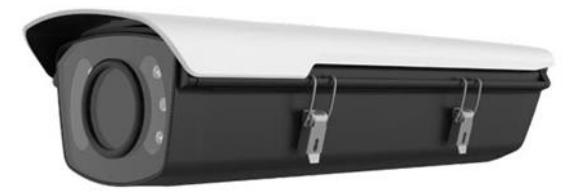

Рисунок 2 – Внешний вид детектора транспорта «SmartVision-II»

Видеодетектор транспорта SmartVision-II – техническое средство, предназначенное для обнаружения транспортных средств и определения характеристик их движения в контролируемых зонах дорожной сети. Детекторы могут быть подключены к дорожным контроллерам, техническим средствам визуального и/или звукового информирования либо использоваться самостоятельно.

Основные функции видеодетектора транспорта SmartVision-II:

− обнаружение транспортных средств, формирование и выдача в дорожный контроллер или в линию связи с верхним уровнем управления информации о динамических параметрах транспортного потока в контролируемой зоне;

− обнаружение в контролируемое зоне в каждой полосе движения подвижных и неподвижных транспортных средств. Выполнение расчета средних динамических параметров транспортных потоков - интенсивности, скорости, времени присутствия транспортных средств в контролируемых зонах, состава и плотности транспортного потока. Измерение общего количества (объема) транспортных средств, прошедших по каждой полосе за заданный период усреднения;

− использование для детектирования присутствия транспортного средства в заданных зонах контроля как источник сигналов для реализации механизма локального адаптивного управления.

Основные характеристики видеодетектора транспорта SmartVision-II:

- − количество зон обнаружения до десяти;
- − определение не менее двух градаций состава транспортного потока;
- − передача данных с детектора через Web интерфейс;
- − поддержка интерфейса ETH TCP/IP 100Mbit;
- − класс защищенности IP65.

Настройки зоны детекции транспортных средств, такие как разметка, длина зоны и количество полос, осуществляются в веб-интерфейсе детектора. Кроме этого, во время установки детектора необходимо провести юстировку, для повышения точности детектирования транспортных средств. Первоначальная настройка проводится либо компанией поставщиком, в данном случае это ООО «ВойсЛинк», либо компанией, занимающейся монтажом детектора на светофорном объекте.

Диспетчер, используя АРМ, может не только получать данные с детектора светофорного объекта улично-дорожной сети, но и подключаться к нему через веб-интерфейс для наблюдения для дорожной ситуаций или для настройки текущей разметки. На рисунке 3 представлен веб-интерфейс детектора SmartVision, установленного на светофорном объекте улично-дорожной сети г. Новокузнецка пересечении улиц Орджоникидзе и Спартака.

Для распознавания детектором трамваев, предлагается провести изменение разметки детектора, перенеся зону детекции на трамвайные пути. Это сделано на «соседнем» детекторе, смотрящем в другую сторону ул. Орджоникидзе. Веб-интерфейс данного детектора с новой разметкой представлен на рисунке 4.

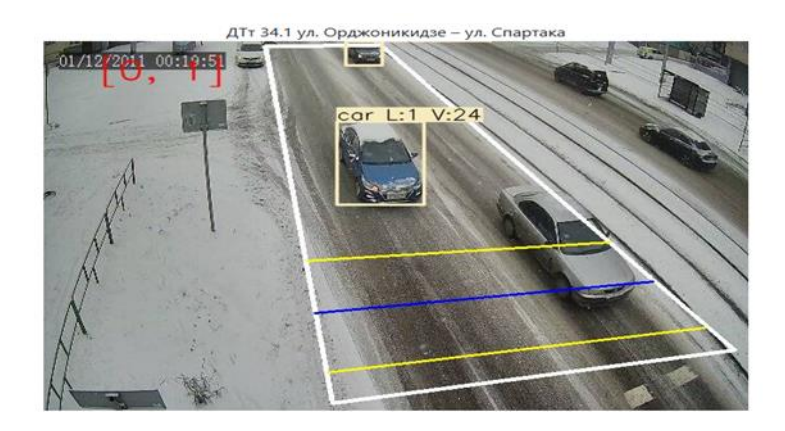

Рисунок 3 – Веб-интерфейс детектора SmartVision-II, установленного на пересечении улиц Орджоникидзе и Спартака г. Новокузнецка

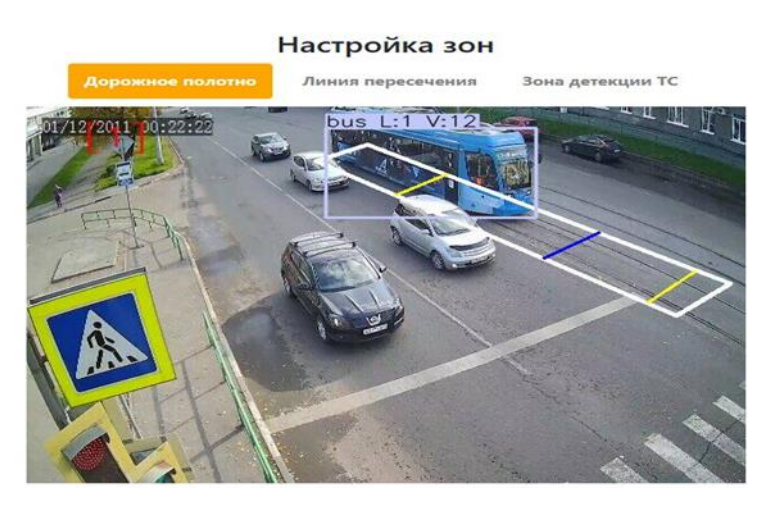

Рисунок 4 – Веб-интерфейс детектора, настроенного на распознавание трамваев, установленного на пересечении улиц Орджоникидзе и Спартака г. Новокузнецка

На данном рисунке видно, что детектор распознает трамвай как объект «bus», то есть автобус. Однако, в нашем случае это не играет роли, так как разметка зоны детекции сделана с расчетом на то, что в данном участке дороги проезжают только трамваи.

## **3. Разработка алгоритма совместной работы транспортных детекторов и дорожных контроллеров.**

При разработке алгоритма совместной работы транспортных детекторов и дорожных контроллеров требуется, чтобы детекторы транспорта были совместимы с дорожным контроллером, установленном на перекрестке, в нашем случае это контроллер СИНТЕЗ. Данный контроллер управляется как с помощью конфигурационного файла (локальный и локально-адаптивный режим работы), как и с помощью серверного управления (координации, зеленые улицы, адаптивные зоны и др.). На рисунке 5 представлены типовые настройки для перехода фаз в локально-адаптивном режиме работы.

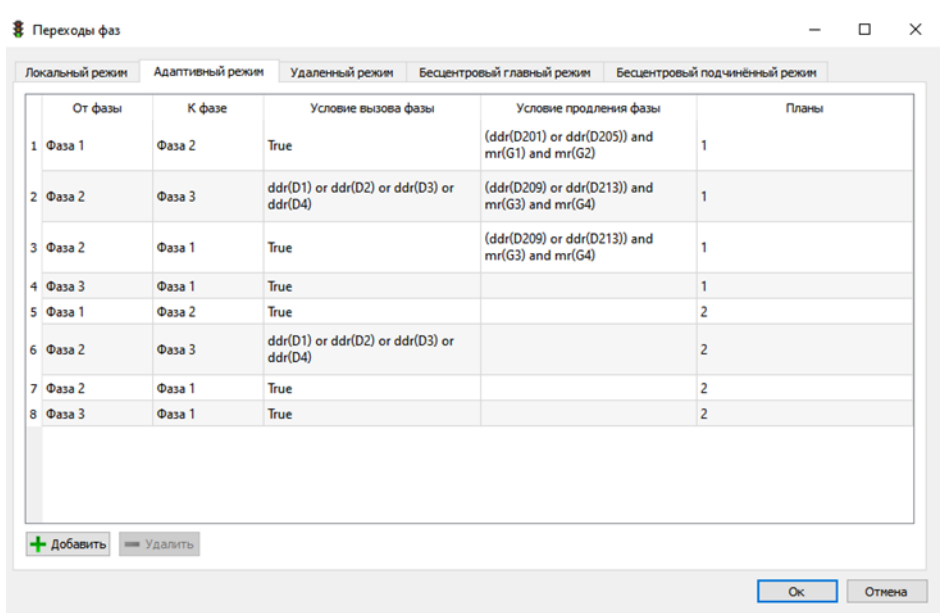

Рисунок 5 – Настройки локально-адаптивного режима работы контроллера, установленного на светофорном объекте улично-дорожной сети г. Новокузнецка

Рассмотрим в качестве примера принцип работы дорожного контроллера СИНТЕЗ, установленного на светофорном объекте улично-дорожной сети г. Новокузнецка на пересечении улиц Орджоникидзе и Спартака. Для данного контроллера были созданы следующие правила для:

− продления текущей транспортной фазы. При детектировании объекта в зоне детекции, происходит продление на определенное количество секунд. В нашем случае это позволит трамваю проехать за текущую транспортную фазу, при условии, что в ней присутствует соответствующее ему направление, например, движение прямо;

− вызова необходимой транспортной фазы. При детектировании объекта в зоне детекции, будет подан сигнал, при получении которого контроллер вызовет соответствующую фазу. В нашем случае, при подходе трамвая по основному направлению во время зеленого для вторичного, будет повторно вызван зеленый по основному направлению, что позволит уменьшить время ожидания сигнала трамваем до 30 секунд;

− вызова пешеходной фазы или иной фазы с красным сигналом по данному направлению. Для безопасной погрузки/выгрузки пассажиров, работает по аналогии с предыдущим пунктом.

Кроме этого, возможно применение в лентах координации:

− с подменой фаз. Работает как «вызов необходимой транспортной фазы», но после проезда трамвая светофорного объекта вернется в координированный с остальными светофорными объектами режим работы;

− в правилах лент координации. Аналогичен продлению транспортной фазы, но продление происходит на всех светофорных объектах, состоящих в координации.

## **4. Анализ результатов внедрения автоматизированной системы распознавания общественного транспорта интеллектуальной транспортной системы новокузнецкой городской агломерации с описанием ее преимуществ и недостатков**

Рассмотрим основные преимущества и недостатки внедрения автоматизированной системы распознавания общественного транспорта интеллектуальной транспортной системы новокузнецкой городской агломерации.

Преимуществами данного решения являются:

1) быстродействие системы. В отличие от применения GPS или Глонасс, нет проблем с передачей данных с устройства детектирования на контроллер, так как сигналы с дорожного детектора о наличии транспорта в зоне приходят менее чем за секунду;

2) небольшие финансовые затраты при дооснащении существующих светофорных объектов улично-дорожной сети. Достаточно установить всего от двух до четырех детекторов на светофорных объектах улично-дорожной сети, в зависимости от количества подходов трамвайных путей, само дополнительное дооснащение трамваев не требуется;

3) простота монтажа. Детектор по сути своей представляет большую камеру, что облегчает его монтаж и юстировку, имеется большое количество возможностей для установки в различных местах;

4) удобство обслуживания и мониторинга. При наличии какой-либо ошибки детектор сообщит об этом в автоматическом режиме на контроллер светофорного объекта и в ЦУДД. Также через веб-интерфейс можно оценивать его состояние, например, загрязнение объектива, и оперативно устранять такие проблемы;

5) повышение скорости прохождения общественным транспортом уличнодорожной сети. В случае использования алгоритма совместной работы транспортных детекторов и дорожных контроллеров трамвай будет стоять на светофорном объекте улично-дорожной сети не более 30 секунд.

Недостатками данного решения являются:

1) существенные финансовые затраты при дооснащении новых светофорных объектов улично-дорожной сети. Необходимо дооснащение оборудованием светофорного объекта, если он не является частью ИТС, таким как контроллер, детекторы, камеры, дополнительные светофорные головки для трамваев;

2) сложность процедуры настройки оборудования. Необходимо наличие квалифицированных специалистов для настройки оборудования и программного обеспечения для исключения ложных срабатываний детектора;

3) сложность процедуры настройки алгоритма совместной работы транспортных детекторов и дорожных контроллеров. Требуется тщательная проработка алгоритмов работы локально-адаптивного режима для различных дорожных ситуаций, например, когда трамваи приезжают одновременно с нескольких направлений, а также чтобы не мешать движению индивидуального транспорта;

4) изменение привычных для населения и водителей режимов светофорных объектов улично-дорожной сети. Зачастую необходимо отключать табло обратного отсчета на транспортных светофорных головках, так как они не сочетаются с локально-адаптивным режимом работы. В г. Новокузнецке для этого были отключены табло на проспекте Курако, что вызвало негативную реакцию населения и водителей, так как стало сложнее ориентироваться на светофорных объектах.

#### **Выводы**

Рассмотрена задача развития интеллектуальной транспортной системы Новокузнецкой городской агломерации за счет внедрения автоматизированной системы распознавания общественного транспорта. Предложенное проектное решение в настоящий момент находится в стадии внедрения и опытной эксплуатации. Полученные положительные результаты внедрения на наиболее проблемных светофорных объектах улично-дорожной сети г. Новокузнецка, позволяют перенести их и на другие участки улично-дорожной сети Новокузнецкой городской агломерации.

## **Библиографический список**

1. Янкин Д.М., Грачев В.В., Студенкова А.Л. Интеллектуальная транспортная система новокузнецкой городской агломерации // Сборник докладов XI Всероссийской научно-практической конференции студентов, аспирантов и молодых учёных «Теплотехника и информатика в образовании, науке и производстве» (ТИМ'2023) с международным участием. - Екатеринбург: УрФУ, 2023. – С.265-274;

- 2. ГОСТ Р 56829-2015 Интеллектуальные транспортные системы. Термины и определения: национальный стандарт Российской Федерации: издание официальное: утвержден и введен в действие Приказом Федерального агентства по техническому регулированию и метрологии от 10 декабря 2015 г. N 2150-ст: введен впервые: дата введения 2016-06-01 / разработан Обществом с ограниченной ответственностью «Научно-исследовательский институт интеллектуальных транспортных систем» (ООО «НИИ ИТС»). - Москва: Стандартинформ, 2018;
- 3. Рекомендации по обеспечению безопасности движения на автомобильных дорогах //М.:РОСАВТОДОР, 2002 г. -218 с.
- 4. Кременец, Ю.А. Технические средства организации дорожного движения.– М.: ИКЦ «Академия», 2005. -279 с.

## УДК 519.714.2

## **МОДИФИЦИРОВАННЫЙ АЛГОРИТМ ИДЕНТИФИКАЦИИ ДИНАМИЧЕСКОГО ОБЪЕКТА С УЧЕТОМ АПРИОРНОЙ ИНФОРМАЦИИ О ЕГО ПАРАМЕТРАХ**

#### **Гусев С.С.**

## *ПАО Ростелеком*

#### *г. Москва, Россия, gs-serg@mail.ru*

*Аннотация. Приводится описание процесса модификации алгоритма идентификации динамического объекта с учетом априорной информации о его параметрах. Объектом управления является ядерная энергетическая установка (ЯЭУ). Автоматизированные системы управления технологическими процессами (АСУТП) играют ключевую роль в управлении ЯЭУ. Задача заключается в построении математической модели динамического объекта АСУТП ЯЭУ, а также в сопоставлении использованного для работы модифицированного алгоритма идентификации с уже существующими для данного класса объектов.*

*Ключевые слова: алгоритм, идентификация, динамический объект, пространство параметров, математическое моделирование, ядерная энергетическая установка.*

*Abstract. The process of modification of the dynamic object identification algorithm is described, taking into account a priori information about its parameters. The object of management is a nuclear power plant (NPP). Automated process control systems (APCS) play a key role in the management of nuclear power plants. The task is to build a mathematical model of the dynamic object of the automated control system of the nuclear power plant, as well as to compare the modified identification algorithm used for the work with those already existing for this class of objects.*

*Keywords: algorithm, identification, dynamic object, parameter space, mathematical modeling, nuclear power plant.*

#### **1. Введение**

Качество идентификации объекта управления (ОУ) в большой степени определяет и качество управления сложным объектом. Значительную роль при этом играет учет априорной информации о структуре и параметрах объекта [1]. Параметры модели в процессе идентификации уточняются в соответствии с критерием максимальной близости (подобия) модели и объекта, что и определяет качество идентификации. Основная задача, возникающая при разработке алгоритма идентификации динамического объекта АСУТП, состоит в определении функциональной зависимости выходной переменной, которая представляет собой математическую модель ОУ [2].

#### **2. Модифицированный алгоритм идентификации динамического объекта**

В главе рассмотрено использование модифицированного алгоритма для идентификации динамических объектов.

Алгоритм включает преобразователь блока исходных данных в блок преобразованных исходных данных динамического объекта управления. Блок преобразованных исходных данных позволяет выбирать и произвольных строк [3].

$$
y_N = \sum_{i=1}^n h_i y_{N-i} + \sum_{i=1}^m h_{n+i} x_{N-i}
$$
\n(1)

где  $y_N$  – скалярный выход объекта в момент времени N;

 $x_N$  – скалярный вход объекта в момент времени N;

- *і*-й неизвестный параметр объекта;  $h_i$ 

- глубина памяти по выходу у:  $\mathbf{n}$ 

- глубина памяти по входу  $x$ .  $\mathfrak{m}$ 

Дополнительно о динамическом объекте известно, что параметры  $h$ , принадлежат априорно известной области Н.

$$
h \in H \tag{2}
$$

Уравнение модели будет соответствовать уравнению объекта (1).

$$
y_N^* = \sum_{i=1}^n k_i y_{N-i} + \sum_{i=1}^m k_{n+i} x_{N-i} .
$$

Оценки параметров  $k$  будут принадлежать априорно известной области  $H$ .

$$
k\in H\,,
$$

где  $k_i$  есть оценки неизвестных параметров объекта  $h_i$ , и параметры модели должны удовлетворять тем же ограничениям (2), что и неизвестные параметры объекта;  $y^*$  - выход модели или, что то же самое, оценка выхода объекта.

Оценки параметров *k* будут принадлежать априорно известной области *H*.

 $k \in H$ .

Экспериментальные данные, используемые для идентификации динамического объекта, имеют вид, показанный в таблице 1. Таблица имеет три столбца: номер эксперимента, значения входа х, значения выхода у.

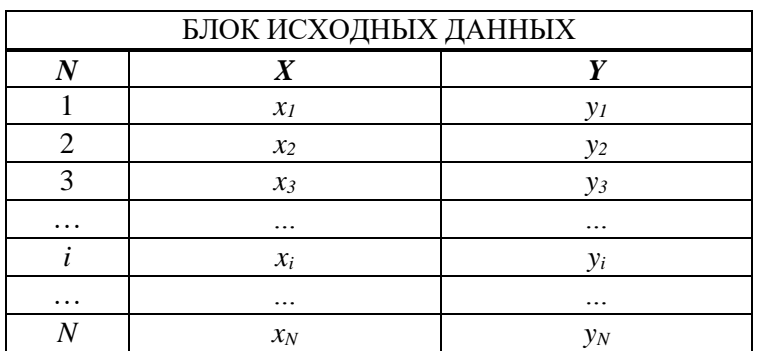

Таблица 1 – Блок исходных данных

$$
A_{xy} = \begin{vmatrix} x_1 & y_1 \\ x_2 & y_2 \\ \dots & \dots \\ x_i & y_i \\ \dots & \dots \\ x_N & y_N \end{vmatrix}.
$$

Исходные данные, получаемые с объекта, подлежащего идентификации, имеют вид, показанный в таблице 1, которой соответствует матрица  $A_{xy}$ . Далее приводится алгоритм преобразования исходных данных, позволяющий свести задачу идентификации динамического объекта к идентификации статического. В соответствии со структурой объекта (1), таблица данных должна содержать  $s=m+n$  столбцов для входных переменных, один столбец для выходной переменной и один столбец для обозначения моментов времени. Столбцы для входов представляют собой сдвинутые вниз столбцы таблицы 1 исходных данных. В результате получается таблица 2.

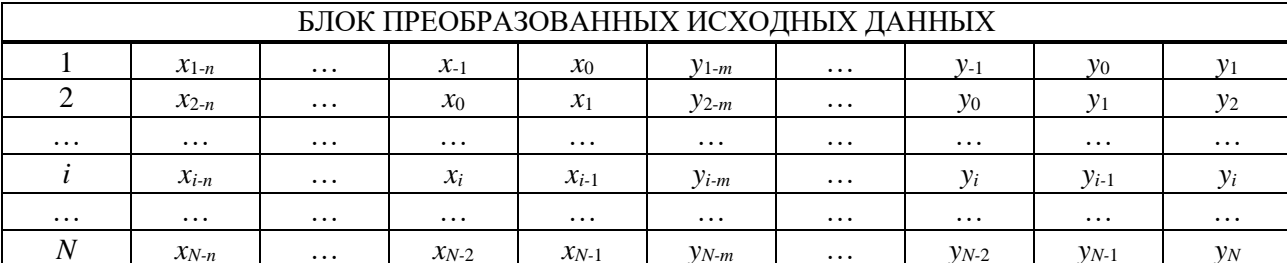

Таблица 2 - Блок преобразованных исходных данных

Как легко заметить, значения выхода объекта, приведенные в таблице 1, зависят в соответствии с уравнением (1), от значений входов и выходов, расположенных в более высоких строках таблицы. По этой причине исходные данные [4], приведенные в таблице 1, для использования модифицированного алгоритма идентификации, не могут быть использованы непосредственно. Данные должны быть преобразованы в соответствии с разностным уравнением (1).

В результате получим блок преобразованных исходных данных. Блок содержит номер эксперимента, входные переменные *х*, задержанные выходные переменные и выход.

Блоку преобразованных данных соответствует матрица  $G(3)$ , размера  $N \times (m+n+2)$ , и матрица  $A$  (4), размера  $N \times (m+n+1)$ , где  $N-$ общее число экспериментов.

$$
A = \begin{vmatrix} x_{1-n} & \dots & x_0 & y_{1-m} & \dots & y_{-1} & y_0 & y_1 \\ x_{2-n} & \dots & x_1 & y_{2-m} & \dots & y_0 & y_1 & y_2 \\ \dots & \dots & \dots & \dots & \dots & \dots & \dots \\ x_{i-n} & \dots & x_{i-1} & y_{i-m} & \dots & y_1 & y_{i-1} & y_i \\ \dots & \dots & \dots & \dots & \dots & \dots & \dots \\ x_{N-n} & \dots & x_{N-1} & y_{N-m} & \dots & y_{N-2} & y_{N-1} & y_N \end{vmatrix} . \tag{4}
$$

Для дальнейшей обработки матрицу исходных данных  $A$  разобьем на две матрицы: матрицу данных о входах X размером  $(s \times N)$  и матрицу данных о выходах Y размером  $(1 \times N)$ 

Задача состоит в том, чтобы по экспериментальным данным, заданным в виде матрицы (4), определить оценки параметров *k* с учетом условия (2).

Для перехода в пространство параметров выберем из матрицы (4) только с разных строк. Получим матрицу  $X$  размерности  $S \times S$ .

$$
X = \begin{vmatrix} x_{1-n} & \cdots & x_0 & y_{1-m} & \cdots & y_{-2} & y_{-1} & y_0 \\ x_{2-n} & \cdots & x_1 & y_{2-m} & \cdots & y_{-1} & y_0 & y_1 \\ \vdots & \vdots & \vdots & \vdots & \vdots & \vdots & \vdots \\ x_{i-n} & \cdots & x_{i-1} & y_{i-m} & \cdots & y_{i-3} & y_{i-2} & y_{i-1} \\ \vdots & \vdots & \vdots & \vdots & \vdots & \vdots & \vdots & \vdots \\ x_{s-n} & \cdots & x_{s-1} & y_{s-m} & \cdots & y_{s-3} & y_{s-2} & y_{s-1} \end{vmatrix} . \tag{5}
$$

Выбирая из матрицы (4) с строк с теми же номерами, получим матрицу  $Y$  размером  $s \times 1$ .

$$
Y = \begin{bmatrix} y_1 \\ y_2 \\ \vdots \\ y_i \\ \vdots \\ y_s \end{bmatrix} .
$$
 (6)

 $\mathcal{L}_{\mathcal{A}}$ 

Первый шаг в процедуре идентификации состоит в следующем. Из матрицы исходных данных (3) выбираются все возможные промежуточные блоки из произвольных *s* строк (по размерности объекта s>N). Для каждого блока составляется своя система уравнений. Ниже приведена система уравнений, соответствующая первому из таких блоков.

$$
k_1x_{l-n} + k_2x_{-n} + \dots + k_nx_0 + k_{n+1}y_{l-m} + k_{n+2}y_{-m} + \dots + k_sy_0 = y_l
$$
  
\n
$$
k_1x_{2-n} + k_2x_{l-n} + \dots + k_nx_l + k_{n+1}y_{2-m} + k_{n+2}y_{l-m} + \dots + k_sy_l = y_2
$$
  
\n
$$
\vdots
$$
  
\n
$$
k_ix_0 + k_2x_{-l} + \dots + k_nx_{n-l} + k_{n+1}y_{s-m} + k_{n+2}y_{s-l-m} + \dots + k_sy_{s-l} = y_s
$$

 $\Gamma$   $\pi$   $\Gamma$   $k$ - оценки параметров объекта  $h$ .

Всего можно составить  $C_s^N$  таких систем уравнений. Обозначим вектор оценок, полученных в результате решения каждой из отобранных систем (3).

Для вычисления одного вектора оценок необходимо отобрать не менее N строк. Сх

Для определения оценок параметров  $k$ , соответствующих  $s$  выбранным строкам, составим уравнение
#### $kX = Y$

Система уравнений решается с помощью процедуры метода наименьших квадра-TOB.

Произведя умножение левой и правой частей этого равенства слева на  $X<sup>T</sup>$ , получим систему уравнений

$$
X^T k X = X^T Y,\tag{7}
$$

решение которой с помощью метода наименьших квадратов позволяет получить оценки параметров объекта (1).

Все полученные оценки формируют блок промежуточных оценок. Кроме собственно оценок параметров, содержащихся в *s* столбцах, блок промежуточных оценок дополнен с столбцами, в которых содержатся номера строк блока исходных данных, использованных при вычислении оценок в соответствующей строке.

Из матрицы (4) можно получить  $C_s^n$  таких *s*-мерных блоков, для каждого из которых строится соответствующий вектор оценок параметров объекта (1). Все эти оценки

параметров собраны в матрицу B, содержащую  $C_s^n$  строк и 2s столбцов и имеющую вид (8).

$$
B = \begin{vmatrix} a_{11} & a_{12} & \dots & a_{1n} & k_{11} & k_{12} & \dots & k_{1n} \\ a_{21} & a_{22} & \dots & a_{2n} & k_{21} & k_{22} & \dots & k_{2n} \\ \dots & \dots & \dots & \dots & \dots & \dots & \dots \\ a_{L1} & a_{L2} & \dots & a_{Ln} & k_{L1} & k_{L2} & \dots & k_{Ln} \end{vmatrix},
$$
 (8)

 $\sum_{\Gamma \Pi \in \Gamma} L = C_{s}^{n}$ 

В таблице 3 приведен полный набор промежуточных оценок. Для учета априорных ограничений нужно из таблицы 3 удалить строки, в которых содержатся оценки, не vловлетворяющие ограничениям (2). Выполнив это удаление, получим усеченный блок промежуточных оценок, фрагмент которого приведен в таблице 4. Следует отметить, что в таблице 4 содержатся только оценки, удовлетворяющие априорным ограничениям (2). Номера строк исходных данных, по которым вычислялись эти «хорошие» оценки, записаны в я последних столбцах таблицы 4.

Рассмотрим алгоритм, который будет исследоваться в данной работе, позволяющий учитывать вклад в ошибки или оценки параметров каждого из отдельных экспериментов.

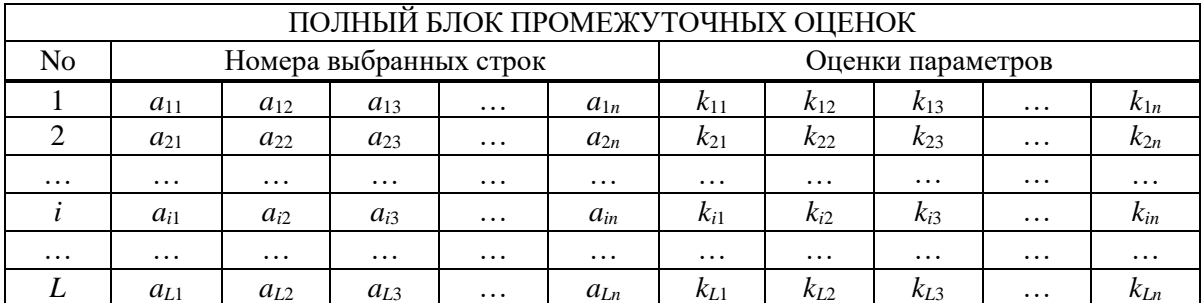

Таблица 3 – Полный блок промежуточных оценок

|                                     |                        |          | J        |          |          |          |                   |          |          |          |  |  |
|-------------------------------------|------------------------|----------|----------|----------|----------|----------|-------------------|----------|----------|----------|--|--|
| УСЕЧЕННЫЙ БЛОК ПРОМЕЖУТОЧНЫХ ОЦЕНОК |                        |          |          |          |          |          |                   |          |          |          |  |  |
| No                                  | Номера выбранных строк |          |          |          |          |          | Оценки параметров |          |          |          |  |  |
|                                     | $a_{11}$               | $a_{12}$ | $a_{13}$ | $\cdots$ | $a_{1n}$ | $k_{11}$ | $k_{12}$          | $k_{13}$ | $\cdots$ | $k_{1n}$ |  |  |
| $\overline{2}$                      | $a_{21}$               | $a_{22}$ | $a_{23}$ | $\cdots$ | $a_{2n}$ | $k_{21}$ | $k_{22}$          | $k_{23}$ | $\cdots$ | $k_{2n}$ |  |  |
| $\cdots$                            | $\cdots$               | $\cdots$ | $\cdots$ | $\cdots$ | $\cdots$ | $\cdots$ | $\cdots$          | $\cdots$ | $\cdots$ | $\cdots$ |  |  |
|                                     | $a_{i1}$               | $a_{i2}$ | $a_{i3}$ | $\cdots$ | $a_{in}$ | $k_{i1}$ | $k_{i2}$          | $k_{i3}$ | $\cdots$ | $k_{in}$ |  |  |
| $\cdots$                            | $\cdots$               | $\cdots$ | $\cdots$ | $\cdots$ | $\cdots$ | $\cdots$ | $\cdots$          | $\cdots$ | $\cdots$ | $\cdots$ |  |  |
| N                                   | $a_{L1}$               | $a_{L2}$ | $a_{L3}$ | $\cdots$ | $a_{Ln}$ | $k_{L1}$ | $k_{L2}$          | $k_{L3}$ | $\cdots$ | $k_{Ln}$ |  |  |

Таблица 4 - Усеченный блок промежуточных оценок

Алгоритм идентификации состоит в следующем. Из блока исходных данных строк выбираются все возможные промежуточные блоки из произвольных с строк (по размерности объекта s>N), как это показано на рисунке 1. Для каждого блока составляется своя система уравнений.

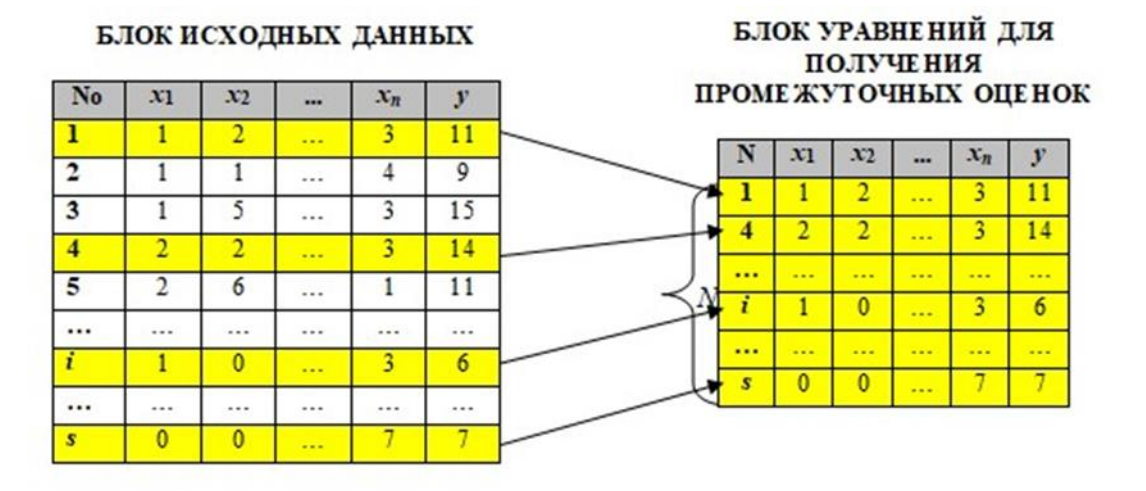

Рисунок 1 – Схема отбора блоков  $(n \times (n+2))$  из блока исходных данных  $(s \times (n+2))$ 

Всего можно составить  $C_s^N$  таких систем уравнений. Для вычисления одного вектора оценок необходимо отобрать не менее N строк. На рисунке 2 выбираются N строк из блока исходных данных в с строк.

$$
L=C_s^N
$$

Все полученные оценки сведены в блок промежуточных оценок (таблица 3).

Таблица содержит: в первом столбце номер блока, номера строк (экспериментов), входящих в этот блок и оценки параметров, полученных по этим экспериментам.

Эта таблица содержит большое число строк по числу всех возможных комбинаций отобранных небольших блоков. Эта таблица содержит как «хорошие» строки, по которым оценки попали в допустимую область, так и «плохие», оценки которых вышли за допустимую область [5]. Очевидно, что плохие строки ухудшают оценки параметров. И поэтому мы отбираем из таблицы 3 только те строки, оценки в которых не вышли за допустимую область. В результате получим таблицу 4.

Усеченный блок содержит только те малые блоки, оценки которых попали в допустимую область. В таблице 4 содержатся только оценки, удовлетворяющие априорным ограничениям. Номера строк исходных данных, по которым вычислялись эти «хорошие» оценки записаны в *п* последних столбцах таблицы 4.

В любой *i*-ой строке матрицы В в первых *n* позициях перечислены номера строк  $a_{ii}$ матрицы А, использованные для вычисления *п* оценок  $k_{ii}$ , вычисленных по этим строкам и расположенных в (8) в *і*-ой строке на последних *п* позициях. Априорное ограничение (2) учитывается путем вычеркивания из (10) всех строк, в которых оценки  $k$  не удовлетворяют условию

$$
k_i \in H,\tag{9}
$$

где

$$
k_i = ||k_{i1} \quad k_{i2} \quad \dots \quad k_{in}|| \quad (i = 1, 2, \dots, s).
$$

В результате вычеркивания получается матрица В<sub>0</sub>:

$$
B_{0} = \begin{vmatrix} a_{11} & a_{12} & \dots & a_{1n} & k_{11} & k_{12} & \dots & k_{1n} \\ a_{21} & a_{22} & \dots & a_{2n} & k_{21} & k_{22} & \dots & k_{2n} \\ \dots & \dots & \dots & \dots & \dots & \dots & \dots \\ a_{i1} & a_{i2} & \dots & a_{in} & k_{i1} & k_{i2} & \dots & k_{in} \\ \dots & \dots & \dots & \dots & \dots & \dots & \dots \\ a_{N1} & a_{N2} & \dots & a_{Nn} & k_{N1} & k_{N2} & \dots & k_{Nn} \end{vmatrix} \quad k_{i} \in H
$$
 (10)

 $\Gamma$ <sub>T</sub>  $N \leq L$ .

Для дальнейшего определения оценок размерности задачи введем вектор частости w, размерности s, имеющий вид

$$
w^T = \|w(1) \quad w(2) \quad \dots \quad w(s)\|
$$

где  $w(j)$  – частота (количество) использования строки с номером *ј* матрицы А в матри- $\mathbf{u} \in B_0$ .

Введем новую матрицу F, отличающуюся от A тем, что в нее добавлен столбец, включающий вектор частости w. Последний шаг алгоритма состоит в следующем. Строки матрицы F сортируются так, чтобы значения  $w(j)$  возрастали сверху вниз. Обозначим полученную таким образом матрицу через  $F_0$ .

$$
F = \begin{bmatrix} w(1) & 1 & x_{11} & x_{12} & \dots & x_{1n} & y_1 \\ w(2) & 2 & x_{21} & x_{22} & \dots & x_{2n} & y_2 \\ \dots & \dots & \dots & \dots & \dots & \dots & \dots \\ w(i) & i & x_{i1} & x_{i2} & \dots & x_{in} & y_i \\ \dots & \dots & \dots & \dots & \dots & \dots & \dots \\ w(s) & s & x_{s1} & x_{s2} & \dots & x_{sn} & y_s \end{bmatrix}.
$$

Оператор, реализующий описанный алгоритм, обозначим через  $\Psi$ . Этот оператор преобразует матрицу исходных данных  $A$  в матрицу данных, отсортированную по частоте использования строк в матрице  $B_0$ , учитывающей априорные условия  $k_i \in H$ . Это можно записать так:

$$
F_0 = \Psi\{A\} \quad k_i \in H
$$

## 3. Сравнение алгоритмов идентификации динамического объекта

Чтобы показать преимущества модифицированного алгоритма идентификации, необходимо данный алгоритм сравнить с уже существующим другим алгоритмом идентификации динамического объекта и показать на практике. Для сравнения будем использовать алгоритм идентификации динамического объекта, построенный Чадеевым В.М. и Илюшиным В.Б. и приведенный на конференции SICPRO 2006 в докладе «Метод идентификации, учитывающий априорную информацию о параметрах объекта».

Алгоритм состоит в следующем. Фактически он повторяет модифицированный алгоритм идентификации, так как принцип построения и отбора произвольных строк один и тот же. То есть из блока исходных данных получаем блок преобразованных исходных данных, который позволяет выбирать произвольные строки.

Далее из блока преобразованных исходных данных отбираются строки с оценками параметров, соответствующих допустимой области значений. Получается усеченный блок преобразованных исходных данных, как и в нашем случае [6].

А далее появляется существенное отличие - вводится вектор частости w, размерности s, который сортирует строки усеченного блока преобразованных данных. Частость - это частота использования *j*-ой строки матрицы исходных данных. Строки новой матрицы сортируются так, чтобы значения  $W(j)$  возрастали сверху вниз, как это показано в таблице 5.

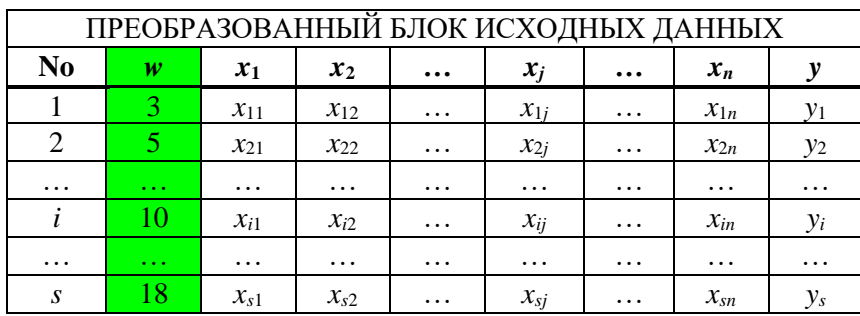

Таблица 5 - Преобразованный блок исходных данных

Выберем из блока исходных данных только те эксперименты (строки), которые встречаются наиболее часто в блоках, дающих оценки, лежащие в допустимой области. По выбранным экспериментам построим МНК модель. Оценки параметров, соответствующие этой модели, будут более точно учитывать априорную информацию об области существования параметров объекта.

# 4. Заключение

Рассмотрен модифицированный алгоритм идентификации динамического объекта, учитывающий априорную информацию о его параметрах. Модифицированный алгоритм преобразовывал блок исходных данных во множество блоков меньшей размерности. Для каждого из этих блоков вычислялись оценки параметров объекта и запоминались номера строк, использованных для вычисления этих оценок. Оператор, реализующий описанный алгоритм, преобразовывал матрицу исходных данных в специальную матрицу, учитывающую частоту попадания оценок в область  $h_i$ , тем самым отсекая малоинформативные строки [7].

# Библиографический список

- 1. Безруков Ю.А., Астахов В.И., Брантов В.Г. и др. Экспериментальные исследования и статистический анализ данных по кризису теплообмена в пучках стержней для реакторов ВВЭР // Теплоэнергетика. - 1976. - №2. - С. 80-82.
- Крамер Г. Математические методы статистики. М.: Изд-во 2, стерео, 1975. 648 с. 2.
- 3. Кендалл М.Дж., Стъюард А. Статистические выводы и связи. М.: Изд-во Наука,  $1973. - 896$  c.
- 4. Линник Ю.В. Метод наименьших квадратов и основы математико-статистической теории обработки наблюдений. – М.: Изд-во Физматгиз, 1962. – 349 с.
- 5. Гусев С.С., Чадеев В.М. Алгоритм идентификации с переходом в пространство параметров // Проблемы управления. – 2009. –  $N_21$ . – С. 18–21.
- 6. Чадеев В.М., Илюшин В.Б. Алгоритм идентификации динамических объектов с учетом априорной информации о параметрах // Автоматика и телемеханика. – 2006. –  $N_2$ 7. – C. 133–143.
- 7. Чадеев В.М., Гусев С.С. Построение динамической модели для прогноза критического теплового потока по экспериментальным данным // Автоматизация в промышленности. – 2010. –  $N_28.$  – С. 3–6.

УДК 681.58

# **СИСТЕМА ПРОГНОЗНОГО ОБСЛУЖИВАНИЯ ЭКСГАУСТЕРОВ**

## **Куликов Е.С.**

#### *ФГБОУ ВО «Сибирский государственный индустриальный университет» г. Новокузнецк, Россия, kulikov020400@mail.ru*

*Аннотация. В статье приведено описание системы прогнозного обслуживания эксгаустеров агломерационной фабрики. Система позволит повысить оперативность и эффективность контроля технических параметров, обеспечивающих нормальное функционирование агрегатов, отключения их в случае превышения предельно допустимых значений.*

*Ключевые слова: АСУТП, прогнозирование, вибрация, агломашины.*

*Abstract. The article describes the system of predictive maintenance of agglomeration factory excavators. The system will increase the efficiency and effectiveness of monitoring the technical parameters that ensure the normal operation of the units, turning them off in case of exceeding the maximum permissible values.*

*Keywords: automated process control system, forecasting, vibration, sintering machines.*

Эксгаустер – главный агрегат агломерационного производства, представляет собой вентилятор (насос), основной задачей которого является удаление дымовых газов, паров и других вредных примесей из воздуха.

Ротор эксгаустера устанавливают в центробежный нагнетатель, предназначенный для установки в тракте газоочистки на агломерационных и обжиговых фабриках, в мартеновских и конверторных цехах.

Эксгаустер создает разряжение и удаляет газообразные продукты сгорания из вакуум-камер машины через дымовую трубу. Затем в газоочистительном устройстве газового коллектора происходит очистка продуктов сгорания от агломерата и пыли.

Для обеспечения дутьевого режима на трёх агломашинах в корпусе эксгаустеров установлено шесть агрегатов (два эксгаустера на одну агломашину).

Разрабатываемая система предназначена для решения следующих задач:

− автоматизированный сбор, обработка и хранение необходимых данных для формирования прогнозируемого срока работы ротора эксгаустера до аварийного состояния;

− цветовая индикация состояния параметров: желтая подсветка при достижении предупредительных уставок, красная подсветка при достижении аварийных уставок;

− формирование уведомлений пользователям о достижении предупредительных и аварийных уставок в виде текстового сообщения на боковой панели уведомлений;

− отправка сообщения уровня D5 с прогнозом срока работы эксгаустера и информацией о параметрах, которые достигли предупредительных, аварийных, критических значений.

Предоставление информации пользователям приложения осуществляется с помощью Web-сайта в виде экранных форм, открываемых по ссылке на компьютере (APMe) пользователя системы. Отображение информации осуществляется в соответствии с правами пользователя (чтение, запись).

Реализация системы заключается в создании приложений нескольких видов для различных объектов и задач (рисунок 1):

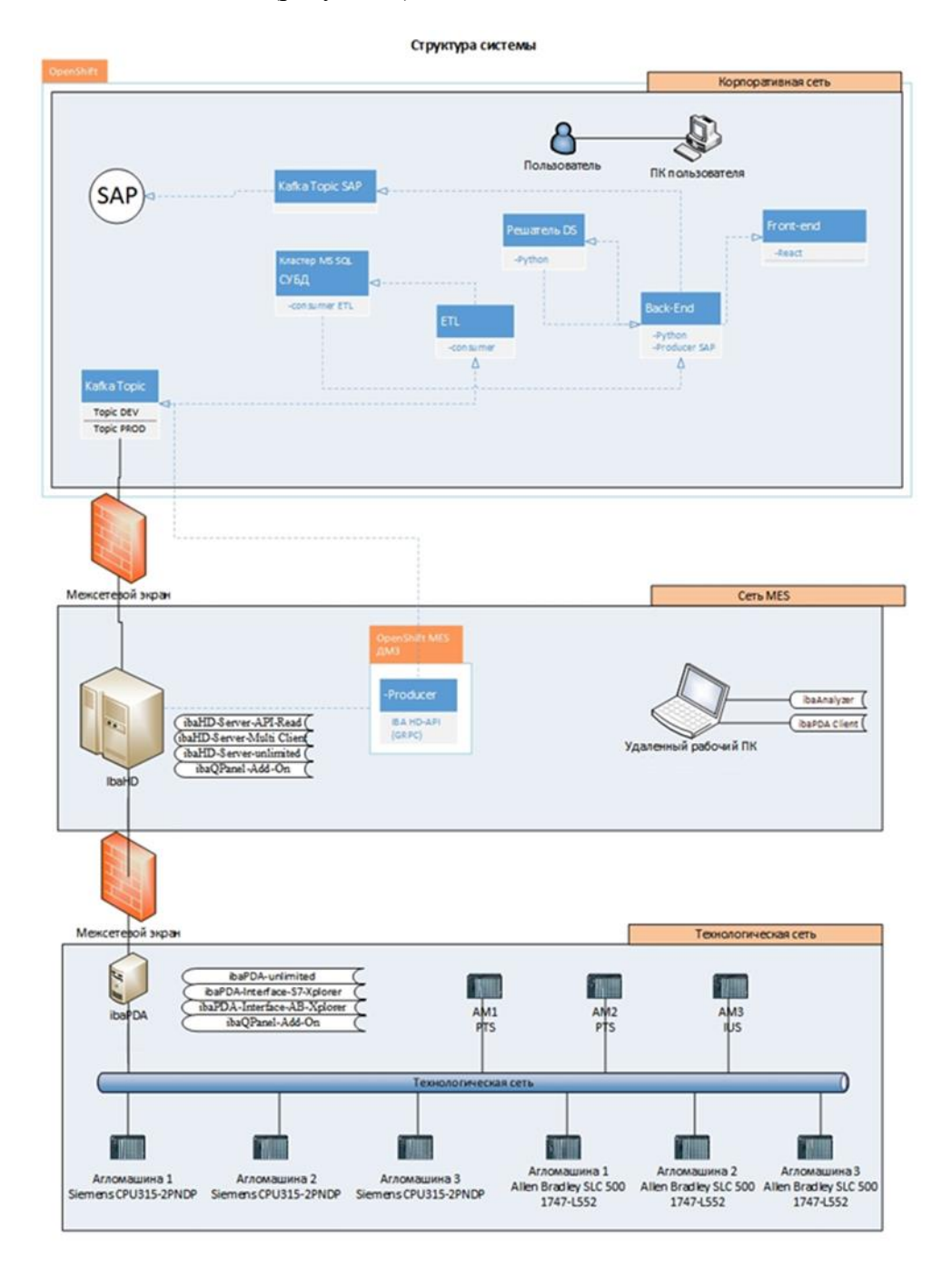

Рисунок 1 - Общая схема функциональной структуры автоматизированной системы

- Web-приложение «Система прогнозного обслуживания эксгаустеров» - клиентская сторона пользовательского интерфейса к программно-аппаратной части системы Frontend). Отвечает за отображение информации на экране монитора пользователя и ручной ввод необходимых данных:

- API «Система прогнозного обслуживания эксгаустеров» - компонент программно-аппаратной части системы (Backend). Читает данные из БД системы, которые используются Web-приложением «Система прогнозного обслуживания эксгаустеров»;

- Consumer Kafka - сервис (Backend), отвечающий за получение необходимых данных в БД системы из Kafka-топик сервера сообщений;

- Producer Kafka – сервис (Backend), отвечающий за получение и запись необходимых данных из БД источника информации ibaHD;

- сервер сбора данных ibaPDA Server – сервис, отвечающий за сбор данных из контроллеров ACУ ТП, а также автоматический расчет в квази-реальном времени виртуальных сигналов;

- сервер хранения исторических данных ibaHD - сервис, отвечающий за хранение и предоставление данных как полученных из систем АСУ ТП, так и сформированных средствами программного обеспечения IBA;

- сервер формирования оффлайн событий ibaDatCoordinator - сервис, отвечающий за выполнение в автоматическом режиме файлов анализа для формирования диагностических сообшений:

- клиент ibaPDA Client - сервис, отвечающий за отображение информации для персонала АСУ ТП в виде графиков, таблиц сообщений и мнемосхем, а также предоставление доступа к изменению конфигураций сбора и хранения данных.

Система сбора данных на базе программных продуктов iba функционирует автономно, выполняет сбор, анализ и хранение данных как на уровне сервера сбора данных ibaPDA Server в .dat файлах, так и на уровне хранилища исторических данных ibaHD.

BackEnd с помощью producer подключается к ibaHD по API (gRPC) и передает данные для Web-приложения через топик Kafka. Consumer получает данные с сервера ibaHD и хранит их в своей базе ланных MS SOL.

Подавляющее большинство постановок задач прогнозирования в различных сферах деятельности ориентировано на полный объект прогнозирования, не являющийся неотъемлемой составной частью целой системы управления и не охваченный прямыми и обратными управляющими связями. В то же время в большинстве случаев осуществляется прогнозирование состояний и выходных воздействий объектов именно в системе управления для обоснованного формирования управляющих решений. Если прогнозирование рассматривать под таким углом зрения, то возникает несколько особенностей постановки и решения этой задачи:

1) прогнозирование должно быть условным, а именно, при условии фактически реализованных до текущего момента времени и фиксированных после этого момента времени траекториях управляющих решений;

2) прогнозирование должно быть многовариантным. Каждому варианту внешних условий и управляющих решений должен соответствовать вариант прогнозируемых состояний и выходных воздействий. В наиболее полной мере такое прогнозирование реализуется в системах управления с прогнозирующей моделью;

3) результаты прогнозирования могут существенно влиять (через реализацию управляющих решений) на свойства объекта прогнозирования, что, в свою очередь, влечет ухудшение эффективности самого прогнозирования.

Агрегация данных в системе происходит до уровня часовых интервалов, на уровне backend, в модель подаются данные с начала работы эксгаустера.

Подсказчик начинает выдавать прогноз времени работы эксгаустера после того, как эксгаустер выйдет на рабочий режим. Считается что эксгаустер вышел на рабочий режим через два часа после запуска.

Прогнозное время работы формируется на основе анализа трех видов вибрации (горизонтальная, вертикальная, осевая соответственно - ГВ, ВВ, ОВ) на двух подшипниках.

Используются четыре горизонта прогноза, ллительности работы эксгаустера, 14 суток, 7 суток, 3 суток, 1 сутки. Прогноз осуществляется только для работающего эксгаустера, для остановленного эксгаустера показывается значение последнего прогноза при работе. Для каждого вида вибрации, подшипника прогнозирование осуществляется раздельно.

Модель использует три качественных критерия и один линейный прогноз вибрании:

- линейный прогноз вибрации - прогноз осуществляется на базе построения прямой от точки вибрации 0 до среднего значения вибрации за последние 12 часов работы эксгаустера. Прогноз времени работы осуществляется экстраполяцией времени достижения вибрацией предупредительной уставки верхнее ограничение прогноза 14 суток;

- качественный критерий 1 - характер изменения вибрации ГВ, ВВ, ОВ одномоментно за 1 секунду более чем на 1 мм/сек считаем ударом. Анализ вибрации после удара в течении часа, если вибрация изменилась более чем на 1 мм/сек с значение до удара, то изменяем прогноз с 14 на 7 суток. При возникновении второго удара в течении суток меняем прогноз изменяем на 3 суток. При повторении ударов каждый следующий час изменяем на 1 сутки, прогноз не изменяется до момента остановки. Прогноз с 7 суток не изменяется в будущем, если последующих ударов не последовало. После остановки эксгаустера модель запускается вновь (с ограничением прогноза 14 суток). По осевой вибрации модель отслеживает удар и изменяет значение прогноза на 7 суток. Но дальнейший прогноз по осевой не строится;

- качественный критерий 2 - рост вибрации ГВ, ВВ, ОВ в течении 1 часа более чем на 1,5 мм/сек является признаком износа. Меняем прогноз на 7 суток. Снижение прогноза до 1 суток при повторном росте каждый час, далее модель показывает 1 сутки. При достижении предупредительной уставки прогноз равен 1 суток;

- качественный критерий  $3 - \Phi$ акт наличия превышения предупредительной уставки на ГВ, ВВ, ОВ. При достижении предупредительной уставки прогноз равен 1 суток.

При одновременном срабатывании нескольких критериев на одной из вибраций выставляется минимальное время прогноза по одному из критериев. По эксгаустеру итоговый прогноз равен минимальному из полученных значений.

Таким образом, модель учитывает качественные требования надежности работы ротора эксгаустера и существующую тенденцию роста вибрации.

Выходными данными DS являются:

- прогноз времени работы ротора эксгаустера в сутках до его замены (рисунок 2);
- прогноз дается на каждый из 6 эксгаустеров отдельно.

Качество работы модели оценивается по подтверждаемой частоте предупреждения о необходимости замены ротора как минимум за двое суток, на основании тенденции вибрации и качественных сигналов. Аварийные инциденты не входят в оценку качества.

#### Библиографический список

- Методы и алгоритмы прогнозирования: учебное пособие / В.Ф. Евтушенко,  $1.$ Л.П. Мышляев; М-во образования Российской Федерации, Новокузнецкий фил.-ин-т Кемеровского гос. ун-та. - Новокузнецк: Новокузнецкий фил.-ин-т Кемеровского гос. ун-та, 2000. - 84 с
- 2. ГОСТ 34.601-90. Автоматизированные системы. Стадии создания.
- 3. Мантула В.Д., Лавошник А.С., Шапаренко А.В., Лыжник Г.В., Дамрин В.Я., Турбаба Е.А., Ишов А.М. Повышение наработки роторов эксгаустеров в агломерационном производстве // СТАЛЬ. - 2013. - №11. - С. 71-78.
- РД 50-34.698-90 Автоматизированные системы. Требования к содержанию докумен-4. TOB.
- 5. ГОСТ 34.201-89 Информационная технология. Виды, комплектность и обозначения документов при создании автоматизированных систем.
- 6. ГОСТ 34.603-92 Информационная технология. Виды испытаний автоматизированных систем.

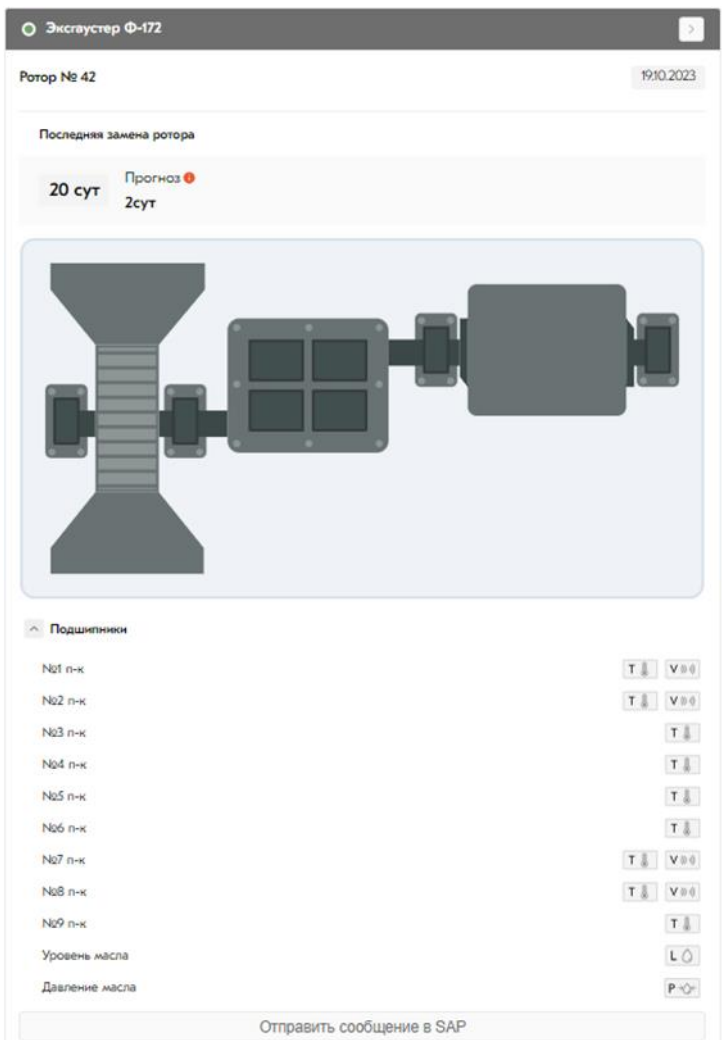

Рисунок 2 – Главный экран мнемосхемы

#### УДК 004.94

# **ОПТИМИЗАЦИЯ ЦИКЛОВ СВЕТОФОРНОГО РЕГУЛИРОВАНИЯ ПЕРЕКРЕСТКА**

# **Курманова Д.А.**

*Старооскольский технологический институт им. А.А. Угарова (филиал) Национального исследовательского технологического университета «МИСИС» г. Старый Оскол, Россия, kurmanowa2001@yandex.ru*

*Аннотация. В статье приведено описание циклов светофорного регулирования 4-х перекрестков с пересечением улиц в городе Старый Оскол. В работе представлено решение задачи оптимизации времени работы разрешающего сигнала светофора для транспортных средств с заданными значениями потоков автомобилей в каждом из направлений и с первоначальными данным циклов светофоров. Для реализации работы было использовано программное обеспечение AnyLogic.*

*Ключевые слова: регулируемый перекресток, цикл работы светофора, оптимизация, транспортное средство, AnyLogic, Яндекс Карты.*

*Abstract. The article describes the cycles of traffic light regulation of 4 intersections with the intersection of streets in the city of Stary Oskol. The paper presents a solution to the problem of optimizing the operating time of the resolving signal of a traffic light for vehicles with specified values of car flows in each direction and with the initial data of traffic light cycles. AnyLogic software was used to implement the work.*

*Keywords: adjustable intersection, traffic light cycle, optimization, vehicle, AnyLogic, Yandex Maps.*

Оптимизация циклов светофорного регулирования перекрестков является актуальной задачей. Их эффективное регулирование дает возможность увеличить пропускную способность перекрестка, а также уменьшить время ожидания проезда перекрестка транспортным средством.

В городе Старый Оскол для оптимизации горения фаз светофоров была рассмотрена система перекрестков с явно выраженными проблемами проезда автомобилей.

В работе используется пакет прикладной программы AnyLogic, которая позволяет построить модель требуемых перекрестков, а также выполнить оптимизацию фаз горения светофоров.

Для наглядного построения были взяты снимки требуемых дорожных покрытий в приложении «Яндекс Карты». Первоначальный снимок рассматриваемых перекрестков представлен на рисунке 1. Для упрощения дальнейшей работы снимок разделили на количество рассматриваемых перекрестков, а также с помощью утилиты «Линейка» в приложении измерили длину дорожного покрытия между каждым из перекрестков.

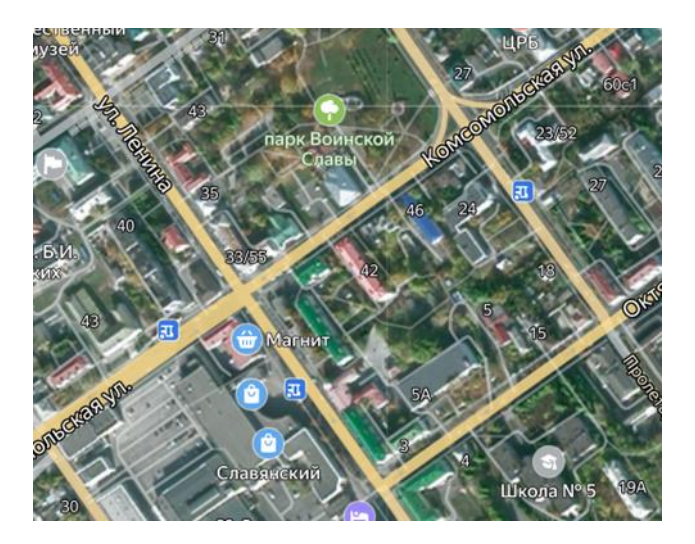

Рисунок 1 – Схема перекрестков в г. Старый Оскол

Для полного анализа текущей ситуации режимов работ светофоров было посчитано количество машин при движении различных направлений. Подсчет автомобилей происходил в будние дни, а также в выходной в различный диапазон времени. Для наглядного представления количества машин данные занесли в таблицу 1.

Итоговая модель в программе AnuLogic представлена на рисунке 2. В программной среде AnyLogic соединили 5 перекрестков дорожным покрытием, а также прописали действия автомобилей с помощью таких функций, как:

− carSource – создает автомобили и пытается поместить их в указанное место дорожной сети;

− carMoveTo – блок, который управляет движением автомобиля;

− carDispose – удаляет машины из модели.

# Таблица 1 – Количество машин

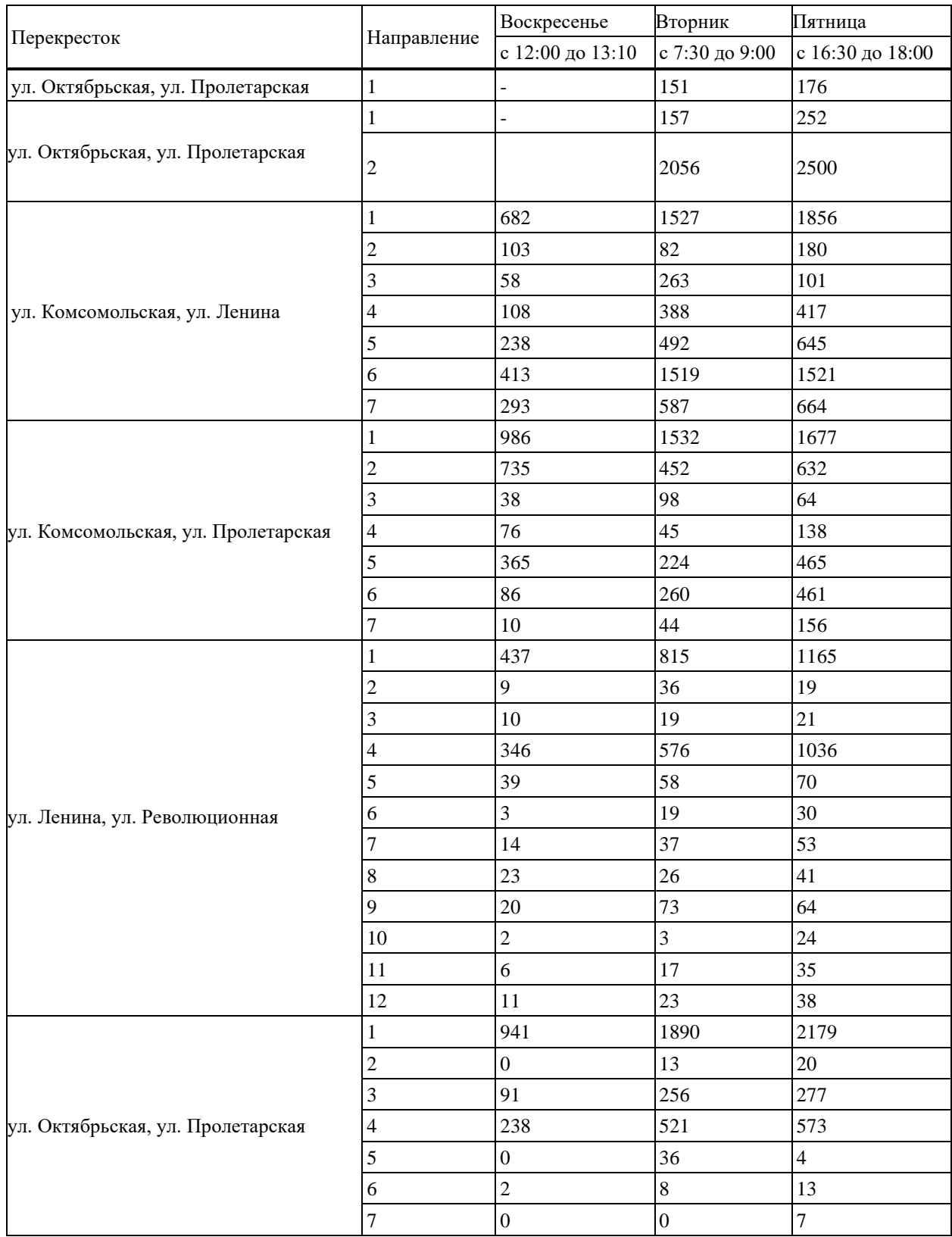

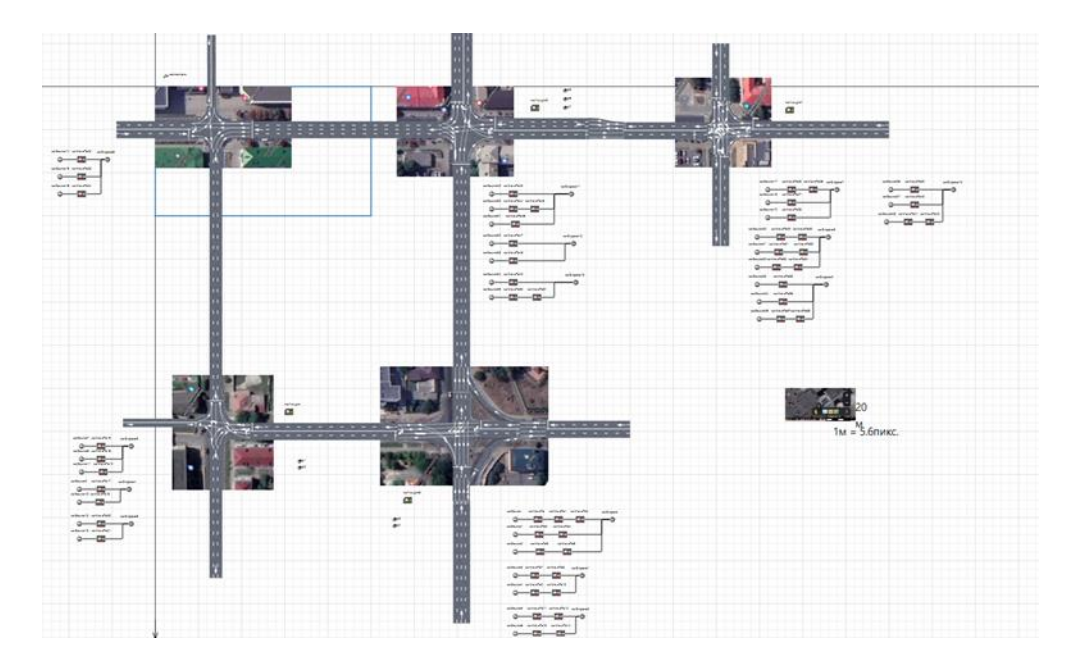

Рисунок 2 – Модель из программы AnyLogic

В блоке «carSource» прописали снятые значения, а также параметр, как «Длина» автомобиля, которую приняли равной 4,8 м, согласно источникам в сети Интернет, а также «Интенсивность прибытия», которая равна среднему значению количества машин из таблицы 1.

После запуска программы, получили график времени проезда перекрестков и количества машин за 1 час модельного времени (см. рисунок 3).

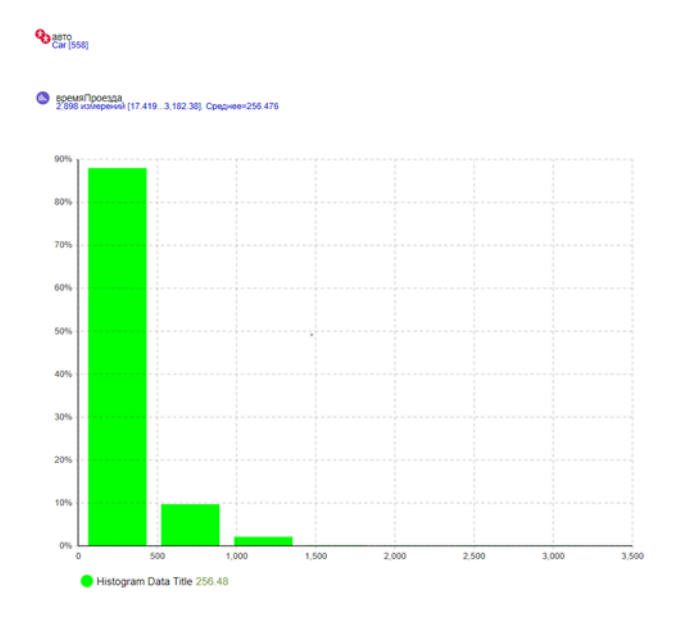

Рисунок 3 – Результат моделирования текущей системы светофоров

Согласно полученному графику можем сделать вывод, что за 1 час проедет 558 по всем направлениям 5-и перекрестков и среднее время проезда ровно 256 секундам, что достигает почти 9 баллов «пробок» машин из 10 возможных.

Произведем настройки светофоров с помощью их оптимизации в прикладной программе AnyLogic («Эксперимент» - «Оптимизация»). Введем необходимые данные для последующей симуляции оптимизации. Установим минимальное и максимальное значе-

ние каждой фазы светофоров, а также шаг, зададим текущее «реальное» значение режимов работы (см. рисунок 4).

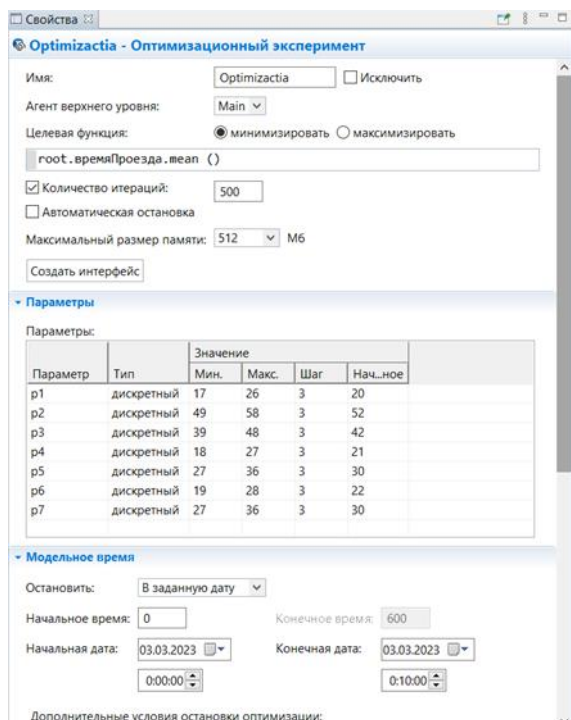

Рисунок 4 – Оптимизационный эксперимент текущих значений

Была проведена серия оптимизационных экспериментов, в результате которой получили исходные данные для каждого светофора, которые представлены в таблице 2. В качестве параметров для проведения симуляции модели были выбраны средние значения.

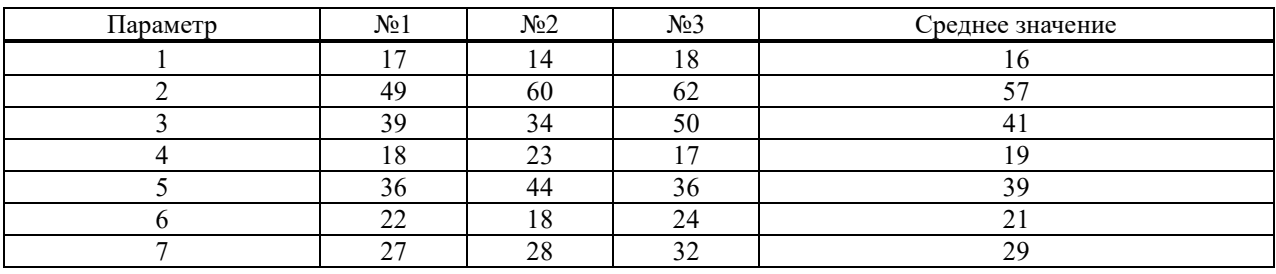

Таблица 2 – Параметры

Подставили средние значения параметров в исходную модель и запустим симуляцию (см. рисунок 5).

Согласно полученному графику можем сделать вывод, что за 1 час проедет 785 по всем направлениям 5-и перекрестков и среднее время проезда ровно 212 секундам, что достигает почти 6 баллов «пробок» машин из 10 возможных. Данные результаты являются более удовлетворительными, чем ранее.

Сравнение ранее полученного результата и заключительного позволяет сделать следующие выводы: предложенный алгоритм для устранения проблемы светофорного регулирования перекрестка является достаточно удобным и достаточно пригодным в использовании.

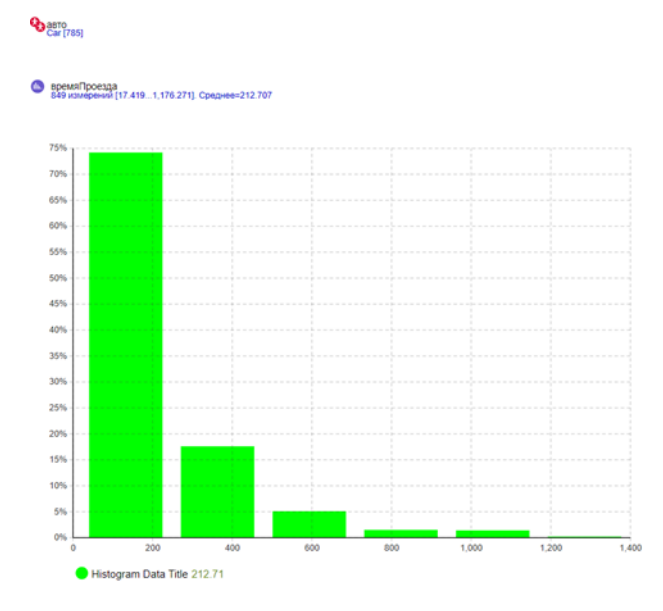

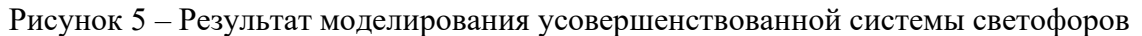

#### **Библиографический список**

- 1. Е.Г. Ногова К вопросу о современном состоянии автоматизации управления дорожным движением. – http://www.asud.narod.ru
- 2. Кременец Ю.А., Печерский М.П., Афанасьев М.Б. Технические средства организации дорожного движения: Учебник для вузов. М.Ж ИКЦ «Академкнига», 20054.-279с
- 3. Андронов С.А. Разработка и исследование имитационной модели светофорного регулирования на основе нечеткой логики в среде AnyLogic // Имитационное моделирование. Теория и практика (ИММОД-2015): тр. VII Всерос. науч.-практич. конф. М.: Изд-во ИПУ РАН, 2015. Т. 2. C. 443–449
- 4. Система имитационного моделирования AnyLogic, http://www.xjtek.ru/anylogic

## УДК 621.311

# **АВТОМАТИЗАЦИЯ РЕЛЕЙНОЙ ЗАЩИТЫ ЦИФРОВЫХ ПОДСТАНЦИЙ**

#### **Романов Л.Р., Крюков О.В.**

*ООО «ТСН-электро» г. Нижний Новгород, Россия, o.v.kryukov@mail.ru*

*Аннотация. Представлена новая технология технического обслуживания комплексов релейной защиты и автоматики, позволяющая повысить работоспособность защит за счет анализа влияния полноты и достоверности электротехнической информации на работу защит. Получен технический эффект от применения разработанной технологии и алгоритмов мониторинга цифровых подстанций, обеспечивающий рост вероятности безотказной работы электротехнических комплексов.*

*Ключевые слова: цифровая подстанция, распределительное устройство, релейная защита и автоматика, техническое обслуживание, технико-экономическая эффективность.*

*Abstract. A new technology of maintenance of relay protection and automation complexes is presented,*  which allows to increase the operability of protections by analyzing the impact of completeness and reliability of *electrical information on the operation of protections. A technical effect was obtained from the application of the developed technology and algorithms for monitoring digital substations, providing an increase in the probability of trouble-free operation of electrical complexes.*

*Keywords: digital substations, switchgear, relay protection and automation, maintenance, technical and economic efficiency.*

Внелрение новых технологий пифровых трансформаторных полстанций (ШПС) на объектах ТЭК (рисунок 1) существенно повлияло на структуру электротехнических комплексов релейной защиты и автоматики (РЗА) [1-3]. Переход от передачи, обработки и интерпретации электротехнической информации по контрольным кабелям к информационному обмену через локальные вычислительные сети (ЛВС) подстанции сопровождается передачей сведений о режиме и состоянии от устройства к устройству.

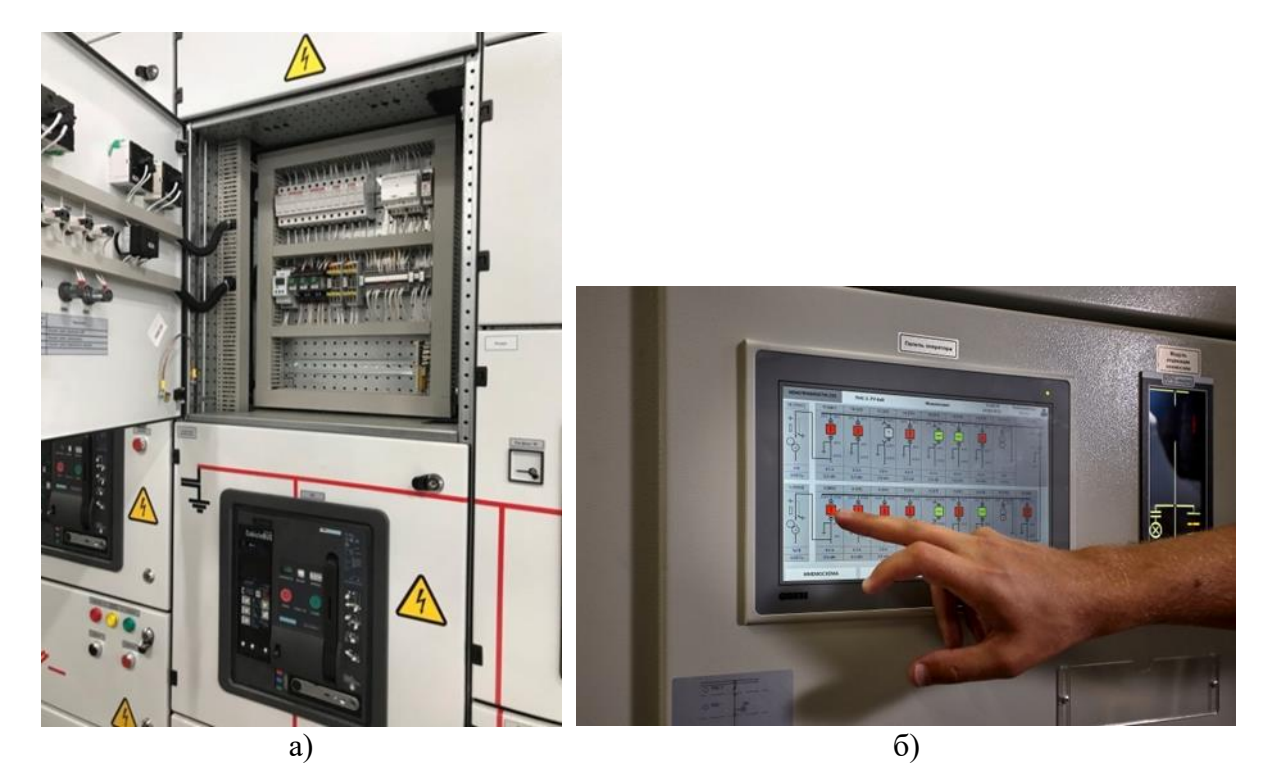

Рисунок 1 – Общий вид НКУ (а) и мониторинг РЗА (б) распределительных устройств ЦПС

#### Объемы технического обслуживания комплексов РЗА ЦПС

Одним из ключевых условий организации обмена электротехнической информацией между оборудованием комплексов РЗА ЦПС является обеспечение физической доставки сигнала от интеллектуальных электронных устройств (ИЭУ) источников к ИЭУадресату. В общем случае, между ИЭУ энергообъекта существует не менее одного промежуточного устройства (за исключением кольцевой топологии ЛВС с резервированием)  $[4, 5]$ .

Успешная доставка электротехнической информации от одного ИЭУ к другому возможна при соблюдении ряда условий [6, 7]:

- физическая среда передачи информации между ИЭУ исправна;
- передаваемые сведения имеют корректную адресацию;
- ИЭУ в сети имеют корректную адресацию (IP и MAC);
- информационная нагрузка на ЛВС не превышена;
- ИЭУ расположены в одной подсети;
- модуль приема/передачи ИЭУ исправен.

Отсутствие единого подхода при организации ЛВС создает сложности при эксплуатации, модернизации и расширении энергообъекта [8]. Исключить подобные ситуации возможно только предварительной стандартизацией подходов к организации ЛВС, адресации ИЭУ, формате и содержании передаваемой информации.

Для передачи электротехнической информации в цифровом виде недостаточно физической доставки сигнала до ИЭУ-адресата. Требуется, чтобы передаваемые данные соответствовали тому, что ИЭУ-алресат ожилает получить, и чтобы перелаваемые свеления имели надлежащие параметры идентификации и качества.

На обработку и интерпретацию электротехнической информации влияют такие параметры, как (таблица 1):

- метки качества получаемой информации (good/invalid/questionable);

- метки состояния ИЭУ-отправителя (process/simulation/test);
- метки синхронизации времени (для SV);
- соответствие получаемых сведений файлу конфигурации ИЭУ (CID);
- целостность и полнота полученной информации (sqnum).

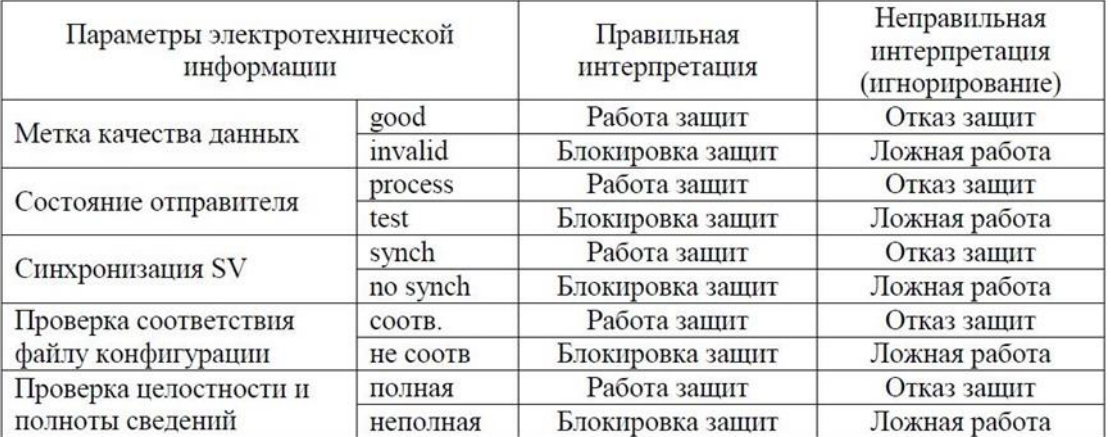

Таблица 1 – Обработка атрибутов электротехнической информации

Структура МЭК-61850 допускает определенную свободу при реализации положений стандарта изготовителями ИЭУ. Строгими являются только требования о соответствии положениям стандарта абстрактной модели данных ИЭУ в микропроцессорных терминалах защит (МПТ). Такой подход приводит к разной реакции устройств на получение одной и той же электротехнической информации.

Если электротехнический комплекс РЗА ШПС не получает, не обрабатывает или ошибочно интерпретирует предназначенную ему электротехническую информацию, он не способен выполнять свои функции, что приводит к отказу в функционировании защит. Таким образом, от качества реализации положений стандарта МЭК-61850 напрямую зависит качество функционирования электротехнических комплексов РЗА ЦПС [9, 10].

Помимо ИЭУ электротехнических комплексов РЗА ЦПС, осуществляющих обмен электротехнической информацией между собой и среды передачи информации (коммутаторы, маршрутизаторы, межсетевые экраны), в состав ЛВС энергобъекта входят также устройства, не выполняющие непосредственно функции защит, но обеспечивающие корректную работу оборудования РЗА.

Организация обмена информацией комплексов РЗА ЦПС в соответствии с положениями стандарта МЭК-61850 привела к возникновению дополнительных устройств и условий функционирования оборудования РЗА. Как правило, в результате разграничения зон эксплуатационной ответственности служб организации, эксплуатирующей энергообъект, вопросы ТО сегмента ЛВС, обеспечивающего работу РЗА ЦПС, находятся в ведения персонала службы РЗА, квалификации которого часто недостаточно для выполнения этих функций.

## Требования к современной технологии ТО комплексов РЗА ЦПС:

1) увеличение интенсивности воздействия на элементы схемы надежности;

2) основа в виде действующей системы ТО;

3) наличие обоснованного технического эффекта;

4) указание метолов, технических средств и алгоритма выполнения этапов ТО;

5) учет метрик и указание трудоемкости операций ТО;

6) адаптация к компетенциям эксплуатирующего персонала.

Процесс формирования технологии ТО состоит из требований к составу применяемых материалов и оборудования, определения актуальности мероприятий существующей системы ТО, условий проверки непосредственно устройства ИЭУ и конфигуратора, условий проверки среды передачи электротехнической информации и проверки вспомогательных устройств.

Блок-схема алгоритма проверки среды передачи данных представлена на рисунке 2.

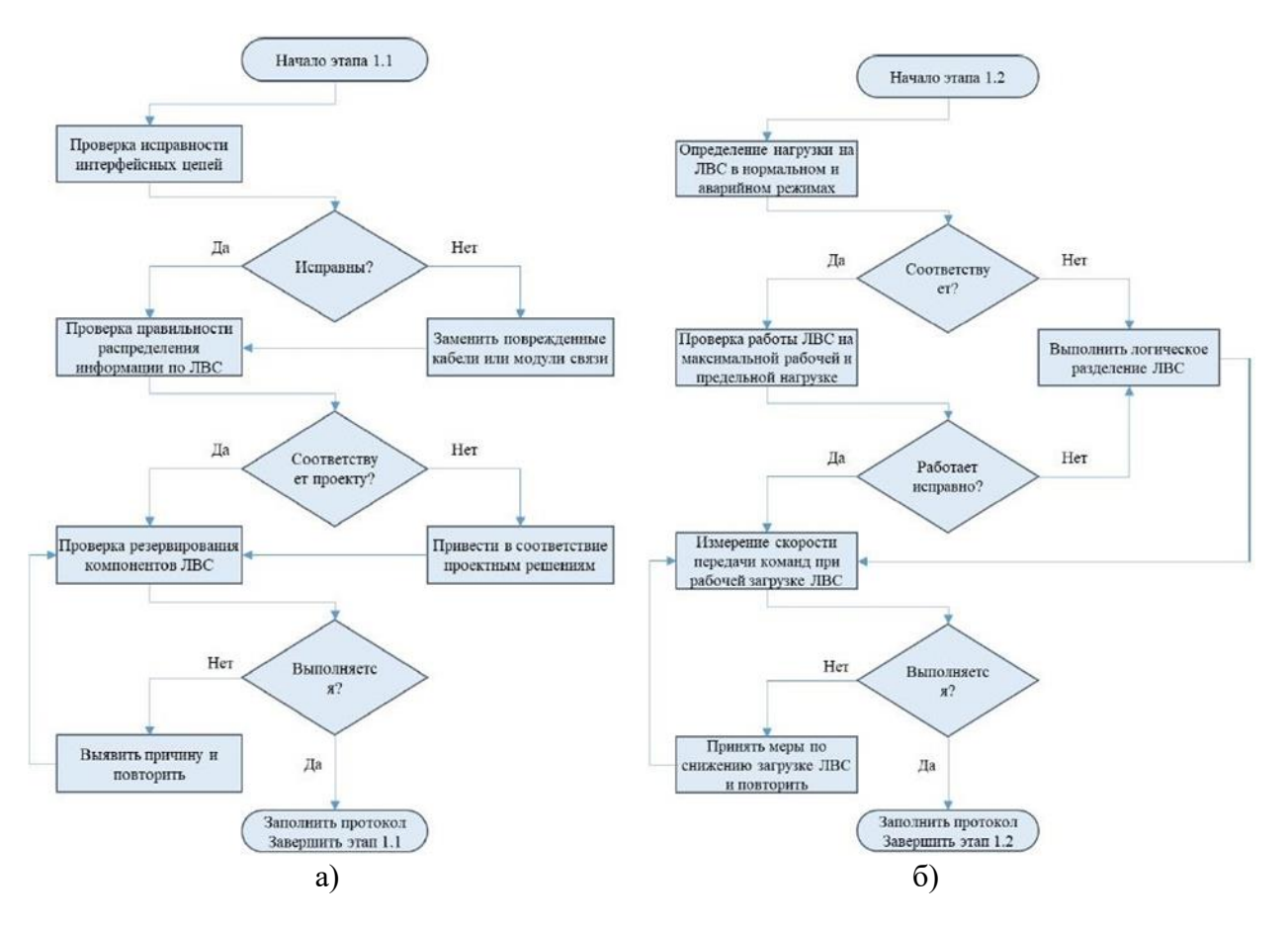

Рисунок 2 – Алгоритмы первого (а) и второго (б) этапа проверки системы передачи ИЭУ

Проверка среды передачи электротехнической информации должна быть выделена в отдельный пункт объема ТО и в общем случае состоит из следующих компонентов:

- проверка целостности интерфейсных связей;

- проверка правильности маршрутизации каналов передачи данных;

- проверка резервирования системы и её компонентов;

- оценка информационной загрузки системы в нормальном и аварийном режимах;

- проверка функционирования ЛВС в режиме максимальной рабочей и максимальной лопустимой загрузки.

Проверку системы интерпретации электротехнической информации целесообразно выполнить на этапе проверки электрических и временных характеристик электротехнических комплексов РЗА. До начала проверки необходимо проверить:

- актуальность ПО комплексов РЗА ЦПС и его конфигуратора;

- проверка возможностей комплексов РЗА ЦПС в соответствии с РІХІТ и РЭ.

При выполнении испытаний необходимо выполнить:

− проверку работы РЗА ЦПС при получении данных разной полноты и достоверности, убедиться в корректной работе защит и блокировок;

− проверку влияния синхронизации времени на работу защит;

− проверку положения внутренних переменных при потере GOOSE;

− проверку работы комплексов РЗА ЦПС в режиме тестирования.

Блок-схема алгоритма проверки системы интерпретации данных электротехнического комплекса РЗА ЦПС представлена на рисунке 3.

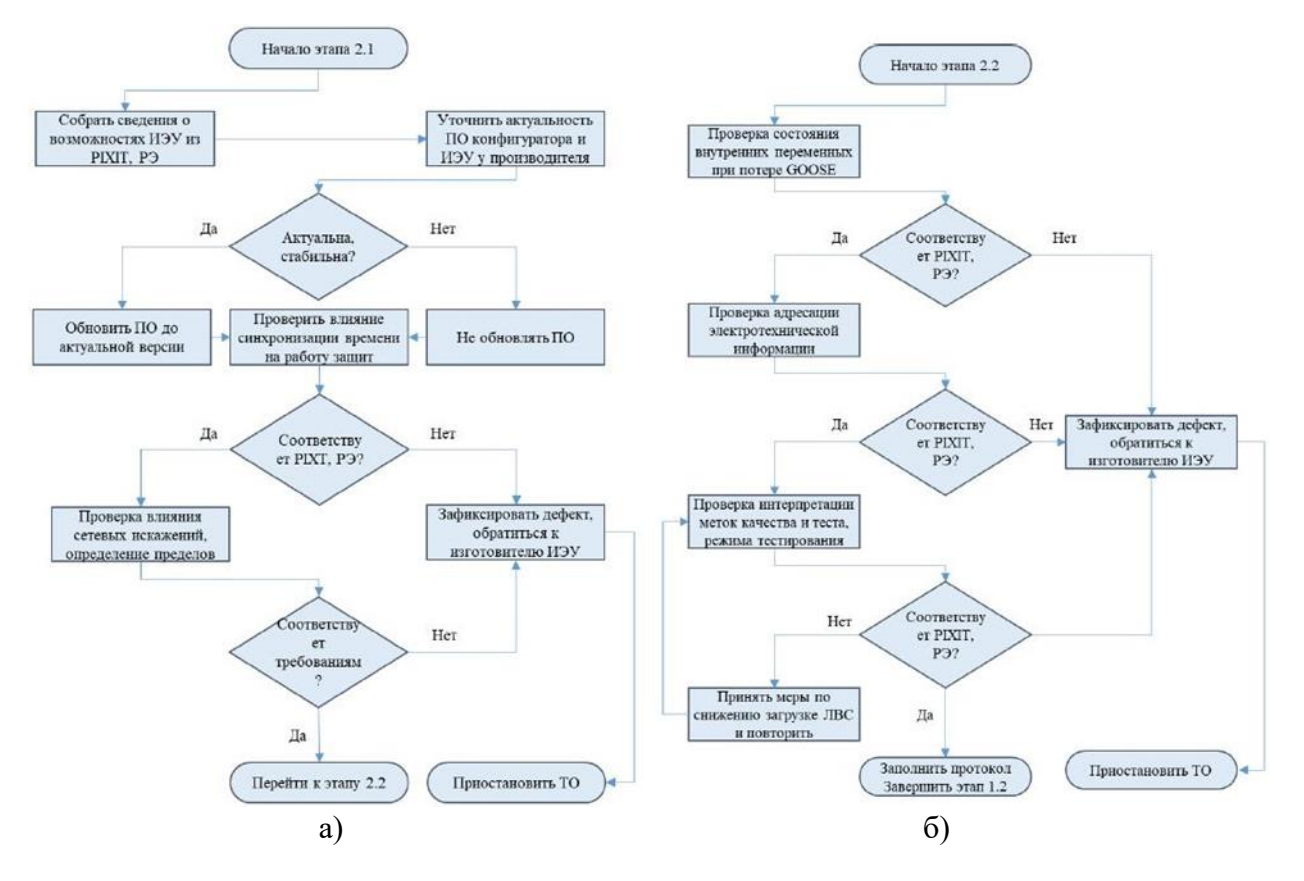

Рисунок 3 – Блок-схема алгоритма первого (а) и второго (б) этапа проверки системы интерпретации данных комплексов РЗА ЦПС

Блок-схема алгоритма уточненной технологии ТО комплексов РЗА ЦПС представлена на рисунке 4. На основе анализа последовательность технологических операций ТО комплекса РЗА ЦПС разработанная универсальная технологическая карта, в полном объеме учитывающая логику всех технологических операций при ТО комплексов РЗА ЦПС.

#### **Технический эффект от применения технологии автоматизации РЗА при ТО**

Уточнение технологии ТО за счет внедрения в нее дополнительных пунктов проверки электротехнических комплексов РЗА ЦПС и вспомогательных системы (система передачи электротехнической информации, система единого времени) позволило увеличить средний показатель воздействия на элементы комплекса РЗА до уровня, сопоставимого с обслуживанием комплексом классической РЗА. Основное внимание уделяется наиболее сложным функциональным группам, таким как информационная среда и внутреннее ПО комплексов РЗА. Анализ уточненного воздействия на функциональные группы представлен на рисунке 5.

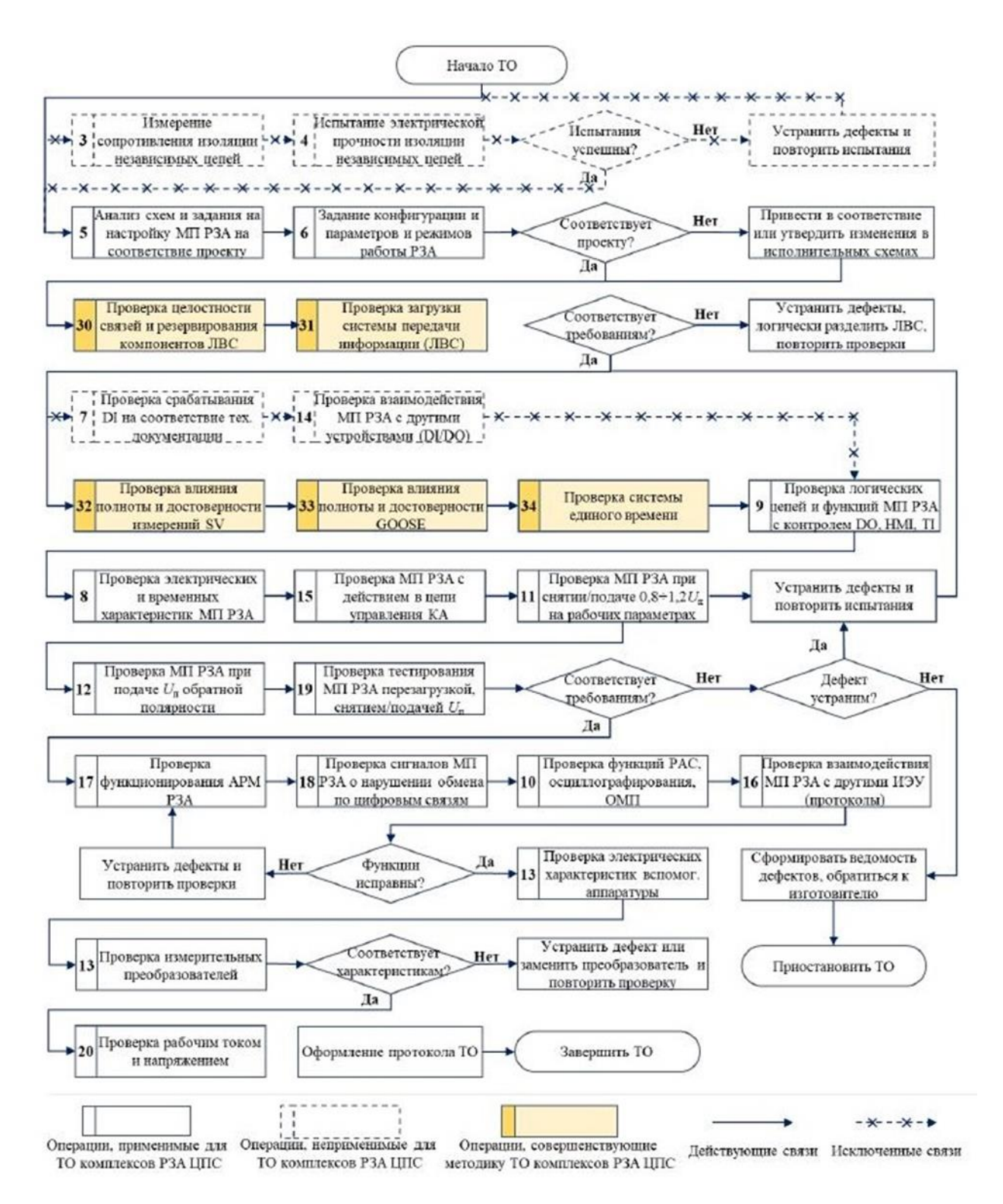

Рисунок 4 – Последовательность технологических операций ТО комплекса РЗА ЦПС

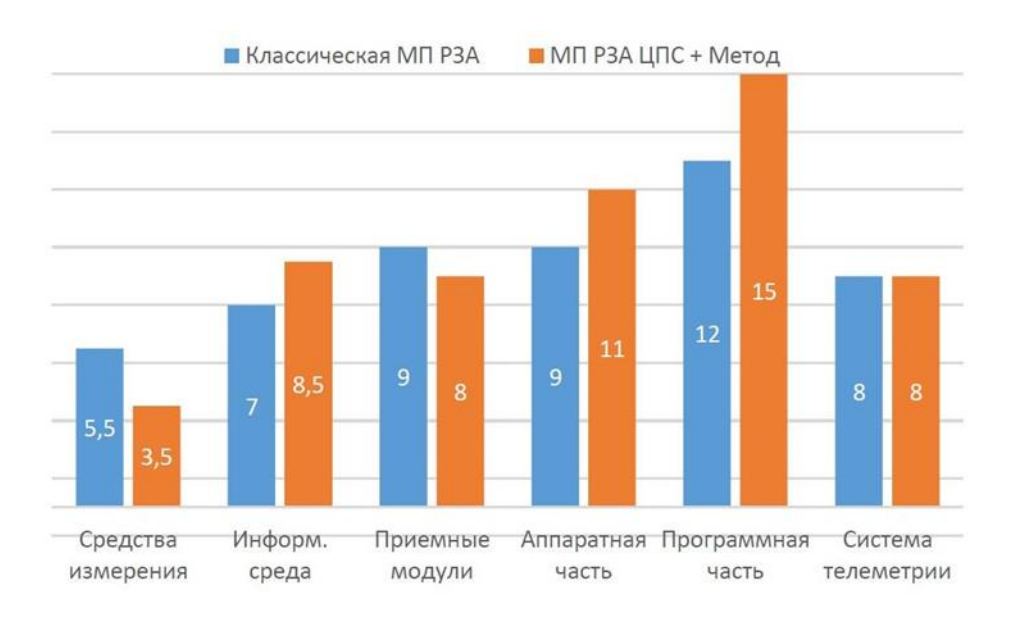

Рисунок 5 – Воздействие на функциональные группы при обслуживании

Средний показатель воздействия с учетом уточненной технологии выполнения ТО вида «Н» для электротехнического комплекса РЗА ЦПС составляет  $R_{\text{uCP}} = 8.0$  и равен среднему показателю воздействия для комплекса классической РЗА. Учитывая это, а также факт расширения объемов ТО, для расчета вероятности безотказной работы комплекса РЗА ЦПС на основе математической модели допустимо использовать коэффициент полноты проверки, аналогичный коэффициенту для комплекса классической РЗА.

По результатам расчета отмечен рост на вероятности безотказной работы 1,34% по сравнению с аналогичным расчетом, выпоенным для условий ТО, не учитывающего специфику функционирования электротехнических комплексов РЗА ЦПС.

## **Библиографический список**

- 1. Шарыгин М.В., Романов Л.Р. Совершенствование токовых защит реклоузеров в распределительных сетях 6-35 кВ // В сборнике: Состояние и перспективы развития электро- и теплотехнологии (ХХII Бенардосовские чтения). Иваново, 2023. С. 336- 339.
- 2. Воробьев С.В., Гуляев И.В. Средства и методы релейной защиты и автоматики для вдольтрассовых ЛЭП // В сб.: Фёдоровские чтения-2021. LI МНПК. 2021. С. 151-159.
- 3. Крюков О.В., Гуляев И.В., Еразумов М.И. Энергоэффективность и автоматизация электрооборудования компрессорных станций // Вологда, 2022.
- 4. Васенин А.Б., Степанов С.Е., Подшивалов Е.С. Обеспечение устойчивости систем автоматическим регулированием // Автоматизация и IT в энергетике. 2023. № 5. С. 16- 25.
- 5. Гуляев И.В., Степанов С.Е., Васенин А.Б. Разработка прикладного ПО для системы геотехнического мониторинга // Контроль. Диагностика. 2022. Т. 25. № 6 (288). С. 48- 59.
- 6. Степанов С.Е. Организация диспетчерского управления подстанциями с экспертной оценкой проектных решений // Промышленная энергетика. 2021. № 1. С. 27-34.
- 7. Васенин А.Б., Крюков О.В. Вопросы электропитания вдольтрассовых объектов Единой системы газоснабжения России // Вести газовой науки. 2020. № 2 (44). С. 181- 192.
- 8. Krukov O., Gulyaev I., Teplukhov D. Improving the reliability of STD-12500-2-type electric motor of turbocompressors by predicting its state by means of spectrum analysis // В сб.: 2021 18th International Scientific Technical Conference ACED 2021 - Proc. 18. 2021. С. 9462281.
- 9. Гуляев И.В., Бычков Е.В., Подшивалов Е.С. Повышение надежности при полном использовании ресурса // Автоматизация и IT в энергетике. 2023. № 4 (165). С. 50-58.
- 10. Васенин А.Б. Технико-экономический анализ энергетической эффективности АВО // В сб.: Великие реки' 2019. Труды научного конгресса. 2019. С. 54-57.

## УДК 004.054

# **К ВОПРОСУ ФОРМИРОВАНИЯ КРИТЕРИЯ ОЦЕНКИ ТОЧНОСТИ ПРОГНОЗИРОВАНИЯ ВЫБРОСОВ ПРИ КИСЛОРОДНО-КОНВЕРТЕРНОЙ ПЛАВКЕ**

#### **Шакиров М.К., Турчанинов Е.Б.**

## *ФГБОУ ВО «Сибирский государственный индустриальный университет» г. Новокузнецк, Россия, shakirov.maxim@mail.ru*

*Аннотация. Выбросы газошлакометаллической эмульсии в процессе конвертерной плавки снижают экономическую эффективность производства, безопасность, а также наносят урон окружающей среде. С целью количественной оценки выбросов предложен показатель, позволяющий учитывать как интенсивность, так и продолжительность наблюдаемых выбросов, а также критерий, позволяющий оценивать точность прогнозирования и определения фактического количества выбросов с использованием косвенной информации.*

*Ключевые слова: кислородный конвертер, газошлакометаллическая эмульсия, выбросы, интенсивность, продолжительность, критерий.*

*Abstract. Gas-slag-metal emulsion slopping in BOF reduces the economic efficiency of production, safety, and also causes the environment pollution. In order to quantify slopping, an indicator is proposed that allows to take into account both the intensity and duration of observed slopping, as well as a criterion that allows to estimate the accuracy of prediction and determining the actual amount of slopping using indirect information.*

*Keywords: BOF, gas-slag-metal emulsion, slopping, intensity, duration, criterion.*

Большая часть мирового производства стали приходится на кислородноконвертерный процесс. Подача газообразного кислорода со сверхзвуковой скоростью, приводящая к окислению железа и примесных элементов металлошихты, использование шлакообразующих материалов способствуют быстрому образованию вспененного шлака. Это, в свою очередь, приводит к увеличению площади контакта взаимодействующих жидких металлической и оксидной, а также газообразной фаз. Как следствие, интенсифицируется протекание реакций рафинирования металлической ванны.

Проблемы возникают, когда уровень вспененного шлака (газошлакометаллической эмульсии) превышает уровень горловины конвертера, что приводит к потерям металла, загрязнению окружающей среды, а также может стать причиной прерывания процесса и повреждений оборудования, и, соответственно, простоев. Другими словами, при определенных условиях объем вспененного шлака, содержащего, в том числе, металлическую фазу, может увеличиться настолько, что это приведет к возникновению выбросов газошлакометаллической эмульсии.

Известно, что к возникновению выбросов приводит влияние таких факторов как текущая величина рабочего объема конвертера, количество шлака, его химический состав и физические свойства (вязкость), скорость обезуглероживания, величина которой изменяется по ходу конвертерной плавки в широких пределах. В свою очередь, перечисленные факторы определяются текущей стойкостью огнеупорной футеровки, количеством и химическим составом жидкого чугуна, составом твердой металлозавалки (в том числе количеством т.н. «козлов», твердого чугуна, легковесного лома), используемыми добавочными материалами (количество и состав флюсов, железной руды для охлаждения), режимами кислородной продувки и присадки флюсов.

Наиболее распространено подавление выбросов путем снижения интенсивности продувки кислородом и/или изменения положения кислородной фурмы оператором на основе визуальной оценки течения процесса и сигналов измерительных устройств. Таким образом, корректирующие воздействия производятся зачастую слишком поздно для того, чтобы предотвратить выбросы.

В [1] приведен краткий обзор разработок в области обнаружения, прогнозирования и предотвращения выбросов. Известны системы, функционирование которых основано на анализе изображений [2], акустических сигналов [3] и вибрации конвертера [4]. Автор [1] предлагает интеллектуальную систему, прогнозирующую возникновение выбросов на основе результатов анализа состава отходящих газов и уровня звукового сигнала, а также фиксирующую фактическое наличие выбросов с использованием компьютерного зрения. При этом количество выбросов оценивается как «отсутствие», «небольшие», «средние» и «сильные». Таким образом, при прогнозировании и оценке фактического количества выбросов не учитывается их продолжительность.

С целью устранения данного недостатка в [5] предложены показатели, позволяющие оценивать количество выбросов с учетом их продолжительности. Индекс выбросов (таблица 1) определяется визуально и отражает интенсивность выбросов в каждый период плавки, соответствующий продувке 100 нм<sup>3</sup> кислорода. Индекс выбросов плавки (таблица 2) определяется как сумма индексов в соответствии с выражением (1) и является показателем, сочетающим интенсивность и продолжительность выбросов по ходу конвертерной плавки.

$$
Y = \sum_{i=1}^{n} y_i , \qquad (1)
$$

где  $y_i$  – индекс выбросов в i-й период плавки, соответствующий 100 нм<sup>3</sup> продутого кислорода;

n – количество периодов плавки, каждый из которых соответствует  $100 \text{ }\text{nm}^3$ продутого кислорода.

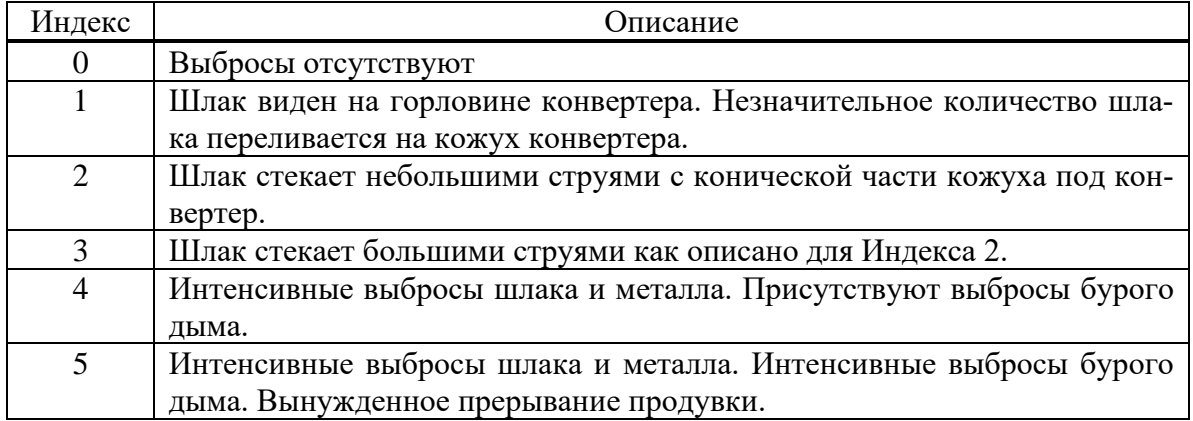

Таблица 1 – Индекс выбросов

#### Таблица 2 – Индекс выбросов плавки

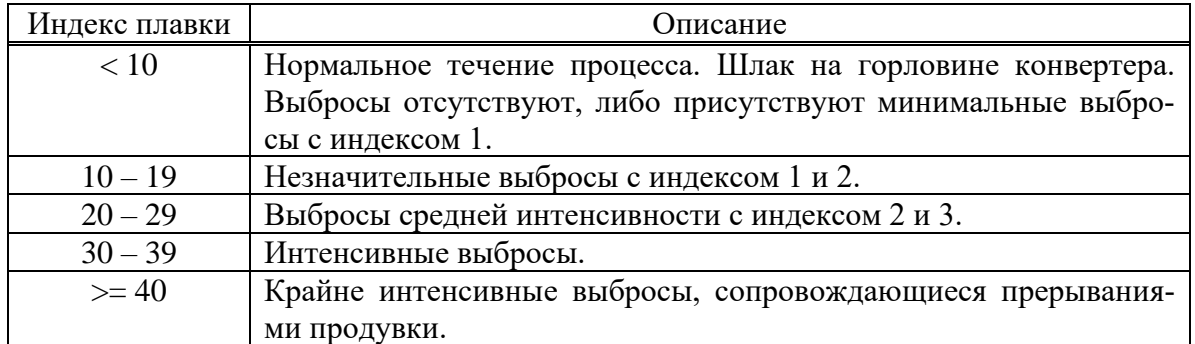

Определение технологических параметров, влияющих на вероятность возникновения выбросов, и управляющих воздействий с целью их предотвращения является сложной задачей. Исследования, проведенные в ряде конвертерных цехов, позволили выявить технологические параметры, значения которых оказывают влияние на вероятность выбросов. Также была установлена количественная связь технологических параметров и предложенного интегрального показателя количества выбросов [5]. Отдельной задачей является определение фактического наличия и количества выбросов по косвенным параметрам с целью последующего анализа.

С другой стороны, необходимым условием определения структуры и параметров моделей прогнозирования и систем определения наличия выбросов является выработка показателя, позволяющего оценивать точность прогноза и определения фактического количества выбросов по косвенным параметрам. С этой целью возможно использование критерия, определяемого в соответствии с выражением (2):

$$
Q = \frac{1}{m} \sum_{j=1}^{m} \left[ Y_j - \hat{Y}_j \right]^2,\tag{2}
$$

где  $Y_i$ - индекс выбросов *ј*-й плавки, определенный в соответствии с выражени $em(1)$ :

- $\hat{Y}_i$ - прогнозируемое количество выбросов, либо определенное на основе анализа изображений, акустических сигналов, вибрации, состава отходящих газов фактическое количество выбросов с учетом их интенсивности и продолжительности для і-й плавки;
- $m$ - количество анализируемых плавок.

Таким образом, на основе ранее предложенного показателя, сочетающего интенсивность и продолжительность выбросов по ходу плавки в кислородном конвертере, сформирован критерий, который позволяет оценивать точность прогнозирования количества выбросов, а также определения их фактического количества по косвенным параметрам.

#### Библиографический список

- $1.$ Трофимов В.Б. О построении интеллектуальной системы управления кислородным конвертером на основе компьютерного зрения. Известия РАН. Теория и системы управления, 2022, № 1, С. 95-104.
- Brämming M., Björkman B. Avoiding sloppy BOS process behavior. Iron and Steel Tech- $2.$ nology, 2010,  $N_2$  7, PP. 66-75.
- 3. Evestedt, M., Medvedev A. Model-based slopping monitoring by change detection with high resolution audio data. J. of Process Control, 2007, No.4. PP. 1691-1705.
- 4. Saci A., Al-Dweik A., Shami A. Autocorrelation Integrated Gaussian Based Anomaly Detection using Sensory Data in Industrial Manufacturing. IEEE Sensors Journal, 2021, PP. 1-10.
- 5. Снижение количества выбросов при кислородно-конвертерном процессе. Агеев Д.А., Шакиров М.К. // Сб. научных трудов II Всероссийской научно-практической конференции «Перспективы развития технологий переработки вторичных ресурсов в Кузбассе». - Новокузнецк: НФИ КемГУ, 2006.-С. 39-40.

# **ОБЗОР НОВЫХ НАПРАВЛЕНИЙ ЦИФРОВИЗАЦИИ УГОЛЬНЫХ ПРЕДПРИЯТИЙ ОТКРЫТОГО ТИПА**

#### **Кокорев И.С., Широченко Д.С., Рожкова Ю.В., Бочаров В.В.**

*ФГБОУ ВО «Сибирский государственный индустриальный университет» г. Новокузнецк, Россия, ilya\_borisov62@mail.ru*

*Аннотация. Статья посвящена современным методам решения некоторых задач на угольном предприятие открытого типа. В ней описаны современные методы и оборудование, используемое на действующих объектах угледобычи.*

*Ключевые слова: обзор, угольный разрез, цифровой двойник, цифровые решения, современные методы.*

*Abstract. The article is devoted to modern methods of solving some problems at an open-type coal enterprise. It describes modern methods and equipment used at existing coal mining facilities. Keywords: Review, Coal Mine, Digital Twin, Digital Solutions, Modern Methods.*

По пути цифровизации, различные угольные предприятия России идут уже несколько лет, поэтапно внедряя новые технологии и системы искусственного интеллекта. Главная цель – повышение эффективности производства. Но системно мыслящие специалисты заявляют: все это необходимо ещё и для повышения уровня безопасности сотрудников производственных площадок, повышения уровня защиты окружающей среды. Поэтому, в список ключевых задач, некоторые компании, включают – формирование многоцелевой системы безопасности и внедрение дистанционного контроля на участках с повышенными производственными рисками.

Для примера, возьмем компанию «Кузбассразрезуголь», в которой, давно определили для себя цифровую стратегию [1]. Ее реализация состоит из нескольких последовательных этапов:

− введение на промплощадках решений, эффективных с точки зрения экономической эффективности. Одна из ключевых ступеней здесь – диспетчеризация, и далее распространение ее на все филиалы компании;

− создание трёхмерных цифровых двойников разрезов;

− внедрение на всех этапах производства новейших систем контроля.

Казалось бы, глобальное внедрение «цифры» и снижение до нуля рисков для сотрудников на производстве – где здесь связь? А ее легко можно отследить на первом этапе цифровизации, которым стала диспетчеризация. Это – связка в единую систему слежения и контроля всех используемых на площадке технических средств – от вспомогательного оборудования до тяжёлых карьерных машин.

Такая система позволяет видеть в режиме реального времени весь производственный процесс, а также предотвращать попадание технической единицы или человека в зону риска. Экономика есть и здесь: после внедрения данного решения коэффициент организации рабочего времени становится выше, а ненужные холостые передвижения техники сводятся к нулю.

Одно из возможных ЧП, которое может случиться на горных предприятиях, – обрушение откосов бортов и отвалов. Чтобы этого не произошло, за ними нужен постоянный контроль.

Для решение данной проблемы, начали применять георадары, которые представляют из себя электронный прибор, позволяющий, исследователям получать непрерывный срез той пространственной среды, в которой производится диагностика. Благодаря высокой мобильности георадара в сочетании с возможностью проведения неразрушающего

\_\_\_\_\_\_\_\_\_\_\_\_\_\_\_\_\_\_\_\_\_\_\_\_\_\_\_\_\_\_\_\_\_\_\_\_\_\_\_\_\_\_\_\_\_\_\_\_\_\_\_\_\_\_\_\_\_\_\_\_\_\_\_\_\_\_\_\_\_\_\_\_\_\_\_\_\_

Научный руководитель: доктор технических наук, профессор, Кулаков С.М.

сканирования грунта (без контрольного бурения) с высокой детализацией, делают его уникальным среди другого оборудования, используемого в геофизике. Благодаря полученным данным, появляется возможность принять правильное решение при проведении работ, в результате чего инженерные изыскания становятся менее затратным. При георадарных исследованиях существует возможность отобразить результаты проведенного сканирования грунта в виде 3D-модели изучаемой среды [2], рисунок 1.

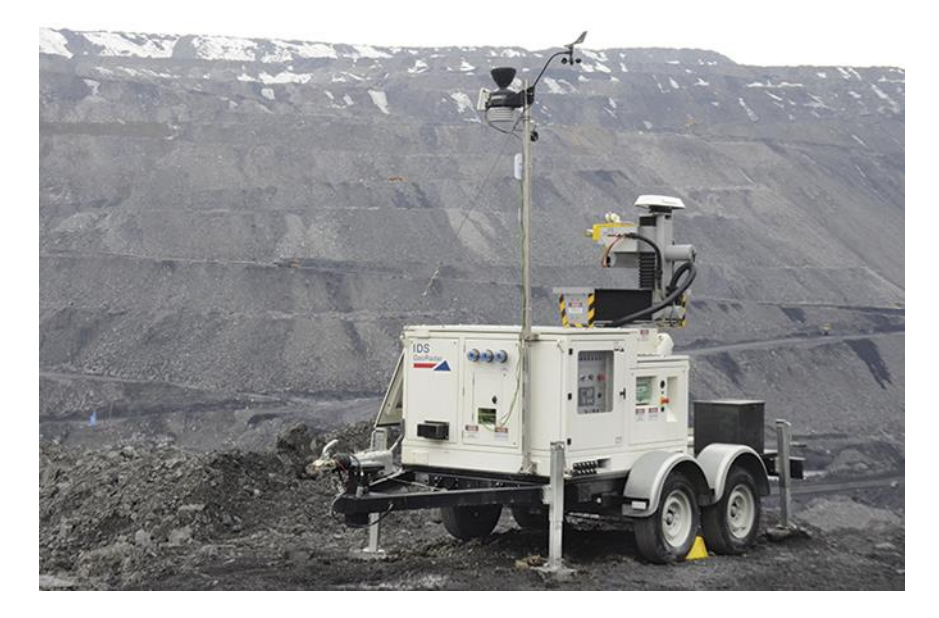

Рисунок  $1 - \Gamma$ еорадар

Порядок работы комплекса:

- каждые 2-5 минут радар оценивает параметры массивов, с помощью камеры высокого разрешения и реагирует даже на малейшие передвижения породы. Прибор способен улавливать подвижки до 0,1 мм;

- полученные данные отправляются маркшейдерам и в диспетчерскую службу;

- далее информация поступает в специальную программу, которая максимально быстро проводит их анализ и выдаёт готовые графики и карты. Каждое поступление данных остаётся в памяти программы, это позволяет оценить состояние бортов и отвалов в линамике и лаёт чёткое понимание о наличии полвижек;

- если приборы покажут изменения и отклонения текущих значений параметров от предыдущих, а значит: риск вероятного обрушения, радар подаст сигнал. И это позволит оперативно вывести из зоны возможной опасности людей и технику. Также у радара есть возможность настройки СМС-оповещения ответственных специалистов с делением их на группы. Это удобно при настройке рассылки - оповещение о разных уровнях риска разных групп специалистов.

Цифровые технологии работают и на улучшение качества связи. Своевременная, оперативная коммуникация между участками, производственными площадками и в их пределах крайне важна для работоспособности карьера.

Аналоговые системы обеспечивают в основном только голосовую связь. Далеко не всегда реализована запись переговоров. В редких случаях используется мониторинг транспорта. Современные системы, основанные на цифровых технологиях, позволяют гибко строить распределённые сети, увеличивать покрытие и ёмкость в соответствии с планами развития предприятия. К примеру, более 10 лет разрабатываются и внедряются по всему миру диспетчерское ПО для систем DMR и Tetra, рисунок 2.

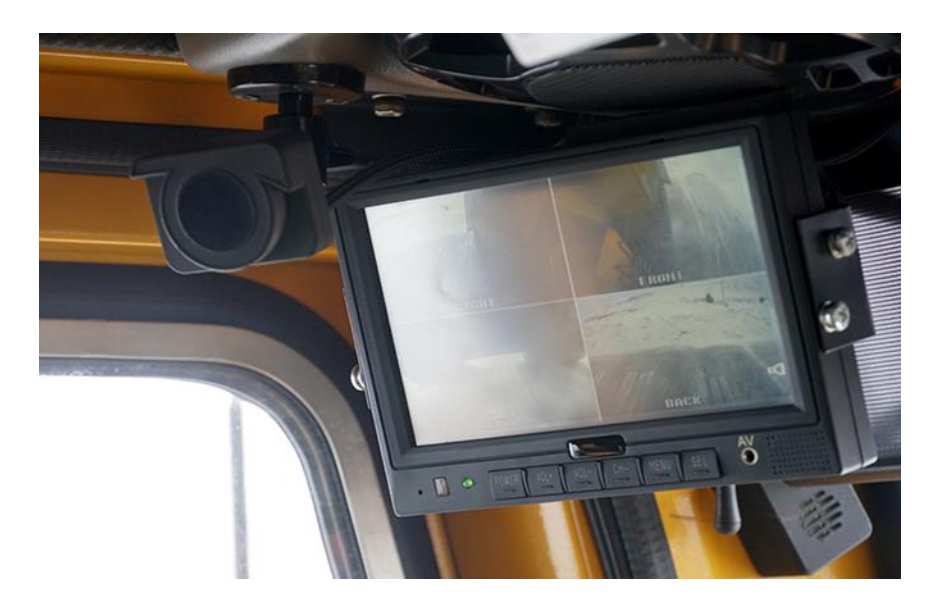

Рисунок 2 – Пример применения современной онлайн – видеосвязи

В цифровых системах радиосвязи наиболее востребована функциональность частных и групповых вызовов, объединения групп, выход в телефонную сеть, объединение радиосетей, мониторинг транспорта и мониторинг персонала внутри помещений, сигналы тревоги, а также телеметрия. Кроме того, используются и уникальные функции: распознавание голосовых команд, стыковка с LTE-сетями и использование мобильных приложений (РоС) [3].

В состав комплекта связи входят радиостанции нового формата, из них часть - переносные. Сигнал передают две вышки, которые могут работать в течение четырёх часов без питания от внешнего источника, что предохраняет от потери связи в случае, например, аварийного отключения электроэнергии.

Преимущества такой радиосвязи:

- наличие транкинга - каналы связи распределяются между пользователями автоматически, притом радиоканалов и оборудования для обеспечения коммуникаций необхолимо меньше\$

- можно устанавливать конференц-связь сразу с несколькими абонентами, соединение мгновенное (у мобильной связи такая функция отсутствует);

- кроме стандартного набора опций - вызова одного абонента или сразу нескольких, у данной технологии связи имеется функция «маячка» - отслеживание, где находится сотрудник, машина или оборудование. Таким образом, данное новое решение не только выполняет прямую функцию, но и работает на гарантию безопасности;

- адаптация оборудования к суровым сибирским условиям, что обеспечивает наличие связи даже при экстремальных температурах и других климатических особенностях Сибири.

Факторы опасности, влияющие на трудящихся на горнодобывающих месторождениях, достаточно разнообразны: они могут быть связаны с тяжёлыми климатическими условиями или же воздействием токсичных и/или радиоактивных веществ. Нельзя забывать также и о человеческом факторе: несмотря на все меры, предпринимаемые предприятиями по проведению медосмотров перед сменами и внедрению систем контроля усталости для водителей карьерной техники, всегда остаётся опасность потери концентрации по разнообразным причинам [8]. Поэтому в целях безопасности некоторые разрезы стали оснащать Камазы системами, отслеживающими поведение управляющего техникой человека.

Полавляющее большинство дорожно-транспортных происшествий с карьерной техникой связаны с человеческим фактором. Монотонный ритм движения по карьеру, ллительные рабочие смены, работа в ночное время и другие факторы способствуют появлению симптомов сонливости, пониженной концентрации внимания, замедленной реакции и, в экстремальных случаях, засыпания во время движения. Последствия даже кратковременного проявления этих состояний могут быть весьма серьезными.

Задача системы - отследить признаки усталости у сотрудника и вовремя сигнализировать об этом. В частности, издать громкий звуковой сигнал. Отключить сигнал можно только осознанным действием водителя. В крайнем случае современные технологии, позволяют включиться в процесс централизованному диспетчерскому пункту.

За здоровьем сотрудников также следит автоматизированная система прохождения предсменных медицинских осмотров – ЭСМО. Диагностика на такой установке занимает всего 50 секунд. За это время сотрудник успевает пройти все регламентированные законом процедуры: отметить наличие либо отсутствие жалоб, измерить температуру, пульс и артериальное давление, пройти проверку на алкоголь и оценить функциональное состояние нервной системы. Обмануть терминал нельзя: перед осмотром сотрудник проходит идентификацию в системе с помощью специальной программы, во время осмотра ведется видеозапись [7].

В рамках программы цифровизации все чаще стали применятся беспилотные летательные аппараты. Назначение этих гаджетов: аэросъёмка, маркшейдерские работы, тепловизионный мониторинг. Но главное - существенная помощь специалистам в различных сферах, таких как мониторинг состояния заброшенных шахт, управление хвостовыми отвалами, контроль добычи и охрана объектов и т.д. [4].

В скором времени, будут применятся не только беспилотные летательные аппараты, но и наземные. Так Завод «Бецема» совместно с одним из ведущих производителей грузовиков «КАМАЗ» разработал и представил экспериментальную модель беспилотного самосвала «Атлант-49», рисунок 3.

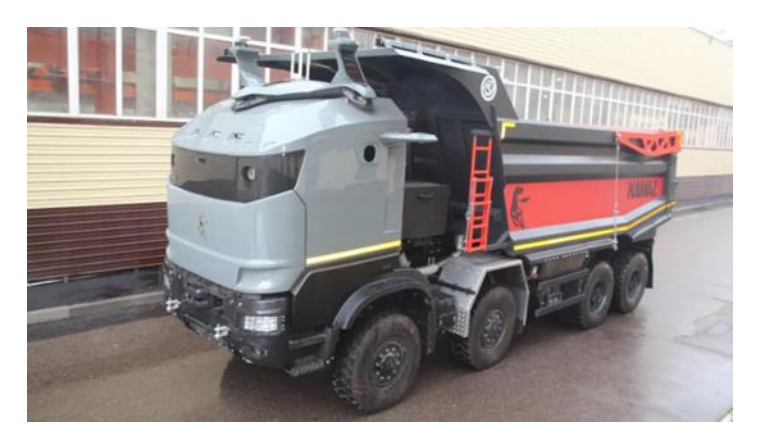

Рисунок  $3 - \kappa$ Атлант-49»

Машина способна выполнять свои функции в режиме 24/7 без участия человека. Это позволяет снизить риски для рабочих, повысить безопасность и эффективность работы. При необходимости самосвалом удаленно может управлять оператор.

Беспилотный грузовик предназначен для использования в карьерах и угольных разрезах. Сейчас модель проходит доработку в научно-техническом центре КАМАЗ. После этого его отправят на тестирование в реальных условиях на одно из горных предприятий, в Кемеровской области.

«Атлант-49» оснащен экономичным и мощным газовым двигателем, который отличается долгим сроком службы. Карьерный беспилотник имеет большую грузоподъемность и способен перевозить более 50 тонн.

Выглядит самосвал весьма непривычно, не только благодаря дизайнерским изысканиям, но и в силу особой конструкции кабины: в ней нет привычного салона, окон и дверей. В кабине расположена установка для автопилота, оборудование для дистанционного управления и топливная аппаратура [6].

И, конечно, за беспилотниками - повышение эффективности работы: они снимают максимально точные данные и передают их оперативно. Позже их загружают в специальную программу и создают цифровую модель месторождения. А от этого во многом зависит дальнейшее стратегическое планирование работы всего производства.

Для некоторых горнодобывающих предприятий цифровой двойник и цифровая система управления уже стали реальностью, для некоторых ещё остаются мечтой, а другие пока сомневаются в их необходимости и эффективности.

Цифровизация практически всех отраслей в последние годы стала для России одной из национальных целей. Но потребность в создании цифровых двойников для горнодобывающих предприятий возникла даже раньше. Она назревала постепенно: их прообразами были сначала планы маркшейдерских работ, потом - геологические трёхмерные модели, создавать которые начали десятки лет назад [5], рисунок 4.

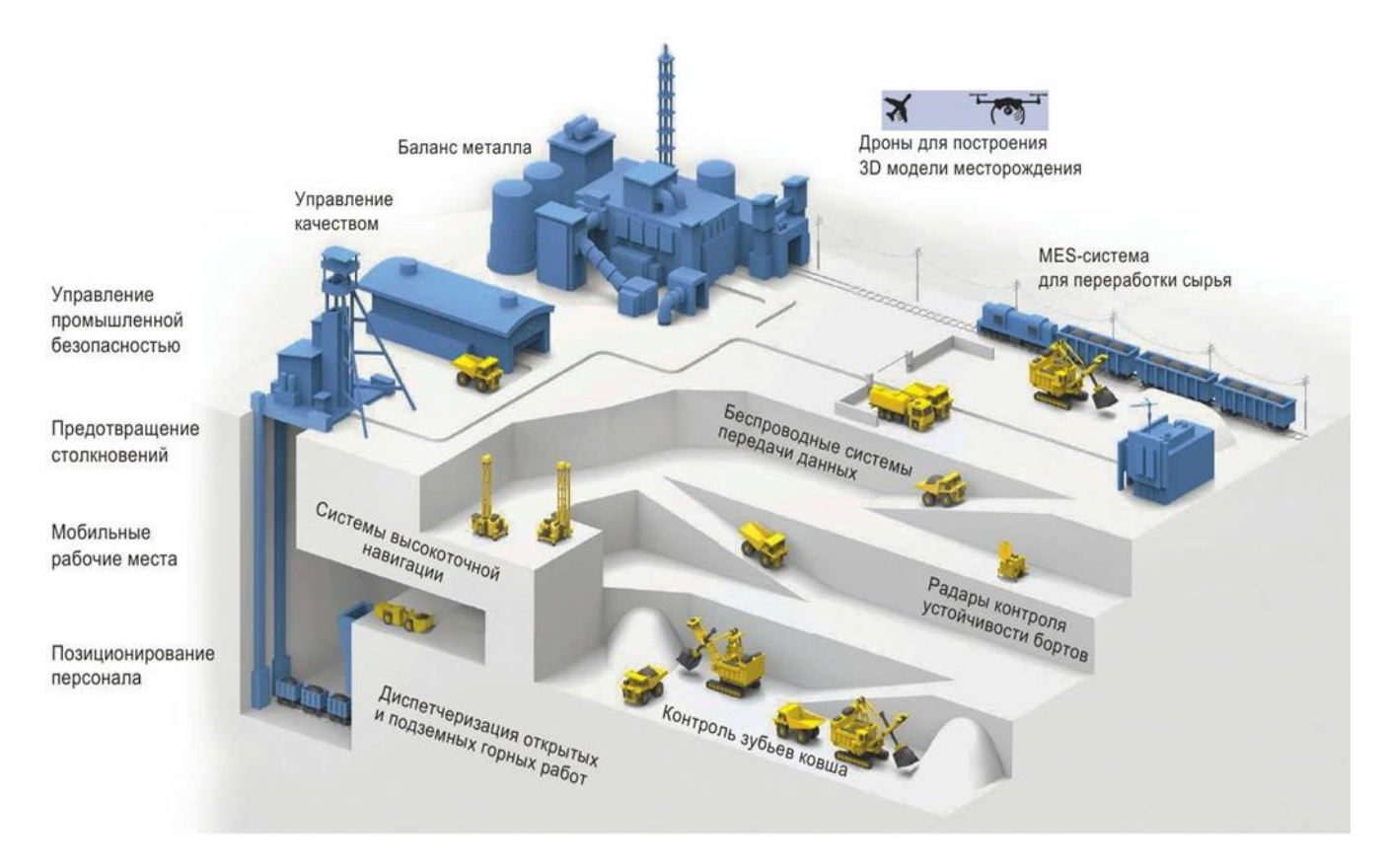

Рисунок 4 – Цифровое предприятие

Это точные цифровые копии производственных площадок, содержащих всю необходимую информацию о них, которые создают с помощью специальной программы.

Для чего нужны виртуальные двойники? Они позволяют:

- наиболее эффективно анализировать производственную деятельность;

- с максимальной результативностью на основе данных анализа принимать управленческие решения;

- адекватно проектировать и планировать дальнейшую работу.

Как следствие, все вышеперечисленное приводит не только к повышению эффективности производства и выведению его на качественно новый уровень, но и делает более безопасным выполнение горных работ - как для сотрудников, так и для экологии региона присутствия [6].

Цифровые технологии связи, измерения, управления открытыми угольными предприятиями развиваются быстрыми темпами. Они охватывают все основные аспекты деятельности, связанные с открытой угледобычей, начиная от контроля состояния бортов и отвалов карьера и управления производством до управления самочувствием и здоровьем трудящихся, а также беспилотной техникой и экологической обстановкой. Они позволяют наращивать производительность труда, повышать его безопасность и комфортность.

#### **Библиографический список**

- 1. «Наука, уголь, экономика. Задачи 21 века и способы их решения» [Электронный ресурс] // URL: https://www.vnedra.ru/lyudi/kadri/nauka-ugol-ekologiya-zadachi-xxi-veka-isposoby-ih-resheniya-14461/ (Дата обращения: 08.11.2023)
- 2. «Принцип работы и использования георадара» [Электронный ресурс] // URL: http://redut-security.ru/english-printsip-raboty-i-ispolzovanie-geor (Дата обращения: 08.11.2023)
- 3. «Система связи добывающих предприятиях: модернизация и эксплуатация» [Электронный ресурс] // URL: https://dprom.online/unsolution/sistemy-svyazi-nadobyvayushhih-predpriyatiyah-modernizatsiya-i-ekspluatatsiya/ (Дата обращения: 08.11.2023) [Автор: Анна Кучумова]
- 4. «Применение БПЛА в горнодобыче и геологоразведке» [Электронный ресурс] // URL: https://dprom.online/mtindustry/primenenie-bpla/ (Дата обращения: 08.11.2023)
- 5. «Цифровой двойник горного предприятия. Всё и немного больше» [Электронный ресурс] // URL: https://dprom.online/mtindustry/tsifrovoj-dvojnik-gornogo-predpriyatiya/ (Дата обращения: 08.11.2023)
- 6. «Грузовой Робокоп» [Электронный ресурс] // URL: https://insergposad.ru/news/transport/podmoskovnyj-zavod-razrabotal-bespilotnyjsamosval/ (Дата обращения: 14.11.2023)
- 7. «Инновация основа производства» [Электронный ресурс] // URL: https://www.kommersant.ru/doc/4540267 (Дата обращения: 14.11.2023)
- 8. «Роботы как ключ к безопасности горных работ» [Электронный ресурс] // URL: https://www.vnedra.ru/tehnologii/roboty-kak-klyuch-k-bezopasnosti-gornyh-rabot-16095/ (Дата обращения: 14.11.2023)

# УДК 621.3.07

# **РЕАЛИЗАЦИЯ ЦИФРОВОГО РЕГУЛЯТОРА ГЕНЕРАТОРА ИМПУЛЬСОВ НА МИКРОКОНТРОЛЛЕРЕ**

#### **Арбузов И.С., Кузнецова Е.С.**

## *ФГБОУ ВО «Сибирский государственный индустриальный университет» г. Новокузнецк, Россия, arbuzovkrut@gmail.com*

*Аннотация. Рассматривается методика синтеза цифрового регулятора по критерию динамической точности. Проводится дискретная аппроксимация регулятора, полученного аналитическим способом. Составляется программа для реализации цифрового регулятора на программируемом логическом контроллере.*

*Ключевые слова: генератор мощных импульсов тока, система автоматического регулирования параметров генератора, контуры регулирования напряжения на конденсаторах и тока заряда, синтез регулятора, дискретная аппроксимация, программная реализация.*

*Abstract. In this paper the method of synthesis of a regulator according to the criterion of dynamic accuracy. Held discrete regulator approximation derived analytically. Components of the program in the CoDeSys environment for the realization of the digital controller in the programmable logic controller.*

*Keywords: generator of powerful current pulses, system of automatic regulation of generator parameters, circuits of regulation of voltage on capacitors and charge current, synthesis of regulator, discrete approximation, software implementation.*

С появлением генераторов мошных импульсов тока появилась возможность изучения физических свойств металлов при токовом воздействии, а также возможность его изучения его характеристик.

Принцип действия генератора основан на периодическом разряде предварительно заряженного конденсатора на низкоомную нагрузку. Главной задачей становится снижение мощности генератора, потребляемой из сети 380 В, а также возможность регулирования амплитуды импульса в широких пределах.

Система автоматического управления параметрами зарядного устройства генератора выполнена как система подчиненного регулирования и содержит два контура регулирования: внутренний - тока заряда конденсаторов (далее контур тока), состоящий из ПИ-регулятора тока, реверсивного тиристорного преобразователя (РТП), объекта регулирования и обратной связи, содержащей малоинерционный датчик тока; внешний напряжения на конденсаторах (далее контур напряжения), состоящий из П-регулятора напряжения, оптимизированного контура тока, объекта регулирования (емкости конденсаторов СВ), а также датчика обратной связи по напряжению. Вышеперечисленные контуры настраиваются на модульный оптимум.

Передаточная функция W<sub>III</sub> тиристорного преобразователя равна:

$$
W_{\text{TH}} = \frac{K_{\text{TH}}}{T_{\mu \text{TH}} + 1},\tag{1}
$$

где  $K_{\text{TH}}$  = 60 и  $\text{T}_{\mu \text{TH}}$  = 5 мс - коэффициент усиления и малая (некомпенсируемая) постоянная времени тиристорного преобразователя.

Передаточная функция W<sub>OT</sub> объекта регулирования тока заряда имеет вид:

$$
W_{0T} = \frac{\frac{1}{c}}{T_0^2 p^2 + 2\xi T_0 p + 1},\tag{2}
$$

где C - емкость конденсаторной батареи, Ф;

То - постоянная времени колебательного контура тока, с;

 $\xi$ - коэффициент затухания колебательного контура тока;

- оператор Лапласа.  $p$ 

Передаточная функция W<sub>OH</sub> объекта регулирования напряжения на конденсаторах равна:

$$
W_{\text{OT}} = \frac{1}{C}.\tag{3}
$$

Если  $T_0^2 \gg 2\xi T_0$ , то величиной  $T_0^2 p^2$  в формуле (2) можно пренебречь. В этом случае передаточная функция объекта регулирования тока упрощается и имеет вид:

$$
W_{0T} = \frac{1/C}{2\xi T_0 p + 1}.
$$
 (4)

Известно, что при настройке на модульный оптимум используется пропорционально-интегральный (ПИ) регулятор, а его передаточная функция имеет следующий вид:

$$
W_{\text{PT}} = \frac{2\xi \Gamma_0 p + 1}{\Gamma_{\text{H}} p},\tag{5}
$$

где постоянная времени определяется по формуле 6:

$$
T_H = 2T_{\mu T\Pi} (CK_{\text{TH}}K_{\text{AT}})
$$
\n(6)

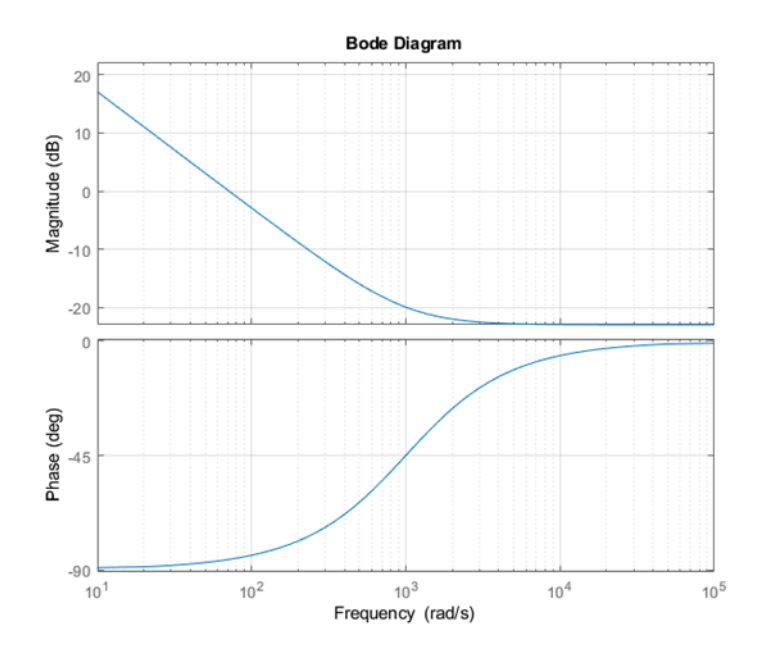

Рисунок 1 - Диаграмма Боде

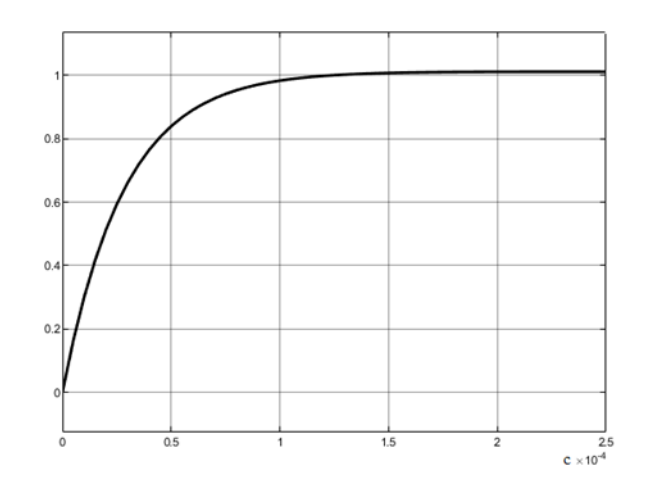

Рисунок 2 – Переходная характеристика регулятора

Далее применим билинейное z-преобразование передаточной функции. Для расчета коэффициентов воспользуемся командой bilinear в среде Matlab. Частоту дискретизации возьмем равную 10кГц. Коэффициенты получились равные  $n_1 = 0.075$ ,  $n_0 = -0.0679$ ,  $d_1$ = 1,  $d_0$  = -1. Уравнения состояния имеют следующий вид:

$$
x_1[(k+1)T_0] = -d_1x_2(kT_0) - d_0x_1(kT_0) + \Delta u(kT_0),
$$
\n(7)

$$
x_2[(k+1)T_0] = x_1(kT_0). \tag{8}
$$

И уравнение выхода цифрового регулятора:

$$
u_p(kT_0) = (n_1 - d_1n_1)x_1(kT_0) + (n_0 - d_0n_1)x_2(kT_0) + n_0\Delta u(kT_0).
$$
\n(9)

Для реализации цифрового регулятора на программируемом логическом контроллере составляем программу. Листинг программы приведен на рисунке 3. Программа реализации цифрового алгоритма предназначена для работы в устройствах на базе микроконтроллеров АТМеда.

```
#define AO PIN 3
#define AI PIN 3
float d[2]=[1,-1];
float n[2] = {0.075, -0.0679};float x[2] = {0,0};
float xx[2]=[0,0];
float u;
void setup()
pinMode(AO_PIN,OUTPUT);
pinMode(AO PIN, INPUT);
3
void loop()
\{int InputValue = analogRead(0);float voltage = InputValue * (5.0 / 1023.0);
xx[1] = -d[2]*x[2] - d[1]*x[1] + voltage;xx[2]=x[1];u=(n[2]-d[2]*n[2])*x[1]+(n[1]-d[1]*n[2])*xx[2]+n[0]*voltage;
analogWrite(AO_PIn, u*255);
x[1]=xx[1]; x[2]=xx[2];١
```
Рисунок 3 – Листинг программы

Оператор «#define» созлает имена вхолной AI PIN 0 и выхолной AO PIN 3 переменных, и привязывает их к определенным выводам микроконтроллера. Оператор «float» сообщает о типе созданной переменной. Данный тип переменной с плавающей запятой float d[1], float n[1] обеспечивает высокую точность программы (6–7 знаков) и обозначают коэффициенты соответствующих уравнений. Операторами float x[1] и float xx[1] обозначены переменные состояния  $x(k+1)$  и  $x(k)$  соответственно, float u объявляет вектор выхода соответствующего уравнения. Функция setup (), которая инициализирует и устанавливает первоначальные значения, вызывается, когда стартует программа. Она запускается только один раз, после каждой подачи питания или сброса микроконтроллера. Внутри данной функции канал микроконтроллера, предназначенный для ввода информации, переведен в режим входа, а канал, предназначенный для вывода информации, в режим выхода с помощью команды «pinMode». Основная расчетная часть программы находится внутри функции loop(), которая повторяется в цикле и постоянно считывает состояние входа и формирует выходной сигнал, который отправляется на выход микроконтроллера. График переходного процесса в системе с цифровым регулятором идентичен графику, представленному на рисунке 2.

#### Библиографический список

- 1. Кузнецов В.А., Кузнецова Е.С., Громов В.Е., Косинов Л.А. Система автоматического управления процессом электростимулированного волочения. // Изв. вуз. Черная металлургия. 2018;Т. 61№ 8. С. 613-619.
- 2. Кузнецов В.А., Громов В.Е., Кузнецова Е.С., Гагарин А.Ю. Аппаратурное обеспечение электростимулированной обработки металлов // Изв. вуз. Черная металлургия. 2017. T. 60.  $\mathcal{N}$  2. C. 157 - 163.
- 3. А.В. Евстифеев. Микроконтроллеры AVR семейств Tiny и Mega фирмы Atmel. Изд-во «Додека-XXI», М, 2005г.
- 4. Н.А. Малев, О.В. Поголинкий, А.Н. Пветков. Синтез и реализация цифрового регулятора высокого порядка на программируемом логическом контроллер // ТРУДЫ IX Международной (XX Всероссийской) конференции по автоматизированному электроприводу АЭП-2016 Пермь, 2016 г. С. 187 – 190.
- Богомолов, С.А. Основы электроники и цифровой схемотехники: Учебник / С.А. Бо- $5.$ гомолов. - М.: Academia, 2018. - 208 с.

6. Стрижнев, А. Г. Автоматизированный синтез цифровых регуляторов на основе дискретных передаточных функций объектов управления / А. Г. Стрижнев, А. Н. Русакович // Информатика. – 2013. – № 3(39). – С. 105-114.

## УДК 004.514

# **СООБЩЕНИЯ НА ПОЛЕ ЭКРАННЫХ ФОРМ СИСТЕМ УПРАВЛЕНИЯ ТЕПЛООБМЕННИКАМИ ЛИНИЙ ПИЩЕВЫХ ПРОИЗВОДСТВ**

## **Ахремчик О.Л., Асатрян А.Г., Редькина Н.А.**

*Российский биотехнологический университет «Росбиотех» г. Москва, Россия, axremchic@mail.ru*

*Аннотация. Выделены базовые функции системы автоматизации теплообменников пищевой промышленности для отражения в сообщениях экранных форм. Представлена теоретико-множественная модель сообщения на поле формы. Выделены приоритет, метка времени и отклонения от уставок как базовые составляющие сообщения. Отмечено использование цвета как свойства сообщения.*

*Ключевые слова: управление, сообщение, состояние, схема, теплообменник, экранная форма.*

*Abstract. The basic functions of the automation system of heat exchangers of the food industry are highlighted for reflection in messages of screen forms. A set-theoretic model of the message on the form is presented. Priority, timestamp and deviations from the setpoints are highlighted as basic components of the message. The using of color as message property is marked.*

*Keywords: control, message, status, circuit, heat exchanger, screen form.*

В линиях производства продуктов пищевой промышленности широко применяется теплообменное оборудование при пастеризации, стерилизации, мойке, дефростации сырья и готовых продуктов. Базовой составляющей оборудования являются теплообменники различных конструкций. Актуальной является унификация систем управления тепловыми аппаратами в рамках отдельной отрасли (пищевой промышленности). Рассматривается верхний уровень систем автоматизации, а именно - средства отображения информации оператору. Решаемой задачей является выделение ключевых параметров, отражаемых на экранных формах панелей оператора при управлении теплообменником. Подобная задача относится к классу сложных с большим уровнем неопределенности и не может решаться в общем виде для всего многообразия технологического оборудования [1]. Известны подходы к постановке и решению подобных задач в нефтехимической промышленности [2].

На технологических линиях пищевых производств в качестве теплоносителя обычно используется пар от парогенераторов или ТЭЦ. Система автоматизации теплообменника обеспечивает стабилизацию параметров технологической воды, продукта или полуфабриката на выходе теплообменника. В качестве основы для проектирования экранных форм рассматриваются функциональные схемы автоматизации теплообменника (рисунок 1). В состав системы автоматизации на нижнем уровне входят датчики температуры, давления и расхода (TE, PE, FE) теплоносителя и продукта на выходе теплообменника. Отображение значений контролируемых и регулируемых параметров осуществляется на поле экранной формы многофункционального устройства верхнего уровня (UI). Подобное устройство позволяет обеспечивать индикацию и регистрацию значений параметров (RI).

Экранная форма панели оператора является составляющей системы автоматизации, обеспечивающей функционирование канала связи с оператором. Сообщение может передаваться посредством изменения свойств выделенного фрагмента поля (нормальное состояние функционирования отражается зеленым полем символа, соответствующего фрагмента оборудования (рисунок 1)). Система автоматизации теплообменника осу-

шествляет цепочку преобразований сигналов от латчиков физических параметров в электрические сигналы и электрических сигналов в сообщения на поле экранной формы.

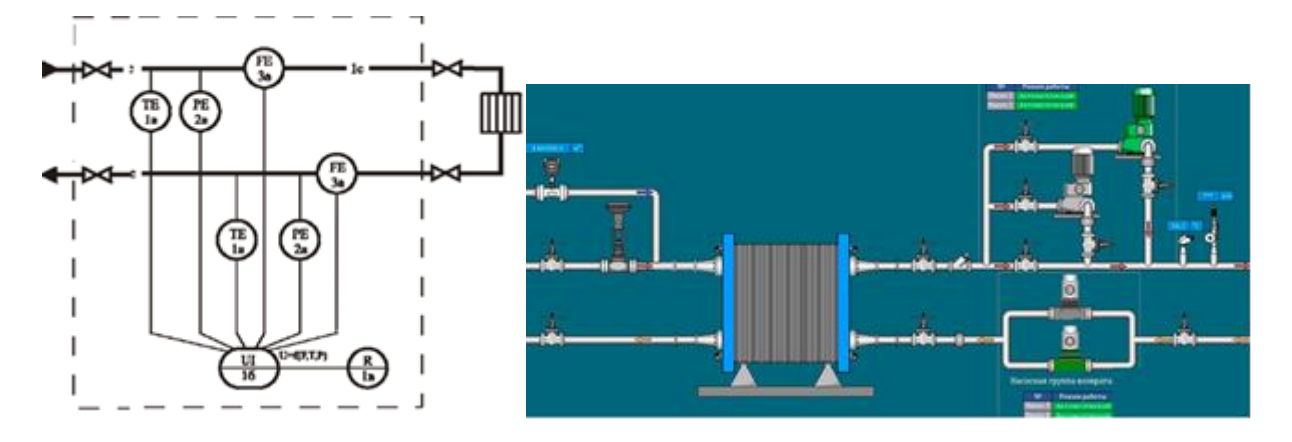

Рисунок 1 - Связь функциональной схемы автоматизации и экранной формы системы управления теплообменником

Выделим множество функций системы автоматизации теплообменника для отображения в сообщениях экранных форм:

$$
F = \{F_1, F_2, F_3, F_4, F_5\},\tag{1}
$$

- функция контроля параметров и состояния оборудования;  $F_1$ гле

- функция стабилизации параметров;  $F_2$
- функция регистрации значений параметров:  $F_3$
- функция формирования тревог и сигнализаций;  $F_{4}$
- $F_{5}$ - функция передачи данных.

Модель информационного сообщения на поле экранной формы [3]:

$$
I = \langle S_{\text{isp}}; S_{\text{isp}}; \tau_i; B \rangle, S_i = \langle Art_i; T_i \rangle, \tag{2}
$$

где  $I$ 

- текст сообщения:

- индекс соответствия шагу в последовательности предъявления сообще- $\mathbf{i}$ ний:
- $S_{\text{isp}}$ ;  $S_{\text{isp}}$  составляющие сообщения, воздействующие на зрительный и слуховой рецепторы оператора;
- время между появлением отдельных сообщений;  $\tau_i$
- $\overline{B}$ - характеристики фона;

 $T_i$ - время нахождения сообщения в информационном поле экранной формы;

 $Arr$ - дополнительные свойства сообщения.

Учитывая, что запорное оборудование, насосы, трубопроводы и составляющие системы автоматизации могут находиться в штатном и нештатном состояниях, система автоматизации формирует на поле экранных форм сообщения тревог и сигнализаций, накапливающихся в ходе регистрации в истории событий и тревог (рисунок 2). Кроме изменения цвета символа при нарушении штатного режима или при критических отклонениях параметров от уставок в журнале регистрации появляется запись, помеченная красным цветом с сохранением цветового фона в случае отсутствия подтверждения тревоги со стороны оператора. При подтверждении сообщения  $M$  цвет поля изменяется. Дополнение сообщений протоколом событий требует введения в информационное обеспечение системы автоматизации дополнительных данных о приоритетах выводимых сообщений для одновременного срабатывания сигнализации от разных событий.

| <b>Custer</b> | Terror   | Tao                           | Value |           |            |      | Alarm State Ack Status Priority Alarm Linut Alarm Message | Подтвержденная тревога                    |
|---------------|----------|-------------------------------|-------|-----------|------------|------|-----------------------------------------------------------|-------------------------------------------|
| 17/02/2004    | 10:39:31 | Indicator Ivessure in Ie 0.12 |       | <b>LD</b> | <b>ACK</b> | 7.00 |                                                           | (Ack alarm)                               |
|               |          |                               |       |           |            |      |                                                           | Неподтвержденная тревога<br>(Unack alarm) |
|               |          |                               |       |           |            |      |                                                           | Возвращение в норму<br>(Normal)           |
|               |          |                               |       |           |            |      |                                                           | Doyroe coburne (Event)                    |

Рисунок 2 – Формирование сообщений на поле экранной формы системы управления теплообменником

В ходе формировании сообщения об отклонениях формируются атрибуты: статус, приоритет, порог срабатывания тревоги. В настоящем докладе представление сигнала о состоянии контролируемого параметра редуцировано по сравнению с предлагаемым ранее [4]. В целом можно рассматривать текст сообщения как множество:

$$
M = \{Name, time, P, realT, NV, Pr, PH, KBOG, KBUG\},\tag{3}
$$

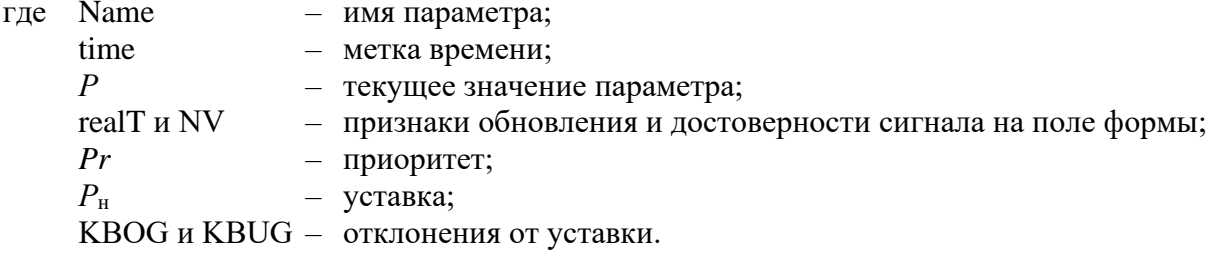

Множество (3) как набор атрибутов позволяет рассматривать достоверность, полноту, своевременность сигналов о параметрах на входе и выходе теплообменника. Порядок кортежа (3) требует утверждения на уровне отраслевых технических условий. Выбор уровней серьезности, цветов текста и фона протокола событий в сообщении осуществляется для пищевой промышленности и требует утверждения в виде отраслевых норм и правил.

Существование множественности форм собственности и рекомендательная форма стандартов не позволяют надеяться на использование унифицированных представлений в широких рамках отраслей группы В. Однако в отдельной отрасли (в частности, в пищевой промышленности) это возможно. Предлагаемые описания могут стать основой унификации сообщений на поле пультов оператора на основе отраслевой программы совершенствования методов и систем управления технологическим оборудованием пищевых производств. Возможно по примеру г. Москвы разрабатывать информационное обеспечение для отраслей группы В на региональном уровне [5].

#### Библиографический список

- 1. Бакаев М. А., Разумникова О.М. Определение сложности задач для зрительнопространственной памяти и пропускной способности человека-оператора // Управление большими системами. 2017. №70. С. 25-57.
- 2. Jamieson G. A. Ecological interface design for petrochemical process control: an empirical assessment // IEEE Transactions on Systems, Man and Cybernetics. Systems and Humans. 2007. Vol. 37. N 6. P. 906-920.
- 3. Ахремчик О.Л. Процедурный подход к синтезу тестовых сообщений оператору АСУ// Мат. I межд. научно-техн. конф. «Актуальные проблемы науки и техники». - Ижевск: ИжГТУ, 2021. С. 362-365.
- 4. Ахремчик О.Л., Редькина Н.А. Расширение информационного обеспечения при использовании скриптов для формирования сигнализации//Мат. XVI Всероссийской НТК «Измерения, автоматизация и моделирование в промышленности и научных исследованиях 2021» (ИАМП-2021). – Бийск: Изд-во АлтГТУ им. И.И. Ползунова. 2021. С.106-107.
- 5. Мельников В.В. Направления развития подотраслей пищевой и перерабатывающей промышленности в программах и стратегиях регионов РФ // Вестник НГУЭУ. 2017. №4. С.203-213.

## УДК 004.416.6

# **РАЗРАБОТКА МОДУЛЯ ИНТЕГРАЦИИ МЕЖДУ СИСТЕМАМИ 1С:ERP И 1С:УПП**

#### **Матюшкин Г.В., Кулаков С.М.**

## *ФГБОУ ВО «Сибирский государственный индустриальный университет» г. Новокузнецк, Россия, grigory.matiushkin@yandex.ru*

*Аннотация. Поставлена и решена задача разработки интерфейса между системами 1С:ERP и 1С:УПП с целью создания по автоматизированной системы управления финансово–хозяйственной деятельностью филиала «Запсиблес» ООО «Запсибруда» на базе 1С:ERP. Данное нововведение позволить автоматизировать перенос данных, требуемых для учета, фиксации и контроля финансово– хозяйственной деятельностью филиала предприятия.*

*Ключевые слова: система 1С:ERP, система 1С:УПП, интерфейс, REST API, схема, пользователи, ИТ–сервисы, протокол OData, программный модуль.*

*Abstract. The task of developing an interface between 1C:ERP and 1C:УПП systems has been set and solved in order to create an automated management system for financial and economic activities of the Zapsibles branch of Zapsibruda LLC based on 1C:ERP. This innovation will allow automating the transfer of data required for accounting, recording and control of the financial and economic activities of the branch of the enterprise.*

*Keywords: 1C:ERP, 1C:УПП, interface, REST API, schema, users, IT services, OData protocol, software module.*

В настоящее время существует целый ряд программных средств, призванных для автоматизации крупного и среднего бизнеса. Программные продукты фирмы 1С позволяют автоматизировать основные бизнес–процессы, контролировать ключевые показатели деятельности предприятия, организовать взаимодействие служб и подразделений, координировать деятельность производственных подразделений, оценивать эффективность деятельности предприятия, отдельных подразделений и персонала.

1С УПП является мощным инструментом управления бизнесом, который позволяет автоматизировать процессы, улучшить эффективность работы и повысить прибыльность предприятия. Она позволяет автоматизировать такие процессы, как учет товаров и услуг, контроль за дебиторской и кредиторской задолженностью, планирование и расчет зарплаты и многое другое.

Однако на текущий момент система 1С:УПП является устаревшим решением для ведения бизнеса, также согласно планам фирмы 1С, предполагается завершение поддержки конфигурации «Управление производственным предприятием» (1С:УПП) в 2026 году.

Существенным недостатком Конфигурация УПП является то, что не она развивается, не использует новые возможности платформы «1С:Предприятие 8.3» и не поддерживает многие новые сервисы фирмы «1С». Продукты, содержащие конфигурацию УПП, исключены из прайс–листа с 30.4.2018 г. Конфигурация УПП поддерживается ограниченно. Обновления приводят к поломкам и нестабильности работы 1С:УПП, и на исправление ошибок требуются значительные временные и денежные ресурсы. Долгое обновление баз, что тормозит в целом работу компании и снижает ее производительность. Имеются трудности со сдачей отчетности с учетом выхода новых стандартов бухучета, кото-
рые уже не поддерживаются в 1С:УПП (ФСБУ 5/2019 «Запасы», ФСБУ 6/2020 «Основные средства», ФСБУ 26/2020 «Капитальные вложения», ФСБУ 25/2018 «Бухгалтерский учет аренды»).

В ввиду устаревания системы 1С:УПП, заказчиком было принято решение о постепенном переходе на новую систему ведения учета хозяйственной деятельности: 1С:ERP. Используя «1С:ERP» на предприятии, компании получают комплексную информационную систему управления, которая обеспечит своевременное принятие управленческих решений, прозрачность бизнес–процессов и оценку эффективности деятельности предприятия, отдельных подразделений и персонала.

Дано:

1) копия действующей базы данных 1С:УПП филиала «Запсиблес» ООО «Запсибруда»;

2) копия действующей базы данных 1С:ERP филиала «Запсиблес» ООО «Запсибруда»;

3) инструменты технологической платформы 1С:Преприятие.

Требуется: разработать программный модуль интеграции информационных систем 1С:ERP и 1С:УПП, применительно к отражению операций по ведению нормативно– справочной информации лесного фонда и лесозаготовки, оперативной регистрации результатов заготовки, обработки круглого леса.

Решением поставленной задачи является процедура разработки программного модуля, включающая следующие основные этапы:

1) модификация объектов баз данных 1С:ERP в соответствии с форматом системы 1С:УПП;

2) выгрузка документов, содержащих результаты заготовки, обработку круглого леса из 1С:ERP в 1С:УПП;

3) выгрузка данных нормативно–справочной информации из 1С:УПП в 1С:ERP;

4) создание механизма обновления статусов документов в 1С:УПП.

На настоящее время процесс обработки заявок выглядит следующим образом, рисунок 1. Документы бизнес процесса «Заготовка–обработка леса» формируется в 1С:ERP, далее при необходимости в 1С:УПП вручную заполняется консолидированные документы для отражения хозяйственной и финансовой деятельности. Вся нормативно– справочная информация вручную переносится из 1С:УПП в 1С:ERP.

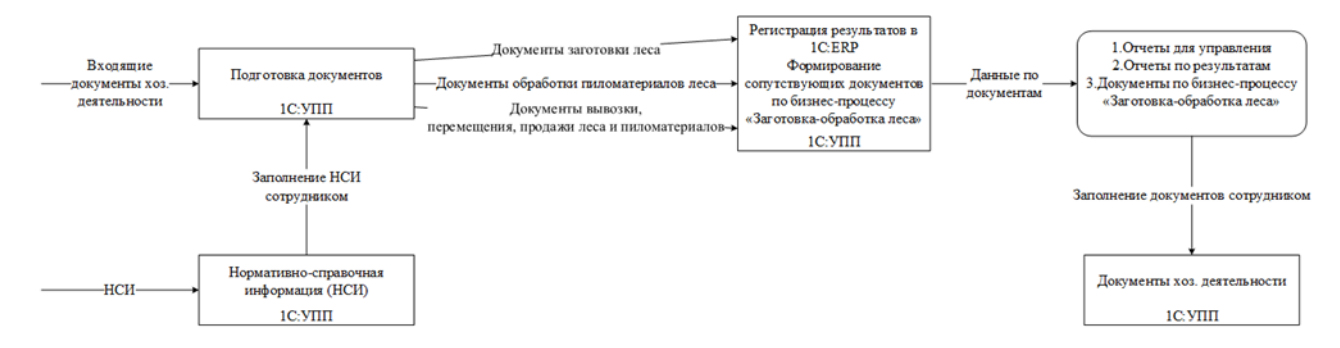

Рисунок 1 – Действующая схема процесса обработки документов на предприятии

Такая схема работы имеет следующие недостатки:

− данные заявок дублируется в нескольких подсистемах, из–за чего случаются информационные разрывы при передаче сведений, рассинхронизация во времени;

− значительные затраты времени сотрудников, связанные с ручной обработки данных и подготовке консолидированной отчётности в1С:УПП.

Предложен следующий способ решения, нивелирующий указанные недостатки, создание модуля интеграции систем 1С:ERP и 1С:УПП. В новом комплексе информация по локументам выгружается из 1C:ERP в 1C:УПП. В свою очерель, нормативносправочная информация будет автоматически выгружаться в 1С:ERP из 1С:УПП, что позволит избежать дублирования информации, разрывов и решить задачу актуализации данных. Новая схема процесса миграции данных документов и НСИ представлена на рисунке 2.

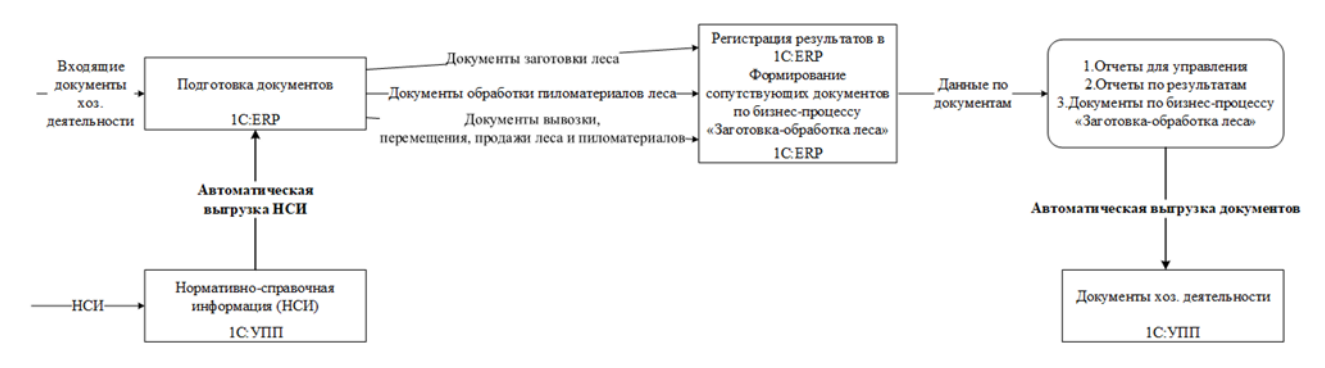

Рисунок 2 – Модифицированная схема процесса обработки заявок

#### Программная реализация модуля интеграции систем 1С:УПП в 1С:ERP

В целом разработка модуля интеграции представляет собой реализацию миграции данных, состоящая из 2-х этапов.

1-ый этап: разработка процедур выгрузки данных НСИ из 1С:УПП в 1С:ERP.

Выгружаются справочники: Организации, Подразделения организаций, Структура предприятия, Контрагенты, Договоры контрагентов, Номенклатура, план видов характеристик: Статьи расходов.

Объекты регистрируются к обмену автоматически при записи, также возможна ручная регистрация.

Выгрузка данных происходит каждые 15 минут.

2-ой этап - это выгрузка документов из 1C:ERP.в 1C:УПП.

Из 1C:ERP выгружаются документы: Производство без заказа, Перемещение товаров, Пересчет товаров, Списание недостач товаров, Оприходование излишков товаров, Внутреннее потребление товаров (списание на расходы).

Объекты регистрируются к обмену автоматически при записи, также возможна ручная регистрация.

Выгрузка данных происходит каждые 15 минут.

# Выбор АРІ для обмена данными

Интеграция между системами осуществлялась на по открытому протоколу OData. OData - это веб-протокол на основе ресурсов для запроса и обновления данных. Open Data Protocol (OData) определяет операции с ресурсами, используя HTTP-команды, и идентифицирует эти ресурсы по стандартному синтаксису URI. Данные передаются поверх HTTP с применением стандартов ATOM или JSON.

Интерфейс OData позволяет настроить REST-сервис для обмена со сторонними программами, например, для решения таких задач:

- интеграция с интернет-сайтами и интернет-магазинами;

- реализация сторонними средствами дополнительных функций без изменения программы;

- загрузка и выгрузка данных;

- получение списка документов или других элементов, с использованием различных фильтров;

- получение данных документа или элемента списка;

- редактирование данных одного документа или элемента списка;

− создание нового элемента списка или документа;

− проведение одного документа, старт бизнес–процесса.

REST–сервис позволяет читать данные 1С:Предприятия, изменять их, создавать новые объекты данных и удалять существующие. При этом синхронизация данных может быть отключена.

Для работы с REST–сервисом не рекомендуется использовать какие–либо уже существующие учетные записи с целью защиты данных программы от взлома, т.к. REST– сервис предназначен для работы со сторонними программами.

Для 1С:ERP настройка осуществляется через встроенный модуль «Настройки стандартного интерфейса OData». На вкладке Состав можно определить, какие данные будут участвовать в работе автоматического REST–сервиса.

С помощью флажков предоставляется доступ к основным и подчиненным данным, которые будут участвовать в работе REST–сервиса.

Для 1С:УПП не предусмотрена выборочная настройка объектов для обмена OData, все объекты по умолчанию доступны после публикации базы на веб–сервере.

#### **Разработка плана обмена для систем 1С:ERPи 1С:УПП**

Для реализации модуля обмена данными были разработаны планы обмена в системах 1С:ERP и 1С:УПП.

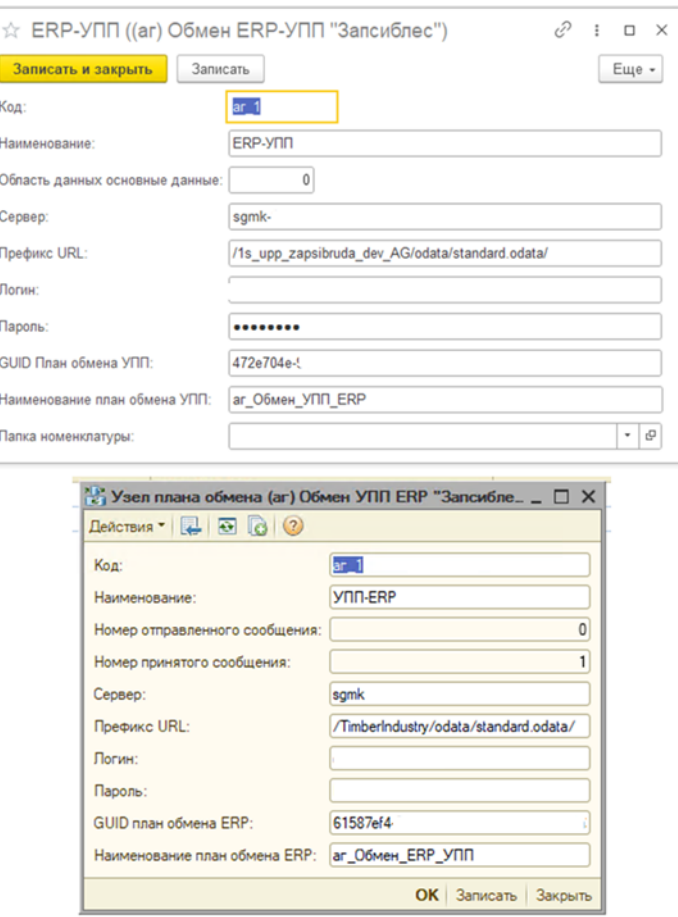

Рисунок 3 – Планы обмена в системах 1С:ERP и 1С:УПП

План обмена содержит информацию об узлах, которые могут участвовать в обмене данными, определяет состав данных, которыми будет производиться обмен, и указывает, следует ли задействовать механизм в информационной базе при обмене.

В плане обмена хранится список узлов, - участников обмена в распределенной информационной системе.

Для каждого узла задается код, наименование и необходимый перечень реквизитов, описывающих узел. Узел может иметь также несколько подчиненных табличных частей для хранения информации, связанной с этим узлом, несколько форм, для отображения информации, содержащейся в плане обмена, и т. д.

В данном проекте узлы обмена использовались для регистрации объектов к выгрузке и фиксации успешной или неуспешной процедуры обмена между системами, а также в узлах обмена были прописаны необходимые адреса подключений к базам.

#### Разработка регламентных заданий

Двусторонний обмен осуществляется по регламентному заданию в каждой системе. Регламентное задание порождает фоновое задание, которые непосредственно связано с выполнением заложенного действия без участия пользователя или программиста 1С.

### Разработка механизма выгрузки данных справочников НСИ

На первом этапе проекта требовалось разработать обмен справочников НСИ.

Главной задачей на этом этапе была разработка процедур загрузки данных в формате json из 1С:УПП и последующая обработка полученных данных в соответствии с системой хранения информации в 1C:ERP с полным сохранением структуры материнской базы. На таблице 1 представлен список объектов, участвовавших в обмене.

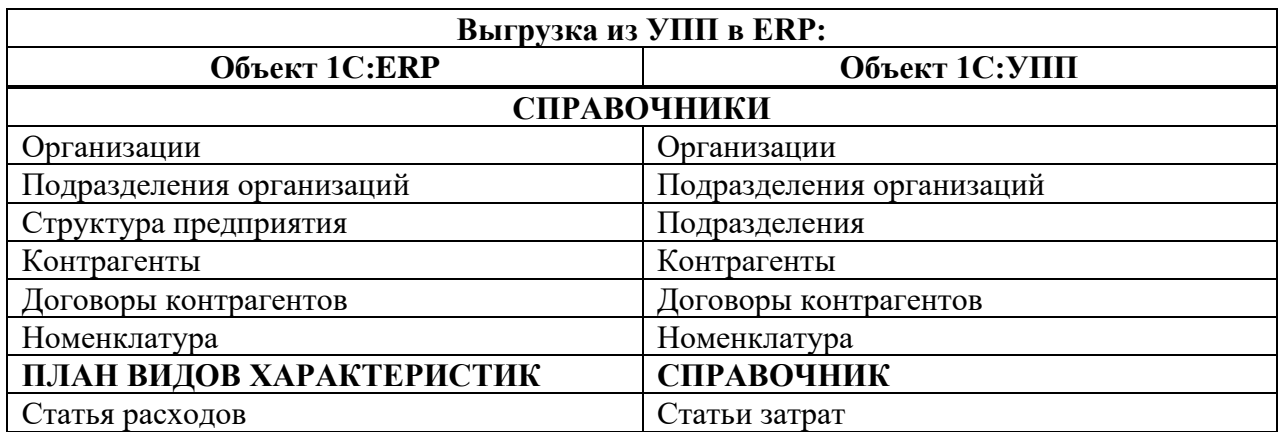

Таблица 1 – Справочники НСИ

Для реализации данной задачи была проделана следующая работа:

- добавлен план обмена (аг) Обмен ERP-УПП;

- разработан механизм загрузки и обработки справочников НСИ в систему 1C:ERP:

- создано регламентное задание «(аг) Обмен ERP-УПП» для запуска обмена в фоне.

#### Разработка механизма выгрузки документов

На втором этапе проекта требовалось разработать обмен документов.

Главной задачей на этом этапе была разработка процедур загрузки данных в формате json из 1C:ERP и последующая обработка полученных данных в соответствии с системой хранения информации в 1С:УПП. Механизм обработки данных представляет собой полную автоматизацию всех процедур и событий заполнения документов, так, как если бы это делал пользователь вручную. Данный пункт был основным при создании обмена между 1С:ERP и 1С:УПП, так как системы по своей структуре имеют большие различия в хранении документов и ведения финансового и хозяйственного учета. На таблице 2 представлен список объектов, участвовавших в обмене.

Таблица 2 – Документы

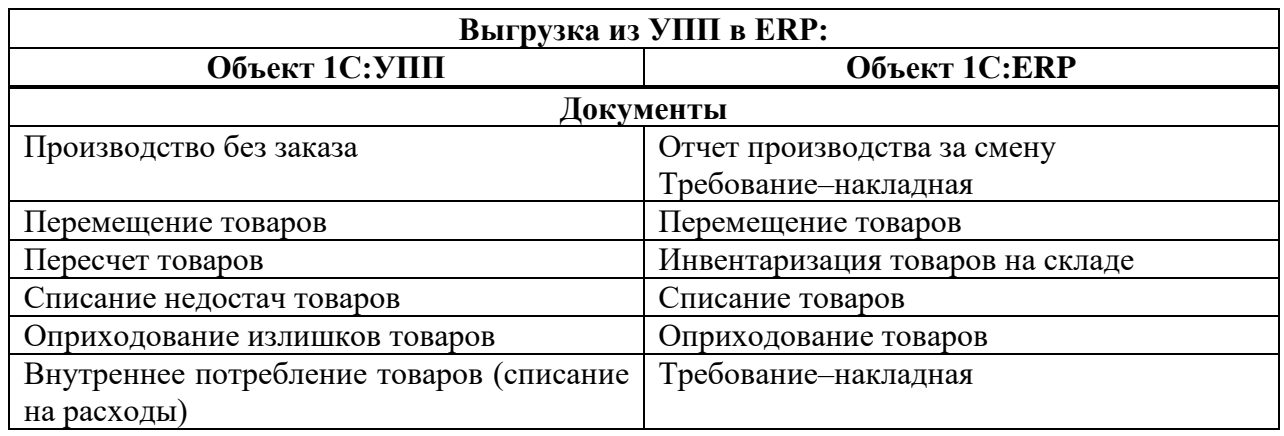

На рисунке 4 представлена схема работы модуля интеграции систем 1С:ERP и 1С:УПП.

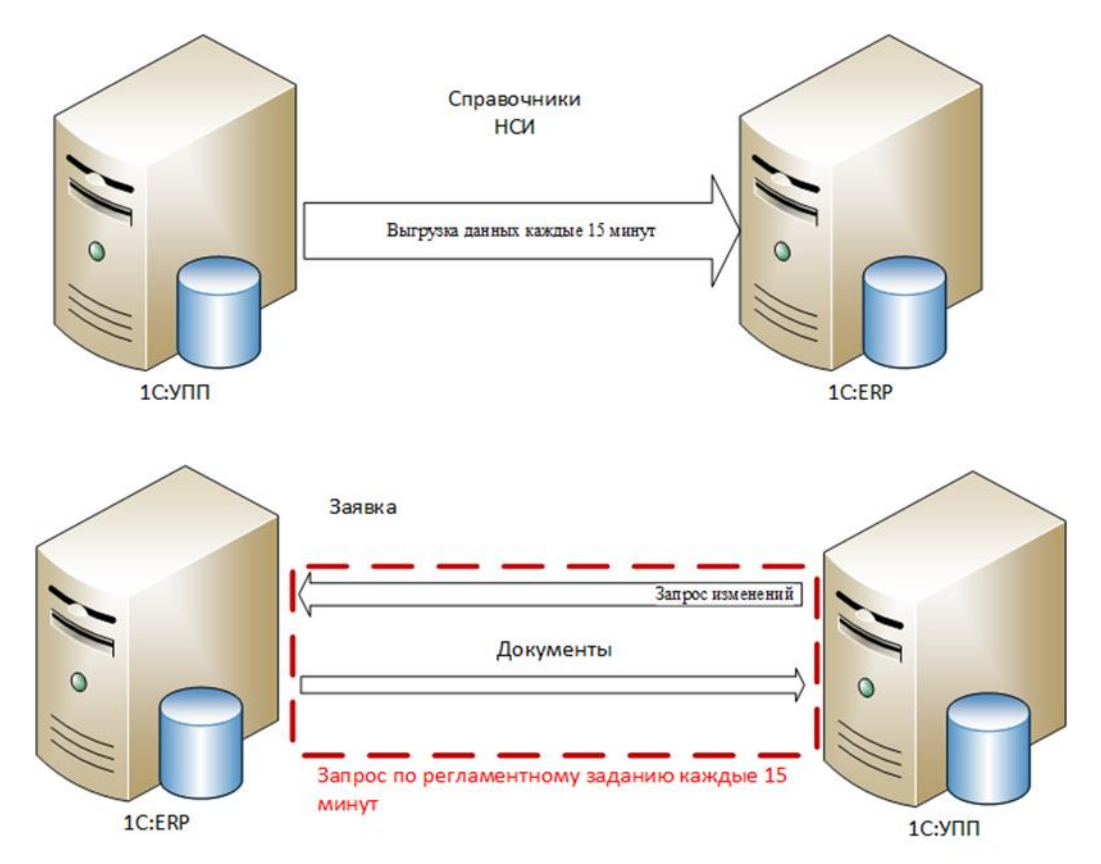

Рисунок 4 – Схема обмена данных

# **Перспективы развития систем 1С:ERP и 1С:УПП**

В качестве дальнейшего развития проекта запланирована реализация следующих видов доработок:

− расширение состава документа, участвующих в обмене;

− создание новых обработок по расширению функционала бизнес–процессов: управление продажами, ведение НСИ производства, управление производством пиломатериалов, управление деревообработкой, управление производством эфирного масла, управление производством брикетов, управление производством древесного угля.

#### **Вывод**

В ходе проделанной работы был разработан модуль интеграции систем 1С: 1С:ERP Управление предприятием и 1C:Управление производственным предприятием (УПП).

Внедрение данного модуля существенно повысило эффективность труда, путем исключения дублирования ручных операций в системах 1С:УПП и 1С:ERP. Позволило в разы снизить трудозатраты, на формирование отчетных документов.

### **Библиографический список**

- 1. Ощенко, Игорь Азбука программирования в 1С: Предприятие 8.3 / Игорь Ощенко. М.: БХВ–Петербург, 2015. – 499 c
- 2. Радченко М.Г. Практическое пособие разработчика 1С Предприятие 8.3. Примеры и типовые приемы. – Изд–во «Фирма 1С», 2013. – 964 с.
- 3. Зимин В.В. Основы управления жизненным циклом сервисов систем информатики и автоматизации (лучшие практики ITIL): учебник/ В.В. Зимин, А.А. Ивушкин, С.М. Кулаков, К.А. Ивушкин. – Кемерово: Кузбассвузиздат, 2013. – 500 с.
- 4. Рощин С., Современные интернет–технологии. Семь главных трендов– М: ЛитРес,  $2021 - 275$  c

#### УДК 004.054:65.01

# **ОБЗОР И СРАВНИТЕЛЬНЫЙ АНАЛИЗ ПРОГРАММНОГО ОБЕСПЕЧЕНИЯ ДЛЯ АВТОМАТИЗАЦИИ ПРОЦЕССОВ УПРАВЛЕНИЯ ПЕРСОНАЛОМ И ОЦЕНКИ СОТРУДНИКОВ**

#### **Пашко Е.А., Тараборина Е.Н.**

#### *ФГБОУ ВО «Сибирский государственный индустриальный университет» г. Новокузнецк, Россия, evgpashko@yandex.ru*

*Аннотация. В статье рассмотрены программные решения автоматизации процессов управления персоналом и оценки сотрудников. Проведен анализ программных решений и составлена сравнительная таблица.*

*Ключевые слова: автоматизация процессов управления персоналом, оценка сотрудников, управление персоналом.*

*Abstract. The article discusses software solutions for automation of personnel management processes and employee evaluation. The analysis of software solutions was carried out and a comparative table was compiled.*

*Keywords: automation of employee management processes, employee evaluation, employee management.*

В настоящее время сфера информационных технологий быстро развивается, появляются новые продукты и решения. Вследствие этого компаниям важно сохранять своих специалистов. В качестве одного из мотивирующих сотрудников средств компании используют выплату премиальной части заработной платы. Возникает несколько вопросов. За что премиальная часть должна выплачиваться? Как правильно оценить размер премиальной части, подлежащей выплате?

Ответом на возникшие вопросы является применение систем оценки сотрудников. Оценка подразумевает наличие критериев оценки (компетенции, KPI - от англ. Key Performance Indicators) и шкалы оценки. В коммерческих компаниях оценку персонала делят на:

− оценку компетенций (знаний, умений, навыков, ценностей, личностных особенностей);

− оценку результативности (достижение целей, бизнес-результатов, KPI).

Лля оценки деятельности персонала существуют различные метолы, которые могут быть качественными, количественными или комбинированными. Качественные методы не используют количественные показатели при оценке. Количественные методы являются более эффективными, так как в своих результатах используют числовые показатели. Комбинированные методы - это совокупность качественных и количественных мето- $\overline{A}$ OB.

Оценка ключевых показателей эффективности (KPI) - это числовые показатели деятельности, которые помогают измерить степень достижения целей или оптимальности процесса, а именно: результативность и эффективность [1]. На рынке существует множество программных решений и обеспечений (ПР и ПО), которые помогают оценивать сотрудников, автоматизировать рабочие процессы и осуществлять управление персоналом, например [2-9]:

- **BambooHR** - универсальное решение для управления персоналом, включающее оценку сотрудников по КРІ. Оно позволяет создавать и отслеживать цели, а также проводить регулярные обзоры производительности;

- Workday - система управления кадрами предлагает решения для управления производительностью, создания КРІ и оценки сотрудников;

- 15Five – инструмент, который сосредотачивается на непрерывной обратной связи и обмене мнениями. Может быть использовано для создания и отслеживания КРІ, а также для обзоров производительности персонала;

- Zoho People - это комплексное решение для управления персоналом, которое включает в себя инструменты для создания и отслеживания KPI и процессов оценки сотрудников;

- Asana - инструмент для управления задачами и проектами, но её также можно использовать для отслеживания KPI и оценки производительности.

В качестве российского ПО можно обратить внимание на:

- МояКоманда - это облачная HR-платформа для автоматизации процессов управления талантами с возможностями автоматизации процесса подбора персонала, адаптации новых сотрудников, оценкой и развитием талантов и другими возможностями;

- Mirapolis - единое решение для всех процессов управления человеческим капиталом. Предоставляет подбор, адаптацию, оценку КРІ и компетенций сотрудников, управление обучением, карьерным ростом и развитием;

- Beehive - это HR-платформа для автоматизации процессов адаптации, оценки и непрерывного развития сотрудников.

Перечисленные программные решения имеют в большинстве случаев схожий функционал: управление и аналитику производственными процессами, создание отчетов, управление адаптацией, оценку 360, создание и отслеживание КРІ показателей сотрудников и др. Также есть и отличия: в гибкости настроек управления производственными процессами, в интуитивности интерфейса, в доступности интеграций с различными сервисами и сторонним ПО. Отсюда следует вывод, что продукты для автоматизации кадровых процессов не только задачу оценки сотрудников, но и множество других задач.

Перед тем, как провести сравнительный анализ, рассмотрим основные и часто встречающиеся задачи, возникающие в процессе управления персоналом и оценки сотрудников.

Результаты анализа отразим в основных функциях программного решения:

- администрирование - настройка и управление функциональностью системы;

- многопользовательский доступ - возможность работы в системе нескольким пользователям, разграничение прав к управлению и функциональностью внутри системы;

– база данных сотрудников – управление и обновление данных о сотрудниках;

- управление жизненным циклом сотрудника - отслеживание статуса и сведений сотрудников на разных этапах, например испытательный срок, адаптация, развитие и т.д.;

- управление эффективностью и KPI - планирование целей и задач сотрудников, оценка эффективности;

- управление адаптацией - контроль интеграции нового сотрудника в организации;

- отчётность и аналитика - получение систематизированных и визуализированных данных для последующего анализа;

- импорт/экспорт данных - загрузка и выгрузка данных в систему или из системы при работе с файлами различных форматов;

- оценка 360 градусов – сбор и управление отзывами о сотрудниках от коллег;

- наличие API - программный интерфейс передачи данных из одного ПО в другое;

- управление системой оплаты труда - управление окладами, премиями, компенсациями, программами стимулирования и бюджетирование окладов;

– база данных соискателей – управление и обновление данных о кандидатах на открытые вакансии;

- управление обратной связью - сбор отзывов от сотрудников о качестве работы компании;

- аналитика персонала (HR) - сбор данных для анализа в области кадрового менеджмента;

- подбор персонала и ведение соискателей - возможность работы с собственными вакансиями и со сведениями о кандидатах;

- учёт отгулов и отпусков - веление, планирование и анализирование ланных об отсутствиях;

- учёт рабочего времени и посещаемости - ведение и учет посещаемости и отсутствия сотрудников;

- управление социальным пакетом - планирование, систематизирование и учет всех видов пособий работников;

- учёт командировок - управление данными о командировках и деловых поездок сотрудников;

- управление выплатами - планирование и контроль операций по денежным выплатам сотрудникам.

Воспользуемся следующими продуктами: «МояКоманда», «Mirapolis». «Beehive», «BambooHR», и «Workday», и представим сравнение в виде таблицы 1.

Наиболее функциональным программным решением является «Workday», чуть меньше возможностей у «МояКоманда» и «BambooHR», а «Mirapolis» и «Beehive» имеют наименьшее количество возможностей среди сравниваемых программных продуктов. Общие задачи по управлению персоналом закрываются всеми сравниваемыми продуктами, задачи специфического назначения, например учёт отгулов и отпусков, учёт командировок, аналитика персонала (HR) и др. нужны не всем организациям. Отсутствие API у «**Mirapolis**» делает этот продукт менее привлекательным, особенно в том случае, когда учет сведений по сотрудникам ведётся где-то ещё, например в системе 1С, и требуется обмен информацией между системами.

Отдельно стоит отметить, что компании и организации не всегда могут использовать готовые программные продукты. Автоматизированное программное решение, используемое для учета сведений о сотрудниках, их оценки, адаптации может отсутствовать, либо может выступать как индивидуальное, разработанное самой компанией под собственные технологические процессы.

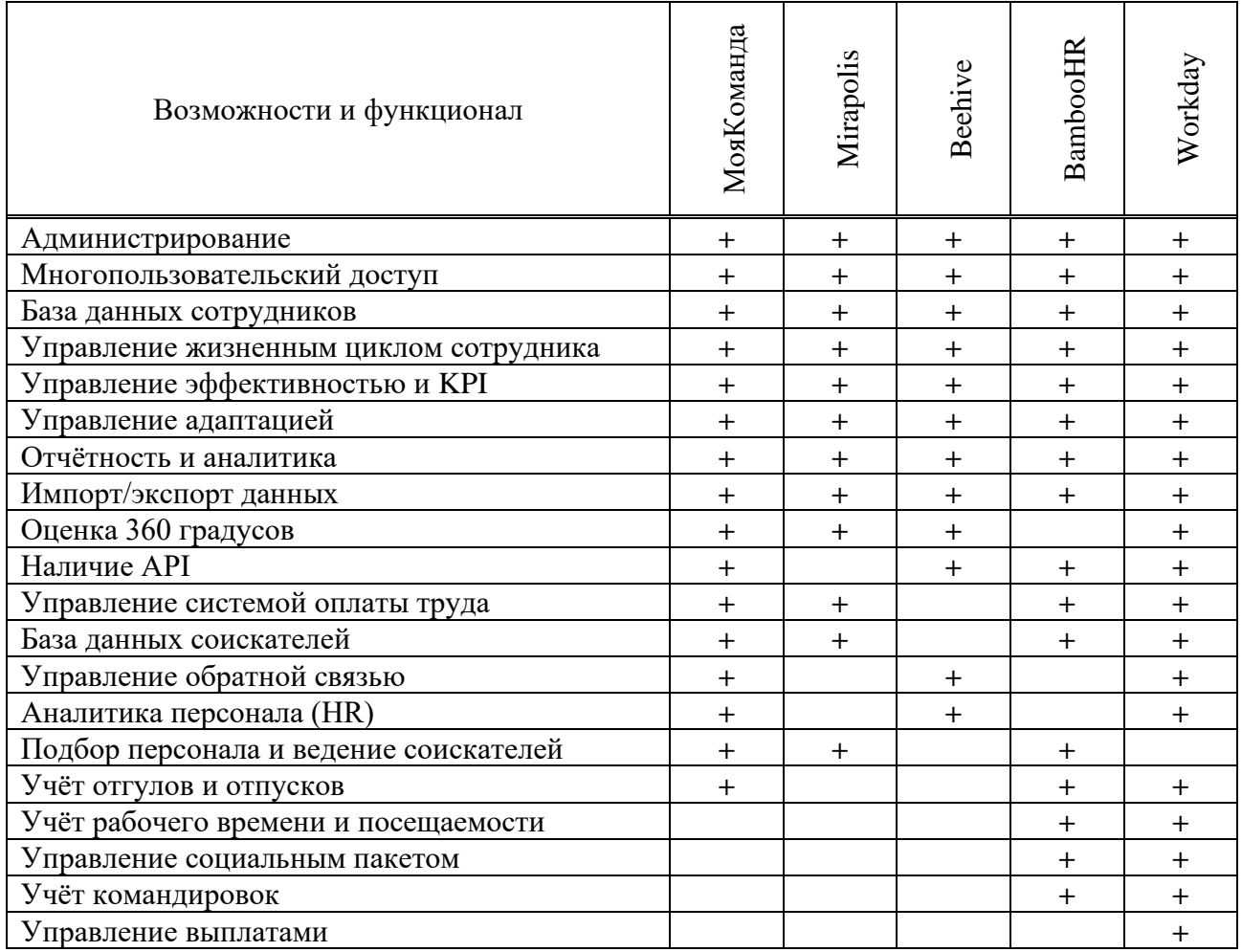

# Таблица 1 – Сравнительный анализ программных решений

# Библиографический список

- 1. Панов М. М. Оценка деятельности и система управления компанией на основе КРІ. -М.: Инфра-М, 2013. - 255 с.
- 2. BambooHR. HR, Payroll, Benefits. The Complete  $HR$ Software. URL: https://www.bamboohr.com/ (Дата обращения 20.10.2023)
- Workday. Help your people meet their full potential. URL: https://www.workday.com/en- $3.$ us/solutions/role/enterprise-hr/overview.html (Дата обращения 20.10.2023)
- 4. 15Five. The system of action for HR leaders to drive change. URL: https://www.15five.com/products/ (Дата обращения 21.10.2023)
- tailor-made URL: 5. Zoho People. Features. for people. vour https://www.zoho.com/people/features.html (Дата обращения 21.10.2023)
- 6. Asana. The  $#1$ software  $in$ product and project management. URL: https://asana.com/ru/product (Дата обращения 21.10.2023)
- 7. МояКоманда. Облачная HR-платформа для автоматизации процессов и управления талантами. URL: https://моякоманда.pф (Дата обращения 24.10.2023)
- 8. Mirapolis. Система управления  $URL:$ человеческим капиталом. https://www.mirapolis.ru/ (Дата обращения 24.10.2023)
- Beehive. Управляемые HR-процессы и возможность собирать актуальную кадровую  $9<sub>1</sub>$ информацию о ваших ИТ-специалистах. URL: https://b2b.beehive.team/it (Дата обращения 24.10.2023)

# **АВТОМАТИЗАЦИЯ БИЗНЕС-ПРОЦЕССОВ КЕМЕРОВСКОГО ФИЛИАЛА ППК «РОСКАДАСТР» СРЕДСТВАМИ PHP-ФРЕЙМВОРКА LARAVEL**

# **Пимонов А.Г.**1,2**, Кудрявцев Д.С.**<sup>1</sup> **, Ларин Н.М.**<sup>1</sup>

<sup>1</sup>*Кузбасский государственный технический университет имени Т.Ф. Горбачева г. Кемерово, Россия, pag\_vt@kuzstu.ru*

# <sup>2</sup>*Институт экономики и организации промышленного производства Сибирского отделения Российской академии наук г. Новосибирск, Россия, pag\_vt@kuzstu.ru*

*Аннотация. Авторами представлена разработанная для автоматизации бизнес-процессов ППК «Роскадастр» по Кемеровский области-Кузбассу корпоративная информационная система. Разработка осуществлялась средствами php-фреймворка Laravel и frontend-технологий HTML, CSS, JavaScript. Созданная корпоративная информационная система позволяет сотрудникам филиала взаимодействовать удаленно, обеспечивая удобство и простоту реализации бизнес-процессов.*

*Ключевые слова: бизнес-процессы, автоматизация, база данных, Laravel, разработка, frontend, backend, информационные системы.*

*Abstract. The authors present a corporate information system developed for the automation of business processes of the Roskadastr PLC in the Kemerovo region-Kuzbass. The development was carried out using the Laravel php framework and frontend technologies HTML, CSS, JavaScript. The created corporate information system allows employees of the branch to interact remotely, providing convenience and ease of implementation of business processes.*

*Keywords: business processes, automation, database, Laravel, development, frontend, backend, information systems.*

В современном мире информационные технологии играют важную роль в повышении эффективности бизнес-процессов, оптимизации управления и улучшении качества услуг всех организаций. «Роскадастр» – это российская публично-правовая компания (ППК), являющаяся государственным оператором по управлению недвижимостью и кадастровой деятельностью в России. Для осуществления такой деятельности внутри компании существует ряд комплексных бизнес-процессов (рисунок 1), охватывающих взаимодействие сотрудников как с информационной базой, так и друг с другом.

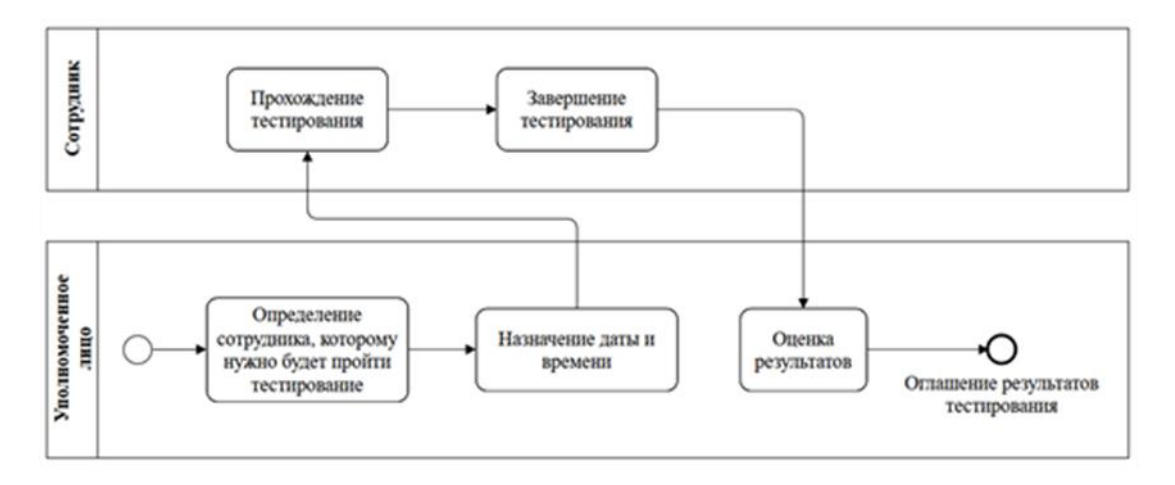

Рисунок 1 – Бизнес-процесс «Тестирование сотрудников организации»

Для автоматизации бизнес-процессов Кемеровского филиала ППК «Роскадастр» было решено создать корпоративную информационную систему (КИС). Корпоративная информационная система [1, 2] – совокупность технических и программных средств

предприятия, реализующих идеи и методы автоматизации. Ее основная задача сводится к эффективному управлению всеми ресурсами предприятия для получения максимальной прибыли и удовлетворения материальных и профессиональных потребностей всех сотрудников предприятия. Комплексная автоматизация предприятия подразумевает перевод в плоскость компьютерных технологий всех основных бизнес-процессов организации. Использование специальных программных средств, обеспечивающих информационную поддержку бизнес-процессов, в качестве основы КИС представляется наиболее оправданным и эффективным решением. Современные системы управления деловыми процессами позволяют интегрировать вокруг себя различное программное обеспечение, формируя единую информационную систему. Тем самым решаются проблемы координации деятельности сотрудников и подразделений. КИС снабжает их необходимой информацией, обеспечивая контроль исполнительской дисциплины, а руководство получает своевременный доступ к достоверным данным о ходе производственного процесса и имеет средства для оперативного принятия и воплощения в жизнь своих решений. И, что самое главное, полученный автоматизированный комплекс представляет собой гибкую открытую структуру, которую можно быстро перестраивать и дополнять новыми модулями или внешним программным обеспечением.

связанных разработкой серверной (backend-Для решения задач, части разработкой), нами был выбран php-фреймворк Laravel 9 [3], разработанный в качестве помощника при создании сложных, масштабируемых веб-ресурсов и приложений. С его помощью упрощается процесс аутентификации, работа с базами данных (рисунок 2), кэширование, проведение сессии, структуризация приложения, маршрутизация и другие не менее важные процессы. Laravel базируется на архитектурной модели MVC. MVC – способ построения приложения за счет разделения его логики на три части: модель, представление, контроллер. Модель осуществляет взаимодействие с базой данных (БД) и реагирует на команды пользователя, изменяя свое состояние. Представление отвечает за отображение данных пользователю. Контроллер осуществляет некоторую логику и связывает представление и модель, позволяя им обмениваться данными.

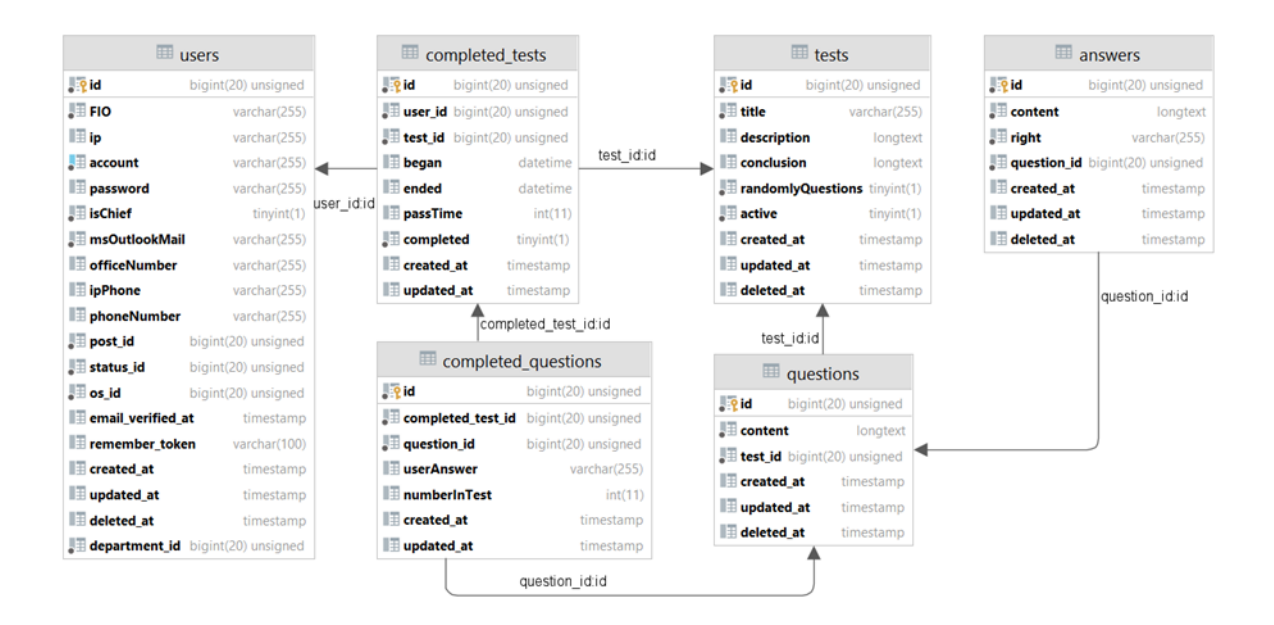

Рисунок 2 – Схема базы данных для подсистемы «Тестирование»

Модели в Laravel содержат построители запросов, которые позволяют осуществлять сборку SQL-запросов с помощью вызова методов модели по цепочке, что зачастую удобнее, чем писать запросы вручную (пример:  $f_{light} = F_{light}$ : where ('number', 'FR 900')-  $\ge$ first();). В моделях также можно описывать реализацию связей таблиц в БД (один к одному, один ко многим и т.д.).

Контроллеры в Laravel это, зачастую, обычные классы с публичными методами, описывающие некоторую логику по взаимодействию представления и модели. В них с помощью методов модели осуществляется выборка данных из БД и передача их в представления

Представления в Laravel - обычные HTML-страницы, использующие шаблонизатор Blade - инструмент, который позволяет разработчикам создавать динамические и многократно используемые шаблоны для своих веб-приложений. С помощью Blade можно создавать макеты страниц (рисунок 3), которые содержат общие элементы, такие как шапка, подвал и боковая панель, и подключать к ним необходимый для каждой страницы контент. Это упрощает процесс разработки и обеспечивает поддержку кода, поскольку весь общий код будет находиться в отдельном файле, что позволит использовать его повторно.

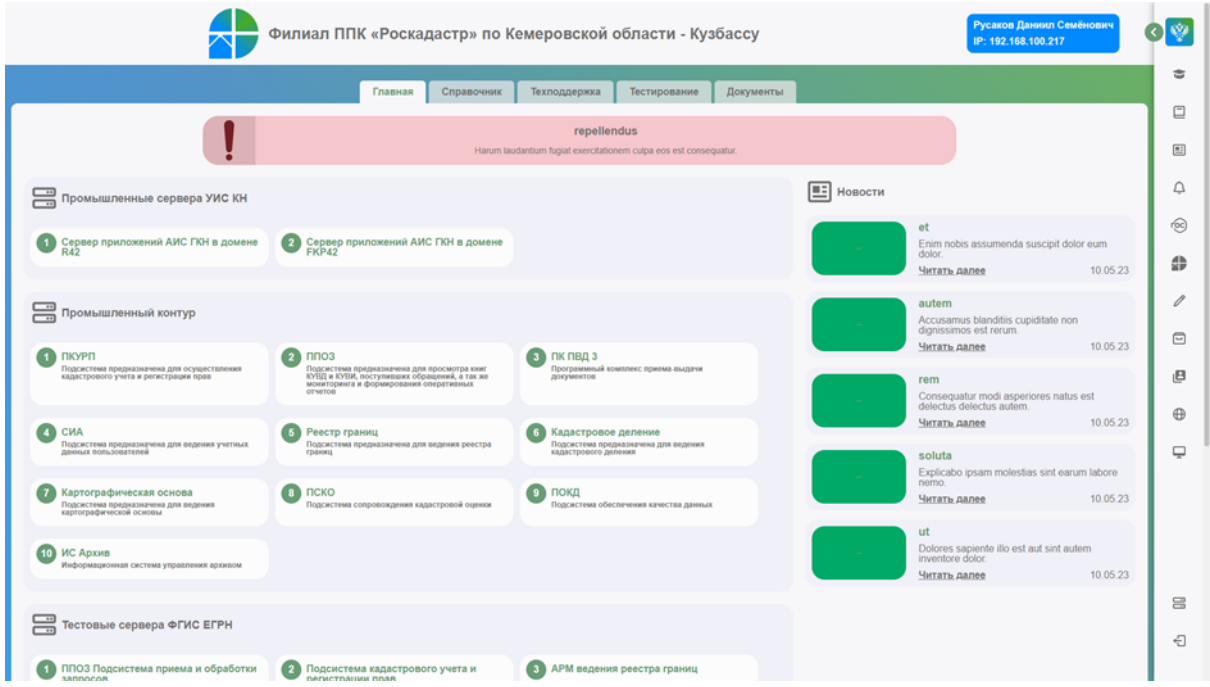

Рисунок 3 – Макет главной страницы веб-сайта

МVC отражает принципы работы самого фреймворка, однако Laravel также содержит несколько собственных архитектурных концепций [3], а именно: ServiceContainer (сервис-контейнер), уменьшающий трудозатраты при реализации паттерна «репозиторий» [4] и написании Unit-тестов [5]; Service Provider (сервис-провайдер) и Facade (фасады).

Для разработки клиентской части (frontend-разработки) в форме веб-интерфейса (рисунок 3) создаваемой корпоративной информационной системы были использованы следующие инструменты:

1) язык гипертекстовой разметки HTML 5 версии для создания большинства вебстраниц;

2) CSS - каскалные таблицы стилей для управления внешним видом элементов на веб-страницах;

3) JavaScript (JS) - язык программирования для создания интерактивных и динамических веб-страниц.

В результате проведенного исследования для автоматизации бизнес-процессов ППК «Роскадастр» по Кемеровской области - Кузбассу была разработана корпоративная

информационная система, позволяющая сотрудникам филиала взаимодействовать удаленно, обеспечивая удобство и простоту реализации бизнес-процессов. Разработанная информационная система предназначена для широкого круга пользователей, включая рядовых сотрудников, администраторов и управляющих. Фреймворк Laravel обеспечивает надежность и быстроту работы системы. Благодаря использованию MVC и архитектуры Laravel система является открытой, и ее функциональные возможности могут быть легко расширены.

#### **Библиографический список**

- 1. Что такое компьютерная информационная система : [статья от 16 октября 2018 года] // Хабр : сайт. – 2013. – URL: https://habr.com/ru/companies/trinion/articles/426509/ (дата обращения: 17.10.2023).
- 2. Корпоративные информационные системы // 1 Основы и основные понятия корпорации и КИС. [статья] // iablov.narod.ru : сайт. – URL: http://iablov.narod.ru/igupit/ kislec.htm (дата обращения: 11.10.2023).
- 3. Документация к веб-фреймворку Laravel 9 версии // laravel.com : сайт. URL: https://laravel.com/docs/9.x/documentation (дата обращения: 13.11.2023).
- 4. Паттерн «Репозиторий» в Laravel : [статья от 30 мая 2019 года] // Демиарт: сайт. URL: https://laravel.demiart.ru/repository-design-pattern/ (дата обращения: 13.11.2023).
- 5. Тестирование в Laravel : [статья от 18 апреля 2018 года] // Энвато сайт. 2023. URL: https://code.tutsplus.com/ru/tutorials/testing-in-laravel--cms-30465 (дата обращения: 14.11.2023).

# УДК 004.8

# **АКТУАЛЬНОСТЬ ПРИМЕНЕНИЯ ИСКУССТВЕННОГО ИНТЕЛЛЕКТА ДЛЯ АНАЛИЗА МЕДИЦИНСКИХ ИЗОБРАЖЕНИЙ В ВЕТЕРИНАРИИ**

# **Мельникова Ю.С., Симикова А.А.**

### *Кузбасский государственный технический университет им. Т.Ф. Горбачева г. Кемерово, Россия, melnikowa.julia2014@yandex.ru*

*Аннотация. В настоящее время искусственный интеллект (ИИ) активно применяется в медицинской практике, а также в ветеринарии. Одной из важных областей его использования является анализ рентгеновских снимков, который помогает выявлять различные заболевания у животных. В данной статьи рассматривается значимость применения и внедрения ИИ в ветеринарную медицину для анализа рентгеновских изображений.*

*Ключевые слова: искусственный интеллект, анализ, рентгеновские снимки, ветеринария.*

*Abstract. Nowadays artificial intelligence (AI) is actively used in medical practice, as well as in veterinary medicine. One of the important areas of its use is the analysis of X-ray images, which helps to detect various diseases in animals. This paper discusses the significance of application and implementation of AI in veterinary medicine for analyzing X-ray images.*

*Keywords: artificial intelligence, analysis, X-ray images, veterinary medicine.*

В настоящее время искусственный интеллект (ИИ) успешно применяется в различных сферах жизни человека, в том числе и в здравоохранении. По статистическим данным [1] на сегодняшний день в России существует более 64 зарегистрированных ИИсистем, разработанных компаниями для области здравоохранения. Все существующие продукты на отечественном рынке можно условно разделить на 3 категории:

1) компании, которые занимаются анализированием медицинских изображений. Данная группа является самой большой на отечественном рынке\$

2) компании, которые занимаются прогнозирование, профилактикой и назначением лечения от разнообразных заболеваний;

3) прочие компании. К этой группе относятся компании, которые работают в малораспространенных направлениях. Например, к этой группе относятся такие компании как Semantic Hub, Инсилико, которые активно сотрудничают с фармацевтическими компаниями.

Рассмотрим первую категорию компаний, которые предоставляются свои разработки для анализа медицинских изображений в медицинских учреждениях. В России на сегодняшний день в данной группе насчитывается 31 компания. Для наглядного представления сравним наиболее популярные компании-разработчики медицинских решений по реализуемым решениям компании и географии распространения. Результаты сравнения оформим в таблицу 1.

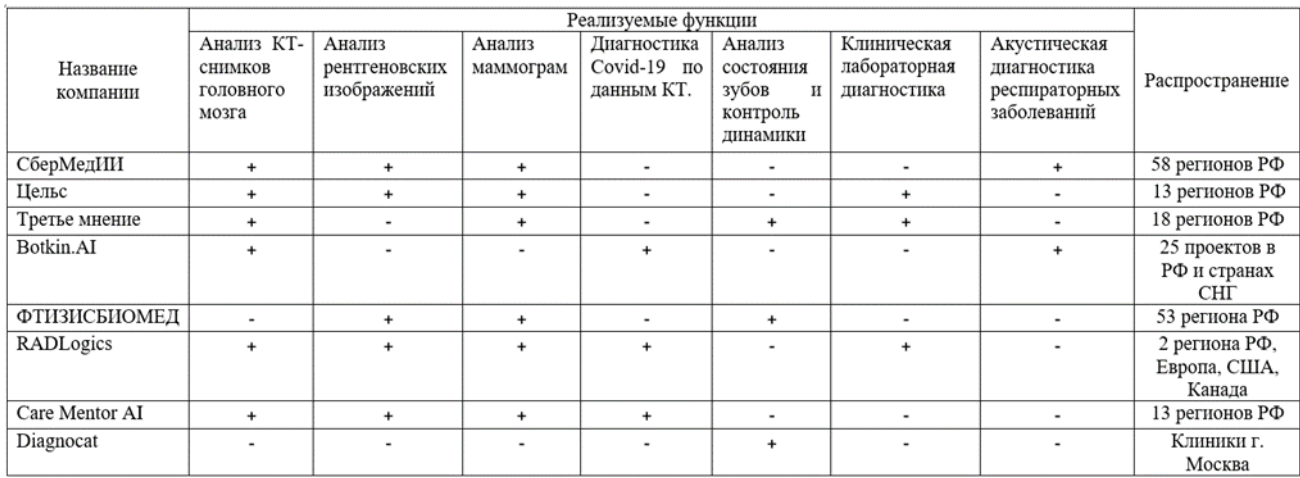

Таблица 1 – Сравнение медицинских компаний

Из сравнительной таблицы видно, что в России наиболее распространенным является применение ИИ-систем в области анализа и обработки медицинских изображений и снимков. Искусственный интеллект уже успешно и эффективно применяется для анализа медицинских изображений у людей. Данные разработки способны обнаружить изменения и аномалии, которые могут остаться незамеченными из-за человеческого фактора, усталости, ошибок или сложности интерпретации изображений.

Системы с ИИ нашли применение в области здравоохранения, по данным [2] экспертов они будут оказывать положительную динамику на выявление заболеваний и к 2030 г. сократят посещение поликлиник вдвое. В ветеринарной медицине ситуация обстоит обратным образом. Пока что медицинские изображения животных в России анализируются вручную, что требует большого времени и ресурсов. Но существует вероятность, что подобные технологии будут развиваться и для ветеринарной медицины. Эффективное использование ИИ в ветеринарной диагностике могло бы значительно улучшить качество жизни питомцев. Для этого важно обосновать актуальность данного направления и продвигать исследования в этой области.

По данным ВЦИОМ [3] домашние животные есть у 68% жителей России, то есть вопрос поддержания здоровья для них на высоком уровне является актуальной проблемой. Для повышения качества жизни домашних животных можно внедрить медицинские системы с ИИ и в ветеринарию. Например, разработать и использовать программное обеспечение, которое способно анализировать медицинские изображения, такие как рентгеновские снимки.

Примером успешного внедрения и использования данной системы для интерпретации рентгеновских изображений служит американская компания SignalPet [4]. Благодаря разработанной ИИ-системе время диагностики сократилось с нескольких дней до нескольких минут. Система также позволяет ставить диагноз с высокой степенью точности,

особенно при диагностике таких заболеваний, как остеоартрит, аномалии легких и брюшной полости. Внедрение данной системы в процесс лечения животных помогает получить мгновенные результаты с точностью до 99%. Использование этой системы ветеринарными специалистами уже помогло обнаружить около 4 миллионов заболеваний суставов, 2,5 миллиона заболеваний легких, 1 миллион заболеваний сердца и более 750 тысяч инородных тел. Многие развитые страны уже внедряют данную запатентованную технологию [5].

В России нет информации о внедрении или использовании ИИ- систем в ветеринарии для анализа изображений. Использование данной системы имеет большие перспективы развития. Во-первых, можно рассмотреть возможность интеграции с другими ветеринарно-медицинскими информационными системами. Во-вторых, сбор и анализ больших объемов данных о рентгеновских снимках позволит создавать более сложные и точные модели искусственного интеллекта. Машинное обучение будет способствовать улучшению способности ИИ распознавать новые, редкие патологии на ранних стадия заболевания. В-третьих, данная система может способствовать развитию телемедицины, то есть квалифицированная ветеринарная помощь станет более доступной для жителей удаленной местности. В-четвертых, данные системы могут служить как альтернативное и независимое мнение, что поможет владельцам в свою очередь быть более осведомленными о состоянии своих питомцев.

Ввод ИИ-систем в массовую эксплуатацию имеет ряд преимуществ в сравнении с ручной диагностикой, которая осуществляется ветеринарным специалистом:

1) повышение точности диагностики. Использование систем с ИИ в ветеринарии позволяет анализировать медицинские изображения животных с высокой степенью точности. ИИ-системы способны обнаруживать даже мельчайшие отклонения и аномалии на рентгенограммах, что может помочь в выявлении заболеваний на ранних стадиях и улучшить качество диагностики;

2) ускорение и усовершенствование процесса диагностики. Ветеринарная диагностика может занимать большое количество времени или ее проведение может быть затруднительно в условиях отсутствия квалифицированного специалиста. ИИ-системы могут обрабатывать и анализировать изображения автономно. Диагностику они выполняют быстрее, чем человек, что позволяет сократить время, необходимое для получения результатов;

3) снижение риска ошибок. Даже опытные специалисты могут допустить ошибки при диагностике снимком пациентов. ИИ-системы работают на основе алгоритмов и обучены на большом объеме данных, что снижает риск человеческих ошибок и обеспечивает более надежные.

Однако, несмотря на все преимущества использования ИИ-систем, существуют некоторые ограничения и проблемы, которые нужно решить до массового использования этих технологий. Например, первая проблема, которая может возникнуть – ответственность в случае неверной постановки диагноза у пациента. Также возникают этические вопросы относительно конфиденциальности проанализированных данных. Еще одной проблемой может являться внедрение данных систем в ветеринарные клиники, в которых отсутствует требуемое оснащение.

На основании всего вышеизложенного предлагается создать собственную ИИсистему, которая будет заниматься анализом медицинских изображений для ветеринарных клиник. Данная система будет направлена на анализ и постановку диагноза домашним животным по их рентгеновским снимкам.

К разрабатываемой ИИ-системе были сформулированы следующие требования.

Функциональные требования:

1) анализ изображений. Данная система должна принимать рентгеновские снимки животных и проводить их анализ на основе алгоритмов машинного обучения;

2) сегментация изображений. Система будет выделять на снимке различные органы или повреждения для проведения диагностики болезней животных и постановки предварительного диагноза;

3) взаимодействие с другими ветеринарными информационными системами. Система будет интегрироваться с ветеринарными записями, результаты о проведенных диагностиках будут сохраняться в личном кабинете пациента, что в свою очередь будет обеспечивать хранение и быстрый доступ к данным;

4) реализация обратной связи и уточнение диагноза. В случае неоднозначных результатов или необходимости дополнительного анализа, система должна предоставлять возможность врачам-ветеринарам вносить свои комментарии и редактировать диагноз.

Нефункциональные требования:

1) безопасность системы. Система должна обеспечивать высокий уровень безопасности хранящихся данных, соответствуя законодательству и регуляторным требованиям;

2) доступность. Система должна быть доступной в любое время для своевременной диагностики заболеваний;

3) простота в использовании. Интерфейс системы должен быть интуитивно понятным и легким в использовании, чтобы любой пользователь мог воспользоваться ей;

4) высокая точность поставленных диагнозов. Система должна обеспечивать высокую точность в диагностике медицинских изображений, необходимо минимизировать ложноположительные и ложноотрицательные диагнозы.

Применение систем искусственного интеллекта для анализа рентгеновских снимков в ветеринарии представляет собой актуальную и перспективную область исследований и практической работы. Внедрение данных систем поможет повысить точность диагностики, сократить время обработки данных, и о здоровье животных. Однако для успешной интеграции ИИ в ветеринарную медицину необходимо уделять внимание не только техническим аспектам, но и этическим и правовым вопросам, чтобы обеспечить безопасность и конфиденциальность данных пациентов.

#### **Библиографический список**

- 1. Гусев А. Обзор Российских систем искусственного интеллекта для здравоохранения / Гусев А. [Электронный ресурс] // Webiomed : [сайт]. – URL: https://webiomed.ru/blog/obzor-rossiiskikh-sistem-iskusstvennogo-intellekta-dliazdravookhraneniia/ (дата обращения: 02.11.2023).
- 2. Гусев А. Эксперт рассказал о пользе внедрения ИИ в медицину / Гусев А. [Электронный ресурс] // Риа Новости : [сайт]. – URL: https://ria.ru/20231101/ii-1906581773.html (дата обращения: 02.11.2023).
- 3. Россия страна котов! / [Электронный ресурс] // ВЦИОМ : [сайт]. URL: https://wciom.ru/analytical-reviews/analiticheskii-obzor/rossiya-strana-kotov (дата обращения: 02.11.2023).
- 4. / [Электронный ресурс] // Signal Pet : [сайт]. URL: https://www.signalpet.com/ (дата обращения: 02.11.2023).
- 5. Искусственный интеллект будет заниматься описанием рентгеновских снимков / [Электронный ресурс] // Vet Pharma : [сайт]. – URL: https://vetpharma.org/news/8676/ (дата обращения: 02.11.2023).

# **ИННОВАЦИОННЫЕ ПРОЕКТЫ ОБУЧАЮЩИХСЯ СИБГИУ НА РАЗРЕЗЕ АО «МЕЖДУРЕЧЬЕ»**

#### **Марченко Д.И., Апенкин Д.Е., Волошин В.А., Михайлова О.В.**

# *ФГБОУ ВО «Сибирский государственный индустриальный университет» г. Новокузнецк, Россия, denisden2002@gmail.com*

*Аннотация. В данной статье описан инновационный подход к решению задачи создания современных автоматизированных систем управления горным производством – проект по созданию цифровых двойников наиболее затратных технологических и производственных процессов угледобывающих предприятий, реализуемый в настоящее время студентами института горных технологий и геосистем и кафедры автоматизации и информационных систем СибГИУ.*

*Ключевые слова: инновационный проект, угледобывающее предприятие, цифровой двойник, цифровой макет, комплекс программно-технических средств, автоматизированная система, контроль транспорта, контроль вибрации.*

*Abstract. This article describes an innovative approach to solving the problem of creating modern automated mining management systems – a project to create digital counterparts of the most expensive technological and production processes of coal mining enterprises, currently being implemented by students of the Institute of Mining Technologies and Geosystems and the Department of Automation and Information Systems of SibGIU.*

*Keywords:innovative project, coal mining enterprise, digital twin, digital layout, software and hardware package, automated system, transport control, vibration control.*

Современные требования и вызовы обязывают ВУЗы в соответствии с техническим прогрессом развивать автоматизированные системы управления горным производством.

Внедрение инновационных программ с цифровой трансформацией производства требует большого числа высококвалифицированных программистов, имеющих один штаб управления и четкое направление движения к конечной цели. Кроме того, для достижения наилучшего результата при реализации проекта приходится привлекать специалистов из многих областей действующего производства. Такая команда должна быть оснащена самым современным оборудованием, что сегодня для университета почти невозможно. При этом нужно учитывать тот факт, что общие затраты на выполнение проекта могут во много раз превышать ожидаемые результаты от проведенной работы.

Авторами статьи предложен иной путь для достижения поставленной цели. Студентам института горного дела необходимо провести детальный анализ производственных и технологических процессов горнодобывающих предприятий, выявить наиболее затратные из них и найти способы создания «цифровых двойников» отдельных небольших частей предприятия для оптимизации затрат. Из этого множества нужно выбрать вариант, наиболее пригодный для реализации учебного процесса по дисциплинам, связанным с технологией отработки запасов угля открытым способом.

Такой экспериментальный цифровой макет отдельной части предприятия для контроля эффективности принимаемых технических решений предлагается создать на базе кафедры открытых горных работ СибГИУ совместно со студентами института информационных технологий, в частности, кафедры автоматизации и информационных систем, и при тесном взаимодействии со специалистами угольных предприятий.

На основании проведенного анализа работы угольных разрезов определены основные проблемы, существующие на разрезах в настоящее время:

− высокие затраты на буровзрывные работы;

− отсутствие автоматизации транспортных перевозок продукции.

Работа по уменьшению расходов в данном направлении является первым пунктом начальной стадии проекта по созданию «цифрового двойника» производства по добыче угля открытым способом, т.е. создания ситуационной модели развития предприятия на основе математического моделирования. Целью этого проекта является оптимизация объемов планируемых инвестиций при заданных конкретных параметрах доходности и установленных критериях качества продукта и услуг.

На начальном этапе предлагается рассмотреть возможность внедрения системы контроля транспорта, а также сравнить ожидаемую эффективность от внедрения автономного процесса буровзрывных работ с предстоящими финансовыми затратами на разрезе АО «Междуречье».

Чрезмерное количество привлеченных на сменную работу машин негативно сказывается на погрузке и циклах транспортировки горной массы по причине создания очередей или непрогнозируемых простоев. Ежедневный мониторинг и анализ работы транспорта повлечет за собой снижение простоев техники, повышение экономии топлива. Стабильное снижение аварийности позволит разработать и внедрить на разрезе беспилотные самосвалы [1].

Мониторинг работы горнодобывающих предприятий на вскрышных работах позволит определить целесообразность применения методов дистанционного контроля и управления за работой бурового оборудования на экспериментальном участке.

Широкое применение специального программного обеспечения для• оптимизации работы и автоматической диспетчеризации горнотранспортного оборудования позволит выявить резервы производства и снизить производственные расходы. Для оценки фактической трудоемкости работ и сокращения простоев дорогостоящего оборудования дополнительно принята к применению программа учета расходов на монтаж, обслуживание и ремонт, используемая на угольных разрезах при контроле качества работ.

Все эти факторы определяют технологическую и техническую целесообразность перехода к безлюдным технологиям добычи полезных ископаемых на основе дистанционно управляемого горно-шахтного оборудования и роботизированной буровой техники, обеспечивающих частичное или полное исключение человека из процессов непосредственного управления оборудованием в зоне ведения открытых горных работ.

Комплекс технических и программных средств, объединяющий программный пакет «Цифровой двойник» в систему сбора данных с буровых станков имеет рабочее название «ЦИФРА». Взаимодействие между системами в нем осуществляется через единую базу данных (рисунок 1) [2].

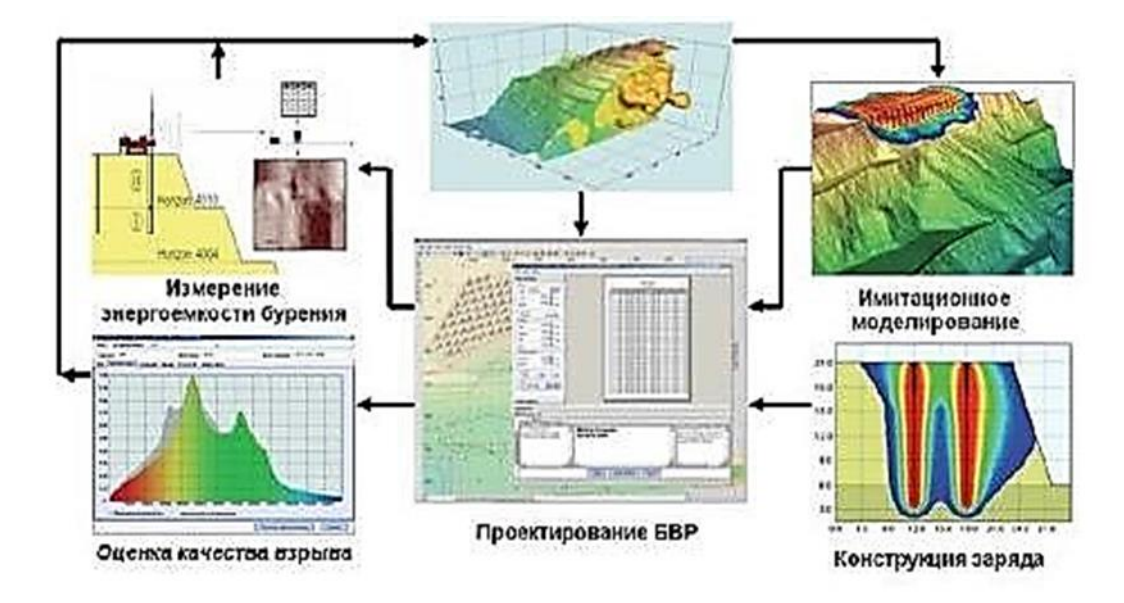

Рисунок 1 – Схема информационных потоков программно-технического комплекса «Цифровой двойник»

Автоматизированная система предназначена для получения данных о работе бурового станка и занесения результатов в базу данных. После приёма и первичной обработки результатов работы бурового станка происходит кодированная пересылка готовой информации в пункт диспетчерской для систематизации информации и далее с установленных контрольных датчиков. передаётся по радиоканалу на буровой станок производственной службы. Проект на бурение корректируется и затем по радиоканалу также передается на буровой станок. Особо точная навигация станка на скважины осуществляется с помощью глобальной навигационной спутниковой системы GPS/ГЛОНАСС. В процессе бурения регистрируются физические величины, характеризующие параметры и режим бурения [2].

Группой обучающихся СибГИУ разработан пакет компьютерных программ для клиентов, позволяющий персоналу предприятия комфортно и эффективно работать с данными, которые создаются и записываются в процессе эксплуатации комплекса.

В указанный комплекс планируется включение системы контроля вибрации оборудования на платформе Arduino, которая в настоящее время создается также силами студентов института горного дела и геосистем и кафедры автоматизации и информационных систем СибГИУ. Прототип этой системы [4, 5] был успешно испытан на нескольких предприятиях в текущем году в течение трех месяцев.

На предприятии разрезе АО «Междуречье» созданы специализированные бригады из числа студентов института горного дела и геосистем СибГИУ, занимающиеся ведением хронометражных замеров за работой бурового оборудования и общим временем проведения массовых взрывов, включая мониторинг сейсмической активности в зоне зданий АБК. Данные, собранные группами мониторинга, заносятся в единую базу с компьютерной обработкой для включения в цифровую модель буровзрывных работ по разрезу АО «Междуречье». При помощи программы, разработанной студентами института информационных технологий и автоматизированных систем СибГИУ, производится сравнение показателей работы бурового оборудования с автоматизированными системами на аналогичных разрезах с фактическими данными после компьютерной обработки и анализ полученных результатов.

Ожидаемый экономический эффект от реализации проекта по созданию цифрового двойника складывается из экономии в результате сокращения расходов на организацию буровзрывных работ до 10% и повышения производительности работы горнотранспортного оборудования до 8%.

#### **Библиографический список**

- 1. Матющенко Ю. Атака белорусских роботов. «Вист групп» и БелАЗ обкатают роботизированные самосвалы в Кузбассе и Хакасии / Ю. Матющенко / Коммерсантъ. от 20.07.2018.- №127.
- 2. Коваленко В.А. Система автоматизированной подготовки производства на карьерах. «Цифровой двойник»// Добывающая промышленность. 2018.Т.11. № 3. С. 294-296.
- 3. Коваленко В.А. Автоматизированная подготовка производства на карьерах. Программно-технический комплекс «Цифровой двойник» // Добывающая промышленность.• 2017.Т.7.-№ 3. С. 50-53.
- 4. Куксин, В.С. Создание датчика вибрации с использованием акселерометра и микроконтроллера Arduino Nano / Куксин В.С., Олейник А.А., Михайлова О.В., Садов Д.В. // ФУНДАМЕНТАЛЬНАЯ И ПРИКЛАДНАЯ НАУКА: СОСТОЯНИЕ И ТЕНДЕН-ЦИИ РАЗВИТИЯ : сборник статей XXXI Международной научно-практической конференции (22 июня 2023 г.) – Петрозаводск : МЦНП «НОВАЯ НАУКА», 2023. – 362 с. : ил. – С. 74-79. - https://sciencen.org/assets/Kontent/Konferencii/Arhivkonferencij/KOF-833.pdf
- 5. Куксин, В.С. Система контроля вибрации оборудования на платформе Arduino / Куксин В.С., Олейник А.А., Михайлова О.В., Садов Д.В. // НАУКА, СТУДЕНЧЕСТВО,

ОБРАЗОВАНИЕ: АКТУАЛЬНЫЕ ВОПРОСЫ СОВРЕМЕННЫХ ИССЛЕДОВАНИЙ: сборник статей V Международной научно-практической конференции. – Пенза: МЦНС «Наука и Просвещение». – 2023. – 222 с. – С. 58-61. - https://naukaip.ru/wpcontent/uploads/2023/06/MK-1751.pdf

#### УДК 62-519

# **О СИСТЕМЕ СЕЙСМИЧЕСКОГО КОНТРОЛЯ МАССОВЫХ ВЗРЫВОВ В ОТКРЫТОМ УГОЛЬНОМ РАЗРЕЗЕ**

# **Волошин В.А., Апёнкин Д.Е., Марченко Д.И., Куксин В.С., Олейник А.А., Прохоров И.М.**

#### *ФГБОУ ВО «Сибирский государственный индустриальный университет» г. Новокузнецк, Россия, denisden2002@gmail.com*

*Аннотация. В статье описан способ устранения недостатков существующего метода измерения колебаний за счет применения разработанного авторами статьи интеллектуального датчика вибрации. Приведены технические характеристики указанного датчика и блок-схема алгоритма обработки информации в системе измерения вибрации при контроле параметров массового взрыва на угольном разрезе.*

*Ключевые слова: массовый взрыв, сейсмические колебания, амплитуда, сейсмограмма, допустимые скорости колебаний, интеллектуальный датчик вибрации.*

*Abstract. The article describes a way to eliminate the disadvantages of the existing method of measuring vibrations by using an intelligent vibration sensor developed by the authors of the article. The technical characteristics of the specified sensor and a block diagram of the information processing algorithm in the vibration measurement system for monitoring the parameters of a mass explosion at a coal mine are given.*

*Keywords:mass explosion, seismic vibrations, amplitude, seismogram, permissible vibration velocities, intelligent vibration sensor.*

Открытый способ добычи угля получил большое распространение благодаря своим преимуществом перед подземной добычей в шахтах. У способа существуют как преимущества (безопасность, высокая производительность труда, удобство и комфорт для персонала по сравнению с шахтным способом), так и недостатки (в основном – неблагоприятное воздействие на окружающую среду), причем достоинства открытого способа добычи угля до сих пор перекрывают его недостатки, несмотря на экологическую проблему, которая в последнее время стоит весьма остро. Самая сложная ситуация сейчас в центре угледобычи — Кузбассе, где не угасает довольно жёсткий конфликт между местным населением и угольными предприятиями. Тем не менее, высокая производительность, экономическая эффективность и безопасность держат немалую толику угольных предприятий на плаву. Таким образом, возникает необходимость оценки воздействия открытых горных работ на экологическую обстановку. С увеличением количества угольных разрезов в Кузбассе и ростом объемов вскрышных работ, в том числе и объемов взрываемых ВВ, а также с учетом приближения этих работ к населенным пунктам и другим важным объектам существенную опасность, в числе прочих, представляет негативное сейсмическое воздействие массовых взрывов.

Воздействие на окружающую среду в основном будет определяться последствиями открытых горных работ как непосредственно в процессе их проведения, так и после завершения. На угольных разрезах в настоящее время остается востребованным способ разрушения коренных горных пород с использованием энергии взрыва. Данные проявления являются предметом промышленной безопасности и подлежат непрерывному контролю, начиная со стадии проектирования буровзрывных работ, с последующим мониторингом за интенсивностью их проявления и разработкой мероприятий либо по снижению до допустимых норм, либо вплоть до их исключения.

На основании обращений разрезов южных регионов Кузбасса за последние два года мониторинг уровня сейсмического воздействия осуществлялся на охраняемых объектах при производстве массовых взрывов на горных отводах ООО «Разрез Междуреченский». Измерения проводились специалистами ФГБОУ «СибГИУ» (г. Новокузнецк) на основании проектной документации на массовые взрывы и разработкой, при установлении несоответствия требованиям безопасности, рекомендаций по корректировке параметров БВР, обеспечивающих безопасность по этому проявлению. Массовые взрывы на угольных разрезах выполняются на основании требований правил безопасности при взрывных работах (с учетом параметров буровзрывных работ по проекту разработки месторождения) и должны соответствовать нормативным параметрам [1-3].

Существующий метод определения колебаний заключается в следующем: на разрезе размещают датчики-виброметры на расстоянии от взрыва и записывают параметры в течении времени проведения работ и после них. Запись сигналов начинается заблаговременно, незадолго до начала взрыва, для уточнения ситуации на поверхности исследуемого объекта в статическом положении. Измерительный комплекс размещают на ровную поверхность фундамента у исследуемого объекта, рядом с которым проводят замеры скорости колебаний поверхности в результате массового взрыва. Прибор соединяется проводами с записывающим устройством и ключом-дешифратором для построения диаграммы колебаний.

Схема объекта контроля показана на рисунке 1.

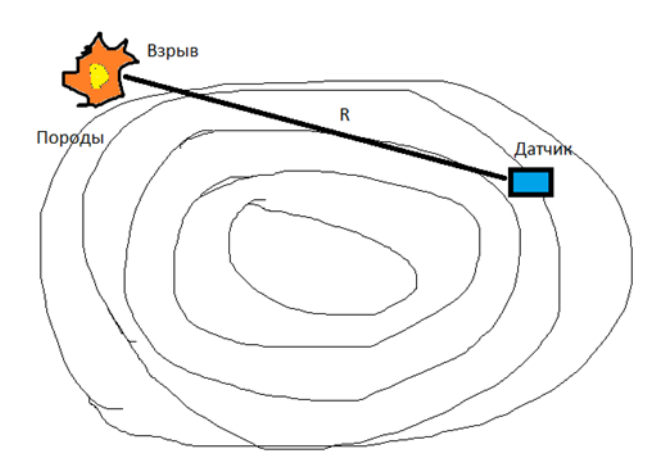

Рисунок 1 – Схема объекта контроля

Замерный комплекс переносной, заряжается от аккумуляторной батареи (аккумулятора автомобиля). Переносная сейсмостанция включает: виброметр интеллектуальный цифровой ZET 7156, - интеллектуальный преобразователь интерфейса USB $\leftrightarrow$ CAN ZET 7174. Технические характеристики виброметра приведены в таблице 1.

Для проведения измерения требуется один человек, время настройки прибора с подсоединением к персональному компьютеру (ноутбуку) не более 10 минут. Регистрация сейсмических колебаний земной поверхности основана на записи цифровых короткопериодных сейсмометров на персональный компьютер (ПК). Файл записывается в виде цифрового кода по трем осям. Специальная программа-дешифратор обрабатывает результаты замеров и выдает результаты замеров в виде графиков колебаний по трем осям. По максимальным значениям рассчитывается модуль колебаний. Блок – схема методики регистрации сейсмических колебаний с применением цифрового сейсмометра ZET 7156 представлена на рисунке 2.

Таблица 1 - Технические характеристики виброметра интеллектуального цифрового ZET 7156

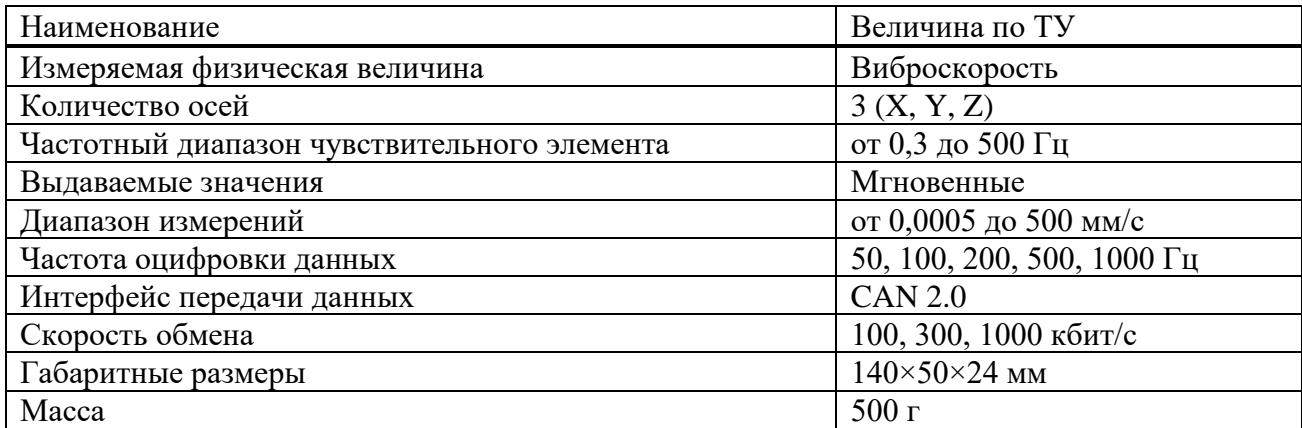

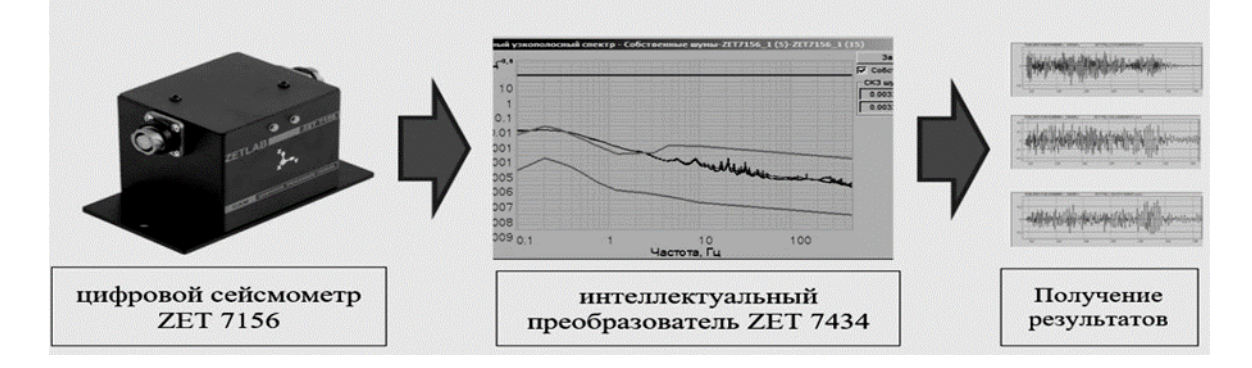

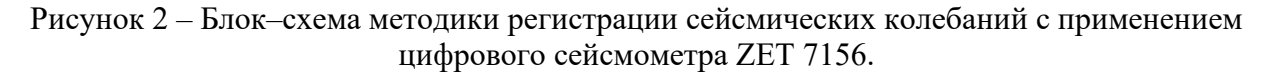

Скорость колебаний земной поверхности от массовых взрывов U, см/с определяется по наиболее распространенной формуле:

$$
U = K_1 * K_2 * K_3 * \frac{\sqrt[3]{Q}}{R},
$$
 (1)

 $K_1, K_2, K_3$  – эмпирические коэффициенты, зависящие от свойств пород в месте гле взрыва, паспорта БВР и свойств взрывчатых веществ, характера сейсмической активности района;

Q - масса заряда массового взрыва, кг;

 $\overline{R}$ - расстояние от места взрыва до места замеров, м.

Скорость колебаний определялась по модулю значений вертикальной и горизонтальной плоскости:

$$
U_m = \sqrt{U_x^2 + U_y^2 + U_z^2},\tag{2}
$$

где  $U_x$ , - зафиксированные значения скорости колебаний грунта в горизонтальной и вертикальной плоскости по оси Х, Ү, Z в месте замера при регистрации массового взрыва [4].

В таблице 2 представлены результаты замеров скорости смещений при мониторинге сейсмического воздействия массового взрыва на ООО «Разрез Междуреченский» в одном из периодов 2023 года [5].

Величина максимальной скорости колебаний грунта составляла до 1,5 см/с, что меньше предельно допустимого значения 2 см/с. Расстояние до массового взрыва составляло от 1000 до 3540 м и масса заряда во взрыве изменялась от 95 700 до 256 550 кг. Величина модуля скорости, вычисленная по максимальным величинам скорости сейсмических колебаний по трем направлениям, составила 1**,4** см/с, что меньше предельно допустимой скорости колебаний 2 см/с для бескаркасных жилых и социальных зданий [6].

Таблица 2 – Величина максимальной скорости колебаний грунта на ООО «Разрез Междуреченский»

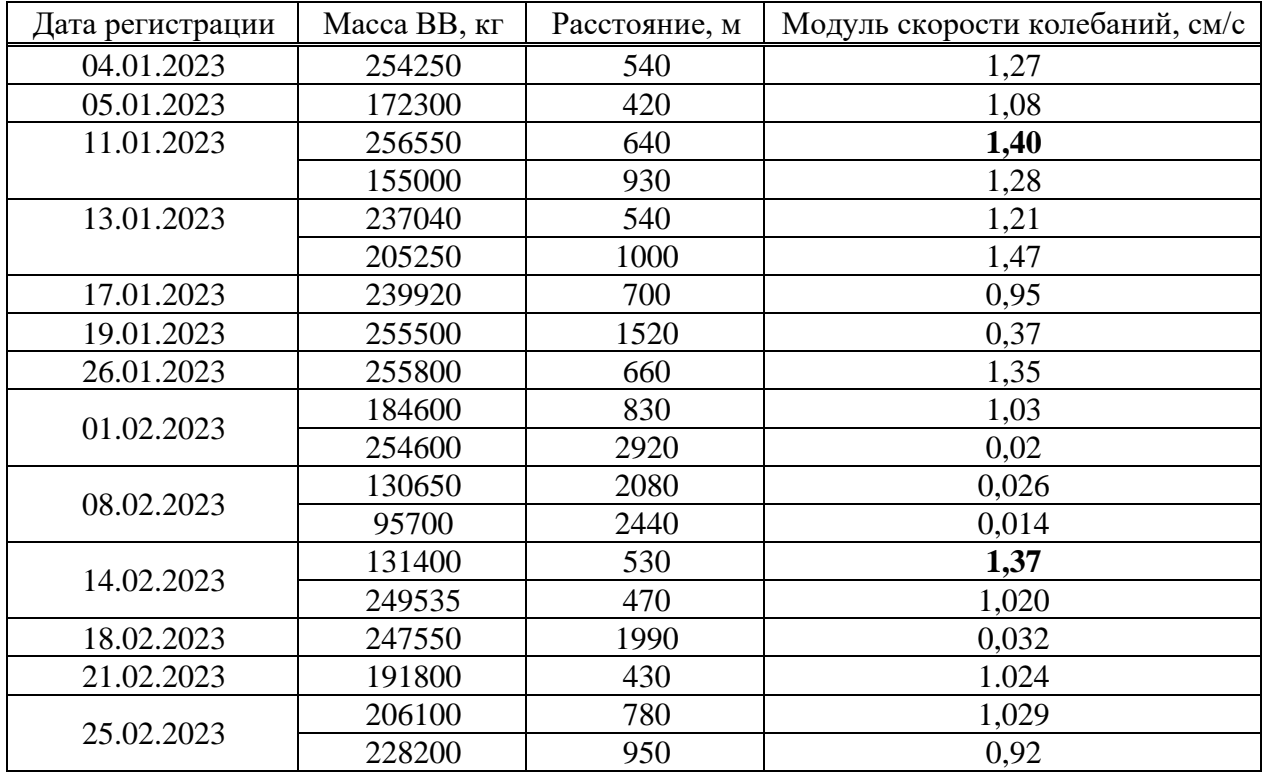

Рекомендовано уменьшить объем единоразового врываемого заряда или увеличить время замедления и сократить максимальный объем взрываемого вещества в серию.

Существующий метод определения колебаний обладает следующими недостатками:

− измерения проводятся только в одной точке;

− необходимость ПК для измерений и расчетов (сложность транспортировки и повышенная стоимость одной точки измерений).

Авторами статьи предлагается новый метод измерения колебаний с применением интеллектуальных датчиков вибрации.

Интеллектуальный датчик содержит в корпусе микроконтроллерное вычислительное устройство и запоминающее устройство, что снижает стоимость одного измерения путем исключения ПК из схемы измерений. Таким образом, возможно проведение измерений на большем количестве точек (на разном расстоянии от взрыва, в разных направлениях), что позволяет получить больше данных, больший набор измеренных параметров и лучше уточнить параметры модели.

Для уточнения влияния коэффициентов  $K_1, K_2, K_3$  на мощность колебаний по результатам массовых взрывом авторами статьи предложена к испытанию собственная разработка интеллектуального датчика–самописца (далее ДС) [7, 8].

Конструктивно датчик представляет собой акселерометр с автономным источником питания для проведения непродолжительной записи параметров массового взрыва на сейсмические колебания у фундамента зданий социального назначения. Запись параметров взрыва производится на электронное устройство (флеш-карту) и далее передается для хранения и отображения на другие устройства с использованием технологий Wi-Fi и Bluetooth (рисунок 3).

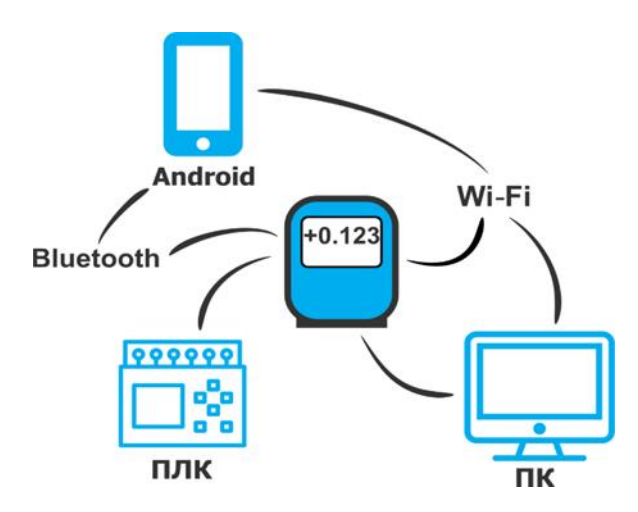

Рисунок 3 - Комплекс технических средств для измерения параметров взрыва

Технические характеристики разработанного датчика (таблица 3) удовлетворяют потребностям измерений и не уступают характеристикам существующего датчикапрототипа. Блок-схема алгоритма обработки информации представлена на рисунке 4.

Таблица 3 – Технические характеристики разработанного датчика вибрации

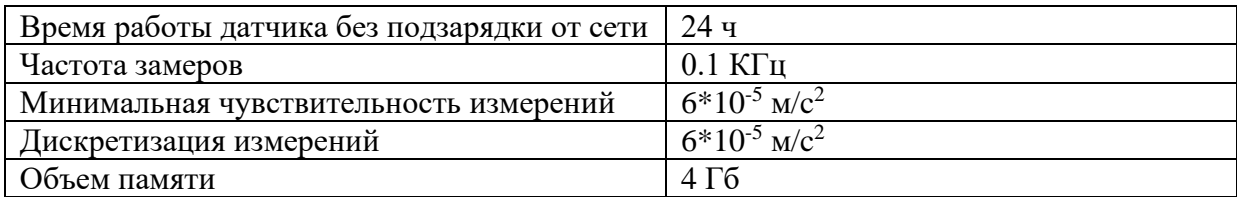

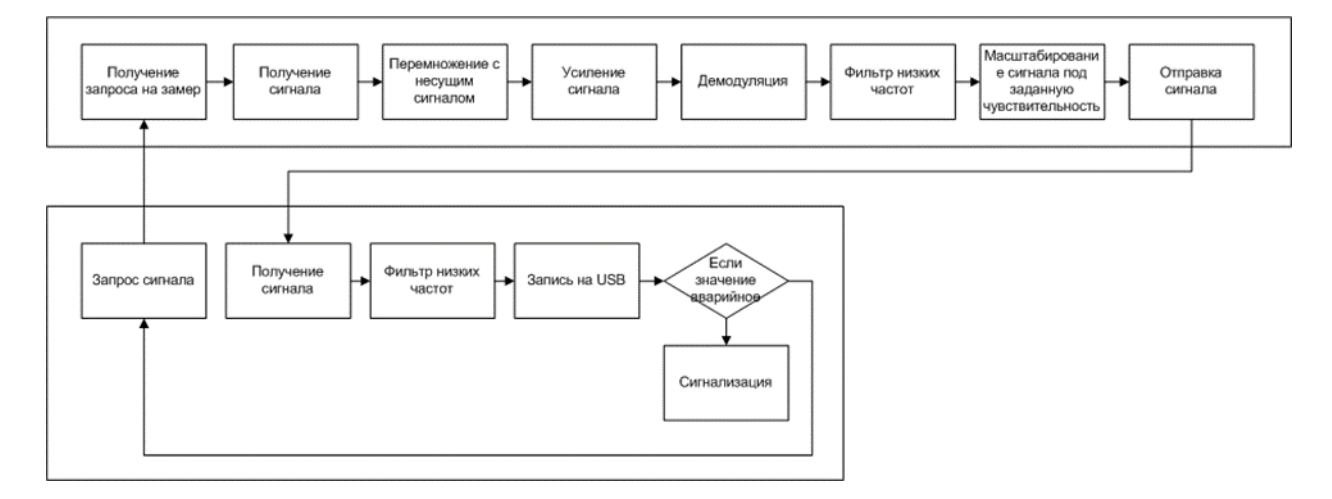

Рисунок 4 – Блок-схема алгоритма обработки информации в системе измерения вибрации

Главные достоинства разработанного прибора - простота изготовления, обособленность от источника заряда, отсутствие необходимости обслуживания в момент массового взрыва, возможность использования в сейсмоопасных и взрывоактивных зонах без присутствия человека.

Способ использования ДС дает возможность получать эмпирические зависимости и корректировать последующие взрывы на предмет выбора максимального количества заряда в серии, суммарного количества заряда и представить рекомендации по выбору схемы взрывания (схемы соединения скважин и разделения взрывного блока на отдельные участки с определенным порядком взрывания).

Анализ номограммы нескольких взрывов с разных позиций при помощи ДС позволит заблаговременно планировать последствия от массовых взрывов на разрезе «Междуречье», определять безопасные расстояния от планируемого места взрывов и рассчитывать вероятные последствия негативного влияния от сейсмических воздействий техногенного характера.

### **Библиографический список**

- 1. Правила безопасности при взрывных работах, утвержденные Постановлением Госгортехнадзора России от 30.01.01 г. № 3.
- 2. СНиП 2.01.07-85. Нагрузки и воздействия.
- 3. ГОСТ 25100-95. Грунты. Классификация.
- 4. Определение критических параметров колебаний охраняемых объектов при взрывном дроблении фундаментов и обрушении зданий при реконструкции. РТМ 36.22.91 / Сост. Л.М. Глозман, Н.А. Маковская, В.О. Изофов и др. [Текст]. - М.: Недра, 1982.
- 5. Отчет о ведении взрывных работ за январь, февраль АО «Междуреченский».
- 6. СНиП 2.01.07-85 с изменениями №2, утвержденными Госстроем России постановлением №45 от 29.05.2003 г. Нагрузки и воздействия.
- 7. Куксин, В.С. Создание датчика вибрации с использованием акселерометра и микроконтроллера Arduino Nano / Куксин В.С., Олейник А.А., Михайлова О.В., Садов Д.В. // ФУНДАМЕНТАЛЬНАЯ И ПРИКЛАДНАЯ НАУКА: СОСТОЯНИЕ И ТЕНДЕН-ЦИИ РАЗВИТИЯ : сборник статей XXXI Международной научно-практической конференции (22 июня 2023 г.) – Петрозаводск : МЦНП «НОВАЯ НАУКА», 2023. – 362 с. : ил. – С. 74-79. - https://sciencen.org/assets/Kontent/Konferencii/Arhivkonferencij/KOF-833.pdf
- 8. Куксин, В.С. Система контроля вибрации оборудования на платформе Arduino / Куксин В.С., Олейник А.А., Михайлова О.В., Садов Д.В. // НАУКА, СТУДЕНЧЕСТВО, ОБРАЗОВАНИЕ: АКТУАЛЬНЫЕ ВОПРОСЫ СОВРЕМЕННЫХ ИССЛЕДОВАНИЙ: сборник статей V Международной научно-практической конференции. – Пенза: МЦНС «Наука и Просвещение». – 2023. – 222 с. – С. 58-61. - https://naukaip.ru/wpcontent/uploads/2023/06/MK-1751.pdf

# **СЕКЦИЯ 2. МОДЕЛИРОВАНИЕ И НАУКОЕМКИЕ ИНФОРМАЦИОННЫЕ ТЕХНОЛОГИИ В ПРОМЫШЛЕННОСТИ, НАУКЕ И ОБРАЗОВАНИИ**

УДК 669.162

# **ОБ ИСПОЛЬЗОВАНИИ ТЕХНОЛОГИИ МАШИННОГО (ТЕХНИЧЕСКОГО) ЗРЕНИЯ ДЛЯ ОЦЕНКИ ВНУТРЕННЕГО СОСТОЯНИЯ СЛОЖНЫХ, РАСПРЕДЕЛЕННЫХ ОБЪЕКТОВ В ПИРОМЕТАЛЛУРГИИ (НА ПРИМЕРЕ ДОМЕННОГО ПРОИЗВОДСТВА)**

#### **Спирин Н.А., Лавров В.В., Гурин И.А.**

# *ФГАОУ ВО «Уральский федеральный университет имени первого Президента России Б.Н. Ельцина» г. Екатеринбург, Россия, n.a.spirin@urfu.ru, v.v.lavrov@urfu.ru, ivan.gurin@urfu.ru*

*Аннотация. Приводится обзор и критический анализ процесса цифровизации ведущих российских предприятий черной металлургии в соответствии с концепцией развития «Индустрия 4.0». Она предусматривает создание цифровых двойников пирометаллургических технологий, широкое применение машинного зрения и искусственного интеллекта. Представлены примеры отечественных промышленных систем, использующих в производственном цикле технологии машинного (технического) зрения, цифровых помощников (двойников) металлургических агрегатов и их комплексов. Применительно к доменному производству рассмотрены системы технического зрения, используемые для контроля процессов в верхней и нижней зонах доменной печи. Перспективным направлением является интеграция систем технического зрения и поддержки принятия решений, включающих алгоритмы и программные модули реализации детерминированных математических моделей отдельных явлений доменной плавки.*

*Ключевые слова: цифровая трансформация, интеллектуальные системы управления, цифровые двойники, машинное зрение, пирометаллургические технологии.*

*Abstract. An overview and critical analysis of the digitalization process of leading Russian ferrous metallurgy enterprises is provided in accordance with the development concept of Industry 4.0. It provides for the creation of digital twins of pyrometallurgical technologies, the widespread use of machine vision and artificial intelligence. Examples of domestic industrial systems that use machine (technical) vision technologies, digital assistants (twins) of metallurgical units and their complexes in the production cycle are presented. In relation to blast furnace production, technical vision systems used to control processes in the upper and lower zones of a blast furnace are considered. A promising direction is the integration of technical vision and decision support systems, including algorithms and software modules for the implementation of deterministic mathematical models of individual blast furnace smelting phenomena.*

*Keywords: digital transformation, intelligent control systems, digital twins, machine vision, pyrometallurgical technologies*

Одно из направлений развития «Индустрии 4.0» – создание интеллектуальных систем для управления технологическим процессом отдельных агрегатов и их комплексов в режиме реального времени [1, 2].

Сегодня, по существу, все, что видит человек, можно заменить технологией машинного зрения. Среди основных направлений цифровизации производства использование машинное обучение, компьютерное зрение. Основные решения применительно к металлургической промышленности сводятся к следующему: считывание маркировки на продукции и упаковке, прослеживание изделий в ходе производства, выявление аварийных выбросов веществ, классификация поверхностных дефектов изделий, контроль внешнего вида сырья и отгружаемой продукции, проверка наличия (отсутствия) объектов в зоне контроля, определение местоположения объектов, определение гранулометрического состава шихты [3].

В настоящее время эта технология широко применяется на ряде металлургических предприятий России. На предприятии ПАО «Северсталь» приступил к собственной разработке систем видеоинспекции поверхности металлопроката. Первый прототип решения подтвердил их эффективность (качество изображения, получаемое с оборудования, не уступает импортным аналогам). Это позволило существенно повысить качество контроля поверхности продукции [4]. На этом же предприятии используется рад других систем [5]:

− идентификация труб по маркировке: считывание символьной маркировки с движущейся трубы;

− контроль положения горячекатаных рулонов: определение опасного смещения рулонов, вплоть до падения;

− контроль места резки горячего металлопроката: используется линейная смарткамера в специализированном кожухе с водяным охлаждением;

− контроль соблюдения требований промбезопасности: детектирование человека в кадре, проверка наличия средств индивидуальной защиты (каски, светоотражающего жилета), обнаружение человека в опасной зоне;

− автоматическая идентификация контрольных заготовок при выдаче из нагревательной печи и др.

Применяется машинное зрение в металлургическом и трубном производствах на ПАО «Челябинский трубопрокатный завод». Для этого используют камеры с высокой разрешающей способностью, на основе нейросетей ведется обучение системы, что позволяет вести диагностику различных видов дефектов труб [6].

На предприятиях АО «РУСАЛ» с использованием машинного зрения успешно эксплуатируется автоматическая система контроля герметизации электролизеров, основанная на анализе видеоизображения. Для обработки цифровых сигналов широко используются нейронные сети. Результат внедрения – существенное снижение вредных выбросов в атмосферу [7].

На ПАО «Магнитогорский металлургический комбинат» внедрена система распознавания газования на коксовых батареях с использованием машинного зрения, цель которой определить ненормативные выбросы газа через двери коксовых батарей. На видеокамерах системы установлены нейрочипы [8]. Реализуются проекты по распознаванию изображений с видеокамер, установленных на фурменных очагах доменной печи, а также по определению гранулометрического состава в потоке агломерата.

На АО «Выксунский металлургический завод» успешно внедряются [2]:

− автоматизированные системы аттестации рулонного проката по механическим свойствам с использованием методов машинного обучения искусственных нейронных сетей;

− для поиска аномалий в температуре листа после охлаждения проката и контроля равномерности температуры по площади листа на стане 5000 АО «ВМЗ» используются пирометры и термосканеры и разработана система мониторинга и предупреждения наличия перегретых зон на основе компьютерного зрения и нейросети;

− автоматизированная система контроля гидроиспытаний труб, включающая ряд видеокамер на потоке камеры гидропресса и алгоритмов машинного зрения.

Одним из эффективных, интенсивно развивающихся в настоящее время методов контроля параметров высокотемпературных печей и агрегатов в металлургии является тепловизионный метод. Основным средством бесконтактного измерения в рамках рассматриваемого метода являются тепловизоры, которые способны получать тепловизионные изображения контролируемой поверхности в цифровом виде с последующей автоматизированной обработкой получаемой информации.

Однако формальное использование видеоинформации для сложных пирометаллургических процессов (без учета особенностей) технологии сложных, распределенных физико-химических процессов, даже при использовании самых современных методов обработки этой информации не всегда может дать объективную информацию о ходе технологического процесса.

Требуется создание интеллектуальных систем оценки внутреннего состояния сложных, распределенных объектов в пирометаллургии на основе интеграции современных методов машинного (технического) зрения и математических моделей процессов тепломассообмена и газо- и гидродинамики, совмещенных с балансовыми уравнениями, основанными на зональном рассмотрении процесса, в основу которых положены фундаментальные физические представления о пирометаллургических технологиях.

В качестве примеров рассмотрим системы, используемые для контроля процессов в верхней и нижней частях доменной печи.

Для контроля распределения температуры на уровне засыпи доменных печей в настоящее время применяются тепловизионные изображения с последующей автоматизированной обработкой получаемой информации [9, 10]. Тепловизор является цифровым устройством, который в отличие от видеокамеры настроен на определенный диапазон (7,5–13,0 мкм) длин волн излучения, что соответствует диапазону измерения температур 50–1200 °С. По температурному полю над уровнем засыпи обычно оценивается степень неравномерности процессов в шахте и распаре доменной печи. В то же время анализ современных закономерностей тепломассобмена в доменных печах, представленный в докладе, показывает, что в шахте доменной печи имеется горизонт, на котором наблюдается максимальная разность температур по радиусу печи. При современной технологии доменной плавки этот горизонт находится на глубине 3–4 м ниже уровня засыпи и перепад температур на этом горизонте в 2–3 раза выше, чем на уровне засыпи. Этот вывод подтверждается результатами исследований на действующих доменных печах [11]. Таким образом, по мере совершенствования технологии улучшения подготовки железорудного сырья температурное поле колошника теряет чувствительность к неравномерности, контроль температурного поля на уровне засыпи необходим, но недостаточен, а также не отражает реальной неравномерности распределения процессов в объеме печи.

Известные методы контроля температур газа, распределения потоков материалов и газов позволяют определять эти параметры только в локальных участках печи. В то же время при контроле и управлении, совершенствовании технологии доменной плавки возникает задача прогноза температурных полей шихты и газа по данным локальных измерений этих параметров. Задача прогноза температурных полей по своей сути является обратной задачей теплообмена, поскольку требуется определение температурных полей в объеме шахты. В докладе предложена методика прогноза температурных полей газа и материалов в объеме шахты по данным измерений распределения по радиусу печи температур газа на уровне засыпи и в слое шихт, а также теплоемкостей потоков шихты и газа на колошнике. Опытно-промышленными испытаниями показана принципиальная возможность прогноза температурных полей материалов газа в объеме шахты.

Методы прогноза можно использовать в дальнейшем при совершенствовании управления доменной плавкой и, в частности, математического моделирования движения слоев шихты в доменной печи, расположения и конфигурации зоны вязко-пластичного состояния железорудных материалов (зоны когезии).

Математическое моделирование движения слоев шихты в доменной печи включает:

− определение распределения рудной нагрузки в кольцевых зонах колошника. Для этого используются данные результатов расчёта моделей загрузки при использовании бесконусных засыпных устройств, при отсутствии такой возможности задача решается по распределению температуры на уровне засыпи доменной печи. При этом приняты допущения, что распределение рудной нагрузки обратно пропорционально распределению температур;

− определение конфигурации слоев железорудных материалов и кокса в кольцевых сечениях колошника доменной печи, рассчитанной по заданной рудной нагрузке. С этой целью для каждого кольцевого сечения производится расчет масс и объемов железорудных материалов (ЖРМ) и кокса. Зная объемы кокса и железорудного материала, а также площадь кольцевого сечения, определяется высота слоев шихтовых материалов в кольцевых зонах колошника;

− определение конфигурации слоев ЖРМ и кокса на всех уровнях горизонта шахты и распара печи. Для этого обеспечивается расчёт следующих показателей: расход дутья, необходимого для сжигания 1 кг углерода кокса; расход дутья для конверсии 1 м<sup>3</sup> природного газа; количество кокса, приходящего к фурмам. Участок перемещения шихты в шахте печи разбивается на несколько временных интервалов для отображения изменения слоев шихты в динамике. Рассчитываются расстояние от уровня засыпи, расстояние между уровнями, время от загрузки и скорость движения шихты с учетом колошника и распара доменной печи. С учетом изменения диаметра печи, толщины слоев ЖРМ и кокса, а также расстояний между кольцевыми сечениями, данные корректируются путем увеличения расстояний между центрами кольцевых сечений.

При моделировании движения материалов учтены следующие особенности:

− расположение слоев ЖРМ и кокса на колошнике доменной печи при загрузке одной подачи, предполагает формирование очередной загрузки подачи на поверхность, имеющую форму воронки к центру печи;

− в построении конфигурации слоев шихты при подходе материалов в распар печи учтены особенности их движения, обусловленные влиянием фурменного очага, а также процессы первичного шлакообразования, начинающиеся в районе низа распара и заплечиков. Кроме того, при построении вида и размеров слоев шихты в районе распара учтено изменение толщины слоя кокса, вызванного развитием процесса прямого восстановления, при котором масса кокса уменьшается, в результате чего к фурмам приходит только часть загруженного в печь кокса. Количество углерода кокса, который сгорает у фурм меньше, чем было загружено в печь – это вызвано развитием процессов прямого восстановления железа, примесей чугуна (кремния, марганца и т.д.), затрат углерода на науглероживание чугуна. Таким образом, масса кокса, а значит, и толщина слоя кокса в районе распара и заплечиков (там, где имеет место начало процесса прямого восстановления) снижается.

Структура модели моделирования расположения и конфигурации зоны вязкопластичного состояния железорудных материалов включает, в частности, дополнительные подсистемы:

− расчет скорости и расхода газа в кольцевых сечениях по высоте печи;

− расчет теплообменных процессов в верхней и нижней зонах печи с учетом неравномерности распределения материалов и газов в кольцевых сечениях по высоте печи.

Таким образом, без корректной непрерывной информации о распределении параметров на уровне засыпи (особенно температур) моделирование движения слоев шихты, расположения и конфигурации зоны вязко-пластичного состояния железорудных материалов проблематично.

Для непрерывного определения температуры чугуна на доменной печи № 2 металлургического завода компании Liuzhou Steel Co. Ltd. (Китай) внедрен метод измерения температуры, основанный на интеграции инфракрасной термографии, нейронных сетей и математической модели снижения температуры на выпусках. Результаты промышленных экспериментов показывают, что предлагаемый метод, предусматривающий интеграцию инфракрасной термографии и математической модели изменения температуры расплава в процессе его выпуска из рабочего пространства печи позволяет одновременно измерять температуру расплавленного чугуна на скиммере и летке, а также использовать информацию для регулирования работы доменной печи.

Одной из главных трудностей при оценке теплового режима нижней части доменной печи является неполнота и недостаточная достоверность информации о текущем тепловом состоянии фурменных зон. Для контроля теплового состояния фурменных очагов доменных печей применяют информационные системы, включающие в себя непрерывную обработку видеопотока видеокамер, установленных на фурмах доменной печи, а также специальные термодатчики температуры торцевой стенки воздушных фурм. Предложены методы интеллектуального анализа видеопотока видеокамер и прогнозирования в реальном времени для сценариев изменения состояний технологического процесса. Процедура прогнозирования основана на методах исследования Марковских цепей, а также машинного обучения [12]. Это направление, безусловно, является перспективным. В связи с этим для оценки информативности этих способов разработана математическая модель системы «воздушная фурма – фурменный очаг». В основу модели положены фундаментальные физико-химические закономерности формирования фурменных очагов, модели горения в фурменных очагах, в том числе с учетом использования пылеугольного топлива, природного газа и обогащения дутья кислородом. В результате определяют форму, геометрические размеры полости, поля температур и состав газовой фазы в пределах фурменного очага, а также температуру коксовой оболочки, ограничивающей полость. Предполагали, что непосредственно на верхнюю стенку фурмы поступает расплав (чугун, шлак), который разбрызгивается (диспергируется) высокоскоростным потоком дутья до мельчайших капель, заполняющими некоторый объем полости. В результате численного решения двумерной задачи определяют траекторию движения частицы расплава в объеме фурменного очага. В дальнейшем с учетом данных о характере движения расплава, составе и температуре материалов и газа в объеме фурменного очага решали задачу оценки плотности теплового потока на торцевую стенку воздушной фурмы [11].

В результате показано, что плотность теплового потока на торцевую стенку воздушной фурмы в большей степени определяется температурным полем коксовой оболочки фурменного очага и его газовой фазы и в меньшей степени зависит от изменения температуры и количества расплава. Следовательно, плотность теплового потока и температура зависит от теплового состояния коксовой оболочки и фурменного газа, а также от температуры и количества расплава в прифурменной области. Однако в последнем случае эта связь носит только вероятностный характер Перспективным направлением является интеграция этой системы технического зрения и математической модели процессов в фурменном очаге.

Таким образом, требуется создание интеллектуальных систем оценки внутреннего состояния сложных, распределенных объектов на основе интеграции современных методов машинного (технического) зрения, методов интеллектуального анализа и математических моделей процессов тепломассообмена и газо- и гидродинамики, в основу которых положены фундаментальные физические представления о пирометаллургических процессах, теория и практика современной металлургии, а также разработка на основе современных принципов соответствующего математического и программного обеспечений.

#### **Библиографический список**

- 1. Цифровая трансформация пирометаллургических технологий: состояние, научные проблемы и перспективы развития / Н.А. Спирин, В.В. Лавров, В.Ю. Рыболовлев, Д.А. Шнайдер, А.В. Краснобаев, И.А. Гурин // Известия вузов. Черная металлургия. 2021. Т. 64. № 8. С. 588-599. https://www.elibrary.ru/item.asp?id=46629390. *Версия*: Digital transformation of pyrometallurgical technologies. State, scientific problems, and prospects of development / Spirin N.A., Lavrov V.V., Rybolovlev V.Y., Schnaider D.A., Krasnobaev A.V., Gurin I.A. // Steel in Translation. 2021. Т. 51. Is. 8. Pp. 522-530. https://www.doi.org/10.3103/S0967091221080143.
- 2. Цифровизация важнейший инструмент совершенствования металлургических технологий / Мунтин А.В., Шамшин М.Н., Зинягин А.Г., Хлыбов О.С., Зонов А.С., Кавицян Л.М., Скачков С.Д. // Металлург. 2022. № 9. С. 31-43. https://www.elibrary.ru/item.asp?id=49618468.
- 3. Машинное (техническое) зрение. Металлургия [Электронный ресурс] // Mallenom Systems [Электронный ресурс]. – Режим доступа:

https://www.mallenom.ru/resheniya/mashinnoe-zrenie/po-otroslyam/metallurgiia (дата обращения 25.10.2023).

- 4. Северсталь осваивает изготовление систем видеоинспекции поверхности проката // ИИС «Металлоснабжение и сбыт». [Электронный ресурс]. – Режим доступа: https://www.metalinfo.ru/ru/news/118725 (дата обращения 25.10.2023). (In Russ.).
- 5. Контроль положения горячекатаных рулонов на конвейере // Mallenom Systems. [Электронный ресурс]. – Режим доступа: https://www.mallenom.ru/vnedrenia/pmz/metallurgy2 (дата обращения 25.10.2023).
- 6. Группа ЧТПЗ внедрила новую технологию испытания труб на основе машинного зрения // Пресс-центр группы «ЧТПЗ». [Электронный ресурс]. – Режим доступа: https://chelpipe.ru/press-center/gruppa-chtpz-vnedrila-novuyu-tekhnologiyu-ispytaniyatrub-na-osnove-mashinnogo-zreniya-/ (дата обращения 25.10.2023). (In Russ.).
- 7. Форум «Информационные технологии в металлургии и металлообработке» // Форум «ИТМЕТАЛЛ». [Электронный ресурс]. – Режим доступа: https://итметалл.рф/ (дата обращения 25.10.2023). (In Russ.).
- 8. ТВ-ММК. Лидер цифровизации. Эфир: 17-12-2020 // YouTube Видеохостинг. [Электронный ресурс]. – Режим доступа: https://www.youtube.com/watch?v=7opclYs93dA (дата обращения 25.10.2023).
- 9. Shi L., Wen Y.-B., Zhao G.-S., Yu T. Recognition of blast furnace gas flow center distribution based on infrared image processing // *Journal of Iron and Steel Research International*. 2016. Vol. 23. Pp. 203–209. *http://doi.org/10.1016/S1006-706X(16)30035-8*.
- 10. Контроль загрузки доменной печи на основе кластерного анализа измерений температуры поверхности засыпи шихты / Ершов Е.В., Селяничев О.Л., Лаврухин А.И. // Сталь. 2019. № 9. С. 2-5. https://www.elibrary.ru/item.asp?id=41296912. *Версия*: Control of blast furnace filling based on cluster analysis of burden surface temperature / Ershov E.V., Selyanichev O.L., Lavrukhin A.I. // Steel in Translation. 2019. Т. 49. № 9. С. 618-621.
- 11. Информационные системы в металлургии / Н.А. Спирин, Ю.В. Ипатов, В.И. Лобанов, В.А. Краснобаев, В.В. Лавров, В.Ю. Рыболовлев, В.С. Швыдкий, С.А. Загайнов, О.П. Онорин. – Екатеринбург: УГТУ-УПИ, 2001. 617 с. http://elibrary.ru/item.asp?id=21755866.
- 12. Интеллектуальная система поддержки принятия решений на основе распознавания видеообразов фурменных очагов доменной печи / Бахтадзе Н.Н., Бегинюк В.А., Елпашев Д.В., Захаров Э.А., Дончан Д.М., Салихов З.Г., Пятецкий В.Е. // Заводская лаборатория. Диагностика материалов. 2022. Т. 88. №1-1. С. 98-110. https://www.elibrary.ru/item.asp?id=47579350.

#### УДК 519.6

# **СРАВНЕНИЕ МЕТОДОВ LUP-РАЗЛОЖЕНИЯ И РАЗЛОЖЕНИЯ ХОЛЕЦКОГО ПРИМЕНИТЕЛЬНО К ЗАДАЧЕ НАХОЖДЕНИЯ РАВНОВЕСНОГО СОСТАВА СЛОЖНОЙ МНОГОКОМПОНЕНТНОЙ ГЕТЕРОГЕННОЙ СИСТЕМЫ**

# **Сеченов П.А., Рыбенко И.А.**

# *ФГБОУ ВО «Сибирский государственный индустриальный университет» г. Новокузнецк, Россия, pavesa89@mail.ru*

*Аннотация. В статье рассмотрено сравнение алгоритмической сложности решения систем линейных алгебраических уравнений. На основе вычислительных экспериментов, полученных другими авторами, были составлены таблицы по времени выполнения, а также по алгоритмической сложности методов решения систем алгебраических линейных уравнений. Для программной реализации были выбраны наиболее быстрые методы: метод Холецкого для симметричной не положительно определенной матрицы*  *и метод разложения LUP (разложение на верхнюю и нижнюю треугольные матрицы с перестановками). Рассмотрен алгоритм разложения Холецкого. Приведены результаты вычислительных экспериментов при решении задачи нахождения равновесного состава сложной многокомпонентной гетерогенной системы с использованием методов разложения Холецкого и метода LUP-разложения.*

*Ключевые слова: численный метод, программный комплекс, LUP-разложение, разложение Холецкого, решение СЛАУ.*

*Abstract. The article considers a comparison of the algorithmic complexity of solving systems of linear algebraic equations. On the basis of computational experiments obtained by other authors, tables were compiled on the execution time, as well as on the algorithmic complexity of methods for solving systems of algebraic linear equations. The fastest methods were chosen for the software implementation: the Cholesky method for a symmetric non-positive definite matrix and the LUP decomposition method (decomposition into upper and lower triangular matrices with permutations). The algorithm of the Cholesky decomposition is considered. The results of computational experiments in solving the problem of finding the equilibrium composition using the Cholesky decomposition methods and the LUP decomposition method are presented.*

*Keywords: numerical method, software package, LUP-decomposition, Cholesky decomposition, SLAE solution.*

#### **Введение**

К решению систем линейных алгебраических уравнений (СЛАУ) сводится решение большого круга задач. В линейной алгебре эту задачу называют первой основной задачей, так как около 75 % всех математических задач приходится на решение СЛАУ [1]. В статье рассматриваются алгоритмические сложности численных методов решения СЛАУ, потому что для решения СЛАУ больших размерностей время вычисления становится ощутимо и может достигать от нескольких секунд до нескольких минут.

Выбор наилучшего по времени метода зависит и от вида СЛАУ. В данном случае будет рассматриваться выбор метода для решения СЛАУ, полученный в ходе решения задачи нахождения равновесного состава сложной многокомпонентной гетерогенной системы [2]. При этом матрица неизвестных получается квадратичной, но не положительно определенной.

#### **Выбор метода для решения системы линейных алгебраических уравнений**

В книге [3] приводится сравнение численных методов для решения квадратичных СЛАУ размерности 200 на 200. При этом в методах Гаусса [4, 5], LU [6] разложения и разложения Холецкого требуется наличие квадратичной матрицы. Рассмотрим таблицу 1 [3, c. 84].

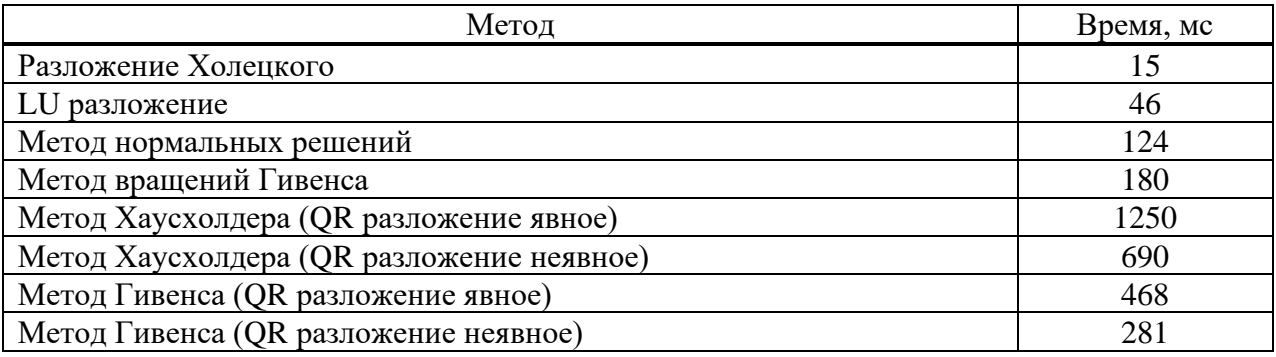

Таблица 1 – Время вычисления решения СЛАУ задачи размерности 200 на 200

Как видно из таблицы 1, самым быстрыми являются методы разложения Холецкого и LU разложения. Ранее в статье [6] была реализована программа с использованием метода LUP разложения, который оказалась быстрее метода Гаусса от 3,6 до 4,4 раза при решении СЛАУ размерностью более 150 неизвестных. Для решения задачи нахождения максимума энтропии при решении задачи с 380 неизвестными в реализованном однопоточном методе LUP затрачивается в среднем 2 секунды. Также была реализована программа с помощью явного разложения Гивенса, которая выполняла расчет за 20 секунд. Из-за своей меллительности и сложной реализации метол вращений Гивенса не булет использоваться при расчетах. Следует отметить, что в этой же книге приведены результаты численных экспериментов для матрицы размером 50 000 на 3, в которых методы, основанные на вращении, показывают время вычисления сопоставимое со временем решения системы 200 на 200.

Приведем примеры алгоритмической сложности из книги [7], таблица 2.

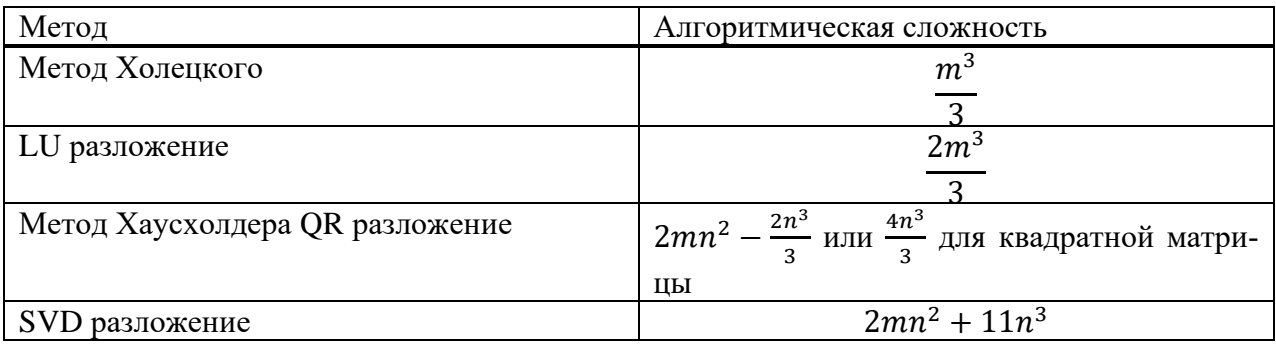

Таблица 2 - Алгоритмическая сложность по книге Трефетена и Бау

Таким образом, основываясь на данных из таблиц 1 и 2, можно сделать вывод, что быстрее метода LU разложения (из представленных методов) является только метод разложения Холецкого. Однако для решения методом Холецкого требуется, чтобы матрица была квадратичной и положительно определенной. Для задачи нахождения равновесного состава сложной многокомпонентной гетерогенной системы второе условие не выполняется. И при решении СЛАУ в пакете программ SciLab [8] выводится предупреждение о том, что матрица не положительно определена. При программной реализации по классической схеме разложения Холецкого возникала ошибка деления на ноль.

#### Алгоритм метода Холецкого

Классическое разложение Холецкого используется для разложения положительно определенных матриц в виде  $A = LL^T$ (где  $L$  – левая треугольная матрица) или  $A = U^T U$ (где  $U$  – правая треугольная матрица) [9].

Для обращения симметричных, не положительно определенных матриц используются методы, основанные на разложении Холецкого и  $LDL<sup>T</sup>$  – декомпозиции [10]. Рассмотрим алгоритм данного метода более подробно.

Шаг 1. Разложение  $LDL<sup>T</sup>$ 

В данном случае, матица А представляется в виде произведения трех матриц

$$
[A] = [L][D][L]^T
$$
\n<sup>(1)</sup>

где  $D$ - лиагональная матрица.

Например

$$
\begin{bmatrix} a_{11} & a_{12} & a_{13} \ a_{21} & a_{22} & a_{23} \ a_{31} & a_{32} & a_{33} \end{bmatrix} = \begin{bmatrix} 1 & 0 & 0 \ l_{21} & 1 & 0 \ l_{31} & l_{32} & 1 \end{bmatrix} \begin{bmatrix} d_{11} & 0 & 0 \ 0 & d_{22} & 0 \ 0 & 0 & d_{33} \end{bmatrix} \begin{bmatrix} 1 & l_{21} & l_{31} \ 0 & 1 & l_{32} \ 0 & 0 & 1 \end{bmatrix}
$$
(2)

Элементы диагональной матрицы вычисляются по формуле:

$$
d_{jj} = a_{jj} - \sum_{k=1}^{j-1} l_{jk}^2 d_{kk}
$$
 (3)

Элементы нижней треугольной матрицы вычисляются по формуле:

$$
l_{ij} = (a_{ij} - \sum_{k=1}^{j-1} l_{ik} d_{kk} l_{jk}) \frac{1}{d_{jj}}
$$
 (4)

Шаг 2. Прямое решение и фаза диагонального масштабирования Подставляя уравнение (1) в  $[A][x] = [b]$  получаем

$$
[L][D][L]^T[x] = [b] \tag{5}
$$

Выразим

$$
[L]^T[x] = [y] \tag{6}
$$

$$
\begin{bmatrix} 1 & l_{21} & l_{31} \\ 0 & 1 & l_{32} \\ 0 & 0 & 1 \end{bmatrix} \begin{bmatrix} x_1 \\ x_2 \\ x_3 \end{bmatrix} = \begin{bmatrix} y_1 \\ y_2 \\ y_3 \end{bmatrix}
$$
  

$$
x_i = y_i - \sum_{k=i+1}^n l_{ki} x_k
$$
 (7)

для  $i = n, ..., 1$ , также выразим

$$
[D][y] = [z] \tag{8}
$$
  
\n
$$
\begin{bmatrix} d_{11} & 0 & 0 \\ 0 & d_{22} & 0 \\ 0 & 0 & d_{33} \end{bmatrix} \begin{bmatrix} y_1 \\ y_2 \\ y_3 \end{bmatrix} = \begin{bmatrix} z_1 \\ z_2 \\ z_3 \end{bmatrix},
$$

где элементы вектора у определяются по формуле (выполняется фаза диагонального масштабирования)

$$
y_i = \frac{z_i}{d_{ii}}\tag{9}
$$

для  $i = 1, ..., n$ .

Выражение (1) преобразуется

для  $i = 1, ..., n$ .

Уравнение (11) решается относительно вектора [z], а затем уравнение (8) решается относительно вектора [у].

Шаг 3. Обратное решение.

Уравнение (6) решается относительно вектора неизвестных [x].

### Вычислительный эксперимент

В вычислительном эксперименте были сравнены методы LUP разложения и метод разложения Холецкого LDL<sup>T</sup>. Следует отметить, что замерялось общее время решения задачи, а не только решение СЛАУ перечисленными выше двумя методами. В решении задачи используются такие методы как: Лагранжа, итерационный метод Ньютона – Рафсона и метод решения СЛАУ на каждой итерации метода Ньютона. Например, для решения задачи из 376 неизвестных требуется 43 итерации метода Ньютона – Рафсона и, следовательно, 43 раза вызывается метод решения СЛАУ.

Таблица 3 – Время вычисления равновесного состава с использованием метода *LDL<sup>T</sup>*

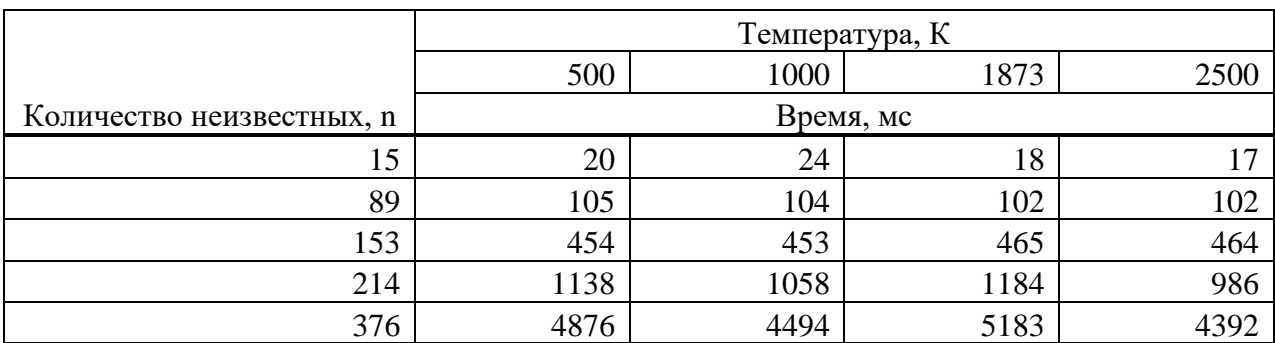

Таблица 4 – Время вычисления равновесного состава с использованием метода *LUP*

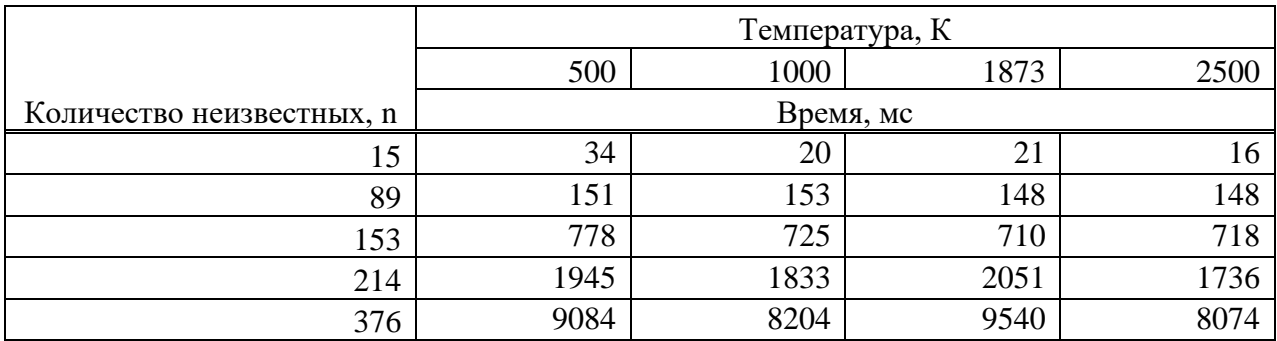

На рисунке 1 показано ускорении метода разложения Холецкого *LDL<sup>T</sup>* по сравнению с разложение *LUP*.

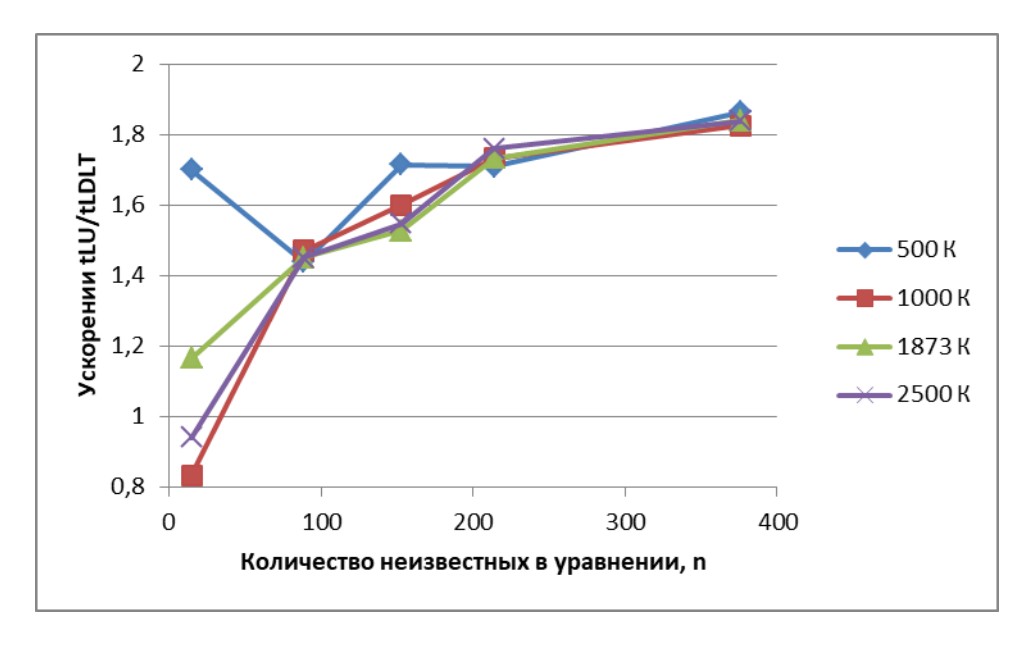

Рисунок 1 – Ускорение, полученное при решении методом Холецкого по сравнению с методом LUP-разложения

Как видно из рисунка 1 и сравнении таблиц 3 и 4 при количестве неизвестных 15 LUP разложение может рассчитываться быстрее, чем с использованием метода Холецкого. При количестве неизвестных от 89 до 376 среднее ускорение составило от 1,45 до 1,84 раз. Это ускорение меньше теоретического, т.к. помимо методов решения СЛАУ также применяется метод Ньютона – Рафсона, который в обоих случаях реализован одинаково.

# **Библиографический список**

- 1. Булгакова И.В. Сравнение точных методов решения СЛАУ с использованием программных решений / Вестник научных конференций. – 2016. – №5-5(9). – С. 71-76.
- 2. Сеченов П.А., Рыбенко И.А. Численный метод и математическая модель нахождения равновесного состава термодинамической системы программного комплекса T-Energy / Вестник Дагестанского государственного технического университета. Технические науки. – 2022. – Т. 49. – № 4. – С. 104-112.
- 3. Bishop М. Implementing Matrix Computation Algorithms. New England Testing Laboratory, Providence, RI, 2007. – 180 p.
- 4. Сеченов П.А., Кожемяченко В.И., Рыбенко И.А. Параллельная реализация алгоритма расчёта равновесного состава в программном комплексе T-Energy // Вестник Поволжского государственного технологического университета. Серия: Радиотехнические и инфокоммуникационные системы. – 2023. – № 1 (57). – С. 64-73.
- 5. Соколова М.А. Система линейных уравнений, основные понятия. Метод Гаусса / Аллея науки. – 2018. – Т. 6. – № 6 (22). – С. 297 –301.
- 6. Сеченов П.А. Сравнение быстродействия численных методов гаусса и LUPразложения в задаче нахождения равновесного химического состава / Вестник Воронежского государственного технического университета. – 2023. – Т. 19. – № 2. – С. 79-85.
- 7. Trefehten L.N., Bau D. Numerical linear algebra. Philadelphia: University City Science Center, 1997. – 373 p.
- 8. Downolad Scilab [Электронный ресурс]. Режим доступа: https://www.scilab.org/ (дата обращения 21.10.2023).
- 9. Фролов А.В., Воеводин В.В., Коньшин И.Н., Теплов А.М. Исследование структурных свойств алгоритма разложения Холецкого: от давно известных фактов до новых выводов / Труды международной научной конференции: Параллельные вычислительные технологии (ПаВТ'2015). – Челябинск: Издательский центр ЮУрГУ. – 2015. – С. 320- 331.
- 10. Кочнев А.В., Савёлов Н.С. Быстрое обращение матрицы индуктивностей // Известия высших учебных заведений. Электромеханика. – 2015. – № 1. – С. 5-11.

# УДК 004.94

# **ВЫБОР ЗАМЕНЫ ПЕРЕМЕННЫХ В ЗАДАЧЕ НАХОЖДЕНИЯ РАВНОВЕСНОГО СОСТАВА ТЕРМОДИНАМИЧЕСКОЙ СИСТЕМЫ**

#### **Сеченов П.А., Рыбенко И.А.**

# *ФГБОУ ВО «Сибирский государственный индустриальный университет» г. Новокузнецк, Россия, pavesa89@mail.ru*

*Аннотация. В статье сравниваются значения времени решения задачи расчета равновесного состава термодинамических систем в зависимости от замены исходных переменных в нелинейном уравнении. В качестве замен были выбраны экспоненциальная замена, а также замена с помощью степенной функции. В статье представлены математические соотношения для реализации этих замен в случае функции от трех переменных. Проведен вычислительный эксперимент для различных замен исходных переменных, на основе которого было найдено минимальное время решения исходной задачи.*
*Ключевые слова: равновесный состав, время решения, сходимость метода, замена переменных, метод Ньютона-Рафсона.*

*Abstract. The article compares the time values for solving the problem of calculating the equilibrium composition of thermodynamic systems depending on the replacement of the initial variables in a nonlinear equation. Exponential substitution, as well as substitution using a power function, were chosen as replacements. The article presents mathematical relations for the implementation of these substitutions in the case of a function of three variables. A computational experiment was carried out for various substitutions of the original variables, on the basis of which the minimum time for solving the original problem was found.*

*Keywords: equilibrium composition, solution time, convergence of the method, substitution of variables, Newton-Raphson method.*

### **Введение**

Модель термодинамического равновесия используется в научной и производственной практике при изучении поведения сложных по химическому составу систем при повышенных температурах [1]. Модель нахождения равновесного состава получила применение при проектировании и изучении свойств ракетных двигателей [2], горении топлива [3], в металлургии [4] и т.д. Основная математическая модель, численные методы и программы были разработаны и представлены в статье [5]. Первая версия программы T-Energy была улучшена за счет параллельной реализации программы [6], которая уменьшила скорость вычислений в 2,5 – 3,2 раза при использовании четырехъядерного процессора. После этого была произведена замена метода Гаусса на LUP-разложение [7], которая также уменьшила время расчета в 3,6 − 4,4 раза.

Задача расчета равновесного состава предполагает определение условного максимумам энтропии [8]

$$
S(U, V, \bar{x}) \to max
$$
 (1)

при постоянстве внутренней энергии, объёма, баланса массы

$$
U = const, V = const,
$$
  
\n
$$
\sum_{i=1}^{k} a_{ji} x_i = b_j, j = 1, 2 \dots m,
$$
  
\n
$$
x_i \ge 0, i = 1, 2 \dots k,
$$
\n(2)

где *k* – число веществ в системе,

*x* – число молей веществ,

- *m* число химических элементов в системе,
- *aji* количество атомов элемента *j* в молекуле вещества *i*,

 $b_i$  – содержание элемента *j* в системе.

Проблема сходимости итерационного метода вычисления в поставленной выше задачи решена с помощью введения новых неизвестных. В работе проведено исследование влияние выбора замены исходных переменных на время вычисления задачи и сходимость метода.

Рассмотрим решение задачи нахождения максимума нелинейной функции от трех переменных, а затем применим данную методику для большего количества переменных.

$$
f(\bar{x}) = c_1 x_1 + c_2 x_2 + c_3 x_3 + x_2 \ln x_2 + x_3 \ln x_3 - (x_2 + x_3) \ln(x_2 + x_3),
$$
 (3)

где  $\bar{x} = (x_1, x_2, x_3)^T$  – вектор количеств молей исходных веществ.

Максимум этой функции соответствует равновесному составу термодинамической системы.

Задача решается при ограничениях, основанных на законе сохранения массы,  $\lambda_1(\chi_{1,1}x_1 + \chi_{1,2}x_2 + \chi_{1,3}x_3 - 1) = 0$  и  $\lambda_2(\chi_{2,2}x_2 + \chi_{2,3}x_3 - 1) = 0$ , где  $c_1$ ,  $c_2$ ,  $c_3$  – константы для заданной температуры, получаемые из базы данных.

## Замена переменных степенной функцией

Замена  $x_i = z_i^{\frac{3}{2}}$ 

С целью существования решения поставленной задачи сделаем замену переменных с использованием функции  $x_i = z_i^{\frac{3}{2}}$ . Тогда формула (3) с учетом ограничений перепишется в виде

$$
f(\bar{z}, \bar{\lambda}) = c_1 z_1^{\frac{3}{2}} + c_2 z_2^{\frac{3}{2}} + c_3 z_3^{\frac{3}{2}} + z_2^{\frac{3}{2}} \ln z_2^{\frac{3}{2}} + z_3^{\frac{3}{2}} \ln z_3^{\frac{3}{2}} - (z_2^{\frac{3}{2}} + z_3^{\frac{3}{2}}) \ln(z_2^{\frac{3}{2}} + z_3^{\frac{3}{2}}) ++ \lambda_1 \left( \chi_{1,1} z_1^{\frac{3}{2}} + \chi_{1,2} z_2^{\frac{3}{2}} + \chi_{1,3} z_3^{\frac{3}{2}} - 1 \right) + \lambda_2 \left( \chi_{2,2} z_2^{\frac{3}{2}} + \chi_{2,3} z_3^{\frac{3}{2}} - 1 \right),
$$
 (4)

 $T \text{Re } \bar{z} = (z_1, z_2, z_3)^T, \bar{\lambda} = (\lambda_1, \lambda_2)^T.$ 

Для нахождения максимума функции будем использовать итерационный метод Ньютона-Рафсона, в котором требуется найти первые и вторые производные исходной функции. Запишем первые производные функции, которые составят вектор невязок, или систему линейных уравнений.

$$
f'_{z_1} = \frac{3}{2}\sqrt{z_1}(c_1 + \chi_{1,1}\lambda_1),
$$
  
\n
$$
f'_{z_2} = \frac{3}{2}\sqrt{z_2}(c_2 + \chi_{1,2}\lambda_1 + \chi_{2,2}\lambda_2 + \frac{3}{2}lnz_2 - ln(z_2^{\frac{3}{2}} + z_3^{\frac{3}{2}})),
$$
  
\n
$$
f'_{z_3} = \frac{3}{2}\sqrt{z_3}(c_3 + \chi_{1,3}\lambda_1 + \chi_{2,3}\lambda_2 + \frac{3}{2}lnz_3 - ln(z_2^{\frac{3}{2}} + z_3^{\frac{3}{2}})),
$$
  
\n
$$
f'_{\lambda_1} = \chi_{1,1}z_1^{\frac{3}{2}} + \chi_{1,2}z_2^{\frac{3}{2}} + \chi_{1,3}z_3^{\frac{3}{2}} - 1,
$$
  
\n
$$
f'_{\lambda_2} = \chi_{2,2}z_2^{\frac{3}{2}} + \chi_{2,3}z_3^{\frac{3}{2}} - 1.
$$
  
\n(5)

Составим матрицу Гесса из вектора невязок взяв вторые производные:

$$
H(z) = \begin{bmatrix} f''_{z_1 z_1} & f''_{z_1 z_2} & f''_{z_1 z_3} & f''_{z_1 \lambda_1} & f''_{z_1 \lambda_2} \\ f''_{z_2 z_1} & f''_{z_2 z_2} & f''_{z_2 z_3} & f''_{z_2 \lambda_1} & f''_{z_2 \lambda_2} \\ f''_{z_3 z_1} & f''_{z_3 z_2} & f''_{z_3 z_3} & f''_{z_3 \lambda_1} & f''_{z_3 \lambda_2} \\ f''_{\lambda_1 z_1} & f''_{\lambda_1 z_2} & f''_{\lambda_1 z_3} & f''_{\lambda_1 \lambda_1} & f''_{\lambda_1 \lambda_2} \\ f''_{\lambda_2 z_1} & f''_{\lambda_2 z_2} & f''_{\lambda_2 z_3} & f''_{\lambda_2 \lambda_1} & f''_{\lambda_2 \lambda_2} \end{bmatrix}.
$$
 (6)

Выделим пять различных формул для нахождения элементов матрицы Якоби:

$$
f''_{z_1 z_1} = \frac{3}{4} \frac{(c_1 + \chi_{1,1} \lambda_1)}{\sqrt{z_1}},\tag{7}
$$

где  $f''_{z_1z_1}$  вторая производная для твердых веществ, такое вещество только одно;

$$
f''_{z_iz_j} = -\frac{9 \cdot z_i^{0.5} \cdot z_j^{0.5}}{4 \cdot \left(z_i^{\frac{3}{2}} + z_j^{\frac{3}{2}}\right)},\tag{8}
$$

$$
f''_{z_2 z_2} = \frac{3}{4\sqrt{z_2}} \left( c_2 + \chi_{1,1} \lambda_1 + \chi_{2,2} \lambda_2 + \frac{3}{2} \ln z_2 + 3 - \frac{3\sqrt{z_2}}{z_2^{3/2} + z_3^{3/2}} \right),\tag{9}
$$

где  $f''_{z_2z_2}$  – вторая производная для газообразных веществ;

 $\chi_{1,2}, \chi_{2,2}$  - количество молей вещества  $x_2$  для первого и второго ограничения соответственно.

Производные по ограничениям имеют вид

$$
f''_{z_i \lambda_k} = \frac{3}{2} \chi_{i,k} \sqrt{z_i}.
$$
 (10)

Производные, значение которых равно нулю, это вторые производные по ограничениям и произведение производных по ограничениям

$$
f''_{\lambda_k \lambda_k} = 0,
$$
  

$$
f''_{\lambda_k \lambda_p} = 0.
$$
 (11)

Замена  $x_i = z_i^2$ 

Формула (4) с учетом замены преобразуется к виду:

$$
f(\bar{z}, \bar{\lambda}) = c_1 z_1^2 + c_2 z_2^2 + c_3 z_3^2 + z_2^2 \ln z_2^2 + z_3^2 \ln z_3^2 - (z_2^2 + z_3^2) \ln(z_2^2 + z_3^2) +
$$
  
+  $\lambda_1 (\chi_{1,1} z_1^2 + \chi_{1,2} z_2^2 + \chi_{1,3} z_3^2 - 1) + \lambda_2 (\chi_{2,2} z_2^2 + \chi_{2,3} z_3^2 - 1).$  (12)

Первые производные от функции будут равны:

$$
f'_{z_1} = 2z_1(c_1 + \chi_{1,1}\lambda_1),
$$
  
\n
$$
f'_{z_2} = 2z_2(c_2 + \chi_{1,2}\lambda_1 + \chi_{2,2}\lambda_2 + 2\ln z_2 - \ln(z_2^2 + z_3^2)),
$$
  
\n
$$
f'_{z_3} = 2z_3(c_3 + \chi_{1,3}\lambda_1 + \chi_{2,3}\lambda_2 + 2\ln z_3 - \ln(z_2^2 + z_3^2)),
$$
  
\n
$$
f'_{\lambda_1} = \chi_{1,1}z_1^2 + \chi_{1,2}z_2^2 + \chi_{1,3}z_3^2 - 1,
$$
  
\n
$$
f'_{\lambda_2} = \chi_{2,2}z_2^2 + \chi_{2,3}z_3^2 - 1.
$$
  
\n(13)

Для формул  $(7) - (11)$  получим соответствующие формулы  $(14) - (18)$ 

$$
f''_{z_1 z_1} = 2(c_1 + \chi_{1,1} \lambda_1), \tag{14}
$$

$$
f''_{z_iz_j} = -\frac{4 \cdot z_i \cdot z_j}{\left(z_i^2 + z_j^2\right)},\tag{15}
$$

$$
f''_{z_2 z_2} = 2\left(c_2 + \chi_{1,1}\lambda_1 + \chi_{2,2}\lambda_2 + 2\ln z_2 + 2 - \frac{2z_2^2}{z_2^2 + z_3^2}\right).
$$
 (16)

Производные по ограничениям

$$
f''_{z_i \lambda_k} = 2\chi_{i,k} z_i. \tag{17}
$$

Вторые производные для ограничений получаются равными нулю

$$
f''_{\lambda_k \lambda_k} = 0,
$$
  

$$
f''_{\lambda_k \lambda_p} = 0.
$$
 (18)

**Замена**  $x_i = z_i^2$  и  $\lambda_i = l_i^2$ Формула (4) с учетом замены преобразуется к виду:

$$
f(\bar{z}, \bar{\lambda}) = c_1 z_1^2 + c_2 z_2^2 + c_3 z_3^2 + z_2^2 \ln z_2^2 + z_3^2 \ln z_3^2 - (z_2^2 + z_3^2) \ln(z_2^2 + z_3^2) +
$$
  
+ 
$$
l_1^2(\chi_{1,1} z_1^2 + \chi_{1,2} z_2^2 + \chi_{1,3} z_3^2 - 1) + l_2^2(\chi_{2,2} z_2^2 + \chi_{2,3} z_3^2 - 1).
$$
 (19)

Первые производные от функции будут равны:

$$
f'_{z_1} = 2z_1(c_1 + \chi_{1,1}l_1^2),
$$
  
\n
$$
f'_{z_2} = 2z_2(c_2 + \chi_{1,2}l_1^2 + \chi_{2,2}l_2^2 + 2\ln z_2 - \ln(z_2^2 + z_3^2)),
$$
  
\n
$$
f'_{z_3} = 2z_3(c_3 + \chi_{1,3}l_1^2 + \chi_{2,3}l_2^2 + 2\ln z_3 - \ln(z_2^2 + z_3^2)),
$$
  
\n
$$
f'_{\lambda_1} = \chi_{1,1}z_1^2 + \chi_{1,2}z_2^2 + \chi_{1,3}z_3^2 - 1,
$$
  
\n
$$
f'_{\lambda_2} = \chi_{2,2}z_2^2 + \chi_{2,3}z_3^2 - 1.
$$
  
\n(20)

Для формул  $(7) - (11)$  получим соответствующие формулы  $(21) - (25)$ 

$$
f''_{z_1 z_1} = 2(c_1 + \chi_{1,1} l_1^2), \qquad (21)
$$

$$
f''_{z_iz_j} = -\frac{4 \cdot z_i \cdot z_j}{\left(z_i^2 + z_j^2\right)},\tag{22}
$$

$$
f''_{z_2 z_2} = 2\left(c_2 + \chi_{1,1}l_1^2 + \chi_{2,2}l_2^2 + 2\ln z_2 + 2 - \frac{2z_2^2}{z_2^2 + z_3^2}\right).
$$
 (23)

Производные по ограничениям

$$
f''_{z_i \lambda_k} = 2\chi_{i,k} z_i \cdot 2l_k. \tag{24}
$$

Вторые производные для ограничений

$$
f''_{\lambda_k \lambda_k} = 2(\sum \chi_{i,k} z_i^2 - 1),
$$
  

$$
f''_{\lambda_k \lambda_p} = 0.
$$
 (25)

Замена  $x_i = z_i^4$ 

Формула (4) с учетом замены преобразуется к виду:

$$
f(\bar{z}, \bar{\lambda}) = c_1 z_1^4 + c_2 z_2^4 + c_3 z_3^4 + z_2^4 \ln z_2^4 + z_3^4 \ln z_3^4 - (z_2^4 + z_3^4) \ln(z_2^4 + z_3^4) +
$$

$$
+\lambda_1(\chi_{1,1}z_1^4 + \chi_{1,2}z_2^4 + \chi_{1,3}z_3^4 - 1) + \lambda_2(\chi_{2,2}z_2^4 + \chi_{2,3}z_3^4 - 1).
$$
 (26)

Первые производные от функции будут равны:

$$
f'_{z_1} = 4z_1^3(c_1 + \chi_{1,1}\lambda_1),
$$
  
\n
$$
f'_{z_2} = 4z_2^3(c_2 + \chi_{1,2}\lambda_1 + \chi_{2,2}\lambda_2 + 4\ln z_2 - \ln(z_2^4 + z_3^4)),
$$
  
\n
$$
f'_{z_3} = 4z_2^3(c_3 + \chi_{1,3}\lambda_1 + \chi_{2,3}\lambda_2 + 4\ln z_3 - \ln(z_2^4 + z_3^4)),
$$
  
\n
$$
f'_{\lambda_1} = \chi_{1,1}z_1^4 + \chi_{1,2}z_2^4 + \chi_{1,3}z_3^4 - 1,
$$
  
\n
$$
f'_{\lambda_2} = \chi_{2,2}z_2^4 + \chi_{2,3}z_3^4 - 1.
$$
  
\n(27)

Для формул  $(7) - (11)$  получим соответствующие формулы  $(28) - (32)$ 

$$
f''_{z_1 z_1} = 12z_2^2(c_1 + \chi_{1,1}\lambda_1),\tag{28}
$$

$$
f''_{z_iz_j} = -\frac{16 \cdot z_i^3 \cdot z_j^3}{\left(z_i^4 + z_j^4\right)},\tag{26}
$$

$$
f''_{z_2 z_2} = 4\left(c_2 + \chi_{1,1}\lambda_1 + \chi_{2,2}\lambda_2 + 4\ln z_2 - \ln(z_2^4 + z_3^4) + 4z^2 - \frac{4z_2^6}{z_2^4 + z_3^4}\right).
$$
 (30)

Производные по ограничениям

$$
f''_{z_i \lambda_k} = 4\chi_{i,k} z_i^3. \tag{31}
$$

Вторые производные для ограничений получаются равными нулю

$$
f''_{\lambda_k \lambda_k} = 0,
$$
  
\n
$$
f''_{\lambda_k \lambda_p} = 0.
$$
\n(32)

Для нахождения равновесного состава [9] была реализована программа, которая использует методы: Лагранжа [10, 11], Ньютона - Рафсона [12], LU разложение Дулитла [7, 13, 14]. В данном случае описанные выше выкладки для нахождения первых и вторых производных используются в методе Ньютона - Рафсона. Рассмотрим влияние замены на время  $\tau$  решения задачи.

В таблице 1 приводится сравнение времени решения т задачи для конкретных значений степени  $\alpha \in \{\frac{3}{2}, 2, 3\}.$ 

Таблица 1 - Сравнение времени расчета задачи в зависимости от степени заменяемой переменной

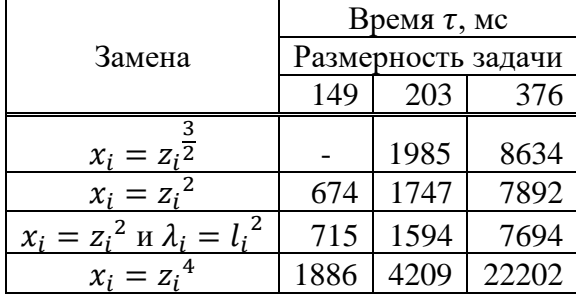

Как видно из таблицы 1, при представленных размерностях задачи 149, 203 и 376, решение при замене  $x_i = z_i^2$  находится быстрее, по сравнению с другими случаями. Таким образом, самым быстрым и устойчивым является решение при значении степени  $a = 2$ .

### **Библиографический список**

- 1. Трусов Б.Г. Программная система моделирования фазовых и химических равновесий при высоких температурах // Вестник Московского государственного технического университета им. Н.Э. Баумана. Серия: Приборостроение. – 2012. № 1 (1). – С. 21.
- 2. Белов Г.В. Развитие средств термодинамического расчета характеристик ракетного двигателя с использованием языка программирования Julia // Вестник МГТУ им. Н.Э. Баумана. Сер. Машиностроение. – 2021. № 4 (139). С. 80-93.
- 3. Сеченов П.А., Рыбенко И.А. Исследование процессов пиролиза и горения топлива с использованием программного комплекса T-Energy // Наукоемкие технологии разработки и использования минеральных ресурсов. – 2023. № 9. – С. 258-261.
- 4. Королев А.А., Краюхин С.А., Мальцев Г.И. Равновесные системы «газ-жидкость» для сплава Sn-Sb при вакуумной дистилляции // Журнал Сибирского федерального университета. Серия: Техника и технологии. – 2019. Т. 12. № 4. – С. 488-503.
- 5. Сеченов П.А., Рыбенко И.А. Численный метод и математическая модель нахождения равновесного состава термодинамической системы программного комплекса T-Energy // Вестник Дагестанского государственного технического университета. Технические науки. – 2022. Т. 49. № 4. – С. 104-112.
- 6. Сеченов П.А., Кожемяченко В.И., Рыбенко И.А. Параллельная реализация алгоритма расчёта равновесного состава в программном комплексе T-Energy // Вестник Поволжского государственного технологического университета. Серия: Радиотехнические и инфокоммуникационные системы. – 2023. № 1 (57). – С. 64-73.
- 7. Сеченов П.А. Сравнение быстродействия численных методов гаусса и LUPразложения в задаче нахождения равновесного химического состава // Вестник Воронежского государственного технического университета. – 2023. Т. 19. № 2. – С. 79-85.
- 8. Белов Г.В., Аристова Н.М., Мальцев М.А. Использование языка программирования Julia для расчета равновесного состава многокомпонентной газофазной системы // Вестник Объединенного института высоких температур. – 2022. Т. 7. № 1. – С. 52-55.
- 9. Ермакова А., Фадеев С.И., Аникеев В.И. Расчет химического равновесия в многокомпонентной смеси с учетом ее неидеальности // Журнал физической химии. – 2001. Т.  $75. - N_2$  8. – C. 1394-1402.
- 10. Ткалич С.А., Бурковский В.Л. Оптимальное календарное планирование работ в системе безаварийного управления АЭС // Вестник Воронежского государственного технического университета. – 2016. Т. 12. № 3. – С. 16-20.
- 11. Руцков А.Л., Бурковский А.В., Яскевич О.Г. Оптимизационные модели управления динамикой перетоков мощности в электроэнергетических системах // Вестник Воронежского государственного технического университета. – 2018. Т. 14. № 6. – С. 92-97.
- 12. Афанаскин И.В., Вольпин С.Г., Королев А.В., Ялов П.В. Использование метода Ньютона – Рафсона при многокомпонентном математическом моделировании разработки месторождений жидких и газообразных углеводородов // Вестник кибернетики. – 2018.  $\mathbb{N}$  2 (30). – C. 32-42.
- 13. Суровцев Р.С., Куксенко С.П., Газизов Т. Ускорение многократного решения СЛАУ с частично изменяющейся матрицей // Доклады Томского государственного университета систем управления и радиоэлектроники. – 2011. № 2-1 (24). – С. 141-144.
- 14. Скоба А.Н., Михайлов В.К., Логанчук М.Л. Анализ эффективности методов решения систем линейных алгебраических уравнений при расчёте интегральных характеристик функционирования распределённых систем обработки информации // Инженерный вестник Дона. – 2022. № 3 (87). – С. 158-169.

# **ПРИМЕНЕНИЕ ИИ В ВЫСШЕЙ ШКОЛЕ ПРИ ОРГАНИЗАЦИИ ПРОЕКТНОЙ ДЕЯТЕЛЬНОСТИ**

#### **Четвертков Е.В., Кораблина Т.В.**

## *ФГБОУ ВО «Сибирский государственный индустриальный университет» г. Новокузнецк, Россия, egorchetvertkov@list.ru*

*Аннотация. В статье рассматривается возможности применения искусственного интеллекта при организации проектной деятельности обучающихся в высшей школе. Авторы анализируют возможности и преимущества использования искусственного интеллекта в задачах, организации и проведения проектной деятельности. Рассматриваются примеры использования искусственного интеллекта в задачах управления проектами.*

*Ключевые слова: проектная деятельность, искусственный интеллект, машинное обучение, анализ данных, качество обучения, мотивация студентов.*

*Abstract. The article discusses the use of artificial intelligence in higher education in the organization of project activities of students. The authors analyze the possibilities and advantages of using artificial intelligence in tasks, organization and implementation of project activities. Examples of the use of artificial intelligence in project management tasks are considered.*

*Keywords: project activity, artificial intelligence, machine learning, data analysis, quality of education, motivation of students.*

О применении искусственного интеллекта (ИИ) в управлении проектами задумывались уже давно. Одной из первых работ, посвящённых этому вопросу, была статья Уильяма Хосли «Использование приложений искусственного интеллекта для управления проектами», опубликованная в 1987 году [1].

В [2-5] предлагается использовать ИИ для решения следующих проблем, возникающих при управлении проектами:

- − идентификация целей и задач проекта;
- − распределение обязанностей в проектной команде;
- − управление ожиданиями;
- − управление рисками;
- − решение задач вовлеченности участников проектной команды;
- − помощь в планировании проекта и т.д.

В общем случае решения, основанные на искусственном интеллекте, в задачах проектной деятельности можно разделить на два класса: помощники руководителя проекта, основанные на системах поддержки принятия решений или экспертных системах, и системы искусственного интеллекта для управления проектами, которые могут представлять из себя как прогностические модели, так модели, решающие задачи оптимизации. Например, решение многих задач, возникающих в процессе осуществления проекта, можно свести к задаче классификации и решить при помощи подхода машинного обучения [5]. При этом стоит осознавать, что для получения качественного результата следует использовать большой объем информации исходных данных, что, в следствии уникальности каждого проекта, практически невыполнимо.

Одним из ключевых элементов успешного управления проектом является умение точно рассчитать сроки выполнения задач. С помощью машинного обучения можно предсказать, сколько времени потребуется на выполнение конкретной задачи, анализируя информацию о уже выполненных проектах и участниках текущего проекта. Модели машинного обучения собирают и анализируют данные из прошлых проектов, обращая внимание на сложность задачи, опыт команды и другие параметры, которые могут влиять на продолжительность работы. Затем модель выводит наиболее вероятную продолжительность выполнения интересующей задачи в рамках текущего проекта, чтобы руководитель

проектной команды или менеджер мог лучше распределить ресурсы и расставить приоритеты.

Не менее важной задачей, чем оценка временных параметров выполнения задач проекта, является их приоритезация. В этом также могут помочь модели машинного обучения, оценивая приоритет задачи на основе данных о её наиболее вероятной продолжительности, необходимых ресурсах, ценности.

Машинное обучение может быть полезно как для выявления проектных рисков, которые могут быть связаны с техническими проблемами, ресурсными и финансовыми ограничениями и другими потенциальными препятствиями, угрожающими успешному выполнению проекта, так и при выборе стратегии по их предотвращению или минимизации их негативного влияния.

Одной из наиболее сложных задач при планировании проекта является задача распределения ресурсов на работы проекта в условиях их ограничения, и в этом случае модели ИИ могут помочь, используя сведения о доступности и объеме имеющихся материальных и человеческих ресурсов, их специализации, навыках и компетенциях.

В настоящее время во многих высших учебных заведениях в учебные планы включена дисциплина рамках «Проектная деятельность», которая является важной составляющей обучения, поскольку помогает обучающимся развивать навыки самостоятельной работы, решать проблемы, развивает критическое мышление. В рамках этой дисциплины обучающиеся работают над реальными (проектами от индустриальных и стратегических партеров ВУЗа) или учебными проектами, которые могут быть связаны с их будущей профессией. «Проектная деятельность» направлена также на развитие навыков работы в команде. Кроме того, при выполнении проектов на «Проектной деятельности» обучающимся приходится самостоятельно осваивать необходимый новый материал, а также углублять и применять на практике знания, полученные при изучении дисциплин учебного плана.

В рамках дисциплины «Проектная деятельность» важно поддерживать актуальность тем, реализуемых обучающимися, а также общий интерес к дисциплине. Собрав данные о проектах, выполняемых обучающимися в рамках учебного процесса за несколько лет, а также применимости результатов проектной деятельности в реальном секторе экономики, можно определить наиболее популярные темы и направления проектной деятельности, а также выявить тенденции и закономерности в выборе проектов. Например, можно узнать, какие темы вызывают наибольший интерес у обучающихся, а какие проекты интересны технологическим и академическим партнерам ВУЗа, какие проекты являются наиболее сложными или требуют больше времени для выполнения, а также какие факторы влияют на успешность выполнения проектов обучающимися. Полученные данные могут быть использованы для корректировки учебных планов и программ дисциплин, определения приоритетных направлений исследований, а также для разработки новых дисциплин и модулей, учитывающих потребности и интересы как обучающихся, так и рынка труда.

На каждом курсе обучающийся выбирает новую тему для реализации в рамках «Проектной деятельности» либо продолжает работать над предыдущим проектом. Выбор темы может быть для обучающегося сложной задачей, и не всегда ему удается это сделать и выбрать именно тот проект, в котором он сможет проявить себя наилучшим образом и достичь хороших результатов. Для решения и этой проблемы можно использовать алгоритмы машинного обучения через создание «цифрового двойника обучающегося» на основе предыдущих проектов, в которых он участвовал, их результатов, успеваемости по дисциплинам в школе и в университете, а также внеучебных интересов, что позволит рекомендовать обучающимся темы для новых проектов, соответствующие их интересам и способностям, а это в свою очередь, повысит вероятность успеха и удовлетворенность от выполнения работы. Эти же модели ИИ могут использоваться для прогнозирования результатов проектов и оценки рисков, связанных с выбором той или иной темы, что даст возможность студентам и преподавателям принимать более обоснованные решения о выборе проектов и оптимизировать учебный процесс.

Еще одним важным вопросом при выполнении реальных проектов и реализации дисциплины «Проектная деятельность» является вопрос формирования проектной команды [6]. Но в рамках образовательного процесса, когда команда состоит из обучающихся, на первое место выходя межличностные отношения в группе или группах, из которых формируются проектные команды. Очень часто обучающиеся стараются сформировать команду из «друзей», несмотря на отсутствие компетенций, которые необходимы для реализации выбранного проекта. Поэтому используя модели машинного обучения, которые на основе данных о предыдущих проектах, составе команд, распределение ролей и т.д., а также исходя из интересов и предпочтений членов проектных команд, результатов тестирования, смогут предложить наиболее подходящую комбинацию участников для нового проекта, учитывая их навыки, опыт и психофизиологическую совместимость.

Наконец, ИИ может использоваться для мониторинга и анализа работы проектной команды. Системы на основе ИИ могут собирать данные о ходе выполнения проекта, оценивать эффективность работы участников и давать рекомендации по улучшению взаимодействия между членами команды.

На данный момент на рынке предложено несколько решений для управления проектами, основанных на ИИ.

Одним из таких решений является PMOtto [7]. Функциональность PMOtto построена на трех уровнях. В ее основе лежит большая языковая модель GPT-4. На втором уровне расположена система управления проектами. В него встроены десятки тысяч ресурсов, таких как книги, статьи, шаблоны и варианты использования, полобранные разработчиками PMOtto. По мере развития продукта этот уровень будет постоянно расширяться, превращаясь в обширное хранилище глобальной проектной информации по различным типам проектов. Третий уровень – корпоративный, разработан специально для организаций. Он дополняет существующие два уровня, позволяя включать любые специфические для организации проектные документы, исторические данные, методы и другие данные внутренних систем. Это создает индивидуальный подход к приготовлению PMOtto, который действительно соответствует вашим потребностям.

PMOtto представляет собой персонального виртуального помощника руководителя проекта, объединяющего функции чат-бота и интерфейс взаимодействия с системами управления проектами и портфелями проектов организации. Кроме того, PMOtto может давать рекомендации по реализации проекта, основываясь на результатах машинного обучения и реализованных в нем алгоритмах.

Данная система относится к первому классу - помощник руководителя проекта. Одним же из представителей второго класса является интеллектуальная система управления проектами Smart Projects.

Smart Projects - это семейство продуктов, обеспечивающих поддержку полного цикла управления проектами. Smart Contracts - система предназначена для управления договорами и позволяет в реальном времени получать достоверную информации о финансово-экономической ситуации предприятия, контролировать ход выполнения контрактных обязательств, прогнозировать риски по выполнению портфеля проектов. Smart Teams - система предназначена для оперативного управления проектными командами предприятия и позволяет планировать работу подразделений, формировать команды с учетом специфики задач и компетенций исполнителей, контролировать процесс выполнения задач и накапливать опыт по результатам выполненных задача для повторного использования в новых проектах. Smart Tasks - система управления задачами позволяет высшему руководству и руководителям проектов получать прозрачный и контролируемый план реализации проекта и заблаговременно прогнозировать, и снижать риски [8].

Еще одним решением для управления проектами с применением искусственного интеллекта является продукт PineStem. Он ориентированный в первую очередь на проекты по разработке программного обеспечения. Данное решение помогает руководителю проекта сформировать оптимальную команду разработчиков и других ИТ-специалистов. PineStem подскажет, какие сотрудники лучше всего подходят для конкретного проекта, основываясь на прошлом опыте их работы. В силу специфики работы моделей машинного обучения эффективность использования PineStem возрастает по мере того, как все больше проектов и задач записываются в его базу данных.

Особый интерес PineStem представляет при реализации проектов по гибким методологиям, где он отслеживает ход исполнения каждого спринта и ежедневно информирует участников команды о проделанной работе, о том, успевают ли они с учетом оставшихся задач и возникающих ошибок. Основываясь на анализе текущих данных и прошлом опыте, PineStem определяет производительность команды и возможное превышение сроков, что дает руководителю проекта возможность своевременно принять корректирующие меры, чтобы вернуть проект в нужное русло.

В рамках исследования не удалось найти в различных истопниках информации об использовании моделей машинного обучения в образовательных учреждениях при реализации дисциплины «Проектной деятельности». Это, прежде всего связано с тем, что дисциплина «Проектная деятельность» в нашей стране вошла в учебные планы многих образовательных учреждений высшего и среднего профессионального образования относительно недавно, а для построения качественных моделей ИИ требуется собрать большие наборы первичных структурированных и неструктурированных данных. Для решения этой задачи может быть использован, разработанный в СибГИУ, цифровой сервис «Витрина проектов» [10]. Данная система позволяет связывать данные о проектах, обучающихся, выполняющих эти проекты, их успехах в учебе, а в дальнейшем также позволит отслеживать выполнение работ по проекту каждым участником и оценивать их в рамках промежуточной и итоговой аттестации, а накопленные данные можно будет использовать для построения рекомендательных и экспертных систем, моделей ИИ, описанных выше.

#### Библиографический список

- Hosley W.N. The application of artificial intelligence software to project management //  $1.$ Project Management Journal. - 1987. - №18(3). - С. 73–75.
- 2. Gil R. J., Martínez J., Gonzalez C. R. The Application of Artificial Intelligence in Project Management Research: A Review // International Journal of Interactive Multimedia and Artificial Intelligence. - 2021. -  $N_26(6)$ . - C. 1-13.
- Cherie N., Martinson O., Zixing S. The Applications of Artificial Intelligence in Managing 3. Project Processes and Targets: A Systematic Analysis // Journal of International Technology and Information Management. - 2023. -  $\mathbb{N}^3 2(1)$ . - C. 77-113.
- Gunnar A., Oliver J., Christian D. Revisiting automated project management in the digital 4.  $age - a survey of AI approaches // The Online Journal of Applied Knowledge Management.$  $-2019. - N<sub>2</sub>7. - C. 27-39.$
- 5. Культин Н.Б. Искусственный интеллект в управлении инновационными проектами // Инновации. - 2019. - №12 (254). - С. 99-103.
- 6. Аверин А.В. Системный подход к формированию и развитию проектных команд // СИЛА систем. - 2017. - №3 (4). - С. 41-48.
- 7. pmotto.ai // PMOtto URL: https://www.pmotto.ai/ (дата обращения: 15.10.2023).
- Smart Projects Интеллектуальная система управления проектами // Генезис знаний 8. Smart Projects URL: http://www.kg.ru/solutions/smart-projects/ (дата обращения:  $15.10.2023$ ).
- 9. PineStem is an intelligent application loaded with Artificial Intelligence // Best Project Management Tool | PineStem URL: https://pinestem.com/ (дата обращения: 15.10.2023).
- 10. Стартовая страница // Витрина проектов СибГИУ URL: https://project.sibsiu.ru/ (дата обращения: 15.10.2023).

# **ОПТИМИЗАЦИЯ БИЗНЕС ПРОЦЕССА ПРОВЕРКИ 3D МОДЕЛИ, РЕАЛИЗОВАННОЙ ИНЖЕНЕРОМ-КОНСТРУКТОРОМ ПРИ ПРОИЗВОДСТВЕ МЕТАЛЛИЧЕСКИХ КОНСТРУКЦИЙ**

## **Губанов К.Н., Рыбенко И.А.**

### *ФГБОУ ВО «Сибирский государственный индустриальный университет» г. Новокузнецк, Россия, gubanov.k.n@yandex.ru*

*Аннотация. Оптимизация бизнес-процессов является ключевой стратегией повышения эффективности и продуктивности. Выявляя и устраняя недостатки, автоматизируя повторяющиеся задачи, оптимизируя рабочие процессы и измеряя производительность, предприятия могут добиться значительных улучшений в своей деятельности. При наличии правильных инструментов и процессов предприятия могут оставаться впереди конкурентов и достигать своих целей.*

*Ключевые слова: оптимизация, бизнес процесс, человеческий фактор, временные затраты, программный продукт.*

*Abstract. Optimization of business processes is a key strategy for increasing efficiency and productivity. By identifying and eliminating deficiencies, automating repetitive tasks, optimizing workflows and measuring productivity, enterprises can achieve significant improvements in their activities. With the right tools and processes, businesses can stay ahead of the competition and achieve their goals.*

*Keywords: optimization, business process, human factor, time costs, software product.*

Непрерывный поиск методов улучшения эффективности и уменьшение издержек является одним из важнейших вопросов для предприятий. Для получения необходимого результата проводят оптимизацию бизнес-процессов, которая позволяет выявить и устранить недостатки, автоматизировать повторяющиеся задачи и оптимизировать рабочие процессы. В результате повышается эффективность производства, уменьшаются издержки [1].

Примером малоэффективного бизнес-процесса является проверка после реализации 3D модели на наличие ошибок инженером-конструктором. Полный процесс реализации 3D модели приведен на рисунке 1.

Процесс проверки на ошибки состоит из нескольких этапов:

- 1) проверка на ненумерованные сборки;
- 2) проверка унификации деталей;
- 3) проверка наличия выгрузок всех чертежей в необходимых форматах.

В данной работе рассмотрен только второй этап проверки.

Построение 3D модели происходит в среде Tekla Structures, которая назначает нумерацию деталей автоматически, но с возможностью исправления. Проверка на унификацию деталей заключается в том, что инженеру конструктору нужно просмотреть все детали модели на схожесть характеристик и проверить их номера для того, чтобы исключить повторную перенастройку станков, следовательно, и трату ресурсов.

Схожесть деталей определяется по множеству параметров таких как: ширина, высота, длина, материал, количество отверстий, типы и наличие фасок. Объединение выполняется средствами Tekla Structures, детали формируются в чертежи по маркам, которые присваиваются при проектировании [2].

Данный процесс подвержен огромному количеству ошибок, часто одинаковые детали создаются под разными номерами позиций, что в итоге приводит к разным чертежам, но при этом детали имеют полностью идентичные характеристики и не получается реализовать конвейерное производство, из-за этого создаются новые трафареты и производится перенастройка оборудования. В итоге, получаются дополнительные затраты на производство металлической конструкции [3].

До оптимизации этого этапа проверки количество неунифицированных деталей составляло 15 % от всех произведенных деталей.

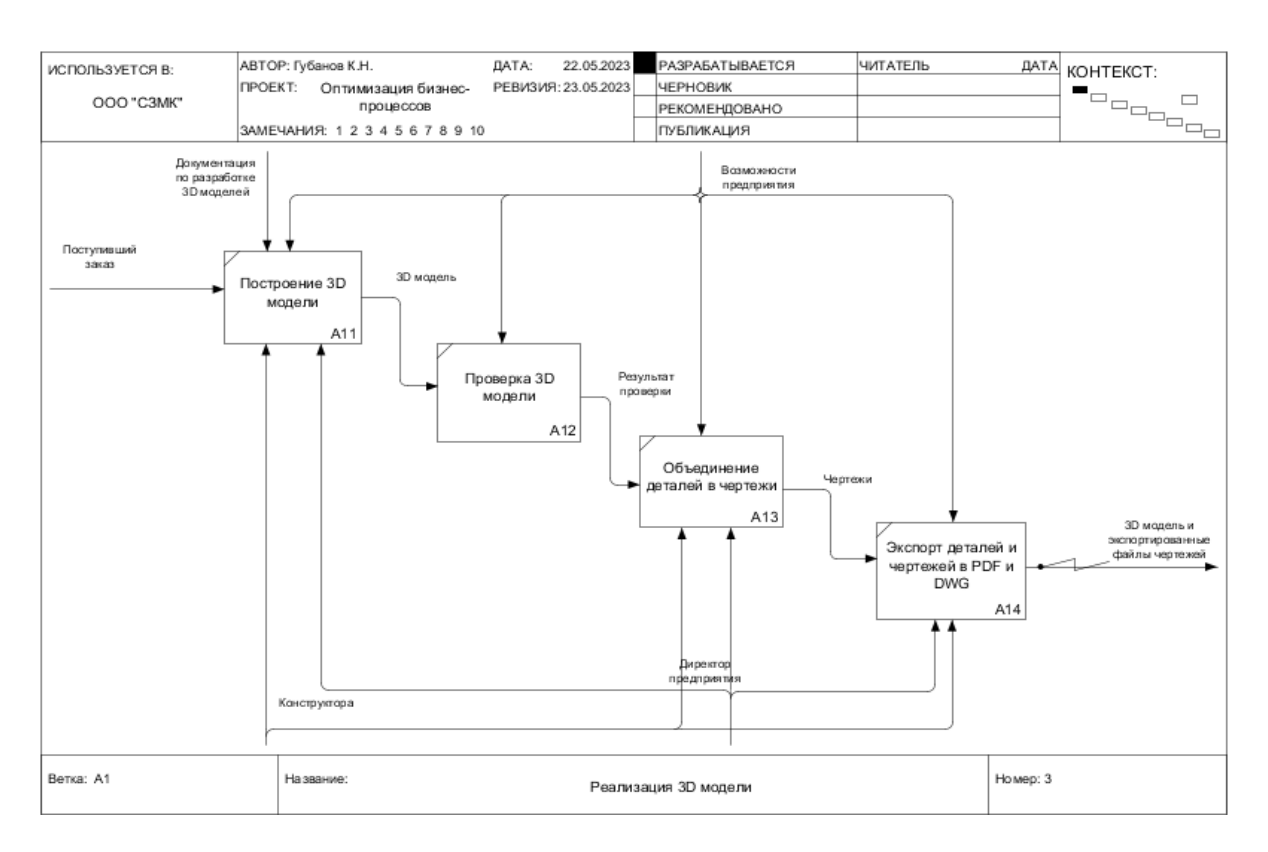

Рисунок 1 - Бизнес-процесс реализации 3D модели

Решением этой проблемы является создание программного продукта, который будет запускаться в процессе моделирования, по заданному алгоритму определять неунифицированные детали и выводить отчет с результатом проверки.

При реализации программных продуктов, в первую очередь, необходимо было устранить проблему интеграции со средой Tekla Structures.

Решение было найдено в виде подключения к среде посредством открытого АРІ написанного самими разработчиками среды. Оно имеет ряд возможностей таких как: привязка к событиям сохранения модели, изменение модели, получение всех данных из модели и их модификация.

Это позволило подключиться к событиям модификации модели и её сохранения для того, чтобы упростить работу конструкторам с программным продуктом. Конечный продукт должен запускать проверку унификации детали после каждого изменения модели, не требуя ручного запуска. Но также должна быть возможность ручного запуска, данное требование выставлено самими конструкторами, чтобы произвести повторную проверку при необходимости.

Далее была решена проблема нескольких версий сред моделирования, связанная с модификацией старых моделей или с моделями, созданными подрядными организациями. Возникла проблема несогласованности подключения одной версии открытого АРІ к разным версиям сред.

Решением явилась реализация нескольких ПО под каждую среду, которые бы объелинял олин обший интерфейс и шлюз управления, который понимал, какая версия запущена на текущий момент и вызывал необходимую версию реализованного программного обеспечения.

Тестирование проводилось на протяжении месяца, все доработки и устранения ошибок были согласованы и сделаны.

Для анализа оптимизации была собрана статистика на производстве за месяц [4].

В исследовании учитывались только рабочие дни, наблюдались пропущенные ошибки унификации, но это были единичные случаи, над которыми были проделаны мероприятия по устранению. Собранные данные приведены в таблице 1.

Таблица 1 – Анализ оптимизации задачи проверки 3D модели на ошибки унификации деталей

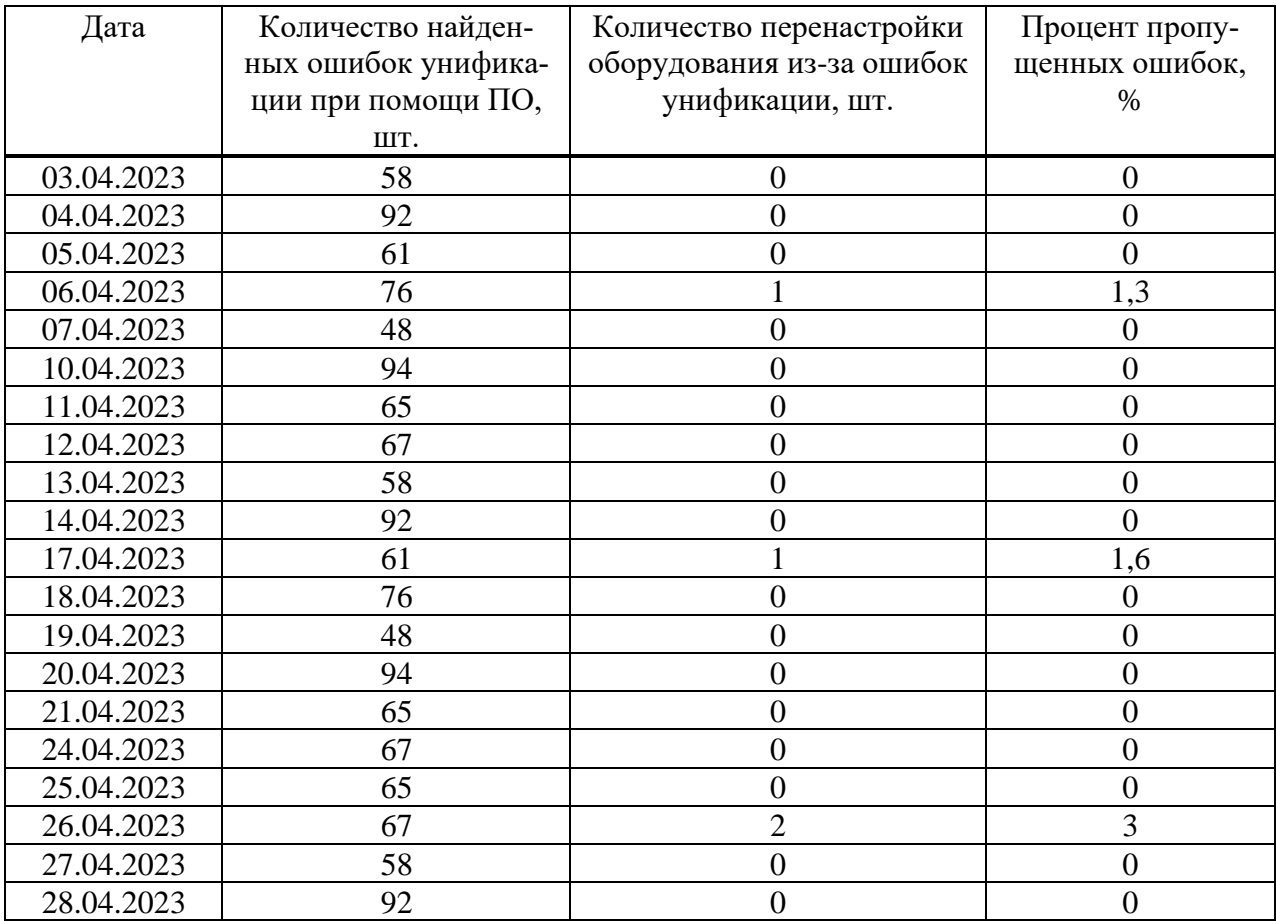

В итоге предложенная оптимизация бизнес-процесса уменьшила процент дошедших до цеха неунифицированных деталей с 15 до 0,8. Также был исключен риск пропуска ошибок, связанный с человеческим фактором. Полученные результаты были достигнуты путем разработки программного обеспечения.

## **Библиографический список**

- 1. Репин, В.В. Бизнес-процессы. Моделирование, внедрение, управление / В.В. Репин. М.: Манн, Иванов и Фербер, 2013. - 512 c.
- 2. Черноруцкий, И.Г. Методы оптимизации. Компьютерные технологии / И.Г. Черноруцкий. - СПб.: BHV, 2011. - 384 c.
- 3. Громов, А.И. Управление бизнес-процессами: современные методы. монография / А.И. Громов, А. Фляйшман, В. Шмидт. - Люберцы: Юрайт, 2016. - 367 c.
- 4. Тельнов, Ю.Ф. Инжиниринг предприятия и управление бизнес-процессами. Методология и технология: Учебное пособие / Ю.Ф. Тельнов, И.Г. Фёдоров. - М.: Юнити, 2015. - 176 c.

# **ИСПОЛЬЗОВАНИЕ МАШИННОГО ОБУЧЕНИЯ ДЛЯ МОДЕРИРОВАНИЯ КАРТОЧЕК ТОВАРА МАРКЕТПЛЕЙСА**

### **Гейль К.Э.**

## *ФГБОУ ВО «Сибирский государственный индустриальный университет» г. Новокузнецк, Россия, ru.exe.grizzly@mail.ru*

*Аннотация. В статье рассматривается возможность использования машинного обучения для обработки характеристик карточки товара маркетплейса. Автор акцентирует внимание на критичности проблемы модерирования карточек и предлагает варианты её решения, рассматривая их преимущества и недостатки. Рассматривается концепция алгоритма, который может использоваться в предполагаемой системе.*

*Ключевые слова: маркетплейс, обработка характеристик карточки товара, обработка естественного языка.*

*Abstract. The article discusses the possibility of using machine learning to process the characteristics of a marketplace product card. The author focuses on the criticality of the problem of moderating cards and offers solutions to it, considering their advantages and disadvantages. The concept of an algorithm that can be used in the proposed system is considered.*

*Keywords: marketplace, product card characteristics processing, natural language processing.*

#### **Введение**

Развитие глобальной сети Интернет повлияло на существенные изменения во всех сферах жизни, в том числе и в сфере коммерческой деятельности. С использованием новейших современных информационных технологий в бизнесе формируются новые направления в экономике, одним из этих направлений является цифровая-экономика.

Сегодня многие люди предпочитают делать покупки в Интернете вместо того, чтобы тратить свое время, что создает не только новые возможности для бизнеса, но и провоцирует изменения в устоявшихся торговых моделях.

На текущий момент онлайн торговля занимает существенную долю рынка. Согласно исследованию представленным Data insight, доля eCommerce от рынка ретейла на 2023 год составляет девятнадцать процентов, из которых подавляющую часть занимают маркетплейсы [1].

#### **Описание проблемы**

Для того чтобы стать партнером маркетплейса с целью реализации своих услуг требуется пройти ряд следующих обобщенных для всех этапов:

1) регистрация;

2) оформление и подписание необходимых документов;

3) размещение продукции.

Первые два этапа являются полностью юридическими, в большинстве своем являются уникальными в рамках каждого из маркетплейсов, а также не подлежат рассмотрению в рамках данной работы.

Последний представленный этап представляет собой процедуру заполнения продавцом карточки товара и её последующим модерированием стороной представителя. В случае соблюдения всех условий площадки товар допускается к продаже, в обратном случае отправляется на доработку.

Количество товаров на площадке увеличивается с притоком новых продавцом, а также ассортимент уже существующих продавцов постоянно расширяется и модифицируется.

Каждое изменение или создание, что, по сути, также является частным случаем изменения, сопровождается очередным этапом модерирования карточки на соответствие требованиям площадки.

Олнако, как отмечалось ранее, лоля маркетплейсов занимает существенную часть от рынка ретейла и будет набирать обороты. Согласно исследованию Data insight на рисунке 1 и рисунке 2 представлены текущие и прогнозируемые динамика объема продаж и динамика количества заказов в сфере eCommerce соответственно [1].

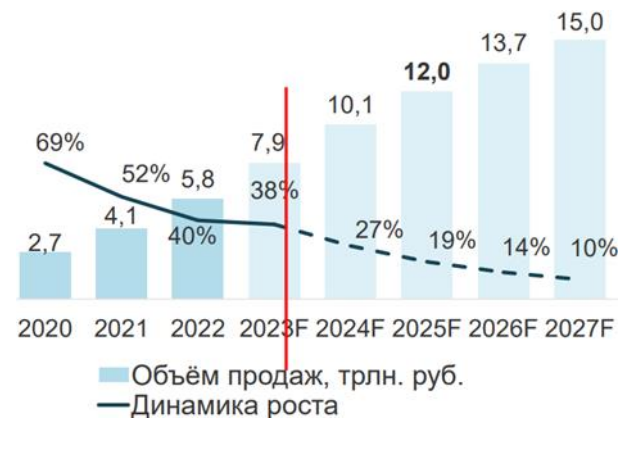

Рисунок 1 – Динамика объема продаж

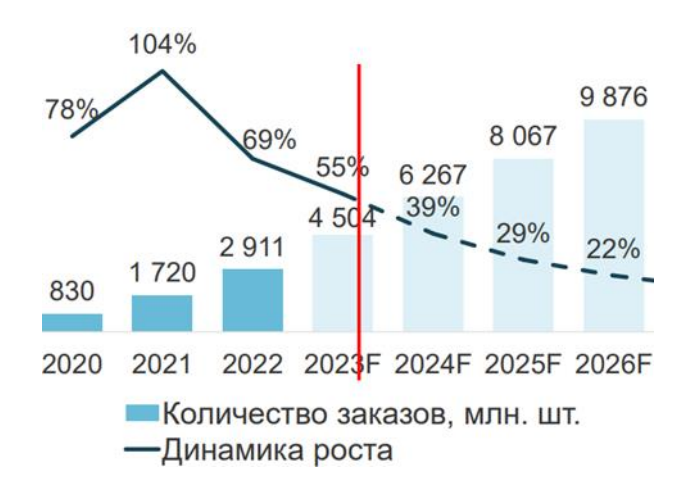

Рисунок 2 - Динамика количества заказов

На основе приведенных данных можно сделать вывод что основные показатели площадок существенно растут. Набор популярности [2] и отличные показатели приводят к тому, что все больше и больше продавцов начинают предоставлять свои услуги на данных плошалках.

Так как количество единиц товаров на маркетплейсах исчисляется в миллионах, то из всего этого следует что при таком объеме карточек товаров возникает проблема в необходимости их модерирования, а при таких прогнозируемых показателях она существенно обостряется.

#### Варианты решения поставленной проблемы

Для поставленной ранее проблемы можно сформировать следующие способы решения<sup>.</sup>

1) увеличить количество модераторов системы;

2) разработать различные скрипты, которые будут исполнять проверку по заданному сценарию;

3) обучить модель и разработать на ее основе систему, которая обеспечит автоматическую проверку.

Первый способ, предполагает за счет увеличения количества работников повысить пропускную способность канала проверки карточек товара. Преимуществами метода является быстрота решения проблемы за счет экстенсивного решения. Однако, при таком подходе остаются риски человеческого фактора, необходимость в оплате труда каждому работнику и относительно низкую эффективность по сравнению с автоматизированными решениями.

Следующий вариант представляет собой интенсивное решение поставленной задачи. Разрабатывается скрипт, в котором описаны все необходимые кейсы проверки карточки товара и интегрируется в систему. Преимуществом является что снижается ручной труд и увеличивается скорость обработки за счет автоматической проверки. Существенным недостатком такого решения является то, что необходимо регулярно перерабатывать скрипт для того, чтобы учесть новые кейсы и помимо этого необходимы усилия на поиск новых кейсов.

Последнее решение заключается в формировании и обучении модели. Собираются данные, исследуются зависимости среди них, вводятся правила и далее на основе сформированных знаний обучается модель, которая оборачивается в некий модуль с последующей интеграцией в рабочую среду. Преимуществом является то, что сами данные являются источником новых знаний и будут участвовать в обучении модели, а также модель может в состоянии распознать новые возникшие закономерности и автоматически обработать новый кейс. Недостатком является сложность обучения модели и необходимость в большом наборе подготовленных данных.

Не смотря на всю сложность реализации метод с обучением модели обеспечивает эффективное решение поставленной проблемы. По сравнению с первым методом начальные траты намного выше, однако, на дистанции выгоднее и в целом намного эффективнее ручного труда. По сравнению со вторым вариантом стоимость реализации все еще существенно выше, а реализация дольше по времени и сложнее по ресурсам. Однако, хорошо обученная модель способна увидеть новые закономерности и учитывать их, данные являются источником новых знаний в следующем цикле обучения и с течением времени дополнительно обучить модель будет легче чем поддерживать и расширять широкий спектр условий скриптов.

На основе приведенных аргументов можно сделать вывод что в перспективе метод с обучением модели самый эффективный из представленных. Более стабильное решение - это использовать смешанную схему, например, автоматизированная проверка в качестве первого этапа и проверка модератором в случае необходимости на втором этапе. Но способ реализации являются частью конкретной системы и зависит от предъявленных к ней требований.

#### Подход NLP

Для того чтобы определить задачи модели необходимо изучить проблемы возникающие в процессе работы с карточкой. Карточка товара представляет набор текстовых и числовых характеристик. Общими блоками с характеристиками для каждой карточки являются:

- наименование:
- материал;
- основные характеристики;
- габариты;
- дополнительные характеристики;
- $-$  описание.

Помимо основных блоков в зависимости от конкретного типа товара могут добавляться блоки: технические особенности, интерфейсы, разъемы, корпус и множество других.

Набор характеристик являются линамическим по причине того, что не представляется возможным учитывать и обновлять все возможные варианты и определить точный перечень необходимых каждому типу товара. Дополнительно ко всему этому не для всех характеристик жестко определен возможный перечень значений, это связано с тем, что затруднительно заранее сформировать готовый список необходимых значений или постоянно его расширять, т.к. это дополнительные издержки на доработки и ожидание поступления товара в продажу.

Из всего вышесказанного делается вывод что пользователь жестко не ограничен в процессе заполнения карточки что одновременно предоставляет преимущества и недостатки. Преимуществом является что динамичность покрывает подавляющее большинство кейсов в процессе создания карточки товара. К недостаткам относятся случайные ошибки в процессе заполнения как опечатки, так и орфографические и множество семантически одинаковых значений по причине отсутствия ограниченного ввода. Еще одним недостатком являются возможные махинации с целью использовать логику работы системы в свою пользу, например, заполнение свойств карточки неподобающими данными, один из возможных вариантов - это дополнение названия товара ценой или другими свойствами с целью получить преимущество в алгоритмах поиска.

Таким образом, учитывая обстоятельства, необходимо обучить модель обработки естественного языка (NLP) решать проблемы наличия орфографических ошибок путем их исправления и множества вариаций одного и того же значения путем их сведения к одному значению. Предлагаемая схема модели представлена на рисунке 3.

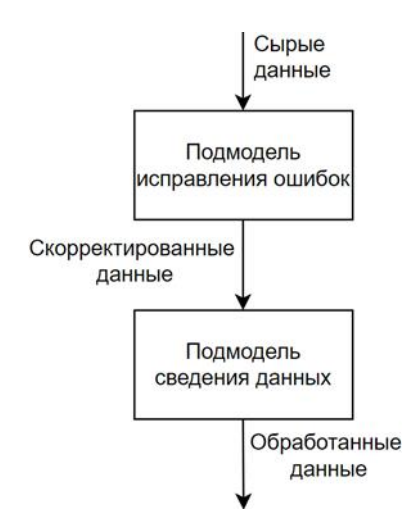

Рисунок 3 – Схема модели

Описание реализации подмодели исправления ошибок будет опущено в виду того, что на сегодняшний день существует множество информации как это реализовать и ряд общедоступных моделей способных обеспечить необходимую функциональность, представляющих собой сервисы или библиотеки. Каждый из вариантов отличается своими качественными характеристиками как точность, потребление и т.д., в случае если они не могут удовлетворить потребности конкретной системы можно доработать на основе существующего или разработать с нуля согласно требованиям.

Для обучения нейронной сети подмодели сведения данных могут использоваться различные методы, в рамках этой работы для обработки текстовых данных предлагается использовать «мещок слов». Этот метод выбран по причине того, что позволяется представить текст в виде приемлемом для обучения и достаточно прост в реализации что отлично подходит для первоначальной реализации в последующем может использоваться более точный и эффективный метод обучения.

Алгоритм обучения модели предполагается следующий:

- на вход подается исходный текст характеристики, который представляется в виде набора слов называемым «мешком слов»;

- слова представляются в виде вектора (слово-количество, иначе словарь) и суммируются;

- вектор пропускается через несколько плотных слоёв нейронов, в результате чего образуется «семантический вектор».

Особенность такого вектора в том, что он позволит приближать «смысловые» свойства с помощью математических операций. Чтобы оценить смысловую связь двух характеристик, можно каждый из них превратить в отдельный вектор, а затем вектора скалярно перемножить друг на друга, оценивая вероятность сопоставления и в случае пересечения установленного порога заменять.

#### Заключение

Описана проблема, возникающая в процессе размещения продукции на площадке в виде модерирования карточек товара, а также акцентирована критичность проблемы за счет приведенных данных из исследований в области eCommerce.

Предложены варианты решения поставленной задачи, после чего произведено сравнение, в ходе которого определено что использование обученной модели является самым перспективным.

Описаны условия, в которых проходит процесс заполнения и установлены возникающее проблемы. Была предложена схема и алгоритм модели обработки естественного языка для решения поставленной проблемы.

Предлагаемая реализация является первоначальным вариантом решения поставленной задачи и ее можно расширять. Одним из множества возможных расширений может быть проверка свойств на корректность, например, оценка адекватности габаритов и его веса к типу товара.

#### Библиографический список

- 1. Вирин Ф.Ю. Маркетинговое исследование Стратегия еСоттегсе 2023: тренды и про-2023.  $\frac{1}{2}$ Data Insight URL: https://datainsight.ru/DI FedorVirin eCommerce Oborot 2023 обрашения (лата  $29.10.2023$ :
- 2. Развитие онлайн-торговли в России 2022. // Исследования Яндекса. URL: https://yandex.ru/company/researches/2022/ecomdash (дата обращения 29.10.2023);

#### УДК 681.5

#### **INNOVATIVE DEVELOPMENT OF OIL FIELD DEVELOPMENT TECHNOLOGY**

### Elman K.A.

## Institute of Petroleum and Technology (branch) of the Ugra State University Surgut, Russia, elmanka@bk.ru

Abstract. The successful development of the domestic oil industry, its achievement of advanced frontiers in the global economic system is largely due to the implementation on a large scale of new technologies for the development and production of oil from oil fields. The state policy in the field of oil field exploitation technology was formed in the late 40s and early 50s of the last century.

Keywords: oil, enterprises, technology, science, industry.

The successful development of the domestic oil industry, its achievement of advanced frontiers in the global economic system is largely due to the implementation on a large scale of new technologies for the development and production of oil from oil fields.

The state policy in the field of oil field exploitation technology was formed in the late 40s and early 50s of the last century. The ideas of Russian scientists, based on theoretical ideas about the mechanism of piston displacement of oil by water in homogeneous formations, were decisive in the choice of field development systems.

A huge advantage of the state was the ability to centrally plan and implement a unified coordinated work program for the entire oil production cycle, optimized for a long period (decades), from the very beginning of operation.

High indicators of the dynamics of the development of the domestic oil industry are due not only to an increase in the number of production facilities, but also to the improvement of equipment and technology of oil production, optimization of production processes. The rapid growth of oil production in the middle of the last century was largely associated not only with the discovery and commissioning of large deposits, but also with the massive development of a new method for domestic industry – pumping water into productive formations.

The development of the oil industry was accompanied by the systematic improvement of flooding systems in relation to various natural and geological conditions. The use of flooding in large oil fields made it possible to conduct oil production in the country at a high rate, significantly increase oil recovery in comparison with the natural modes of dissolved gas and gravity.

The introduction of flooding systems in combination with a rare grid of wells at the first stage provided high technical and economic indicators. The widespread use of flooding has determined the development of the domestic theory of oil field development, and long-term practice has provided rich material not only to test theoretical concepts, but also to identify the advantages and disadvantages of the method in various natural conditions.

Oil and gas production is characterized by a creative and innovative attitude to the technique and technology of oil field development. The development of the theory and practice of oil field development has always been given exceptional attention. A huge amount of research, experimental and experimental work has been carried out. It is known that over the past 30 years, the industry has carried out more than 1,200 large-scale pilot works at fields to improve oil extraction technologies from reservoirs [1].

To date, a large number of various development systems have been created and implemented, differing in the type of flooding (contour, contour, block, area, selective, etc.), the density of grids and the geometry of the arrangement of production and injection wells, the intensity of injection (injection pressure), the method and mode of operation of wells, etc.

In a far incomplete list there are more than 3,000 production technologies, methods and methods of influencing formations aimed at intensifying oil production and increasing the oil recovery coefficient [1].

The mechanism of their influence is based on physical, mechanical and chemical effects on reservoirs containing hydrocarbon raw materials, oil and gas, improving the conditions for the inflow of reservoir fluids into the bottom-hole zone of wells. Their effectiveness varies depending on the natural characteristics and development conditions.

The development of oil production in Russia in the last decade has been characterized by:

1) an increase in the intensity of oil production due to the intensification of traditional technologies under the influence of world market conditions, an increase in oil prices;

2) accelerated reduction of the volume of proven oil reserves as a result of high production and reduction of exploration volumes.

In the conditions of a shortage of the resource base, the need for new technologies to increase oil recovery has objectively increased. It seems that cardinal shifts in this area are associated with fundamentally new information technologies, new approaches to the study of the detailed structure of oil and gas facilities based on modern achievements of science and technology. In the new conditions of subsurface use and while maintaining state ownership of minerals in the subsurface, an effective lever for managing rational development is forcing subsurface users to use methods to increase oil recovery through project documents reviewed and controlled

by state structures. Such coercion on the part of the state is necessary due to the fact that the interests of subsoil users and the state differ in their approach to the question of the rationality of development, the completeness of the development of reservoirs.

Even exploratory drilling data is not informative enough to build detailed geological and filtration models. According to the core data (even with its good removal) and GIS of good quality, only a negligible part of the volume is illuminated, insufficient to describe the entire deposit [3].

The inter-well space covering the main volume of the deposit remains without reliable information. Meanwhile, within this space, from cell to cell, changes in the characteristics of the filtration parameters of the layers occur that defy strict mathematical description, knowledge of which is necessary to control the extraction process.

Modern geological and filtration models based on low-resolution information methods for studying deep-lying formations are suitable only for qualitative relative assessment of possible development scenarios at an early stage of field development. Objects that are in the mature stage of development need filtration models that allow calculating the dynamics of indicators with great accuracy for a long period (sometimes for 100 years or more) until the final oil recovery is achieved). This is necessary in order to assess the economic efficiency with satisfactory accuracy and choose the most preferred among the technologies and methods of impact on the reservoir.

The observed slowdown in the process of oil production is also due to the lag of applied science in the field of underground hydrodynamics and field development. Despite the extensive practical experience and the volume of experimental and theoretical research, topical issues for practice remain debatable. For many years, the issues of dependence of oil recovery on the rate of development, on the acceleration of fluid extraction, on the density of the grid of wells have been discussed. There is no unity on the issue of the impact of hydraulic fracturing on oil recovery.

### **Reference**

- 1. Mukhutdinov A.R., Efimov M.G., Vakhidova Z.R. Povyshenie effektivnosti energonasyshchennykh materialov dlya razrabotki mestorozhdenii bituminoznoi nefti za schet ispol'zovaniya sovremennykh informatsionnykh tekhnologii // Avtomatizatsiya, telemekhanizatsiya i svyaz' v neftyanoi promyshlennosti. 2021. № 6 (575). S. 19-22.
- 2. Rodionova M.I., Kargin B.V. Informatsionnye tekhnologii v proektirovanii ob"ektov dobychi nefti // Ashirovskie chteniya. 2022. T. 2. № 1 (13). S. 84-87.
- 3. Turovskaya K.S. Kolichestvennaya otsenka riska metodom VAR v sferakh: nefti i gaza, proizvodstva produktov pitaniya i informatsionnykh tekhnologii. granitsy stress-tseny // Vestnik evraziiskoi nauki. 2023. T. 15. № S1.

#### УДК 669.168

## **ТЕРМОДИНАМИЧЕСКОЕ МОДЕЛИРОВАНИЕ ПРОЦЕССА ВОССТАНОВЛЕНИЯ КОБАЛЬТА УГЛЕРОДОМ В ЭЛЕМЕНТАРНЫХ СИСТЕМАХ**

### **Голодова М.А., Рыбенко И.А., Рожихина И.Д., Нохрина О.И.**

*ФГБОУ ВО «Сибирский государственный индустриальный университет» г. Новокузнецк, Россия, golodova\_ma@mail.ru*

*Аннотация. Методом термодинамического моделирования с применением программного комплекса «Терра» выполнены расчеты параметров равновесного состояния процессов восстановления кобальта из его оксидов углеродом. Построены зависимости параметров процесса от расходов восстановителя. Проведен анализ полученных результатов.*

*Ключевые слова: кобальт, восстановление, термодинамическое моделирование, соединения кобальта.*

*Abstract. Calculations of equilibrium state parameters of cobalt reduction processes from its oxides with carbon were performed using thermodynamic modeling using Terra software complex. Dependencies of process parameters on reducing agent consumption are built. Analysis of the results.*

*Keywords: cobalt, reduction, thermodynamic modeling, cobalt compounds.*

В последние два десятилетия в России [1-4] уделяется большое внимание поискам новых химических и гидрометаллургических методов обогащения бедных руд в связи с решением проблемы ресурсосбережения. При комплексном обогащении полиметаллических марганецсодержащих руд Кузбасса по технологии, предложенной авторами, наряду с высококачественным марганцевым и железосодержащим концентратами получаются концентраты цветных металлов, в частности, никелевый концентрат, а также никель - кобальтовый, которые могут быть использованы для прямого легирования [5, 6].

Анализ достоинств и недостатков прямого легирования стали показывает, что перспективность той или иной технологии определяется такими технико-экономическими показателями, как длительность плавки и расход восстановителя.

В процессе исследований была поставлена задача изучения максимальной замены кремния – основного восстановителя легирующих элементов из концентратов, более дешевым восстановителем – углеродом, и получение стабильного извлечения кобальта из оксидов, входящих в состав концентратов, полученных при гидрометаллургическом обогащении полиметаллических марганецсодержащих руд.

На первом этапе было рассмотрено восстановление кобальта из его оксидов углеродом в элементарных системах.

Для определения условий восстановления кобальта из его оксидов использовались методы термодинамического моделирования на основе расчета равновесных состояний в модельных термодинамических системах [7, 8].

Термодинамические расчеты показали, что диссоциация высшего оксида кобальта проходит по следующей схеме (рисунок 1):

1) Со<sub>2</sub>О<sub>3</sub> отсутствует в системе уже при температуре 473К;

2) количество Со3О<sup>4</sup> остается неизменным до температуры 1173К, при дальнейшем увеличении температуры до 1223К падает до 0;

3) СоО появляется в системе при температуре 1173К, при температуре 1223К его количество становится максимальным и в дальнейшем от температуры не зависит.

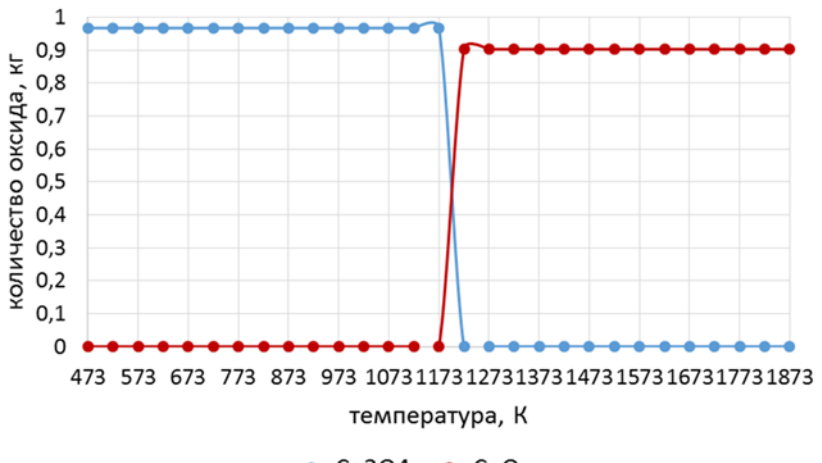

 $-$ Co3O4  $-$ CoO

Рисунок 1 – Диссоциация оксидов кобальта

Зависимость процесса восстановления Со3О<sup>4</sup> от температуры соответствует поведению оксида при диссоциации при расходе углерода 0,02 кг/кг оксида (рисунок 2), при увеличении расхода свыше этой величины СозО4 в системе отсутствует.

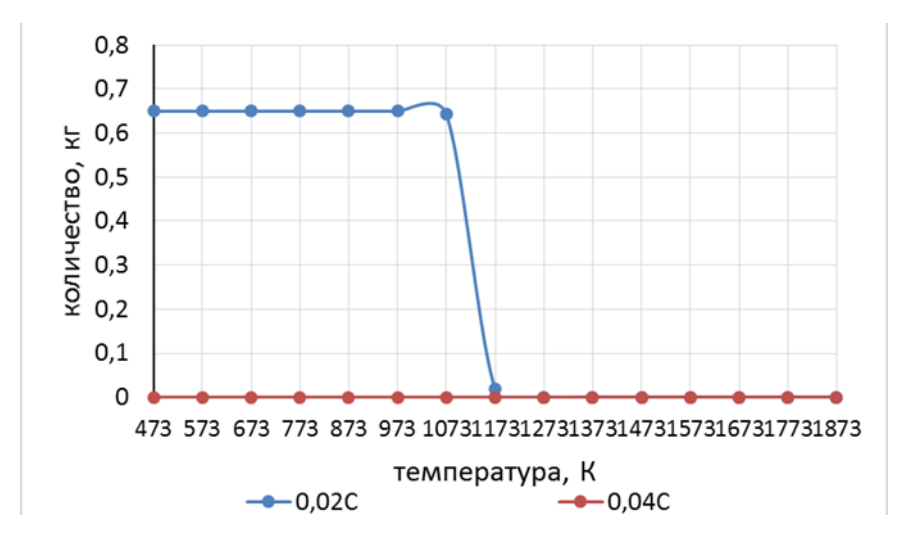

Рисунок 2 – Зависимость количества СозО4 от температуры

СоО присутствует в системе при всех температурах и расходах восстановителя менее 0,14 кг/кг Со<sub>2</sub>О<sub>3</sub>, причем при расходе 0,2 кг/кг Со<sub>2</sub>О<sub>3</sub> его количество в системе остается неизменным до температуры 1173К (рисунок 3).

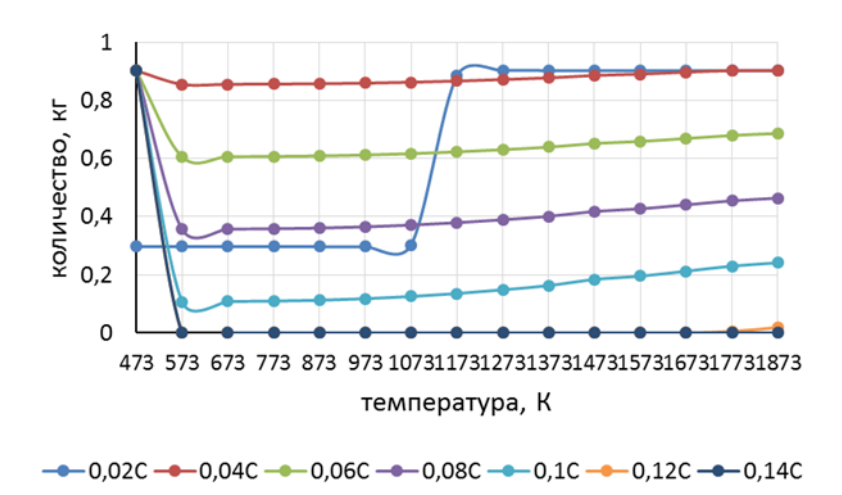

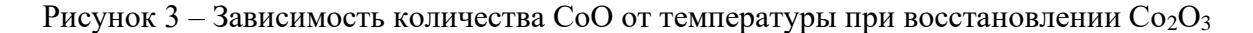

В связи с полученными данными в дальнейшем рассматривалось восстановление кобальта только из оксида СоО.

Расчеты проведены в интервале температур от 473 до 1873К и при расходе восстановителя (углерод) от 0,02 до 0,1 кг/кг СоО.

Моделирование показало, что восстановление оксида кобальта начинается при температуре примерно 513К при любых расходах углерода. С ростом температуры свыше 573К процесс восстановления зависит только от расхода восстановителя (рисунки 4 и 5). В указанном диапазоне температур восстановленный кобальт находится в конденсированной фазе.

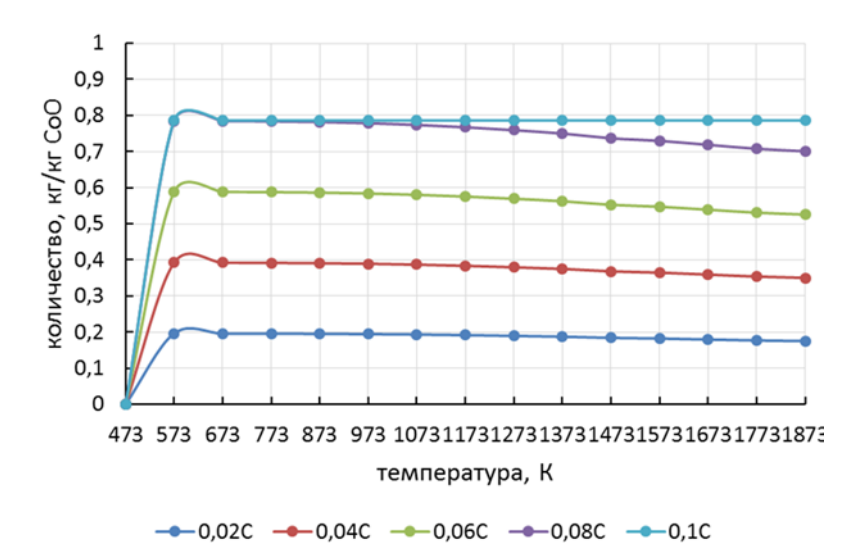

Рисунок 4 – Зависимость количества восстановленного Со от температуры

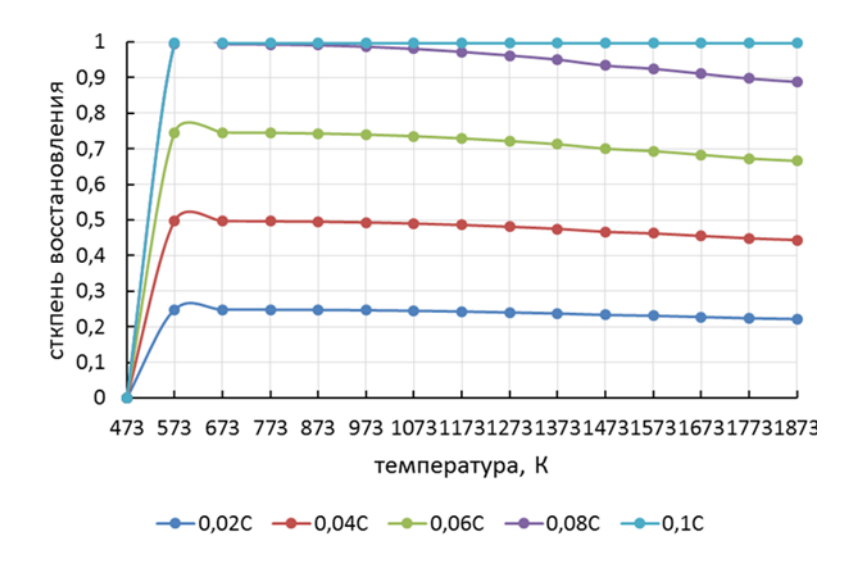

Рисунок 5 – Зависимость степени извлечения Со от температуры

Зависимости для процесса восстановления оксида кобальта углеродом были построены для температур 1073К, 1473К и 1873К (рисунки 6 и 7).

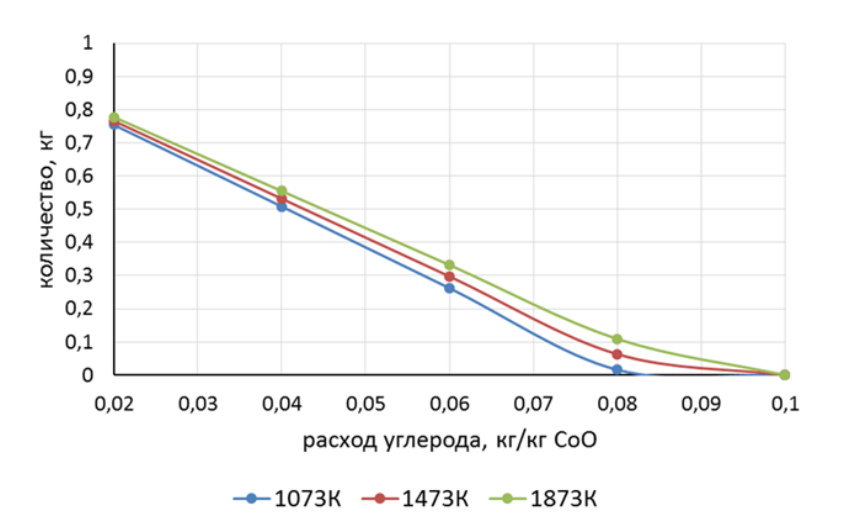

Рисунок 6 – Зависимость количества СоО в системе от количества восстановителя

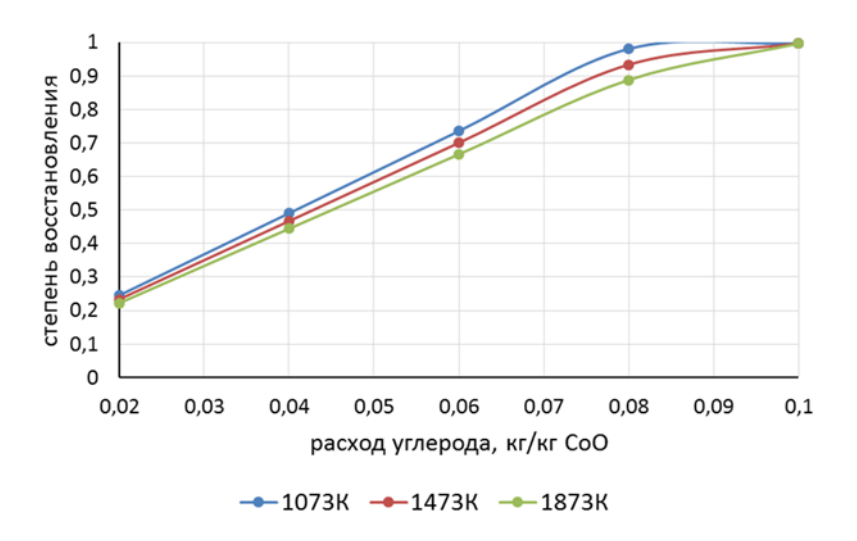

Рисунок 7 – Зависимость степени восстановления СоО от количества восстановителя

Кобальт полностью восстанавливается из оксида при расходе углерода 0,1 кг/кг СоО при всех температурах.

Газовая фаза представлена оксидом и диоксидом углерода (рисунки 8 и 9).

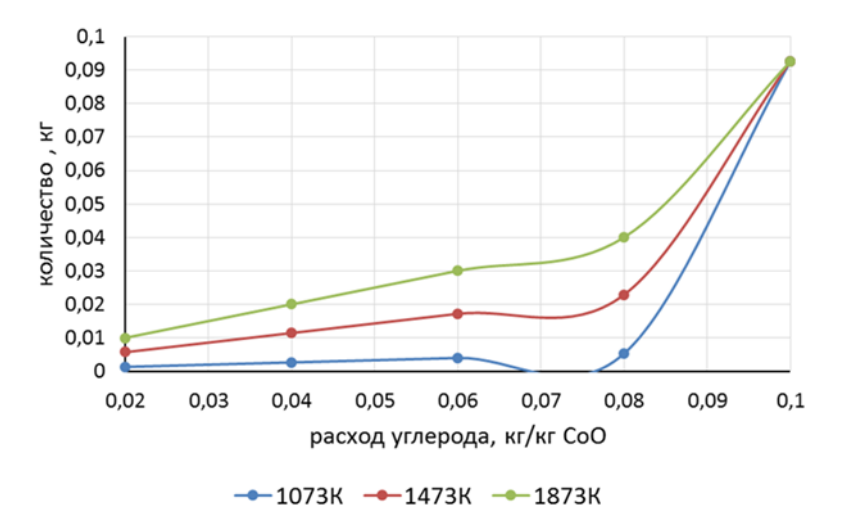

Рисунок 8 – Зависимость количества СО от температуры

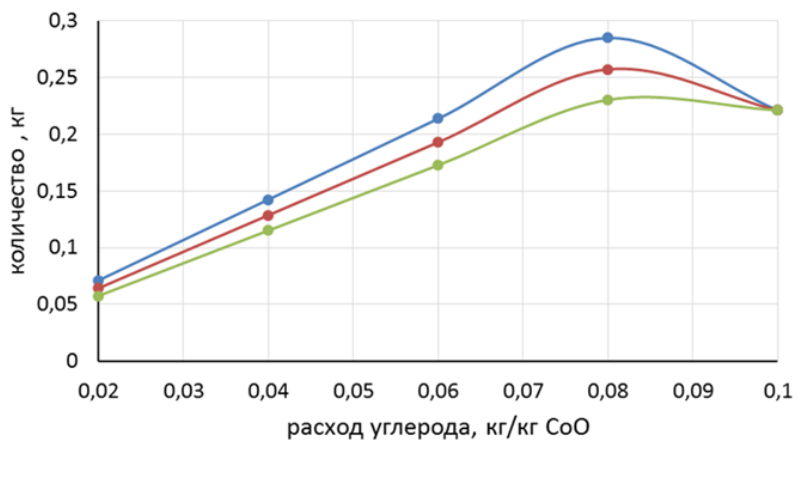

 $-$ 1073K  $-$ 1473K  $-$ 1873K

Рисунок 9 – Зависимость количества СО<sub>2</sub> от температуры

### **Выводы:**

1) оксиды кобальта  $C_2O_3$  и  $C_3O_4$  диссоциируют при температурах менее 473К и 1173К соответственно. При температурах выше 1173К в системе присутствует только СоО, независимо от вида исходной фазы и количества восстановителя;

2) продукты восстановления находятся в виде конденсированной и газовой фаз. Восстановленный кобальт присутствует только в конденсированной фазе. Газовая фаза состоит из оксида и диоксида углерода;

3) восстановление кобальта из СоО начинается при температуре 513К;

4) кобальт начинает восстанавливаться из СоО и Со<sub>3</sub>О<sub>4</sub> при расходе углерода 0,02 кг/кг оксида, из  $Co<sub>2</sub>O<sub>3</sub> -$ при расходе углерода 0,04 кг/кг оксида;

5) восстановление кобальта из его оксидов заканчивается при расходе углерода 0,1 кг/кг оксида для СоО, при расходе углерода  $0.12$ кг/кг оксида для Со<sub>3</sub>О<sub>4</sub> и Со<sub>2</sub>О<sub>3</sub>;

6) извлечение кобальта при одном и том же расходе восстановителя незначительно уменьшается с ростом температуры.

#### **Библиографический список**

- 1. Курков А.В., Мамошин М.Ю., Рогожин А.А. Прорывные гидрометаллургические процессы для устойчивого развития технологий переработки минерального сырья. Научное издание ФГБУ «ВИМС», М., 2019, 106 с.
- 2. Нохрина О.И., Рожихина И.Д., Рыбенко И.А., Голодова М.А., Израильский А.О. Гидрометаллургическое обогащение полиметаллических и железомарганцевых руд // Известия вузов. Черная металлургия. – 2021. - № 4. – C. 271 –279.
- 3. Прошунин И.Е. Комплексное извлечение ценных компонентов из железомарганцевых конкреций / И.Е. Прошунин, О.И. Нохрина // Известия вузов. Черная металлургия. 2009. № 8. С. 17 – 19.
- 4. Изучение возможности обогащения железомарганцевых руд Кузбасса / О.И. Нохрина, И.Д. Рожихина, М.А. Голодова, А.О. Израильский // Черная металлургия. Бюллетень научно-технической и экономической информации. – 2020. – Т. 76, № 9. - С. 904-909.
- 5. Нохрина О.И., Рожихина И.Д., Дмитриенко В.И. Платонов М.А. Легирование и модифицирование стали с использованием природных и техногенных материалов - Томск : Изд-во Томского политехнического университета.-2013.-320с.
- 6. Особенности применения природных и техногенных материалов для легирования и модифицирования стали / О.И. Нохрина, И.Д. Рожихина, В.И. Дмитриенко, И.Е. Прошунин, М.А. Голодова // Черная металлургия. Бюллетень научнотехнической и экономической информации. – 2019. – Т. 75, № 8. - С. 944-954. – URL: http://library.sibsiu.ru.
- 7. Трусов, Б.Г. Программная система ТЕРРА для моделирования фазовых и химических равновесий при высоких температурах [текст] / Б.Г. Трусов // III межд. симпозиум «Горение и плазмохимия». 24 – 26 августа 2005. Алматы, Казахстан. – Алматы : Казак университетi, 2005. – С. 52 – 57.
- 8. Рыбенко, И.А. Применение инструментальной системы моделирования и оптимизации для разработки теоретических основ технологий легирования и модифицирования стали / И. А. Рыбенко // Черная металлургия. Бюллетень научно-технической и экономической информации. – 2017. - № 2 (1406). – С. 38-44.

## **ВВЕДЕНИЕ В ПРЕДИКТИВНОЕ ОБСЛУЖИВАНИЕ С ИСПОЛЬЗОВАНИЕМ МЕТОДОВ МАШИННОГО ОБУЧЕНИЯ**

#### **Темнохудов Д.Р.**

*ФГБОУ ВО «Сибирский государственный индустриальный университет» г. Новокузнецк, Россия, danil.temnokhudov00@mail.ru*

*Аннотация. В данной статье изложен анализ использования традиционных методов машинного обучения в построении моделей прогнозирования технического обслуживания, направленных на оценку остаточного срока службы авиационных двигателей.*

*Ключевые слова: машинное обучение, предиктивная аналитика, предиктивная диагнотика.*

*Abstract. This article presents an analysis of the use of traditional machine learning methods in constructing predictive maintenance models aimed at assessing the remaining service life of aircraft engines. Keywords: machine learning, predictive analytics, predictive diagnostics.*

Предиктивная аналитика (ПА) (от англ. predictive analytics) – класс методов математического анализа данных, концентрирующийся на прогнозировании технического состояния объекта с целью принятия оптимальных решений по его дальнейшей эксплуатации.

Основной задачей ПА является построение и оптимизация математической (цифровой) модели оборудования, с помощью которой возможно выявление одного или нескольких параметров, изменение которого даже в пределах уставок может значительно ухудшить техническое состояние (ТС) оборудования, определение временного интервала до поломки и корректировка программы и объемов технического обслуживания и ремонтов (ТОиР) составляются на основе этой информации [1].

В современных автоматизированных системах управления технологическими процессами (АСУ ТП) заложен значительный диагностический потенциал. Современные способы получения и обработки больших объемов информации диктуют новые подходы к техническому диагностированию оборудования, дают возможность создавать сложные модели, способные проводить оценку текущего состояния и прогнозировать его дальнейшее изменение. Для обработки этой информации применимы подходы, практикуемые при обработке BigData систем [2].

В качестве примера в этой статье мы построим несколько моделей прогнозного обслуживания для прогнозирования оставшегося срока службы авиационных двигателей.

Для расчета оставшегося срока службы авиационных двигателей будут использованы алгоритмы обучения с учителем:

− **алгоритмы регрессии**: прогноз оставшегося срока полезного использования (от англ. Remaining Useful Life (RUL)) или времени до отказа (от англ. Time to Failure (TTF));

− **алгоритмы бинарной классификации**: позволяют предсказать, произойдет ли отказ актива в данном интервале времени: например, сбой в окне  $[1, W_0]$  дней;

− **алгоритмы многоклассовой классификации**: позволяют предсказать, произойдет ли сбой актива в разные интервалы времени: например, сбой в окне  $[1, W_0]$  дней; сбой в окне  $[W_0 + 1, W_1]$  дней; не произойдет сбоя в течении  $W_1$  дня и т.д.

Указанные выше единицы измерения времени могут быть заменены рабочими минутами, часами, циклами и т.д. в зависимости от фактического сценария.

В данной статье мы разберем задачу бинарной классификации.

Для прогнозирования оставшегося срока службы авиационных двигателей будут использованы параметры датчиков самолета, охватывающие период от запуска до отказа двигателя. Это позволит наглядно представить процесс моделирования прогнозируемого технического обслуживания. Предполагается, что актив имеет прогрессирующую картину деградации, отраженную в измерениях датчиков. Путем изучения значений датчиков с течением времени, алгоритм машинного обучения может выявить взаимосвязь между значениями датчиков и изменениями этих значений, относящихся к прошлым сбоям, что в дальнейшем поможет прогнозировать сбои в будущем.

Смоделированные параметры взяты из базы данных Microsoft Azure AI, и состоят из трех наборов данных:

- обучающие данные (training data) [3]: содержат данные о работе авиационных двигателей до отказа. Более 20000 записей циклов для 100 двигателей;

- тестировочные данные (testing data) [4]: содержат данные о работе авиационных двигателей без учета зарегистрированных событий до отказа;

- истинные данные (truth data) [5]: содержат оставшиеся циклы для каждого двигателя в тестировочных данных до отказа.

Обучение модели с учителем подразумевает, что данные, подаваемые на входы алгоритма, уже размечены, т.е. соответствующим им выходным признакам присвоены категории или классы. Процесс обучения модели - это процесс подачи данных в обучаемую сеть и предоставления ей возможности изучить закономерности в этих данных.

Прежде чем конфигурировать модель и производить ее обучение необходимо произвести анализ и выборку данных.

Для начала проверяем все столбцы признаков на тип и наличие данных. В нашем случае все столбцы признаков являются числовыми и не содержат пропущенных значений.

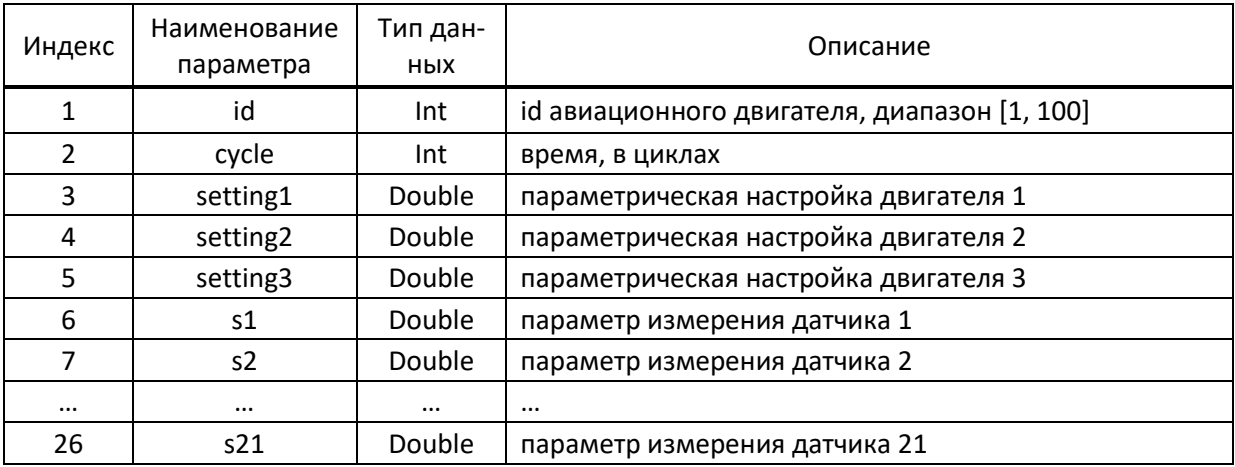

Таблица 1 - Исходная структура данных для обучающих и тестировочных данных

Далее для обучающих и тестировочных данных создаем метки регрессии и классификации следующим образом:

- регрессия: время до отказа (ТТF, количество оставшихся циклов до отказа) для каждого цикла/двигателя - это количество циклов между текущим циклом и последним циклом того же лвигателя:

- бинарная классификация: если оставшееся количество циклов меньше определенного числа циклов (например, период = 30), двигатель выйдет из строя за этот период, в противном случае двигатель будет функционировать;

- многоклассовая классификация: путем разделения ТТГ на циклические диапазоны (например, периоды: 0-15, 16-30, 30+), мы можем определить, в каком периоде произойдет отказ двигателя.

Проведем оценку изменчивости, распределения и корреляции признаков для выделения важных параметров.

Дисперсия, как мера разброса данных может служить оценкой степени изменчивости переменных. Она определяет, насколько далеко значения конкретных точек данных отклоняются от их среднего значения.

Также стандартное отклонение (standard deviation) может служить оценкой степени изменчивости переменных. Это показатель, который измеряет, насколько значения различаются от среднего значения. Большое стандартное отклонение указывает на большую вариабельность в данных, тогда как маленькое стандартное отклонение указывает на то, что данные более сконцентрированы вокруг среднего значения.

Произведем корреляцию признаков с регрессионной меткой ТТГ. Корреляция это статистическая мера, используемая для измерения степени взаимосвязи между двумя переменными. Корреляция может быть положительной, если обе переменные изменяются в одном направлении, отрицательной, если они изменяются в противоположных направлениях, или нулевой, если между ними нет связи. Корреляция часто используется для определения, насколько сильно и каким образом две переменные связаны между собой.

Отбрасываем признаки с низкой дисперсией и корреляцией, к ним относятся такие признаки как: [setting3, s1, s10, s18, s19, s16, s5, s6, setting2, setting1].

Признаки [s12, s7, s21, s20, s6, s14, s9, s13, s8, s3, s17, s2, s15, s4, s11] могут быть мишенью для выбора объектов во время моделирования, поскольку их корреляция с TTF выше, чем у других объектов. Эту корреляцию можно отобразить на тепловой карте. Тепловая карта представляет собой визуальное представление матрицы, в которой цветовая шкала отображает числовые значения, она позволяет быстро оценить степень взаимосвязи между различными переменными.

По тепловой карте выявлено, что существует очень высокая корреляция (>0,8) между некоторыми признаками: (s14, s9), (s11, s4), (s11, s7), (s11, s12), (s4, s12), (s8, s13), (s7, s12). Это может снизить производительность некоторых алгоритмов машинного обучения.

Выводы по предварительному анализу данных:

- существует очень высокая корреляция (> 0,8) между некоторыми признаками, например: (s14, s9), (s11, s4), (s11, s7), (s11, s12), (s4, s12), (s8, s13), (s7, s12). Эти мультиколлинеарности могут негативно сказаться на производительности некоторых алгоритмов машинного обучения. Поэтому часть из этих признаков будет целью для удаления в процессе выбора признаков во время фазы моделирования;

- большинство признаков имеют нелинейную связь с ТТF, поэтому добавление их полиномиальных преобразований может улучшить производительность моделей;

- большинство признаков имеют нормальное распределение, что, вероятно, улучшает производительность моделей.

После выборки данных необходимо их нормализовать. Необходимость нормализации выборок данных обусловлена природой используемых алгоритмов и моделей Machine Learning. Исходные значения признаков могут изменяться в очень большом диапазоне и отличаться друг от друга на несколько порядков.

Нормализации подлежат все измерения с датчиков (s1-s21), цикл (cycle) и настройки (setting 1-setting 3).

После нормализации все числовые значения входных признаков будут приведены к одинаковой области их изменения - [0..1]. Это позволит свести их вместе в одной модели и обеспечит корректную работу вычислительных алгоритмов.

Было использовано несколько алгоритмов бинарной классификации для прогнозирования, какие двигатели выйдут из строя в текущем интервале времени, например, количество оставшихся циклов или ТТF в диапазоне от 0 до 30 циклов, это означает, что если рассчитанное время до отказа для двигателя попадет в диапазон значений от 0 до 30, то метка (класс) изменит значение с 0 на 1. Среди оцененных алгоритмов были включены такие традиционные алгоритмы машинного обучения как: дерево решений, логистическая регрессия, метод опорных векторов, ближайшие соседи и наивный байесовский классификатор. Краткое определение этих алгоритмов:

- дерево решений: является базовой единицей алгоритмов и представляет собой интерпретируемую модель, где решения принимаются путем ответа на вопросы «да/нет» до тех пор, пока модель не приведет к определенному заключению (классу). Базовая идея дерева решений заключается в формировании запросов, с которыми алгоритм обращается к данным:

- логистическая регрессия: представляет собой классификационный аналог линейной регрессии. Прогнозы отображаются таким образом, чтобы они нахолились в пределах от 0 до 1 с помощью логистической функции, что означает, что прогнозы можно интерпретировать как вероятности класса;

- метод опорных векторов (SVM): использует механизм, называемый ядрами, который, по сути, вычисляет расстояние между двумя наблюдениями. Затем алгоритм SVM находит границу принятия решений, максимизирующую расстояние между ближайшими членами разных классов;

- ближайшие соседи (KNN): является одним из наиболее простых и популярных методов классификации и регрессии в машинном обучении. Он основан на идее того, что объекты схожи с объектами, находящимися рядом с ними в пространстве признаков. Он относится к методам ленивого обучения, что означает, что он не требует явного обучения модели, а вместо этого сохраняет все обучающие данные и принимает решения на основе ближайших к новому объекту обучающих данных;

- наивный байесовский классификатор (NB): является очень простым алгоритмом, основанным на условной вероятности и подсчете. По сути, модель представляет собой таблицу вероятностей, которая обновляется на основе обучающих данных. Чтобы предсказать новое наблюдение, модель просто ищет вероятности классов в таблице вероятностей на основе его значений функций.

Модели строились на языке Python 3 с использованием библиотек TensorFlow, Keras и Sklearn.

Перед обучением для каждой модели необходимо настроить гиперпараметры. Они не являются частью модели, но определяют ее структуру или обучающие параметры. Например, для алгоритма машинного обучения гиперпараметрами могут быть глубина дерева решений, количество соседей для алгоритма К-ближайших соседей, коэффициент регуляризации для линейной регрессии и другие.

Для настройки гиперпараметров мы используем метод Grid Search для систематического перебора различных комбинаций гиперпараметров в моделях машинного обучения. Он позволяет автоматизировать и упростить процесс настройки гиперпараметров, позволяя выбирать наилучшие значения гиперпараметров на основе заранее заданных критериев оценки производительности модели, таких как точность, площадь под кривой ROC и другие. В результате Grid Search ищет оптимальные параметры модели, которые обеспечивают наилучшую производительность на тестовых данных.

Для оценки производительности моделей используем матрицу путаницы. Матрица путаницы (Confusion Matrix) - это таблица, которая позволяет понять, насколько хорошо модель предсказывает классы, путем сравнения фактических значений с предсказанными значениями. Основные компоненты матрицы путаницы включают:

- True Positives (TP) - количество правильно классифицированных положительных случаев;

- True Negatives (TN) - количество правильно классифицированных отрицательных случаев;

- False Positives (FP) - количество неправильно классифицированных положительных случаев;

- False Negatives (FN) - количество неправильно классифицированных отрицательных случаев.

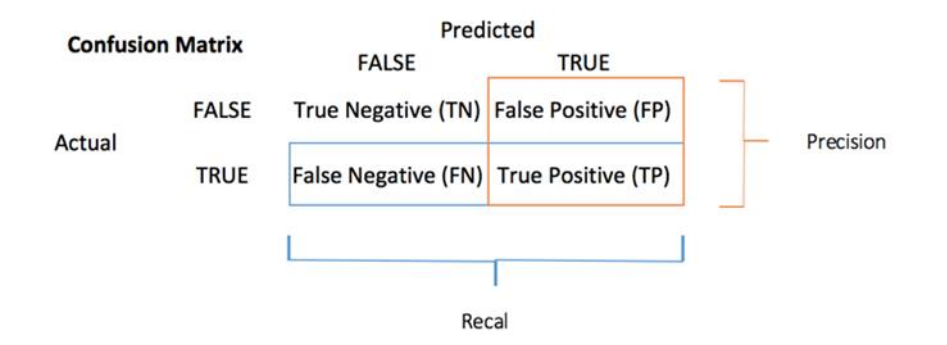

Рисунок 1 – Матрица путаницы

Матрица путаницы позволяет легко вычислить различные метрики производительности классификации, такие как точность (precision), полнота (recall), F1-мера, точность (accuracy), чувствительность (True Positive Rate (TPR)), специфичность (False Positive Rate (FPR)), точность (True Negative Rate (TNR)) и точность (False Negative Rate (FNR)).

В соответствии с книгой «Data Science for Business» [5], различные модели классификации могут быть сравнены с использованием расчета ожидаемой стоимости. Это достигается путем построения матрицы затрат и выгод в соответствии с матрицей путаницы модели, а затем преобразования показателей модели в единственное денежное значение путем умножения матрицы путаницы на матрицу затрат и выгод с использованием формулы:

\n Ожидаемая стоимость = 
$$
\text{Prop}(+ve) * \times \text{[TPR * \text{Bbiroqa}(TP) + \text{FNR * 3arparbi(FN)]} + \text{Prob}(-ve) * \text{[TNR * \text{Bbiroqa}(TN) + \text{FPR * 3arparbi(FP)]},
$$
\n

\n\n (1)\n

где  $Prob(+ve)$  – количество положительных экземпляров класса, то есть двигатели, которые нуждаются в техническом обслуживании;

 $Prob(-ve)$  – количество отрицательных экземпляров класса, то есть двигатели, которые в порядке, и не нуждаются в техническом обслуживании.

Постараемся посчитать ожидаемую прибыль по каждой модели и предположим следующее:

− True Positive (TP): выгода в размере 300 тысяч долларов США: двигатели, которые нуждаются в техническом обслуживании и правильно подобраны в соответствии с моделью;

− True Negative (TN): выгода в размере 0 тысяч долларов США: двигатели, которые в порядке и не выбраны моделью;

− False Positives (FP): затраты в размере 100 тысяч долларов США: двигатели, которые в порядке, но выбраны в соответствии с моделью;

− False Negative (FN): затраты в размере 200 тысяч долларов США: двигатели, которые нуждаются в техническом обслуживании, но не выбраны по модели.

Для предсказания TTF будем использовать только последний временной ряд по каждому двигателю из тестировочных данных. Таким образом, в общей сложности получается 100 временных рядом, из которых количество положительных экземпляров класса  $= 25$ , количество отрицательных экземпляров класса = 75.

Предоставляем моделям данные для обучения, проверяем их производительность на тестировочных данных и оцениваем результаты с использованием определенных метрик.

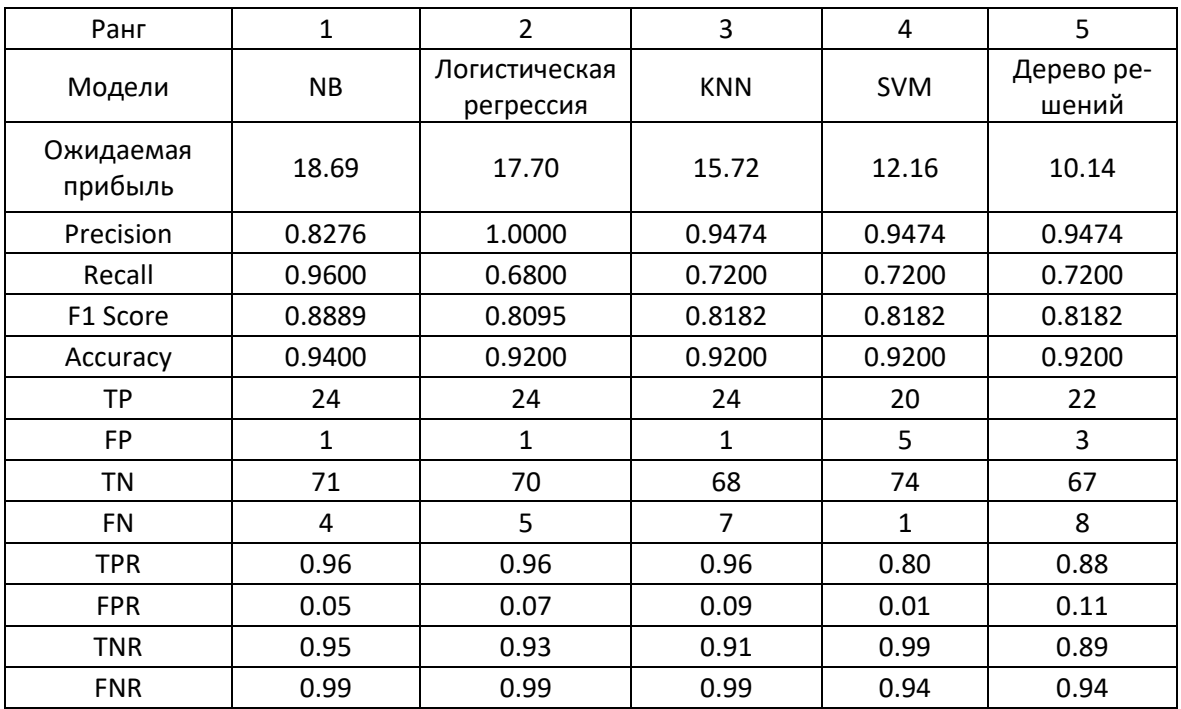

### Таблица 2 – Метрики производительности моделей

Таким образом, наивный байесовский классификатор показал лучшие метрики. Использование данной модели принесет ожидаемую прибыль в размере 18,69 тысяч долларов за двигатель. Полученные результаты указывают на эффективность использования наивного байесовского классификатора в данном контексте бинарной классификации остаточного ресурса двигателей.

#### **Библиографический список**

- 1. Мухортов А.В. Предиктивная аналитика оборудования АЭС / А.В. Мухортов Москва: 2019. - 15 с.
- 2. Федотов М.В. Предиктивная диагностика оборудования тепловоза на основе интеллектуального анализа данных / М.В. Федотов - СПБ: 2021. - 205 с.
- 3. Azure Machine Learning Samples. [Электронный ресурс]. https://azuremlsamples.azureml.net/templatedata/PM\_train.txt. Дата доступа: 4 ноября 2023.
- 4. Azure Machine Learning Samples. [Электронный ресурс]. https://azuremlsamples.azureml.net/templatedata/PM\_test.txt. Дата обращения: 4 ноября 2023.
- 5. Azure Machine Learning Samples. [Электронный ресурс]. https://azuremlsamples.azureml.net/templatedata/PM\_truth.txt. Дата обращения: 4 ноября 2023.
- 6. Provost F., Fawcett T. Data Science for Business: What You Need to Know about Data Mining and Data-Analytic Thinking. O'Reilly Media, 2013.

## **ПОСУТОЧНОЕ ПЛАНИРОВАНИЕ И ОПТИМИЗАЦИЯ ПОТОКОВ СЫРЬЯ В ЧЕРНОЙ МЕТАЛЛУРГИИ**

### **Леонтьев А.С.<sup>1</sup> , Рыбенко И.А.<sup>2</sup>**

# <sup>1</sup>*АО «ЕВРАЗ ЗСМК»*

### *г. Новокузнецк, Россия, Aleksey.Leontiev@evraz.com*

## <sup>2</sup>*ФГБОУ ВО «Сибирский государственный индустриальный университет» г. Новокузнецк, Россия, rybenkoi@mail.ru*

*Аннотация. На ЕВРАЗ ЗСМК с 2017г. разрабатывается и эксплуатируется математическая модель, охватывающая все переделы от добычи руды до конечной продукции. Модель применятся для расчетов технических кейсов, планов, паритетных цен по ЖРС и углю, и ее использование принесло только за 2020 г. более 200 млн рублей экономического эффекта. Использование универсальной математической модели позволило в 2023 году начать разработку модуля посуточной оптимизации вместо помесячной. В статье описывается опыт моделирования на АО «ЕВРАЗ ЗСМК» в посуточной динамике, проблемы и успехи.*

*Ключевые слова: металлургия, моделирование, планирование.*

*Abstract. Since 2017, a mathematical model covering all processing stages from ore extraction to final products has been developed and operated at EVRAZ ZSMK. The model is used to calculate technical cases, plans, parity prices for iron ore and coal, and its use has brought more than 200 million rubles of economic effect in 2020 alone. The use of a universal mathematical model made it possible in 2023 to start developing a daily optimization module instead of a monthly one. The article describes the experience of modeling at JSC «EVRAZ ZSMK», problems and successes.*

*Keywords: metallurgy, modeling, planning.*

## **Введение в систему посуточного планирования в черной металлургии, цель и задачи внедрения системы, обзор планирования на «ЕВРАЗ ЗСМК»**

Металлургия - это одна из самых ресурсоемких и энергоемких отраслей промышленности [1, 2]. Для снижения себестоимости металлургической продукции обычно проводятся инвестиционные (затратные) мероприятия. Одним из самых эффективных и малозатратных способов является планирование, заключающееся в оптимальном распределении дорогостоящих покупных и дефицитных собственных ресурсов для максимизации прибыли. При этом главной сложностью планирования является то, что шихта каждого из агрегатов может состоять из сотен различных компонентов в различных допустимых комбинациях, например, металлургический комбинат АО «ЕВРАЗ ЗСМК» г. Новокузнецк выбирает материалов более чем из 110 компонентов шихты для производства чугуна на постоянной основе [3] в разрезе месяца, планирование производится на 3 месяца вперед.

В целом, в черной металлургии эффективное планирование поступающего сырья является ключевым аспектом оптимизации затрат и повышения производительности. На ЕВРАЗ ЗСМК этому уделяется особое внимание, план выпускается 3 раза в месяц, учитывается текущий месяц и три месяца вперед. При этом традиционные методы планирования, основанные на месячных прогнозах, часто ограничены в своей способности адаптироваться к изменяющимся условиям в реальном времени и не учитывают множество нюансов реальной жизни, таких как:

− даты поставки различного сырья внутри месяца;

− лаг по времени между поступлением и потреблением сырья в 8-10 дней из-за необходимости складирования и усреднения сырья на складе;

− различный химический состав сырья внутри месяца;

− проведение капитальных ремонтов оборудования.

Расчетная шихта может получаться оптимальной в среднем по месяцу, но при этом сильно не оптимальной в разрезе по суткам из-за неравномерных поставок флюсов, доба-

вочных материалов или, например, из-за перехода на сушеные концентраты в середине месяца в ноябре. В том числе и из-за этого приходится обновлять и актуализировать планы так часто. В связи с этим на АО «ЕВРАЗ ЗСМК» в 2023 году было принято решение перевести существующую помесячную модель на посуточную динамику. Необходимость в новой системе планирования, основанной на посуточной динамике, обусловлена несколькими факторами и достоинствами.

Достоинства посуточного планирования и оптимизации в черной металлургии:

1) гибкость: посуточное планирование позволяет быстро реагировать и адаптироваться к изменениям поступления сырья, обеспечивая гибкость процесса производства;

2) точность: посуточное планирование учитывает детали и особенности каждого дня, что позволяет более точно определить оптимальные объемы и состав поступающего сырья, а также произведенный продукт;

3) амбициозность: посуточное планирование позволяет поставить амбициозную цель для выполнения производством на ежедневной основе, снижает запас на неэффективность;

4) оптимизация затрат: посуточное планирование позволяет более эффективно распределять затраты на производство, минимизируя потери и избыточные затраты;

5) увеличение производительности: более четкое планирование по дням позволяет оптимизировать процессы и оборудование, что ведет к повышению производительности и улучшению общей эффективности;

6) лучшее управление рисками: посуточное планирование дает возможность более эффективно управлять рисками, связанными с колебаниями цен на сырье и спросом на продукцию;

7) верификация результатов: посуточная динамика позволяет интерпретировать и подстраивать модель исходя из прошедших суток и в таком случае нет необходимости ожидать окончания месяца для корректировки результатов модели.

8) Посуточная система позволяет оценивать следующие экономические кейсы:

9) посуточный подбор оптимальной основности агломерата под долю агломерата в печах, вместо соблюдения одинаковой основности агломерата по месяцу, когда в определенные сутки приходится снижать основность агломерата добавочными материалами, а в другие перерасходовать известняк;

10) подбор оптимального потребления отходов, исходя из суточного прихода вредных примесей в доменные печи;

11) посуточный расчет топлива, уровня вдувания пут;

12) максимизация собственного сырья, исходя из технологических особенностей.

Для разработки модели была использована существующая помесячная модель «СММ Прогноз».

В качестве базового программного обеспечения при разработке системы была выбрана Аналитическая платформа Форсайт «Prognoz Platform 8.2» [4] и среда математического моделирования GAMS, рабочее окно программы приведено на рисунке 1.

Разработанная система себя положительно зарекомендовала как для расчета плановой шихты, так и для расчета экономических кейсов, когда делается несколько расчетов и выбирается оптимальный вариант шихты. В программную систему включены следующие переделы металлургического производства:

− рудники (добыча руды);

− обогатительная фабрика (обогащение руды);

− аглофабрика;

− коксохимическое производство (обогащение угля, производства кокса);

− доменный цех;

− сталеплавильное производство (Кислородно-конвертерные цеха № 1 и № 2);

− электросталеплавильный цех;

#### − прокатный цех (на рельсовой и строительной площадках).

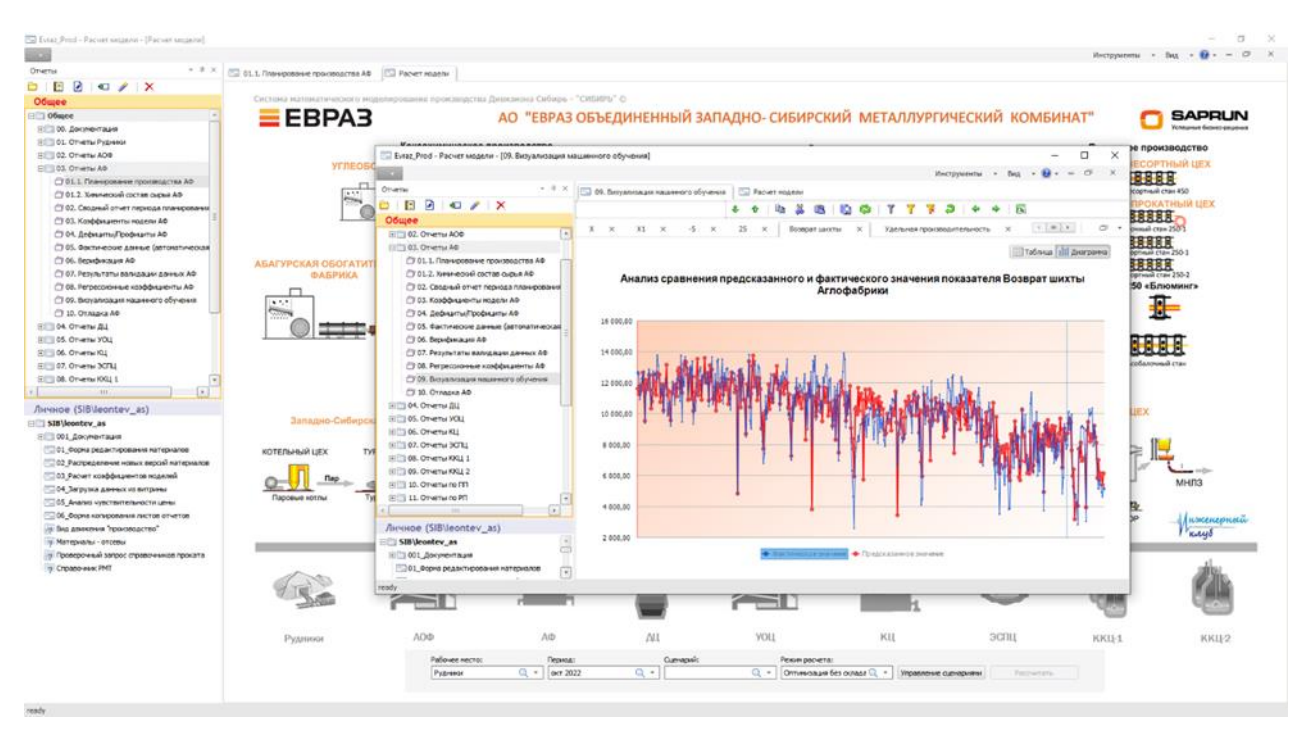

Рисунок 1 – Главное окно программы

На текущий момент система оперирует более чем 90000 уравнениями. Модель охватывает физические процессы переделов в месячной динамике. В 2022 году был разработан экспериментальный модуль «Энергетика». Модуль осуществляет оптимизацию энергооборудования в посуточной динамике на базе линейной оптимизации, который показал приемлемую скорость расчета 30 суток – 2-3 минуты, и было принято решение тиражировать опыт на другие переделы.

Оптимизация посуточного планирования в черной металлургии требует разработки системы, которая удовлетворяет множествам функциональных требований. Подобные системы имеют повышенные требования к скорости оптимизации. Это связано с тем, что даже с оптимизациями вводных форм объем ввода данных существенно повышен относительно помесячной оптимизации. Пользователь может допустить ошибку ввода и в данном случае время на исправление ошибки лимитируется скоростью расчета. Приемлемым временем расчёта является расчет до 40 минут, цель не более 10 минут.

Несмотря на все сложности инвестиции в посуточное планирование окупаются.

Во-первых, изменчивость рыночных условий и цен на сырье требует более гибкого и реактивного подхода к планированию. Посуточное планирование позволяет быстро отреагировать на изменения спроса и цен, минимизируя потери и максимизируя прибыль.

Во-вторых, посуточное планирование обеспечивает более точные результаты и детализацию в сравнении с более длительными прогнозами. Это позволяет учитывать факторы, влияющие на качество сырья и его доступность на каждый конкретный день. Такой подход позволяет оптимизировать процессы производства и снизить затраты, улучшая общую эффективность.

Третье преимущество посуточной динамики заключается в возможности более точно предсказывать и планировать простои оборудования и ремонтные работы. Система посуточного планирования помогает учесть необходимость профилактических мероприятий и минимизировать простои в производственных процессах.

Использование системы позволяет получать дополнительную прибыль для предприятия и находить новые технические кейсы.

#### **Библиографический список**

- 1. Лисиенко, В. Г. Альтернативная металлургия: проблема легирования, модельные оценки эффективности / В. Г. Лисиенко, Н. В. Соловьева, О. Г. Трофимова. – М. : Изд. Теплотехник, 2007. – 440 с.
- 2. Протопопов, Е. В. Сталеплавильное производство: современное состояние и направления развития / Е. В. Протопопов, А. Н. Калиногорский, А. А. Ганзер // «Металлургия: технологии, инновации, качество»: тр. XX междунар. науч.-практ. конф. : в 2 ч. Ч. 1 / Сиб. гос. индустр. ун-т ; под ред. Е. В. Протопопова. – Новокузнецк, 2019. – С. 9  $-14.$
- 3. Опыт разработки и применения системы математического моделирования на «ЕВРАЗ ЗСМК» / А. С. Леонтьев, И. А. Рыбенко, А. С. Борисов, И. В. Волкова // Моделирование и наукоемкие информационные технологии в технических и социальноэкономических системах: тр. V всерос. науч.-практ. конф. с международным участием : под общ. ред. И. А. Рыбенко, Т. В. Киселевой. – Новокузнецк, 2021. – C. 250 – 255.
- 4. Аналитическая платформа прогноз платформ//Сайт компании Форсайт [Электронный ресурс] URL: https://www.fsight.ru/

### УДК 378:004

### **РАСШИРЕНИЕ ФУНКЦИОНАЛА СИСТЕМЫ MOODLE: ПРОСТЫЕ РЕШЕНИЯ СЛОЖНЫХ ЗАДАЧ**

#### **Ермакова Л.А., Гусев М.М., Дворянчиков М.В.**

*ФГБОУ ВО «Сибирский государственный индустриальный университет» г. Новокузнецк, Россия, ermakova10011@rambler.ru, mxborder@gmail.com, kicksaflips@gmail.com*

*Аннотация. В статье представлены результаты расширения функционала Moodle путем разработки модулей (плагинов), рассмотрены их функциональные возможности: плагина «Портфолио СибГИУ» для автоматизации формирования портфолио; плагина «СибГИУ РУКОНТЕКСТ» для организации проверки работ из системы Moodle в ИС «РУКОНТЕКСТ» с размещением результатов проверки в Moodle; плагина «Мониторинг курсов» для контроля работы пользователей. Рассказано о технологии проведения аудиторных занятий в гибридном формате с сохранением созданного видеоконтента с помощью интеграции в «Moodle» модуля «Видеоконференция BigBlueButton».*

*Ключевые слова: Moodle, плагин, портфолио, видеоконференция, электронные курсы дисциплин, мониторинг курсов, РУКОНТЕКСТ, антиплагиат.*

*Abstract. The results of expanding the functionality of Moodle by developing modules (plugins) are presented, their functionality is considered: plugin «SibGIU Portfolio» for automating the formation of a portfolio; plugin «SibGIU RUCONTEXT» for organizing the verification of works from the Moodle system in the IS «RUCONTEXT» with the placement of verification results in Moodle; Plugin «Monitoring Courses» to control the work of users. It is told about the technology of conducting classroom lessons in a hybrid format with saving the created video content by integrating the BigBlueButton Video Conference module into Moodle.*

*Keywords: Moodle, plugin, portfolio, video conference, e-courses, monitoring of courses, Rucontext, antiplagiarism.*

В Сибирском государственном индустриальном университете для организации учебного процесса с использованием электронного обучения и дистанционных образовательных технологий с 2016 года используется система управления обучением Moodle (СУО Moodle). Достоинствами данной системы является то, что она имеет достаточно развитый стандартный функционал и распространяется под лицензией GNU GPL, что позволяет администраторам системы самостоятельно разрабатывать различные типы плагинов, расширяющие стандартные возможности системы [1]. В результате сотрудниками университета было разработано несколько плагинов, расширяющих функционал системы

и автоматизирующих ряд работ, выполняемых в системе преподавателями и обучающимися, наиболее интересные из них рассмотрим далее.

# **Плагин «Портфолио СибГИУ»**

Плагин Портфолио был разработан для выполнения требований к электронной информационно-образовательной среде, впервые появившихся в стандартах ФГОС ВО 3+ и сохранившихся в ФГОС ВО 3++. Основное меню Портфолио показано на рисунке 1 [2].

| Основное меню                                                                                          | Дворянчиков Марк Владиславович                                     |                                                 |                     |                    |
|----------------------------------------------------------------------------------------------------|--------------------------------------------------------------------|-------------------------------------------------|---------------------|--------------------|
| Мой профиль                                                                                            |                                                                    | <b>Группа</b>                                   | не состоит в группе |                    |
| Поиск пользователей<br>Сведения о модераторах<br>Отчет о деятельности группы                           |                                                                    | Номер зачетной книжки<br>Направление подготовки |                     |                    |
| Обработка заявок +642<br>Управление группами<br>Управление<br>пользователями<br>Управление категориями |                                                                    | Форма обучения                                  |                     |                    |
|                                                                                                    | Файлы пользователя ⊕                                               |                                                 |                     |                    |
|                                                                                                    | Категория                                                          |                                                 | Количество          | Просмотр           |
|                                                                                                    | Учебная деятельность по ООП @                                      |                                                 |                     | Просмотреть файлы  |
|                                                                                                    | Научно-исследовательская деятельность                              |                                                 | 18                  | Просмотреть файлы  |
|                                                                                                    | Прочие образовательные достижения                                  |                                                 | 3                   | Просмотреть файлы  |
|                                                                                                    | Общественная деятельность                                          |                                                 | 3                   | Просмотреть файлы  |
|                                                                                                    | Культурно-творческая деятельность                                  |                                                 | 0                   | Просмотреть файлы: |
|                                                                                                    | Спортивная деятельность                                            |                                                 | 0                   | Просмотреть файлы  |
|                                                                                                    | $\mathbb{R}$<br>+ Добавить файл в портфолио<br>Выгрузить все файлы |                                                 |                     |                    |

Рисунок 1 – Основное меню Портфолио

Главной особенностью данной разработки является автоматический перенос в категорию портфолио «Учебная деятельность по ООП» всех файлов с заданиями, выполненными и загруженными в Moodle студентами, а также оценок и отзывов, выставленных преподавателями при проверки этих работ, и результатов пройденных тестов. Таким образом в этой категории хранятся все выполненные студентами курсовые работы, практические задания, рефераты и иные файлы, связанные с учебной деятельностью студентов.

Кроме того, портфолио позволяет обучающимся самостоятельно загружать документы, подтверждающие личные достижения в категориях «Научная деятельность», «Прочие образовательные достижения», «Общественная деятельность», «Культурнотворческая деятельность» и «Спортивная деятельность». Для проверки соответствия содержимого заявок и возможности контролировать процесс загрузки файлов, подтверждающих достижения студентов в Moodle введена роль модератора Портфолио с соответствующими возможностями на уровне плагина.

Для проверки заполнения портфолио студентами предусмотрено формирование отчёта с результатами заполнения портфолио для выбранной академической группы, в котором отображается количество документов по категориям у каждого обучающегося. Для контроля работы модераторов разработан отчёт, показывающий количество необра-
ботанных заявок у данного модератора и статистику заполнения Портфолио у академических групп, закреплённых за ним.

## **Плагин «СибГИУ Руконтекст»**

В соответствии с локальными нормативными актами университета необходимо осуществлять контроль на неправомерные заимствования рефератов, эссе, курсовых работ и выпускных квалификационных работ. Для выполнения данного требования университет имеет подписку на информационную систему «РУКОНТЕКСТ». В связи с большим количеством видов проверяемых работ с одной стороны и контролем самостоятельной работы в системе Moodle с другой стороны целесообразно автоматизировать процесс проверки файлов, размещаемых в Moodle на неправомерные заимствования путем разработки специального плагина [3].

Плагин СибГИУ РУКОНТЕКСТ выполняет автоматическую отправку работ из системы Moodle и получение результатов для требуемых проверки по выделенному API. Для выполнения проверки определённого задания преподавателю необходимо лишь включить его настройках параметр «Проверять файл в системе РУКОНТЕКСТ». Работы отправляются на проверку в порядке очереди, формируемой при загрузке проверяемых файлов в систему Moodle. Изначально файлам присваивается статус «ожидает отправки на сервер».

В соответствии с выставленными настройками плагина каждую минуту в систему РУКОНТЕКСТ отправляется 6 работ из очереди, отправленным работам присваивается статус «Ожидает получения результата». При необходимости указанные параметры можно изменить. При следующей обработке очереди для отправленных на проверку файлов запрашивается результат их проверки. В случае успешной проверки в системе Moodle сохраняется результат проверки в виде значения оригинальности, которое отображается на странице оценивания элемента «Задание» и ссылки на отчёт о проверке файла в системе РУКОНТЕКСТ (рисунок 2).

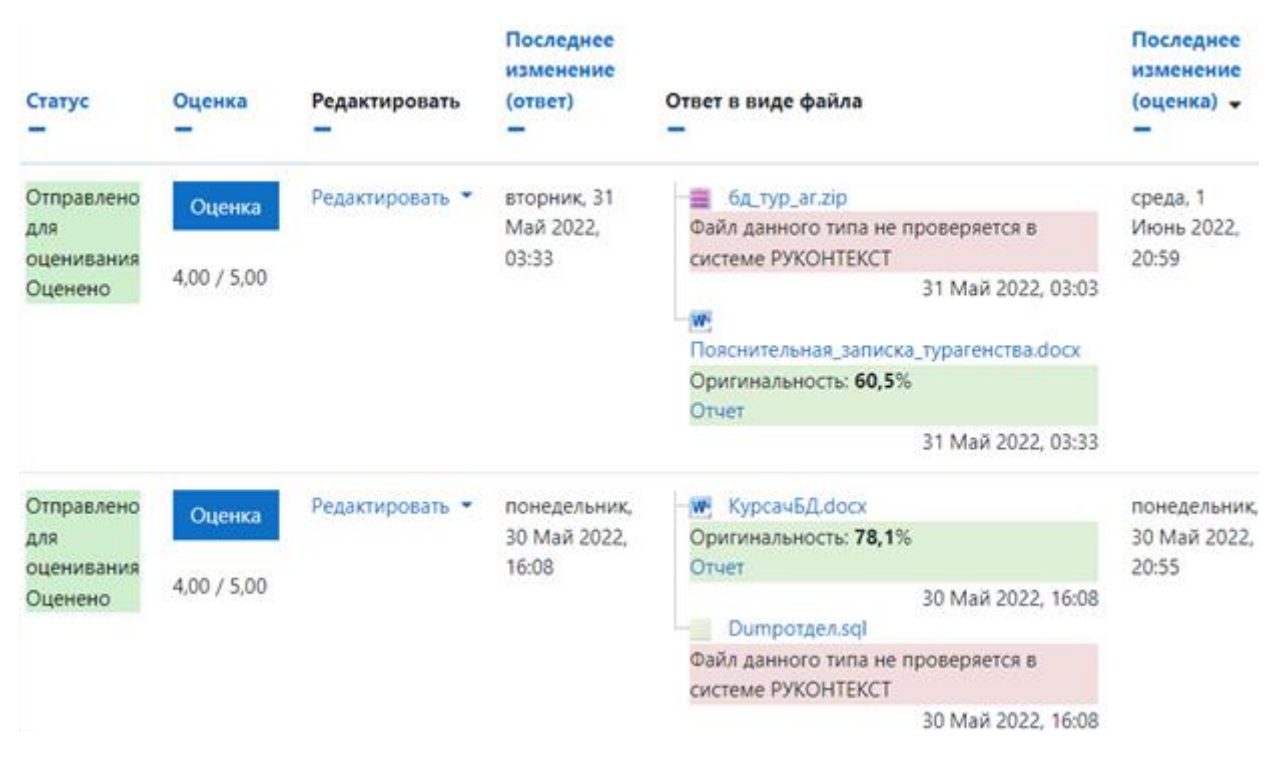

Рисунок 2 – Страница оценивания работ

Если проверка ещё не завершена, выполняется повторный запрос результатов при следующей обработке. Неуспешные проверки записываются в очередь с ошибками для возможности их дальнейшего рассмотрения.

Данный плагин освобождает преподавателей и студентов от ручной загрузки работ в систему РУКОНТЕКСТ, формирования и загрузки отчёта о проверке. В среднем за последние 4 года проверяется 40000 работ в год.

#### **Плагин «Мониторинг курсов»**

Система мониторинга курсов Moodle СибГИУ помогает обеспечить соответствие содержания курса и хода образовательного процесса требованиям к организации учебного процесса в университете, а также поддерживать качество преподавания и обучения, отслеживать прогресс обучения. В Moodle СибГИУ курсы группируются в категории по институтам, кафедрам и формам обучения [4].

На странице плагина «Мониторинг курсов» для каждой категории курсов отображается общее количество курсов и количество курсов, требующих внимания в зависимости от настроенного времени повторной проверки (например, 30 дней) или в случае, если после последней проверки преподаватель вносил изменения в курс. После выбора категории отображаются названия всех курсов, дата их последней проверки, требует ли курс проверки, а также располагаются ссылки для перехода непосредственно к оцениванию курса. Также имеется возможность скрыть курс, чтобы он не учитывался в статистике мониторинга.

На странице оценивания в разделе «Общее» (рисунок 3) представлена краткая сводка по курсу: название; преподаватели с указанием времени последнего захода в курс; обнаруженные замечания; время последней проверки; наличие изменений в курсе после последней проверки.

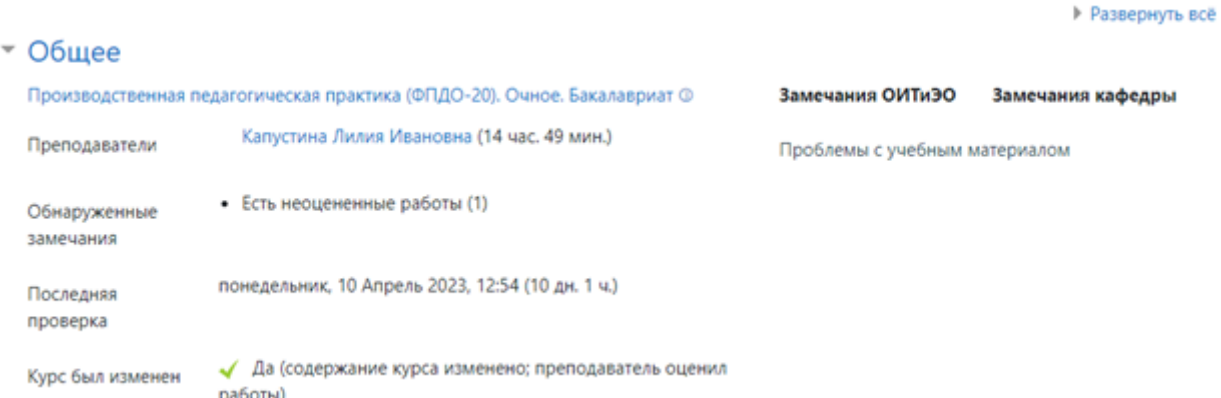

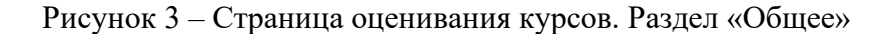

В разделе данные о модулях курса представлена информация о заданиях и тестах с учётом количества загруженных/оцененных работ, выполненных тестов (рисунок 4).

Для плагина введены специальные разрешения, которые можно закреплять за различными ролями. Право осуществлять мониторинг курсов, право на просмотр категории отчёта «Мониторинг курсов», право просматривать отчёты по курсам преподавателя. Преподаватели по умолчанию имеют право на просмотр замечаний по своим курсам. Для удобства просмотра реализована страница, на которой отображаются все курсы преподавателя с отмеченными замечаниями. Заведующий кафедрой видит выставленные замечания по всем курсам категории кафедры. При необходимости права на просмотр результатов мониторинга курсов категории можно назначить любому пользователю Moodle. Результаты мониторинга можно выгрузить в виде excel файла.

| Задание                     | Общее<br>количество<br>работ | Число<br>загруженных<br>работ | Число<br>оцененных<br>работ   | Оценка   | Отзыв                                 |  |
|-----------------------------|------------------------------|-------------------------------|-------------------------------|----------|---------------------------------------|--|
| Индивидуальное<br>задание • | 25                           | 22                            | 21                            | Баллы: 5 | • Отзыв в виде<br>документа           |  |
| Тест                        |                              | Ограничение по<br>времени     | Общее<br>количество<br>тестов |          | Число<br><b>ВЫПОЛНЕННЫХ</b><br>тестов |  |
| Входной контроль Ф<br>✓     |                              | 30 мин.                       | 25                            |          | 19                                    |  |

Рисунок 4 – Блок заданий и тестов курсов

## **Опыт использования модуля видеоконференций BigBlueButton для проведения занятий в гибридном формате**

Модуль «Видеоконференция BigBlueButton» представляет собой платформу для проведения вебинаров. Он интегрируется с системой управления обучением Moodle по средствам плагина и позволяет преподавателям создавать встречи в рамках своих дисциплин. Кроме того, модуль позволяет вести запись, которая остается доступной в курсе Moodle после окончания вебинара, что дает возможность студентам ознакомиться с ним в удобное время. Обучающемуся доступен предпросмотр презентации, дата записи и её длительность. При необходимости преподаватель может добавить краткое описание лекции.

Во время просмотра записи обучающийся может легко перемещаться между слайдами презентации, видео и аудио автоматически синхронизируются с текущим слайдом, что значительно облегчает процесс поиска необходимой информации. На рисунке 5 представлен интерфейс просмотра записи вебинара.

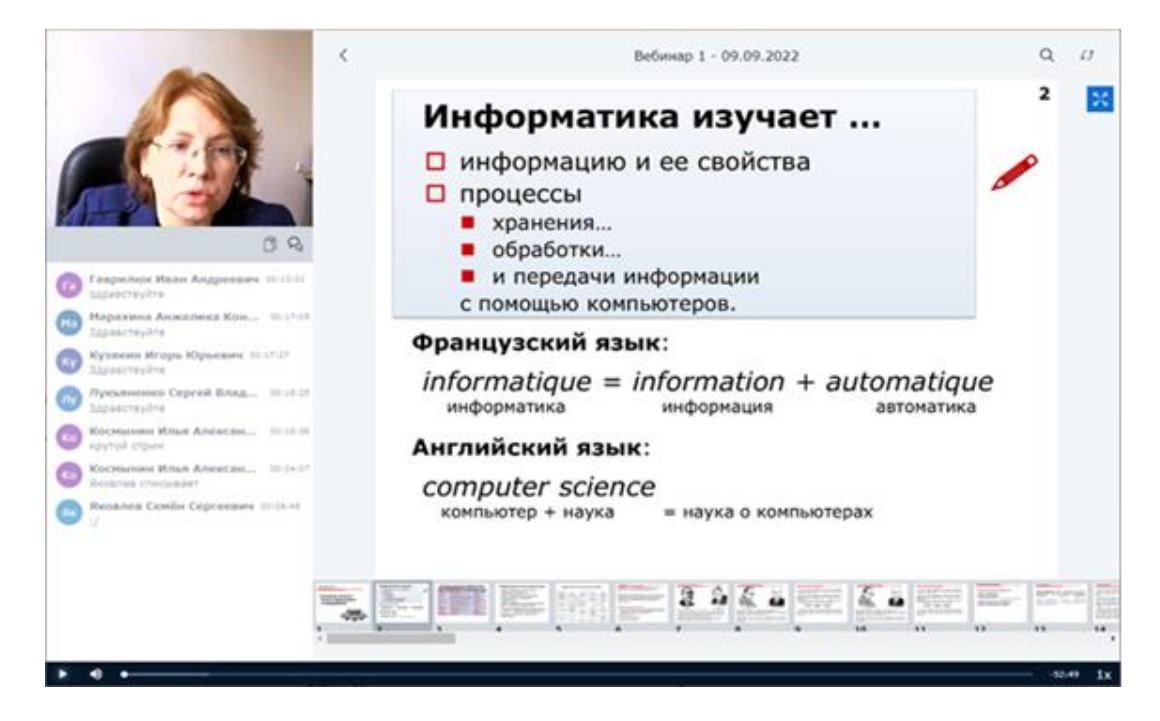

Рисунок 5 – Интерфейс просмотра записи вебинара

Осенью 2020 года во время пандемии возникла проблема, связанная с тем, что значительное количество студентов из других стран не смогли приехать в университет и начали учебный год в дистанционном формате. В результате в одной и той же учебной группе часть студентов училась очно, а часть дистанционно, что кратно увеличило нагрузку на преподавателя, так как ему необходимо было проводить занятия дважды. Для решения этой проблемы необходимо было организовать обучение в гибридном формате, когда во время лекционного занятия, проводимого в мультимедийной аудитории, часть студентов присутствовала очно, а часть подключалась удалённо, но с возможностью видеть презентацию и преподавателя в хорошем качестве и иметь возможность задавать вопросы.

В качестве удобного инструмента был использован модуль видео конференций «bigbluebutton». Технически аудитории необходимо было доукомплектовать только webкамерой, так как они уже были оснащены мультимедийным экраном для демонстрации презентации аудитории и трибуной, оснащённой сенсорным экраном, откуда преподаватель управляет презентацией.

Проведение лекций в новом формате не требовало от преподавателя больших усилий. Вместо запуска презентации с рабочего стола компьютера необходимо было сначала зайти в курс Moodle, запустить вебинар, загрузить презентацию и транслировать её посредством проектора на экран в аудитории. В это время студенты, подключившиеся в режиме онлайн, видели преподавателя и презентацию. Коммуникация с удаленными пользователями была выстроена по средствам чата. После проведения лекции внутри курса оставалась запись, с которой обучающийся мог ознакомиться в любой удобный для него момент времени.

Схема взаимодействия пользователей при организации гибридного обучения на основе системы Moodle с модулем видео конференций «bigbluebutton» показана на рисунке 6.

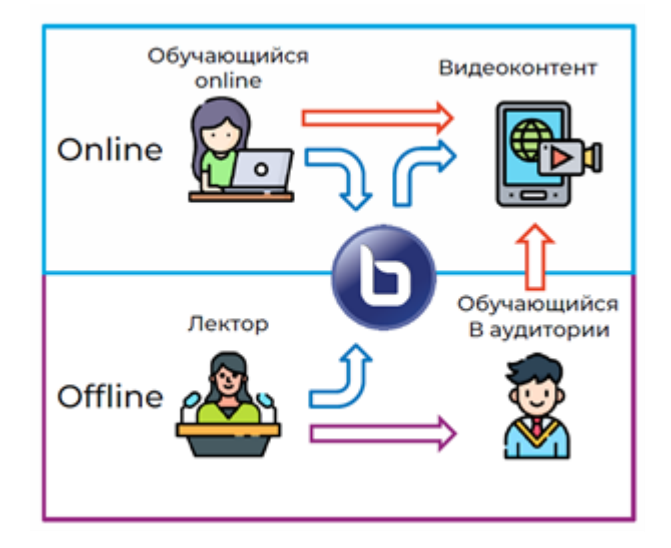

Рисунок 6 – Взаимодействия пользователей при организации гибридного обучения

Перевод лекций в гибридный формат обеспечил преподавателям правильно и без потерь для обучающихся перераспределить нагрузку. По итогу учебного года было записано более 300 часов видео контента.

Таким образом, разработка и использование рассмотренных плагинов позволили упростить и повысить эффективность работы пользователей в СУО Moodle СибГИУ.

#### **Библиографический список**

- 1. MoodleDocs [Электронный ресурс] Режим доступа [https://docs.moodle.org/dev/Main\_Page] – Загл. с экрана (дата обращения: 02.11.2022).
- 2. Раецкий, А.Д. Разработка плагина «Портфолио СибГИУ» для системы управления обучением «Moodle» / А.Д. Раецкий, С.А. Шлянин, Л.А. Ермакова // Кибернетика и программирование. – 2016. – № 2. – С. 52-61. – DOI 10.7256/2306-4196.2016.2.18016. – EDN VMHDNN.
- 3. Шлянин, С.А. Разработка расширения системы Moodle для автоматического контроля текстовых заимствований системой «Руконтекст» / С.А. Шлянин, А.Д. Раецкий, Л.А. Ермакова // Теплотехника и информатика в образовании, науке и производстве : сборник докладов VI Всероссийской научно-практической конференции студентов, аспирантов и молодых учёных (TИМ'2017) с международным участием, 11–12 мая 2017 г. – Екатеринбург : УрФУ, 2017. – С. 280-283. – Библиогр.: с. 283 (7 назв.).
- 4. Шлянин, С.А. Разработка плагина «Мониторинг электронных курсов СибГИУ» для системы управления обучением «Moodle» / С.А. Шлянин, А.Д. Раецкий, Л.А. Ермакова // Наука и молодежь: проблемы, поиски, решения : труды Всероссийской научной конференции студентов, аспирантов и молодых ученых, Новокузнецк, 01–03 июня 2016 года. Том Часть IV. Выпуск 20. – Новокузнецк: Сибирский государственный индустриальный университет, 2016. – С. 149-153.

## УДК 004.4:519.816

## **ПРИНЯТИЕ РЕШЕНИЙ НА ОСНОВЕ ДАННЫХ С ПОМОЩЬЮ МНОГОКРИТЕРИАЛЬНОГО АНАЛИЗА**

## **Фурсова К.А., Калинин Ю.Д.**

*ФГБОУ ВО «Сибирский государственный индустриальный университет» г. Новокузнецк, Россия, fursovaka@yandex.ru*

*Аннотация. В данной статье основное внимание уделяется изучению текущего состояния внедрения технологий машинного обучения для решения проблем многокритериального принятия решений (MCDM). Кроме того, в статье также рассматривается практическое применение данной темы в эпоху цифровой трансформации. Цель данной статьи – расширить теоретические, концептуальные и практические границы исследований, связанные с использованием многокритериального анализа решений.*

*Ключевые слова: принятие решений, данные, многокритериальный анализ решения, задачи многокритериального принятия решений, информационные технологи, информация.*

*Abstract. This paper focuses on exploring the current state of adoption of machine learning technologies for solving multi-criteria decision making (MCDM) problems. In addition, the article also discusses the practical application of this topic in the era of digital transformation. The purpose of this article is to expand the theoretical, conceptual and practical boundaries of research related to the use of multi-criteria decision analysis.*

*Keywords: decision making, data, multicriteria decision analysis, multicriteria decision making problems, information technologies, information.*

В современных реалиях невозможно принимать решения, опираясь на один конкретный параметр или критерий. В связи с этим, для того чтобы дать точные и исчерпывающие предложения по принятию решений на основе данных, хранящихся в организации. В данной научной статье представлен метод принятия многокритериальных решений на основе накопленных данных, а также анализа и оценки данных. Предлагаемый алгоритм основан на алгоритмах машинного обучения и подходе доказательного рассуждения.

Под многокритериальным принятием решений (MCDM) или многокритериальным анализом решений следует понимать дисциплину в области операционных исследований, которая посвящена эффективной оценке множества противоречивых критериев, влияю-

ших на процесс принятия решений [1]. Данная лисциплина применима не только к нашей повседневной жизни, но и к различным секторам, включая бизнес, науку и образование, сферу энергообеспечения. Многокритериальный анализ решений, стремится систематически анализировать и взвешивать различные факторы, которые могут противоречить друг другу, что в конечном итоге помогает принимать взвешенные решения [2].

На практике результаты, возникающие после выполнения управленческих решений, обычно многогранны по своему характеру и требуют комплексной оценки с использованием широкого спектра показателей. Задачи такого рода обычно классифицируются как многокритериальные задачи принятия решений. В них процесс принятия решений предполагает систематические и целенаправленные усилия, направленные на выбор наиболее оптимального курса действий из имеющихся альтернатив [3]. Использование многокритериальных задач принятия решений служит эффективным способом определения наиболее благоприятного варианта на основе оценки различных показателей. Зачастую для решения таких задач требуется участие группы лиц, принимающих решения, состоящей из двух или более человек, которые придерживаются различных оценок, но при этом имеют равный доступ к соответствующей информации и едины в своем стремлении достичь взаимосогласованного коллективного решения. Объединение мнений экспертов имеет решающее значение для выработки единой точки зрения. Методологический подход к решению таких проблем включает создание экономико-математической модели, а также использование формализованных методов для достижения окончательного решения.

Многокритериальные методы принятия решений позволяют генерировать альтернативные рейтинги для решения, которые могут быть основаны на опросах, исторических данных об эффективности или информации, касающейся альтернативных предпочтений по нескольким критериям. В современную информационную эпоху накопление данных становится все более удобным; однако при принятии многокритериальных решений оно также создает проблемы, связанные с обработкой больших объемов данных и решением проблемы плохой корреляции данных. Поэтому в информационную эпоху крайне важно в полной мере использовать реальные данные, чтобы превратить МСDМ из чисто теоретической концепции в практическое применение. Для достижения этой цели перспективными инструментами стали технологии машинного обучения, способные адаптивно определять правила и закономерности на основе различных типов данных с различными характеристиками.

На рисунке 1 показана обобщенная схема процесса МКАР, специально разработанного для решения дискретных многокритериальных задач принятия решений с несколькими атрибутами (МАDM). Крайне важно подчеркнуть важность учета неопределенностей при решении многокритериальных задач. Это предполагает использование как методов оценки чувствительности результатов оценки к изменениям параметров выбранной модели (или группы моделей) для решения конкретной многокритериальной задачи, так и проведение всестороннего анализа неопределенностей, связанных с объективными и субъективными значениями используемых критериев и предпочтений. Этот комплексный анализ осуществляется с помощью теории вероятностей и методов нечетких множеств.

Для любой организации процесс принятия управленческого решения широко признан одним из самых важных и сложных вопросов в сфере управления [4]. Учитывая сложность и отсутствие ясности, присущие принятию решений в различных областях, традиционно предпочтение отдавалось использованию многокритериальных методов принятия решений (МСDM). Однако важно признать, что разработанные ранее версии этих методов в значительной степени основывались на субъективных предпочтениях экспертов, что могло привести к искажениям и отклонениям, вызванным когнитивными ограничениями человека. К счастью, появление информационных технологий революционизировало способность различать существенные закономерности в огромных объемах

накопленных данных. Это стало возможным благодаря использованию различных механизмов и алгоритмов машинного обучения и анализа данных, которые, в отличие от экспертных заключений, позволяют объективно оценить эффективность организаций по многим параметрам. Следовательно, объединение этих объективных закономерностей, полученных в результате анализа данных, с мнениями экспертов открывает перспективные возможности для придания сложным управленческим решениям системного и научного характера.

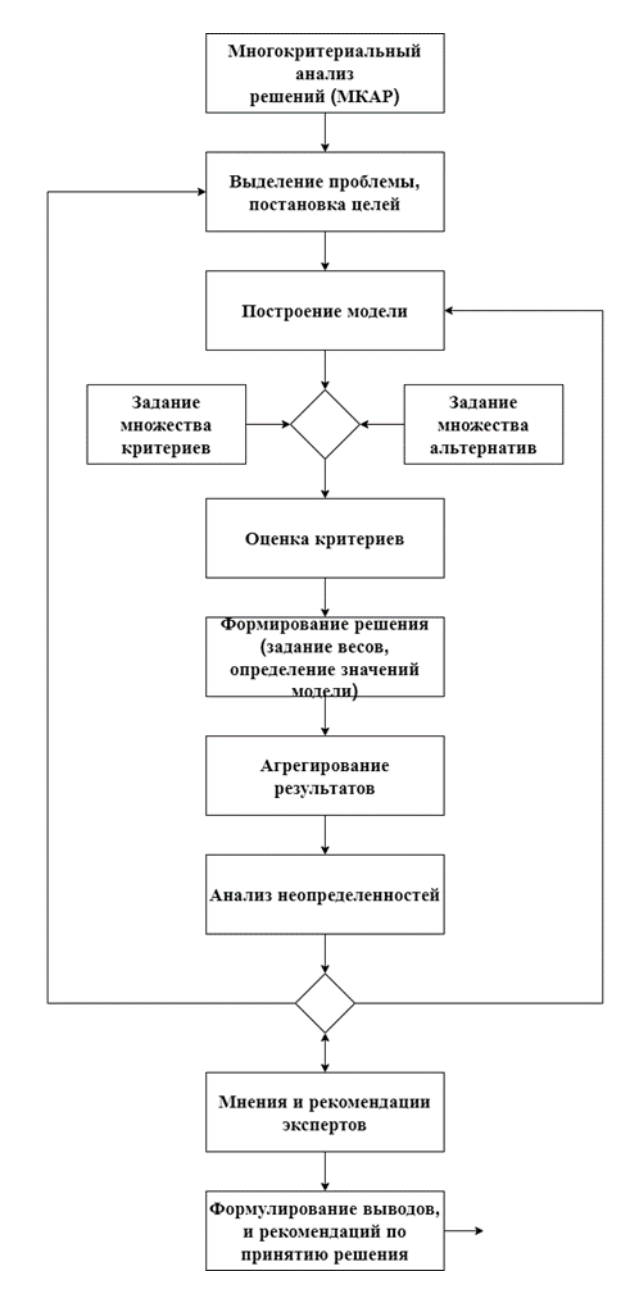

Рисунок 1 - Агрегированная диаграмма процесса многокритериального анализа решений

Чтобы эффективно ориентироваться в этой сложной среде, возникает предложение о создании системы принятия решений на основе данных, включающей сочетание методов DAA (анализа и оценки данных) и методологий МСDM. Предлагаемая структура позволяет не только выявлять и изучать основные закономерности в данных организации или компании, но и тщательно учитывать мнения и точки зрения профильных экспертов в процессе принятия решений. В рамках этой всеобъемлющей структуры разработан метод,

основанный на компетенциях, позволяющий извлекать ценную информацию из огромного количества данных, содержащейся в организации.

Таким образом, в современных условиях в эпоху цифровой трансформации принятие решений требует учета множества критериев и параметров. Предложенный метод многокритериального анализа на основе данных, использующий алгоритмы машинного обучения и доказательное рассуждение, представляется эффективным инструментом для принятия точных и исчерпывающих решений.

Многокритериальные методы позволяют генерировать альтернативные рейтинги, основанные на различных источниках данных, таких как опросы, исторические данные и информация об альтернативных предпочтениях по нескольким критериям. Предложенная структура системы принятия решений на основе данных, объединяющая методы анализа и оценки данных и методологии многокритериального принятия решений, предлагает возможность выявления закономерностей и учета мнений экспертов.

Данный подход разработан для использования в различных областях, включая промышленность, науку и образование, и представляет собой мощный инструмент для извлечения ценной информации из огромного объема данных, содержащихся в организации.

#### Библиографический список

- Крюков, С.В. Системный анализ: теория и практика: учебное пособие / С.В. Крюков - $1<sup>1</sup>$ Ростов-на-Дону: Издательство ЮФУ. - 2021 - с. 228.
- 2. Лотов, А.В. Многокритериальные задачи принятия решений: учебное пособие / А.В. Лотов, И.И. Поспелова – Москва: МАКС Пресс. – 2018 – с. 197.
- 3. Саати, Т. Принятие решений. Метод анализа иерархий. (Перевод с английского Р.Г. Вачнадзе) / Т. Саати – Москва: Радио и связь. – 2023 – с. 278.
- 4. Постников, В. М. Методы принятия решений в системах организационного управления. / В.М. Постников, В.М. Черненький. - Москва: Мир, 2020. - 208 с.

#### УДК 004.942

## ИСПОЛЬЗОВАНИЕ СТАТИЧЕСКИХ МОДЕЛЕЙ ДЛЯ УПРАВЛЕНИЯ КИСЛОРОЛНО-КОНВЕРТЕРНЫМ ПРОШЕССОМ

#### Рыбенко И.А., Буинцев В.Н., Белавенцева Д.Ю.

## ФГБОУ ВО «Сибирский государственный индустриальный университет» г. Новокузнецк, Россия, dashau@yandex.ru

Аннотация. В статье рассмотрена программная реализация модели кислородно-конвертерного процесса. Исследована возможность использования детерминированных статических моделей на реальном производстве для изучения зависимостей входных и выходных параметров технологического процесса в условиях дефицита металлолома. Приведены результаты исследования параметров технологического процесса при различных вариантах металлошихты с пониженным содержанием лома.

Ключевые слова: кислородно-конвертерный процесс, математическая модель, управление, статическая модель, исследования.

**Abstract.** The article considers the software implementation of the oxygen converter process model. The possibility of using deterministic static models in real production to study the dependencies of input and output parameters of the technological process in conditions of scrap metal shortage is investigated. The results of the study of the parameters of the technological process for various variants of metal charge with a reduced scrap content are presented.

Keywords: oxygen converter process, mathematical model, control, static model.

Конвертерное производство является одним из ресурсоемких отраслей металлургии. Необходимость снижения материалоемкости конвертерной стали требует совершен-

ствования тралиционных схем произволства с использованием новых современных методов моделирования, позволяющих определять оптимальные соотношения расходов шихтовых материалов [1].

В настоящее время при расчете шихтовки кислородно-конвертерной плавки используется упрощенная модель, основанная на уравнениях балансов тепла, кислорода, железа и основности шлака. Такая модель реализует последовательно уточняемый расчет, что не может обеспечить решение задачи по определению оптимальных расходов шихтовых материалов на плавку [2, 3]. Поэтому разработка комплексной математической модели кислородно-конвертерного процесса является актуальной задачей.

Кислородно-конвертерный процесс является многомерным, нелинейным, нестационарным объектом с большим количеством взаимосвязанных и взаимодействующих между собой элементов и сопровождается сложным комплексом физико-химических превращений, протекающих в условиях твердых, жидких и газообразных сред при высокой температуре. В общем виде кислородно-конвертерный процесс можно представить в виде совокупности следующих стадий и подпроцессов: горение углерода, окисление компонентов чугуна, фазовые переходы, растворение элементов в жидком железе, испарение влаги шихты и шлакообразование [4].

Для того, чтобы повысить эффективность производства кислородно-конвертерного цеха за счет уменьшения количества повалок и додувок, а затем и последующего за этим сокращения цикла плавки необходимо разработать детерминированную статическую математическую модель. Она предполагает реализацию двух основных составляющих: модель материального баланса, предназначенную для расчёта распределения веществ и элементов входных потоков по выходным потокам, и модель теплового баланса, предназначенную для расчёта перераспределения энергии на выходные потоки, химические реакции и тепловые потери.

Уравнения материального баланса для кислородно-конвертерного процесса базируются на законе сохранения масс относительно составляющих гетерогенной системы и на уровне входных-выходных потоков имеют вид [5]:

$$
\sum_{k=1}^{K} G_k = \sum_{l=1}^{L} G_l,
$$
\n(1)

где  $K, L$  – общее количество входных и выходных потоков;

 $G_k$ ,  $G_l$  – массы входных и выходных потоков соответственно, кг.

Для любого металлургического процесса выходными потоками являются металл, шлак и газ. С учетом этого, а также при разделении входных потоков на конденсированные и газообразные, уравнение материального баланса можно представить следующим образом:

$$
\sum_{k=1}^{K^f} G_k^f + \sum_{k=1}^{K^r} G_k^r = G_M + G_{m,n} + G_r, \tag{2}
$$

где  $K^f$ ,  $K^r$ ,  $G^f$ ,  $G^k$  – количество и масса конденсированных и газообразных потоков соответственно, кг;

 $G_{\scriptscriptstyle M}$ ,  $G_{\scriptscriptstyle{\rm III}}$ ,  $G_{\scriptscriptstyle{\rm F}}$ - массы металла, шлака и газа, кг.

Таким образом, материальный баланс на уровне веществ имеет вид, изображённый в формуле  $(3)$ .

$$
\sum_{k=1}^{K} G_k = \sum_{k=1}^{K^f} \sum_{m=1}^{N_k^f} \frac{G_k^f / R_m / _k}{100} + \sum_{k=1}^{K^{\Gamma}} \sum_{m=1}^{N_k^{\Gamma}} \frac{G_k^{\Gamma} \{R_m\}_k}{100},
$$
\n(3)

где  $N_k^f, N_k^r$ 

 $N_k^f$ ,  $N_k^r$  – количество веществ в *k*-ом потоке;<br> $/R_m / k$ ,  $\{R_m\}_k$  – количество вещества $R_m$ в *k*-ом пото количество вещества $R_m$ в  $k$ -ом потоке, %.

Масса веществ выходных потоков определяется массой веществ в металлической, шлаковой и газовой фазах:

$$
\sum_{k=1}^{K} G_k = \sum_{n=1}^{N_M} \frac{G_M[R_n]}{100} + \sum_{n=1}^{N_{\text{III7}}} \frac{G_{\text{III7}}(R_n)}{100} + \sum_{n=1}^{N_{\text{r}}} \frac{G_{\text{r}}\{R_n\}}{100},\tag{4}
$$

где  $N_M$ ,  $N_{\text{min}}$ ,  $N_r$  – количество веществ в металле, шлаке и газе;  $[R_n], (R_n), \{R_n\}$  – содержание *n*-го вещества в металле, шлаке и газе, %

Таким образом, материальный баланс на уровне потоков веществ имеет вид:

$$
\sum_{k=1}^{K^f} \sum_{m=1}^{N_k^f} \frac{G_k^f / R_m / k}{100} + \sum_{k=1}^{K^r} \sum_{m=1}^{N_k^r} \frac{G_k^r \{R_m\}_k}{100} =
$$
\n
$$
= \sum_{n=1}^{N_M} \frac{G_M [R_n]}{100} + \sum_{n=1}^{N_{\text{min}}} \frac{G_{\text{min}}(R_n)}{100} + \sum_{n=1}^{N_r} \frac{G_r \{R_n\}}{100}.
$$
\n(5)

Для того, чтобы определить состав фаз выходных потоков, составляются уравнения баланса по каждому элементу  $E_i$ , который может присутствовать в разных фазах в виде различных соединений:

$$
\sum_{k=1}^{K^{f}} \sum_{m=1}^{N_{k}^{E_{i}^{f}}} \frac{G_{k}^{f}/E_{ix_{m}}E_{jy_{m}}/k}{100} \cdot \frac{x_{m}M_{E_{i}}}{M_{E_{ix_{m}}E_{jy_{m}}}} + \sum_{k=1}^{K^{F}} \sum_{m=1}^{N_{k}^{E_{i}^{f}}} \frac{G_{k}^{r} \cdot \{E_{ix_{m}}E_{jy_{m}}\}k}{100} \cdot \frac{x_{m}M_{E_{i}}}{M_{E_{ix_{m}}E_{jy_{m}}}} = \sum_{n=1}^{K_{m}[E_{i}]} \frac{G_{m}^{F_{i}}G_{m}^{F} \left(E_{ix_{n}E_{jy_{n}}}\right)}{100} \cdot \frac{x_{n}M_{E_{i}}}{M_{E_{ix_{n}}E_{jy_{n}}}} + \sum_{n=1}^{N_{k}^{E_{i}}} \frac{G_{r}\left\{E_{ix_{n}E_{jy_{n}}}\right\} \cdot \frac{x_{m}M_{E_{i}}}{M_{E_{ix_{n}}E_{jy_{n}}}}}{100}.
$$
\n
$$
(6)
$$

где / $E_{ix_m}E_{jy_m}$ /, { $E_{ix_m}E_{jy_m}$ } – концентрация *m*-го вещества, содержащего элемент  $E_i$  в *k*-ом конденсированном либо газообразном входном потоке соответственно, %;

$$
[E_i]
$$
 – концентрация вещества, состави из элемента  $E_i$  в мечата  $\frac{E_i}{E_i}$  в меч

$$
\left(E_{ix_n}E_{jy_n}\right),\left\{E_{ix_n}E_{jy_n}\right\}
$$
 — концентрация *n*-го вещества, содержащего элемент  $E_i$  в шлаковой и газовой фазах выходного потока, %;  

$$
N_k^{E_i^f}, N_{\text{un},i}^{E_i}, N_r^{E_i}
$$
 — количество веществ, содержащих элемент  $E_i$ , в k-ом

 $\frac{E_i}{E_i}$  – количество веществ, содержащих элемент  $E_i$ , в k-ом входном потоке, шлаке и газе;

- $x_m$ ,  $y_m$  стехиометрические коэффициенты *m*-го соединения элемента  $E_i$ ,  $M_{Ei}$ ;
- $M_{E_{ix_m}E_{jyn}}$ – молярные массы  $E_i$  элемента и его соединений, кг/моль.

Таким образом, разработана математическая модель, позволяющая рассчитывать материальный баланс кислородно-конвертерного процесса на уровне потоков, веществ и элементов [6].

В связи с тем, что на сегодняшний день из-за дефицита лома ЕВРАЗ ЗСМК сокращает его использование в шихте конверторной плавки, было принято решение исследовать варианты шихтовки с пониженным процентом лома и без него.

Для проведения исследований использовалась программная реализация модели расчета материального баланса. Интерфейс системы приведен на рисунке 1.

| Входные данные                         |              |                                    | Выходные данные  |                            |                  |                                                        |                                                                                   |              |                       |                  |                         |                    |
|----------------------------------------|--------------|------------------------------------|------------------|----------------------------|------------------|--------------------------------------------------------|-----------------------------------------------------------------------------------|--------------|-----------------------|------------------|-------------------------|--------------------|
| Состав металлошихты                    |              |                                    |                  |                            |                  |                                                        | Материальный баланс Состав выходных потоков по фракциям Энтальпии Тепловой баланс |              |                       |                  |                         |                    |
| Компонент<br>Масса, кг<br>металлошихты |              | Материальный баланс по веществам   |                  |                            |                  |                                                        | Материальный баланс по элементам                                                  |              |                       |                  |                         |                    |
| Жидкий чугун                           | $\checkmark$ | 250000                             | Вещество         | Исходная<br>масса, кг      | Исходная<br>nong | Macca, Kr                                              | Полученная Полученная ^<br><b>AORS</b>                                            | Элемент      | Исходная<br>масса, кг | Исходная<br>RROD | Полученная<br>масса, кг | Полученная<br>nons |
| Металлический                          | $\ddot{}$    | 100000                             | Fe               | 333 225.0.                 |                  | 0.891 328 148,721                                      | 0.877                                                                             | Fe           | 333 249 037           | 0.891            | 333 249 037             | 0.891              |
| Известь                                |              | 6181                               | Ċ                | 12 050 000                 | 0.032            | 3 620 057                                              | 0.010                                                                             | $\circ$      | 19671.656             | 0.053            | 19 671 656              | 0.053              |
| Технический кис                        |              | 17855                              |                  |                            |                  |                                                        |                                                                                   |              |                       |                  |                         |                    |
|                                        | u            |                                    | $\mathbf{S}$     | 3 200,000                  | 0.009            | 64.865                                                 | 0.000                                                                             | A            | 32.723                | 0.000            | 32.723                  | 0,000              |
|                                        |              |                                    | Mn               | 1 250,000                  | 0.003            | 600.000                                                | 0.002                                                                             | Ca           | 4 052 970             | 0.011            | 4 052 970               | 0.011              |
|                                        |              |                                    | Ŝ                | 74,724                     | 0.000            | 29,890                                                 | 0.000                                                                             | $\mathbf{S}$ | 3 243 267             | 0.009            | 3 243 267               | 0.009              |
|                                        |              |                                    | Þ                | 225,000                    | 0.001            | 202,500                                                | 0.001                                                                             | Mg           | 66.755                | 0.000            | 66,755                  | 0.000              |
|                                        |              |                                    | FeO              | 30.905                     | 0.000            | 4 936.582                                              | 0.013                                                                             | Tì           | 0.000                 | 0.000            | 0.000                   | 0,000              |
| Общая масса, кг                        |              | 374 036,00000                      | Fe203            | 0.000                      | 0.000            | 1801.075                                               | 0.005                                                                             | V            | 0.000                 | 0.000            | 0.000                   | 0.000              |
|                                        |              |                                    | MnO              | 0.000                      | 0.000            | 839,091                                                | 0.002                                                                             | P            | 225,000               | 0.001            | 225,000                 | 0.001              |
|                                        |              | Параметры компонентов металлошихты | <b>SO2</b>       | 92.715                     | 0.000            | 6 810.861                                              | 0.018                                                                             | H            | 13.736                | 0.000            | 13,736                  | 0.000              |
| Температура чугуна, 'С                 |              | 1400                               | CaO              | 5 674.158                  | 0.015            | 5 608,775                                              | 0.015                                                                             | Ċ            | 12 066,857            | 0.032            | 12 066,857              | 0.032              |
| Температура сплава. "С                 |              | 1600                               | MaO              | 111,258                    | 0.000            | 111,258                                                | 0.000                                                                             | N            | 89.275                | 0.000            | 89.275                  | 0.000              |
| Температура шлака, "С                  |              | 1600                               | Al2O3            | 61.810                     | 0.000            | 61,810                                                 | 0.000                                                                             | Mn           | 1 250,000             | 0.003            | 1 250,000               | 0.003              |
| Температура газа, "С                   |              | 1500                               | P205             | 0.000                      | 0.000            | 51,532                                                 | 0.000                                                                             | S            | 74,724                | 0.000            | 74,724                  | 0.000              |
|                                        |              |                                    | TiO <sub>2</sub> | 0.000                      | 0.000            | 0.000                                                  | 0.000                                                                             |              |                       |                  |                         |                    |
|                                        |              |                                    | V205             | 0.000                      | 0.000            | 0.000                                                  | 0.000                                                                             |              |                       |                  |                         |                    |
|                                        |              |                                    | H <sub>20</sub>  | 123,620                    | 0.000            | 123,620                                                | 0.000                                                                             |              |                       |                  |                         |                    |
|                                        |              |                                    | CO <sub>2</sub>  | 61,810                     | 0.000            | 3 097 160                                              | 0.008<br>ü                                                                        |              |                       |                  |                         |                    |
| Заполнить тестовыми значениями         |              | Общая исходная масса, кг           |                  | Общая полученная масса, кг |                  | Общая исходная масса, кг<br>Общая полученная масса, кг |                                                                                   |              |                       |                  |                         |                    |
|                                        |              | 374 036,00000                      |                  |                            | 374 036 00000    |                                                        | 374 036 00000                                                                     |              |                       | 374 036 00000    |                         |                    |
| Смоделировать процесс плавки           |              | Общая исходная доля                |                  | Общая полученная доля      |                  | Общая исходная доля                                    |                                                                                   |              | Общая полученная доля |                  |                         |                    |
|                                        |              | 1,00000                            |                  | 1,00000                    |                  | 1,00000                                                |                                                                                   |              | 1,00000               |                  |                         |                    |

Рисунок 1 – Программная реализация модели

По существующей на АО «ЕВРАЗ ЗСМК» технологии при избытке физического и химического тепла из-за пониженного процента лома в качестве охладителей используются железосодержащие материалы: окалина, агломерат, окатыши, иногда «козлы», а также шлакообразующие - доломит и известь.

Для проверки работоспособности модели проведен расчет основных параметров плавки 350-тонного конвертера при обычном соотношении чугуна и лома (264 и 88 т соответственно). При 7 % извести и 19100 м<sup>3</sup> кислорода на плавку расчетная температура металла составила 1615 <sup>0</sup>С при выходе годного 90 %, степени десульфурации 37 %, степени дефосфорации 92 %. Ошибка модели по расчету температуры металла в сравнении с данными реальной плавки составила 6 °С, что позволяет сделать вывод о возможности использования математической модели для проведения исследований вариантов технологий с изменяющимися параметрами металлозавалки.

Для исследования вариантов металлозавалки с пониженным расходом лома проведено четыре эксперимента. В первом – полное замещение лома окатышами (9 % от массы чугуна), во втором – 5 % - ное замещение окатышами при охлаждении доломитом, в третьем – частичное замещение металлолома (62 т) окатышами (5,4 т), в четвертом – полное замещение лома прокатной окалиной (10,6 т) с охлаждением доломитом (18,4 т). Результаты исследования приведены в таблице 1.

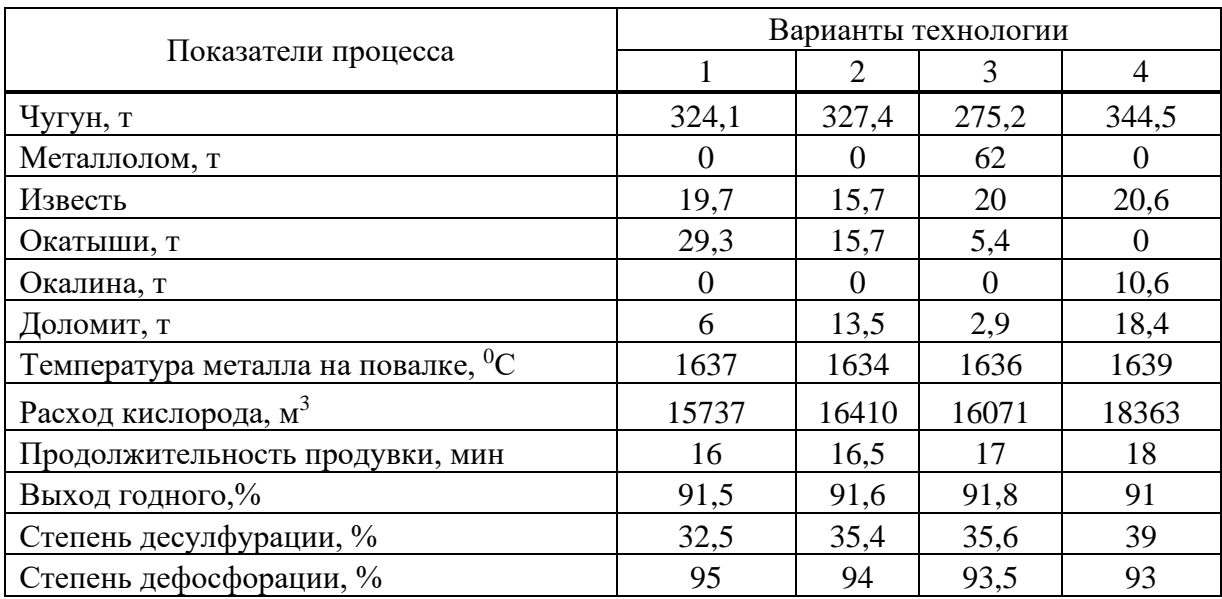

Таблица 1 – Результаты исследований

Как видно из результатов моделирования, имеется как минимум несколько вариантов стабильных технологий в условиях дефицита металлолома. Однако на статической модели нельзя спрогнозировать поведение шлакового режима в условиях повышенного расхода шлакообразующих. Этот вопрос требует дополнительных исследований, в том числе и на динамических математических моделях.

#### **Библиографический список**

- 1. Рыбенко, И.А. Применение методики и инструментальной системы расчета металлургических процессов для разработки теоретических основ ресурсосберегающих технологий [текст]: монография / И.А. Рыбенко; Сиб. гос. индустр. ун-т. – Новокузнецк : Изд. центр СибГИУ, 2016. – 187 с.
- 2. Упрощенный расчет плавки стали в кислородном конвертере [Текст] : (Учебное пособие) / Сост. проф. д-р техн. наук А.М. Бигеев, доц. канд. техн. наук В.Н. Селиванов; Магнитогор. горнометаллург. ин-т им. Г. И. Носова. Кафедра металлургии стали. - Магнитогорск , 1967. - 32 с.
- 3. Бигеев, A.M. Использование математической детерминированной термодинамической модели в управлении кислородно-конвертерным процессом / A.M. Бигеев, В.В. Байтман // Известия Челябинского научного центра УрО РАН. – 2005. – № 4. – С. 84-87.
- 4. Рыбенко, И.А. Разработка оптимальных технологических режимов получения металлов с использованием методов математического моделирования и инструментальных систем [текст] / И.А. Рыбенко // Бюл. Черная металлургия. – 2018. - № 2. – С. 57- 61.
- 5. Рыбенко, И.А. Разработка средствами Excel системы расчета металлургических процессов / И.А. Рыбенко, С.П. Мочалов // Известия высших учебных заведений. Черная металлургия. – 2005. – № 2. – С. 55-58.
- 6. Методика расчета материального баланса кислородно-конвертерного процесса / Рыбенко И.А., Белавенцева Д.Ю., Гасымов Р.Р., Качалкова К.И. // Системы автоматизации (в образовании, науке и производстве). AS`2022 : труды Всероссийской научнопрактической конференции (с международным участием), 15–16 декабря 2022 г. – Новокузнецк : Издательский центр СибГИУ, 2022. – С. 341-345.

## УДК 004.056.55

## **ИСПОЛЬЗОВАНИЕ КРИПТОГРАФИИ ПРИ ПРОГНОЗИРОВАНИИ ТЕНДЕНЦИЙ РЫНКА ЦЕННЫХ БУМАГ**

#### **Байдалин А.Д., Рыбенко И.А.**

## *ФГБОУ ВО «Сибирский государственный индустриальный университет» г. Новокузнецк, Россия, alexander.baydalin@gmail.com*

*Аннотация. В современном цифровом мире, где информационные технологии проникают в различные аспекты нашей повседневной жизни, вопросы безопасности данных становятся все более актуальными. Криптография как наука об обеспечении конфиденциальности, целостности и аутентификации информации, играет важнейшую роль в защите конфиденциальности личных данных, финансовой информации, коммерческих секретов и государственных коммуникаций.*

*Ключевые слова: рынок ценных бумаг, программный продукт, шифрование, конфиденциальность, квантовая криптография, безопасность данных, алгоритмы шифрования, цифровые технологии, информационная безопасность.*

*Abstract. In the modern digital world, where information technologies penetrate into various aspects of our daily life, data security issues are becoming more and more relevant. Cryptography, as the science of ensuring the confidentiality, integrity and authentication of information, plays a crucial role in protecting the confidentiality of personal data, financial information, trade secrets and government communications.*

*Keywords: securities market, software product, encryption, confidentiality, quantum cryptography, data security, encryption algorithms, digital technologies, information security.*

Экономика всех стран циклична. Существуют моменты кризисов и подъемов экономики. Эти моменты хорошо отображаются на котировках акций на фондовой бирже. Математики и программисты уже несколько десятилетий пытаются разгадать секреты движения рынка. Для этого строились индикаторы и осцилляторы для технического анализа, рассчитывались показатели фундаментального анализа. Экономика России в данный момент находится под давлением секторальных санкций. Будет весьма полезно и удобно работать с рынком ценных бумаг, если будет предложен новый индикатор, который сможет подстраиваться под текущие обстоятельства мировой и российской экономики, создана математическая модель и программный комплекс для прогнозирования движения и фондового рынка с применением искусственного интеллекта. Разработка программного продукта находится на стыке финансового моделирования и информационных технологий. Одной из составляющих программного продукта является криптография и шифрование, так как они играют важную роль в обеспечении безопасности данных в финансовой сфере. В мире, где финансовая информация клиентов является критически важной и конфиденциальной, применение криптографии помогает защитить данные от несанкционированного доступа, изменения или кражи. Необходимость использования шифрования данных при работе с рынком ценных бумаг обусловлена следующими причинами:

− конфиденциальность информации: криптография позволяет зашифровать конфиденциальные данные, такие как личная информация клиентов, банковские данные, транзакции и другие финансовые сведения, это обеспечивает сохранность информации даже в случае нарушения безопасности или несанкционированного доступа;

− защита от кибератак: финансовые институты часто становятся мишенями для кибератак из-за ценности хранимых данных, шифрование помогает предотвратить или ослабить воздействие таких атак, так как зашифрованные данные сложнее или невозможно использовать без соответствующих ключей;

− соответствие законодательству: многие регулирующие органы требуют соблюдения определенных стандартов безопасности данных в финансовой сфере, поэтому использование криптографии часто является обязательным элементом для соответствия законодательству и нормативным требованиям;

− доверие клиентов: защита личной и финансовой информации клиентов помогает укрепить доверие к финансовым институтам, клиенты чувствуют себя более уверенно, зная, что их данные защищены и хранятся в безопасности;

− защита от внутренних угроз: не только внешние угрозы, но и угрозы со стороны сотрудников могут быть преодолены с помощью криптографии, ограниченный доступ к зашифрованным данным снижает возможность внутренних нарушений безопасности.

Таким образом, криптография и шифрование являются неотъемлемыми компонентами защиты данных в финансовой сфере. Они способствуют поддержанию конфиденциальности, целостности и доступности информации, обеспечивая высокий уровень защиты данных клиентов в банковской и финансовой отраслях.

Развитие криптографических алгоритмов представляет собой поиск оптимального баланса между сложностью шифрования и его взлома. Начиная с ранних методов, основанных на подстановке символов, их эволюция привела к созданию сложных математических систем, используемых для обеспечения безопасности данных.

Симметричное и асимметричное шифрование стали ключевыми моментами в развитии криптографических алгоритмов. Симметричные алгоритмы, такие как DES, AES, и IDEA, используют один ключ для шифрования и расшифровки информации. Асимметричные алгоритмы, такие как RSA и ECC, используют пару ключей: открытый и закрытый, усиливая безопасность шифрования. Эволюция алгоритмов шифрования сопровождалась их стандартизацией для обеспечения совместимости и безопасности на международном уровне. Процессы оценки безопасности и сертификации криптографических алгоритмов стали важным этапом в их разработке и внедрении [1].

С постоянным ростом вычислительной мощности и появлением новых методов атак, развитие криптографических алгоритмов продолжает быть актуальным и динамичным процессом. Инновации в области квантовой криптографии и постоянное улучшение алгоритмов подтверждают важность этой области для обеспечения безопасности данных в настоящее время и в будущем.

Это обстоятельство подчеркивает важность инноваций в криптографии. Квантовая криптография представляет собой область, которая может изменить парадигму шифрования, используя квантовые свойства частиц для обеспечения непреодолимой безопасности перед квантовыми вычислителями.

Помимо этого, развитие блокчейн-технологий также подталкивает к новым подходам к криптографии. Блокчейн полагается на криптографические методы для обеспечения целостности данных и безопасности транзакций, подчеркивая необходимость постоянного развития криптографических алгоритмов для поддержания надежности и доверия в цифровой среде. Кроме того, рост интереса к области криптографии в контексте блокчейн-технологий побуждает исследователей создавать новые методы, удовлетворяющие требованиям распределенного хранения данных и обеспечивающие безопасность цифровых транзакций. Следовательно, поиск новых методов шифрования и постоянное усовершенствование текущих алгоритмов остаются важными задачами для специалистов в области криптографии. Это обеспечит не только защиту данных сегодня, но и подготовит основу для безопасного цифрового будущего.

В свете этих вызовов и инноваций специалисты по криптографии активно занимаются поиском новых подходов, которые могут обеспечить устойчивую защиту данных. Они исследуют новые математические концепции, а также технологии, такие как машинное обучение и искусственный интеллект, чтобы создать более надежные алгоритмы шифрования.

Квантовая криптография представляет собой одну из наиболее перспективных областей, изучающих возможности создания абсолютно надежных систем шифрования. Используя принципы квантовой физики, эти методы предлагают средства передачи данных, которые невозможно перехватить без изменения состояния квантовых частиц, что делает такие системы почти неуязвимыми к классическим методам взлома.

В целом, развитие криптографических алгоритмов постоянно эволюционирует в ответ на новейшие вызовы, представленные ростом вычислительной мощности, новыми угрозами безопасности и стремлением к обеспечению конфиденциальности в цифровом мире. Непрерывные исследования в этой области остаются важными для создания надежных систем шифрования, обеспечивающих безопасность данных в цифровое будущее [2].

Симметричное шифрование - это метод криптографии, при котором и шифрование, и расшифровка данных происходят с использованием одного и того же ключа. Он является одним из основных методов шифрования и включает в себя несколько основных принципов:

- использование одного ключа: у симметричного шифрования есть один ключ, который одинаково применяется для шифрования и дешифрования информации. Этот ключ часто называется секретным ключом;

- процесс шифрования: для зашифровки сообщения используется алгоритм, который применяет секретный ключ к исходному тексту (открытому тексту), преобразуя его в непонятный для посторонних символьный набор, который называется шифротекстом;

- процесс расшифровки: расшифровка шифротекста обратно в исходное сообщение происходит путем применения того же самого ключа, но в обратном направлении. Это позволяет получить исходный открытый текст из зашифрованного шифротекста;

- ключевое управление: одним из ключевых аспектов симметричного шифрования является безопасное управление ключами, это означает защиту самого секретного ключа, так как любое компрометирование ключа может означать доступ к зашифрованным данным [3].

Примеры симметричных алгоритмов включают DES (Data Encryption Standard). AES (Advanced Encryption Standard), и IDEA (International Data Encryption Algorithm). Они отличаются по уровню безопасности и скорости работы, но основная идея использования одного ключа как для шифрования, так и для расшифровки данных остается общей для всех симметричных методов шифрования.

1. DES (Data Encryption Standard).

DES был одним из первых широко используемых симметричных алгоритмов. Созданный в 1970-х годах, он был стандартом шифрования для защиты конфиденциальности данных. DES использует 56-битные ключи и применяет процедуру под названием Feistel Network, в которой данные разбиваются на блоки и проходят через несколько итераций с использованием ключа для шифрования. Однако со временем, в силу развития вычислительной мощности, DES стал уязвим к методам взлома и был заменен более современными алгоритмами.

2. AES (Advanced Encryption Standard).

AES является одним из наиболее распространенных симметричных алгоритмов на сегодняшний день. Заменивший DES, AES использует 128-, 192- или 256-битные ключи для шифрования данных. Он основан на замене и перемешивании данных в процессе шифрования, и его безопасность была многократно проверена и признана криптографическим сообществом. AES стал глобальным стандартом и используется в различных областях, включая зашиту информации в банковской сфере, передачу данных в сети и другие области.

3. IDEA (International Data Encryption Algorithm).

IDEA также является симметричным алгоритмом, который использует 128-битные ключи для шифрования. Он был разработан для обеспечения безопасности данных и является стандартом для многих приложений, требующих надежную защиту информации. IDEA характеризуется высокой скоростью работы и хорошей безопасностью, что делает его привлекательным для различных применений, включая электронную коммерцию и передачу конфиденциальных данных.

Эти алгоритмы представляют различные уровни безопасности и скорости работы, и их использование зависит от требований конкретной ситуации и сферы применения. Важно подбирать наиболее подходящий алгоритм, учитывая требования к безопасности, производительности и другие факторы, влияющие на защиту данных.

Асимметричное шифрование (или публичное шифрование) - это метод криптографии, в котором используются два ключа: публичный и частный (или закрытый) ключи. Эти ключи образуют пару, взаимосвязанную в таком способе, что информация, зашифрованная одним из ключей, может быть расшифрована только другим ключом в этой паре.

Основные принципы асимметричного шифрования:

- пара ключей: у каждого участника взаимодействия существует пара ключей: публичный ключ, который распространяется в открытом доступе, и частный (или закрытый) ключ, который хранится в секрете;

– шифрование и расшифровка: если сообщение зашифровано публичным ключом, то оно может быть расшифровано только частным ключом, и наоборот. Это позволяет безопасно передавать информацию, зная, что только владелец соответствующего частного ключа сможет прочитать сообщение;

- электронные подписи: кроме шифрования, асимметричное шифрование также используется для создания электронных подписей. Подпись создается с использованием частного ключа и проверяется с помощью соответствующего публичного ключа, обеспечивая подлинность и целостность информации.

Примеры асимметричных алгоритмов включают RSA (основанный на факторизации больших чисел), ECC (Elliptic Curve Cryptography, использующий эллиптические кривые) и DSA (Digital Signature Algorithm, для создания цифровых подписей). Эти методы широко применяются в защите информации в различных областях, таких как интернет-банкинг, электронная почта, веб-серверы и другие.

Асимметричное шифрование предоставляет удобный и безопасный способ обеспечения конфиденциальности и целостности данных в цифровой среде.

1. RSA (Rivest-Shamir-Adleman).

RSA является одним из наиболее известных и широко используемых алгоритмов асимметричного шифрования. Он основан на математической сложности факторизации больших простых чисел. Пара ключей создается на основе двух простых чисел, и шифрование происходит путем возведения в степень и использования модуля.

RSA широко применяется в различных областях, таких как защита информации в сети, электронной коммерции, подписи электронных документов и защита электронной почты.

2. ECC (Elliptic Curve Cryptography).

ЕСС использует математические принципы, связанные с алгеброй эллиптических кривых, для создания криптографических ключей. В связи с использованием меньшего объема ключа при том же уровне безопасности по сравнению с RSA, ЕСС обеспечивает более эффективное использование ресурсов, что делает его особенно подходящим для смартфонов, устройств IoT (Интернет вещей) и других ресурсоемких сред. ЕСС представлен на рисунке 1.

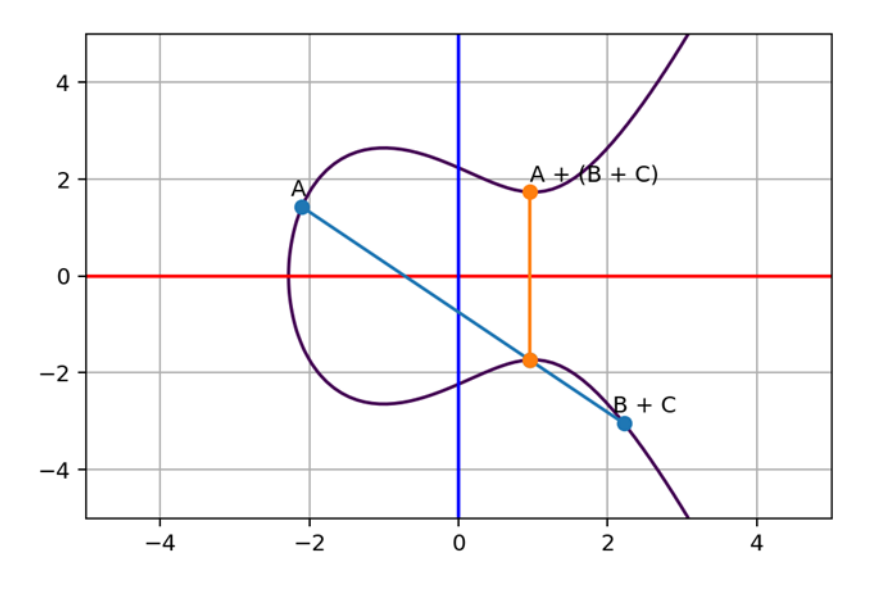

Рисунок 1 – Elliptic Curve Cryptography

3. DSA (Digital Signature Algorithm).

DSA представляет собой алгоритм для создания цифровых подписей. Он используется для подтверждения авторства документов или сообщений, обеспечивая аутентификацию и целостность данных. DSA особенно широко применяется в различных протоколах безопасности, таких как SSH (Secure Shell) и IPsec (Internet Protocol Security).

Все эти алгоритмы обеспечивают эффективные средства шифрования и подписи данных, каждый со своими особенностями по безопасности, эффективности и сфере применения. Их использование зависит от требований конкретных систем и целей безопасности, а также от особенностей реализации в конкретных приложениях [4].

Приведем пример шифрования для того, чтобы скрыть информацию о клиенте и позиции, которую он открыл. SHA-256 (Secure Hash Algorithm 256-bit) является хэшфункцией, используемой для создания уникального фиксированного дайджеста из входных данных. Возьмем для эксперимента запись «Александр - 300\$». Как это будет кодироваться на языке Python представлено на рисунке 2.

| main.py        |                                                            |
|----------------|------------------------------------------------------------|
| $\mathbf{1}$   |                                                            |
| $\overline{2}$ | import hashlib                                             |
| 3              |                                                            |
| 4              | $text = "Александр - 300$ long"$                           |
| 5              |                                                            |
| 6              | # Преобразование текста в байты, используя кодировку UTF-8 |
| 7              | $data = text.encode('utf-8')$                              |
| 8              |                                                            |
| 9              | # Создание объекта хэша SHA-256                            |
| 10             | hash object = hashlib.sha256(data)                         |
| 11             |                                                            |
| 12             | # Получение хэша в шестнадцатеричном формате               |
| 13             | $hex = hash object.hexdigest()$                            |
| 14             |                                                            |
| 15             | print(hex)                                                 |

Рисунок  $2 - SHA256$ 

данное сообщение Кол рисунке выведет на c61e76766ad70e9984f7e2438u02d90cc4d14aa273389za7239d716ad7963. Теперь можно хранить не обычный текст, а шифротекст. Это повысит уровень доверия к продукту со стороны пользователя.

В целом, криптография является краеугольным камнем безопасности в цифровой эпохе. Она прошла долгий путь, начиная с простых методов шифрования и эволюционируя до сложных алгоритмов, обеспечивающих защиту информации. Этот постоянно развивающийся область криптографии поддерживает конфиденциальность, целостность и подлинность данных, играя важную роль в сферах финансов, коммуникаций, здравоохранения и других областях.

Симметричное шифрование обеспечивает быструю обработку данных, но требует безопасной передачи ключей. Асимметричные методы позволяют безопасно обмениваться информацией, но могут быть более медленными в работе. Вместе они обеспечивают уровень безопасности, соответствующий требованиям современного информационного обшества.

Инновации в криптографии, такие как квантовая криптография и применение криптографии в технологии блокчейн, представляют собой следующий этап в эволюции безопасности данных. Они обещают усиленную защиту и изменение основных принципов, используемых в существующих алгоритмах. Однако, по мере развития технологий, вызовы в области кибербезопасности также продолжают расти. Необходимо постоянное совершенствование алгоритмов и стратегий безопасности для борьбы с возрастающими угрозами. Криптография остается неотъемлемой частью обеспечения безопасности в цифровом мире, и непрерывные исследования, инновации и сотрудничество в этой области останутся ключом к обеспечению защиты данных в настоящее и будущее время.

Таким образом, криптография и шифрование являются неотъемлемыми компонентами защиты данных в финансовой сфере. Они способствуют поддержанию конфиденциальности, целостности и доступности информации, обеспечивая высокий уровень защиты данных клиентов в банковской и финансовой отраслях.

#### Библиографический список

- B. Schneier Applied Cryptography: Protocols, Algorithms, and Source Code in C Wiley,  $1<sup>1</sup>$  $1996. - 758$  c.
- 2. W. Stalling Cryptography and Network Security: Principles and Practice Pearson, 2016. 768 c.
- 3. М. Свон Блокчейн. Схема новой экономики Олимп-Бизнес, 2017. 228 с.
- 4. C. Paar, J. Pelzl Understanding Cryptography: A Textbook for Students and Practitioners -Springer, 2014. - 390 c.

#### УДК 681.5

## SOFTWARE DEVELOPMENT OF AN APPLIED 3D MOCK-UP MODEL IN THE OIL **INDUSTRY**

#### Srybnik M.A.

## Institute of Petroleum and Technology (branch) of the Ugra State University Surgut, Russia, elmanka@bk.ru

**Abstract.** Nowadays, oil production occupies a key position in the field of economics and energy. So it is an important factor in the development of Russia. There are several oil production regions in the country: Khanty-Mansi Autonomous Okrug, Yamalo-Nenets Autonomous Okrug, the Republic of Tatarstan, Orenburg Region, etc. Oil production consists of several processes, including geological exploration, drilling, well construction, oil refining.

Therefore, it is necessary to have and train highly qualified specialists in this field, the implementation of training, retraining, advanced training of workers in the oil production and processing industry are more urgent tasks than ever.

When training specialists in the oil industry, special attention should be paid to the formation of practical skills in working with oilfield equipment. These are skills such as detecting defects and malfunctions of oilfield equipment, performing technical inspection and troubleshooting, performing lubrication work, being able to turn on and off equipment, having managerial skills, and maintaining technical documentation.

Oil and gas producing enterprises are constantly being equipped with new equipment, technological and labor processes are changing, advanced labor methods are being introduced. In this regard, it is necessary to constantly train specialists in the ability to handle new production equipment, correctly and safely conduct new technological processes. For example, for an oil and gas production operator, it is necessary to familiarize yourself with the production device. During the operation of equipment, abnormal situations may occur, which he must see on the devices and respond adequately to them, if malfunctions or emergency situations occur, be able to eliminate them promptly in a short time. One of the methods of solving the actual tasks is mock-up 3D modeling using advanced developments of the computer IT industry. Such a mock-up model allows you to visually display a visual representation of the operation of the rocking machine, the process of oil production itself, a volumetric representation of the reservoir in the section, the course of the production process for oil production. The software implementation of the model allows you to obtain information on the components of the machine in dynamics, use it in the educational process of training specialists without resorting to full-scale tests at the initial stage [1].

As the initial data used by us in the development of the model, concepts such as methods of oil extraction, installation of a rod well pump SHSN (its ground and underground equipment) were used, we will reveal them:

Of the methods for extracting liquid by a well, the following methods can be distinguished: Fountain (fluid inlet due to the pressure difference in the reservoir and at the wellhead), Pumping and compressor extraction using various types of pumps: Installation of an electric center pump (ESP), Installation of an electric screw pump (ESP), Installation of a rod well pump (SHSN).

Let's reveal the basic principles of the SHSN. The course of its functioning is as follows. Initially, the plunger is stationary at the bottom of the stroke. At this moment, both the suction and discharge valves are closed. The column of liquid in the pump and compressor column creates hydrostatic pressure over the suction valve. The load on the packing rod (the upper rod from the column of pumping rods) is only the weight of the column of pumping rods. When the plunger moves upwards, the check valve remains closed, and the column of pumping rods takes on the weight of the liquid in the pumping column - the weight of the column of pumping rods and the weight of the column of liquid. With minimal leakage between the plunger and the pump cylinder, the pressure between the discharge and suction valves decreases, so that the suction valve opens and the fluid from the borehole enters the pump cylinder. At the upper point of the working stroke, the plunger stops and both valves close again, while the weight of the liquid again falls on the plunger and the discharge valve. Suppose that now the pump cylinder is filled with liquid and the liquid is incompressible. When the plunger starts moving downwards, the flip-out valve will open. The weight of the liquid column in the pump and compressor column will be transferred to the suction valve and the working column, and the load on the packing rod and the pumping unit will again consist only of the weight of the rods. Further movement of the plunger down will cause the liquid to flow from the cylinder into the plunger through the check valve. Returning the plunger to the lower point of the working stroke will end the cycle [2].

The importance of using mock-up 3D modeling in the process of training specialists in the oil industry, since these models allow you to visually display all the stages of the rocking machine, as well as possible emergency situations. Allows you to get information on the components of the production complex in dynamics, use it in the educational process of training specialists without resorting to full-scale tests at the initial stage.

## **Reference**

- 1. Bogatkina Yu.G. Problemy primeneniya informatsionnykh tekhnologii dlya provedeniya ekonomicheskogo modelirovaniya v neftegazovykh investitsionnykh proektakh // Avtomatizatsiya, telemekhanizatsiya i svyaz' v neftyanoi promyshlennosti. 2020. № 1 (558). S. 14- 18.
- 2. Ivliev G.P., Kartskhiya A.A. Etika epokhi tsifrovizatsii // Intellektual'naya sobstvennost'. Avtorskoe pravo i smezhnye prava. 2023. № 1. S. 21-39.

## УДК 004.457

## **ТЕХНОЛОГИЯ КОНТЕЙНЕРИЗАЦИИ ПРОГРАММНЫХ ПРИЛОЖЕНИЙ И ЕЁ ПРИМЕНЕНИЕ В НАУЧНО-ОБРАЗОВАТЕЛЬНОЙ ДЕЯТЕЛЬНОСТИ**

#### **Шамсимухаметов П.Р., Гурин И.А., Лавров В.В., Спирин Н.А.**

*ФГАОУ ВО «Уральский федеральный университет имени первого Президента России Б.Н. Ельцина» г. Екатеринбург, Россия, shamsipav@gmail.com, ivan.gurin@urfu.ru, v.v.lavrov@urfu.ru, n.a.spirin@urfu.ru*

*Аннотация. В докладе представлен опыт применения технологии контейнеризации программных приложений в научно-образовательной деятельности на примере контейнеризации проекта магистерской диссертации на платформе Docker. Отмечены преимущества и особенности использования контейнеризации. Рассмотрен инструмент Docker Compose для работы с многоконтейнерными приложениями.*

*Ключевые слова: технология контейнеризации, программные приложения, платформа Docker, Docker Compose.*

*Abstract. The report presents the experience of using the technology of containerization of software applications in scientific and educational activities on the example of containerization of a master's thesis project on the Docker platform. The advantages and features of using containerization are noted. The Docker Compose tool for working with multi-container applications is considered.*

*Keywords: containerization technology, software applications, Docker platform, Docker Compose.*

Контейнеризация – это процесс развертывания программного обеспечения, который объединяет код приложения со всеми файлами и библиотеками, необходимыми для запуска в любой инфраструктуре [1-5]. Другими словами, это технология, которая помогает запускать приложения изолированно от основной операционной системы. Приложение, его зависимости и окружение упаковываются в специальную оболочку – контейнер [3].

Контейнеры предоставляют стандартизированное окружение для запуска приложений, освобождая разработчиков от необходимости учитывать различия в операционных системах и инфраструктуре, они содержат все необходимые файлы, библиотеки и настройки, чтобы приложение могло работать независимо от других приложений и безопасно взаимодействовать с операционной системой хоста.

Процессы работы с контейнерами включают создание контейнеров на основе контейнерных образов, которые содержат приложение и его зависимости, конфигурацию и настройку контейнеров, их запуск, остановку и удаление, а также управление ресурсами, такими как память и сеть [4, 5].

## Назначение контейнеризации

Технология контейнеризации необходима для:

- изолированного запуска приложений и рабочих сред вне зависимости от системы и ПО, установленных на конкретной машине;

- контроля ресурсов и снижения нагрузки на систему;

- разрешения конфликтов, которые могут возникнуть из-за того, что разные приложения нуждаются в различных версиях ПО или библиотек;

- быстрого перемещения настроенных приложений и сред с одной машины на другую;

- создания удобной рабочей инфраструктуры;
- ускорения процесса разработки и снижения риска ошибок;
- масштабирования готовых решений;
- легкого управления сложными приложениями, средами и системами.

#### Устройство контейнера

Контейнеры можно сравнить с ящиками с грузом, которые могут быть размещены в любом месте и не зависят от внешних условий. Внутри контейнера приложение выполняется изолированно от операционной системы хоста, обеспечивая независимость и безопасность. Система контейнеризации позволяет развертывать контейнеры в различных операционных системах независимо от настроек.

Контейнеры создаются на основе образов, похожих на те, которые используются для установки операционных систем, но с отличием: внутри находится не полноценная операционная система, а минималистичная среда с нужными настройками. Образ запускается в приложении для управления контейнерами, и из него разворачивается сам контейнер.

#### Отличие контейнеризации от виртуализации

Контейнеризация и виртуализация - это два различных подхода к изоляции и управлению ресурсами в области развертывания программного обеспечения (рисунок 1).

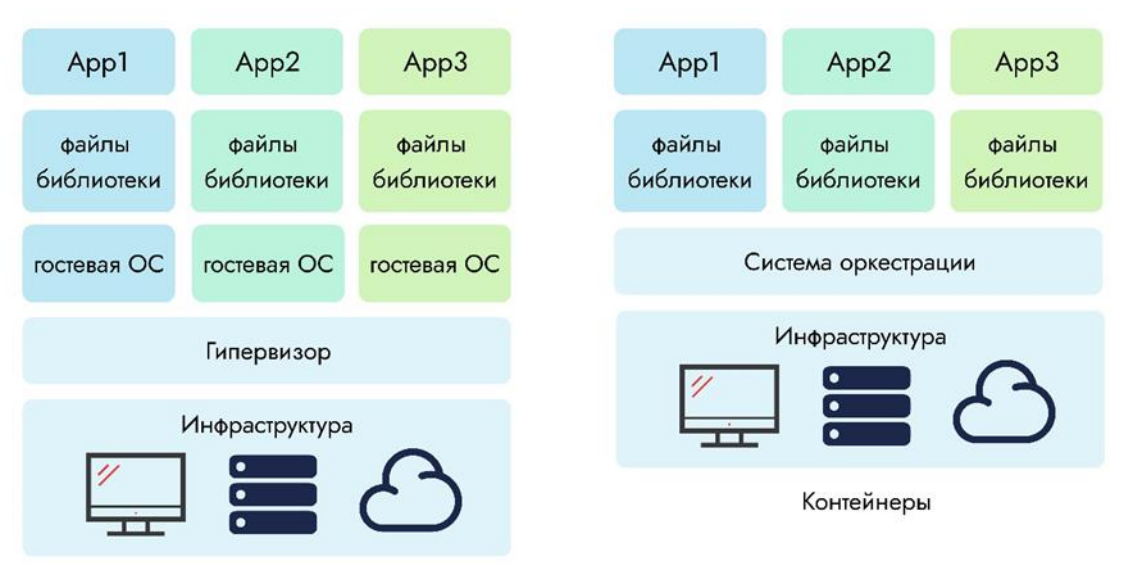

Виртуальные машины

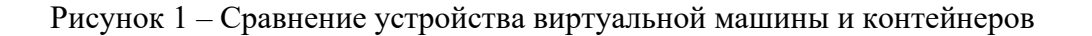

Виртуализация предоставляет изоляцию и виртуальные экземпляры физического оборудования, обычно она основана на гипервизорах, которые предоставляют аппаратные ресурсы виртуальным машинам. Каждая виртуальная машина имеет свою собственную операционную систему, ядро и отдельные ресурсы, такие как процессорное время, память и дисковое пространство. Виртуализация обычно требует больших объемов ресурсов, так как каждая виртуальная машина имеет свою собственную операционную систему и дополнительный слой виртуализации.

Контейнеризация же являются более легковесным подходом к изоляции приложений и их зависимостей. Контейнеры используют общую операционную систему и ядро, что делает их более эффективными в использовании ресурсов по сравнению с виртуальными машинами. Каждый контейнер включает в себя приложение, его зависимости и необходимые библиотеки, но разделяет ядро и ресурсы виртуальной машины. Контейнеры дают возможность изолировать приложения друг от друга и обеспечивают легкость в масштабировании и развертывании [4, 5].

Основное отличие между контейнеризацией и виртуализацией заключается в уровне изоляции и использовании ресурсов. Виртуализация предоставляет изолированные виртуальные экземпляры операционных систем, тогда как контейнеры используют общее ядро и ресурсы, обеспечивая легковесную и эффективную изоляцию приложений.

## **Платформа Docker**

Docker является наиболее распространенной и широко используемой реализацией технологии контейнеризации. В основе Docker (рисунок 2) лежит клиент-серверная архитектура, которая состоит из следующих компонентов:

− Docker Daemon (сервер): представляет собой фоновый процесс, который управляет контейнерами, образами, сетями, а также томами данных;

− Docker Client (клиент): представляет собой интерфейс, который позволяет пользователям взаимодействовать с Docker, отправляя команды на сервер;

− Docker Images (образы): представляют собой шаблоны для запуска контейнеров, в которых содержится файловая система, а также параметры запуска;

− Docker Containers (контейнеры): представляют экземпляры образов, они содержат в себе все необходимое для работы приложения, включая файлы, библиотеки, а также другие зависимости.

− Docker Registry: представляет собой реестр или репозиторий образов который может быть открытым или закрытым.

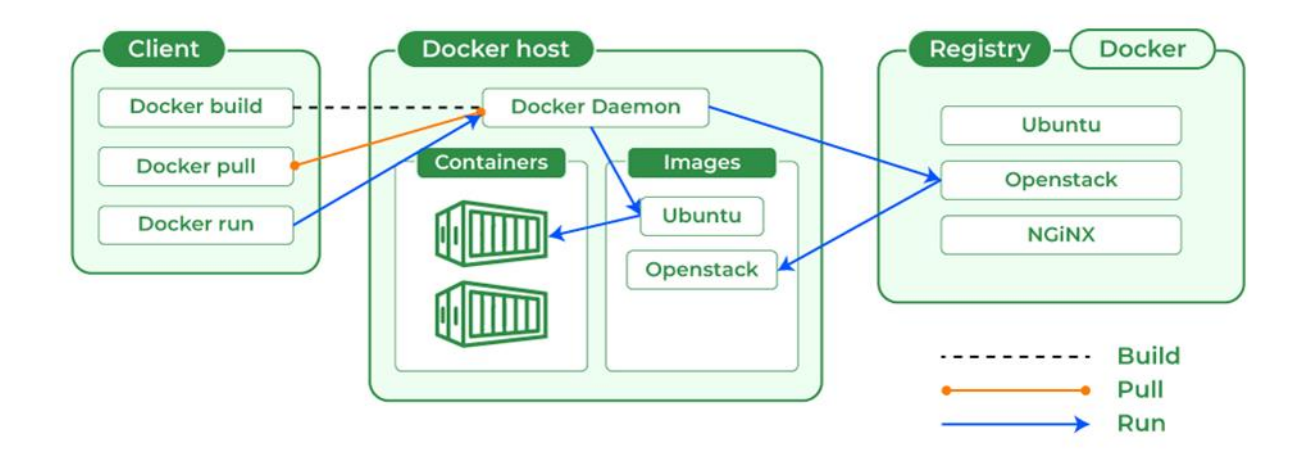

Рисунок 2 – Архитектура Docker

Лля создания образов Docker используется Dockerfile, представляющий собой текстовый файл, содержащий инструкции, которые описывают базовый образ, устанавливают зависимости, копируют файлы и выполняют другие необходимые операции для создания полноценного образа.

#### Многоконтейнерные приложения

Практика «одно приложение - один контейнер» используется для обеспечения лучшей изоляции, удобства и безопасности. Это позволяет избежать конфликтов между приложениями и обеспечить независимость от ошибок одного приложения для других.

Большие системы, состоящие из множества компонентов, требуют несколько контейнеров и называются многоконтейнерными приложениями. Для управления такими системами используется специальное программное обеспечение, такое как Docker Compose [6], позволяющее управлять несколькими контейнерами как единым целым, что упрощает и ускоряет работу.

Docker Compose использует файл конфигурации в формате YAML, который включает в себя различные разделы, такие как services (сервисы), networks (сети) и volumes (тома). В разделе services определяются контейнеры, их образы, зависимости и настройки; в разделе networks – сетевые настройки; а в разделе volumes – объемы данных, используемые контейнерами.

Преимущество использования Docker Compose заключается в том, что он позволяет легко определять и создавать многоконтейнерные приложения с минимальной конфигурацией, что упрощает развертывание разработанных приложений и обеспечивает их совместную работу в единой среде.

## Использование Docker Compose на примере публикации проекта магистерской диссертации

Проект магистерской диссертации представляет собой создание микросервисной архитектуры программного обеспечения, которое позволяет проводить расчетную сопоставительную оценку теплового состояния верхней и нижней ступеней теплообмена доменной плавки в базовом, сравнительном и проектном (не реализованном) периодах при изменении параметров комбинированного дутья [7-9].

Программное обеспечение состоит из следующих сервисных компонентов:

- сервис API (REST API) «Терю API» [8];

- веб-приложение «TeploClient» [9];

- база данных PostgreSOL.

Сервис API (backend) предоставляет доступ к функциональности программного обеспечения, отвечает за обработку запросов от клиентов и предоставление соответствующих ответов.

Веб-приложение (frontend) представляет собой пользовательский интерфейс, который позволяет взаимодействовать с API через протокол HTTP.

База данных PostgreSQL представляет собой хранилище данных, используемое программным обеспечением для сохранения и извлечения информации. PostgreSQL обеспечивает надёжное хранение данных, а также поддерживает расширенные возможности запросов и обработки данных.

Docker подходит для реализации микросервисной архитектуры: каждый микросервис упаковывается в отдельный контейнер, который можно настроить и протестировать, запустить или остановить отдельно от других.

#### Подготовка конфигурационных файлов Docker

Для создания Docker-образа необходимо для каждого сервиса создать файл Dockerfile и определить в нём все необходимые инструкции (кроме PostgreSOL, поскольку для этой базы данных существует готовый образ, находящийся в репозитории Docker Hub).

Сервис API «TeploAPI» реализован на платформе .NET 6, поэтому в качестве базового образа в Dockerfile необходимо указать платформу ASP.NET 6, а также определить остальные инструкции в соответствии с данной платформой.

Сервис веб-приложения «TeploClient» реализован с помощью JavaScript фреймворка Svelte.js, поэтому в качестве базового образа необходимо указать платформу Node.js, а также определить остальные инструкции в соответствии с этой платформой.

#### **Создание файла конфигурации Docker Compose**

На текущем этапе уже есть возможность собрать Docker-образ, после чего осуществить его запуск в контейнере (с помощью команд «docker build» и «docker run»). Но для объединения контейнеров в многоконтейнерное приложение необходимо сформировать конфигурационный файл «docker-compose.yml» в рабочей директории, где находятся сервисы. В конфигурационном файле необходимо описать все необходимые контейнеры для приложения (сервис API, веб-приложение и PostgreSQL), а также определить их зависимости и настройки.

#### **Сборка контейнеров и их запуск на сервере Linux**

Перед началом необходимо установить платформу Docker (в большинстве случаев Docker Compose идет в комплекте) на сервер Linux. Далее необходимо опубликовать сервисы (веб-приложение и API) в репозитории, в данном случае на GitHub, после чего склонировать репозиторий в любую директорию сервера.

Для сборки контейнеров и их запуска необходимо выполнить всего одну команду – «docker compose up». Docker Compose выполнит инструкции из файла «dockercompose.yml» и создаст и запустит контейнеры согласно определенным настройкам.

В файле Docker Compose были определены следующие порты для сервисов:

- − порт 5401 для API;
- − порт 5402 для веб-приложения;
- − порт 5403 для PostgreSQL.

После запуска контейнеров необходимо проверить работоспособность программного обеспечения путём перехода по адресу сервера с портом веб-приложения (5402). В случае успешной сборки и запуска контейнеров откроется главная страница вебприложения, представленная на рисунке 3.

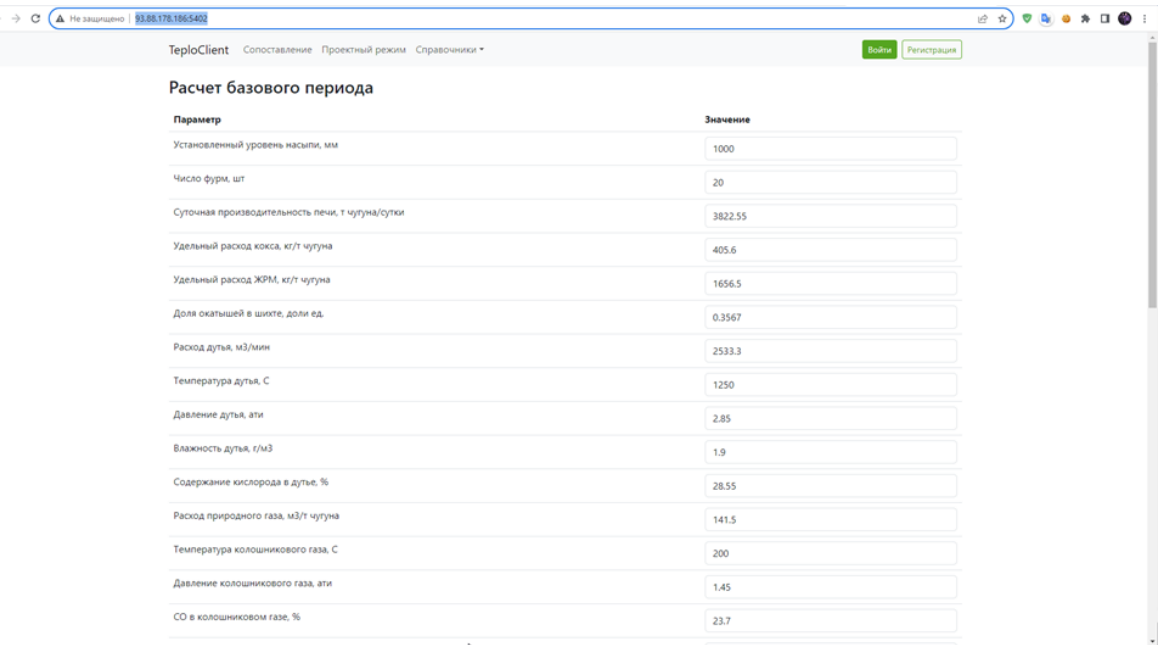

Рисунок 3 – Главная страница контейнера веб-приложения

В заключение отметим, что технология контейнеризации программных приложений представляет собой современную модель доставки программного продукта пользователям, которая позволяет разработчикам значительно упростить развертывание, управление и масштабирование программного обеспечения. Благодаря контейнеризации, разработчики могут развернуть свои приложения значительно быстрее, чем при использовании традиционных методов хостинга. Технология контейнеризации, особенно с использованием популярных решений, таких как Docker, обеспечивает изоляцию приложений, управление зависимостями и простоту масштабирования, что делает её лучшим выбором для обеспечения надежной работы приложений как в учебной, так и в научноисследовательской сферах.

#### Библиографический список

- Ньюмен С. Создание микросервисов. 2-е изд. СПб.: Питер, 2023. 624 с.  $1<sup>1</sup>$
- Хорсдал К. Микросервисы на платформе .NET. СПб.: Питер, 2018. 352 с.  $2.$
- 3. Кочер П.С. Микросервисы и контейнеры Docker / Пер. с анг. А.Н. Киселева. М.: ДМК Пресс, 2019. - 240 с.
- 4. Контейнеризация Skillfactory Media **[электронный** URL:  $\frac{1}{2}$ pecypc. https://blog.skillfactory.ru/glossary/kontejnerizacziya (Дата обращения: 10.11.2023).
- такое контейнеризация // Yandex.Cloud [электронный ресурс].  $5.$   $4$  To URL: https://cloud.yandex.ru/docs/glossary/containerization (Дата обращения: 10.11.2023).
- 6. Docker Compose release notes [электронный ресурс]. URL: https://docs.docker.com (Дата обращения: 10.11.2023).
- 7. Некоторые вопросы технологии, управления и диагностики доменной плавки: монография / А.В. Павлов, О.П. Онорин, Н.А. Спирин, В.В. Лавров, И.А. Гурин; под общ. ред. Н.А. Спирина. - Екатеринбург: АМК «День РА», 2023. - 282 с.
- 8. Свидетельство государственной регистрации программы для ЭВМ № 2023661070. Программный интерфейс (API) расчета показателей теплового состояния доменной печи / П.Р. Шамсимухаметов, В.В. Лавров, И.А. Гурин, Н.А. Спирин. Заявл. № 2023660523 от 24.05.2023 г. Зарегистрировано в реестре программ для ЭВМ 29.05.2023 (PΦ). https://www.elibrary.ru/item.asp?id=54047863.
- 9. Свидетельство государственной регистрации программы для ЭВМ № 2022664861. Информационно-моделирующая система расчета показателей теплового режима доменной плавки / П.Р. Шамсимухаметов, В.В. Лавров, И.А. Гурин, Н.А. Спирин. Заявл. № 2022663999 от 27.07.2022 г. Зарегистрировано в реестре программ для ЭВМ 05.08.2022 (PΦ). https://www.elibrary.ru/item.asp?id=49322851.

## УДК 621.762

## ФУНКЦИОНАЛЬНАЯ МОДЕЛЬ УСТАНОВКИ ПОЛУЧЕНИЯ МЕЛКОДИСПЕРСНЫХ МЕТАЛЛИЧЕСКИХ ПОРОШКОВ ЗАДАННЫХ **PA3MEPOB**

#### Ившин А.А., Лавров В.В., Девятых Е.А.

ФГАОУ ВО «Уральский федеральный университет имени первого Президента России Б.Н. Ельиина» г. Екатеринбург, Россия, art.ivshin.ru@yandex.ru, v.v.lavrov@urfu.ru, evgeny.9h@gmail.com

Аннотация. В результате применения методологии IDEF0 разработана функциональная модель, предоставляющая визуальное представление автоматизированной информационной системы управления процессом получения мелкодисперсных металлических порошков на основе электромагнитных колебаний за счёт изменения частоты проходящего тока через проводники и металлические заготовки. Модель включает следующие основные блоки: обработку требований к размерам порошков, подготовку сырья,

*измельчение, контроль размеров порошков, управление процессом, а также формирование отчетов и архивацию данных. Разработанная модель может быть использована для разработки системы, анализа ее функционирования и оптимизации процесса, что позволит повысить качество и эффективность производства мелкодисперсных металлических порошков.*

*Ключевые слова: функциональная модель, методология IDEF0, автоматизация процессов, мелкодисперсные металлические порошки.*

*Abstract. As a result of applying the IDEF0 methodology, a functional model has been developed that provides a visual representation of an automated information system for controlling the process of producing fine metal powders based on electromagnetic vibrations by changing the frequency of the current passing through conductors and metal workpieces. The model includes the following main blocks: processing requirements for powder sizes, raw material preparation, grinding, powder size control, process control, as well as reporting and data archiving. The developed model can be used to develop a system, analyze its functioning and optimize the process, which will improve the quality and efficiency of the production of fine metal powders.*

*Keywords: functional model, IDEF0 methodology, process automation, fine metal powders.*

Мелкодисперсные металлические порошки имеют широкое применение в различных областях, включая изготовление ультрадисперсных порошкообразных полуфабрикатов из металлов, оксидов и композитов [1]. В ракетной и космической промышленности, а также в химической отрасли активно используются полимерные порошки. Оксидные пасты, содержащие неметаллические и металлические компоненты, применяются в качестве катализаторов, пигментов или сорбентов. Разнообразные частицы порошков обладают уникальными свойствами, такими как устойчивость к воздействию окружающей среды, способность к адгезии и сцеплению с другими веществами. Порошки с различными составами и структурами, обладающие стабильными характеристиками, находят применение в производстве магнитов и медицинских устройств.

Анализ литературных данных показал, что одним из наиболее перспективных способов получения металлических мелкодисперсных порошков является способ получения порошков на основе электромагнитных колебаний за счёт изменения частоты проходящего тока через проводники и металлические заготовки [2].

В современных производственных системах ключевым аспектом является эффективное управление процессами. Для достижения оптимальной работы и обеспечения высокого качества получаемой продукции важно использовать автоматизированную информационную систему, в которой четко определены функциональные блоки процесса, взаимодействие между ними и контрольные точки.

Одной из наиболее эффективной методологий для моделирования и анализа процессов автоматизированных информационных систем является IDEF0 (Integrated Definition for Function Modeling) [3, 4]. Выбор этой методологии обоснован ее способностью создавать структурированные иерархические модели, отражающие функциональные аспекты проектируемой системы. Методология IDEF0 обладает ясными правилами построения и представления процессов, что упрощает их понимание и анализ.

В работе с использованием IDEF0 сформирована структура функциональной модели, позволяющая не только наглядно представить проектируемую систему и ее функции, но и обеспечивающая основу для последующего анализа и оптимизации процессов.

На рисунке 1 представлена диаграмма декомпозиции уровня A0, в которой определены входные информационные потоки, предполагаемые результаты, управляющие воздействия и исполнительные механизмы с точки зрения пользователя системы – оператора установки получения мелкодисперсных металлических порошков.

Этот блок представляет систему в целом. Основные входные параметры включают в себя требования к размерам порошков, а также характеристики сырья для производства порошков. Выходные параметры – готовые мелкодисперсные порошки заданных размеров, отчетные данные о процессе для анализа ее работы. Перечень управляющей информации содержит: алгоритмы управления процессом (подготовка сырья, измельчение, производство); алгоритмы сбора, структурирования, анализа и валидации требований; алгоритмы сбора данных и формирования отчетов; блок нормативно-справочной информа-

ции (НСИ). Перечень исполнительны механизмов реализации функций содержит: оборудование для подготовки сырья; оборудование для получения мелкодисперсного порошка; системы контроля размеров порошков; системы мониторинга и управления оборудованием; аппаратно-программное обеспечение информационной системы.

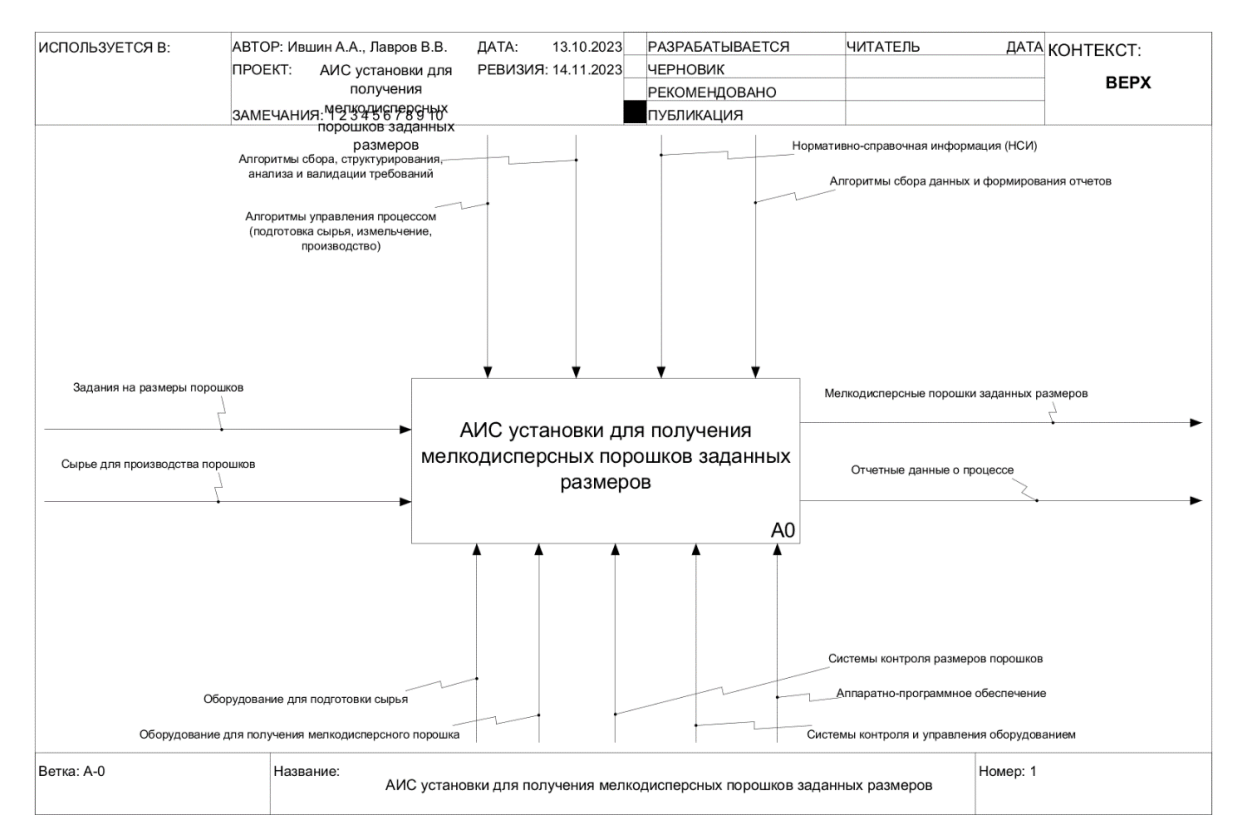

Рисунок 1 – Контекстная диаграмма функциональной модели: блок А0

Следующий уровень декомпозиции включает в себя блоки A1-A6, которые отражены на рисунке 2. Каждый из этих подуровней представляет собой более детальные аспекты функционирования системы.

Блок A1 «Обработка требований к размерам порошков» является подготовительным блоком для реализации последующих функций. Входные параметры включают в себя технические требования к заданным размерам порошков. Выходные данные - алгоритмы обработки требований, которые далее используются в качестве управляющей информации для следующего блока А2. Алгоритмы сбора, структурирования, анализа и валидации требований, а также НСИ служат для описания способов реализации блока A1.

Входные данные блока А2 «Подготовка сырья» включают в себя данные о качестве и свойствах сырья, используемого для изготовления металлических дисперсных порошков. Выходные параметры - подготовленное сырье для процесса измельчения. Управляющей информацией служат алгоритмы управления процессом (подготовка сырья), алгоритмы сбора данных и формирования отчетов и НСИ. Механизмы реализации функций – оборудование для подготовки сырья, а также аппаратно-программное обеспечение информационной системы.

Следующим блоком модели является АЗ «Получение мелколисперсного порошка». декомпозиция которого представлена на рисунке 3. Представленный блок АЗ получает на вход подготовленное сырье для измельчения, на выходе - мелкодисперсный металлический порошок и набор отчетных данных о процессе его получения. В качестве механизмов реализации блока использованы специализированное оборудование и аппаратнопрограммное обеспечение информационной системы (системы мониторинга размеров частиц, регулирование скорости, режимов измельчения и пр.).

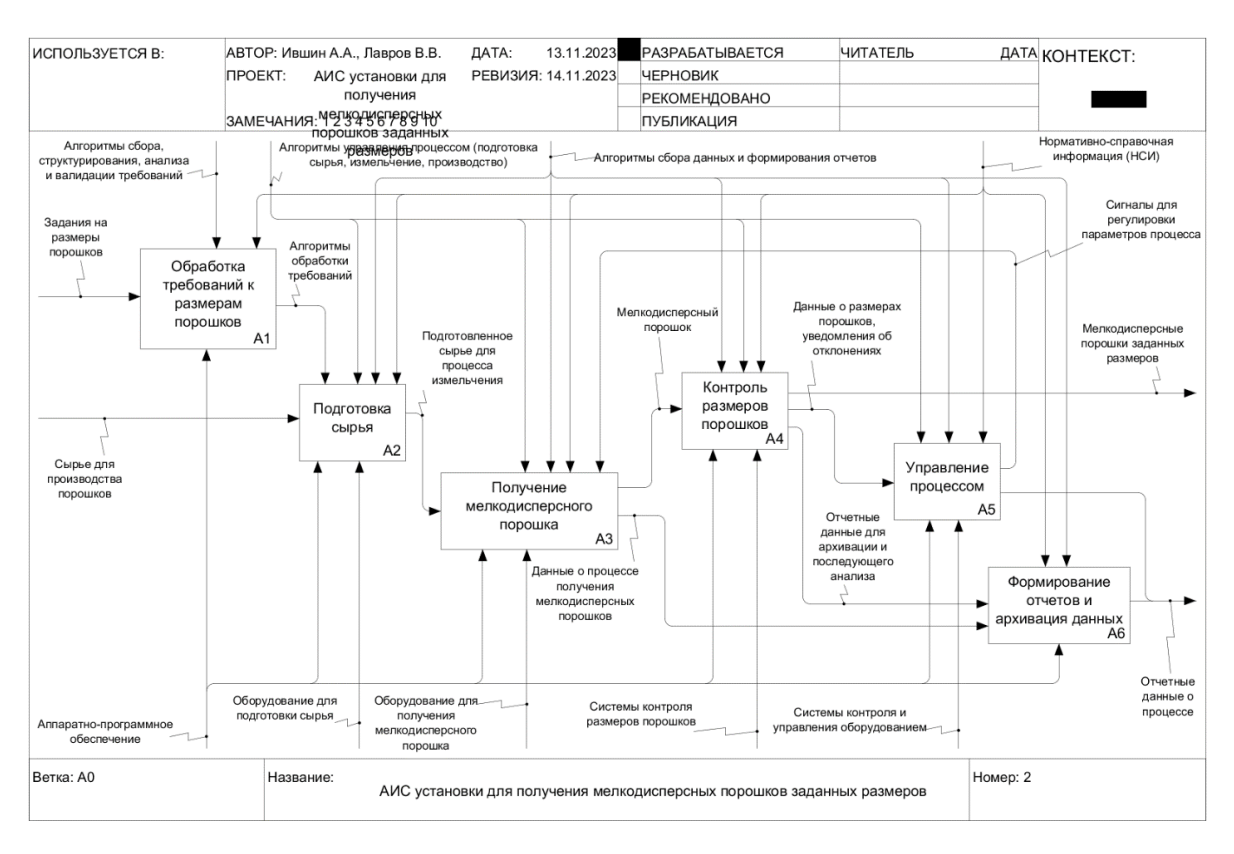

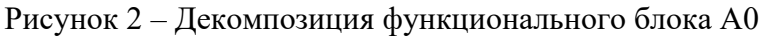

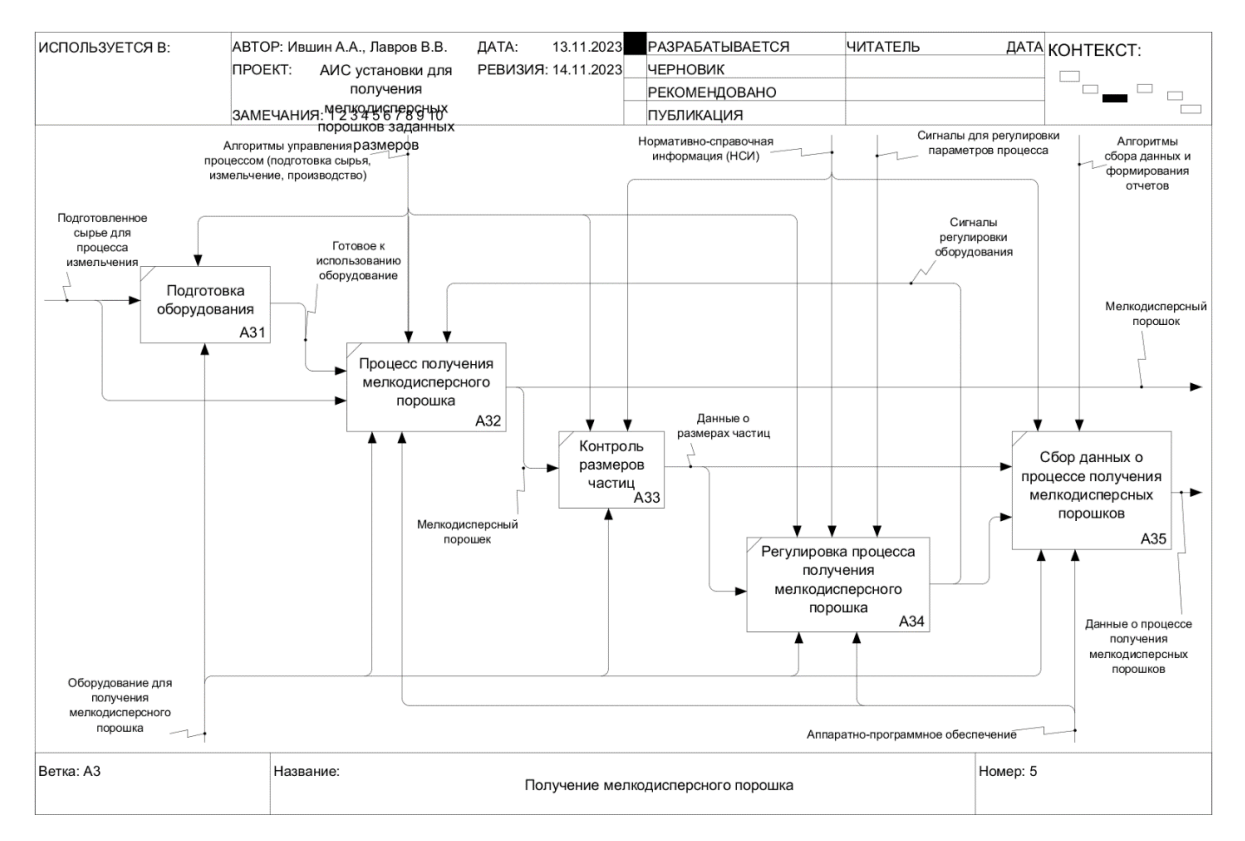

Рисунок 3 – Декомпозиция функционального блока А3 «Получение мелкодисперсного порошка»

Важными функциями автоматизированной информационной системы являются процессы контроля размеров получаемого металлического порошка (блок А4) и управле-

ния процессом (блок А5). Декомпозиция блоков А4 и А5 представлена соответственно на рисунках 4 и 5.

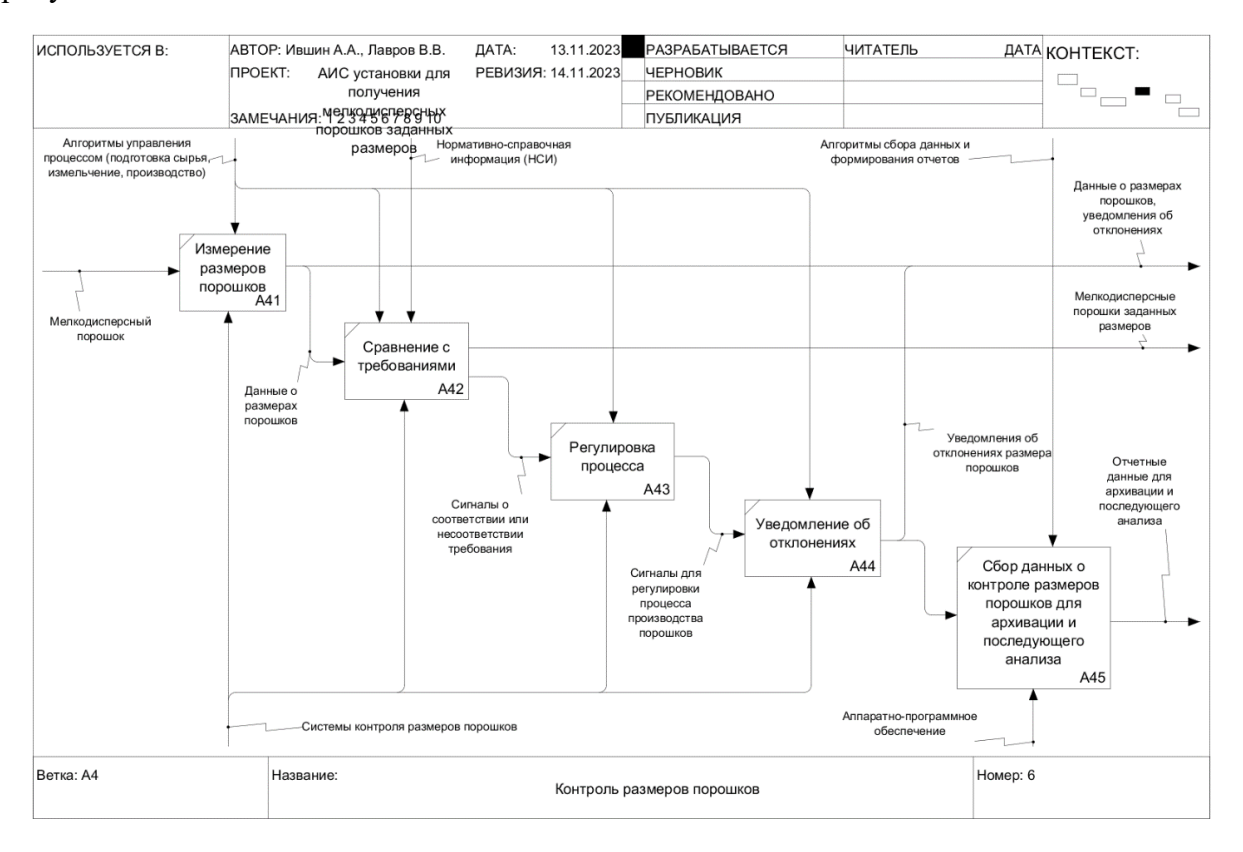

## Рисунок 4 – Декомпозиция функционального блока А4 «Контроль размеров порошков»

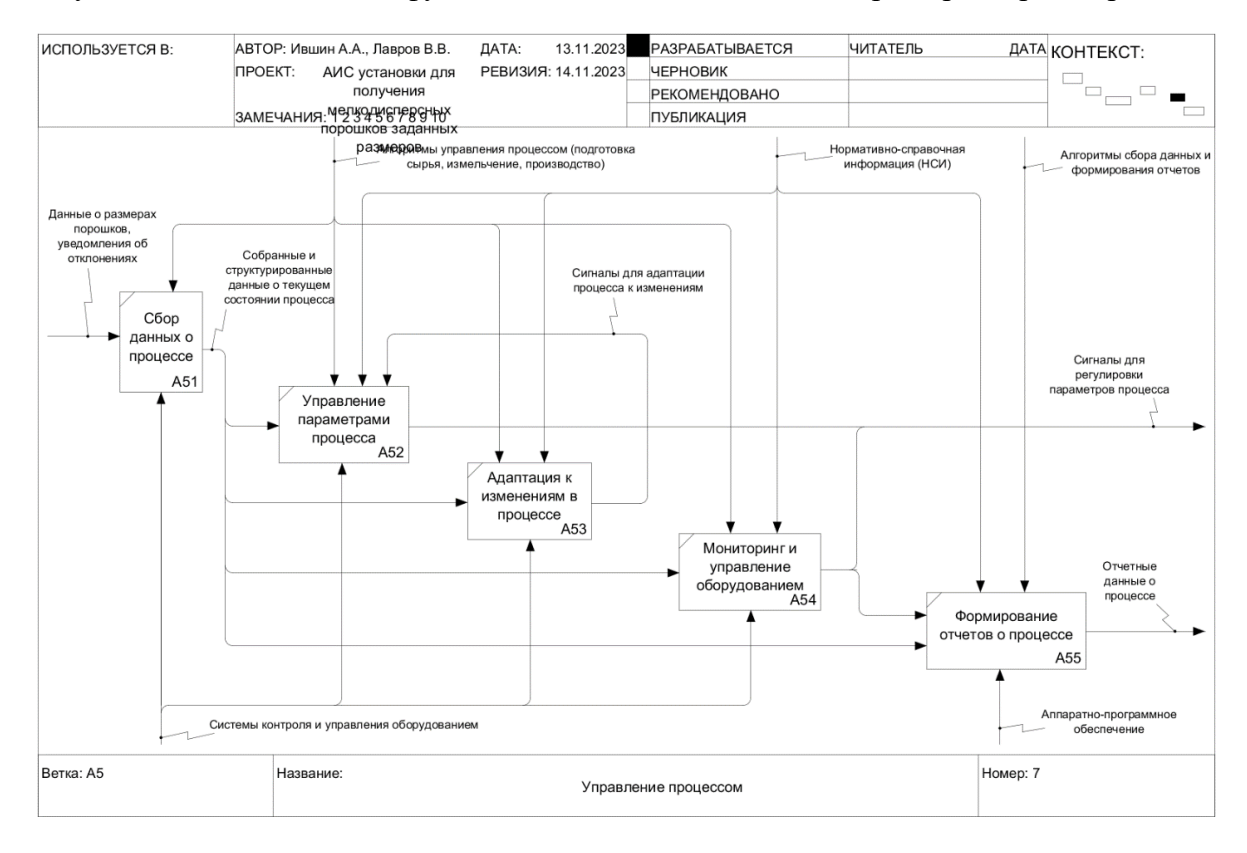

Рисунок 5 – Декомпозиция функционального блока А5 «Управление процессом»

Функциональный блок А6 «Формирование отчетов и архивация данных» предназначен для сбора и накопления в базе данных фактических отчетных данных для последующего анализа эффективности процесса и оптимизации его параметров. На вход блока поступают собранные на всех предыдущих этапах данные: результаты контроля параметров процессов подготовки сырья, получения мелкодисперсного металлического порошка, используемых параметрах, мониторинга работы оборудования и пр. В качестве управляющей информации применяются алгоритмы формирования отчетов, системы архивации данных и управления доступом к ним.

Каждый из представленных функциональных блоков играет ключевую роль в управлении процессом получения мелкодисперсных порошков. Выбор контрольных механизмов реализации каждого блока осуществлен с учетом их способности обеспечивать точность, эффективность и надежность контроля каждого этапа производственного процесса.

В заключение отметим преимущества, которые предоставляет разработанная функциональная модель управления процессом получения мелкодисперсных металлических порошков:

- модель позволяет четко определить каждый этап процесса и выделить ключевые аспекты контроля параметров на каждом этапе, что способствует повышению качества конечного продукта и его соответствие заданным требованиям;

- выделенный блок управления процессом дает возможность динамически регулировать параметры производства, адаптироваться к изменениям и оптимизировать процессы в реальном времени. Это важно в современном производстве, где требуется гибкость и быстрая реакция на изменения рыночной конъюнктуры или требований заказчиков;

- модель позволяет формировать информативные отчеты о процессе производства, что не только облегчает анализ эффективности работы системы, но и является инструментом для принятия управленческих решений и дальнейшего совершенствования процесса.

Таким образом, разработанная функциональная модель предоставляет комплексный подход к разработке автоматизированной информационной системы управления процессом получения мелкодисперсных металлических порошков, обеспечивая высокую точность, эффективность и контроль на каждом этапе производства.

#### Библиографический список

- $1.$ Технология неорганических порошковых материалов и покрытий функционального назначения / Ю.П. Удалов, А.М. Германский, В.А. Жабреев [и др.]. - СПб., 2001. -428 c.
- 2. Выбор метода получения мелкодисперсных металлических порошков заданных размеров и проектирование установки для его реализации / А.А. Ившин, В.В. Лавров, Е.А. Девятых // Теплотехника и информатика в образовании, науке и производстве: сборник докладов XI Всероссийской научно-практической конференции студентов, аспирантов и молодых учёных (ТИМ'2023) с международным участием (18-19 мая 2023 г.). – Екатеринбург: УрФУ, 2023. – С. 158-163.
- 3. Методология функционального моделирования IDEF0. Госстандарт России. М.: ИПК «Издательство стандартов», 2000. - 75 с. [электронный ресурс]. URL: http://www.nsu.ru/smk/files/idef.pdf (Дата обращения: 13.11.2023).
- $\overline{4}$ Waissi G.R., Demir M., Humble J.E., Lev B. Automation of strategy using IDEF0  $-$  A proof of concept // Operations Research Perspectives. 2015. Vol. 2. Pp. 106-113. DOI: 10.1016/j.orp.2015.05.001.

## **РАЗРАБОТКА ИНФОРМАЦИОННО-КОНСУЛЬТАЦИОННОЙ СИСТЕМЫ ДЛЯ ПРОФОРИЕНТАЦИИ АБИТУРИЕНТОВ И ОСОЗНАННОГО ВЫБОРА СФЕРЫ ПРОФЕССИОНАЛЬНОЙ ДЕЯТЕЛЬНОСТИ**

## **Анфёров Д.В., Мартусевич Е.А.**

#### *ФГБОУ ВО «Сибирский государственный индустриальный университет» г. Новокузнецк, Россия, anferov-99.99@mail.ru*

*Аннотация. Основной проблемой является непонимание особенностей выбора профессиональной сферы деятельности абитуриентами, что может повлиять на дальнейшее развитие личности и качество профессиональных навыков, в том числе приводит к сложностям усвоения учебного материала в ВУЗе. Существуют несколько методов решения данной проблемы, имеющие разную степень влияния на конечный результат, в частности: тесты по профориентации, консультации центров карьеры, практики на производстве. В результате применения такого рода методов имеется возможность достичь наиболее достоверного результата в осознанном выборе профессиональной деятельности. Однако, недостатком представленных методов является некоторая сложность в объяснении сопроводительного материала по интересующим направлениям подготовки и полной взаимосвязи личностных аспектов на основе предрасположенности к выбранной сфере деятельности. Для этого предлагается реализация информационно-консультационной системы, построенной на основе игровых механик в неигровом контексте, что приводит к наиболее устойчивому пониманию и осознанному выбору направления профессиональной деятельности.*

*Ключевые слова: профессиональная деятельность, геймификация, интерфейс пользователя, обучение, профориентация.*

*Abstract. The main problem is a lack of understanding of the features of the choice of professional field of activity by applicants, which can affect the further development of personality and the quality of professional skills, including leading to difficulties in mastering educational material at a university. There are several methods for solving this problem, which have varying degrees of influence on the final result, in particular: career guidance tests, consultations with career centers, and industrial practice. As a result of using this kind of methods, it is possible to achieve the most reliable result in a conscious choice of professional activity. However, the disadvantage of the presented methods is some difficulty in explaining the accompanying material in the areas of training of interest and the complete relationship of personal aspects based on predisposition to the chosen field of activity. For this purpose, it is proposed to implement an information and consulting system built on the basis of game mechanics in a non-game context, which leads to the most stable understanding and conscious choice of the direction of professional activity.*

*Keywords: professional activity, gamification, user interface, training, career guidance.*

Сегодня у абитуриентов различных учебных заведений имеется потребность в выборе будущей профессии (специальности), которая будет востребована ещё много лет. Текущую потребность, возможно, удовлетворить посредством применения следующих уже устоявшихся средств, например с помощью тестирования.

Ниже представлен пример известных профориентационных сервисов тестирования:

− тест «Определение профессиональных склонностей», позволяющий оценить склонности и предрасположенность абитуриента к нескольким категориям специальностей (рисунок 1);

− тесты «Поступи онлайн», предназначенные для дистанционного поступления в ВУЗ или СУЗ, помогающие в определении своей будущей профессиональной сферы деятельности (рисунок 2).

Одним из способов привлечения абитуриента к выбранной сфере деятельности является геймификация учебного материала, что в свою очередь повышает личностный интерес и понимание к происходящим внутриигровым процессам [1]. Другими словами, геймификация – это процесс внедрения элементов игры в неигровые контексты, такие как работа, обучение или повседневная жизнь. При этом используются естественные человеческие

склонности к конкуренции, сотрудничеству, достижениям и т. д. Данный метод мотивирует людей на достижение определенных целей и повышение производительности.

# Определение профессиональных склонностей

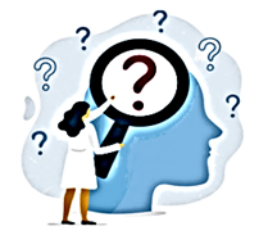

→ Займёт 5 - 10 минут

Методика Определение профессиональных склонностей от известного литовского психолога Л.Йовайши в модификации психолога-профконсультанта Галины Резапкиной подходит для школьников, выпускников, абитуриентов и даже взрослых людей, которые сомневаются в выбранном направлении или хотят сменить профессию. Снискал популярность за простоту, скорость прохождения и достоверность результатов.

Методика от Л.Йовайши исследует 6 склонностей к различным направлениям профессиональной деятельности с учётом степени их выраженности на основе интересов и предрасположенностей человека. Достоинством теста можно назвать применение<br>косвенных вопросов которые позволяют выявить скрытые мотивации, тогда как большинство профориентационных тестов задаёт вопросы в лоб.

Профессиональные склонности, которые проверяет и ранжирует в порядке актуальности<br>тест Определение профессиональных склонностей онлайн:

- Склонность к практической деятельности;
- Склонность к планово-экономическим видам деятельности:
- Склонность к интеллектуальной и исследовательской работе;
- Склонность к работе с людьми:
- Склонность к экстремальным видам деятельности:
- Склонность к эстетическим видам деятельности;

Тест и его результаты на этом сайте доступны абсолютно бесплатно. Не требуется регистрироваться, просматривать рекламу или отправлять смс.

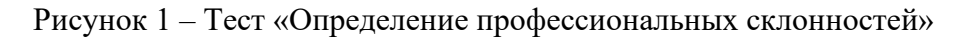

## Тесты

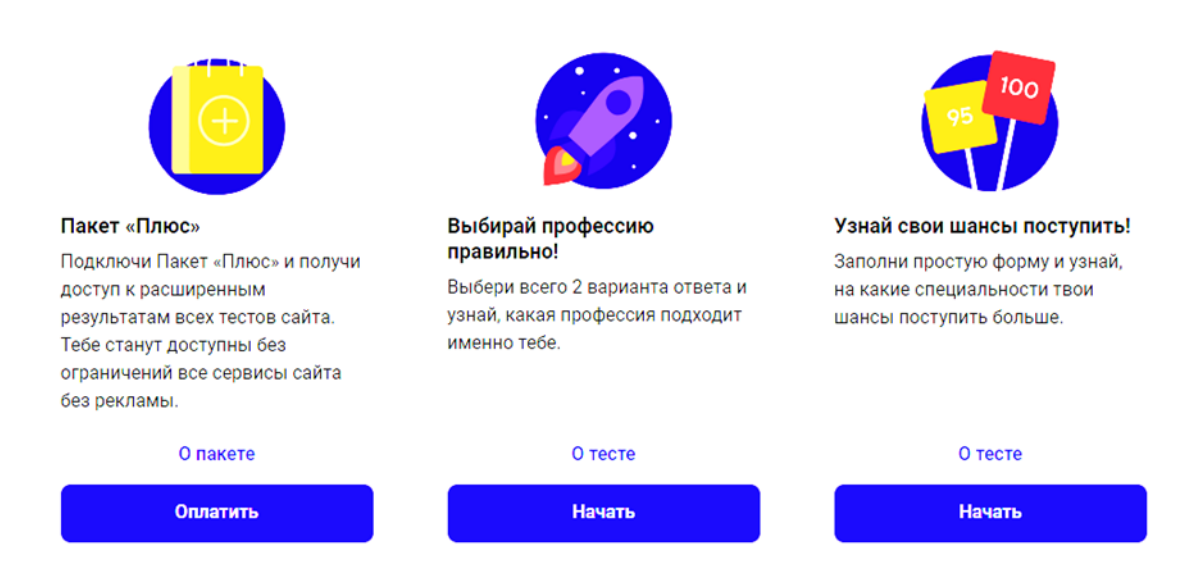

Рисунок 2 – Тесты «Поступи онлайн»

Применение игровых форматов в обучении и бизнесе способствует ускорению обучающих процессов, повышению эффективности и мотивации сотрудников, клиентов и абитуриентов.

Геймификация применяется во многих значимых сферах, таких как:

− бизнес (подразумевает замену скучных и сложных повседневных процессов на более интересные и увлекательные, которые будут стимулировать и вовлекать сотрудников в работу);

- маркетинг (позволяет привлечь новых клиентов и удержать старых. К таким методам относятся использование карт лояльности, бонусных программ, проведение конкурсов. Внедрение игровых элементов в продвижение товаров и услуг способствует повышению интереса пользователей);

- образование (может применяться как на школьных занятиях, на дополнительных курсах, так и в контексте корпоративного обучения. Любые обучающие процессы, от изучения школьной программы по математике до обучения персонала на предприятии. могут быть преобразованы в игровую форму или иметь игровую легенду).

Для повышения качества образования и осуществления более осознанного выбора направления подготовки абитуриентов в рамках СибГИУ предложена информационноконсультационная система «Перспективный работник», реализованная на языке программирования С# [2]. Одной из интересных особенностей является тот факт, что абитуриенты, взаимодействующие с данной системой, имеют более высокую успеваемость, примерно на 20-25%, в сравнении с теми, кто не участвовал в таком эксперименте.

В результате были поставлены и решены следующий задачи:

- 1) разработан интерфейс программы;
- 2) разработана база данных;
- 3) алгоритм оценивания;

4) представление и анализ данных;

5) выдача рекомендаций.

Алгоритм оценивания (расчёта баллов Б<sub>о</sub>) определяется по формуле:

$$
E_0 = E + (O\Pi \cdot 10) + 3\Pi,\tag{1}
$$

- количество полученных баллов во время игры; гле Б

ОП - полученный опыт во время игры;

3П - полученные деньги во время игры.

Реализована подпрограмма для сбора и анализа данных о результатах проведённых игр по выбранным направлениям обучения. Использованы соответствующие визуальные компоненты среды программирования. В частности, компонент TextBox предназначен для ввода и хранения названия игровых команд. По нажатию кнопки Button «Записать» список команд из TextBox передается в компонент ListBox и ComboBox для организации списочного способа хранения и быстрого доступа к введенным данным. Компонент NumericUpDown предназначен для выбора количества команд, для которых проводится мероприятие. Под номером команды в ComboBox выбирается название команды. По нажатию кнопки «Начать игру» запускается выбранная игровая модель обучения, хранящаяся в базе данных. Дополнительно воспроизводится музыка (выбирается произвольно из заготовленных композиций), начинается отсчёт таймера после начала взаимодействия пользователя с системой. По завершению раунда также воспроизводится звуковой сигнал, сигнализирующий о завершении работы программы с выводом результатов (рекомендаций) об успешности прохождения того или иного задания в соответствии с выбранным направлением подготовки [3].

На текущий момент времени выполняется финальная доработка и адаптация интерфейса информационно-консультационной системы к удобному взаимодействию пользователей с имеющимся функционалом, а также осуществляется наполнение базы данных новыми игровыми заданиями для различных направлений подготовки.

## Библиографический список

1. Использование деятельностного подхода в проектах цифровой трансформации в образовании: учебное пособие для вузов / Л.О. Смирнова [и др.]; под редакцией Л.О. Смирновой. - Москва: Издательство «Юрайт». - 2023. - 170 с. - (Высшее образование). – ISBN 978-5-534-15409-2. – Текст: электронный // Образовательная платформа Юрайт [сайт]. – URL: https://urait.ru/bcode/520413.

- 2. Казанский, А. А. Программирование на Visual C#: учебное пособие для среднего профессионального образования/ А. А. Казанский. – 2-е изд., перераб. и доп. – Москва: Издательство «Юрайт». – 2023. – 192 с.– (Профессиональное образование). – ISBN 978-5-534-14130-6. – Текст: электронный // Образовательная платформа Юрайт [сайт]. – URL: https://urait.ru/bcode/513400.
- 3. Григорьев С.Г., Гриншкун В.В. Информатизация образования. Фундаментальные основы и практические приложения: Учебник для студентов педагогических вузов и слушателей системы повышения квалификации педагогов. - Воронеж: Издательство «Научная книга». – 2014. – 232 с.

## УДК 681.5.015

## **СРАВНИТЕЛЬНЫЙ АНАЛИЗ МЕТОДОВ ЦИФРОВОГО МОДЕЛИРОВАНИЯ НА ПРИМЕРЕ ДИНАМИЧЕСКОГО ОБЪЕКТА ПЕРВОГО ПОРЯДКА**

## **Гутова С.Г., Новосельцева М.А., Григорьева А.Е.**

*Кемеровский государственный университет г. Кемерово, Россия, gsg1967@mail.ru*

*Аннотация. В статье рассмотрено цифровое моделирование апериодического объекта первого порядка на основе классических подстановочных методов, а также с помощью структурнопараметрической идентификации. Проведенный сравнительный анализ показал, что для классических методов цифрового моделирования происходит искажение структурно-параметрических свойств апериодического объекта, работоспособность методов имеет место только при малых шагах дискретизации. Метод структурно-параметрической идентификации позволяет адекватно моделировать реакцию динамического объекта, имея всего 3 измерения его характеристик.*

*Ключевые слова: апериодический объект первого порядка, непрерывная передаточная функция, дискретная передаточная функция, конечно-разностное уравнение, Z-преобразование.*

*Abstract. The article discusses digital modeling of a first-order aperiodic object based on classical substitution methods, as well as using structural-parametric identification. The comparative analysis showed that for classical digital modeling methods, the structural and parametric properties of an aperiodic object are distorted; the methods work only at small sampling steps. The method of structural-parametric identification allows one to adequately model the reaction of a dynamic object, having only 3 measurements of its characteristics.*

*Keywords: aperiodic object of the first order, continuous transfer function, discrete transfer function, finite difference equation, Z-transformation.*

В современных системах автоматического управления моделирование занимает главенствующие позиции. Компьютерные и информационные технологии являются неотъемлемым современным инструментом моделирования. Поэтому особую актуальность приобретает цифровое моделирование процессов и систем*.* Цифровые модели представляют новые возможности по управлению, мониторингу и синтезу динамических объектов.

Задача цифрового моделирования динамического объекта [1-9] формулируется как задача нахождения алгоритмов, позволяющих по заданным непрерывным характеристикам объектов получать цифровые реализации их выходных процессов. Использование методов формирования цифровых моделей объекта, адекватных эталонным непрерывным аналогам, является актуальной задачей.

Наиболее распространенной непрерывной моделью линейного динамического объекта являет непрерывная передаточная функция (НПФ). В качестве объекта моделирования выберем апериодический объект первого порядка, который имеет НПФ вида:

$$
G(s) = \frac{K}{Ts + 1},\tag{1}
$$

- коэффициент передачи, показывающий во сколько раз изменяется входной  $\Gamma$ IIe  $K$ сигнал при прохождении через звено (1);

 $\overline{T}$ - постоянная времени, определяющая длительность переходного процесса.

У данного объекта имеется один полюс  $s_1 = -1/T$ . Апериодические объекты достаточно часто встречаются при описании динамических систем на практике. Так, например, задав  $K = 5$ ,  $T = 1$ , будем иметь НПФ тахогенератора [1].

Очевидным выходом для построения дискретной передаточной функции (ДПФ) является замена в дифференциальном уравнении, описывающем объект, производных на конечные разности. Этот метод получения цифровой модели апериодического объекта 1 порядка был представлен в работе [2]. В работе сделан вывод, что подобная цифровая модель изоморфна непрерывной модели (1) только при очень малых шагах дискретизации, что не позволяет использовать ее для реальных систем автоматического регулирования

Известным методом получения цифровой модели объекта является замена переменной s-преобразования Лапласа в НПФ (1), на переменную Z-преобразования (дискретного преобразования Лапласа) одним из подстановочных методов [3]. К ним относятся прямое (2) и обратное преобразования Эйлера (3), билинейное преобразование Тастина  $(4)$ :

$$
s = \frac{z - 1}{\Delta};\tag{2}
$$

$$
s = \frac{z - 1}{z\Delta};
$$
\n(3)

$$
s = \frac{2}{\Delta} \cdot \frac{z - 1}{z + 1}.\tag{4}
$$

Они позволяют получить следующие приближения ДПФ объекта (1):

$$
G(z) = \frac{K}{T\frac{z-1}{\Delta} + 1} = \frac{K\Delta z^{-1}}{T + (\Delta - T)z^{-1}};
$$
\n(6)

$$
G(z) = \frac{K}{T\frac{z-1}{z\Delta} + 1} = \frac{K\Delta}{(T + \Delta) - T z^{-1}};
$$
\n(7)

$$
G(z) = \frac{K}{T\frac{2}{\Delta} \cdot \frac{z-1}{z+1} + 1} = \frac{K\Delta(1+z^{-1})}{(2T+\Delta) + (\Delta - 2T)z^{-1}}.
$$
\n(8)

Далее, используя операторные свойства Z-преобразования, будем получать конечно-разностное уравнение (КРУ) объекта.

В случае использования прямой разности Эйлера КРУ для ДПФ (6) приобретает вид:

$$
y[n] = \frac{1}{T} ((T - \Delta) y[n-1] + K \Delta x[n-1]).
$$

Графики непрерывной и цифровой переходных характеристик объекта (1) представлены на рисунке 1. Графический анализ характеристик позволяет сделать вывод о возможности использования (2) только при малых шагах дискретизации.

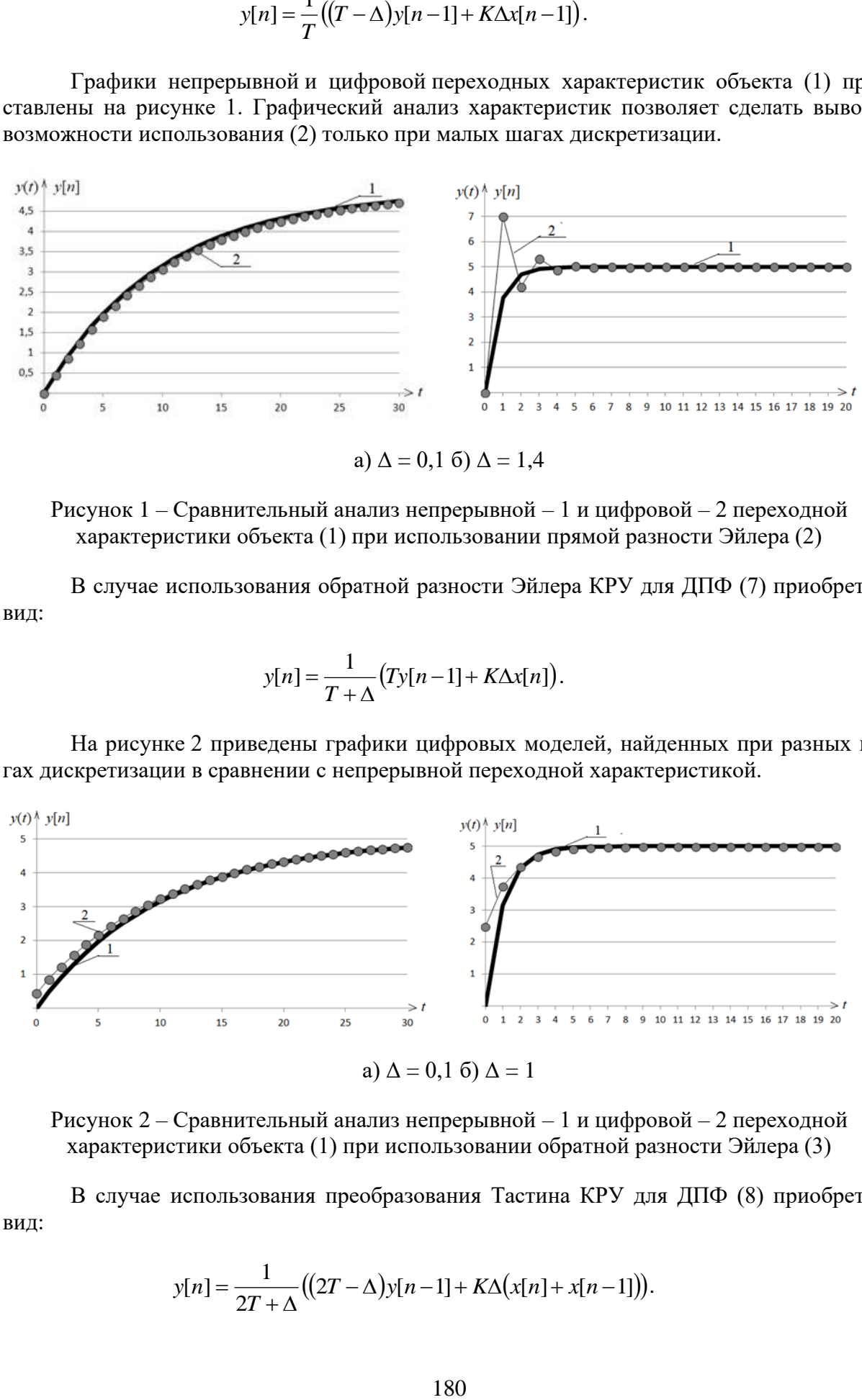

a)  $\Delta = 0,1,6$   $\Delta = 1,4$ 

Рисунок 1 – Сравнительный анализ непрерывной – 1 и цифровой – 2 переходной характеристики объекта (1) при использовании прямой разности Эйлера (2)

В случае использования обратной разности Эйлера КРУ для ДПФ (7) приобретает вид:

$$
y[n] = \frac{1}{T + \Delta} (Ty[n-1] + K\Delta x[n]).
$$

На рисунке 2 приведены графики цифровых моделей, найденных при разных шагах дискретизации в сравнении с непрерывной переходной характеристикой.

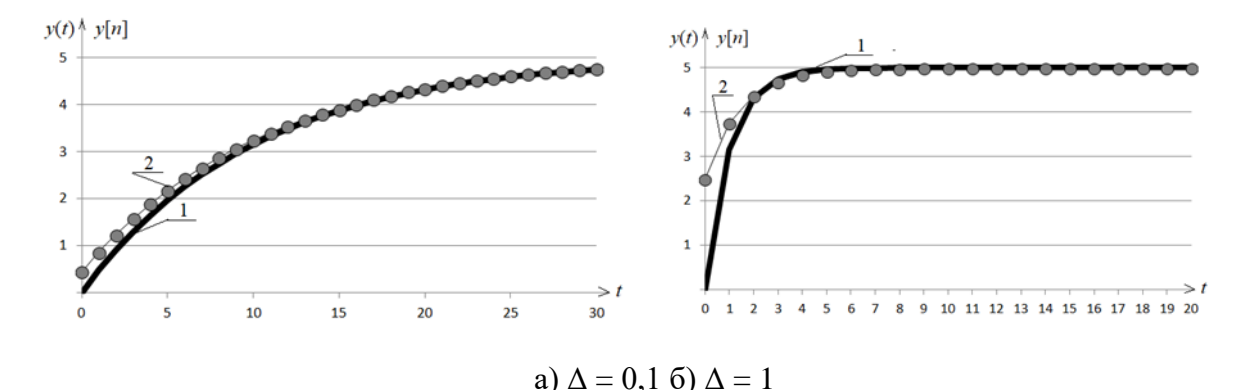

Рисунок 2 – Сравнительный анализ непрерывной – 1 и цифровой – 2 переходной характеристики объекта (1) при использовании обратной разности Эйлера (3)

В случае использования преобразования Тастина КРУ для ДПФ (8) приобретает вид:

$$
y[n] = \frac{1}{2T + \Delta} ((2T - \Delta) y[n-1] + K\Delta (x[n] + x[n-1])).
$$
На рисунке 3 приведены графики цифровых моделей, найденных при разных шагах дискретизации в сравнении с непрерывной переходной характеристикой.

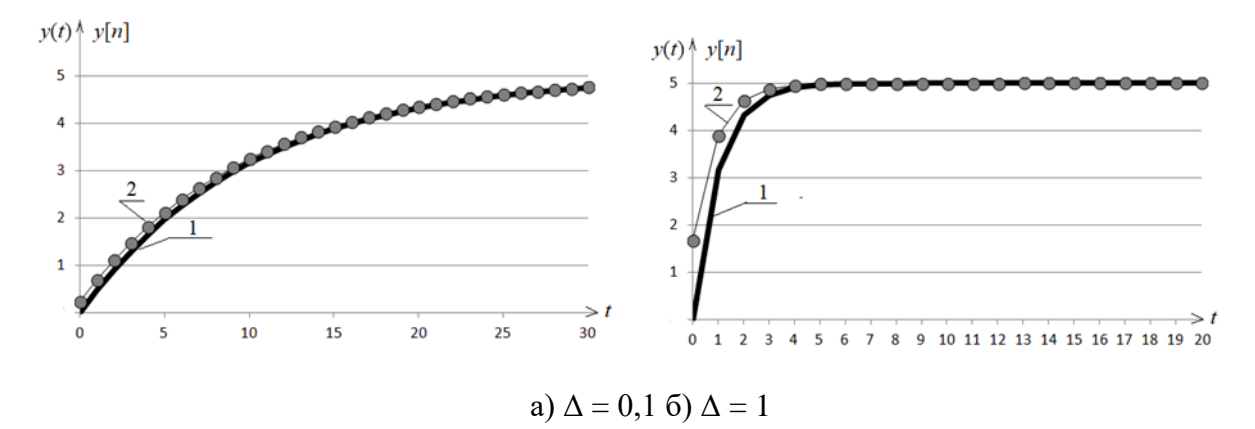

Рисунок 3 – Сравнительный анализ непрерывной – 1 и цифровой – 2 переходной характеристики объекта (1) при использовании преобразования Тастина (4)

Обобщая полученные результаты, можно сказать, что при малом шаге дискретизации цифровая модель удовлетворительно аппроксимирует непрерывную кривую. При увеличении шага лискретизации в случае прямой разности Эйлера возникает колебательность, в случае обратной разности Эйлера – возникает существенное отличие между непрерывной и цифровой характеристикой в начальный момент времени, которая тем больше, чем больше Д. При использовании преобразования Тастина также наблюдается различие в начальный момент времени, и, при дальнейшем увеличении  $\Delta$ , возникает колебательность.

Можно сделать вывод, что применение подстановочных методов для получения цифровой модели объекта (1) приводит к нарушению структурных свойств модели, а также к существенному искажению ее параметров.

Применим для цифрового моделирования объекта (1) авторский метод структурнопараметрической идентификации [5]. Непрерывная переходная характеристика объекта  $(1)$  имеет вид

$$
y(t) = K \left( 1 - e^{-\frac{t}{T}} \right). \tag{9}
$$

Заполним первые две строки матрицы-идентификатора. Так как на вход подается единичное ступенчатое воздействие, -1-ая строка матрицы заполняется единицами. В нулевую строку помещаем значение переходной характеристики (9) с заданным шагом дискретизации Д. Рассчитаем значения коэффициентов 1-ой и 2-ой строки матрицы по формулам [5]:

$$
\alpha_{kn} = \frac{\alpha_{k-2,n+1}}{\alpha_{k-2,0}} - \frac{\alpha_{k-1,n+1}}{\alpha_{k-1,0}},
$$
\n(10)

где  $k = 1, 2, ..., n = 0, 1, 2, ..., \alpha_{-1,n} = x(n\Delta), \alpha_{0,n} = y(n\Delta)$ . Тогда получим:

$$
\alpha_{1n} = \frac{1}{1} - \frac{K\left(1 - e^{-\frac{(n+2)\Delta}{T}}\right)}{K\left(1 - e^{-\frac{\Delta}{T}}\right)} = \frac{-e^{-\frac{\Delta}{T}\left(1 - e^{-\frac{(n+1)\Delta}{T}}\right)}}{1 - e^{-\frac{\Delta}{T}}};
$$

$$
\alpha_{2n} = \frac{K\left(1 - e^{-\frac{(n+2)\Delta}{T}}\right)}{K\left(1 - e^{-\frac{\Delta}{T}}\right)} - \frac{-e^{-\frac{\Delta}{T}\left(1 - e^{-\frac{(n+2)\Delta}{T}}\right)}}{\left(1 - e^{-\frac{\Delta}{T}}\right)\cdot\left(-e^{-\frac{\Delta}{T}}\right)} = 0.
$$

В итоге матрица-идентификатор примет вид

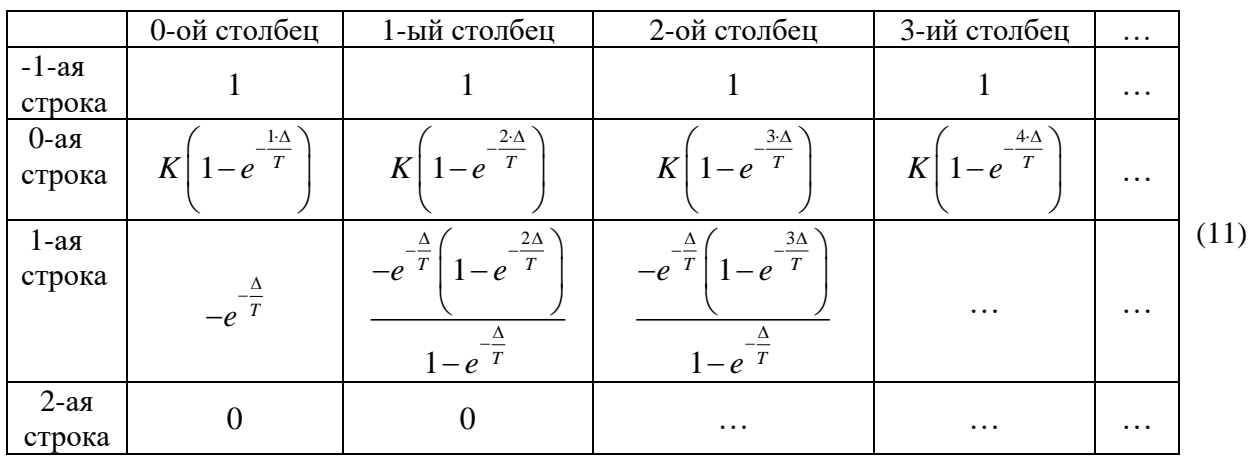

2-ая строка в матрице зануляется, поэтому останавливаем расчет элементов матрицы. Для построения ДПФ используются коэффициенты нулевого столбца матрицы (11). Используя правило, приведенное в [5], получим ДПФ вида:

$$
G(z) = \frac{K\left(1 - e^{-\frac{\Delta}{T}}\right)z^{-1}}{1 - \frac{e^{-\frac{\Delta}{T}}z^{-1}}{1 + 0}} = \frac{K\left(1 - e^{-\frac{\Delta}{T}}\right)z^{-1}}{1 - e^{-\frac{\Delta}{T}}z^{-1}} = \frac{Y(z)}{X(z)}.
$$
\n(12)

Применяя оператор обратного сдвига, получим КРУ:

$$
Y(z) - e^{-\frac{\Delta}{T}} Y(z) z^{-1} = K \left( 1 - e^{-\frac{\Delta}{T}} \right) X(z) z^{-1};
$$
  

$$
y[n] = e^{-\frac{\Delta}{T}} y[n-1] + K \left( 1 - e^{-\frac{\Delta}{T}} \right) x[n-1].
$$
 (13)

Очевидно, что значения КРУ (13) полностью совпадают со значениями переходной характеристики (9) в точках дискретизации:

$$
y[0] = e^{-\frac{\Delta}{T}} y[-1] + K\left(1 - e^{-\frac{\Delta}{T}}\right) x[-1] = e^{-\frac{\Delta}{T}} \cdot 0 + K\left(1 - e^{-\frac{\Delta}{T}}\right) \cdot 0 = 0;
$$
  
\n
$$
y[1] = e^{-\frac{\Delta}{T}} y[0] + K\left(1 - e^{-\frac{\Delta}{T}}\right) x[0] = e^{-\frac{\Delta}{T}} \cdot 0 + K\left(1 - e^{-\frac{\Delta}{T}}\right) \cdot 1 = K\left(1 - e^{-\frac{\Delta}{T}}\right);
$$
  
\n
$$
y[2] = e^{-\frac{\Delta}{T}} y[1] + K\left(1 - e^{-\frac{\Delta}{T}}\right) x[1] = e^{-\frac{\Delta}{T}} \cdot K\left(1 - e^{-\frac{\Delta}{T}}\right) + K\left(1 - e^{-\frac{\Delta}{T}}\right) \cdot 1 = Ke^{-\frac{\Delta}{T}} - Ke^{-\frac{2\Delta}{T}} + K - Ke^{-\frac{\Delta}{T}} =
$$
  
\n
$$
= -Ke^{-\frac{2\Delta}{T}} + K = K\left(1 - e^{-\frac{2\Delta}{T}}\right).
$$

Таким образом, в работе показано, что известные подстановочные методы могут быть использованы в дискретном моделировании апериодического объекта первого порядка только при малых шагах дискретизации. Эта проблема будет усугубляться при цифровом моделировании объектов более высоких порядков. Тогда как метод структурно-параметрической идентификации применим для максимально возможного шага, при котором существует информация о переходном процессе данного объекта. Для апериодического объекта первого порядка этот шаг может равняться постоянной времени объекта, так как за время, равное 3*Т*, переходный процесс такого объекта заканчивается. По матрице-идентификатору видно, что для получения всех необходимых элементов нулевого столбца требуется три ненулевых измерения переходной характеристики.

# **Библиографический список**

- 1. Dorf R., Bishop R, Modern Control Systems. Pearson education limited, 2017, 832 p.
- 2. Гутова С.Г., Новосельцева М.А., Каган Е.С. Сравнительный анализ методов моделирования динамических объектов / Наука и образование. Сборник трудов участников XV Международной научной конференции. Красноярск, 2023. С. 3-9.
- 3. Гутова С.Г., Новосельцева М.А. Цифровое моделирование массопотоков смесителя непрерывного действия / Вестник Томского государственного университета. Управление, вычислительная техника и информатика. 2023. № 63. С. 37-44.
- 4. Smith J.M. Mathematical modeling and digital simulation for engineers and scientist. New York: Wiley, 1987. 271 p.
- 5. Структурно-параметрическая идентификация модели технологического процесса при использовании роторно-пульсационного аппарата / М.А. Новосельцева, С.Г. Гутова, Е.С. Каган, Д.М. Бородулин // Вестник Томского государственного университета. Управление, вычислительная техника и информатика. – 2019. – № 49. – С. 63-72.
- 6. Малахов Н.А., Жигулёвцев Ю.Н. Структурно-параметрическое моделирование динамических объектов и систем управления в реальном времени // Современные наукоемкие технологии. 2018. № 12-1. С. 108–114.
- 7. Layer E., Tomczyk K. Measurements, modelling and simulation of dynamic systems. Berlin; Heidelberg: Springer, 2010. 156 p.
- 8. De Silva C.W. Modeling of dynamic systems with engineering applications. Boca Raton: CRC Press, 2017. 691 p.
- 9. Wen J., Gabrys B., Musial K. Toward digital twin-oriented modeling of complex networked systems and their dynamics: a comprehensive survey // Electrical Engineering and Systems Science. Systems and Control. 2022. V. 10. P. 1–36.

# **ИСПОЛЬЗОВАНИЕ ИСКУССТВЕННОГО ИНТЕЛЛЕКТА В СОСТАВЕ ОБРАЗОВАТЕЛЬНО-АНАЛИТИЧЕСКОЙ ПЛАТФОРМЫ ДЛЯ ОРГАНИЗАЦИИ АДАПТИВНОГО ДИСТАНЦИОННОГО ОБУЧЕНИЯ**

# **Пимонов А.Г.**1,2**, Никитин А.А.**<sup>1</sup> **, Носов Д.А.**<sup>1</sup>

<sup>1</sup>*Кузбасский государственный технический университет имени Т.Ф. Горбачева г. Кемерово, Россия, pag\_vt@kuzstu.ru*

<sup>2</sup>*Институт экономики и организации промышленного производства Сибирского отделения Российской академии наук г. Новосибирск, Россия, pag\_vt@kuzstu.ru*

*Аннотация. В статье представлены возможности разработанной образовательноаналитической платформы, предназначенной для организации адаптивного дистанционного обучения, использующей инновационные технологии и с помощью искусственного интеллекта решающей проблему эффективного улучшения учебных материалов. Цифровая платформа может быть успешно внедрена в различных образовательных учреждениях для поддержки участников образовательного процесса, обеспечивая адаптивность, персонализацию и эффективность обучения.*

*Ключевые слова: образовательно-аналитическая платформа, дистанционное обучение, искусственный интеллект, адаптивность, нейромодель GPT.*

*Abstract. The article presents the possibilities of the developed educational and analytical platform designed for the organization of adaptive distance learning, using innovative technologies and solving the problem of effective improvement of educational materials with the help of artificial intelligence. The digital platform can be successfully implemented in various educational institutions to support participants in the educational process, providing adaptability, personalization and effectiveness of training.*

*Keywords: educational and analytical platform, distance learning, artificial intelligence, adaptability, neuromodel GPT.*

Современный мир становится все более цифровым и информационнонасыщенным, что особенно актуально для сферы образования. В последние годы наблюдается стремительное развитие онлайн-образования, которое предоставляет ученикам и студентам возможность получать знания и навыки вне стен традиционных учебных заведений. Это открывает новые возможности для преодоления географических и социальных барьеров, а также сокращения затрат на обучение. По данным Российской академии наук, количество онлайн-курсов в мире выросло в 10 раз с 2012 по 2019 годы [1]. В 2020 году из-за пандемии COVID-19 [2] число студентов, использующих онлайн-образование, достигло 2,7 миллиарда человек по всему миру.

Для организации адаптивного дистанционного обучения авторами разрабатывается цифровая образовательно-аналитическая платформа [3, 4]. В настоящее время для образовательно-аналитической платформы спроектированы и разработаны следующие модули:

− модуль авторизации, отвечающий за авторизацию, регистрацию, аутентификацию пользователей на платформе;

− модуль редактора учебных материалов, включающий в себя подмодули редактора статьи, теста, видео и курса;

− модуль конструктора сертификата, позволяющий создавать свои собственные сертификаты для обучающихся на курсе;

− модуль сбора учебных данных, основанный на xAPI [5] и LRS;

− модуль учебной аналитики, который занимается обработкой учебных данных;

− модуль прохождения курса.

Отличительной особенностью цифровой платформы является использование элементов искусственного интеллекта (ИИ), а именно одного из представителей генеративно-состязательных сетей - модели GPT [6].

GPT (Generative Pre-trained Transformer) - это класс моделей глубокого обучения, основанных на архитектуре Transformer, которые используются для генерации текстов. GPT-3.5 является одним из последних и наиболее масштабных представителей семейства моделей GPT, однако модель GPT-4 уже продолжительное время находится в стадии бета-тестирования. Использование нейромодели GPT в составе платформы позволяет обеспечить функциональные возможности, выходящие за рамки традиционного образовательного процесса и существующих платформ. GPT - не просто инструмент создания или продажи курсов, он является полноценным помощником для пользователя платформы. Авторам учебных курсов нейромодель помогает улучшить качество материалов, а студентам эффективнее усваивать знания. Она основана на архитектуре трансформера, которая является новым словом в обработке естественного языка и машинном обучении. Трансформеры используют механизм, называемый вниманием, который позволяет модели учитывать контекст слова, учитывая все остальные слова в предложении, независимо от их расстояния от целевого слова. Это обеспечивает гибкость в отношении порядка слов и учитывает более долгосрочные зависимости между словами, что особенно важно для обработки естественного языка.

GPT-модель предлагается использовать в качестве виртуального ассистента автора (рисунок 1) для улучшения качества учебных материалов. Модель может проанализировать существующий учебный контент и предложить рекомендации по его улучшению. Это могут быть предложения по улучшению структуры материалов, упрощению сложного языка, добавлению примеров для улучшения понимания, или даже выявление пробелов в содержании, которые могут быть заполнены.

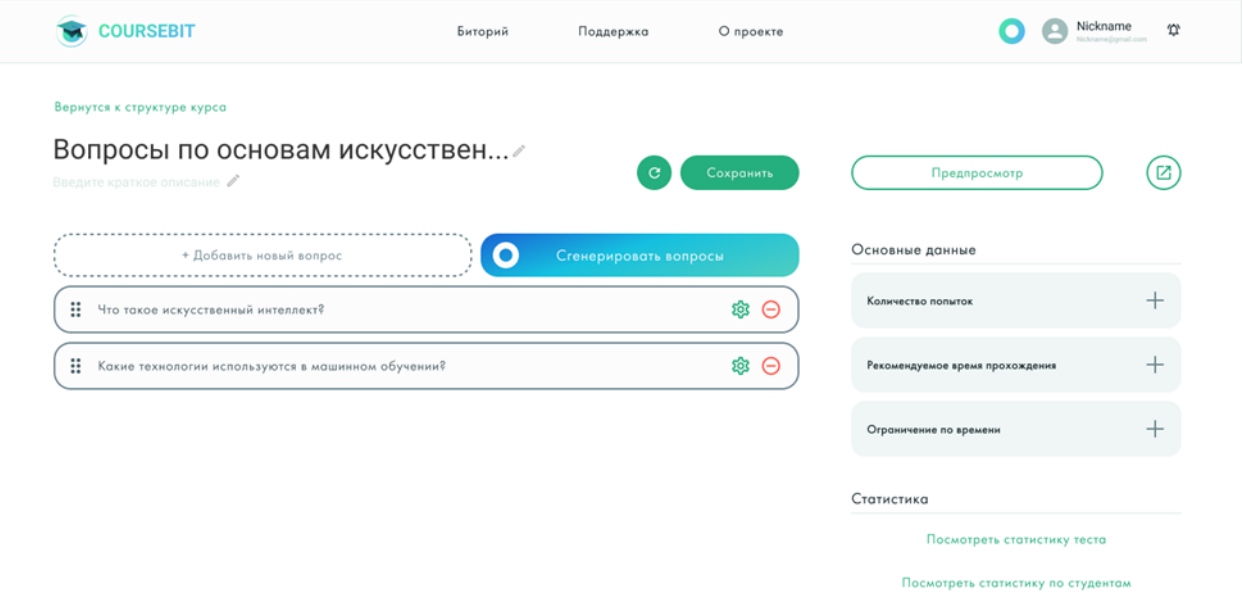

Рисунок 1 – Интерфейс виртуального ассистента автора

GPT в качестве виртуального преподавателя (рисунок 2) также может служить важным инструментом адаптивного обучения, когда контент и подход к обучению изменяются в соответствии с индивидуальными потребностями и производительностью студента. GPT-модель может анализировать данные обучения студента, такие как ответы на вопросы, время, затраченное на определенные задания, и прогресс в обучении, чтобы адаптировать контент и подход к обучению. Это поможет студентам учиться более эффективно и достичь лучших результатов.

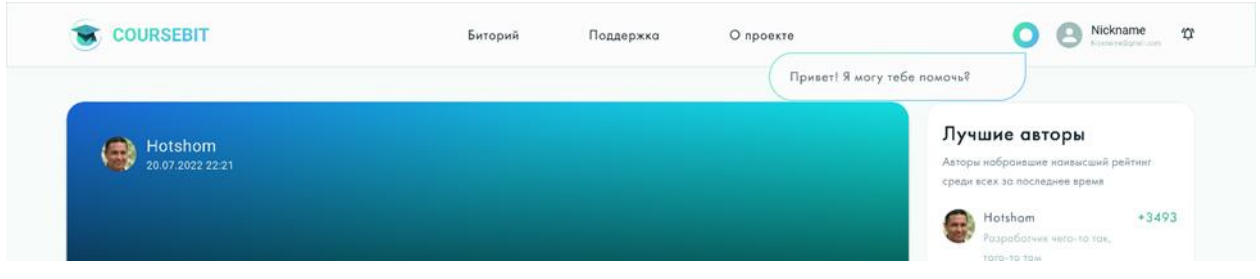

Рисунок 2 – Интерфейс виртуального преподавателя

Разработка цифровой образовательно-аналитической платформы осуществлена на основе интеграции передовых технологий xAPI, LRS и GPT. Платформа позволяет собирать, анализировать, представлять учебные данные и генерировать персонализированные рекомендации, основанные на индивидуальных потребностях и способностях каждого обучающегося.

Статья подготовлена при поддержке Фонда содействия развитию малых форм предприятий в научно-технической сфере, договор № 1901ГССС15-L/87733 от 21.09.2023 г.

# **Библиографический список**

- 1. Российская академия наук. Обзор развития онлайн-образования 2019 // Российская академия наук: [сайт]. – URL: http://www.ras.ru/statistics/ (дата обращения: 02.09.2023).
- 2. World Bank. The COVID-19 Crisis Response: Supporting tertiary education for continuity, adaptation, and innovation, 2020 // World Bank: [сайт]. – URL: https://www.worldbank.org/en/topic/tertiaryeducation/brief/the–covid–19–crisis–response– supporting–tertiary–education–for–continuity–adaptation–and–innovation (дата обращения: 12.09.2023).
- 3. Носов Д.А. Образовательно-аналитическая платформа для организации дистанционного обучения / Д.А. Носов, А.А. Никитин // Материалы XI Инновационного конвента «Кузбасс: образование, наука, инновации. Молодежный вклад в развитие научнообразовательного центра «Кузбасс», Кемерово, 08.02.2023 года. – Кемерово, 2023. – С. 487-492.
- 4. Никитин А.А. Инновационные технологии виртуальной/дополненной реальности, учебная аналитика и адаптивное обучение в современном образовательном процессе / А.А. Никитин, Д.А. Носов // Актуальные проблемы недропользования: Тезисы докладов XVIII Международного форум-конкурса студентов и молодых ученых, 15-21 мая 2022 г. Том 2. – Санкт-Петербург: Санкт-Петербургский горный университет, 2022. – С. 396-398.
- 5. Носов Д.А. Использование xApi для разработки обучающих систем / Д.А. Носов, А.А. Никитин // Информационно-телекоммуникационные системы и технологии (ИТСиТ-2022): Материалы Всероссийской научно-практической конференции, г. Кемерово, 27-29 октября 2022 г., Кузбас. гос. техн. ун-т им. Т.Ф. Горбачева. – Кемерово, 2022. – С. 138-139.
- 6. Носов Д.А. Внедрение языковой модели GPT в разработку учебных материалов / Д.А. Носов, А.А. Никитин // XV Всероссийская научно-практическая конференция молодых ученых «Россия молодая». – Кемерово, 2023. – [Электронный ресурс]. – URL: https://science.kuzstu.ru/wp-content/Events/Conference/RM/2023/RM23/pages/ Articles/031741.pdf (дата обращения: 16.09.2023).

# **МОДЕЛИ ЭНЕРГЕТИКИ НЕФТЕДОБЫЧИ С АВТОНОМНОЙ ГЕНЕРАЦИЕЙ**

#### **Подшивалов Е.С., Крюков О.В.**

# *ООО «ТСН-электро» г. Нижний Новгород, Россия, o.v.kryukov@mail.ru*

*Аннотация. Предложены подходы к математическому описанию электротехнических комплексов нефтегазодобывающих предприятий с объектами распределенной генерации, анализ которых показал, что для перехода на энергоэффективные технологии необходимо использовать активно-адаптивные сети с мультиагентными системами управления. Показано, что при использовании структуры мультиагентной модели систем электроснабжения в качестве наблюдаемых параметров необходимо учитывать дебит нефтегазовой смеси и расход добываемого попутного нефтяного газа.*

*Ключевые слова: электротехнический комплекс, подстанция, нефтегазодобывающее предприятие, попутный нефтяной газ, газотурбинная установка, система электроснабжения, мультиагентная модель.*

*Abstract. Approaches to the mathematical description of electrotechnical complexes of oil and gas producing enterprises with distributed generation facilities are proposed, the analysis of which showed that in order to switch to energy-efficient technologies, it is necessary to use active adaptive networks with multi-agent control systems. It is shown that when using the structure of a multi-agent model of power supply systems, it is necessary to take into account the flow rate of the oil and gas mixture and the consumption of the produced associated petroleum gas as the observed parameters.*

*Keywords: electrotechnical complex, substation, oil and gas producing enterprise, associated petroleum gas, gas turbine installation, power supply system, multi-agent model.*

Важной задачей государственной политики в области энергетики при добыче полезных ископаемых является минимизация объемов сжигания попутного нефтяного газа (ПНГ) на факелах. Наиболее подходящим способом утилизации ПНГ на отраслевых предприятиях считается применение генерирующих установок (рисунок 1) [1, 2]. При этом к особенностям большинства электротехнических комплексов (ЭТК) нефтегазодобывающих предприятий (НГДП), ведущих разработку современных месторождений, следует отнести распределенную структуру и территориальную отдаленность ЭТК от централизованных систем электроснабжения (СЭС) [3, 4].

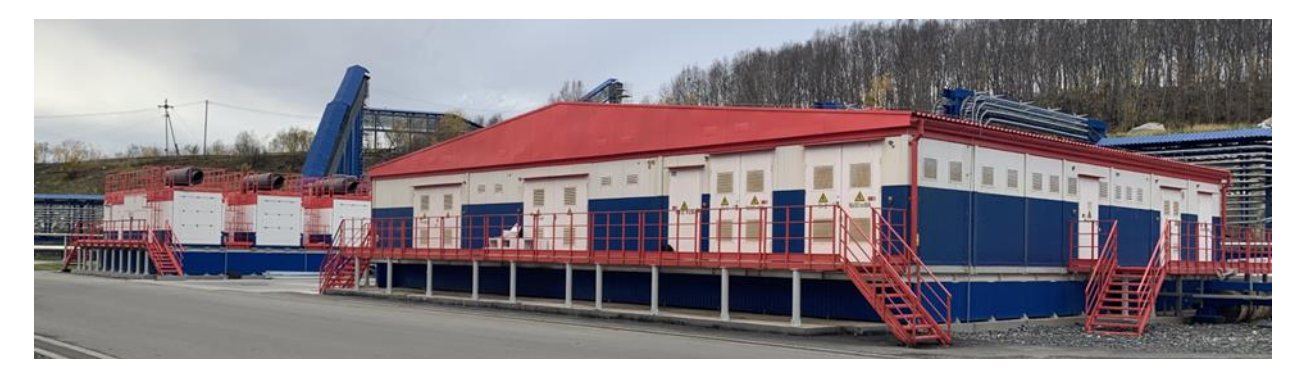

Рисунок 1 – Пример реализации автономного генераторного комплекса с подстанцией

В настоящий момент в электроэнергетической отрасли развивается концепция малой и средней распределенной генерации (РГ). Тем не менее, существующие централизованные системы управления электрическими сетями не в должной мере учитывают появление в сети множества таких активных объектов (объектов РГ малой и средней мощности).

«Энергетическая стратегия Российской Федерации на период до 2035 года» относит к вызовам электроэнергетической отрасли:

− повышение уровня автоматизации технологических процессов;

- повышение надежности электроэнергетических объектов;

- усложнение систем и алгоритмов управления этими объектами и процессами.

Необходимо также учитывать ключевые для СЭС особенности обеспечения баланса мощности и качества электрической энергии в децентрализованной электрической сети НГДП при различных режимах работы объектов распределенной генерации.

### Современные подходы к анализу структуры ЭТК с РГ

Любой элемент ЭТК нефтегазодобывающего предприятия соотносится с технологическим режимом работы соответствующего объекта, так как каждый технологический процесс определяет требования к параметрам электропотребления.

Иногда установка специальных систем мониторинга экономически невыгодна, а в ряде случаев технически невозможна [5, 6], в зависимости от специфики и условий работы оборудования. В таких случаях проблему мониторинга потребления энергоресурсов можно решить, используя математическое моделирование [7, 8].

Научно обоснованный подход к решению проблемы связан с преобразованием ЕЭС России в электроэнергетическую систему с активно-адаптивной сетью [9, 10], где особое внимание уделено применению новых технологий в силовых, алгоритмических и информационных системах, разрабатываемых для электроэнергетики. Для обеспечения надежности резервирования питания иногда целесообразно использовать распределенное автоматическое включение резервного питания. В некоторых случаях применяется способ распределения электрической энергии по гексагональной топологии, в рамках которого определяется класс напряжения и режим заземления нейтрали для сети, когда после провеления модельных экспериментов аварийных режимов можно предложить оптимальный тип релейной защиты сети.

Для оценки устойчивости электрических сетей с точки зрения распределения электроэнергии может быть сформирована система, которая обеспечит оценку степени функциональной зависимости нагрузок на электрические сети и покажет, как концепции устойчивости и функциональной зависимости взаимодействуют между собой.

Негативное влияние объектов распределенной генерации на регуляторы напряжения электрических сетей и, следовательно, на профиль напряжения распределительных фидеров, моделировалось для различных сценариев изменения графиков нагрузки. В этой связи все объекты распределенной генерации неизбежно должны взаимодействовать и обмениваться данными с устройствами контроля напряжения распределительной сети. Интеллектуальная сеть обычно направлена на объединение существующих электрических сетей с новыми цифровыми технологиями для существенного повышения общей эффективности сети. В качестве решения проблем регулирования напряжения в распределительных сетях с большим количеством распределенной генерации наиболее целесообразной представляется мультиагентная модель управления. При этом одноуровневая мультиагентная модель, наиболее подходящая для регулирования напряжения в распределительных электрических сетях, наиболее целесообразна для экспресс-анализа устойчивости и совместимости в силу своей малозатратности и живучести.

Большинство современных способов управления, предложенных в литературе, основаны на предположении, что оператор или мультиагентная система имеет точную и своевременную модель топологии сети и полные данные о режимах функционирования. Однако это предположение далеко всегда выполняется в реальных системах, поскольку часто возникает проблема оптимального управления напряжением в электрической сети при неопределенных, но ограниченных линейных параметрах. В частности, на подстанциях предполагается контролировать потоки активной и реактивной мощности, на уровне сетевых шин, и координировать их работу с трансформаторами с регулированием напряжения под нагрузкой (РПН). Для оценки преимущества данного метода тестировался алгоритм с применением стандарта IEEE с 13 и с 34 узлами.

Развитие распределенной генерации обуславливает необходимость создания качественно новой структуры ЭТК, с использованием концепций Smart Grid и MicroGrid. Сравнение концепций развития традиционных и интеллектуальных («умных») ЭТК представлено в таблице 1. Концепции Smart Grid и MicroGrid подразумевают наличие у элементов ЭТК таких качеств, как возможностью участия в регулировании режима для достижения собственных целей. Концепция MicroGrid ставит задачу перехода к мультиагентному управлению режимом, в том числе и для реконфигурации электрических сетей с объектами РГ. Архитектура распределенной энергетики, отвечающая этим требованиям это такая децентрализованная система электроснабжения, в которой реализовано интеллектуальное распределенное управление, осуществляемое за счет энергетических трансакций между ее элементами.

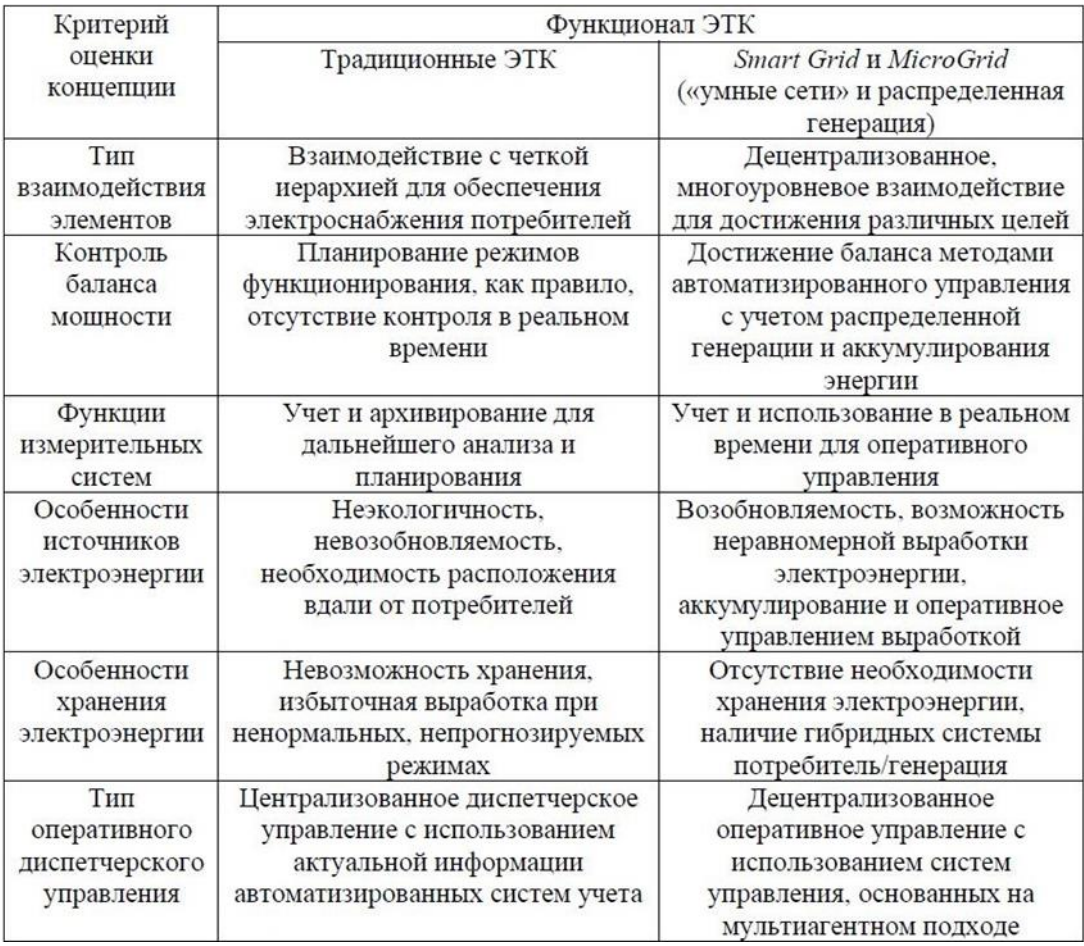

## Таблица 1 – Сравнение концепций развития ЭТК

Для разработки агентов не нужно принципиально новых методов, могут быть использованы стандартные технологии создания искусственного интеллекта. Современное промышленные предприятия и необходимые им ЭТК перестают быть централизованными и становятся все более распределенными, в них постоянно сокращается время от принятия решений - до проведения управляющих воздействий.

# Состав ЭТК нефтегазодобывающего предприятия с объектами РГ

Анализ структуры, параметров и особенностей ЭТК НГДП выявили следующие специфические факторы:

– территориальную распределенность объектов, в СЭС месторождения около 30 территориально-распределенных комплектных трансформаторных подстанций (КТП);

- существенное влияние горно-геологических условий на технологический процесс и, следовательно, на функционирование электротехнического оборудования;

- значительный срок эксплуатации основного электрооборудования вместе с интенсивным развитием систем малой и автономной генерации (в том числе для задач утилизации попутного нефтяного газа).

Объекты технологического процесса и электротехническое оборудование связаны использованием ресурсов, обменом и распределением которых обеспечивает функционирование НГДП. Этими ресурсами являются:

- нефтегазовая смесь, (жидкость, добываемая из пласта);

- попутный нефтяной газ (ПНГ), ресурс, преобразующийся в электрическую энергию объектами генерации - газотурбинными установками (ГТУ);

- электроэнергия (ресурс, необходимый для функционирования ЭТК, так как процесс потребления электроэнергии присущ всем элементам ЭТК).

На основе анализа состава ЭТК НГДП выполнена декомпозиция ЭТК и определена его типовая структура. В структуре ЭТК, имеющем в своем составе объекты РГ, присутствуют две взаимосвязанные и взаимодействующие подсистемы с разными задачами, при этом обеспечивающих поддержание единого технологического процесса. Это подсистема источников РГ и подсистема объектов добычи нефти и газа – вместе они образуют децентрализованную систему.

С описанием такой системы хорошо справляется мультиагентный подход, основанный на децентрализованных методах обработки информации и принятии решений. Мультиагентная модель позволяют учесть необходимое количество потоков данных, а также обладают необходимой гибкостью в случае модернизации ЭТК.

Объекты механизированной добычи поставляют нефтегазовую смесь в систему сбора и сепарации, затем отсепарированный ПНГ попадает в систему газоснабжения объектов генерации, объекты генерации перерабатывают топливо в электроэнергию, электроэнергия поступает в СЭС месторождения и распределяется для потребления всеми элементами ЭТК, в том числе и объектами механизированной добычи, которые поставляют нефтегазовую смесь в систему сбора и сепарации. На рисунке 2 изображена структурная схема ЭТК НГДП с объектами РГ.

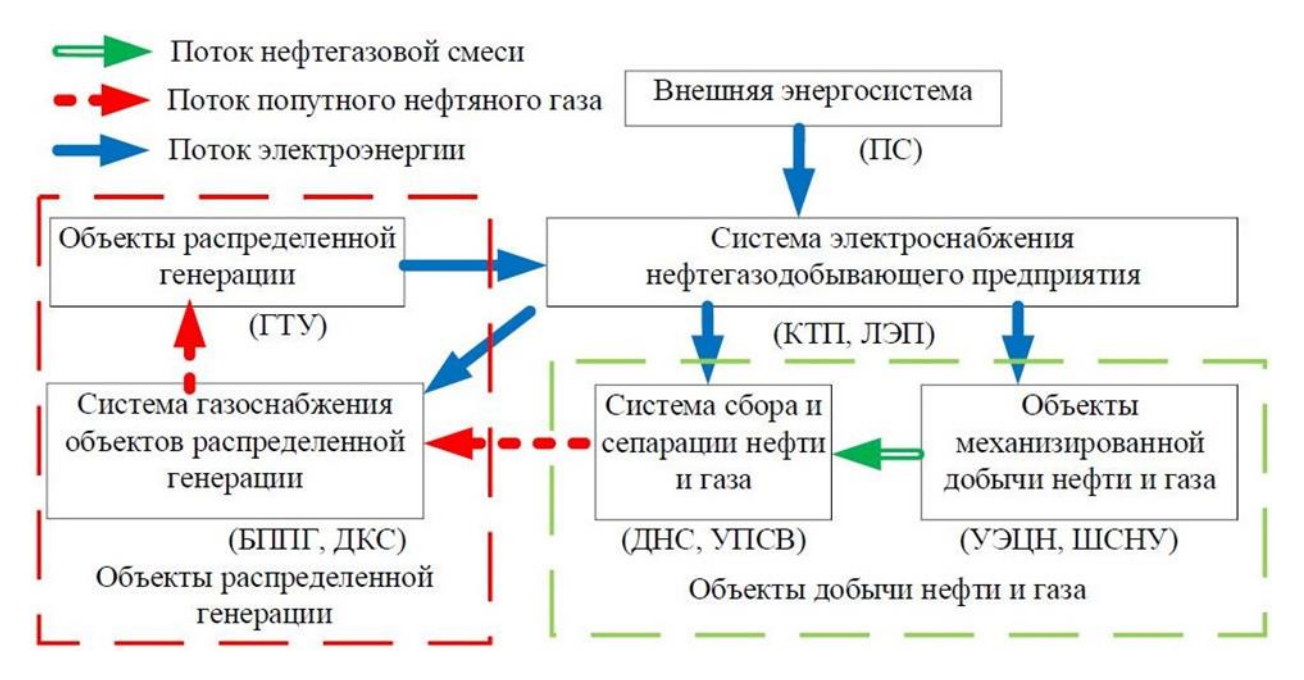

Рисунок 2 – Структурная схема ЭТК НГДП с объектами РГ

На схеме приняты следующие сокращения: УЭЦН – установка электроприводного центробежного насоса, ШСНУ – штанговая скважинная насосная установка, ДНС – дожимная насосная станция, УПСВ – установка предварительного сброса воды, БППГ – блочный пункт подготовки газа, ДКС – дожимная компрессорная станция, ПС – подстанция (рисунок 1), ЛЭП – линия электропередачи.

Электротехнический комплекс НГДП с объектами РГ представлен следующими множествами объектов:

− множество объектов механизированной добычи – УЭЦН, ШСНУ потребляют электроэнергию и обеспечивают процесс добычи нефтегазовой смеси;

− множество объектов сбора и сепарации нефти и газа – ДНС, УПСВ потребляют электроэнергию и обеспечивают процесс разделения нефтегазовой смеси на нефть и попутный нефтяной газ, используемый в качестве топлива;

− множество объектов системы газоснабжения электростанции – ДКС, БППГ потребляют электроэнергию и обеспечивают процесс подготовки попутного нефтяного газа для использования его в качестве топлива для генерации электроэнергии;

− множество объектов генерации (ГТУ), которые преобразуют попутный нефтяной газ в электроэнергию, необходимую для функционирования ЭТК;

− множество объектов системы электроснабжения – КТП, ЛЭП обеспечивают процесс распределения электроэнергии по элементам ЭТК.

## **Структуры мультиагентных моделей электротехнических комплексов**

Структура существующих мультиагентных моделей ЭТК НГДП с объектами РГ без учета взаимодействия двух подсистемы изображена на рисунке 3. Нижние индексы n и m означают количество агентов генерации и потребления, *n є G* – принадлежит множеству агентов генерации, *m є H* – принадлежит множеству агентов потребления.

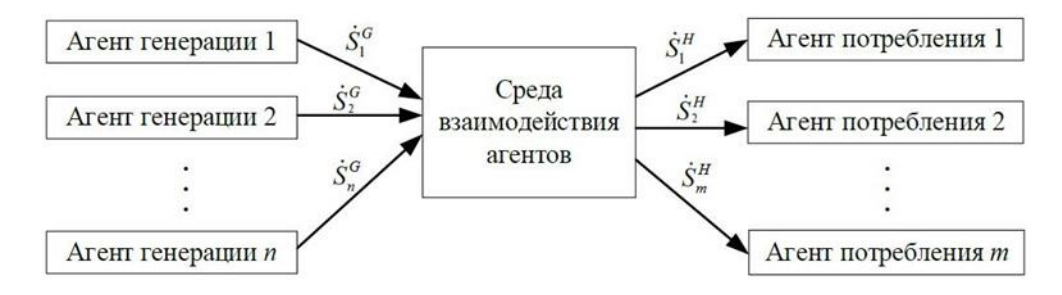

Рисунок 3 – Структура существующих мультиагентных моделей ЭТК НГДП с объектами РГ

Необходимо разработать мультиагентую модель нового типа, которая будет отражать процесс взаимодействия множества агентов генерации и множества агентом потребления при помощи следующих наблюдаемых параметров:

− дебит жидкости (нефтегазовой смеси), *Н*, м<sup>3</sup>/ч;

− расход топлива (попутного нефтяного газа), *G*, м<sup>3</sup>/ч;

− полная электрическая мощность (комплексная величина), *Ṡ,* кВА.

Структура разработанной мультиагентной модели ЭТК НГДП с объектами РГ изображена на рисунке 4.

При использовании системы (рисунок 4) и правил взаимодействия мультиагентная модель ЭТК НГДП с объектами РГ учитывает в качестве наблюдаемых параметров дебит нефтегазовой смеси и расход добываемого ПНГ, связанные с балансами.

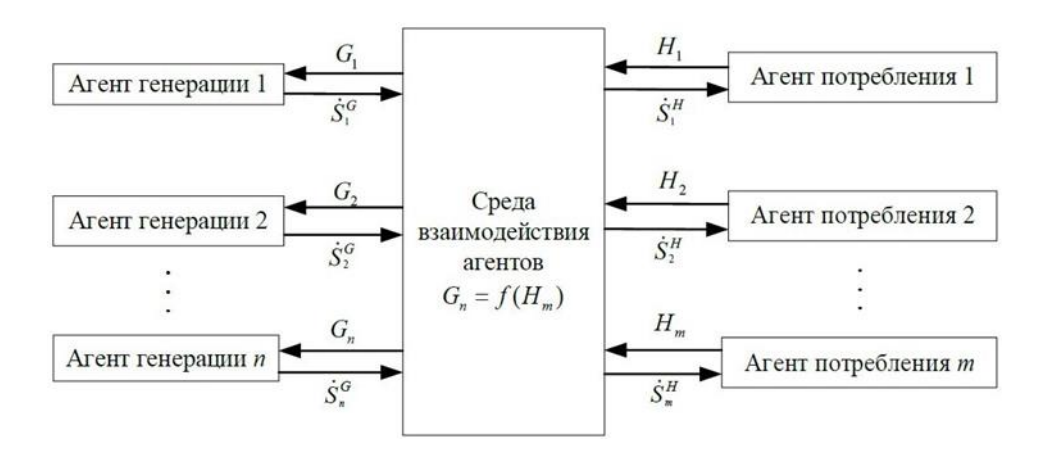

Рисунок 4 – Структура мультиагентной модели ЭТК НГДП с объектами РГ

**Анализ возможности внедрения объектов РГ на месторождениях нефти и газа**

Проведен анализ географических локаций в сетях НГДП ПФО, где возможно внедрение ГТУ с целью снижения углеродных выбросов и (или) выработки электроэнергии для снабжения ближайших объектов инфраструктуры.

Собрана, проанализирована и систематизирована следующая информация:

1) объемы ПНГ, локализованного в данных точках: сколько газа транспортируется через узловую точку и сколько сжигается, принципы функционирования объектов, по которым строится мультиагентная модель поставки ПНГ на предполагаемые ГТУ;

2) электротехническая информация о ближайших объектах инфраструктуры (нагрузки, схемы электрических сетей, требования по категориям электроснабжения);

3) информация о типичных выбросах при утилизации газа НГДП: процент сжигания газа от общего объёма полученного ПНГ.

Проведен анализ нефтегазовых месторождений Приволжского региона. С учетом территориальных особенностей, количественного состава и специфики работы насосных установок различного типа (штанговых глубинных, электроцентробежных), состава добываемого ПНГ, наличия близлежащих населенных пунктов выделено несколько предполагаемых кластеров, для которых целесообразно внедрение генерирующих установок малой и средней мощности. Суммарная мощность генерирующих установок составляет 13 МВт, суммарный объем ПНГ, который может быть использован для генерации, составляет 48 млн. м $^{3/}$ год, при общем объеме добычи 492 млн. м $^{3}/$ год.

Вместе с увеличением объемов полезного использования ПНГ обеспечивается энергетическая автономность удаленных месторождений и объектов инфраструктуры; уменьшается зависимость НГДП от тарифной политики на рынке электроэнергии; снижается нагрузка на окружающую среду, и улучшается экологическая обстановка.

### **Библиографический список**

- 1. Подшивалов Е.С., Крюков О.В. Перспективы развития систем электроснабжения объектов АПК на базе распределенной энергетики // Электротехнологии и электрооборудование в АПК. 2023. Т. 70. № 1 (50). С. 45-52.
- 2. Васенин А.Б., Титов В.Г. Автономная система бесперебойного электроснабжения, использующая возобновляемый источник энергии // Патент 113615 U1, 20.02.2012.
- 3. Васенин А.Б., Степанов С.Е., Подшивалов Е.С. Обеспечение устойчивости систем автоматическим регулированием // Автоматизация и IT в энергетике. 2023. № 5. С. 16- 25.
- 4. Гуляев И.В., Бычков Е.В., Подшивалов Е.С. Повышение надежности при полном использовании ресурса // Автоматизация и IT в энергетике. 2023. № 4 (165). С. 50-58.
- 5. Степанов С.Е. Организация диспетчерского управления подстанциями с экспертной оценкой проектных решений // Промышленная энергетика. 2021. № 1. С. 27-34.
- 6. Гуляев И.В., Степанов С.Е. Разработка прикладного ПО для системы геотехнического мониторинга // Контроль. Диагностика. 2022. Т. 25. № 6 (288). С. 48-59.
- 7. Крюков О.В., Гуляев И.В., Еразумов М.И. Энергоэффективность и автоматизация электрооборудования компрессорных станций // Вологда, 2022.
- 8. Крюков О.В., Саушев А.В. Методология вейвлет-преобразования автоматизированных систем // В сборнике: Фёдоровские чтения-2020: 50-я МНПК. 2020. С. 174-178.
- 9. Васенин А.Б. Технико-экономический анализ энергетической эффективности АВО // В сб.: Великие реки' 2019. Труды научного конгресса. 2019. С. 54-57.
- 10. Serebryakov A.V. Energy efficient power supply systems of oil and gas pipelines // Bulletin of South Ural State University. Series: Power Engineering. 2017. Т.17. № 3. С.102-110.

УДК 621.1:681.5

## **МОДЕЛИРОВАНИЕ ПАРОВОЙ ТУРБИНЫ К-300-240 В СРЕДЕ SIMINTECH**

### **Манакина М.О., Муравьев И.К.**

*Ивановский государственный энергетический университет г. Иваново, Россия, manakina\_mo@mail.ru, kafsu@su.ispu.ru*

*Аннотация. Приводятся результаты разработки математической модели паровой турбины К-300-240 и оценка ее адекватности в широком диапазоне нагрузок в соответствии с режимной картой. Разработана имитационная модель турбины в отечественной среде динамического моделирования SimInTech. Приводятся результаты разработки и настройки регулятора мощности паровой турбины, интегрированного в имитационную модель.*

*Ключевые слова: математическая модель, имитационная модель, оценка адекватности, регулятор мощности, паровая турбина, SimInTech.*

*Abstract. The results of the development of a mathematical model of the K-300-240 steam turbine and an assessment of its adequacy in a wide range of loads in accordance with the regime map are presented. A turbine simulation model has been developed in the domestic environment of dynamic simulation SimInTech. The results of the development and adjustment of the steam turbine power controller integrated into the simulation model are presented.*

*Keywords: mathematical model, simulation model, adequacy assessment, power controller, steam turbine, SimInTech.*

Математическое моделирование энергетических объектов позволяет решать различные проблемы, возникающие в процессе жизненного цикла эксплуатации автоматизированного оборудования, например [1, 2]:

− проводить исследования по синтезу автоматических систем регулирования для поддержания оптимального режима функционирования установки;

− изучать влияние режимных и климатических факторов на эффективность работы технологического оборудования;

− моделировать различные аварийные состояния, ситуации, повреждения и способы их устранения и предотвращения.

В данной работе объектом исследований является одновальная паровая турбина (ПТ) конденсационного типа с промперегревом К-300-240 филиала «Костромская ГРЭС» АО «Интер РАО - Электрогенерация». Принципиальная схема представлена на рисунке 1.

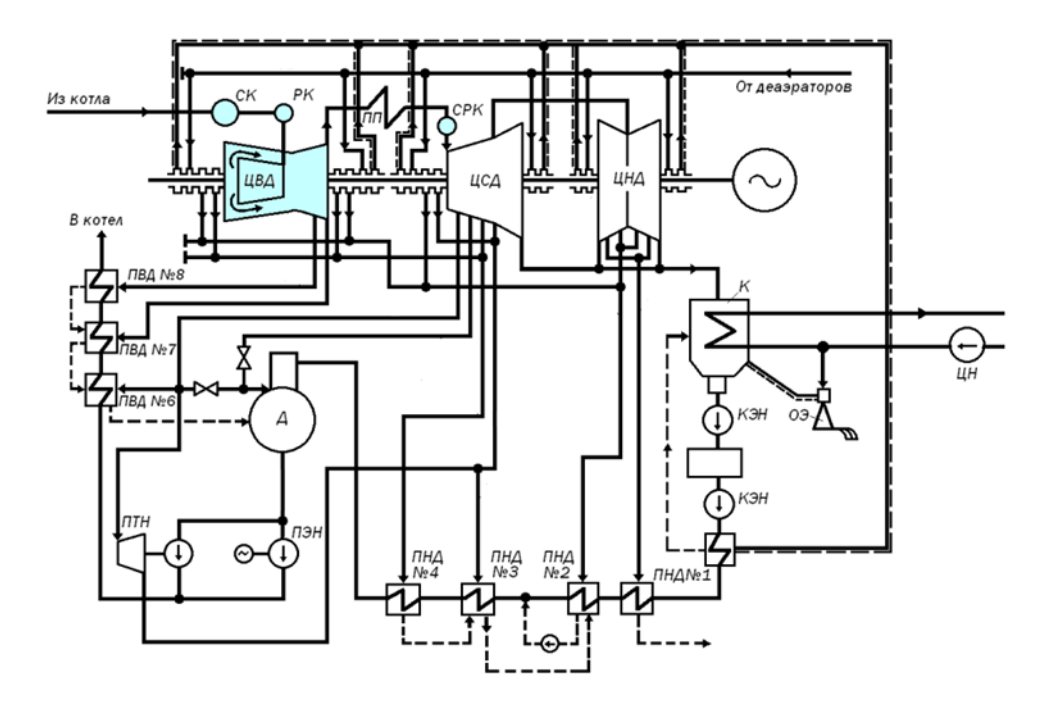

Рисунок 1 – Принципиальная тепловая схема турбоустановки с паровой турбиной К-300-240

На рисунке 1 обозначено: СК – стопорный клапан; РК – регулирующий клапан; ПП – промежуточный перегрев; СРК – серводвигатели регулирующих клапанов; К – конденсатор; ОЭ – основной эжектор Д – деаэратор; КЭН – конденсационные насосы; ЦН – циркуляционный насос; ПНД – подогреватель низкого давления; ПЭН – питательный электронасос; ПТН – питательный турбинный насос; ПВД – подогреватель высокого давления.

К основным характеристикам ПТ можно отнести следующие параметры: номинальная мощность 300 МВт, число оборотов 3000 об/мин, давление свежего пара 240 кг/см<sup>2</sup>, температура пара 545°С, давление в конденсаторе при расчетном режиме  $0.035$ ата, температура охлаждающей воды 12ºС с расходом 36000 м3/час. Номинальный расход пара при температуре питательной воды 270ºС составляет 930 т/час, максимальный 975 т/час. Турбина имеет 8 нерегулируемых отборов пара, предназначенных для подогрева питательной воды в ПНД, деаэраторе и ПВД до расчетной температуры 270ºС [3].

Целью данного научного исследования является разработка математической модели паровой турбины для номинального режима работы, учитывающей конструктивные особенности ее модернизации за период 2021- 2022 годов, а также разработка системы регулирования мощности турбины.

Этапность данного исследования сводится к следующему:

− разработка математической модели паровой турбины К-300-240 и оценка ее адекватности;

− разработка имитационной модели паровой турбины К-300-240;

− разработка регулятора мощности ПТ и проведение испытаний работы модели при включенном регуляторе мощности турбины.

Разрабатываемая модель строится по дифференциальным уравнениям, основанных на законах сохранения движения, энергии, массы [4, 5]. Основными параметрами в моделируемой системе принимаются: электрическая мощность генератора, расходы и давления пара на выходе из отсеков турбины.

В состав модели ПТ входят: модель цилиндра высокого давления (ЦВД) с тремя отсеками, модель цилиндра среднего давления (ЦСД) и модель цилиндра низкого давления (ЦНД) с четырьмя отсеками каждый. Сборка модели осуществлена с учетом принципиальной тепловой схемы (см. рисунок 1).

Паровой отсек включает в себя следующие уравнения (1-3) [6]:

1) уравнение мощности отсека:

$$
N_{\text{orc}} = D_{\text{orc}} \cdot \Delta J_{\text{orc}} \cdot \eta,\tag{1}
$$

где  $N_{\text{orc}}$  – мощность i – ого турбинного отсека, MBт;

 $D_{\text{orc}}$  – расход пара через і – ый турбинный отсек, кг/с;

 $\Delta I_{\rm arc}$  – разность энтальпий в i – ом турбинном отсеке, Дж;

n - внутренний относительный КПД i - ого турбинного отсека.

2) уравнение давления на выходе отсека:

$$
p_i = p'_i - \frac{k-1}{k \cdot \vartheta_i} \cdot \frac{Q_{m,i}^{\text{map}}}{G_i},\tag{2}
$$

где 
$$
p'_i
$$
 – давление на входе в і –ый турбинный отсек, кПа;

- показатель алиабаты:  $\mathbf{k}$ 

 $\vartheta'$ <sub>i</sub> – температура на входе в i – ый турбинный отсек;

 $Q_{m,i}^{\text{nap}}$  – удельная теплота парообразования в i – ом турбинном отсеке,  $\frac{\mu_{\text{w}}}{\mu_{\text{r}}};$ 

 $G_i$  – расход пара через і – ый турбинный отсек, кг/с.

3) уравнение расхода пара через турбинный отсек:

$$
G_i = \gamma_i \sqrt{\frac{p_i^2 - (p'_{i+2})^2}{\rho_i v_i}},\tag{3}
$$

где  $G_i$  – расход пара через i – ый турбинный отсек, кг/с;

- конструктивная характеристика арматуры;  $\gamma_i$ 

- давление пара за отсеком ступени;  $p_i$ 

- плотность пара за отсеком ступени;  $\rho_i$
- удельный объем пара в паровом объеме,  $M^3/kT$ .  $V_i$

В качестве средства имитационного моделирования выбрана отечественная среда разработки «SimInTech», которая позволяет создавать модели технических систем, алгоритмы и интерфейсы систем управления [7].

Имитационная модель паровой турбины К-300-240 состоит из совокупности составных блоков модели (макроблоков) ее отдельных технологических узлов (см. рисунки 2, 3). Внутренняя мощность турбины вычисляется как сумма мощностей цилиндров высокого, среднего и низкого давлений.

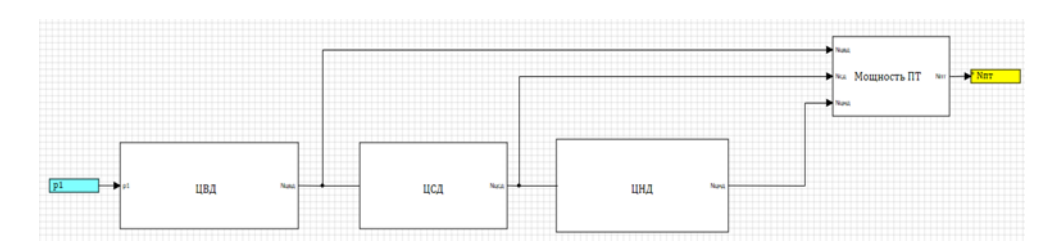

Рисунок 2 – Общий вид модели паровой турбины К-300-240

Проведем оценку адекватности работы модели и определим значения для активной мощности генератора (N) при изменении нагрузки (см. рисунок 4).

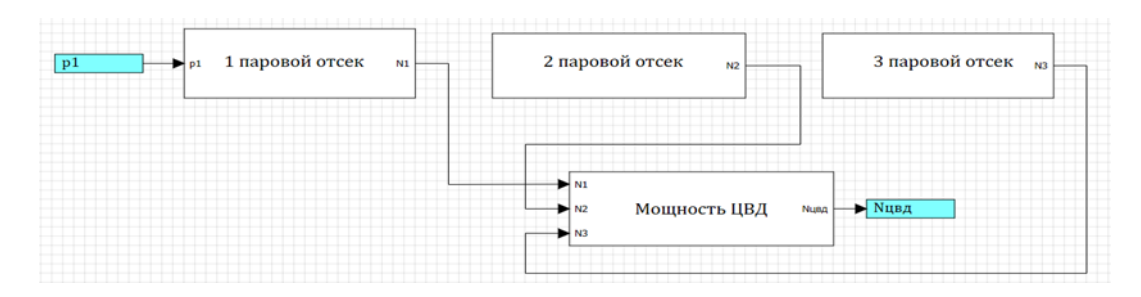

Рисунок 3 – Реализация макроблока «ЦВД»

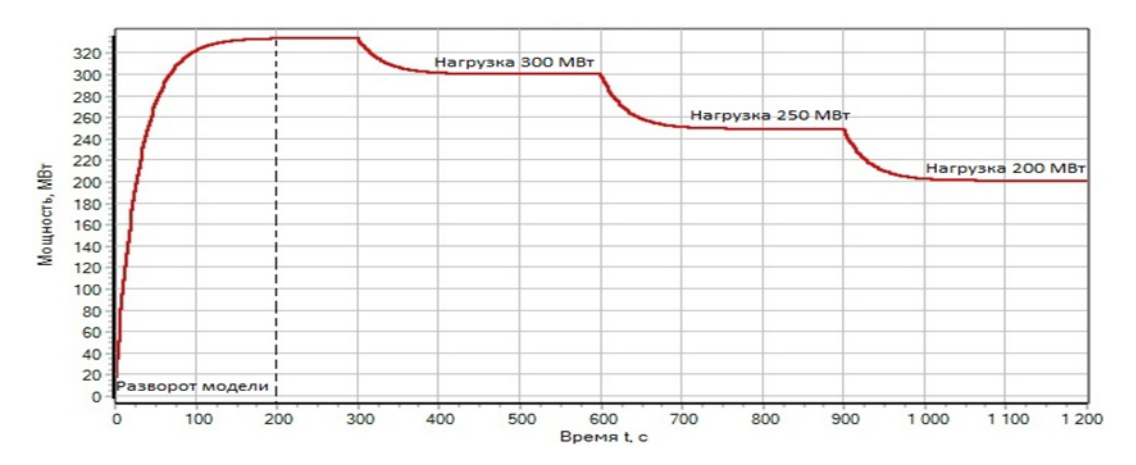

Рисунок 4 – Изменения мощности ПТ

Для проверки нанесем возмущения на регулирующий орган (РО) по давлению на выходе из 1 отсека ЦВД и снимем кривую разгона, при изменении нагрузки с 330 МВт до 200 МВт.

Сравним изменение нагрузки с 330 МВт до 200 МВт, полученные по имитационной модели, с режимной картой (РК) (см. таблицу 1).

| Нагрузка    | 330 MBT       | $300 \text{ MB}$ | $250 \text{ MB}$ | $200 \text{ MB}$ |
|-------------|---------------|------------------|------------------|------------------|
| Модель      | 331.43        | 300.87           | 249.59           | 201.08           |
| PК          | 330           | 300              | 250              | 200              |
| Погрешность | $\sim 0.43\%$ | $\sim 0.29\%$    | $\sim 0.16\%$    | $\sim 0.54\%$    |

Таблица 1 – Сравнение данных РК с экспериментальными значениями

По результатам эксперимента максимальная относительная погрешность для электрической мощности ПТ составляет 0,54%. Таким образом, можно сделать вывод, что разработанная модель является адекватной и имеет приемлемую точность расчетов.

В части разработки регулятора мощности ПТ в имитационную модель интегрирован ПИ-регулятор. Для расчетов параметров его настройки использовался программнометодический комплекс «Temp» с маршрутом проектирования: h (t)→W (jω)→{C<sub>0</sub>, C<sub>1</sub>} [8].

При расчете и построении области заданного запаса устойчивости параметров настройки ПИ-регулятора  $W_p(p)$  (см. рисунок 5) использовался метод максимума амплитудно-частотных характеристик, значение частотного показателя колебательности М = 1.29, что соответствует степени затухания  $\varphi = 0.95$ . Расчетный критерий качества – интегральный квадратичный критерий.

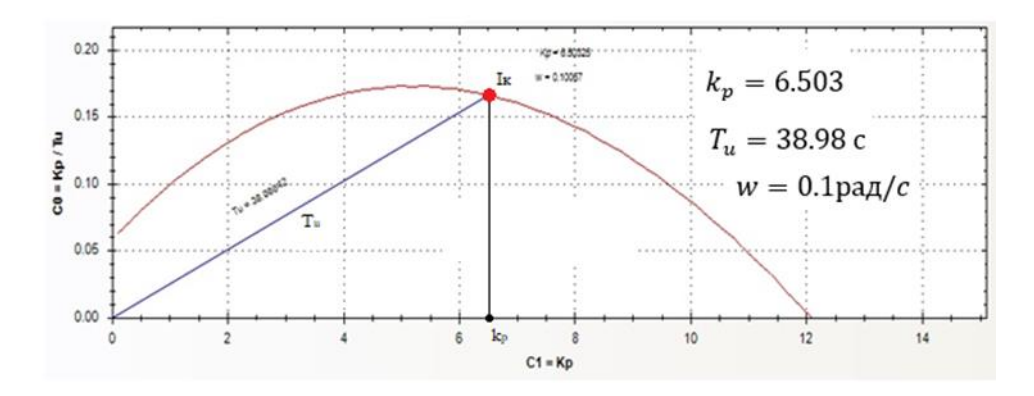

Рисунок 5 - Линия заданного запаса устойчивости для ПИ-регулятора

Передаточная функция для ПИ-регулятора имеет следующий вид:

$$
W_p(p) = k_p \left( 1 + \frac{1}{T_{up}} \right) = 6.503 \left( 1 + \frac{1}{38.98p} \right) \left[ \frac{\text{MBr}}{T_{up}} \right].
$$

Для того, чтобы понять, насколько корректно ПИ-регулятор справляется с возмущениями, подадим возмущение заданием для первого режима 320 МВт в момент времени 300 сек, 280 МВт в момент времени 500 сек (см. рисунок 6).

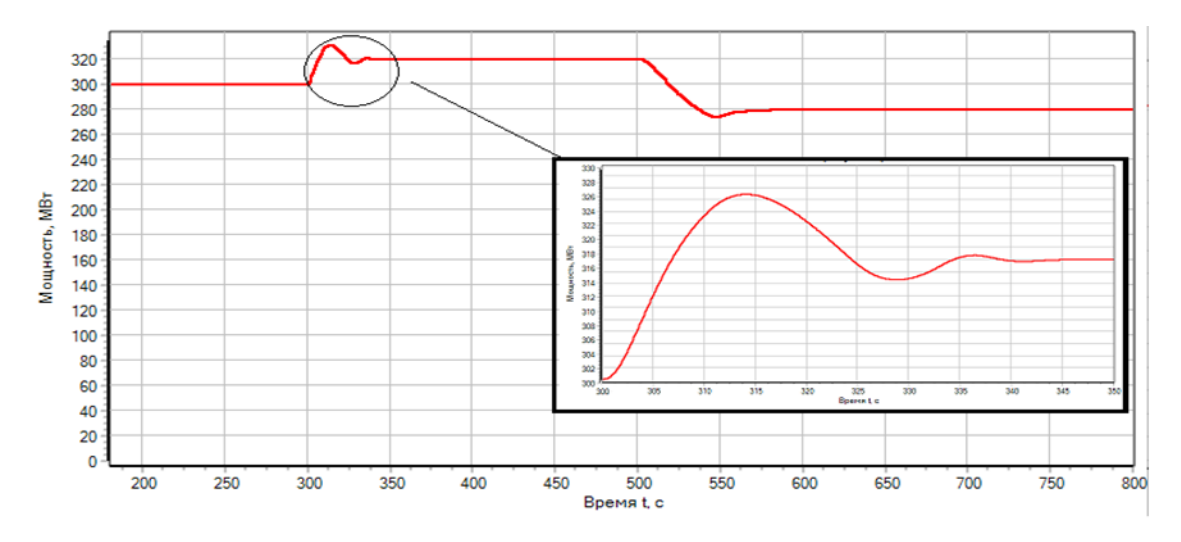

Рисунок 6 – Переходный процесс изменения мошности при работе ПИ-регулятора

Далее в среде динамического моделирования «SimInTech» разработаем теплогидравлическую модель паровой турбины К-300-240. Проточная часть ПТ состоит из последовательности внутренних узлов и каналов кода HS, входом в которые будет являться граничное условие типа «расход» (блок типа HS - Подпитка), а выходом из модели будет являться граничное условие типа «давление» (блок типа HS - Граничный узел), моделирующий конденсатор. Также смоделирован каждый из трех отборов своим каналомответвлением и своим блоком типа HS - Подпитка, с заданным отрицательным расходом, соответствующим номинальному расходу пара в каждом отборе [8].

Для работы этой схемы на номинальных параметрах турбины следует разместить еще 4 блока типа HS - ступень турбины, разместить 1 блок типа HS - Ротор, 1 блок типа HS - Электрогенератор, корректно все соединить и задать свойства и начальные параметры схемы (см. рисунок 7), затем привести все в соответствие с одним из номинальных режимов ПТ [8].

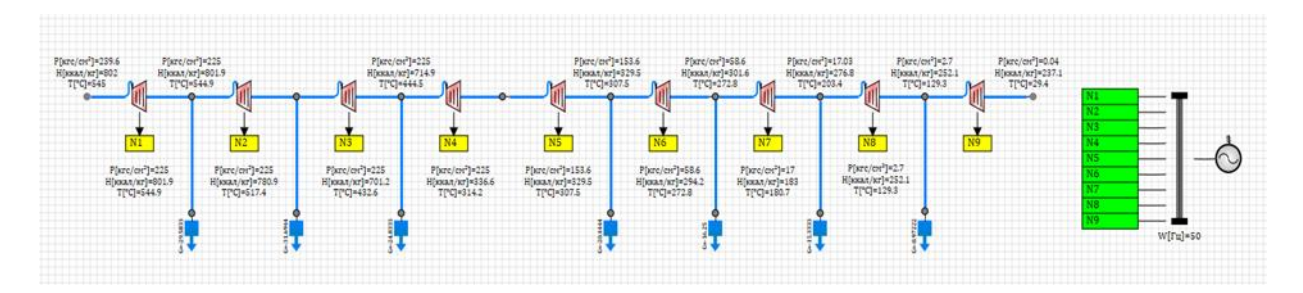

Рисунок 7 – Теплогидравлическая модель ПТ

Для проверки работоспособности теплогидравлической модели ПТ в рабочем диапазоне с изменением электрической нагрузки с 330 МВт до 150 МВт проведем эксперимент путем изменения степени открытия регулирующего клапана (см. таблицу 2).

Таблица 2 – Степень открытия клапана в рабочем диапазоне

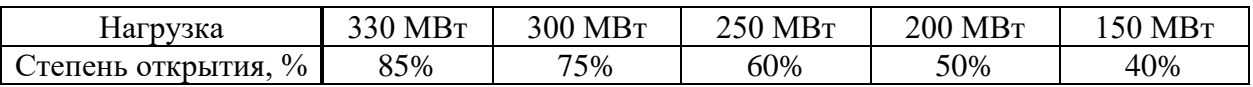

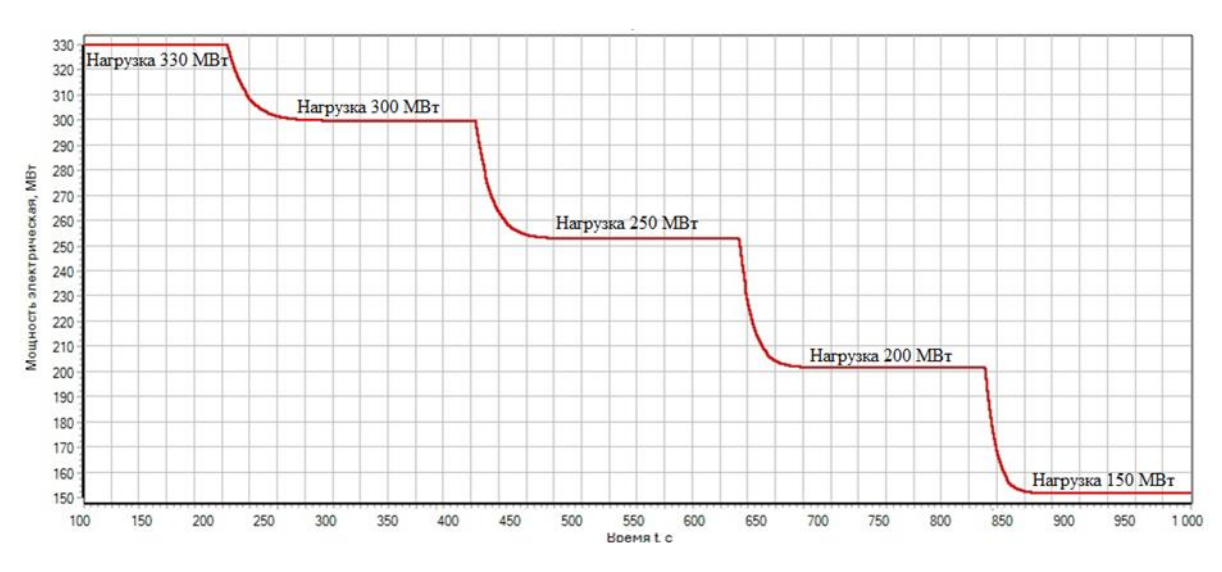

Полученный график представлен на рисунке 8.

Рисунок 8 – Изменения мощности ПТ

Сравним изменение нагрузки с 330 МВт до 200 МВт, полученные по имитационной модели, с режимной картой (РК). (см. таблицу 3).

Таблица 3 – Сравнение данных теплогидравлической модели с РК

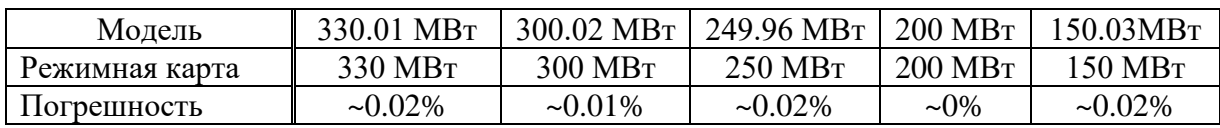

Проведем сравнение регулирования мощности имитационной и теплогидравлической моделей паровой турбины К-300-240 с изменением электрической нагрузки с 320 МВт до 280 МВт. График сравнения мощности моделей представлен на рисунке 9.

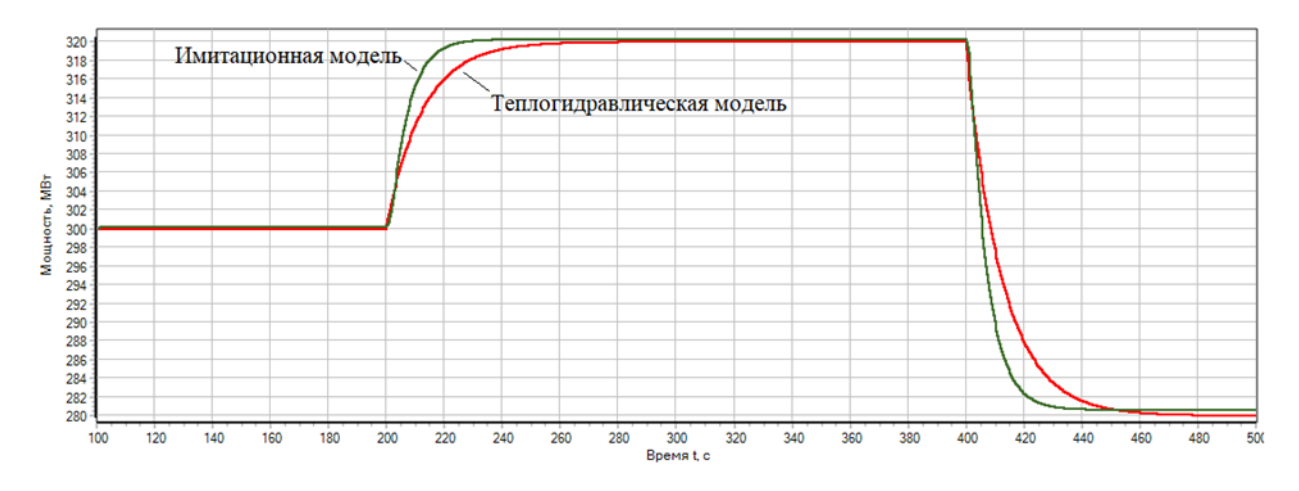

Рисунок 9 – Изменения мощности ПТ

**Выводы.** Разработаны математическая, имитационная и теплогидравлическая модели ПТ К-300-240, а также проведена оценка адекватности полученных результатов. По результатам эксперимента максимальная относительная погрешность для электрической мощности ПТ теплогидравлической модели составляет 0.02%, а для имитационной 0.28%. Также время регулирования теплогидравлической модели более приближено к времени регулирования на реальном объекте. Приводятся результаты разработки и настройки регулятора мощности ПТ, интегрированного в имитационную модель. Результаты анализа проведенных исследований показали, что математическая и имитационная модели обладают достаточной точностью и могут быть использованы для решения задач оптимизации режима работы не только паровой турбины, но и всего энергоблока в составе Костромская ГРЭС.

## **Библиографический список**

- 1. Теория и технология систем управления : Многофункциональные АСУТП тепловых электростанций / Ю.С. Тверской, В.А. Демьяненко, А.В. Голубев [и др.] ; под общ. ред. Ю.С. Тверского. Иваново : Ивановский государственный энергетический университет имени В. И. Ленина, 2013. Кн. 3. 176 с.
- 2. Звонарев С.В. Основы математического моделирования : учеб. пособие. Екатеринбург : Изд-во Уральского университета, 2019. 109 с.
- 3. Инструкция по эксплуатации энергоблока 300 МВт, филиал «Костромская ГРЭС» АО «Интер РАО – Электрогенерация». Волгореченск, 2018. 68 с.
- 4. Штерензон В. А. Моделирование технологических процессов : конспект лекций : учеб. пособие / Российский государственный профессионально-педагогический университет. Екатеринбург : РГППУ, 2010. 65 с.
- 5. Математическое моделирование и оптимизация в задачах оперативного управления тепловыми электростанциями / А.М. Клер, Н.П. Деканова, С.К. Скрипкин [и др.] ; отв. ред. Ю. В. Наумов. Новосибирск : Наука, 1997. 117, [3] с.
- 6. Дубилович В.М. Автоматическое регулирование мощности энергетических блоков / под ред. В.С. Ермакова. Минск : Наука и техника, 1978. 248 с.
- 7. Введение в работу с программным обеспечением «Среда динамического моделирования технических систем "SimInTech"». Москва : ООО «ЗВ Сервис», 2017. Ч. 1. 109 с.
- 8. Таламанов С.А., Тверской Ю.С. Практикум по идентификации, параметрической оптимизации и имитационному моделированию систем автоматического управления : учеб. пособие / науч. ред. С.В. Тарарыкин. Иваново : Ивановский государственный энергетический университет им. В. И. Ленина, 2000. 96 с.

## **НАУКОЕМКИЕ ИНФОРМАЦИОННЫЕ ТЕХНОЛОГИИ В ГРАДОСТРОЕНИИ**

#### **Самохвалов И.А.**

## *Юго-Западный государственный университет г. Курск, Россия, samohvaloviliya@yandex.ru*

*Аннотация. Статья рассматривает ключевую роль информационных технологий в контексте градостроительства и его современных проблем. Освещаются вопросы влияния цифровых инноваций на процессы проектирования, планирования и управления городской средой. Статья предоставляет обзор современных трендов и выдвигает предложения по оптимальному использованию информационных технологий для повышения эффективности управления градостроительством и создания комфортного пространства для жителей.*

*Ключевые слова: информационные технологии, производство, градостроение, цифровые инновации, городская среда.*

*Abstract. The article examines the key role of information technologies in the context of urban planning and its modern challenges. The issues of the impact of digital innovations on the processes of design, planning and management of the urban environment are highlighted. The article provides an overview of current trends and puts forward proposals for the optimal use of information technology to improve the efficiency of urban planning management and create a comfortable space for residents.*

*Keywords: information technologies, production, urban planning, digital innovations, urban environment.*

Вопросы цифровизации и информационного сопровождения градостроительной деятельности в настоящее время становятся особенно актуальными на фоне внедрения новой инновационной экономики всех территориальных уровней управления. На сегодняшний день продолжаются процессы внедрения государственных информационных систем обеспечения градостроительной деятельности регионами России, однако концептуальная модель рассматриваемых систем, способная служить основой для разработчиков, не сформирована. Цель исследования – формирование концептуальной модели информационного обеспечения градостроительной деятельности в Российской Федерации на основе определения направлений его трансформации. Поставленная цель достигается в процессе ретроспективного анализа и определения направлений трансформации отечественного информационного обеспечения градостроительной деятельности [6].

Градостроительная отрасль – важнейшее перспективное направление инновационного развития нашей страны, основой конкурентоспособности которой является внедрение цифровых технологий, в частности технологий информационного моделирования (далее, ТИМ). В РФ (Российская Федерация) в сравнении с мировым рынком уровень интеграции высоких технологий в строительной отрасли остается низким из-за высокой стоимости инвестиций, сложностей с интеграцией ИТ-систем.

Поднимаясь на фундаменте новых технологий, градостроение переходит в новую эру, где каждый аспект планирования, дизайна и управления городским пространством подвергается цифровой трансформации. Глобальные проблемы, такие как увеличение населения, изменение климата и потребность в энергетической эффективности, ставят перед городами существенные задачи, которые успешно решаются благодаря инновационным подходам.

Интеграция геоинформационных систем в процессы планирования и мониторинга позволяет создавать точные и актуальные картографические модели городов. Внедрение искусственного интеллекта и смарт-технологий не только повышает эффективность городской инфраструктуры, но и создает уникальные возможности для улучшения качества жизни граждан [3].

Данное исследование предлагает глубокий анализ современных технологических трендов в градостроительстве, раскрывая потенциал информационных технологий для формирования умных и устойчивых городов. Мы также рассмотрим проблемы, стоящие

перед этими инновациями, и возможные пути их преодоления. Давайте вместе исследовать, как информационные технологии взаимодействуют с градостроительством, направляя нас к более эффективным, гармоничным и прогрессивным городским средам.

На основании анализа современных технологических трендов в градостроительстве, можно выделить следующие ключевые тенденции:

1) геоинформационные системы (ГИС): внедрение ГИС в градостроение предоставляет возможность создания точных и детальных картографических моделей городской среды. Это не только улучшает процессы планирования, но и обеспечивает эффективное управление городской инфраструктурой, такой как транспортная система и распределение земельных ресурсов;

2) Big Data и анализ данных: сбор и анализ больших данных играют ключевую роль в понимании потребностей горожан и оптимизации городских сервисов. Отслеживание данных о движении, потреблении энергии, и поведении горожан позволяет городским властям создавать более эффективные стратегии развития;

3) искусственный интеллект (ИИ): внедрение искусственного интеллекта в градостроение приводит к созданию умных городов. ИИ используется для оптимизации транспортной системы, управления энергопотреблением, и предоставления персонализированных услуг гражданам;

4) смарт-технологии: умные технологии, такие как умные дома, умные сети, становятся интегральной частью городской инфраструктуры. Они обеспечивают автоматизацию и улучшение качества жизни горожан, а также способствуют более эффективному использованию ресурсов [4];

5) устойчивость и зеленые технологии: тенленция к созланию устойчивых горолов становится более явной. Внедрение зеленых технологий, таких как энергоэффективные здания, возобновляемые источники энергии, и системы управления отходами, направлено на снижение негативного воздействия городов на окружающую среду;

6) цифровые платформы участия граждан: развитие цифровых инструментов для вовлечения горожан в процессы градостроения. Это включает в себя цифровые платформы для обратной связи, участия в голосованиях по вопросам развития города и совместного создания планов градостроительства.

В целом, современные технологические тренды в градостроительстве направлены на создание интеллектуальных, эффективных и устойчивых городов, где цифровые инновации используются для улучшения жизни граждан и оптимизации городской инфраструктуры [2].

Использование информационных технологий в градостроительстве приносит множество выгод, однако существуют и определенные проблемы, с которыми сталкиваются городские планировщики и разработчики. Некоторые из основных проблем включают в себя:

1) безопасность данных: с увеличением объема собираемых и обрабатываемых данных возрастает риск нарушения безопасности. Защита личных данных граждан, а также предотвращение кибератак и утечек информации становятся критическими задачами;

2) проблемы приватности: сбор и использование больших данных для оптимизации городской инфраструктуры может вызывать опасения относительно нарушения приватности граждан. Это требует баланса между эффективностью технологий и соблюдением прав личности;

3) недостаток единого стандарта: отсутствие унифицированных стандартов в области информационных технологий в градостроительстве может создавать трудности в интеграции различных систем и платформ, что затрудняет обмен данными между городскими службами;

4) финансовые ограничения: внелрение современных технологий может быть дорогостоящим, особенно для небольших или малофинансированных городов. Это может стать преградой для широкомасштабного внедрения инноваций;

5) цифровое неравенство: некоторые группы населения могут оказаться исключенными из возможности использования высокотехнологичных решений из-за ограниченного доступа к интернету, низкой цифровой грамотности или экономических проблем;

6) сложности в обучении и переобучении персонала: работа с новыми технологиями требует обучения персонала, что может стать проблемой из-за нехватки времени и ресурсов;

7) отсутствие учета социокультурных аспектов: при внедрении технологий иногда может игнорироваться важность учета социокультурных особенностей сообщества, что может привести к неудачным или непринятным решениям.

Управление этими проблемами требует сбалансированного подхода, учитывающего потребности граждан, прозрачность в использовании данных и усилия по обеспечению безопасности информации.

В заключение хочется сказать, что анализ современных технологических трендов в градостроительстве подчеркивает важность цифровых инноваций в формировании будущего городского пространства [1]. Геоинформационные системы, анализ больших данных, искусственный интеллект и смарт-технологии становятся неотъемлемой частью стратегического планирования и управления городской инфраструктурой.

Создание умных и устойчивых городов становится не только возможным, но и неизбежным в контексте современных проблем, таких как рост населения, изменение климата и увеличение городской сложности. Технологии не только оптимизируют экономические и экологические аспекты градостроительства, но также создают новые возможности для участия граждан в процессах принятия решений и формирования своего городского окружения.

Однако, несмотря на яркие перспективы, внедрение новых технологий в градостроительство также сталкивается с проблемами, такими как проблемы приватности, кибербезопасность и социокультурные вопросы [7]. Решение этих проблем требует не только технологической экспертизы, но и широкого взаимодействия между городскими властями, предприятиями и обществом.

В конечном итоге, современные технологии становятся драйвером изменений в градостроительстве, предоставляя возможность создания интеллектуальных, устойчивых и вовлекающих городов. Этот путь требует продолжительных усилий, но потенциальные выгоды для городов и их жителей огромны [5].

# **Библиографический список**

- 1. Антюфеев А.В. Создание благоприятной жилой среды как цель архитектурностроительной политики // Материалы международной конференции, посвященной 80 летию строительного образования и 40-летию архитектурного образования Волгоградской области. - Волгоград, 2010.
- 2. Астахов А.С., Задорожный В.Н., Петров А.В. «Формирование информационной инфраструктуры наукоемкого производства» - М: Инфра-М, 2009;
- 3. Гранкин В.Ф. Теория организации производства // В.Ф. Гранкин, И.Т. Крячков, О.Н. Пронская – Вестник Курской государственной сельскохозяйственной академии, 2013г. С. 34-36;
- 4. Донцов Д.Г., Игнатьев В.А., Юшкова Н.Г. Технологии градорегулирования. Волгоград, 2005.
- 5. Кудрявцев Е.М. «Организация и управление высокотехнологичным производством с использованием информационных технологий» - М. : Инфра-Инженерия, 2017.
- 6. Мазур И.И., Шапиро В.Д. «Информационные технологии и системы управления предприятием» - М.: Высшая школа, 2015;
- 7. Шмидт В.В. «Информационные технологии в производстве наукоемкой продукции: проблемы и перспективы» - Москва: Наука, 2016;

# **РОЛЬ И МЕСТО ИНФОРМАЦИОННЫХ ТЕХНОЛОГИЙ В ОРГАНИЗАЦИИ ПРОИЗВОДСТВА НАУКОЕМКОЙ ПРОДУКЦИИ**

#### **Михайлова В.Л.**

# *Юго-Западный государственный университет г. Курск, Россия, v.mikhailova777@mail.ru*

*Аннотация. Данная статья исследует влияние информационных технологий на организацию производства наукоёмкой продукции. В контексте быстро развивающегося мира инноваций и технологических прорывов, особое внимание уделяется роли автоматизации, цифровизации и интеграции данных в производственных процессах. Статья также рассматривает вопросы безопасности данных в контексте производственной среды и предоставляет обзор вызовов и перспектив внедрения информационных технологий в данном секторе.*

*Ключевые слова: информационные технологии, производство, продукция, цифровизация, безопасность данных.*

*Abstract. This article explores the impact of information technology on the organization of the production of high-tech products. In the context of the rapidly developing world of innovation and technological breakthroughs, special attention is paid to the role of automation, digitalization and data integration in production processes. The article also examines data security issues in the context of the production environment and provides an overview of the challenges and prospects for the introduction of information technology in this sector.*

*Keywords: information technology, production, products, digitalization, data security.*

В современном мире, преобразованном вихрем инноваций и технологических прорывов, организация производства наукоёмкой продукции становится ключевым фактором успеха для предприятий. В центре этого эволюционного процесса стоит переосмысление роли и места информационных технологий в сфере промышленности. Наши технологические достижения утверждают свою господствующую роль в создании не только инновационных продуктов, но и в оптимизации самого процесса их производства. Основной целью реформ в России является обеспечение использования инновационных возможностей, которые способствуют закреплению страны на мировой уровне [2].

Данное исследование предлагает углубленный взгляд на влияние информационных технологий на организацию производства наукоёмкой продукции. От автоматизации и цифровизации до интеграции данных и аналитики производственных процессов, исследуется, как современные технологии формируют новую реальность в сфере промышленного производства [3].

Исследование роли и места информационных технологий в организации производства наукоемкой продукции направлено на то, чтобы понять, как рациональное использование информационных технологий становится неотъемлемым компонентом стратегии успешного производства наукоёмкой продукции в эпоху цифрового прогресса.

В условиях стремительных изменений на рынке, цифровая трансформация производства становится необходимостью. Информационные технологии предоставляют инструменты для оптимизации и автоматизации производственных процессов, от создания дизайна до поставки конечного продукта [5].

Информационные технологии представляют собой обширное поле, охватывающее использование компьютеров, программного обеспечения, сетей и электронных систем для сбора, хранения, обработки, передачи и получения информации. Они играют ключевую роль в обеспечении доступа к информации, автоматизации бизнес-процессов, коммуникации и решении различных задач. Информационные технологии поспособствовали не только изменению способ работы, но и способ стратегического мышления [4].

Этот термин охватывает различные аспекты, включая:

1) аппаратные средства: компьютеры, серверы, хранение данных, периферийные устройства и другие физические компоненты, необходимые для функционирования информационных систем:

2) программное обеспечение: операционные системы, прикладные программы, базы данных, алгоритмы и другие программы, которые обеспечивают функциональность компьютерных систем;

3) сети: информационные технологии включают в себя сетевые технологии, такие как Интернет, локальные сети и глобальные сети передачи данных, которые обеспечивают связь между различными устройствами и системами;

4) информационные системы: системы, объединяющие аппаратные средства, программное обеспечение и людей для сбора, хранения, обработки и передачи информации в рамках организации;

5) безопасность информации: меры по защите информации от несанкционированного доступа, атак и других угроз, включая использование шифрования, аутентификации и антивирусных программ;

6) телекоммуникации: средства передачи данных и коммуникации, включая телефонию, видеосвязь и другие технологии связи [1].

В настоящее время информационные технологии являются отраслью с наибольшей скоростью развития. Они широко применяются в различных отраслях, включая бизнес, образование, здравоохранение, науку и технику. Они играют важную роль в повышении эффективности, ускорении процессов и обеспечении доступа к информации в современном информационном обществе.

Роль и место информационных технологий в организации производства наукоёмкой продукции становятся все более критическими в современном промышленном ландшафте. Взаимодействие между информационными технологиями и производственными процессами играет определяющую роль в обеспечении эффективности, инноваций и конкурентоспособности [7]. Вот несколько ключевых аспектов роли информационных технологий в организации производства наукоёмкой продукции:

1) проектирование и разработка продукции:

- CAD/CAM-технологии: Использование систем компьютерного проектирования и компьютерного управления производственными процессами позволяет более точно и быстро создавать сложные детали и компоненты.

2) оптимизация производственных процессов:

- автоматизация. Внедрение автоматизированных систем на производстве снижает ручной труд, повышает производительность и уменьшает вероятность ошибок;

- системы управления жизненным циклом продукции (PLM). PLM-системы обеспечивают интегрированный подход к управлению производственными процессами с момента концепции продукта до его вывода из эксплуатации.

3) интеграция данных и аналитика:

– сбор и анализ ланных: информационные технологии обеспечивают средства для сбора данных на каждом этапе производства. Анализ этих данных позволяет выявлять узкие места, оптимизировать процессы и повышать общую эффективность.

4) качество и безопасность продукции:

- системы управления качеством. ИТ-решения помогают в внедрении систем управления качеством, что существенно повышает стандарты и безопасность продукции;

- трекинг и трансляция данных. Возможность отслеживать происхождение и перемещение продукции в реальном времени помогает в управлении качеством и реагировании на потенциальные проблемы.

5) гибкость производства:

− интегрированные системы. Интегрированные ИТ-системы способствуют гибкости производства, позволяя быстро адаптироваться к изменениям в спросе и условиях рынка.

6) безопасность и управление рисками:

− кибербезопасность. В условиях увеличенной цифровизации производства, кибербезопасность становится критическим аспектом, обеспечивая защиту производственных систем от киберугроз и внутренних угроз.

7) инновации и исследования:

− информационные технологии как катализатор инноваций. Информационные технологии играют ключевую роль в стимулировании инноваций в производстве наукоёмкой продукции, обеспечивая средства для исследований и разработок.

В итоге, современные информационные технологии становятся неразрывной частью производства наукоёмкой продукции, обеспечивая эффективность, качество, безопасность и конкурентоспособность предприятий в условиях быстро меняющегося рынка.

В современной динамичной среде производства наукоёмкой продукции информационные технологии становятся неотъемлемой частью успешной стратегии предприятий. Развитие и внедрение передовых ИТ-решений открывают новые перспективы, но также предъявляют перед производителями ряд вызовов [1].

Сложность интеграции новых технологий с уже существующими системами является одним из основных вызовов. Необходимо учитывать особенности старых производственных процессов и обеспечивать гармоничное взаимодействие между новыми и старыми системами.

Неотъемлемой частью успешного внедрения информационных технологий является обучение и квалификация персонала. Специалисты должны быть готовы к работе с новыми технологиями, что требует дополнительных инвестиций в обучение и переподготовку кадров [6].

Перспективы внедрения информационных технологий в организацию производства наукоёмкой продукции являются весьма обнадеживающими. Эффективное использование современных ИТ-решений обеспечивает улучшение производственных процессов, повышение качества продукции, увеличение гибкости и способствует инновационному росту. В конечном итоге, предприятия, осознавая вызовы и стратегически используя возможности ИТ, смогут стать лидерами в производстве высокотехнологичной продукции, оставаясь конкурентоспособными в современном рыночном ландшафте.

# **Библиографический список**

- 1. Гаджиев Д.М., Раков В.И. Роль информационных технологий в наукоемком производстве - М: Наука, 2014.
- 2. Гранкин В.Ф. Инновационный подход к росту конкурентных преимуществ предприятия // В.Ф. Гранкин, А.А. Удовикова, И.Н. Марченкова – Вестник Курской государственной сельскохозяйственной академии, 2018. – С. 167-173.
- 3. Гранкин В.Ф. Теория организации производства // В.Ф. Гранкин, И.Т. Крячков, О.Н. Пронская – Вестник Курской государственной сельскохозяйственной академии, 2013. – С. 34-36.
- 4. Казьмина И.В. Основные тенденции применения информационных и телекоммуникационных технологий в условиях высокотехнологичного производства // И.В. Казьмина – Вестник ВГУИТ, 2019, Т. 81, №. 4. – С. 291-297.
- 5. Кудрявцев Е.М. Организация и управление высокотехнологичным производством с использованием информационных технологий - М. : Инфра-Инженерия, 2017.
- 6. Мазур И.И., Шапиро В.Д. Информационные технологии и системы управления предприятием - М.: Высшая школа, 2015.

7. Шмидт В.В. Информационные технологии в производстве наукоемкой продукции: проблемы и перспективы - Москва: Наука, 2016.

### УДК 004.942

# **ИННОВАЦИОННЫЕ ПОДХОДЫ К УПРАВЛЕНИЮ ЗЕМЕЛЬНЫМИ РЕСУРСАМИ: РОЛЬ МОДЕЛИРОВАНИЯ В ОПТИМИЗАЦИИ ПРОЦЕССОВ**

## **Тарасов Н.С.**

# *Юго-Западный государственный университет г. Курск, Россия, by\_nik46@mail.ru*

*Аннотация. Данная статья исследует инновационные подходы к управлению земельными ресурсами и выявляет роль методов моделирования в оптимизации процессов. Обзор современных технологий подчеркивает их важность для точного анализа и улучшения устойчивости. Статья призвана предоставить читателям углубленное понимание современных тенденций и перспектив в данной области, а также привести к размышлению о необходимости инноваций для устойчивого будущего управления земельными ресурсами.*

*Ключевые слова: моделирование, земельные ресурсы, процессы, инновации, современные технологии.*

*Abstract. This article explores innovative approaches to land management and identifies the role of modeling methods in process optimization. A review of modern technologies highlights their importance for accurate analysis and improved sustainability. The article is intended to provide readers with an in-depth understanding of current trends and prospects in this area, as well as to lead to reflection on the need for innovation for a sustainable future of land management.*

*Keywords: modeling, land resources, processes, innovations, modern technologies.*

В современном мире, где устойчивость и эффективность в управлении земельными ресурсами становятся неотъемлемой частью нашего общественного и экономического благосостояния, инновации играют ключевую роль в формировании нового взгляда на эту проблематику [3]. Именно в контексте поиска современных, эффективных подходов к управлению земельными ресурсами возникает вопрос о том, какие инновации могут преобразовать эту область и какую роль при этом играет метод моделирования.

Настоящая статья предлагает взглянуть на проблему управления земельными ресурсами через призму инноваций и, в частности, методов моделирования, предоставляя уникальное понимание того, как современные технологии могут повысить эффективность процессов, связанных с землепользованием. Будет проводиться исследование актуальных тенденций в инновационных подходах к управлению земельными ресурсами и проанализируем, какие выгоды приносит внедрение методов моделирования для оптимизации этих процессов.

От практических решений до передовых технологических достижений, обзор инновационных подходов выдвинет вперёд в области, где земельные ресурсы и современные технологии встречаются, образуя симбиоз, который способен преобразовать сельское и городское планирование, экологическую устойчивость и общественную ответственность [5].

Методы моделирования занимают центральное место в инновационных усилиях по управлению земельными ресурсами. Создание математических моделей, основанных на данных о почве, климате и топографии, позволяет точно предсказывать изменения и оптимизировать использование ресурсов. Моделирование также дает возможность сценарного анализа, помогая оценить потенциальные варианты управленческих решений.

Моделирование представляет собой процесс создания модели, которая отражает основные характеристики и взаимосвязи между элементами системы. В контексте управления земельными ресурсами моделирование позволяет определить оптимальные реше-

ния для различных задач, таких как планирование территорий, распределение земельных ресурсов, контроль за использованием земель и др.

Одним из основных принципов моделирования является системный подход, который предполагает рассмотрение объекта исследования как сложной системы, состоящей из множества взаимосвязанных элементов. Это позволяет учесть все факторы, влияющие на систему, и определить наиболее эффективные решения [4].

Существует несколько способов применения моделирования в управлении земельными ресурсами. Среди них можно выделить:

1) пространственное моделирование:

− географические информационные системы (ГИС): использование ГИС позволяет создавать пространственные модели, интегрируя данные о климате, почве, и ландшафте. Это помогает лучше понимать взаимодействие между различными аспектами землепользования.

2) моделирование почвенной фертильности:

− агрономические модели: прогностические модели, основанные на агрономических данных, помогают оптимизировать использование удобрений, прогнозировать урожайность и минимизировать негативное воздействие на почву.

3) управление водными ресурсами:

− гидрологические модели: моделирование потока воды, влажности почвы и распределения осадков помогает эффективно управлять водными ресурсами, предотвращать засухи и оптимизировать орошение.

4) прогнозирование изменений климата:

− климатические модели: моделирование изменений климата позволяет прогнозировать воздействие изменений температуры, осадков и других климатических факторов на земельные ресурсы.

5) оптимизация землепользования:

− модели интегрированного землепользования: эти модели объединяют различные аспекты, такие как сельское хозяйство, строительство, и природоохрана, чтобы предоставить оптимальные стратегии для устойчивого землепользования.

6) анализ рисков и сценариев:

− модели сценариев: моделируя различные сценарии, можно предвидеть возможные изменения в землепользовании и принимать предосторожности для управления рисками.

7) моделирование биоразнообразия:

− биологические модели: использование моделей биоразнообразия помогает в оценке влияния человеческой деятельности на экосистемы и предпринятии мер для их сохранения.

Использование этих методов моделирования в управлении земельными ресурсами обеспечивает не только более точные данные и прогнозы, но и позволяет принимать информированные решения для достижения устойчивости и оптимизации использования природных ресурсов [4].

Роль моделирования в оптимизации процессов управления земельными ресурсами. Моделирование играет важную роль в оптимизации процессов управления земельными ресурсами, поскольку позволяет учитывать множество факторов и принимать обоснованные решения. Например, математическое моделирование может использоваться для определения оптимального распределения земель между различными категориями землепользователей, а геоинформационное моделирование помогает визуализировать результаты этого распределения.

Инновационные подходы к управлению земельными ресурсами, основанные на применении моделирования и оптимизации процессов, становятся все более актуальными в современном мире. Эти методы позволяют повысить эффективность использования зе-

мельных ресурсов, снизить затраты на их управление и обеспечить устойчивое развитие территорий [2].

Моделирование и оптимизация процессов управления земельными ресурсами позволяют учесть множество факторов, таких как экологический, экономический, социальный и правовой, что обеспечивает более рациональное использование земель и способствует устойчивому развитию общества [1].

Однако внедрение инновационных подходов требует значительных инвестиций и изменений в подходах к управлению. Необходимо создание условий для развития инновационных технологий и подготовки специалистов, способных работать с ними.

Тем не менее, преимущества, которые могут быть получены от внедрения инновационных подходов к управлению земельными ресурсами и моделирования процессов, значительно превосходят возможные затраты. Это может способствовать улучшению качества жизни людей, устойчивому экономическому росту и сохранению природных ресурсов для будущих поколений.

### **Библиографический список**

- 1. Волков С.Н. Землеустройство. Экономико-математические методы и моделирование: учеб. для вузов / С.Н. Волков. Т.4 – М. : Колос, 2001. – 696 с.
- 2. Гранкин В.Ф. Инновационный подход к росту конкурентных преимуществ предприятия // В.Ф. Гранкин, А.А. Удовикова, И.Н. Марченкова – Вестник Курской государственной сельскохозяйственной академии, 2018. С. 167-173.
- 3. Гранкин В.Ф. Стимулирование аграрного труда: прошлый опыт и современные проблемы // В.Ф. Гранкин, И.П. Салтык – Вестник Курской государственной сельскохозяйственной академии, 2008. С. 11-12.
- 4. Кочергина З. Ф. Внутрихозяйственное землеустройство сельскохозяйственных организаций Западной Сибири на ландшафтно-экологической основе с применением моделирования: учеб. пособие / З. Ф. Кочергина, В. Н. Щерба. – Омск: Изд-во ФГОУ ВПО ОмГАУ, 2009. – 232 с.
- 5. Спектор М.Д. Экономико-математические методы и модели в землеустройстве / М.Д. Спектор. – Астана, 2006. – 175 с.

### УДК 004.65:322.33

# **АЛГОРИТМ ЧИСЛЕННОЙ ОЦЕНКИ ЭКСПЛУАТАЦИОННОЙ УСТОЙЧИВОСТИ ПОДГОТОВИТЕЛЬНЫХ ВЫРАБОТОК НА НАКЛОННЫХ УГОЛЬНЫХ ПЛАСТАХ**

#### **Павлова Л.Д., Фрянов В.Н.**

## *ФГБОУ ВО «Сибирский государственный индустриальный университет» г. Новокузнецк, Россия, ld\_pavlova@mail.ru*

*Аннотация. В статье изложены алгоритм и результаты определения геомеханических параметров массива горных пород в окрестности пластовой подготовительной выработки, пройденной на наклонных или крутонаклонных пластах, запасы угля которых отнесены к трудноизвлекаемым. Разработаны рекомендации для выбора крепи подготовительных выработок с учётом изменения угла падения пластов.*

*Ключевые слова: алгоритм, угол падения пластов, напряжения, деформации, свод обрушения пород, метод конечных элементов.*

*Abstract. The article presents an algorithm and results for determining the geomechanical parameters of a rock mass in the vicinity of a seam development working on inclined or steeply inclined seams, the coal reserves of which are classified as difficult to recover. Recommendations have been developed for the selection of support for development workings, taking into account changes in the angle of dip of the layers.*

*Keywords: algorithm, dip angle of layers, stresses, deformations, rock collapse vault, finite element method.*

### **Введение**

На отечественных и зарубежных угледобывающих предприятиях продолжается выборочная отработка участков угольных пластов с применением систем подземной разработки длинными комплексно-механизированными забоями или мощных пластов открытым способом с коэффициентом вскрыши не более 10 [1, 2]. При этом временно консервируются или переводятся в забалансовые участки запасов угольных пластов по следующим основным признакам: угол падения пластов в угольных шахтах более 25°, тонкие пласты, ограниченные запасы угля на участках неправильной геометрической формы, наличие геологических нарушений, метаноносность угольных пластов более 25 м<sup>3</sup>/т, склонность угольных пластов к газодинамическим и геодинамическим явлениям, пространственная изменчивость и неоднородность свойств угля и пород, склонность угля к самовозгоранию. Участки месторождений угля с указанными признаки принято относить к трудноизвлекаемым.

Адаптивность традиционных геотехнологий и технических средств к горногеологическим условиям участков с трудноизвлекаемыми запасами на горнодобывающих предприятиях весьма низкая. В Кузбассе это привело к ликвидации угледобыввающих предприятий Прокопьевско-Киселёвского района, шахт «Абашевская», «Зыряновская», «Шушталепская» и др. из-за отсутствия геотехнологии, адаптивной к условиям отработки крутонаклонных и наклонных угольных пластов.

Попытки провести расконсервацию шахт с применением традиционных технологий, например на шахте «Карагайлинская», не привели к положительным результатам. С учётом изложенного возникает актуальная проблема разработки технологических решений для подготовки и отработки трудноизвлекаемых запасов участков угольных месторождений, расположенных в пределах шахтных и карьерных полей.

Необходимость первоочередного исследования устойчивости пород в окрестности подготовительных выработок регламентируется сложной организацией работ по вскрытию и подготовке шахтного поля к очистным работам. В этой связи актуальным является исследование негативного влияния изменения угла падения пластов на эксплуатационную устойчивость подготовительных.

#### **Объект и методы исследования**

Цель работы − разработка алгоритма оценки эксплуатационной устойчивости подготовительных выработок при проведении их на наклонных угольных пластах.

Объектом исследования являются закономерности распределения напряжённодеформированного состояния массива горных пород в окрестности подготовительных выработок, пройденных на пластах с углами падения 0, 20, 35 и 45°. Выбор этих углов падения связан с низкой адаптивностью применяемого горно-шахтного оборудования на пластах с переменным углом падения.

Методика исследования включает следующие этапы:

− анализ угольных пластов по углу падения, изучение формы и размеров поперечного сечения подготовительных выработок на наклонных пластах;

− численное моделирование методом конечных элементов распределения напряжённо-деформированного состояния горного массива в окрестности выработок;

− разработка рекомендаций по обеспечению эксплуатационной устойчивости подготовительных выработок, пройденных на наклонных пластах.

Алгоритм оценки эксплуатационной устойчивости подготовительных выработок на наклонных пластах основан на теории прочности Кулона-Мора (рисунок 1), адаптированной для осадочных пород [3, 4].

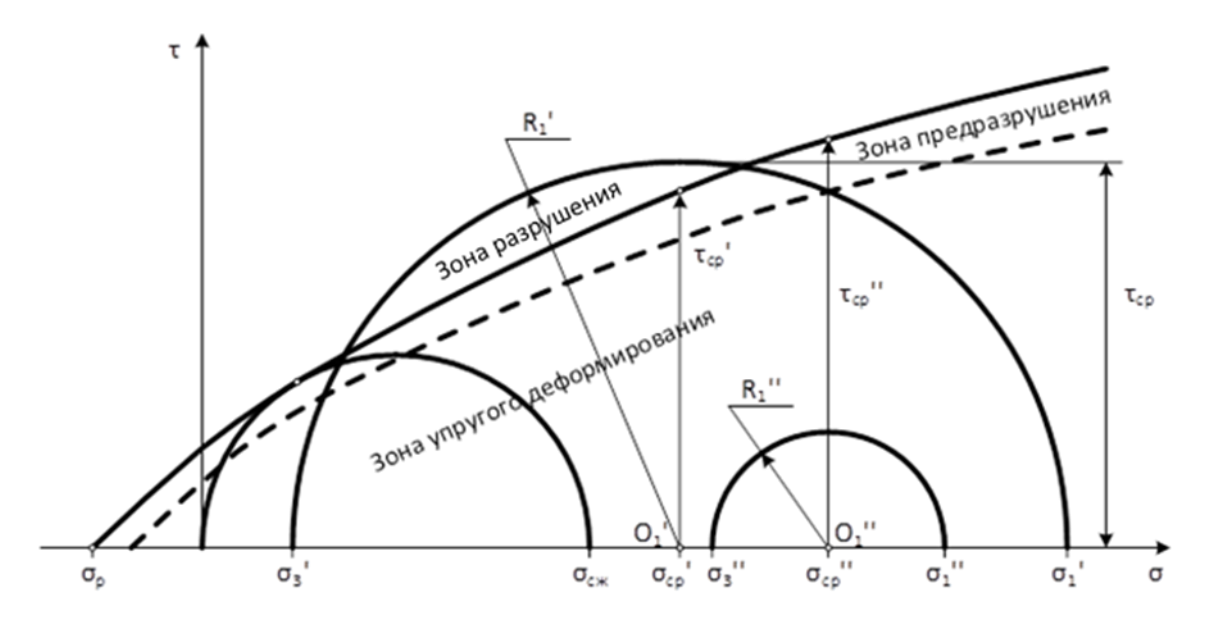

Рисунок 1 - Паспорт прочности горных пород

По результатам определения в шахтных или лабораторных условиях пределов прочности пород при сжатии  $\sigma_{c}$  и растяжении  $\sigma_p$  в компьютерной программе автоматически строится огибающая паспорта прочности, как предельная линия между устойчивым и разрушенным состоянием пород.

Уравнение огибающей линии принято в виде [3]:

$$
\tau_{cp} = \left\{ \left( \sigma_{p} + \sigma \right) \left[ 2\sigma_{p} - 2\sqrt{\sigma_{p} \left( \sigma_{p} + \sigma_{cx} \right)} + \sigma_{cx} \right] \right\}^{0.5},\tag{1}
$$

где  $\tau_{\rm cp}$ - касательные напряжения;

- нормальные напряжения по горизонтальной оси (рисунок 1).

По результатам численного моделирования методом конечных элементов с использованием разработанного комплекса проблемно ориентированных программ [5] в зоне влияния подготовительной выработки для каждого конечного элемента вычисляются главные нормальные напряжения  $\sigma'_1$ ,  $\sigma'_3$  или  $\sigma''_1$ ,  $\sigma''_3$  и средние нормальные напряжения  $\sigma_{\rm cp}$ ,  $\sigma_{\rm cp}''$  (см. рисунок 1):

$$
\sigma'_{\rm cp} = 0.5(\sigma'_1 + \sigma'_3); \tag{2}
$$

$$
\sigma_{\rm cp}'' = 0.5(\sigma_1'' + \sigma_3''). \tag{3}
$$

Из полученных на рисунке 1 точек  $O'_1$  и  $O''_1$  проводятся круги Мора радиусами:

$$
R'_1 = 0.5(\sigma'_1 - \sigma'_3); \tag{4}
$$

$$
R'_{12} = 0.5(\sigma_1'' - \sigma_3'').
$$
\n(5)

Для каждого участка массива горных пород с использованием реального плана горных выработок или проектной документации методом конечных элементов определяются параметры напряжённого состояния для упругого массива горных пород, в том числе упругие касательные  $\tau_{MKB}$ , главные нормальные максимальные  $\sigma_1$  и минимальные  $\sigma_3$ напряжения.

Тогда комплексный показатель повреждаемости горных пород  $K_v$ , учитывающий природные свойства и напряженное состояние угольного пласта, определяется по форму- $\overline{\text{nc}}$ :

$$
K_{\rm y} = \frac{\tau_{\rm cp}}{\tau_{\rm MKS}}.\tag{6}
$$

По результатам ранее проведённых натурных наблюдений форм разрушения пород в действующих выработках угольных шахт [6] и тестирования напряжённодеформированного состояния с использованием численном моделирования [7] установлено, что при  $K_v > 1,0$  разрушение пород не происходит; если  $K_v$  изменяется в пределах 0,7-1,0 породы разделены системой техногенных трещин или расслаиваются по контактам породных слоёв на блоки или плиты. При  $0.4 < K_{v} \le 0.7$  породные плиты и блоки могут отделяться от массива горных пород с формированием свода равновесия в кровле выработки, при  $K_v \leq 0.4$  в окрестности выработки породы в виде сыпучей среды обрушаются, формируются вывалы, купола, отжим в боках выработки, пучение пород почвы.

#### Обсуждение результатов исследования

Вычислительный эксперимент влияния угла падения угольного пласта на напряжённо-деформированное состояние массива в окрестности подготовительной выработки проведён с использованием авторского комплекса проблемно-ориентированных программ [5]. В качестве объекта исследования приняты типичные для Ерунаковского угольного месторождения Кузбасса горно-геологические условия.

Проведено исследование четырёх вариантов двумерных моделей массива горных пород, которые отличались углом падения отрабатываемого пласта 0, 20, 35 и 45 граду-COB.

Остальные параметры: ширина выработки 5 м, высота выработки 3 м, мощность угольного пласта 2,5 м, структура массива углепородной толщи, геометрические, прочностные и деформационные свойства угольных пластов и вмещающих их пород во всех вариантах приняты без изменения.

Размеры модели в виде вертикального разреза углепородной толщи приняты следующие: высота 600 м, горизонтальная длина 1000 м, глубина расположения исследуемой выработки от земной поверхности 480 м. В пределах модели выделено 100 породных слоёв и угольных прослойков. Модель разделена 200 вертикальными зонами переменной ширины. В результате дискретизации модели автоматически сформировано пределах всей модели автоматически 40400 треугольных конечных элементов.

На рисунке 2 приведён фрагмент геометрической модели горного массива в окрестности подземной выработки при угле падения пласта 20°. На рисунке показаны изолинии распределения отношения показателя повреждаемости горных пород  $K_{v}$ . Границы зоны блочного разрушения пород в кровле и почве выработки при показателе повреждаемости  $K_v = 0.5$  выделены жирной линией. Согласно графикам рисунка 2 происходит интенсивное изменение прочности пород в кровле и почве штрека. На контакте породных слоёв алевролита (предел прочности при сжатии  $\sigma_{\text{c}} = 30 \text{ M}$ Па) и песчаника (предел прочности при сжатии  $\sigma_{\text{c}} = 57$  МПа) на высоте 2,5 от кровли пласта произошло расслоение породной толщи и изменение показателя  $K_v$ .

Согласно нормативным документам [8, 9], основным геомеханическим параметром, определяющим устойчивость подземных выработок, являются величины смещения их контуров. Поэтому, учитывая большой объём информации по разным вариантам модели, на контуре штрека выделено 8 характерных точек, для которых вычислены геомеханические параметры (таблица 1).

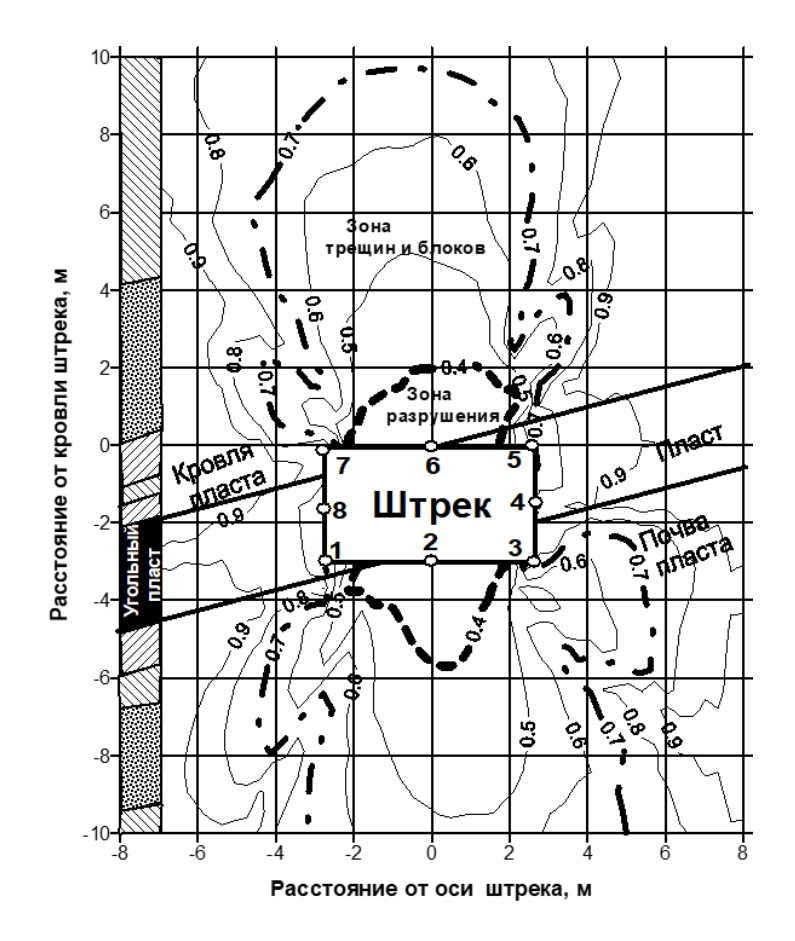

Рисунок 2 – Графики изменения показателя повреждаемости горных пород  $K_y$  в окрестности пластового штрека при угле падения пласта 20°: границы зоны обрушения пород при  $K_{\rm y}$  =0,4 (пунктирная линия) и трещин  $K_{\rm y}$  =0,7 (штрих-пунктирная линия)

Таблица 1 – Геомеханические параметры на контуре пластового штрека, пройденного на угольном пласте с углами падения 0, 20, 35, 45 градусов

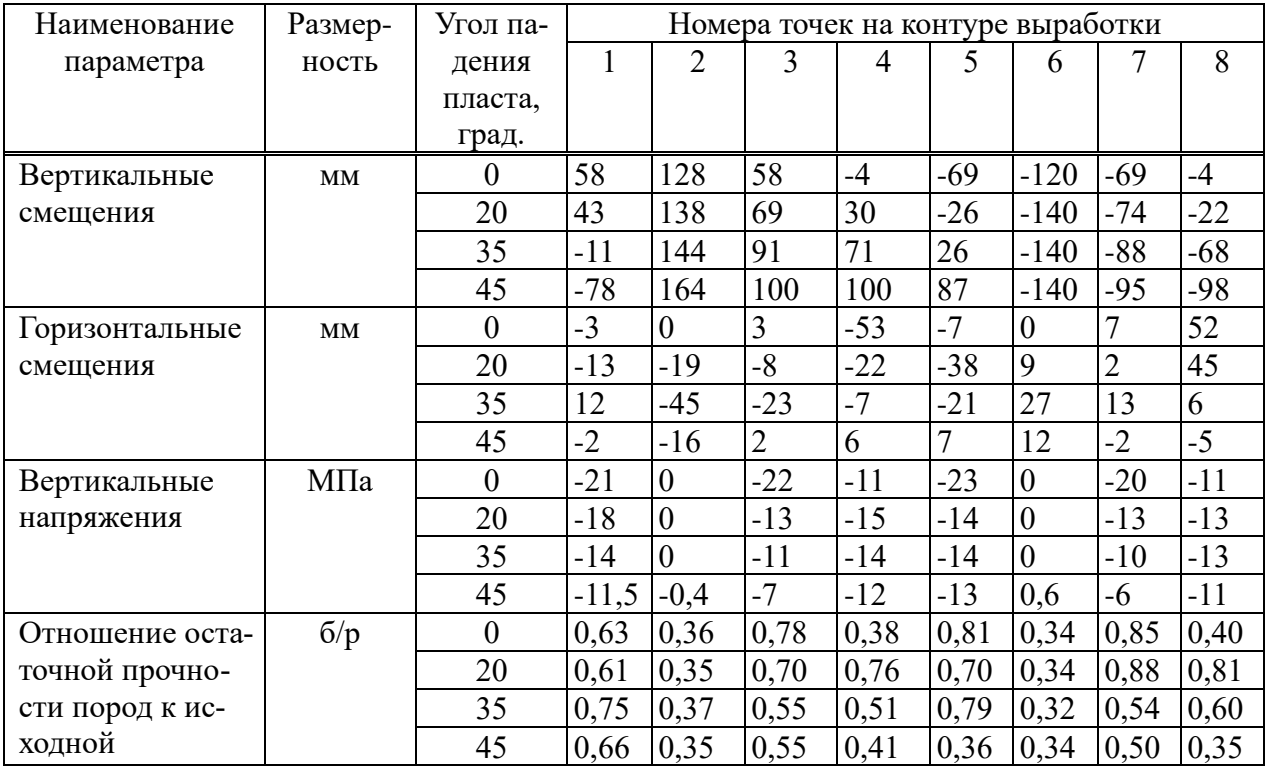

По представленным в таблице результатам вычислительного эксперимента выявлены следующие закономерности. При увеличении угла падения максимальные смещения пород кровли (оседания) и почвы (пучение) возникают по вертикальной оси штрека и достигают 153 мм при наклоне пласта 35°. Выявлен поворот штрека относительно точки 6 на вертикальной оси: точки 3,4,5 правого бока поднимаются, а точки 7,8,1 левого бока опускаются. Вертикальная ось штрека наклонена: верх (точка 6) переместилась в сторону восстания пласта, а низ (точка 2) – в сторону падения пласта. При увеличении угла падения пласта вертикальные напряжения в породах вблизи контура штрека уменьшаются. Наиболее разрушенными  $K_v$ <0,35 являются породы кровли и почвы штрека (точки 2 и 6).

Для оценки границ разрушения пород при разных углах падения пласта на рисунке 3 представлены результаты моделирования вертикальных смещений пород в окрестности пройденного по простиранию пласта штрека. Рассмотрено 4 варианта при углах падения пласта 0, 20, 35 и 45°. Согласно графикам распределения вертикальных смещений при увеличении угла падения пласта происходит отклонение оси симметрии изолиний в сторону падения пласта. Наиболее интенсивно вертикальные деформации изменяются в угольном пласте на следующих сопряжениях: кровли и правого бока штрека, почвы и левого бока штрека.

Установлено, что в окрестности подготовительной выработки, пройденной по простиранию пласта с углом падения 45°, наиболее опасными по устойчивости при показателе повреждаемости горных пород  $K_v$ <0,4 являются породы кровли и почвы выработки. Возможны отжим и вывалы угля с висячей стороны пласта (точки 5 и 6 на рисунке 3). Форма и размеры зон разрушения пород в кровле и почве штрека существенно зависят от угла падения пласта (рисунок 3).

Результаты расчёта давления на крепь обрушенных пород в пределах свода обрушения представлены в таблице 2. Согласно результатам расчёта, при увеличении угла падения пласта в пределах 0-45° нормативную нагрузку на крепь необходимо увеличивать в два раза.

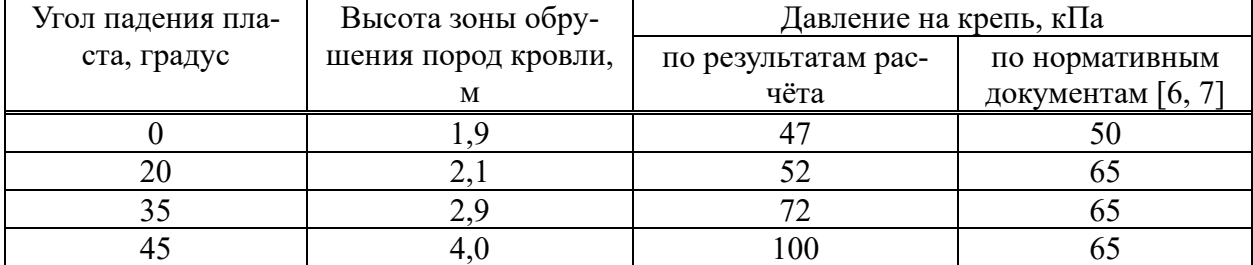

Таблица 2 – Нормативная нагрузка на крепь штрека

Следует отметить, что полученная средняя расчётная нагрузка на крепь 68 МПа не существенно отличается от средней нормативной нагрузки 61 МПа, рекомендуемый методическими указаниями [8, 9]. Однако предлагаемый метод прогноза геомеханических параметров и предельной нагрузки позволяет дифференцированно учитывать влияние угла падения пласта и повысить эксплуатационную устойчивость подготовительных выработок при проведении их на наклонных угольных пластах.

В качестве одного из вариантов крепи повышения эксплуатационной устойчивости подготовительных выработок при проведении их на наклонных угольных пластах предлагается применение гидрофицированной крепи шагающего типа [10, 11]. При выборе параметров анкерной крепи по инструкции [12] замковую часть анкеров рекомендуется располагать выше границы зоны разрушения пород кровли выработки.

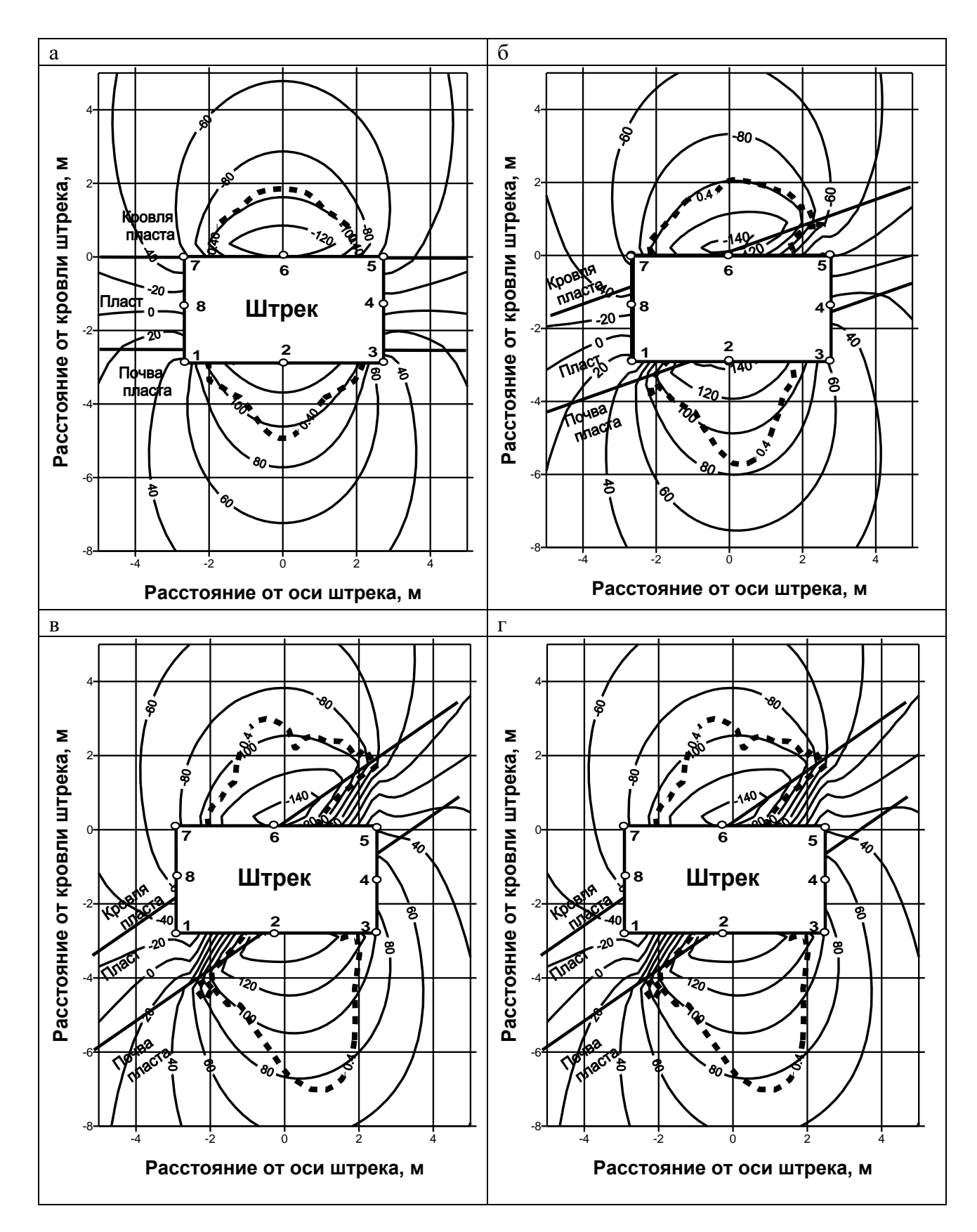

Рисунок 3 – Изолинии распределения вертикальных смещений (мм), границы зоны обрушения пород (пунктирная линия) и трещин (штрих-пунктирная линия)

# **Вывод**

Разработан алгоритм расчёта повреждаемости горных пород в окрестности подготовительных выработок при проведении на наклонных угольных пластах, выявлены закономерности поворота выработки в сторону падения пласта и установлены границы зоны разрушения пород в кровле и предельное давление на крепь, применение которой обеспечивает устойчивое состояние выработки при её эксплуатации.

# **Благодарности**

Статья подготовлена в рамках КНТП «Разработка и внедрение комплекса технологий в областях разведки и добычи твердых полезных ископаемых, обеспечения промышленной безопасности, биоремедиации, создания новых продуктов глубокой переработки из угольного сырья при последовательном снижении экологической нагрузки на окружающую среду и рисков для жизни населения», утверждённой распоряжением Правительства Российской Федерации от 11.05.2022г. №1144-р (Соглашение № 075-15-2022-1190 от 27.09.2022г.).

# **Библиографический список**

- 1. Петренко И.Е. Итоги работы угольной промышленности России за 2022 год / И.Е. Петренко // Уголь. 2023. – №3. – С.21-33. – DOI: 10.18796/0041-5790-2023-3-21-33.
- 2. Зеньков И.В. Исследование технологических аспектов предприятий угольной промышленности на территории восточной части США с использованием информационных ресурсов спутниковой съёмки / И.В. Зеньков // Наукоёмкие технологии разработки и использования минеральных ресурсов. – 2022. – №8. – С. 75-78.
- 3. Свойства горных пород и методы их определения / Е.И. Ильницкая, Р.И. Тедер, Е.С. Ватолин, М.Ф. Кунтыш. – М.: Недра, 1969. – 392 с.
- 4. Проскуряков Н.М. Управление состоянием массива горных пород / Н.М. Проскуряков. – М.: Недра, 1991. – 368 с.
- 5. Свидетельство о регистрации программы для ЭВМ №2020618595. Программный комплекс для моделирования геомеханических процессов в структурно неоднородном геомассиве при взаимном влиянии системы подземных горных выработок / В.Н. Фрянов, Л.Д. Павлова, А.Б. Цветков; ФГБОУ ВО Сиб. гос. индустр. ун-т. – Фед. служба по интеллект. собств.; Дата регистр. 30 июля 2020.
- 6. Клишин В.И. Обоснование активных способов предразрушения подкровельной толщи при отработке мощных пологих пластов с выпуском угля/ В.И. Клишин, Г.Ю. Опрук, Л.Д. Павлова, В.Н. Фрянов // Физико-технические проблемы разработки полезных ископаемых. – 2020. – №3. – С. 75-84.
- 7. Черепов А.А. Оценка соответствия результатов численного моделирования и шахтных исследований параметров напряжённо-деформированного состояния массива горных пород / А.А. Черепов, Л.Д. Павлова // Вестник КузГТУ, 2017. – № 6. – С. 61-68.
- 8. Указания по рациональному расположению, охране и поддержанию горных выработок на угольных шахтах. – М.: Издательство «Горное дело» ООО «Киммерийский центр», – 2011. – 216с.
- 9. Инструкция по выбору рамных податливых крепей горных выработок ВНИМИ, СПб.: 1991. – 125 с. – URL: http://files.stroyinf.ru/Data2/1/4293804/ 4293804178.htm.
- 10. Китайская группа по угольной науке и технологиям Тайюаньский научноисследовательский институт Co., Ltd. – URL: https://tyccri.ccteg.cn .
- 11. Патент 2724816, РФ, МПК E21D 11/00, E21D 19/04, E21C 41/16, E21D 23/00. Способ проведения подготовительной горной выработки и механизированная крепь для его осуществления / Федеральное государственное бюджетное научное учреждение «Федеральный исследовательский центр угля и углехимии Сибирского отделения Российской академии наук», В.И. Клишин, Б.А. Анферов, Л.А. Кузнецова, С.М. Никитенко, Ю.В. Малахов, С.И. Мефодьев. – Опубл. В Б.И., 2020. – № 18.
- 12. Инструкция по расчету и применению анкерной крепи на угольных шахтах (утв. Приказом Ростехнадзора №448 от 19.11.2020г.). – 167с.

# **АВТОМАТИЗАЦИЯ ПРОИЗВОДСТВА И ИСКУССТВЕННЫЙ ИНТЕЛЛЕКТ**

### **Лисиенко В.Г., Чесноков Ю.Н., Лаптева А.В.**

*ФГАОУ ВО «Уральский федеральный университет имени первого Президента России Б.Н. Ельцина» г. Екатеринбург, Россия, annalapteva@mail.ru*

*Аннотация. Искусственный интеллект является высшим звеном цифровизации производства. При его внедрении в автоматизированные системы управления технологическими процессами ожидается повышение качества управления и продукции. В настоящее время основой искусственного интеллекта являются нейронные сети. Эти сети вначале обучаются, после чего могут выполнять требуемые функции. Предлагается обучение ИИ проводить в две стадии. В начале на данных общих для соответствующего типа системы управления. После чего продолжить обучение на начальных этапах его эксплуатации в конкретной системе.*

*Ключевые слова: искусственный интеллект, нейронная сеть, автоматизированная система управления, технологический процесс, обучение, математическая модель.*

*Abstract. Artificial intelligence is the highest link in the digitalization of production. When it is introduced into automated process control systems, the quality of control and products is expected to be improved. Currently, the basis of artificial intelligence is neural networks. These networks are trained first and can then perform the required functions. It is proposed to conduct AI training in two stages. At the beginning, on the data common to the corresponding type of control system. Then continue training at the initial stages of its operation in a specific system.*

*Keywords: artificial intelligence, neural network, automated control system, technological process, training, mathematical model.*

#### **Введение**

В информационной сфере искусственному интеллекту посвящены многочисленные публикации, что свидетельствует об **актуальности** публикаций о применении искусственного интеллекта в бизнесе.

В последнее время разработчики искусственного интеллекта (ИИ) достигли заметных результатов. Например, нейронная генерирующая тексты система GPT-4 была испытана на экзаменационных билетах по различным дисциплинам и показала отличные результаты. Причем в обучающей выборке эти вопросы не использовались. ИИ проявил эффект самообучения. Эта система помимо текстов может воспринимать изображения. После чего способна выдавать разумные ответы на вопросы по поводу введенных изображений [1].

Широко применяется ИИ в банковском бизнесе, торговле, гостиничном хозяйстве. ИИ способен анализировать визуальную информацию. На базе таких ИИ создают системы для распознавания лиц, что позволяет применить ИИ в системах безопасности. Другое применение ИИ широко используется для общения с клиентами. Такие ИИ воспринимают речь и генерируют словесные ответы. Широко применяются для создания электронных помощников – чат-ботов. Применение ИИ для автоматизации производств освящено в публикациях мало.

#### **Основная часть**

Программирование нейронных сетей – основы ИИ – производится методами машинного обучения на базе большого объема данных. После обучения ИИ годен для реализации необходимых функций.

Автоматизированные системы управления технологически процессом (АСУ ТП) имеют высокий уровень цифровизации [2]. Их информационной основой являются различные программируемые логические контроллеры (ПЛК), автоматизированные рабочие места операторов-технологов (АРМ), серверы данных, серверы начальника смены и ин-
женеров, латчики, промышленные компьютеры, исполнительные механизмы, различного типа локальные вычислительные сети.

ПЛК реализуют логическое управление технологическим процессом, производя требуемые переключения в технологическом оборудовании. Кроме того, они обеспечивают регулирование несколькими объектами, в том числе могут реализовать связанное регулирование. Уставки (задания) системам автоматического регулирования обычно задаются вручную при наладке систем.

APM содержат программную систему SCADA (Supervisory Control And Data Acquisition), которая обеспечивает взаимодействие оператора-технолога с объектом управления. Эта система представляет оператору схему технологического процесса и все числовые данные процесса. Кроме того, она формирует предупредительные и аварийные сигналы в случае выхода параметров технологического процесса за допустимые пределы.

Промышленные компьютеры применяются для повышения качества управления. В частности, они могут содержать математическую модель технологического процесса. На основании информации о состоянии объекта управления, получаемой с датчиков, из баз данных и от оператор-технолога компьютер с использование математической модели экстраполирует направление протекания технологического процесса и формирует советы оператору-технологу. АСУ ТП советующего типа значительно сокращают потери от неправильных действий оператора – человеческого фактора. Однако модель процесса является статичной. Можно предусмотреть возможность корректировки ее при изменении некоторых динамических параметров технологического процесса. Например, из-за отложений накипи в трубопроводах, на нагревательных элементах инерционность процесса будет возрастать. Можно составить программу модели так, что динамические параметры оборудования будут обновляться вручную.

Цель работы - показать новый способ использования ИИ в АСУ ТП.

ИИ в составе АСУ ТП может реализовать регулирование повышенной точности, вырабатывать советы оператору-технологу, проверять входные данные, повысить качество управления [3].

Системы автоматического регулирования повышенной точности могут обеспечить производство товаров более высокого качества. При благоприятной конъюнктуре такой товар можно будет реализовать дороже аналогов.

ИИ на базе нейронной сети перед использованием его для реализации той или иной функции необходимо «обучить». Для его обучения необходимо сформировать большой объем данных. При машинном обучении ИИ для реализации точного регулирования особых сложностей не ожидается. То же можно сказать об обучении ИИ для проверки корректности входных данных.

Наибольший интерес представляет машинное обучение ИИ для повышения качества управления. Имеем в виду улучшение математической модели объекта управления для формирования советов оператору. Обучать ИИ придется для каждой реализации АСУ ТП, так как каждая система индивидуальна по причине наличия особенностей однотипных технологических процессов.

В этой связи предлагается обучение производить в два этапа. На первом этапе обучающие формируются тесты, которые являются общими для одного типа АСУ ТП. На основе этих тестов ИИ формирует типовую обобщенную математическую модель технологического процесса.

Например, все агломерационные фабрики имеют какие-то одинаковые процессы. Но некоторые параметры оборудования различны. Тесты для обучения составляются для общих процессов.

Затем ИИ внедряется в производство. Первое время ИИ продолжает обучаться на данных конкретного процесса. Т.е. он «осмысливает» фактические данные конкретной АСУ ТП и действия оператора-технолога. Через некоторое время ИИ заканчивает обучение на данных АСУ ТП, в которую он внедрен. После этого он переходит в штатный режим. Такое двухстадийное обучение ИИ позволит сократить объем первоначальных те-CTOB.

# Выволы

Кроме того, обучение ИИ в составе АСУ ТП уточнит математическую модель процесса для конкретного объекта управления конкретных органов управления. ИИ способен отслеживать изменение динамики объекта управления и автоматически корректировать параметры модели.

### Библиографический список

- 1. GPT-4: Чему научилась новая нейросеть, и почему это немного жутковато / URL https://habr.com/ru/companies/ods/articles/722644/11.
- 2. Гусев Н.В., Ляпушкин С.В., Коваленко М.В. Автоматизация технологических комплексов и систем в промышленности / - Томск: Издательство Томского политехнического университета, 2011. - 198 с.
- 3. Vlasov M. & Lapteva A (2021) Economic indicators of the algorithm for introducing artificial intelligence into the automated process control system / International Scientific Conference «Digital transformation in industry: trends, management, strategies»: DTI-2021 conference, Ekaterinburg, 2021 29/OCTOBER.

# **СЕКЦИЯ 3. ИНФОРМАЦИОННЫЕ ТЕХНОЛОГИИ В УПРАВЛЕНИИ ОРГАНИЗАЦИОННЫМИ СИСТЕМАМИ**

УДК 517.977

# **МИНИМИЗАЦИЯ ЗАТРАТ В ПРОЕКТАХ НА ОСНОВЕ МЯГКИХ ЗАВИСИМОСТЕЙ**

#### **Буркова И.В.**

#### *Институт проблем управления им. В.А. Трапезникова РАН г. Москва, Россия, irbur27@gmail.com*

*Аннотация. В статье приводятся постановки двух задач, связанных с учетом влияния мягких зависимостей между работами (зависимостей, которые не являются обязательными, но могут сократить время или количество ресурсов для последующей работы) на продолжительность или затратность всего проекта. Рассматриваются подходы к решению этих задач.*

*Ключевые слова: управление проектами, мягкие зависимости, жесткие зависимости, граф зависимостей, метод ветвей и границ, метод сетевого программирования.*

*Abstract. The article presents statements of two tasks related to considering the impact of soft dependencies between works (dependencies that are not mandatory but can reduce the time or amount of resources for subsequent work) on the duration or cost of the entire project. Approaches to solving these problems are considered.*

*Keywords: project management, soft dependencies, hard dependencies, dependency graph, branch and boundary method, network programming method.*

#### **Введение**

Управление проектами, появившееся еще в прошлом веке, в наше время получило новое развитие. Это вполне обосновано, поскольку все больше предприятий переходят от деятельности, основанной на циклических процессах к проектной деятельности. Соответственно все более востребованным становится проектное управление.

Одним из основных понятий в управлении проектами является понятие функциональных зависимостей. Изначально к ним относили только жестко обусловленные связи между работами в проекте (или проектами в программе), которые не позволяют выполнить одну работу раньше другой (например, потому, что сначала необходимо вырыть котлован, потом заложить фундамент, и лишь затем возводить здание). В начале нашего века появляются так называемые мягкие зависимости – они могут и не выполняться, но, будучи выполненными, могут сократить время, ресурсы или и то, и другое. Однако подробно в то время они исследованы не были. Повышение внимания к технологиям управления проектами дает повод устранить этот пробел.

#### **1. Постановка задачи**

Введем несколько определений.

**Определение 1.** Мягкие (рекомендательные) зависимости (*i,j*) – зависимости, которые можно не выполнять, но реализация которых уменьшает время (и/или стоимость) выполнения проекта *j*.

На рисунке 1 изображены мягкие зависимости, входящие в вершину *j*. Здесь *Q<sup>j</sup>* – множество мягких зависимостей, заходящих в вершину *j*. *R<sup>j</sup>* – некоторое подмножество мягких зависимостей. *Aj*(*Rj*) – уменьшение времени при выполнении подмножества *Rj*.

**Определение 2.** Жесткие зависимости – это классические зависимости типа «финиш-старт» (работа последующая не может начаться, пока не завершится работа предшествующая).

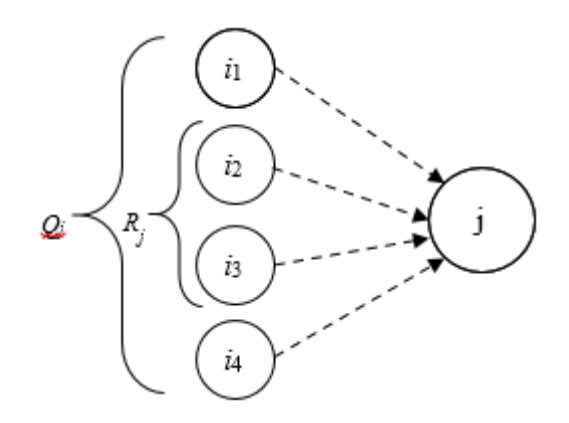

Рисунок 1 – Мягкие зависимости, заходящие в вершину і

В дальнейшем будем считать, что  $x_{ii} = 1$  если мягкая зависимость  $(i, j)$  реализуется,  $x_{ij} = 0$  если не реализуется. Кроме того, имеющаяся мягкая зависимость изображается как •• • а жесткая зависимость изображается как • •

Определение 3. Граф зависимостей – граф, вершины которого соответствуют проектам, а дуги отражают зависимости между проектами - жесткие и мягкие. Граф зависимостей может иметь контуры.

Можно предположить, что, поскольку мягкие зависимости уменьшают время или (и) ресурсы, затрачиваемые на следующий проект, их имеет смысл выполнять всегда. Однако это не так, что показывает пример 1. Здесь Т - время выполнения программы.

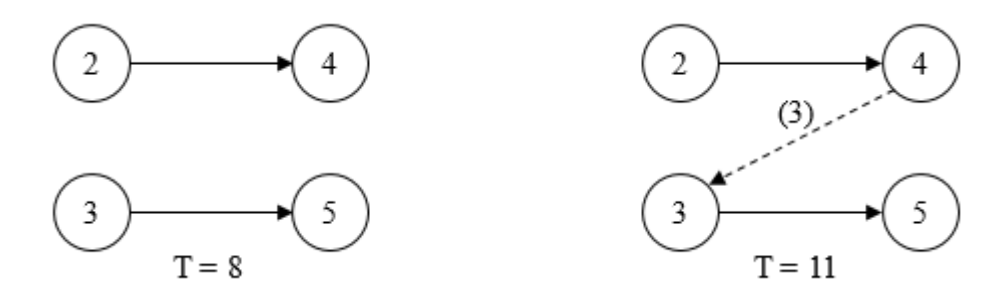

Рисунок 1 – Пример того, как реализация мягкой зависимости увеличивает время выполнения проекта

В вершинах указано время выполнения работ проекта. Справа на мягкой зависимости указано сокращение времени реализации работы 3. Если учитывать (реализовывать) мягкую зависимость (4,3), то продолжительность программы увеличивается на 3 единицы времени.

Задачи с мягкими зависимостями рассматривались в [1, 2]. Однако в этих работах эффект от учета влияния нескольких мягких зависимостей на время последующего проекта равнялся сумме эффектов от влияния отдельных зависимостей. В работе рассматривается общий случай, когда уменьшение продолжительностей  $A_i(R_i)$  является произвольной функцией от множества  $R_i$  мягких зависимостей.

#### 2. Алгоритмы выявления оптимальных множеств мягких зависимостей

При разработке рассмотренной выше проблемы было поставлено три задачи.

**Задача 1.** Определить значения  $x = (x_{ij})$ , при которых продолжительность программы минимальна.

Эта задача была рассмотрена и решена в [8]. В статье приведены алгоритмы ее решения для графов без контуров и в общем случае - с контурами. Рассмотрим другие залачи.

**Задача 2.** Определить значения  $x = (x_{ij})$ , при которых затраты на программу минимальны.

Если граф не имеет контуров, то решение очевидно - все мягкие зависимости должны выполняться.

При наличии контуров задача становится сложной задачей дискретной оптимизации, которая может быть эффективно решена методом ветвей и границ. Рассмотрим способ получения верхней оценки. Для этого заменим  $B_i(R_i)$  на

$$
\sum_{j\in R_i} b_{ji}
$$

где  $b_{ii}$  – уменьшение затрат при реализации мягкой зависимости  $(i, i)$ . Сведем задачу к задаче о покрытии двудольного графа. Определим двудольный граф, левые вершины которого соответствуют дугам, а правые - контурам. Будем соединять левую вершину с правой, если дуга принадлежит соответствующему контуру.

Пример 2. Двудольный граф для графа зависимостей рисунке 2 приведен на рисунке 3. В графе, рисунок 2, имеются всего 3 контура:  $\mu_1 = (1, 2, 3, 1)$ ,  $\mu_2 = (2, 3, 4, 2)$   $\mu_3 = (2, 3, 4, 2)$  $\mu_3 = (1, 4, 2, 3, 1)$ . Значения  $B_i(R_i)$  приведены в таблице 1.

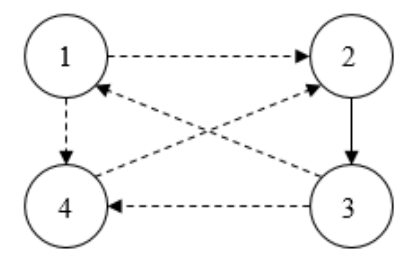

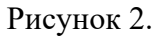

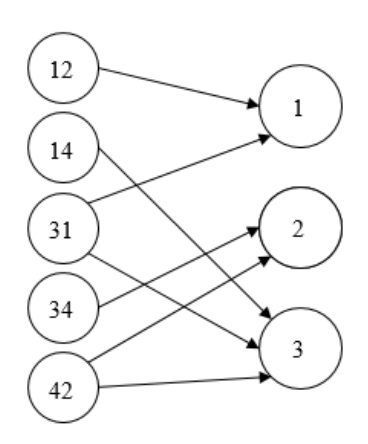

Рисунок 3.

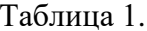

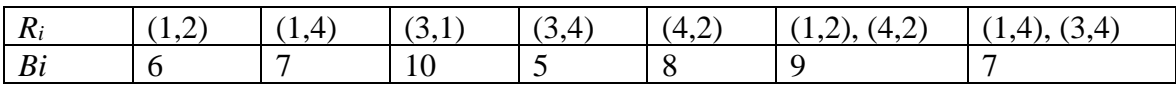

Задача о покрытии двудольного графа, к сожалению, тоже является NP-трудной. Для ее решения применим метод ветвей и границ. Для получения верхней оценки снижения затрат (или нижней оценки снижения затрат удаленных дуг) воспользуемся методом сетевого программирования [7]. Для этого разделим произвольным образом величины снижения затрат на части  $s_{ii}$ , число которых равно степеням соответствующих правых вершин графа рисунок 3.

Примем  $s_1(3,1) = 5$ ,  $s_2(3,1) = 5$ ,  $s_1(4,2) = 4$ ,  $s_2(4,2) = 4$ . Для остальных  $(i, j) s(i, j) = b_{ij}$ . Очевидно, для каждой правой вершины выбираем левую вершину с минимальной величиной  $s_k(i, j)$ . Так для вершины 1 выбираем вершину (3,1), поскольку  $s(3,1) = 5 < b_{12} = 6$ . Для вершины 2 выбираем вершину (4,2), для вершины 3 также выбираем вершину (4,2). Согласно основной теореме сетевого программирования, сумма полученных значений  $s_k(i, j)$  дает нижнюю границу снижения затрат удаленных мягких зависимостей. В нашем примере нижняя оценка равна  $5 + 4 + 4 = 13$ . Эту оценку можно улучшить (увеличить), изменив разбиение  $b_{ij}$  на  $s(i,j)$ . В нашем примере если взять  $s_1(3,1) = 6$ ,  $s_2(3,1) = 4$ , то выбор вершин (1,2) и (4,2) дает оптимальные решения для всех трех оценочных задач и является допустимым (а значит - оптимальным) решением задачи о паросочетании с величиной нижней оценки 14. Однако, поскольку дуги (1,4) и (3,4) инцидентны вершине 4, то  $A_4[(1,4), (3,4)] = 8$ , что меньше, чем  $b_{12} + b_{34} = 12$ . Для определения оптимального решения исходной задачи применим метод ветвей и границ. Для ветвления возьмем вершину 4 графа рисунке 6. Возможны 3 варианта. В первом в решение входят обе дуги -  $(1,4)$  и (3,4), т.е. реализуются обе мягкие зависимости. Для этого варианта верхняя оценка равна

$$
B_4[(1,4); (3,4)] + b_{31} = 7 + 10 = 17.
$$

Во втором варианте в решение не входит дуга  $(1,4)$ , и верхняя оценка равна 18. В третьем варианте в решение не входит дуга (3,4), и верхняя оценка равна 16. Оптимальным является второй вариант.

**Задача 3.** Определить значения  $x = (x_{ij})$ , при которых затраты на программу минимальны, а продолжительность программы не больше  $T$ .

Задача является сложной даже в случае графа без контуров.

Частный случай последовательных проектов представлен на рисунке 4.

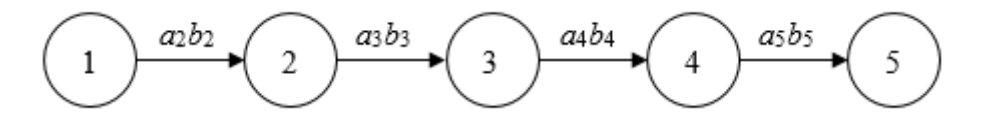

Рисунок 4.

Проведем дугу  $(i,j)$ , если

$$
\tau_i + \sum_{k=i+1}^{j-1} \left( \tau_k - a_k \right) \leq T
$$

Длина дуги

$$
l_{ij} = \sum_{k=i+1}^{j-1} b_k
$$

- уменьшение продолжительности проекта  $k$ ; гле  $a_k$ 

- уменьшение затрат на проект  $k$  при реализации зависимости  $(k-1,k)$ .  $b_k$ 

Пример 3. Рассмотрим граф на рисунке 5.

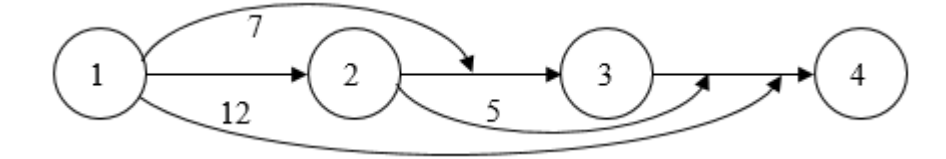

Рисунок 5 - Граф последовательного выполнения проектов

Данные о проектах приведены в таблице 2. Ограничение по времени  $T = 5$ .

Таблина 2.

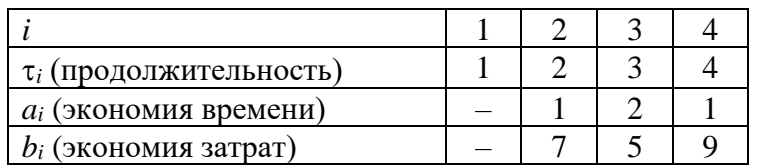

Проверяем последовательно цепочки проектов на соответствие ограничению по времени. Любой проект отдельно в это ограничение укладывается.

1) Цепочка проектов  $1 - 2$ .

Cymnaphoe время:  $t_{1-2} = \tau_1 + \tau_1 - a_2 = 1 + 2 - 1 = 2 < T$ . Экономия затрат ЭЗ = 7.

2) Цепочка проектов  $1-3$ .

Суммарное время:  $t_{1-3} = 3 < T$ . ЭЗ = 12.

3) Цепочка проектов  $1 - 4$ .

Суммарное время:  $t_{1-4} = 6 > T$ . Ограничение по времени не выполняется.

4) Цепочка проектов  $2-3$ .

Суммарное время:  $t_{2-3} = 3 < T$ . ЭЗ = 5.

5) Цепочка проектов  $2-4$ .

Суммарное время:  $t_{2-4} = 6 > T$ . Ограничение по времени не выполняется.

6) Цепочка проектов  $3-4$ .

Суммарное время:  $t_{3-4} = 6 > T$ . Ограничение по времени не выполняется.

Максимальная ЭЗ = 12, цепочка 1-2-3.

Это значит, что проекты 1, 2 и 3 выполняются последовательно с учетом мягких зависимостей за время  $t_{1-3} = 3$ , а проект 4 выполняется независимо и параллельно.

#### Заключение

В статье приведены две постановки задач, связанных с учетом влияния на проект мягких зависимостей. Если рассмотренная в [8] постановка задачи имеет эффективный и достаточно простой алгоритм решения, приведенные в данной статье варианты являются более сложными, и однозначного эффективного алгоритма решения не имеют. В статье приводятся возможные, достаточно эффективные, но, скорее всего, не единственные подходы к решению поставленных задач. Это открывает перспективы для дальнейших исследований рассмотренного направления - одним из путей является поиск других вариантов решения поставленных в статье задач, другой путь заключается в поиске и решении других постановок задач, связанных с учётом влияния мягких зависимостей на проект (и его работы) или программу (с входящими в нее проектами).

#### **Библиографический список**

- 1. Математические основы управления проектами: Учебн. пособие / Баркалов С.А., Бурков В.Н., Буркова И.В., Воропаев В.И., Секлетова Г.И. и др. Под ред. Буркова В.Н. – М.: Высш. шк., 2005. – 423 с.
- 2. Баркалов С.А., Буркова И.В., Колпачев В.Н., Потапенко А.М. Модели и методы распределения ресурсов в управлении проектами. М.: ИПУ РАН, 2004. - 85 с.
- 3. Бурков В.Н., Заложнев А.Ю., Новиков Д.А. Теория графов в управлении организационными системами. М.: Синтег, 2001. – 124 с.
- 4. Емеличев В.А., Мельников О.И., Сарванов В.И., Тышкевич Р.И. Лекции по теории графов. М.: Наука, 1990. – 384 с.
- 5. Гимади Э.Х., Рыков И.А. Асимптотически точный подход к приближенному решению некоторых задач покрытия графа // Тр. Ин-та математики и механики УрО РАН. 2015. Vol. 21, № 3. С. 89–99.
- 6. Хачай М.Ю., Незнахина Е.Д. Полиномиальная приближенная схема для евклидовой задачи о цикловом покрытии графа // Тр. Ин-та математики и механики УрО РАН. 2014. Vol. 20, № 4. С. 297-311.
- 7. Буркова И.В. Метод сетевого программирования в задачах нелинейной оптимизации / Буркова И.В. // Автоматика и телемеханика. 2009. № 10. С. 15-21.
- 8. V.N. Burkov; I.V. Burkova; A.V. Shchepkin. Soft Dependencies Between Projects In Program Management // 2023 16th International Conference Management of large-scale system development (MLSD), 3 Nov 2023.

### УДК 314

# **ДЕМОГРАФИЧЕСКИЕ ПОКАЗАТЕЛИ СОВРЕМЕННОЙ РОССИИ В МЕЖДУНАРОДНОМ СРАВНЕНИИ**

#### **Жилина Н.М.**

*Новокузнецкий государственный институт усовершенствования врачей – филиал федерального государственного бюджетного образовательного учреждения дополнительного профессионального образования «Российская медицинская академия непрерывного профессионального образования» Министерства здравоохранения РФ г. Новокузнецк, Россия, zhilina.ngiuv@yandex.ru*

*Аннотация. Рассмотрены основные тенденции смертности, рождаемости и миграции последних лет в России с международным сравнением. Проведен анализ основных медико-демографических показателей: суммарного коэффициента рождаемости, числа абортов, выявлены зоны риска заболеваемости матери и ребенка. Вопросы демографии обсуждаются в настоящее время на самых значимых форумах, находятся на контроле Президента страны. С 2019 по 2024 гг. действует национальный проект «Демография». Информация для анализа взята из открытых официальных источников Росстата.*

*Ключевые слова: медико-демографические показатели, рождаемость, смертность, миграция, зоны риска заболеваемости, сравнение показателей, коронавирусная инфекция.*

*Abstract. The main trends of mortality, fertility and migration in recent years in Russia with an international comparison are considered. The analysis of the main medical and demographic indicators was carried out: the total fertility rate, the number of abortions, the risk zones of morbidity of mother and child were identified. Demographic issues are currently being discussed at the most important forums and are under the control of the President of the country. From 2019 to 2024, the national project «Demography» is in operation. The information for analysis is taken from open official sources of Rosstat.*

*Keywords: medical and demographic indicators, fertility, mortality, migration, risk zones of morbidity, comparison of indicators, coronavirus infection.*

В настоящее время демографическая ситуация становится одним из самых злободневных вопросов как в нашей стране, так и во всем мире. Проблемам рождаемости и

смертности уделяется большое внимание и на Государственном уровне (разработка и реализация в 2019-2024 гг. национального проекта России «Демография»), и на региональных и муниципальных уровнях. Разрабатывается целый ряд Программ, в открытом доступе находится много официальной информации Росстата. В то же время, анализ этой информации и ее популяризация необходимы для лучшего понимания проблем всеми жителями нашей страны, в особенности репродуктивного возраста [1-10].

**Источниками информации** для анализа явились следующие данные:

− Российский статистический ежегодник. 2022: Стат.сб./Росстат. – Р76 М., 2022 – 691 с.;

− О показателях смертности и летальности на 1.04.2022. / МЗ РФ;

− Здравоохранение в России. 2021: Статистический сборник /Росстат. - М., 2021. – 171 с.

**Цель исследования:** анализ демографических показателей России в сравнении с международной ситуацией, а также выявление зон риска состояния здоровья матери и ребенка для принятия решений по улучшению ситуации.

**Методы исследования**. Применялись статистические непараметрические методы: для сравнения показателей в двух независимых группах – критерий Манна-Уитни; для исследования динамики показателей – критерий Тау-Кендалла. Различия считались статистически значимыми при уровне значимости различия р<0,05. По показателям демографии из Российского статистического ежегодника был выполнен графический анализ в программе электронных таблиц MS Excel-2013. Динамические данные официальной статистики перенесены в базу данных пакета IBM SPSS Statistics с единицей наблюдения «год».

**Результаты**. Численность населения России (млн. человек) в последние годы представлена на рисунке 1.

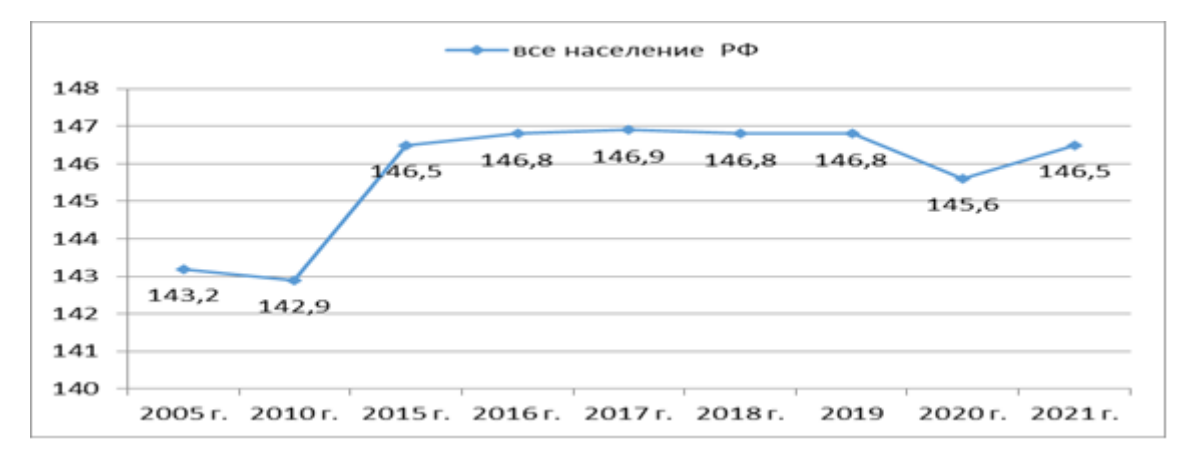

Рисунок 1 – Население России в 2005, 2010, 2015-2021 гг. в млн. человек

С 2010 по 2017 год прослеживается рост показателя от 142,9 до 146,9 млн. человек, но с 2019 года тенденция неустойчивая.

На рисунке 2 представлена внешняя миграция России (в тысячах человек) в 2000, 2010, 2019-2021 гг.

Наименьшее число внешних мигрантов, как прибывших в РФ, так и убывших из страны, было в 2010 году, наибольшее - в 2019. Несмотря на то, что 2020-2021 гг. являются годами пандемии коронавирусной инфекции, миграция в эти годы также достаточно высокая.

Наибольшее число мигрантов наблюдается по странам СНГ (таблица 1).

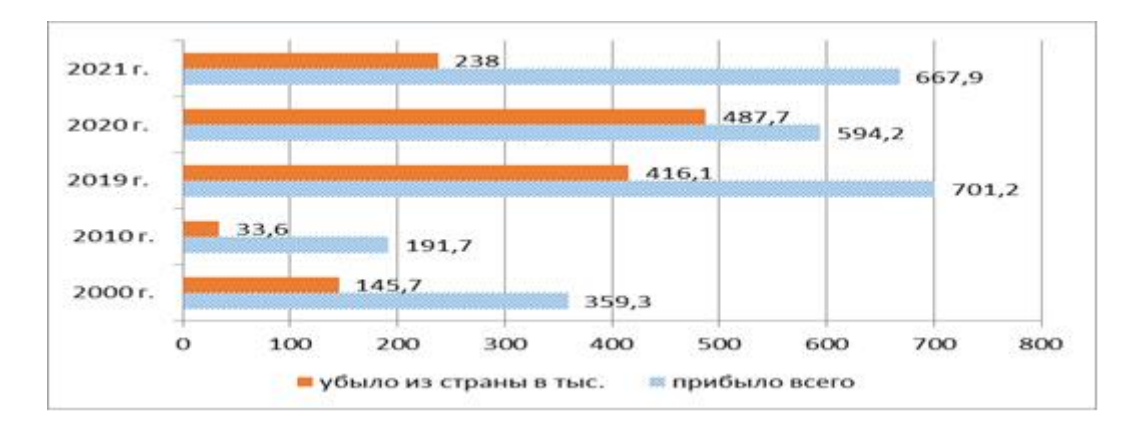

Рисунок 2 – Внешняя миграция в России (в тысячах человек) в 2000, 2010, 2019-2021 гг.

|             | Прибыло в РФ (в тыс. человек) | Убыло из РФ (в тыс. человек) |      |  |  |  |  |
|-------------|-------------------------------|------------------------------|------|--|--|--|--|
| Таджикистан | 126,8                         | Украина                      | 58,0 |  |  |  |  |
| Украина     | 122.7                         | Таджикистан                  | 30,2 |  |  |  |  |
| Казахстан   | 72.7                          | Армения                      | 24.8 |  |  |  |  |
| Армения     |                               | Казахстан                    | 24,3 |  |  |  |  |
| Киргизия    |                               | Киргизия                     |      |  |  |  |  |

Таблица 1 – Наибольшее число мигрантов по странам СНГ в 2021 году

Наибольшее число внешних мигрантов стран СНГ прибыло в Россию из Таджикистана, Украины, Казахстана и Армении. Убыло в эти же страны от 30 до 46% от числа прибывших.

На рисунке 3 представлено соотношение женщин РФ по возрастным интервалам на 1 000 мужчин соответствующего возраста в 2022 г. В предыдущие годы соотношение было аналогичным.

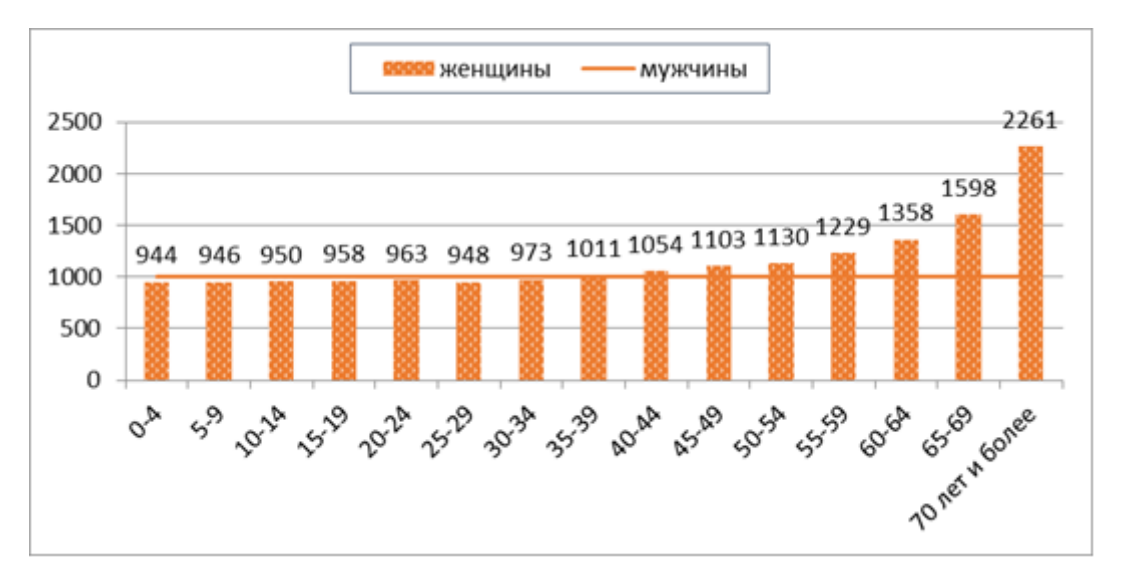

Рисунок 3 – Соотношение женщин России на 1000 мужчин по возрастным интервалам

До 35 лет (в 2011 году до 30) число женщин меньше тысячи на 1000 мужчин. Далее число женщин выше числа мужчин, причем разрыв увеличивается с возрастом.

На рисунке 4 представлены когорты российского населения моложе трудоспособного возраста, старше трудоспособного и женщины репродуктивного возраста (в млн. человек).

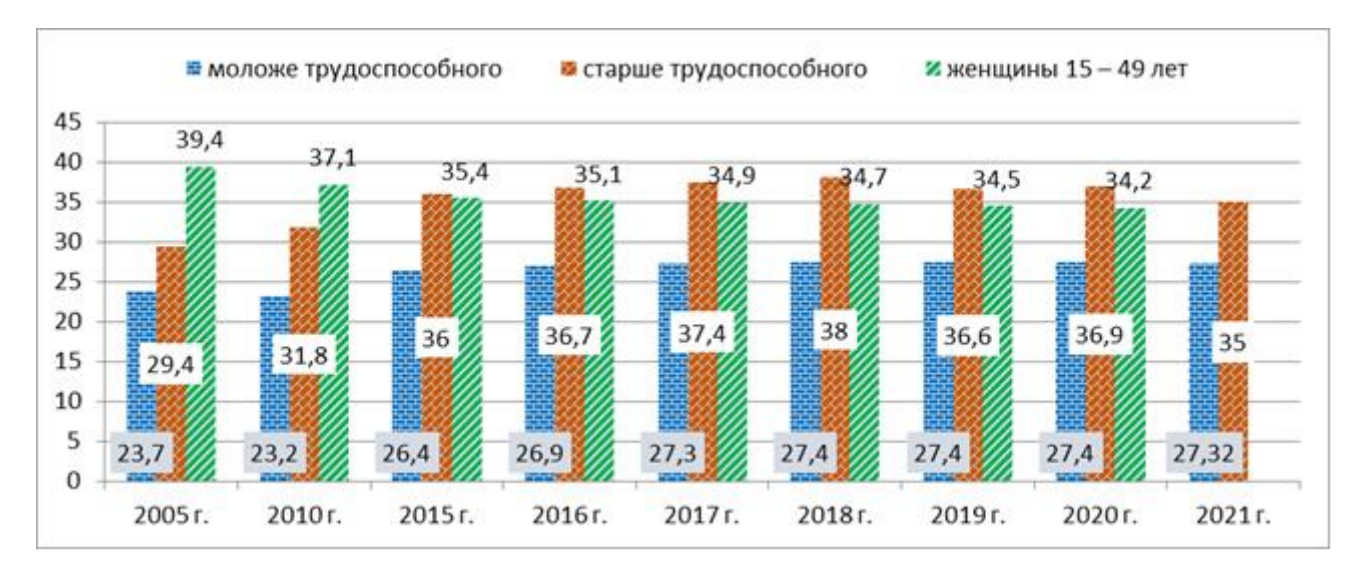

Рисунок 4 – Когорты российского населения моложе трудоспособного возраста, старше трудоспособного и женщины репродуктивного возраста (млн. человек).

Статистические значимые тенденции выявлены для численности *населения моложе трудоспособного*, оно растет с 23,7 до 27,3 млн. человек:  $\tau$ =0,725, р=0,008. Снижается численность *трудоспособного населения* с 90,2 до 83,2 млн. человек: τ=-0,592, p=0,028. Численность женщин репродуктивного возраста также убывает за исследуемый период с 39,4 до 34,2 млн.человек:  $\tau$ =-1, p<0,001. Большую роль здесь играет, конечно, «российский крест» 90-х годов прошлого века, когда смертность выросла практически в 2 раза, а рождаемость в 2 раза сократилась. Рожденные в 90-годы сейчас находятся в активном репродуктивном возрасте.

Рождаемость и смертность (на 1000 населения) в России представлена на рисунке 5.

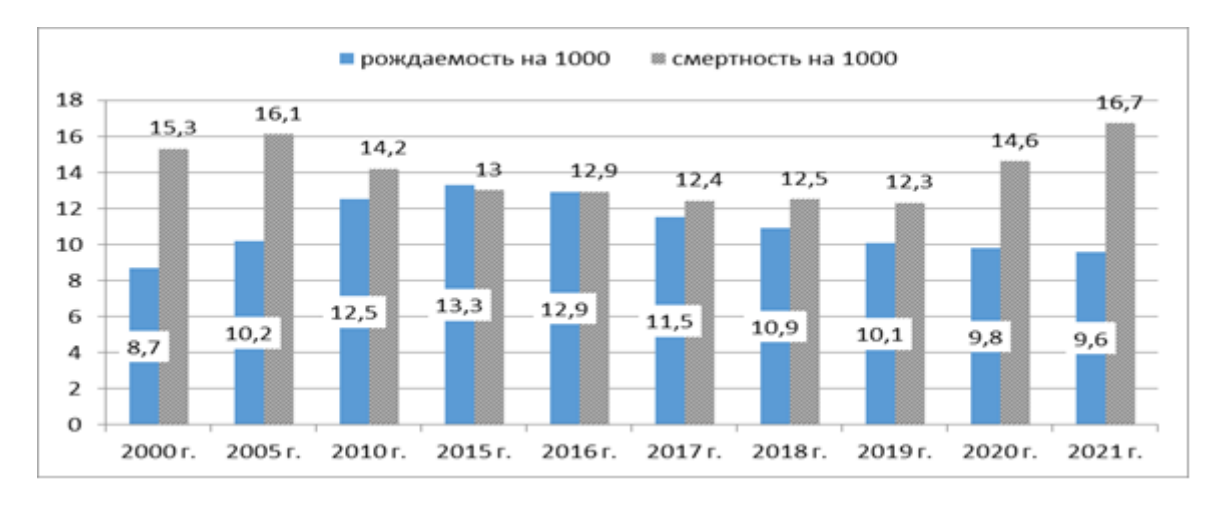

Рисунок 5 – Коэффициенты рождаемости и смертности в России с 2000 года

Рождаемость в РФ после роста в 2000-2015 гг. с 8,7 до 13, 3 на 1000 населения, с 2015 по 2021 год падает до 9,6‰. Смертность с 2019 по 2021 г. резко растет с 12,3 до 16,7‰.

Коэффициент естественного прироста (разность между коэффициентом рождаемости и смертности) с 2015 года снизился с 0,3 в 2015 г. до -7,1 в 2021 ( $\tau$ =-1, p<0,001) и достиг минимального значения с 2000 года. Отрицательное значение коэффициента означает, что идет убыль населения.

Международные сравнения по рождаемости и смертности приведены в таблице 2.

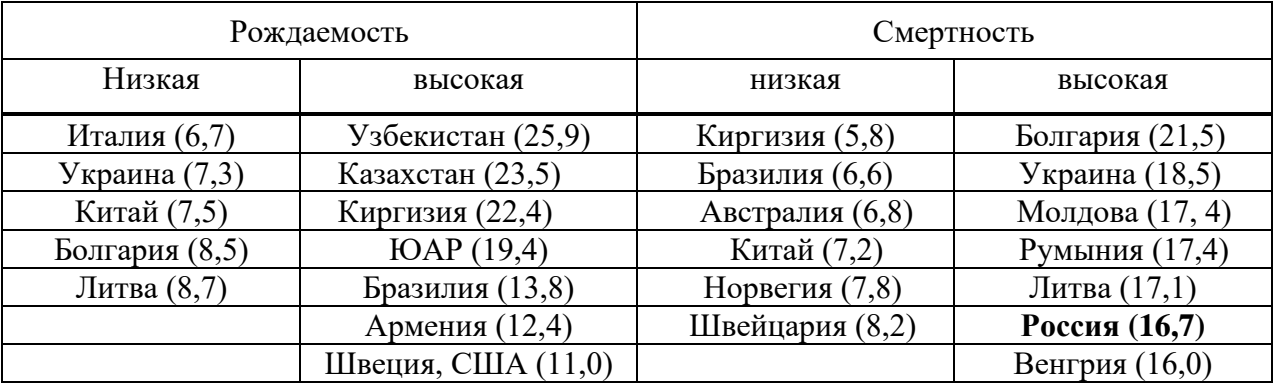

Таблица 2 – Кластеризация стран по наиболее высоким и низким *коэффициентам рождаемости и смертности* (на 1000 населения), 2021 год

Как видно из таблицы, странами с *наиболее высокой рождаемостью* являются Узбекистан, Казахстан и Киргизия. *Самая низкая рождаемость* в Италии, Украине и Китае.

*Наиболее высокая смертность* – в Болгарии, Украине, Молдове и Румынии. Россия также относится к кластеру с высокой смертностью. *Самая низкая смертность* в Киргизии, Бразилии и Австралии.

Весьма показательным признаком является *суммарный коэффициент рождаемости*, означающий среднее число детей у женщины за весь репродуктивный период (рисунок 4).

Министр здравоохранения РФ с высоких трибун говорит о стабилизации суммарного коэффициента рождаемости в последние годы. К сожалению, эта стабилизация на очень низком уровне 1,5. Это означает, что в среднем у 10 женщин рождается 15 детей, в то время как только для простого воспроизводства населения необходимо 21-23 ребенка на 10 женщин с учетом детской смертности и как женского, так и мужского бесплодия. В Кузбассе показатель еще ниже, чем по России 1,3. При высокой смертности в стране существующая ситуация нуждается в оперативном улучшении.

Группы стран с близкими суммарными коэффициентами рождаемости (СКР), 2020 или 2021 год представлены в таблице 3.

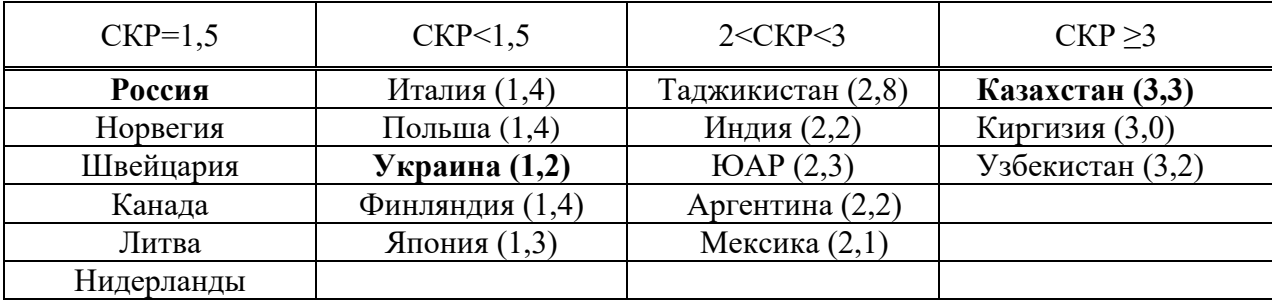

Таблица 3 – Группы стран с близкими суммарными коэффициентами рождаемости (2020 или 2021 г.)

То есть, наиболее низкий *суммарный коэффициент рождаемости* в мире на Украине (1,2), самый высокий – в Казахстане (3,3). Большинство стран по *суммарному коэффициенту рождаемости* находятся в интервале от 1,5 до 2,0.

На рисунке 6 представлена динамика числа абортов (включая мини-аборты) в РФ на 100 родов.

Динамика положительная ( $\tau$ =-1, p<0,001), при этом все же надо помнить, что в 2000 г. потери от абортов были более 2 млн. не родившихся детей по стране, в 2021 – 446 тысяч. И число 32 аборта на 100 родов тоже достаточно велико на фоне снижения рожда-

емости и роста смертности в последние годы. Конечно, нужна уверенность семьи (как полной, так и неполной), в своем будущем, для того чтобы прерывания беременности были только по медицинским показаниям.

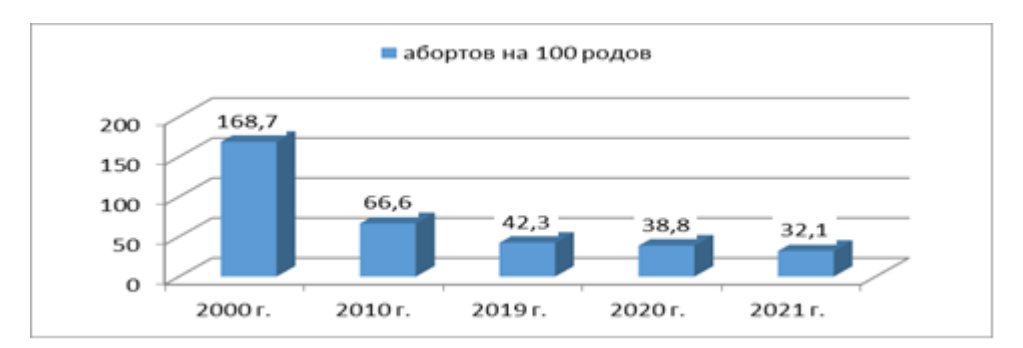

Рисунок 6 – Динамика числа абортов (включая мини-аборты) на 100 родов в России

### **Выводы и рекомендации:**

1) анализ внешней миграции показывает, что большинство мигрантов прибывает в Россию из стран СНГ, причем ежегодный поток прибывших в 2-3 раза выше числа уехавших из страны;

2) сравнение демографических показателей РФ с другими странами показывает, что рождаемость в последние годы в России достаточно низкая. При этом РФ не вошла в самый проблемный кластер по рождаемости, но и очень далека от кластера стран с высокой рождаемостью;

3) суммарный коэффициент рождаемости в России после тенденции к снижению, в 2019-2021 годы стабилизировался на низком уровне 1,5. В мире большинство стран имеет коэффициент от 1,5 до 2. Самый низкий суммарный коэффициент рождаемости среди всех стран на Украине (1,2), самый высокий – в Казахстане (3,3);

4) по смертности на 1000 населения (16,7‰) Россия вошла в самый неблагополучный кластер в мире, занимая там 6 место. Выше, чем в РФ, смертность в Болгарии, Украине, Молдове, Румынии и Литве;

5) тенденция числа абортов в нашей стране позитивная, при этом в рамках национального проекта «Демография» и Программ защиты молодых семей необходимо достичь такого уровня, при котором прерывания беременности будут только по медицинским показаниям;

6) необходимо развивать Программы «Забота о молодых семьях» с мероприятиями по стимулированию рождаемости у женщин молодого возраста и обеспечению молодых семей с двумя и более детьми льготным жильем и первоочередными местами в детских садах;

7) необходимо создавать перспективные, хорошо оплачиваемые рабочие места для молодежи в рамках развития государственных и муниципальных Программ импортозамещения.

# **Библиографический список**

- 1. Национальный проект «Демография» [Интернет]. URL:https://ru.wikipedia.org/wiki/Национальный проект «Демография» (Дата обращения 27.09.2023).
- 2. Жилина Н.М., Фадеева А.Е., Чеченин Г.И. Анализ смертности населения г. Новокузнецка на основе электронной базы данных за период 1999-2007гг. *Социальные аспекты здоровья населения* [электронный научный журнал] 2009; 11(3). URL: http://vestnik.mednet.ru/content/category/5/42/30 (Дата обращения 12 октября 2023).
- 3. Козырева П.М., Назимова А.Э., Смирнов А.И. Здоровье населения России: динамика и возрастные особенности (1994-2011 гг.). *Вестник Института социологии* 2012; (6): 9-47.
- 4. Здравоохранение в России. 2019: Стат.сб./Росстат. М., З-46 2019. 170 с.
- 5. Здравоохранение в России. 2021: Стат.сб./Росстат. М., 2021. 171 с.
- 6. Федеральная служба государственной статистки. Официальная статистика. Население. Демография. Демография. URL: http://www.gks.ru/wps/wcm/connect/rosstat\_main/rosstat/ru/statistics/population/demograp hy/# (Дата обращения: 04.10.2023)
- 7. Российский статистический ежегодник. 2022: Стат.сб./Росстат. Р76 М., 2022 691 с.
- 8. Жилина Н.М. Основные причины инвалидности и смертности населения в 2012-2016 годах на примере Новокузнецка. *Информационно-аналитический вестник «Социальные аспекты здоровья населения»*. 2018; 60(2). http://vestnik.mednet.ru/content/view/968/30/lang,ru/ (Дата обращения 20.09.2023)
- 9. Жилина Н.М., Чеченин Г.И., Херасков В.Ю. Медицинская демография в сравнении показателей России и Новокузнецка / Системы автоматизации (в образовании, науке и производстве) AS'2022 : труды Всероссийской научно-практической конференции (с международным участием), Новокузнецк, 15–16 декабря 2022 года./ Министерство науки и высшего образования Российской Федерации, Сибирский государственный индустриальный университет ; под общ. ред. В.В. Зимина. – Новокузнецк : Издательский центр СибГИУ, 2022. – С. 15-20 – ISBN 978-5-7806-0583-6
- 10. Сабгайда Т.П. Структура избыточной смертности, обусловленной пандемией новой коронавирусной инфекции, у городских и сельских жителей. *Социальные аспекты здоровья населения* [сетевое издание] 2021; 67(5):1. URL: http://vestnik.mednet.ru/content/view/1298/30/lang,ru/. DOI: 10.21045/2071-5021- 2021-67-5-1. (Дата обращения 11.10.2023).

#### УДК 519.876.2

# **ФОРМИРОВАНИЕ ПРОГРАММ РАЗВИТИЯ В ОРГАНИЗАЦИЯХ С МНОГОЦЕЛЕВЫМИ ПРОЕКТАМИ**

#### **Каиркенов Х.К., Зимин А.В.**

#### *ФГБОУ ВО «Сибирский государственный индустриальный университет» г. Новокузнецк, Россия, k.kairkenov@mail.ru*

*Аннотация. Важным направлением повышения результативности и эффективности деятельности организаций является улучшение механизмов управления формированием и календарным планированием программ развития. В настоящее время необходимо обеспечить мобилизацию активов компаний для решения задач их устойчивого развития. Для этого рассматривается задача формирования программы развития предприятия, которая включает несколько направлений развития, таких как совершенствование бизнес-процессов, производственных технологий, цифровой трансформации и др. Каждое направление содержит проекты, описываемые эффектом, размером инвестиций, изменением расходных статей операционного бюджета и индикатором, описывающим риск реализации проекта. Одно из направлений может включать многоцелевые проекты, выполнение которых приводит к изменению показателей эффективности проектов других направлений программы развития. Управление программой развития включает управление общим бюджетом программы и достижением общей цели программы. Управление рисками проектов и изменением операционного бюджета реализуется на уровне управления портфелем проектов отдельных направлений программы. Для решения задач используются формализации, схемы декомпозиции и композиции, а также процедуры, базирующиеся на теориях системного анализа и сетевого программирования.*

*Ключевые слова: программы развития, проект, операционный бюджет, управление программой развития, многоцелевые проекты.*

*Abstract. An important direction for improving the efficiency and effectiveness of the activities of metallurgical companies is to improve the management mechanisms for the formation and calendar planning of development programs. Currently, it is necessary to ensure the mobilization of assets of companies to solve the problems of their sustainable development. For this purpose, the task of forming a development program for a metallurgical enterprise is considered, which includes several areas of development, such as improving business processes, production technologies, digital transformation, etc. Each direction contains projects described by the effect, the size of investments, changes in expenditure items of the operating budget and an indicator describing the risk of project implementation. One of the directions may include multi-purpose projects, the implementation of which leads to changes in the performance indicators of projects in other areas of the development program. The management of the development program includes the management of the overall budget of the program and the achievement of the overall goal of the program. Project risk management and operational budget changes are implemented at the level of project portfolio management of individual program areas. To solve problems, formalizations, decomposition and composition schemes, as well as procedures based on the theories of system analysis and network programming are used.*

*Keywords: development programs, project, operational budget, development program management, multipurpose projects.*

#### **Введение**

Механизмы управления формированием и календарным планированием программ развития являются важными инструментами для повышения результативности и эффективности деятельности компаний [1-5]. Формирование таких программ развития является необходимым этапом комплексной технологии управления развитием организаций и предприятий, и входит в класс задач управления портфелем проектов. Программа развития представляет собой портфель проектов, которые в совокупности обеспечивают достижение стратегических целей организации [6-10]. В работе рассмотрены различные модели и методы управления портфелем проектов, включая методы «затраты-эффект» и сетевое программирование.

В работе рассмотрена задача формирования программы развития организации, включающей многоцелевые проекты [11]. Предложен многокритериальный подход, который учитывает весь спектр интересов отрасли и региона при выработке оптимального решения.

Программа включает несколько направлений развития, каждое из которых представлено отдельным портфелем проектов. Проект описывается двумя параметрами: эффектом от реализации проекта и инвестициями, необходимыми для реализации. Для случая, когда имеются проекты, дающие вклад в несколько направлений, используются методы, обобщенные для многоцелевых проектов [12].

В работе рассмотрен случай, когда управление программой развития включает управление общим бюджетом и достижением общей цели программы [13]. Управление рисками проектов и изменением операционного бюджета реализуется на уровне управления портфелем проектов направлений программы. Для решения задач используются методы теории сетевого программирования [14].

Пусть  $P = {P_j | j = 1, m} = {\{p_{ji} | i = 1, n_j\} | j = 1, m\} -$ множество проектов, инициированных для включения в программу развития предприятия (компании, муниципалитета и т.п.). Множество Р включает m направлений развития, каждое из которых содержит по n<sup>j</sup> проектов pji. Одно из направлений включает, помимо одноцелевых, так называемые многоцелевые проекты, которые могут изменять некоторые из показателей проектов других направлений. Будем считать направление, включающее многоцелевые проекты m-ым направление развития (j=m):  $P_m = \{p_{ml} | l = \overline{1,q}\} \cup \{p_{ml} | l = \overline{(q+1), n_m}\}\$ . Здесь q и  $(n_m - 1)$ ) - количество, соответственно одноцелевых и многоцелевых проектов.

Пусть  $\alpha_{ii} = \alpha(p_{ii}), c_{ii} = c(p_{ii}), \Delta b_{ii} = \Delta b(p_{ii})$  и  $r_{ii} = r(p_{ii}),$  соответственно, величина эффекта, размер инвестиций, изменение операционного бюджета и индикатор риска проекта  $p_{ii}$ . Причем  $r_{ii}$  равен 1, если проект относится к классу проектов с высоким риском и 0 – в противном случае. Влияние отдельного многоцелевого проекта  $p_{ml}$ ,  $l =$  $\overline{(q + 1), n_m}$ , на показатели одноцелевых проектов направлений всех направлений опишем совокупностью кортежей  $\{\delta \alpha_{ji}^{ml}|i = \overline{1,n_j}\}$ ,  $\{\delta c_{ji}^{ml}|i = \overline{1,n_j}\}$ ,  $\{\delta b_{ji}^{ml}|i = \overline{1,n_j}\}$ ,  $\{\delta r_{ji}^{ml}|i = \overline{1,n_j}\}$  $\overline{1,n_i}$ ,  $j=1,m$ , где,  $\delta \alpha_{ii}^{ml}, \delta c_{ii}^{ml}$ ,  $\delta b_{ii}^{ml}$  представляют собой аддитивные добавки к соответствующим показателям проектов направления j, а параметр  $\delta r_{ji}^{ml}$  равен 1, если реализация проекта <sup>Р<sub>m</sub></sup> изменяет индикатор риска проекта <sup>р<sub>ji</sub></sup> (проект с высоким риском переводится в проект с низким риском), и 0 в противном случае [5]. Заметим, что величины  $\delta\alpha_{mi}^{ml}, \delta c_{mi}^{ml}$ ,  $\delta b_{mi}^{ml}$  для  $i = \overline{(q+1), n_m}$  равны 0 (многоцелевые проекты не изменяют значения показателей других многоцелевых проектов).

Введем переменную  $x_{ji}$ , которая равна 1, если проект  $p_{ji}$  включается в портфель реализуемых проектов *j*-го направления развития, и равна 0, если проект отклоняется. Определим правила вычисления значений показателей проектов направлений  $j, j = \overline{1, m}$ , развития в зависимости от выбора программы варианта решения  $x_{ma}$  =  $(x_{m(q+1)}, x_{m(q+2)},..., x_{mn_m}) \subset x_m = (x_{mi}|i = \overline{1, n_m}\})$ для направления m с многоцелевыми проектами. Эффект от реализации произвольного одноцелевого проекта  $P_{ji}$  (при условии выбора решения  $X_{mq}$ ) будет:

$$
\alpha_{ji}(x_{mq}) = \alpha_{ji} + \sum_{l=(q+1)}^{n_m} \delta \alpha_{ji}^{ml} x_{ml}
$$
\n(1)

Затраты на реализацию этого проекта составят:

$$
c_{ji}(x_{mq}) = c_{ji} + \sum_{l=(q+1)}^{n_m} \delta c_{ji}^{ml} x_{ml}
$$
\n(2)

Аналогично, изменение операционного бюджета описываются формулой:

$$
\Delta b_{ji}(x_{mq}) = \Delta b_{ji} + \sum_{l=(q+1)}^{n_m} \delta b_{ji}^{ml} x_{ml}
$$
\n(3)

Тип проекта будет определяться значением соотношения:

$$
r_{ji}(x_{mq}) = \begin{cases} r_{ji}, \sum_{l=(q+1)}^{n_m} \delta r_{ji}^{ml} x_{mk} = 0\\ 0, \sum_{l=(q+1)}^{n_m} \delta r_{ji}^{ml} x_{ml} > 0 \end{cases}
$$
(4)

Теперь задача формирования программы развития предприятия при условии выбора решения X<sup>mq</sup> для многоцелевых проектов формализуется в виде линейной задачи целочисленного программирования:

$$
\sum_{j=1}^{m-1} \sum_{i=1}^{n_j} \alpha_{ji} (x_{mq}) x_{ji} + \sum_{i=1}^{q} \alpha_{mi} x_{mi} \to \max,
$$
\n(5)

$$
\sum_{j=1}^{m-1} \sum_{i=1}^{n_j} c_{ji} (x_{mq}) x_{ji} + \sum_{i=1}^{q} c_{mi} x_{mi} \leq c^* - \sum_{i=q+1}^{n_m} c_{mi} x_{mi}
$$
\n(6)

$$
\sum_{i=1}^{n_j} c_{ji}(x_{mq})r_{ji}(x_{mq})x_{ji} \le c_{rj}^*, \quad j = \overline{1,(m-1)},
$$
  

$$
\sum_{i=1}^{q} c_{mi}(x_{mq})r_{mi}(x_{mq})x_{mi} \le c_{rj}^* - \sum_{i=q+1}^{n_m} c_{mi}r_{mi}x_{mi}.
$$
 (7)

$$
\sum_{i=1}^{n_j} \Delta b_{ji} (x_{mq}) x_{ji} \le \Delta b_j^*, \quad j = \overline{1, (m-1)},
$$
  

$$
\sum_{i=1}^{q} \Delta b_{ji} (x_{mq}) x_{ji} \le \Delta b_j^* - \sum_{i=q+1}^{n_m} \Delta b_{mi} x_{mi}.
$$
 (8)

Здесь  $c^*$ ,  $c^*_{ri}$ ,  $\Delta b^*_i$ , соответственно, ограничения на размер инвестиций в проекты всех направлений, на финансирование проектов с высоким риском и на изменение операционного бюджета для каждого из направлений.

Задачу формирования оптимальной программы развития решим по следующей cxeme:

- сформируем, решив задачу (5) - (8), оптимальную программу развития при условии выбора произвольного решения  $X_{mq}$  для многоцелевых проектов;

- определим безусловную оптимальную программу развития, решив задачу (5) -(8) для каждого варианта  $x_{mq} \in X_{mq}$  вхождения многоцелевых проектов в программу и выбрав в качестве итогового решения тот вариант программы развития, которому соответствует наибольшая величина суммарного эффекта. Заметим, что мощность множества  $X_{mq}$  равна 2<sup>(n<sub>m</sub>-q)</sup>.

Формирование Оптимальной программы развития, при условии выбора произвольного решения хта для многоцелевых проектов

Задачу (5) - (8) решим с использованием метода сетевого программирования. Определим величины  $c_i^*$ ,  $j = \overline{1,m}$ , такие, что:

$$
\sum_{j=1}^{m} c_j^* = c^* - \sum_{i=q+1}^{n_m} c_{mi} x_{mi}
$$
\n(9)

Тогда задачу (5) - (8) можно декомпозировать на m задач формирования множества проектов для отдельных направлений  $j, j = \overline{1, m}$ , программы развития. Для  $j =$  $\overline{1,(m-1)}$  вил залач, полученных в результате лекомпозиции булет:

$$
\sum_{i=1}^{n_j} \alpha_{ji}(x_{mq})x_{ji} \rightarrow \max , \qquad (10)
$$

$$
\sum_{i=1}^{n_j} c_{ji}(x_{mq})x_{ji} \le c_j^* \tag{11}
$$

$$
\sum_{i=1}^{n_j} c_{ji}(x_{mq}) r_{ji}(x_{mq}) x_{ji} \leq c_{rj}^*,
$$
\n(12)

$$
\sum_{i=1}^{n_j} \Delta b_{ji} (x_{mq}) x_{ji} \le \Delta b_j^*,\tag{13}
$$

Задача для направления m с многоцелевыми проектами, с учетом выбора решения xmq, примет вид:

$$
\sum_{i=1}^{q} \alpha_{mi} x_{mi} \to \max, \tag{14}
$$

$$
\sum_{i=1}^{q} c_{mi} x_{mi} \leq c_m^*
$$
\n(15)

$$
\sum_{i=1}^{q} c_{mi}(x_{mq}) r_{mi}(x_{mq}) x_{mi} \leq c_{rj}^{*} - \sum_{i=q+1}^{n_m} c_{mi} r_{mi} x_{mi}, \qquad (16)
$$

$$
\sum_{i=1}^{q} \Delta b_{ji} (x_{mq}) x_{ji} \le \Delta b_j^* - \sum_{i=q+1}^{n_m} \Delta b_{mi} x_{mi}.
$$
\n(17)

Задачи (10) – (13) и (14) – (17) являются задачами о трехмерном ранце и могут быть решены методом таблиц допустимых решений [15]. Пусть множества

$$
\{(\mathbf{x}_{j}^{k_{j}}(\mathbf{x}_{mq}), \alpha(\mathbf{x}_{j}^{k_{j}}(\mathbf{x}_{mq})), \mathbf{c}_{j}(\mathbf{x}_{j}^{k_{j}}(\mathbf{x}_{mq})), \mathbf{c}_{j}(\mathbf{x}_{j}^{k_{j}}(\mathbf{x}_{mq})), \Delta b_{j}(\mathbf{x}_{j}^{k_{j}}(\mathbf{x}_{mq}))) | \mathbf{k}_{j} = 1, \mathbf{K}_{j}^{P}\}, j = 1, (m-1)\},
$$
\n(18)

и

$$
\{(x_m^{k_m}, \alpha(x_m^{k_m}), c_m(x_m^{k_m}), c_m(x_m^{k_m}),\Delta b_m(x_m^{k_m}))|k_{j}=1, K_m^{P}\},
$$
\n(19)

описывают, соответственно, совокупности Парето-решений задач  $(10) - (13)$  и  $(14) - (17)$ , полученные методом таблиц допустимых решений. Здесь:

$$
x_j^{k_j} = \{x_{ji}^{k_j} \mid i = \overline{1, n_j}\}\tag{20}
$$

$$
\mathbf{x}_{\mathbf{m}}^{k_{\mathbf{m}}} = {\mathbf{x}_{\mathbf{m}i}^{k_{\mathbf{m}} \mid i = \overrightarrow{1,\mathbf{q}}} \cup \mathbf{x}_{\mathbf{m}q}}.
$$
 (21)

 $\sum_{i=1}^{n} c_{ji}(x_{mq})r_{ji}(x_{mq})x_{ji}$ <br>  $\sum_{i=1}^{n_j} \Delta b_{ji}(x_{mq})x_{ji} \le$ <br> **3** m c многоцелег<br>  $\sum_{i=1}^{n_j} \alpha_{mi}x_{mi} \rightarrow m$ <br>  $\sum_{i=1}^{q} c_{mi}x_{mi} \leq c_{ij}^{\dagger}$ <br>  $\alpha_{mq}r_{mi}(x_{mq})x_{mi} \leq c_{ij}^{\dagger}$ <br>  $\alpha_{pi}(x_{mq})x_{ji} \leq \Delta b_{j}^{*} -$ <br>  $\alpha_{j,i}(x_{mq})$ Чтобы получить Парето-решения для всей совокупности направлений программы развития  $(j=1,m)$ , необходимо выполнить последовательно (m-1) композицию Пареторешений (18) и (19) с удалением на каждом шаге композиции из множества формируемых решений тех, которые доминируются другими полученными решениями, а также тех, которые не удовлетворяют ограничению на суммарные инвестиции, соответствующие этапу композиции:

$$
\sum_{\{j\}} c_j (x_j^{k_j}(x_{mq})) \le c^*
$$
\n(22)

Здесь совокупность  $\{j\}$  направлений для первого этапа композиции описывается множеством  $\{1,2\}$ , второго - множеством  $\{1,2,3\}$ , последнего (m-1)-ого этапа - множеством {1, 2, 3, ..., m}. Результатом итоговой (m-1)-ой композиции будет множество Парето-решений для совокупности проектов всех направлений программы развития. Опишем это множество следующим образом:

$$
\{(x_{12\ldots m}^{k_1\ldots k_m}(x_{mq}))^d, \alpha((x_{12\ldots m}^{k_1\ldots k_m}(x_{mq}))^d), c((x_{12\ldots m}^{k_1\ldots k_m}(x_{mq}))^d),\nc_r((x_{12\ldots m}^{k_1\ldots k_m}(x_{mq}))^d), \Delta b((x_{12\ldots m}^{k_1\ldots k_m}(x_{mq}))^d) | d = 1, D_{12\ldots m}^P\}
$$
\n(23)

Оптимальное решение  $(x_{12\ldots m}^{k_1\ldots k_m}(x_{mq}))^{d_{opt}}$  на множестве (23) определяется правилом:

$$
(x_{12\ldots m}^{k_1\ldots k_m}(x_{mq}))^{d_{opt}} = arg \max_{d=1, D_{12\ldots m}^P} \alpha (x_{12\ldots m}^{k_1\ldots k_m}(x_{mq}))^d. \tag{24}
$$

Решение  $(x_{12\ldots m}^{k_1\ldots k_m}(x_{mq}))^{d_{opt}}$  зависит от значений  $c_j^*, j = \overline{1,m}$ , задаваемых соотношением (9), то есть:

$$
\alpha \{ (\mathbf{x}_{12\ldots m}^{k_1 \ldots k_m} (\mathbf{x}_{mq}))^{d_{opt}}), (c_j^* \mid \sum_{j=1}^m c_j^* = c^* - \sum_{i=q+1}^{n_m} c_{mi} \mathbf{x}_{mi}) \}
$$
\n(25)

Чтобы найти максимум критерия (25) от значений  $c_j^*$ ,  $j = \overline{1, (m-1)}$ , правые части ограничений (11) и (15) определим в соответствии с правилами:

$$
c_j^* = \sum_{i=1}^{n_j} c_{ji}(x_{mq}), j = \overline{1, (m-1)}.
$$
 (26)

$$
c_m^* = \sum_{i=1}^q c_{mi}.\tag{27}
$$

Ограничения (26) и (27) делают допустимыми все решения для каждого направления программы развития и тем самым увеличивает вычислительную сложность описываемых процедур, но гарантирует нахождение максимума критерия (25). Заметим, что ограничение (22) на этапах композиции исключает из рассмотрения решения, не допустимые по суммарным затратам на реализацию проектов. Решение, доставляющее максимум критерию (25), обозначим:

$$
(x_{12\ldots m}^{k_1\ldots k_m}(x_{mq}))_{max(c_j^*|j=\overline{1,m}}^{d_{opt}}.
$$
 (28)

#### Формирование оптимальной программы развития

Решение (28) задачи (5) – (8) определяет оптимальную программу развития при условии выбора решения  $x_{ma}$  для многоцелевых проектов. Решение, доставляющее безусловный оптимум для программы развития, определится из соотношения:

$$
(x_1, x_2, \dots x_{(m-1)}, x_m)^{opt} = arg \max_{x_{mq} \in X_{mq}} \alpha((x_{12\ldots m}^{k_1 \ldots k_m}(x_{mq}))_{max(c_j^*)j = 1,m}^{d_{opt}}).
$$
 (29)

Пример. Пусть программа развития включает три направления, соответственно, с количеством проектов 5, 9 и 8. Исходные данные для проектов этих направлений приведены в таблицах 1, 2, 3.

Таблица 1 – Исходные данные проектов первого направления программы развития

| Эффект     |       |                |     |
|------------|-------|----------------|-----|
| Инвестинии | 102 l | $532 \mid 141$ | 190 |

Таблица 2 – Исходные данные проектов второго направления программы развития

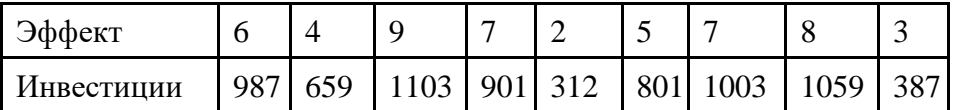

Таблица 3 - Исходные данные проектов третьего направления программы развития

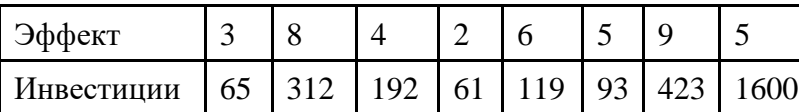

Общая потребность в инвестициях на реализацию всех инициированных проектов составляет 11252 единицы, заданный объем инвестиций z<sup>\*</sup> равен 8900 единицам.

В третьем направлении (m = 3) последний (восьмой) - многоцелевой проект, влияние которого на изменение значений показателей одноцелевых проектов описывается таблицами 4,5,6.

Таблица 4 – Величины изменений значений показателей проектов 1 направления

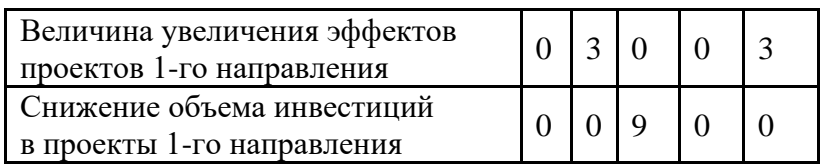

Таблица 5 – Величины изменений значений показателей проектов 2 направления

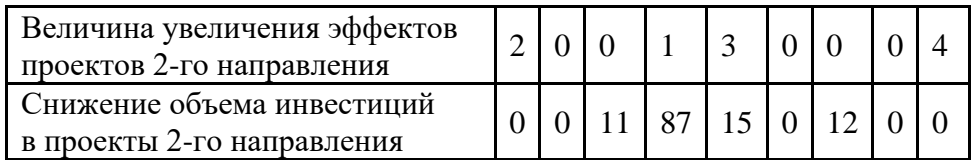

Таблица 6 – Величины изменений значений показателей проектов 3 направления

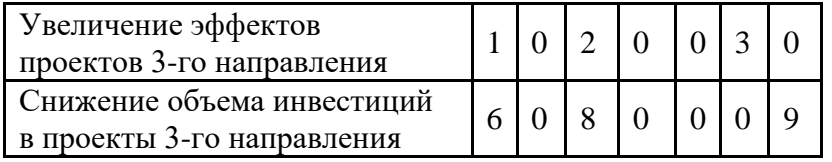

Число вариантов вхождения единственного многоцелевого проекта равно 2. Для первого варианта (многоцелевой проект не входит в программу развития -  $x_{38} = 0$ ) программным комплексом решения задачи сформировано 29 Парето-решений для направления с многоцелевым проектом, рисунок 1.

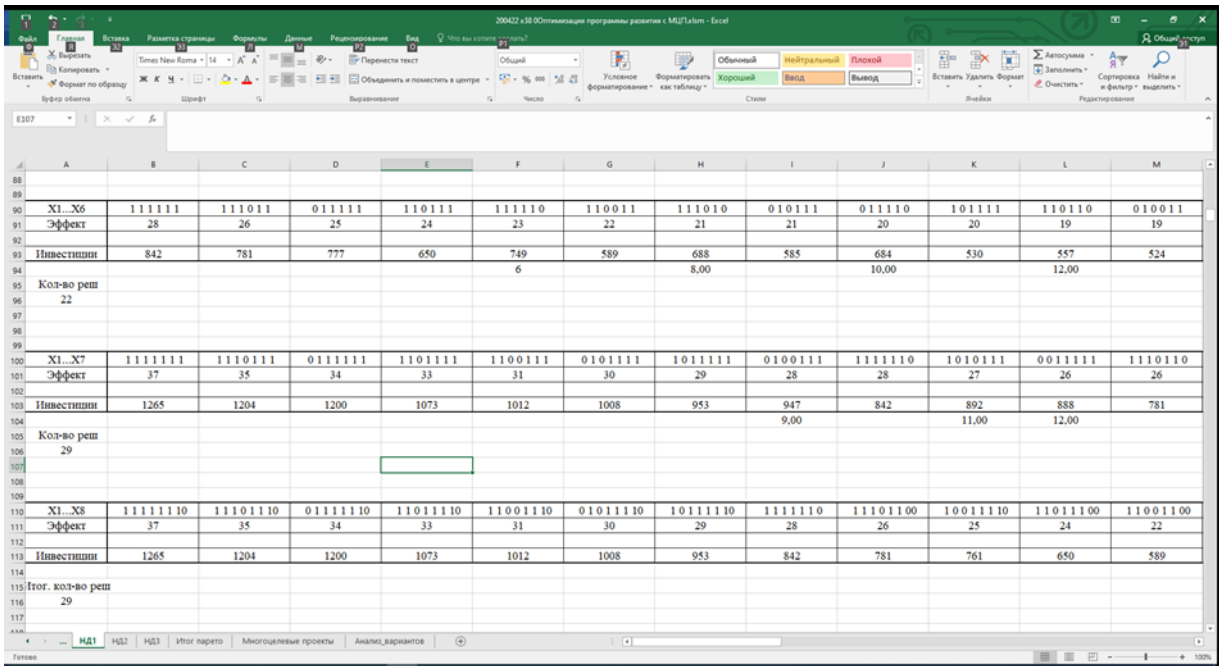

Рисунок 1 – Парето-решения для направления с многоцелевым проектом при  $x_{38} = 0$ 

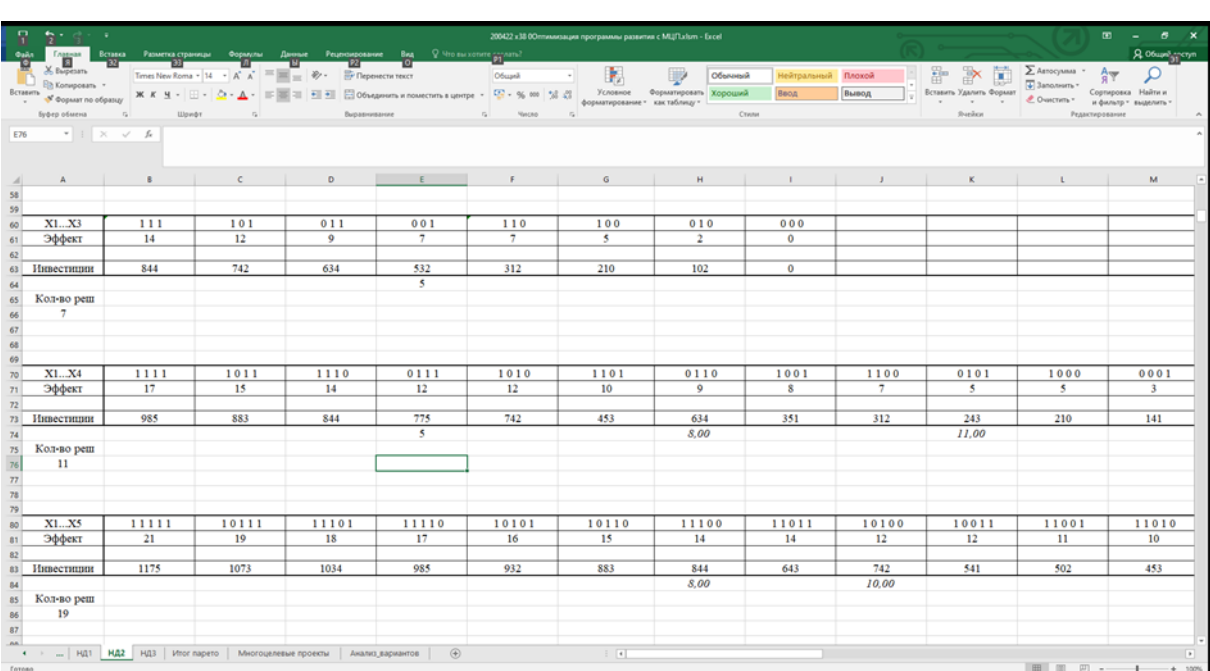

Для первого направления программы сформировано 19 решений, рисунок 2.

Рисунок 2 – Парето-решения для первого направления программы при  $x_{38} = 0$ 

Для второго направления программы развития сформировано 49 Парето-решений, рисунок 3.

| $\mathbf{R}$<br>数の合い人                                                                                                    | 200422 x38 00mww.eauwa программы развития с MU/Tudsm - Excel                                                                                                    |            |                                                                                                    |             |          |                                              |                                |                    |           |                         | $\overline{w}$ – $\sigma$ $\times$ |                              |
|----------------------------------------------------------------------------------------------------|----------------------------------------------------------------------------------------------------|------------|----------------------------------------------------------------------------------------------------|-------------|----------|----------------------------------------------|--------------------------------|--------------------|-----------|-------------------------|------------------------------------|------------------------------|
| <b>Oaks</b>                                                                                                    | <b>FASTERS</b> BOSING PASSATION COMPANY AND PRODUCTS PRODUCTS AND A VIDEO SALES OF THE SALES OF THE SALES OF THE SALES OF THE SALES OF THE SALES OF THE SALES OF THE SALES OF THE SALES OF THE SALES OF THE SALES OF THE SALES OF T |            |                                                                                                    |             |          |                                              |                                |                    |           |                         | <b>A</b> Obuse incrys              |                              |
| A Bugesan                                                                                                    |                                                                                                    |            | Times New Roma + 14 + $A^*$ $A^*$ $\equiv$ $\equiv$ $\Rightarrow$ $\gg$ - $\Rightarrow$ Перенести текст |             | Oбщий    | Œ.<br>$\sim$                                 | Обычный                        | Нейтральный Плохой |           | 膩<br>霜                  | ∑ Автосумма •                      | $A_{\overline{X}}$           |
| Eh Konviposars .<br>Вставить                                                                                                    |                                                                                                    |            |                                                                                                    |             |          |                                              | Условное Форматировать Хороший | Beca               | Вывод     | Вставить Удалить Формат | $\sqrt{4}$ 3anonsem -              | Сортировка Найти и           |
| S' Oopsaar no oбразцу                                                                                                    |                                                                                                    |            |                                                                                                    |             |          | форматирование - как таблицу -<br><b>COL</b> |                                |                    |           |                         | € Ovascram» =                      | и фильтр - выделить -        |
| Sydep otweva<br>Виравникание<br>$\tau_{\rm H}$ .<br>Neces.<br><b>Synkon</b><br>$\Gamma_{\rm H}$ .<br><b>Wondy</b><br>$\mathbb{Z}$<br>Cryster<br>Редактирование |                                                                                                    |            |                                                                                                    |             |          |                                              |                                |                    |           |                         |                                    |                              |
| $*$ 1 $\times$ $\checkmark$ fe<br>D106                                                                                                    |                                                                                                    |            |                                                                                                    |             |          |                                              |                                |                    |           |                         |                                    |                              |
|                                                                                                    | <b>B</b>                                                                                                    | $\epsilon$ | D                                                                                                    | E           | F.       | $\sigma$                                     | H                              |                    |           | $\kappa$                | п.                                 | M                            |
| 98                                                                                                    |                                                                                                    |            |                                                                                                    |             |          |                                              |                                |                    |           |                         |                                    |                              |
| $^{66}$                                                                                                    |                                                                                                    |            |                                                                                                    |             |          |                                              |                                |                    |           |                         |                                    |                              |
| 100 X1X7                                                                                                    | 1111111                                                                                                    | 1111011    | 1011111                                                                                                 | 1111101     | 0111111  | 1111110                                      | 1111001                        | 0111011            | 1111010   | 1011101                 | 0011111                            | 1011110                      |
| 101 Эффект                                                                                                    | 40                                                                                                    | 38         | 36                                                                                                    | 35          | 34       | 33                                           | 33                             | 32                 | 31        | 31                      | 30                                 | 29                           |
| 102                                                                                                    |                                                                                                    |            |                                                                                                    |             |          |                                              |                                |                    |           |                         |                                    |                              |
| 103 Инвестиции                                                                                                    | 5766                                                                                                    | 5454       | 5107                                                                                                    | 4965        | 4779     | 4763<br>$\overline{\tau}$                    | 4653                           | 4467               | 4451      | 4306                    | 4120                               | 4104                         |
| 104                                                                                                    |                                                                                                    |            |                                                                                                    |             |          |                                              |                                |                    | 10.00     |                         |                                    | 13,00                        |
| 105 Кол-во реш                                                                                                    |                                                                                                    |            |                                                                                                    |             |          |                                              |                                |                    |           |                         |                                    |                              |
|                                                                                                    |                                                                                                    |            |                                                                                                    |             |          |                                              |                                |                    |           |                         |                                    |                              |
| $\begin{array}{r}\n 106 \\ \hline\n 107 \\ \hline\n 108\n \end{array}$                                                                                         |                                                                                                    |            |                                                                                                    |             |          |                                              |                                |                    |           |                         |                                    |                              |
| 109                                                                                                    |                                                                                                    |            |                                                                                                    |             |          |                                              |                                |                    |           |                         |                                    |                              |
| 110 X1X8                                                                                                    | 11111111                                                                                                    | 11110111   | 10111111                                                                                                | 11111011    | 01111111 | 11110011                                     | 11111110                       | 01110111           | 10111011  | 11110110                | 00111111                           | 01111011                     |
| 111 Эффект                                                                                                    | 48                                                                                                    | 46         | 44                                                                                                    | 43          | 42       | 41                                           | 40                             | 40                 | 39        | 38                      | 38                                 | 37                           |
| $112$                                                                                                    |                                                                                                    |            |                                                                                                    |             |          |                                              |                                |                    |           |                         |                                    |                              |
| 113 Инвестиции                                                                                                    | 6825                                                                                                    | 6513       | 6166                                                                                                    | 6024        | 5838     | 5712                                         | 5766                           | 5526               | 5365      | 5454                    | 5179                               | 5037                         |
| 114                                                                                                    |                                                                                                    |            |                                                                                                    |             |          |                                              | 8.00                           |                    |           | 11.00                   |                                    |                              |
| 115 Кол-во реш                                                                                                    |                                                                                                    |            |                                                                                                    |             |          |                                              |                                |                    |           |                         |                                    |                              |
| 116 46                                                                                                    |                                                                                                    |            |                                                                                                    |             |          |                                              |                                |                    |           |                         |                                    |                              |
| 117<br>118                                                                                                    |                                                                                                    |            |                                                                                                    |             |          |                                              |                                |                    |           |                         |                                    |                              |
| 119                                                                                                    |                                                                                                    |            |                                                                                                    |             |          |                                              |                                |                    |           |                         |                                    |                              |
| 120 X1X9                                                                                                    | 111111111 111101111                                                                                                    |            | 111111110                                                                                               | 101111111   |          | 111101110 111110111                          | 011111111                      | 101111110          | 111100111 | 111110110 011101111     |                                    | 011111110                    |
| 121 Эффект                                                                                                    | 51                                                                                                    | 49         | 48                                                                                                    | 47          | 46       | 46                                           | 45                             | 44                 | 44        | 43                      | 43                                 | 42                           |
| 122                                                                                                    |                                                                                                    |            |                                                                                                    |             |          |                                              |                                |                    |           |                         |                                    |                              |
| 123 Инвестиции                                                                                                    | 7212                                                                                                    | 6900       | 6825                                                                                                    | 6553        | 6513     | 6411                                         | 6225                           | 6166               | 6099      | 6024                    | 5913                               | 5838                         |
| 124                                                                                                    |                                                                                                    |            |                                                                                                    |             | 6        |                                              |                                | 9.00               |           | 11.00                   |                                    | 13,00                        |
| 125 Кол-во реш                                                                                                    |                                                                                                    |            |                                                                                                    |             |          |                                              |                                |                    |           |                         |                                    |                              |
| 126 49                                                                                                    |                                                                                                    |            |                                                                                                    |             |          |                                              |                                |                    |           |                         |                                    |                              |
| 127                                                                                                    |                                                                                                    |            |                                                                                                    |             |          |                                              |                                |                    |           |                         |                                    |                              |
| $\overline{a}$                                                                                                    | 4 >    HД1   HД2   HД3   Итог парето   Многоцелевые проекты   Анализ вариантов                                                                                                    |            |                                                                                                    | $\bigoplus$ |          | $\vert \cdot \vert$                          |                                |                    |           |                         |                                    | $\vert \cdot \vert$          |
| Готово                                                                                                    |                                                                                                    |            |                                                                                                    |             |          |                                              |                                |                    |           |                         | ■ ■ ■ ■ ------+                    | 100%<br>$\ddot{\phantom{1}}$ |

Рисунок 3 – Парето-решения для первого направления программы при  $x_{38} = 0$ 

В результате последовательной композиции решений для всех трех направлений сформировано 54 итоговых Парето-решений, рисунок 4.

| 数の合いと                        |                                                                                                    |              |             |                     |                    | 200422 x38 00mwww.sauwa программы развития с MU/Turlsm - Excel   |         | $\overline{m}$ $\overline{m}$ $\overline{n}$ $\overline{n}$ $\overline{n}$ |                 |                                   |                        |                                             |                 |
|------------------------------|----------------------------------------------------------------------------------------------------|--------------|-------------|---------------------|--------------------|------------------------------------------------------------------|---------|----------------------------------------------------------------------------|-----------------|-----------------------------------|------------------------|---------------------------------------------|-----------------|
| <b>Quản</b><br>X Eupesm      | – Главная Всимка Размена страницы Формулы Данные Рецеплионание Вид 9 Что выхопите угулить?<br>- В 24 – 23 – 23 – Д 24 – М – 24 – 22 – 23 – 0                                                                                                    |              |             |                     |                    |                                                                  |         |                                                                            |                 | 简                                 | ∑ Автосумма •          |                                             | A Obush menin   |
| Eh Konsposars                | Times New Roma + 14 + $A^*$ $A^*$ $\equiv$ $\equiv$ $\gg$ + $\gg$ The persective texce                                                                                                    |              |             | Obuank              | Œ.<br>$\sim$       | Q                                                                | Обычный | Нейтральный Плохой                                                         |                 | 新                                 | $\sqrt{4}$ 3ano.neam - | $A_{\overline{X}}$                          |                 |
| Вставить                     | $\bullet\text{``Copair no ofgany}\quad\text{W.K.}\quad\underline{M}=\boxed{\boxdot\cdots\textcolor{red}{\Delta}}\cdot\underline{\Delta}\cdot\boxed{\textcolor{red}{\boxdot\cdots}\Delta}\cdot\boxed{\textcolor{red}{\boxdot\cdots}\textcolor{red}{\boxdot\cdots}}\cdot\boxed{\textcolor{red}{\boxdot\cdots}\textcolor{red}{\boxdot\cdots}}\cdot\boxed{\textcolor{red}{\boxdot\cdots}\textcolor{red}{\boxdot\cdots}}\cdot\boxed{\textcolor{red}{\text{``C\cdots\cdots}}\cdot\textcolor{red}{\text{``C\cdots\cdots}}\cdot\boxed{\textcolor{red}{\text{``C\cdots\cd$ |              |             |                     |                    | Условное Форматировать Хороший<br>форматирование - как таблицу - |         | Ввод<br>Вывод                                                              |                 | Вставить Удалить Формат<br>$\sim$ | ₾ Overcrem -           | Сортировка Найти и<br>и фильтр - выделить - |                 |
| Evõep otueva                 | $\mathbb{Z}$<br><b>Wondy</b><br>$-12$                                                                                                    | Виравнивание |             | n.<br><b>Harco</b>  | $\sim$             |                                                                  | Cryster |                                                                            |                 | <b>Sveiter</b>                    |                        | Редактирование                              |                 |
| $-1 \times \sqrt{k}$<br>E108 |                                                                                                    |              |             |                     |                    |                                                                  |         |                                                                            |                 |                                   |                        |                                             |                 |
| $\mathbb{A}$ A               | B                                                                                                    | $\epsilon$   | $\circ$     | E                   | For the control of | G                                                                | H       | $\mathbf{1}$                                                               | $\mathbf{J}$    | K.                                | $\mathbf{L}$           | M                                           | $N -$           |
| 91 Эффект                    | 51                                                                                                    | 49           | 48          | 47                  | 46                 | 45                                                               | 44      | 43                                                                         | 42              | 41                                | 40                     | 39                                          | 38              |
| 92                           |                                                                                                    |              |             |                     |                    |                                                                  |         |                                                                            |                 |                                   |                        |                                             |                 |
| 93 Инвестиции                | 7212                                                                                                    | 6900         | 6825        | 6553                | 6411               | 6225                                                             | 6099    | 5913                                                                       | 5752            | 5566                              | 5424                   | 5254                                        | 511             |
| 95 Итог. кол-во реш          |                                                                                                    |              |             |                     |                    |                                                                  |         |                                                                            |                 |                                   |                        |                                             |                 |
| <b>96 49</b>                 |                                                                                                    |              |             |                     |                    |                                                                  |         |                                                                            |                 |                                   |                        |                                             |                 |
| 97                           |                                                                                                    |              |             |                     |                    |                                                                  |         |                                                                            |                 |                                   |                        |                                             |                 |
| 98                           |                                                                                                    |              |             |                     |                    |                                                                  |         |                                                                            |                 |                                   |                        |                                             |                 |
|                              |                                                                                                    |              |             |                     |                    |                                                                  |         |                                                                            |                 |                                   |                        |                                             |                 |
| НЛ1.НЛ3                      | 1111111111111111111111110                                                                                                    |              |             |                     |                    |                                                                  |         |                                                                            |                 |                                   |                        |                                             |                 |
| Эффект                       | 109                                                                                                    | 107          | 107         | 106                 | 106                | 105                                                              | 105     | 105                                                                        | 104             | 104                               | 104                    | 104                                         | 10 <sup>°</sup> |
| 102                          |                                                                                                    |              |             |                     |                    |                                                                  |         |                                                                            |                 |                                   |                        |                                             |                 |
| Инвестиции<br>103            | 9652                                                                                                    | 9550         | 9340        | 9511                | 9265               | 9460                                                             | 9238    | 8003                                                                       | 9409            | 9199                              | 9163                   | 8851                                        | 935             |
| 104                          | 9652                                                                                                    | $\ddot{3}$   | 9340        | $\ddot{\mathbf{S}}$ | 9265               | $\overline{7}$                                                   |         | $\mathbf{s}$<br>8993                                                       | 10 <sup>°</sup> | $\mathbf{11}$                     | 12                     |                                             |                 |
| 105 Кол-во реш               |                                                                                                    |              |             |                     |                    |                                                                  |         |                                                                            |                 |                                   |                        |                                             |                 |
| 54                           |                                                                                                    |              |             |                     |                    |                                                                  |         |                                                                            |                 |                                   |                        |                                             |                 |
| 2500<br>107                  |                                                                                                    |              |             |                     |                    |                                                                  |         |                                                                            |                 |                                   |                        |                                             |                 |
| 108                          |                                                                                                    |              |             |                     |                    |                                                                  |         |                                                                            |                 |                                   |                        |                                             |                 |
| 109                          |                                                                                                    |              |             |                     |                    |                                                                  |         |                                                                            |                 |                                   |                        |                                             |                 |
| 110                          | 11111111110111111111110                                                                                                    |              |             |                     |                    |                                                                  |         |                                                                            |                 |                                   |                        |                                             |                 |
| Эффект<br>111                | 104                                                                                                    | 103          | 102         | 101                 | 100                | 99                                                               | 98      | 97                                                                         | 96              | 95                                | 94                     | 93                                          | 91              |
| 112                          | 8851                                                                                                    | 8665         | 8539        | 8353                |                    | 8006                                                             | 7864    | 7694                                                                       | 7552            | 7477                              | 7205                   | 7165                                        | 68 <sub>5</sub> |
| Инвестиции<br>113            |                                                                                                    |              |             |                     | 8192               |                                                                  |         |                                                                            |                 |                                   |                        |                                             |                 |
| 114                          |                                                                                                    |              |             |                     |                    |                                                                  |         |                                                                            |                 |                                   |                        |                                             |                 |
| 115<br>54<br>116             |                                                                                                    |              |             |                     |                    |                                                                  |         |                                                                            |                 |                                   |                        |                                             |                 |
| 117                          |                                                                                                    |              |             |                     |                    |                                                                  |         |                                                                            |                 |                                   |                        |                                             |                 |
| 118                          |                                                                                                    |              |             |                     |                    |                                                                  |         |                                                                            |                 |                                   |                        |                                             |                 |
| 119                          |                                                                                                    |              |             |                     |                    |                                                                  |         |                                                                            |                 |                                   |                        |                                             |                 |
|                              |                                                                                                    |              |             |                     |                    |                                                                  |         |                                                                            |                 |                                   |                        |                                             |                 |
|                              | 4 >    HД1   HД2   HД3   Итог парето   Многоцелевые проекты   Анализ_вариантов                                                                                                    |              | $\bigoplus$ |                     |                    |                                                                  |         |                                                                            |                 |                                   |                        |                                             | $\sqrt{2}$      |
| Готово                       |                                                                                                    |              |             |                     |                    |                                                                  |         |                                                                            |                 |                                   |                        | ■ ■ ■ ■ -----+ 100%                         |                 |

Рисунок 4 – Результат композиции решений для всех трех направлений программы

Лучшим оказалось решение  $(x_1, x_2, x_3)^{opt} = ((11111)(11110111)(1111110))$  с эффектом в 104 единицы и инвестициями в 8851 единиц.

Аналогично, для второго варианта (многоцелевой проект входит в программу развития, то есть  $x_{38} = 1$ )) программным комплексом сформировано 17 Парето-решений для направления с многоцелевым проектом, для первого направления - 11 решений, для второго – 39.

В результате последовательной композиции решений для отдельных направлений, программа сформировала 57 итоговых Парето-решений. Лучшим среди них оказалось решение  $(x_1, x_2, x_3)^{opt} = ((11111)(101110011)(11111111))$  с эффектом в 120 единиц и инвестициями в 8635 единиц. Это решение, в соответствии с (29), обеспечивает достижение безусловного оптимума решаемой задачи.

#### **Заключение**

Данная работа охватывает важные инструменты управления развитием компаний, такие как механизмы управления формированием и календарным планированием программ развития. Рассмотрены различные модели и методы управления портфелем проектов, включая методы «затраты-эффект» и сетевое программирование.

В работе рассмотрена задача формирования программы развития организации, включающей многоцелевые проекты, и предложен многокритериальный подход для выработки оптимального решения.

Область применения задачи может быть расширена, если ввести в ее постановку общие для программы развития ограничения на объем инвестиций в рисковые проекты и/или на изменение операционного бюджета. В работе разработаны и совершенствованы комплекс специализированных программных средств для решения задачи формирования программы развития.

#### **Библиографический список**

- 1. Бурков В.Н., Уандыкова М.К., Елеукулова А.Д. Многоцелевые проекты в задаче формирования программы развития нефтегазовой отрасли // Вестник ЮУрГУ. Серия «Компьютерные технологии, управление, радиоэлектроника». 2017. Т. 17, № 4. С. 113-121.
- 2. Бурков В.Н., Щепкин А.В., Амелина К.Е., Даулбаева З.М., Рязанцев С.А. Комплексный механизм управления развитием организации // Вестник Южно-Уральского государственного университета. Серия: Компьютерные технологии, управление, радиоэлектроника. 2019. Т. 19. № 3. С. 79-93.
- 3. Каиркенов Х.К., Зимин А.В., Буркова И.В., Зимин В.В. О механизме формирования программ развития, содержащей многоцелевые проекты// Системы управления и информационные технологии, №1(87), 2022. – С. 73-76
- 4. Х.К. Каиркенов. О повышении вычислительной эффективности процедуры формирования программы развития, содержащей многоцелевые проекты / Каиркенов Х.К., Байдалин А.Д., Загидулин И.Р., Лейман А.Ф., Зимин В.В. // Системы автоматизации (в образовании, науке и производстве). AS`2021 : труды XIII Всероссийской научнопрактической конференции (с международным участием), 2–3 декабря 2021 г. – Новокузнецк : Издательский центр СибГИУ, 2021. – С. 309-315. – URL: http://library.sibsiu.ru.
- 5. Буркова И.В. Метод сетевого программирования в задачах нелинейной оптимизации // Автоматика и телемеханика. 2009. № 10. С. 15-21.
- 6. Бурков В.Н. Метод таблиц допустимых решений в задаче о ранце / В.Н. Бурков, В.О. Корепанов, А.Р. Кашенков // Вестник ЮУрГУ. Серия «Компьютерные технологии, управление, радиоэлектроника». - 2018.-Т. 18. №2.- С. 38 – 53.
- 7. Люнбергер Д.Г. Оптимизация пространственно-векторными методами // Д.Г. Люнбергер – изд. «Wiley-Interscience», 1997. – 352 с.
- 8. Бойд С. Выпуклая оптимизация // С. Бойд Издательство Кембриджского Университета, 2004. – 727 с.
- 9. Берцекас Д. Нелинейное программирование: 3-е издание // Д. Бертсекас изд. «Афина Саентифик», 2016. – 880 с.
- 10. Берцимас Д. Введение в линейную оптимизацию // Д. Берцимас изд. «Афина Саентифик», 1997. – 608 с.
- 11. Немхаузер Дж. Л. Численная и комбинаторная оптимизация // Дж. Л. Немхаузер, Л.А. Уолси – изд. «Wiley-Interscience», 1999. – 763 с.
- 12. Пьерр Д.А. Применения теории оптимизации // Д.А. Пьерр Публикации Довер,  $1986. - 612$  c.
- 13. Брэдли С.П. Применения математического программирования // С.П. Брэдли, С.Х. Хакс, Т.Л. Магнанти – изд. «Эддисон-Уизли», 1977. – 716 с.
- 14. Васильев Ф.П. Методы оптимизации // Ф. П. Васильев М.:МЦНМО, 2011. 433 с.
- 15. Гороховик В.В. Выпуклые и негладкие задачи векторной оптимизации // В.В. Гороховик – изд. «УРСС», 1990. – 251 с.

### УДК 005.5:51

# **ФУНКЦИОНАЛЬНАЯ СТРУКТУРА САМОРАЗВИВАЮЩЕЙСЯ СИСТЕМЫ УПРАВЛЕНИЯ ТЕХНИЧЕСКИМ ОБСЛУЖИВАНИЕМ И РЕМОНТАМИ ОБОРУДОВАНИЯ ПРОМЫШЛЕННОГО ПРЕДПРИЯТИЯ**

### **Прохоров И.М.**

*ФГБОУ ВО «Сибирский государственный индустриальный университет» г. Новокузнецк, Россия, i.prohorov@inbox.ru*

*Аннотация. В статье приведено описание варианта построения функциональной модели саморазвивающейся системы ТОРО.*

*Ключевые слова: техническое обслуживание и ремонт оборудования, ТОРО, саморазвивающаяся система, непрерывные улучшения.*

*Abstract. The article describes a variant of constructing a functional model of a self-developing TORO system.*

*Keywords: maintenance and repair of equipment, TORO, self-developing system, continuous improvements.*

Бизнес – процесс технического обслуживания и ремонта оборудования (ТОРО) – отдельный или взаимосвязанные процессы определения фактического состояния оборудования, планирования, выполнения, учета, контроля и анализа исполнения мероприятий по техническому обслуживанию и ремонту оборудования. Для предприятий со значительными производственными активами, затраты на техническое обслуживание и ремонт составляют весомую долю расходов, поэтому с экономической точки зрения, целесообразно снижать себестоимость продукции в том числе за счет снижения затрат на обслуживание и ремонт, при этом обеспечивая необходимый уровень эксплуатационной надежности.

С целью минимизации издержек производства, процессы ТОРО должны быть оптимизированы, за счет:

− оптимизации стратегий обслуживания оборудования (по регламенту, по состоянию, по факту отказа);

− снижения затрат на обслуживание морально и физически устаревшего оборудования за счет своевременной разработки и реализации программ по модернизации, реконструкции и техперевооружению;

− сокращения номенклатуры используемых ТМЦ на основе унификации оборудования;

− снижения затрат на ТОРО на основе адекватной оценки реального состояния оборудования (исключение ремонтных работ на исправно работающем оборудовании, увеличение межремонтных периодов) за счет применения средств неразрушающего контроля, прогнозирования, статистических данных;

\_\_\_\_\_\_\_\_\_\_\_\_\_\_\_\_\_\_\_\_\_\_\_\_\_\_\_\_\_\_\_\_\_\_\_\_\_\_\_\_\_\_\_\_\_\_\_\_\_\_\_\_\_\_\_\_\_\_\_\_\_\_\_\_\_\_\_\_\_\_\_\_\_\_\_\_\_

Научный руководитель: д.т.н., Зимин А.В.

- ведения нормативных баз данных, статистической информации;

- планирования мероприятий ТОРО с учетом ресурсов и условий на предприятии;
- снижения уровня МПЗ (неликвидов, из-за некорректного планирования);
- повышения производительности труда ремонтного персонала;
- минимизации объема сверхурочных работ;

- оптимизации соотношения объемов работ, выполняемых внутренними и внешними подрядчиками.

Среди стратегий управления процессом ТОРО как наиболее эффективные выделяют развивающиеся системы управления [1]. Саморазвитие - внутренний процесс изменений (адаптации) получением информации от внешней среды и обратной связью о внутренних процессах для принятия решений о необходимости коррекции системы (её структуры, состава, параметров, механизмов, нормативов).

Концептуальный подход, рассматривающий систему как совокупность стадий жизненного цикла систем является достаточно универсальным для применения в различных отраслях. К исследованию и оптимизации сервисного процесса ТОРО для организаций с достаточно зрелой системой управления можно применить подход библиотеки ITIL в которой процесс изменений системы обозначен как отдельная стадия - непрерывных улучшений. Саморазвивающимися системами ТОРО таким образом являются большинство систем управления ТОРО промышленных предприятий, руководящий состав которых озадачен поддержанием конкурентоспособности предприятия.

Целями управления процессом ТОРО являются:

- увеличение коэффициента готовности оборудования к работе;
- снижение расходов на техническое обслуживание и ремонты;
- снижение продолжительности простоев оборудования:
- сокращение количества аварийных и сверхурочных работ.

Ремонт одной единицы технического рабочего места (ТРМ, совокупности оборудования, персонала и реализуемого технологического процесса или операции) целесообразно рассматривать как отдельное мероприятие – проект ТОРО (характеризующемся изменением состояния конкретного объекта во времени, ограниченными временными, материальными, трудовыми ресурсами). Ремонтные проекты отличаются по эффективности и затратам, требуют различных ресурсов, влияют на другие процессы и проекты предприятия. Таким образом, возникает задача планирования ремонтных мероприятий - распределение ресурсов (время, бюджет, трудовые ресурсы, оборудование, внешние услуги) в условиях ограничений (нормативно-законодательные, режимы производства) с целью оптимального достижения показателей эффективности деятельности ТОРО.

Помимо цикла ремонта отдельного ТРМ, на предприятии присутствует также управленческий цикл, объектом которого является система ТОРО в целом, выраженная в конкретный момент времени как «версия сервисной службы ТОРО» включающая совокупность механизмов функционирования и управления, декомпозированные на отдельные подсистемы. Таким образом, непрерывное улучшение процесса ТОРО представляет собой непрерывную смену «версий сервисной службы» [2].

На рисунке 1 представлена структура выполнения проекта ТОРО для отдельного технического рабочего места (ТРМ), с использованием интегрированной информационной системы предприятия, подсистемы (модуля) поддержки ТОРО. Непрерывные улучшения в данном представлении системы ТОРО представляют собой корректировки документированных процедур и нормативов. Процедуры корректируются как для процесса ТОРО: технологические инструкции на проведение ремонта, методики составления планов, согласования заявок) так и рекомендации к корректировке смежных процессов предприятия). Процедуры корректируются на основе изучения ЛПР непрерывных улучшений изменений законодательства, рынка, лучших практик. Нормативы корректируются на основе статистической информации о провеленных ранее работах, а также на основе внеш-

них источников (справочников нормативов, бенчмаркинга предприятий, рекомендаций производителей оборудования).

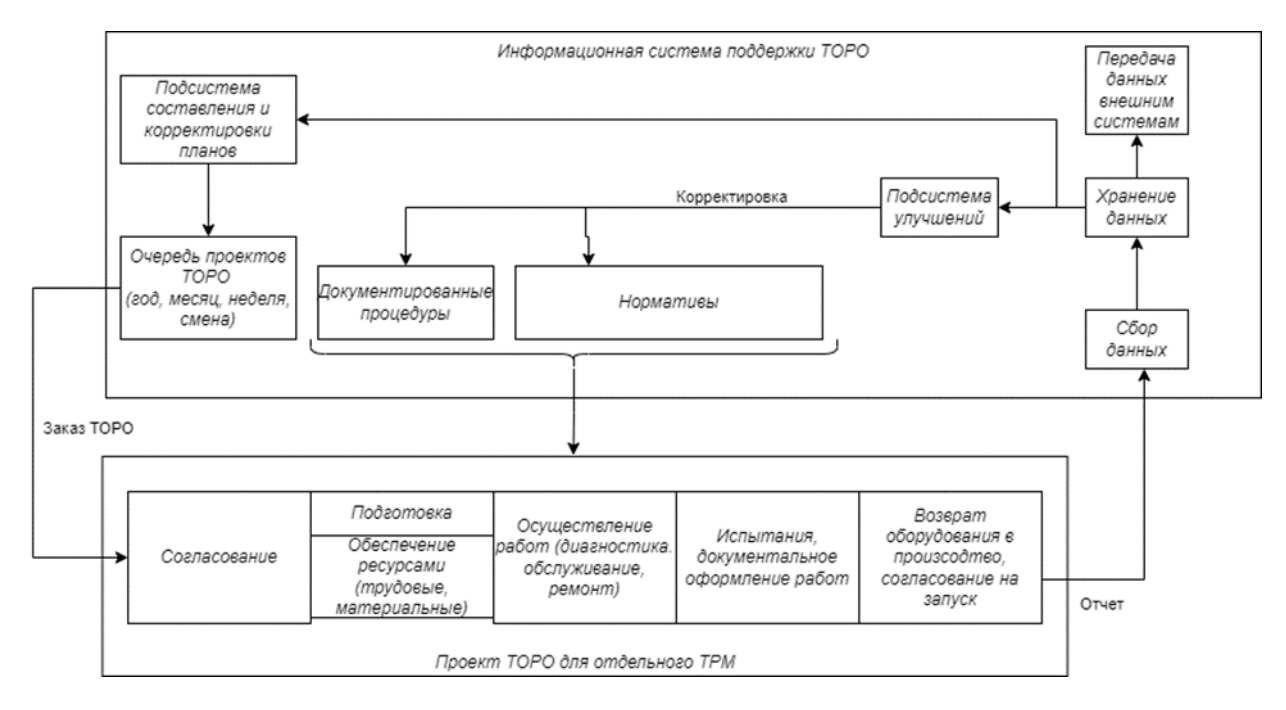

Рисунок 1 – Структура выполнения проекта ТОРО для отдельного ТРМ

При представлении цикла управления системой ТОРО как цикла PDCA (Plan – Do – Check - Act), работы, относящиеся к стадии непрерывных улучшений (в терминологии ITIL) состоят из стадий Check (Проверки) – Act (Корректировки). Фрагмент структуры цикла управления, содержащий задачи самосовершенствования (адаптации) системы управления ТОРО и источники предпосылок адаптации представлены на рисунке 2.

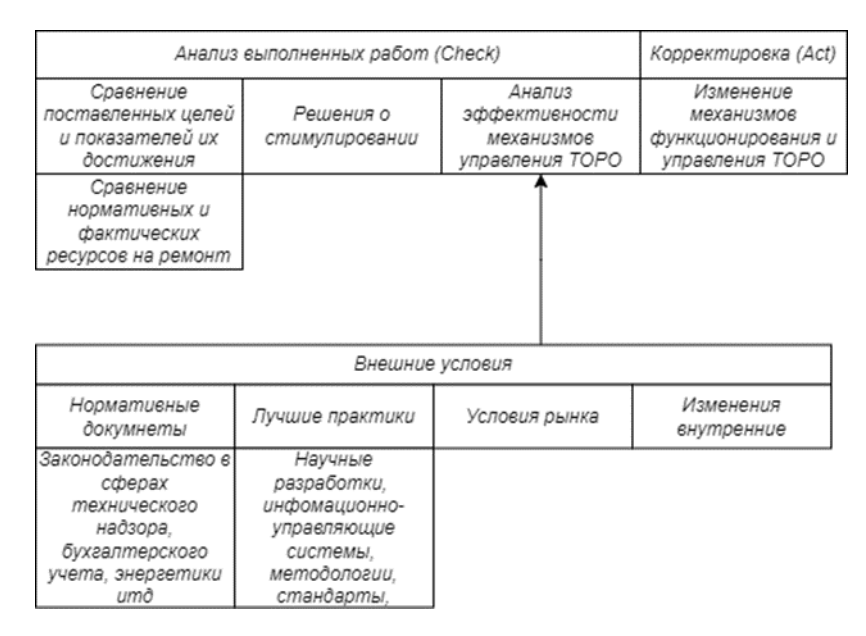

Рисунок 2 – Фрагмент цикла управления ТОРО

На данном этапе исследования можно сделать следующие выводы:

− к управлению жизненным циклом системы ТОРО применим подход ITIL, сфокусированный на ценность, создаваемую сервисом;

− непрерывный процесс обслуживания оборудования возможно декомпозировать на отдельные циклы управления, содержащие блоки обратной связи используемые для совершенствования системы ТОРО;

− совершенствованию подлежат механизмы функционирования и управления, выраженные в форме документированных процедур и нормативов, представляющие в совокупности «версию сервиса ТОРО» на каждом цикле управления;

− для организации информационных связей (в том числе обратных) целесообразно применять интегрированные информационные системы.

#### **Библиографический список**

- 1. Техническое обслуживание и ремонты оборудования. Решения НКМК-НТМК-ЕВРАЗ : учебное пособие / под ред. В.В. Кондратьева, Н.Х. Мухатдинова, А.Б. Юрьева. – Москва : ИНФРА-М, 2022. – 128 с. + CD-R. – (Управление производством). - ISBN 978-5-16-004039-4
- 2. Валерий Зимин, Ирина Буркова, Алексей Зимин Модели и механизмы управления жизненным циклом ИТ-сервисов //LAP LAMBERT Academic Publisging RU, ISBN: 978-3-330-08393-6. -2017. -337с
- 3. Новиков, Д. А. Методология управления / Д. А. Новиков. Москва : Либроком, 2011. – 129 с. – (Умное управление).
- 4. Проект СТП ЗСМК Ремонт 2003 г.

### УДК 657.1.011.56

# **ПРОЕКТИРОВАНИЕ ИНФОРМАЦИОННОЙ СИСТЕМЫ ФОРМИРОВАНИЯ ПЛАНА ФИНАНСОВО-ХОЗЯЙСТВЕННОЙ ДЕЯТЕЛЬНОСТИ УНИВЕРСИТЕТА**

### **Гасымов Р.Р., Рыбенко И.А., Куценко А.И.**

### *ФГБОУ ВО «Сибирский государственный индустриальный университет» г. Новокузнецк, Россия, gasimov\_rr@sibsiu.ru*

*Аннотация. В статье рассмотрены основные элементы процесса формирования плана финансово-хозяйственной деятельности, как частного случая ведения финансово-хозяйственной деятельности университета. В статье предложен подход к организации данных, в автоматизированной информационной системе, позволяющей формировать план финансово-хозяйственной деятельности университета.*

*Ключевые слова: финансово-хозяйственная деятельность, базы данных, цифровизация.*

*Abstract. The article discusses the main elements of the process of forming a plan for financial and economic activities, as a special case of conducting the financial and economic activities of a university. The article proposes an approach to organizing data in an automated information system that allows creating a plan for the financial and economic activities of the university.*

*Keywords: financial and economic activities, databases, digitalization.*

Современные правила ведения финансово-хозяйственной деятельности предписывают бюджетным образовательным организациям формировать планы расходов организации на периоды от одного до трёх лет вперёд [1]. В условиях сложной многоэлементной организационной структуры университета встаёт вопрос о разработке и реализации методов обеспечения эффективного формирования частей плана финансово-хозяйственной деятельности (план ФХД, ПФХД) и их согласования при формировании общего долгосрочного плана. Таким образом, актуальной задачей становится разработка информационной системы с функциями контроля распределения доходной и расходной частей бюджета университета, организующей поэтапное формирование плана его финансовохозяйственной деятельности.

Традиционно проектирование информационной системы начинается с исследования предметной области и существующего бизнес-процесса. В данном случае, в качестве предметной области выступает финансово-хозяйственная деятельность университета и рассматриваемый в настоящей статье процесс формирования его плана финансовохозяйственной деятельности.

Процесс формирования плана финансово-хозяйственной деятельности университета можно представить, как частный случай ведения сметного учёта общего бюджета университета. Если общий бюджет складывается из учёта фактического притока денежных средств, их перераспределения внутри университета по подразделениям, а также оттока внешним контрагентам, то формирование плана финансово-хозяйственной деятельности предполагает теоретическое распределение некоторого объёма доходов на различные статьи расходов на период длительностью от одного до трёх лет.

Наиболее подробно план финансово-хозяйственной деятельности формируется в конце очередного календарного года на следующий календарный год. Данный вариант плана предусматривает наиболее детальное указание университетских нужд, на которые идут распределяемые денежные средства. Такая детализация в дальнейшем используется при формировании плана закупок на новый календарный год. План финансовохозяйственной деятельности на второй и третий годы, следующие за текущим, формируются укрупнённо.

При проектировании автоматизированной информационной системы управления финансово-хозяйственной деятельностью университета, одной из задач которой могло бы стать формирование плана финансово-хозяйственной деятельности, необходимо выделить из предметной области основные объекты, которыми могла бы оперировать эта система. В число таких основных объектов можно выделить центры финансовой ответственности, сметы, статьи доходов/расходов и расходные операции.

Под центром финансовой ответственности (ЦФО) понимается некоторый сегмент организационной структуры университета, на который возлагается ответственность за планирование расхода доходных средств, вверяемых данному сегменту. В качестве центров финансовой ответственности могут выступать крупные элементы оргструктуры университета, такие как институты/факультеты, ректоры/проректоры или другие финансовообособленные структурные подразделения. Основной задачей центра финансовой ответственности является оценка денежных средств, выделенных ему из общего университетского бюджета по государственной субсидии, или получаемых в рамках приносящей доход деятельности, совершаемой этим центром, а также последующее планирование распределения итоговой суммы доходов по различным статьям расходов.

Поскольку, как было сказано ранее, процесс формирования плана финансовохозяйственной деятельности представляет собой частный случай сметного учёта, ограниченный учётом только плановых доходов и расходов, для обеспечения возможности дальнейшего расширения функций системы до полноценного сметного учёта будет удобно использовать смету, как основную структурную единицу и для плана финансовохозяйственной деятельности. Смета представляет собой некоторый абстрактный элемент плана ФХД, обобщающий в себе группу расходов, которая может быть оплачена с одного конкретного источника доходов. Смета может описываться источником дохода, например доходом по государственной субсидии или доходом от приносящей доход деятельности, конкретной статьёй дохода согласно коду классификации операций сектора государственного управления, а также дополнительными метками о принадлежности к той или иной группе аналитики для обеспечения удобства формирования сводных таблиц по всем сметам университета. Каждая смета закрепляется за конкретным центром финансовой ответственности, руководитель которого может как вести распределение расходов самостоятельно, так и при необходимости назначить отдельных сотрудников своего ЦФО в качестве руководителей конкретных смет. Доход, который допускается для распределения в рамках конкретной сметы, может быть задан как соответствующим подразделением уни-

верситета, ответственным за управление финансами, если средства поступают по государственной субсидии, так и непосредственно центром финансовой ответственности в том случае, если доходы поступают от приносящей доход деятельности данного ЦФО.

Статья расходов по смете представляет собой часть сметы, определяемую как некоторая сумма расходов, выделенная в стандартную категорию расходов, определяемую согласно классификации операций сектора государственного управления. Статья расходов по смете предполагает, что в рамках неё может быть определена группа расходных операций - наименьших элементов, выделяемых в предметной области, каждый из которых предполагает возможность указать плановую дату расхода, количество стандартных единиц за товар или услугу, если это имеет смысл, а также цену за единицу соответствующего товара или услуги. Так в рамках общей статьи расходов «Приобретение канцелярских товаров и принадлежностей» может быть обозначена закупка ручек или бумаги формата А4.

Таким образом, для реализации возможности формирования плана финансовохозяйственной деятельности необходимо обеспечить возможность хранения в разрабатываемой информационной системе обозначенного выше перечня сущностей. Схема базы данных в первом приближении согласно описанной структуре представлена на рисунке 1.

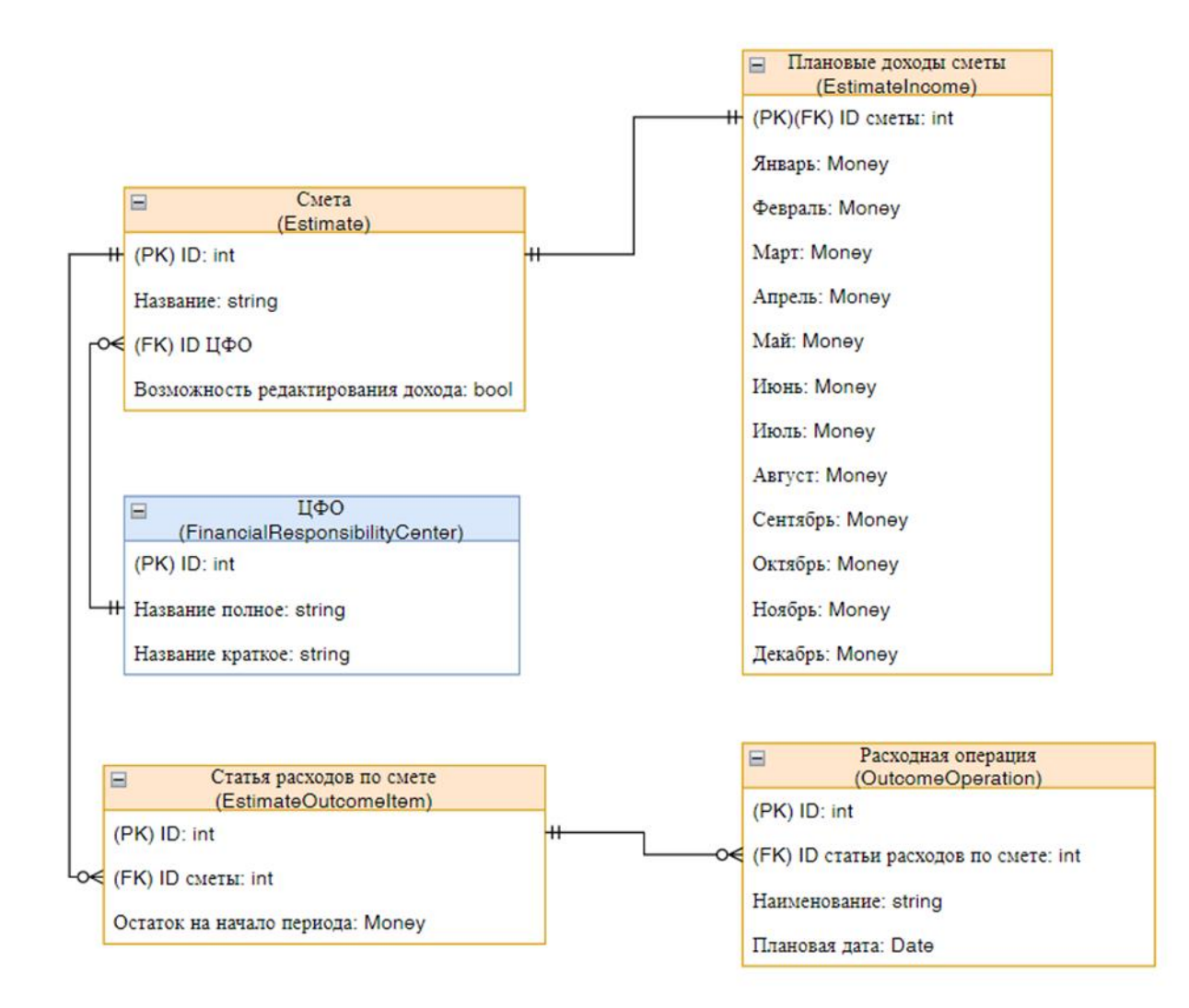

Рисунок 1 - Базовая структура базы данных автоматизированной системы

Тем не менее, для более качественного обеспечения контроля целостности вводимых данных необходимо дополнить данный перечень дополнительными сущностямисправочниками. Так, в отдельную сущность определяются перечень доступных категорий статей расходов, которые могут быть выбраны при определении новой статьи расходов в смете, и категории статей доходов, которые могут быть использованы при определении статьи дохода сметы. Классификация операций сектора государственного управления предполагает, что категории статей доходов и расходов образуют некоторую иерархическую структуру, то есть сущности категорий доходов и расходов представляют собой рекурсивные таблицы, в которых каждая запись может указывать на элемент более высокого уровня из этой же таблицы.

Для упрощения процесса расчёта стоимости расходной операции для каждой из них пользователю может быть предложен выбор из перечня стандартных категорий расходных операций, которые содержат номинальные значения цен за единицу товара или услуги. Введение такой вспомогательной сущности позволит предоставить пользователю информационной системы справочные значения, на которые можно ориентироваться при заполнении расходных операций по статье. Стоит отметить, что указание стандартной категории для операции не является обязательным, система допускает возможность выделения средств на операции, стандартная категория для которых ещё не определена в системе. Также, связав данную сущность с ранее введённой сущностью категорий расходных операций, можно реализовать в системе ограничение, не допускающее выбора из категорий операций тех, которые не соответствуют выбранной категории статей расходов.

Фрагмент базы данных, реализующий описываемые ограничения, представлен на рисунке 2.

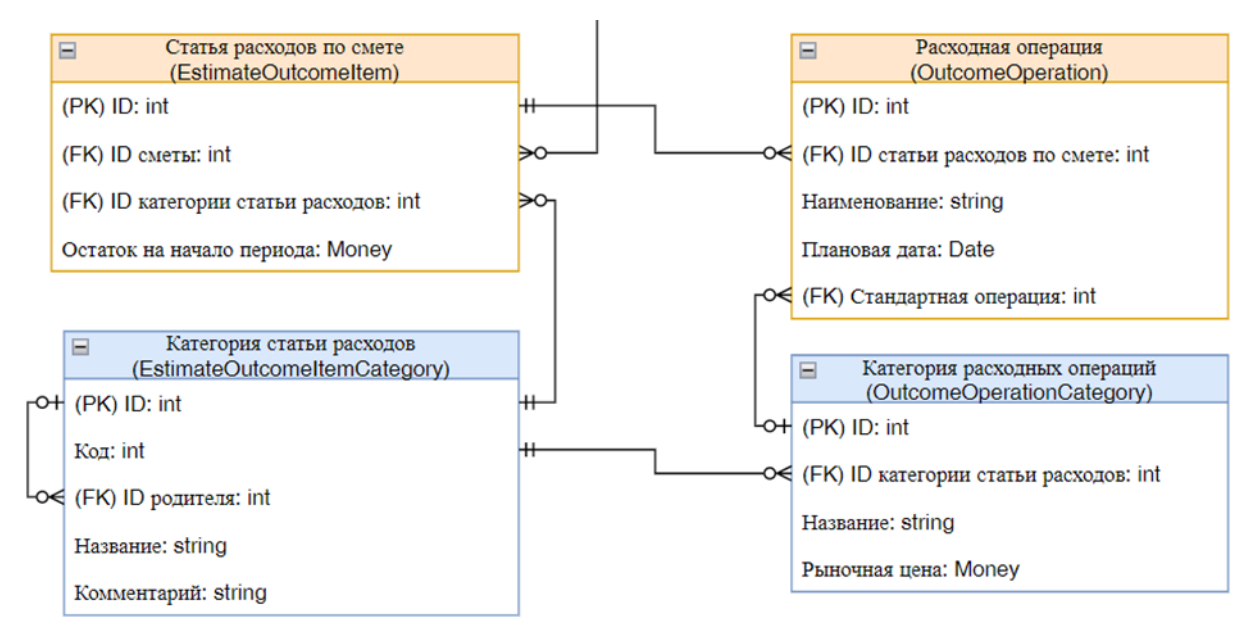

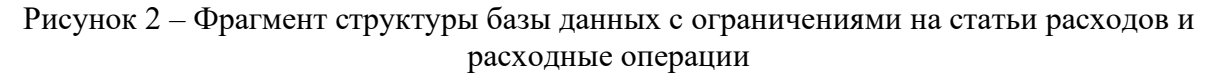

Для повышения удобства работы сотрудников с информационной системой при добавлении новых смет предлагается ввести дополнительную вспомогательную сущность категории сметы, которая бы объединяла в себе наиболее частые сочетания статей доходов, источников доходов и видов аналитики. Фрагмент структуры базы данных, иллюстрирующий применение сущности категории смет, приведён на рисунке 3.

Для организации разграничения доступа к системе эта система должна обеспечивать возможность хранения сведений о пользователях системы и их правах на доступ к данным, хранящимся в системе. В качестве механизма разграничения прав предполагается использование простой ролевой модели, при которой право доступа к тому или иному разделу системы определяется наличием у пользователя соответствующей роли. Также хранение в системе сведений о пользователях даёт возможность использовать их при назначении пользователей системы ответственным руководителями центров финансовой ответственности и руководителей смет. Фрагмент структуры базы, реализующий назначение ролей пользователям, проиллюстрирован на рисунке 4.

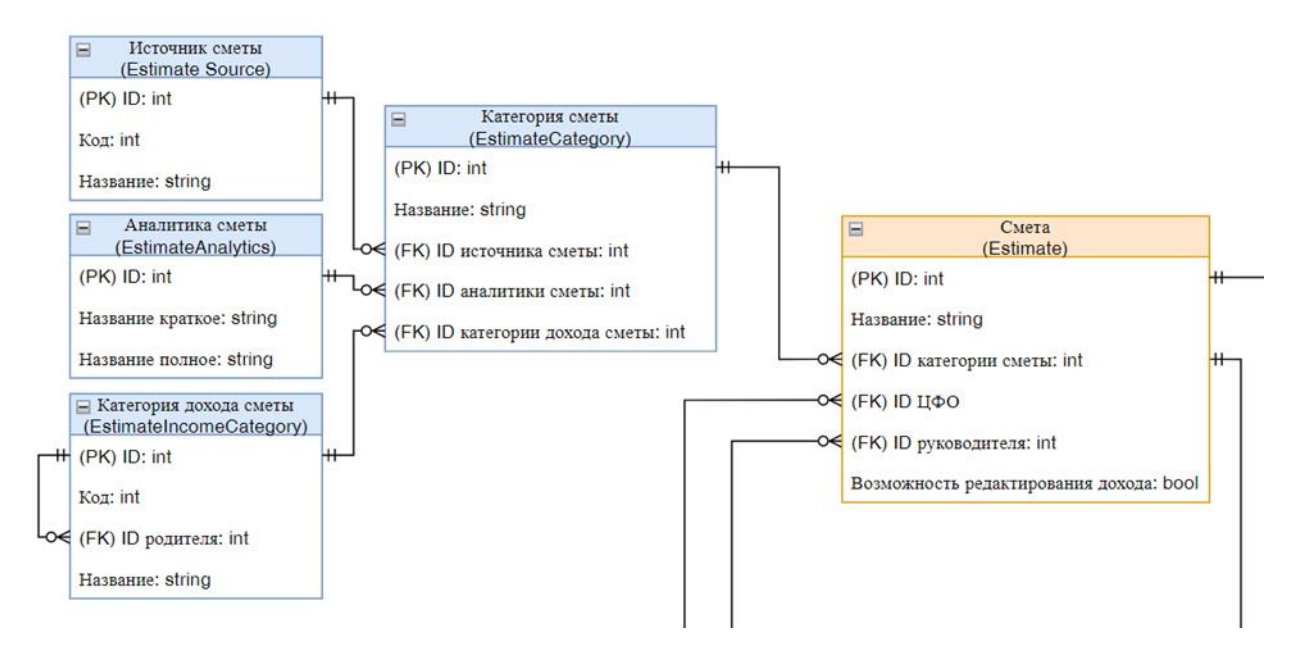

Рисунок 3 – Фрагмент структуры базы данных с применением категорий смет

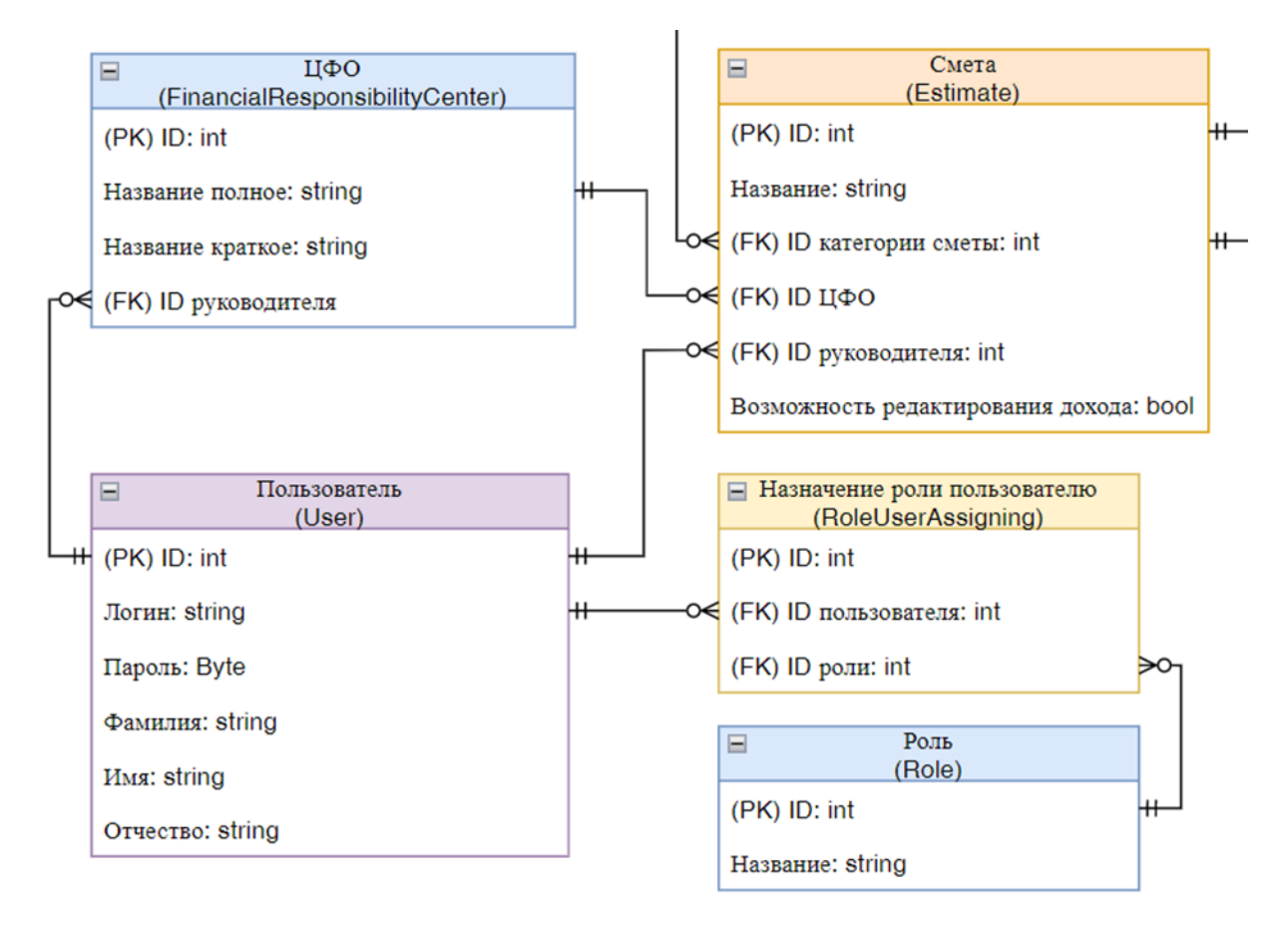

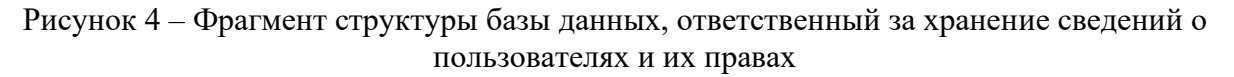

Таким образом, описанная расширенная версия структуры базы данных обеспечивает хранение всех необходимых сведений для хранения основных элементов плана финансово-хозяйственной деятельности университета. Данная структура будет положена в основу разрабатываемой системы формирования плана ФХД. Благодаря введённым дополнительным вспомогательным сущностям, разрабатываемая система сможет гибко подстраивать доступное пользователю рабочее пространство в соответствии с внутренними взаимосвязями элементов плана ФХД, а также наложенными ограничениями на права пользователей. Также данная структура обеспечивает возможность организации простой и не избыточной выгрузки хранимых сведений в желаемом формате для аналитики.

При необходимости данная структура базы данных может быть дополнена дополнительными вспомогательными сущностями, реализующими более тонкие виды ограничений, такие как ограничение на использование некоторых статей расходов только заданным перечнем ЦФО или только для смет с определённым источником дохода.

Использование современных технологий разработки программных комплексов, таких как объектно-реляционное отображение (Object-Relational Mapping) [2], позволяет жёстко связать логику работы информационной системы со структурой хранимых в системе данных, что в свою очередь позволяет гибко изменять структуру одного, ожидая соответствующих изменений в поведении другого. В дальнейшем данный подход будет использован при разработке автоматизированной информационной системы сначала для обеспечения механизмов формирования плановых значений доходов и расходов в виде плана финансово-хозяйственной деятельности, а затем и их фактических значений в виде системы сметного учёта.

#### Библиографический список

- 1. Российская федерация. Министерство образования и науки РФ. Об утверждении Порядка составления и утверждения плана финансово-хозяйственной деятельности федеральных государственных учреждений, находящихся в ведении Министерства образования и науки Российской Федерации: Приказ Министерства образования и науки РФ от 16 июня 2016 г. № 717 - Текст: электронный // ГАРАНТ-Образование. -URL: http://edu.garant.ru/ - (дата обращения: 9.11.2023). - Режим доступа: для зарегистрир. пользователей.
- 2. Романов С.С. Достоинства, недостатки и альтернативы объектно-реляционного отображения (ORM) // Таврический научный обозреватель. 2016. №12-2 (17). URL: https://cyberleninka.ru/article/n/dostoinstva-nedostatki-i-alternativy-obektnorelyatsionnogo-otobrazheniya-orm (дата обращения: 09.11.2023).

### УДК 316.477

# ПРИМЕНЕНИЕ ЦИФРОВОГО СЛЕДА В ПОСТРОЕНИИ НЕПРЕРЫВНОЙ ОБРАЗОВАТЕЛЬНОЙ ТРАЕКТОРИИ

#### Бабичева Н.Б., Кирчева А.С., Мамедов И.В.

ФГБОУ ВО «Сибирский государственный индустриальный университет» г. Новокузнеик, Россия, babicheva nb@mail.ru, alinakircheva@mail.ru, mamedowilkin15@gmail.com

Аннотация. Непрерывное обучение - постоянное обучение, которое происходит на протяжении всей жизни человека. Цифровой след представляет собой информацию о действиях пользователя в цифровой среде и становится все более значимым в непрерывном обучении. В статье рассмотрен цифровой след в непрерывном обучении, выделены источники и места их формирования. На основе этих

*данных предложена схема и модель платформы, которая обрабатывает цифровые следы для правильной траектории непрерывного обучения человека.*

*Ключевые слова: непрерывное обучение, цифровой след, образование, информация, данные.*

*Abstract. Continuous learning is the ongoing process that occurs throughout a person's lifetime. The digital footprint represents information about a user's actions in the digital environment and is becoming increasingly significant in continuous learning. This article explores the digital footprint in continuous learning, identifies its sources and where it is formed. Based on this data, a scheme and model for a platform that processes digital footprints for the correct trajectory of a person's continuous learning are proposed.*

*Keywords: continuous learning, digital footprint, education, information, data.*

В течение всей жизни человек учится, и у каждого своя жизненная траектория образования. На сегодняшний день в рамках непрерывного обучения вопрос выбора профессии, направления и методов подготовки становится все более актуальным для людей всех возрастов.

Непрерывное обучение не ограничивается последовательным набором образовательных программ. Такое обучение представляет собой непрерывный процесс развития не только личности, но и профессиональных навыков в течение всей жизни человека. Процесс направлен на обеспечение соответствия опыта человека требованиям постоянно меняющейся сферы производства и общественных отношений. Схема системы непрерывного обучения представлена на рисунке 1.

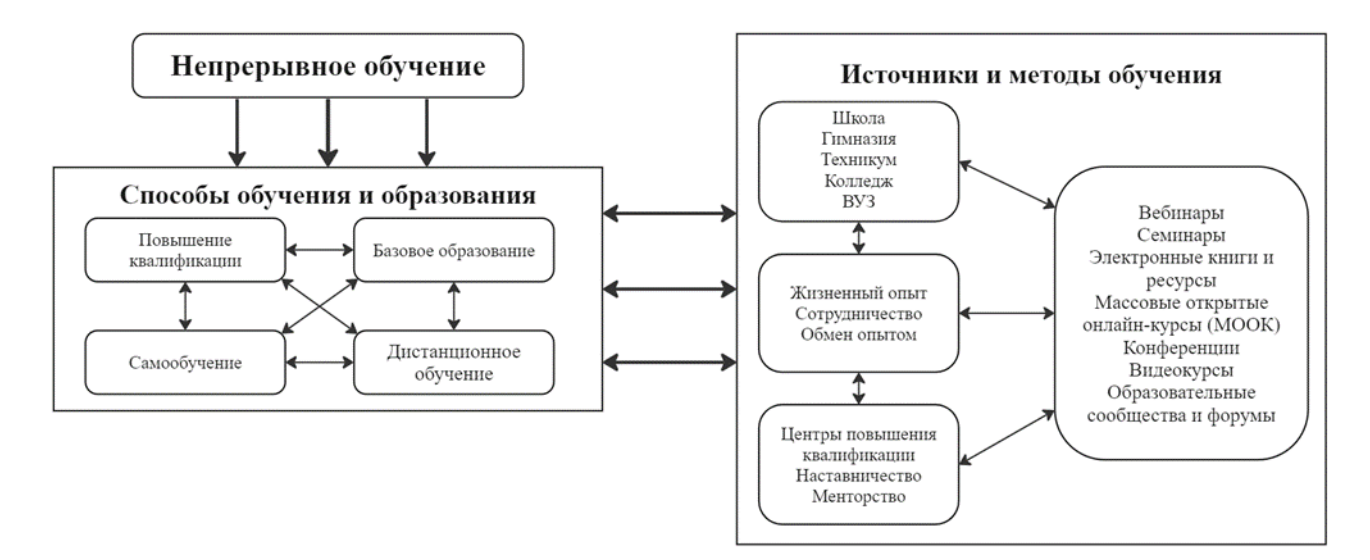

Рисунок 1 – Схема системы непрерывного обучения

Технологический прогресс и автоматизация изменяют профессиональные горизонты. Профессии, которые сегодня востребованы, могут завтра устареть. Данное явление вызывает необходимость постоянной адаптации и переподготовки.

В системе непрерывного обучения можно выделить две группы:

1) способы обучения и образования;

2) источники и методы обучения.

Первая группа представляет собой основу для индивидуального и профессионального развития и позволяет людям адаптироваться к меняющимся условиям в современном мире.

Другая группа включает в себя разнообразные источники и методы обучения, которые доступны:

1) формально, содержащие программы образовательных учебных заведений;

2) неформально, которые включают все организационные формы обучения, не являющиеся частью программ формального образования [1];

3) информально, основанные на самообразовании.

Данные источники и методы способствуют углублению знаний и развитию навыков, помогают людям достичь своих образовательных и профессиональных целей.

Очень важно сохранить способность к обучению на протяжении всей жизни. С возрастом обучение может стать более сложным, особенно если долгое время не практиковать учебные навыки. А также с каждым годом появляется все больше новых образовательных продуктов, цифровых сервисов и навыков, которые хочется освоить. Но такое обилие информации может привести к путанице и выбору неподходящего образовательного продукта для освоения. В таких случаях стоит применять новые цифровые технологии, например, цифровой след. Благодаря цифровому следу человек может определить путь обучения и сохранить способность к обучению на протяжении всей жизни.

Цифровой след представляет собой информацию о действиях и активности пользователя в цифровой среде. Он включает в себя данные о посещенных веб-сайтах, онлайн-взаимодействиях и о вкладе пользователя в цифровом мире. Цифровой след можно разделить на два типа: активный и пассивный [2].

Активный след включает в себя то, что пользователь сознательно создает и делает в интернете, такие как публикации в социальных сетях, комментарии, фотографии и другие действия. Этот вид следа подконтролен пользователю, и он может влиять на то, как он представляется в цифровом мире.

Пассивный след – это информация, которую системы автоматически собирают о пользователе (IP-адрес, история посещенных веб-сайтов, данные о местоположении и другие данные). Управлять пассивным следом практически невозможно, и пользователи часто не осознают, как много информации они оставляют в цифровом пространстве.

Можно выделить основные источники, где человек оставляет цифровые следы:

1) при загрузке и передаче фотографий в сети сохраняются метаданные. К таким сведениям относятся время, дата, местоположение съемки, информация о камере и другие параметры. Данные метаданные могут быть использованы для идентификации и анализа фотографий;

2) социальные сети – один из самых активно используемых ресурсов в мире. Согласно отчету «Digital 2023 Global Overview Report», на январь 2023 года в России насчитывалось 106 миллионов пользователей социальных сетей что составляет 73,3% от общей численности населения [3]. Пользователи активно делятся информацией о себе, своих интересах, местах работы и учебы, фотографиями и текстовыми постами, добавляют других пользователей в друзья, ставят лайки. Данная информация анализируется алгоритмами, которые вскоре выводятся пользователям в виде предложений и реклам;

3) на сегодняшний день насчитывается больше полутора миллиардов веб-сайтов в Интернете. Пользователи оставляют сотни и тысячи поисковых запросов, переходя при этом на сайты. Большое количество сайтов предлагают сбор cookies-файлов – это данные, которые хранят определенную информацию с посещенных пользователем сайтов. Они содержат две части информации: наименование сайта и идентификатор пользователя [4];

4) разнообразные приложения собирают данные о пользователях, включая личную информацию, местоположение, активность, время пребывания и другие параметры. Такие данные могут быть использованы для персонализации предложений, а также анализа пользовательского поведения.

Множество важных событий в жизни, начиная от рождения и заканчивая смертью, официально регистрируются в государственных информационных системах. Такие события включают в себя образование, работу, брак, развод, выборы, медицинские записи и другие события, и они оставляют след в цифровой и государственной базе данных. Таким образом, цифровой след практически невозможно полностью устранить.

Цифровой след и непрерывное обучение тесно взаимосвязаны между собой. При непрерывном обучении человек на протяжении всей жизни расширяет свои знания и улучшает навыки, а с использованием информационных технологий люди оставляют цифровой след в процессе обучения.

Цифровой след в непрерывном обучении представляет собой информацию, которую оставляют следующие участники:

1) учащиеся разных возрастов с разным уровнем образования;

2) преподаватели, лекторы;

3) учебные заведения, администрация и другие участники.

4) На сегодняшний день существует много мест, где люди занимаются обучением и оставляют цифровые следы в образовании. К таким местам можно отнести:

5) социальные сети. Большая часть аудитории в современном мире имеют аккаунты в социальных сетях. В данной среде можно выделить цифровые следы такие как обсуждения вопросов, результаты исследований, новости и события в обучении, а также контакты для общения и обмена информацией. Каждый аккаунт в социальной сети представляет собой форму самопрезентации в данной среде, которая содержит в себе оформление аккаунта, информация профиля, интересы, биография, открытость/закрытость, уровень желаний, уровень доходов [5];

6) образовательные платформы, системы управление обучением дистанционное обучение. Интерактивные задания, тесты, видеоуроки, аналитика пройденных дисциплин в процессе обучения для улучшения качество образовательных ресурсов – основные термины, характеризующие данную среду. Следует также выделить в цифровом следе оценки и обратную связь от преподавателей по заданиям и тестам как важную часть оценки успеваемости обучающихся. Все действия студентов такие как просмотр лекций, выполнение заданий, участие в обсуждениях, сдача тестов и заданий, время входа и выхода записываются. Любое взаимодействие внутри системы, такое как отправка сообщений, участие в чатах или форумах, также оставляет цифровой след. У преподавателей круг их действий ещё шире, чем у студентов. Преподаватели могут создавать и загружать презентации, слайды и другие учебные материалы, которые студенты могут просматривать во время уроков и вебинаров. Если уроки записываются, это создает цифровой след в виде видеоматериалов, которые могут быть просмотрены студентами в дальнейшем. Во время онлайн-уроков и вебинаров преподаватели могут взаимодействовать с учащимися через чаты и обсуждения, и эти сообщения сохраняются. Преподаватели могут оставлять сообщения и комментарии в обсуждениях и форумах. Это включает в себя ответы на вопросы студентов и обсуждение учебных тем. Преподаватели могут создавать задания, которые студенты загружают на платформу для дистанционного обучения. Они могут оценивать и комментировать эти задания, и информация об оценках остается в системе;

7) цифровые библиотеки и архивы. С появлением информационных технологий процесс обучения претерпевает колоссальные изменения. Многие книги преобразованы в цифровой формат. Такие места собирают и хранят обширные коллекции образовательных материалов и исследований для доступа и использования в учебных целях, к важным элементам данной среды можно отнести электронные книги, статьи, научные публикации, архивы документов, рефераты и каталоги ресурсов.

Модель функционирования системы по сбору и анализу цифрового следа дает понимание о том, как разделены роли и обязанности внутри этой системы на всех этапах, начиная со сбора данных и заканчивая получением конечных результатов. На рисунке 2 приведен пример данной системы.

В систему входят компьютеры, которые хранят цифровой след. Они помогают собирать информацию об истории входа и выхода в сеанс, активностей, cookie-файлов. Все данные передаются на сервер хранения всей базы данных. Благодаря этой базе происходит предобработка данных. В этот процесс могут входить:

1) токенизация – разбиение текст на отдельные слова [6], с которыми модель будет работать;

2) удаление стоп-слов, так как они малоинформативные, то могут засорять модель;

3) лемматизация и стемминг – сокращения слов до их базовой формы, то есть лемматизация приводит слово к его начальной форме, стемминг получает основы слова [7];

4) создание словаря уникальных слов или токенов, которые будут использованы в будущем в модели.

Компьютеры с цифровым следом (история браузера, cookie-файлы)

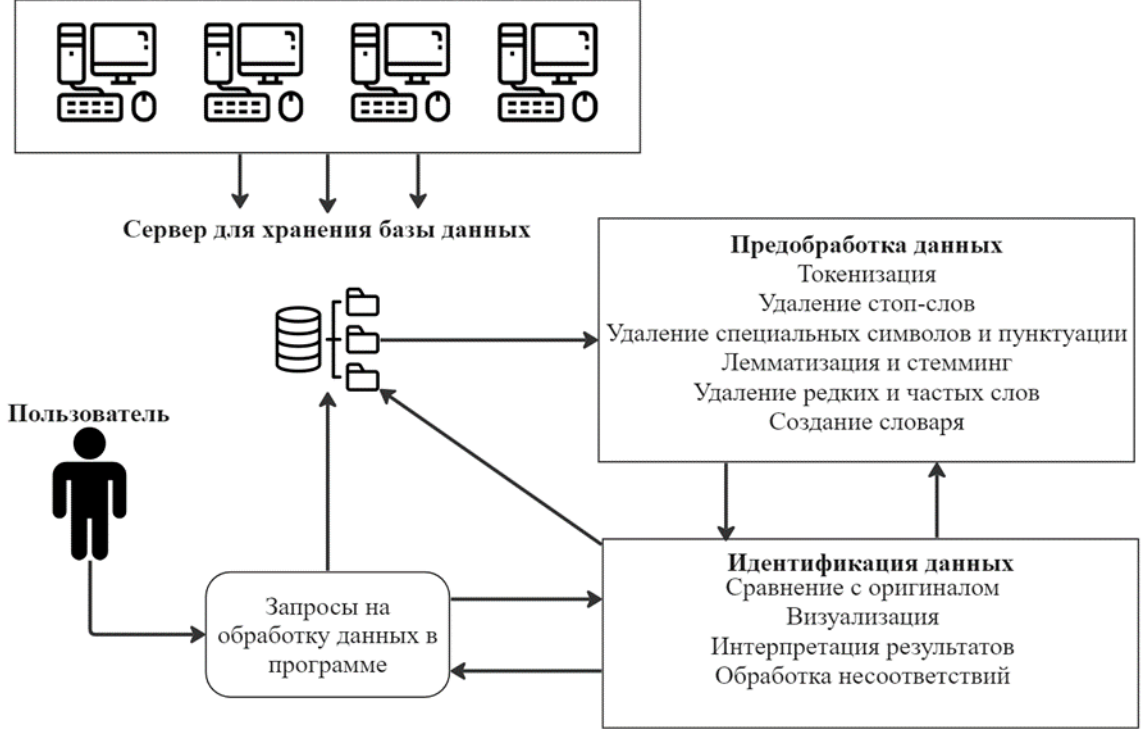

Рисунок 2 – Схема системы сбора и анализа цифрового следа

Вскоре после запроса на обработку данных происходит идентификация данных, который будет сравнивать с оригиналом, обрабатывать несоответствия. На выходе получается обработанный запрос для пользователя.

Полная модель данной системы представлена в виде контекстной диаграммы на рисунке 3.

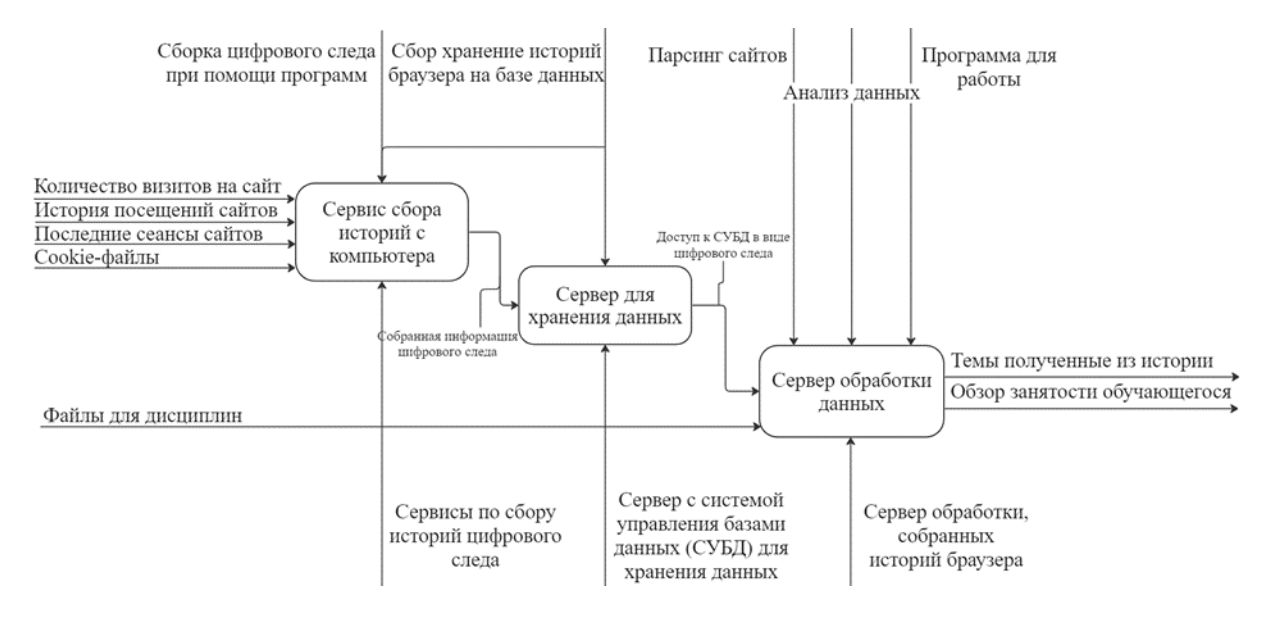

Рисунок 3 – Контекстная диаграмма модели
Одним из главных блоков данной модели является сервис сбора историй с компьютера. Такая история может содержать различные аспекты поведения пользователя в цифровой среде. Эти аспекты включают в себя количество визитов на веб-сайты, историю посещений сайтов, последние сеансы посещений, а также информацию, хранящуюся в cookie-файлах браузера и другие данные.

Для фиксации и сохранения данных используются специализированные сервисы по сбору историй цифрового следа. Эти сервисы выполняют сбор данных (сбор логов сайта, HTTP-запросов, анализ данных сессий и контента сайтов), а затем информация о цифровом следе подвергается сборке при помощи программ и хранению в базе данных. Таким образом, собранная информация о поведении пользователя становится доступной для последующей обработки и анализа.

После сбора истории цифрового следа, собранная информация должна быть сохранена и хранится на сервере с системой управления базами данных (СУБД). Этот сервер предоставляет структурированное и безопасное место для хранения данных о цифровом следе. Собранная информация цифрового следа может быть организована, индексирована и обеспечена доступностью для последующей обработки и запросов. Данный сервер обеспечивает централизованное хранение и управление данными, что делает их доступными для различных аналитических и обработчиков запросов.

Сервер обработки данных является заключительным этапом в процессе сбора, хранения и анализа цифрового следа. Он получает доступ к данным из СУБД в виде цифрового следа и использует файлы, связанные с академическими дисциплинами. На этом этапе выполняются операции, такие как парсинг сайтов, анализ собранных данных и использование специальных программ для обработки информации. Результатом обработки данных станут тем, связанные с академическими дисциплинами, и предоставлен обзор занятости обучающегося на основе анализа цифрового следа.

Благодаря разработанной модели и схеме, которая основана на сборе, хранении и обработке цифрового следа, люди получают возможность осознанно выбирать свой путь в непрерывном обучении. Анализ цифрового следа обеспечивает богатый источник данных о действиях и интересах пользователя в цифровой среде и понимание относительно образовательных потребностей и предпочтений, что может помочь в персонализации образовательных программ и контента для каждого отдельного обучающегося.

Такая платформа будет способствовать более эффективной адаптации образовательных процессов под уникальные потребности обучающихся, улучшая взаимодействие преподавателей и учащихся и способствуя более успешному и продуктивному обучению.

Результаты анализа цифрового следа, такие как выявленные темы и обзоры активности, помогут людям определить свои учебные потребности, предпочтения и сильные стороны, что в конечном итоге способствует более осознанному выбору курсов и специализаций в непрерывном обучении.

### **Библиографический список**

- 1. Коршунов И.А., Гапонова О.С., Пешкова В.М. (2019) Век живи век учись: непрерывное образование в России. М.: Изд. дом ВШЭ. [1]
- 2. Интернета А. Учебное пособие для пользователей старшего поколения: работа на компьютере и в сети Интернет //М.: ООО «Дак-Дизайн продакшн». – 2014. – Т. 120. – С. 5.
- 3. Digital 2023: The Russian Federation [Электронный ресурс] URL: https://datareportal.com/reports/digital-2023-russian-federation (дата обращения 26.10.2023)
- 4. Ткачева А.В. Цифровой след и цифровая тень потребителя: сущность, формирование и использование. – 2020.
- 5. Каткова Д.А. «Цифровой след» в системе составления цифрового портрета для подбора персонала //Гуманитарный научный журнал. – 2021. – №. 3. – С. 64-70.
- 6. Александрова М.Ю. Методы классификации текстовых данных: можно ли потенциал количественного анализа использовать в качественном исследовании? // Интеракция. Интервью. Интерпретация. 2021. Т. 13. № 2. С. 81–96. DOI: https://doi.org/10.19181/inter.2021.13.2.5
- 7. Двойникова А.А., Карпов А.А. Аналитический обзор подходов к распознаванию тональности русскоязычных текстовых данных //Информационно-управляющие системы. – 2020. –  $N_2$ . 4 (107). – С. 20-30.

УДК 004.93 DOI: 10.36622/VSTU.2023.88.3.001

# **ИСПОЛЬЗОВАНИЕ СЕГМЕНТАЦИИ ДЛЯ ПОВЫШЕНИЯ ЭФФЕКТИВНОСТИ СВЁРТОЧНЫХ НЕЙРОННЫХ СЕТЕЙ**

# **Бычков А.Г., Киселева Т.В., Маслова Е.В.**

### *ФГБОУ ВО «Сибирский государственный индустриальный университет» г. Новокузнецк, Россия, aleksds1@yandex.ru*

*Аннотация. В работе рассматриваются структура метода сегментации свёрточной нейронной сети и математические методы, используемые для подсчёта её значений. Приведены основные составные части сети, влияющие на результат при использовании данного метода.*

*Ключевые слова: свёрточные нейронные сети, распознавание образов, сегментация, точность работы.*

*Abstract. The paper discusses the structure of the convolutional neural network segmentation method and the mathematical methods used to calculate its values. The main components of the network that influence the result when using this method are given.*

*Keywords: convolutional neural networks, pattern recognition, segmentation, accuracy.*

#### **Введение**

Машинное обучение (англ. machine learning, ML) – класс методов искусственного интеллекта, характерной чертой которых является не прямое решение задачи, а обучение в процессе применения решений множества сходных задач. Для построения таких методов используются средства математической статистики, численных методов, методов оптимизации, теории вероятностей, теории графов, различные техники работы с данными в цифровой форме. Искусственный интеллект сыграл колоссальную роль в преодолении разрыва между возможностями людей и машин. Как исследователи, так и энтузиасты работают над многочисленными аспектами этой области, добиваясь удивительных результатов. Примером может служить компьютерное зрение. Одним из самых важных видов машинного обучения в компьютерном зрении являются свёрточные нейронные сети [1]. Основные задачи, решаемые ими, состоят в сегментации и детекции.

#### **1. Метод сегментации в нейронных сетях**

Подавляющее число ранних исследований в этой области было связано с классификацией. Сначала бинарной, а потом и многовариантной, но всё же классификацией одного объекта. Например, на изображении с котом есть не только кот, но и окно, горшок и т.п. Кроме того, у того же кота есть лапы, хвост и т.д. Возникла потребность извлекать автоматически больше информации. Поэтому и возникла задача сегментации. На рисунке 1 приведен пример работы сегментации.

Про сегментацию можно думать как про попиксельную классификацию. На вход подаётся растровое изображение (из пикселей). На изображении выше (рисунок 1) с левой стороны приведён пример с вождением автомобиля: деревья, светофоры, машины, люди. На выходе должно получиться некое подобие того, что на правой стороне изображения. То есть, изображение того же размера, но вместо каждого пикселя предсказывается, какой класс у объекта. То есть, можно говорить про каждый пиксель как независимый классификатор [2].

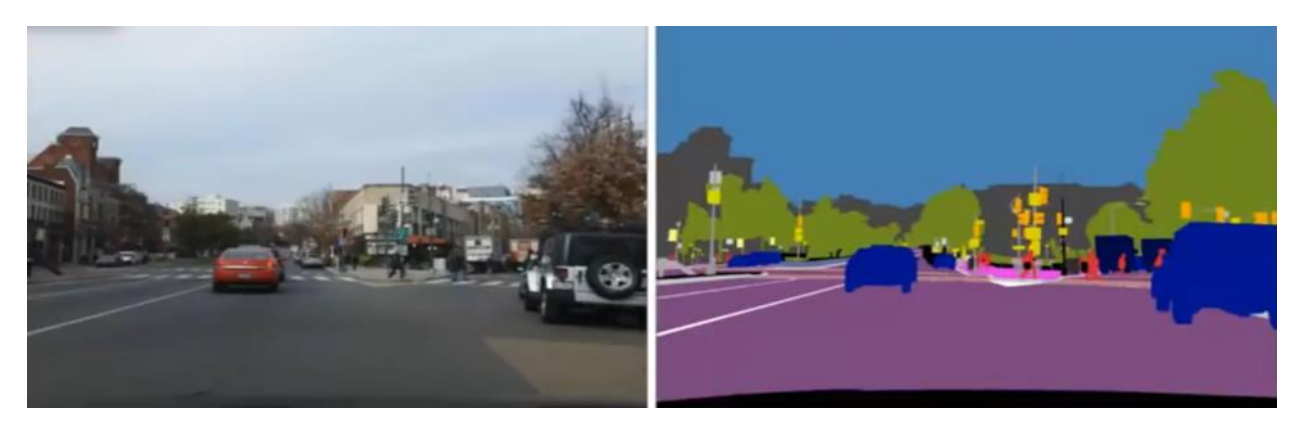

Рисунок 1 - Результат работы сегментации

В рамках прошлых задач в данной ситуации у нас была бы задача по типу «на вход подаётся изображение 1000х1000 пикселей, надо найти, есть ли на нём автомобиль, на выходе имеем один бит 1 или 0 (есть или нет) или некоторое число, отображающее вероятность наличия автомобиля на изображении». В рамках задачи сегментации на выходе будет 1000х1000 пиксельных классификаторов. В этом случае в процессе backpropagation сеть получает гораздо больше обратной связи, что приводит к тому, что сегментация требует гораздо меньшего объёма тренировочных данных.

Для оценки эффективности работы сегментации используют различные метрики. Применение Precision и Recall не позволяет достичь желаемых результатов. Самые часто используемые - Dice и Jaccard (Intersection over Union - IoU) [3] как это показано на рисунке 2. На рисунке  $A -$  ground-truth, а  $B -$  предсказание.

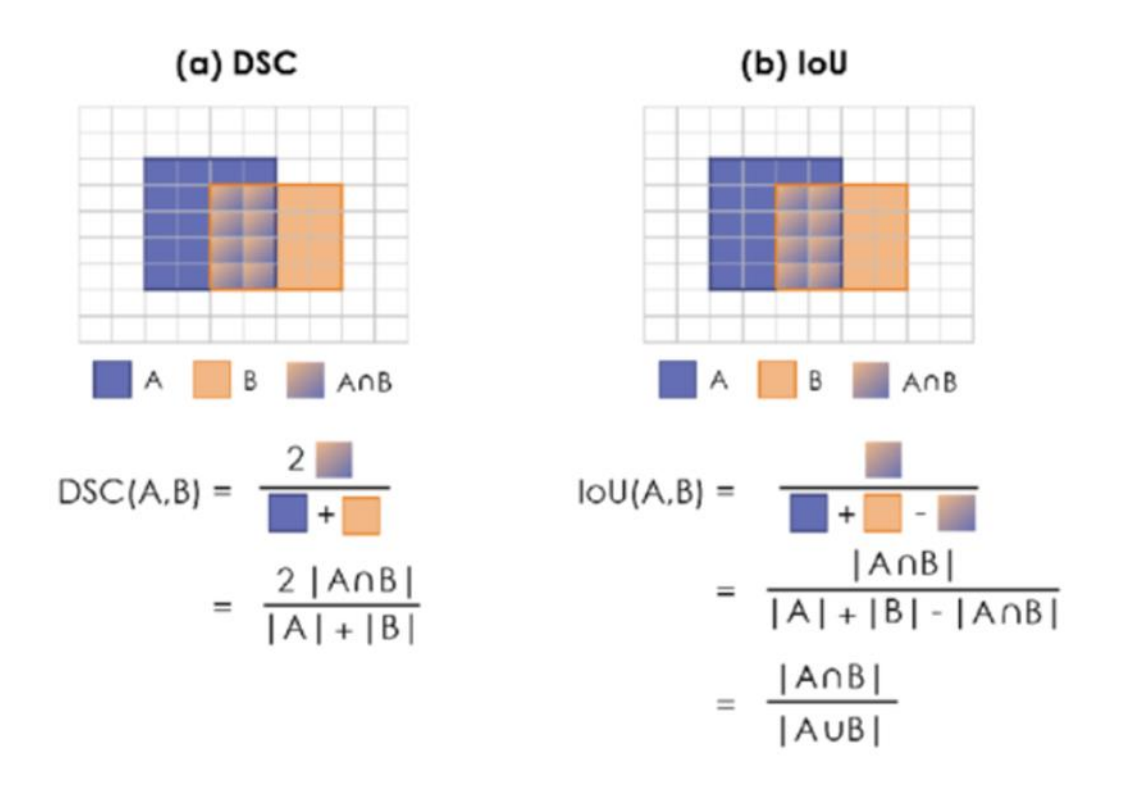

Рисунок 2 - Оценки эффективности CNN

Ground-truth в таком случае будет некоей маской для изображения, которая поясняет, что данный конкретный пиксель принадлежит конкретному объекту. Условно, в задаче определения машин на изображении (машинное зрение при создании автопилотов) пиксели, принадлежащие машине, будут иметь 1, а не принадлежащие – 0. Получается некоторая двумерная матрица из нулей и единиц. Предсказание тоже в таком случае будет формировать такую же по размеру матрицу из нулей и единиц. Метрики же позволяют рассчитать разными способами, насколько эффективным было такое предсказание. На сегодняшний день Dice чаще всего используется в медицинских снимках [4], тогда как в остальных случаях обычно используют Jaccard (IoU) как самую интуитивно понятную метрику.

Важным отличием нейронных сетей для задач сегментации от обычных CNN является уход от Dense-слоёв, то есть, от fully-connected слоёв (рисунок 3).

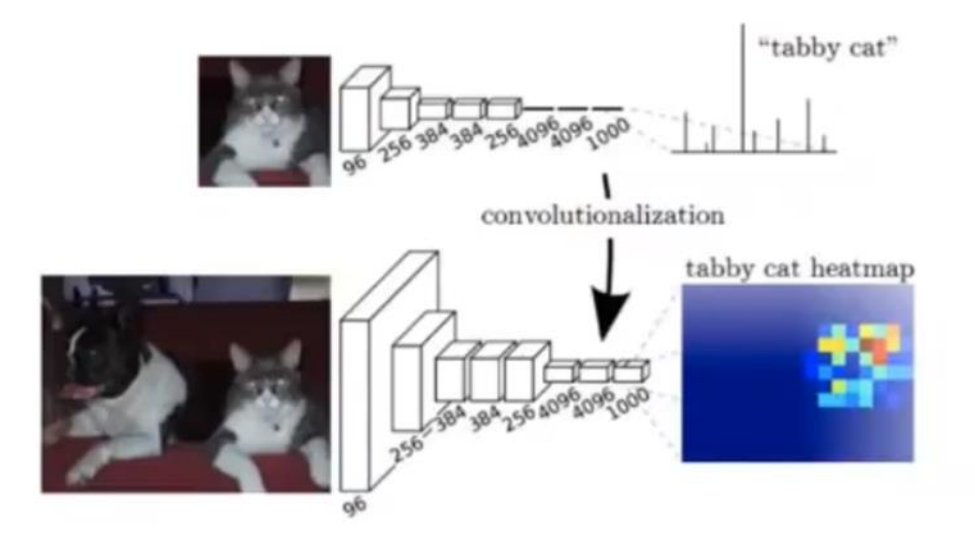

Рисунок  $3 - Cx$ ема FCN

Такая сеть получила название Fully Convolutional Network (FCN). Для получения FCN из обычной CNN необходимо либо полностью убрать fully-connected слои, либо изменить их на convolutional слои. В итоге вместо вероятностей принадлежности изображения к определённому классу получается некоторая feature map, которая показывает, какие части изображения соответствуют требуемому классу. Иначе говоря, на вход подаётся изображение, а на выходе вместо вероятностей получается другое изображение/матрица.

Стоит отметить, что в таких сетях резко уменьшается число параметров, так как в CNN все расчёты обычно выполняются в convolutional слоях, а параметры хранятся в dense слоях [1]. Это позволяет как уменьшить требуемое число входных данных (вместо десятков тысяч изображений можно обойтись тысячами или даже сотнями), так и уменьшить время, затрачиваемое на обучение. Ещё одним достоинством FCN является то, что с помощью их на вход можно подавать изображения любого размера [5].

Классическая CNN проходит по изображению не самым эффективным способом. «Движущееся окно» – kernel – просто проходит шаг за шагом, строка за строкой исходное изображение, что может занимать много времени. В FCN этот процесс более эффективен: он позволяет не проходить каждый элемент исходного изображения, а брать неповторяющиеся или минимально повторяющиеся части (рисунок 4). Процесс очень похож на обычный подход, но берётся большее изображение при сохранении.

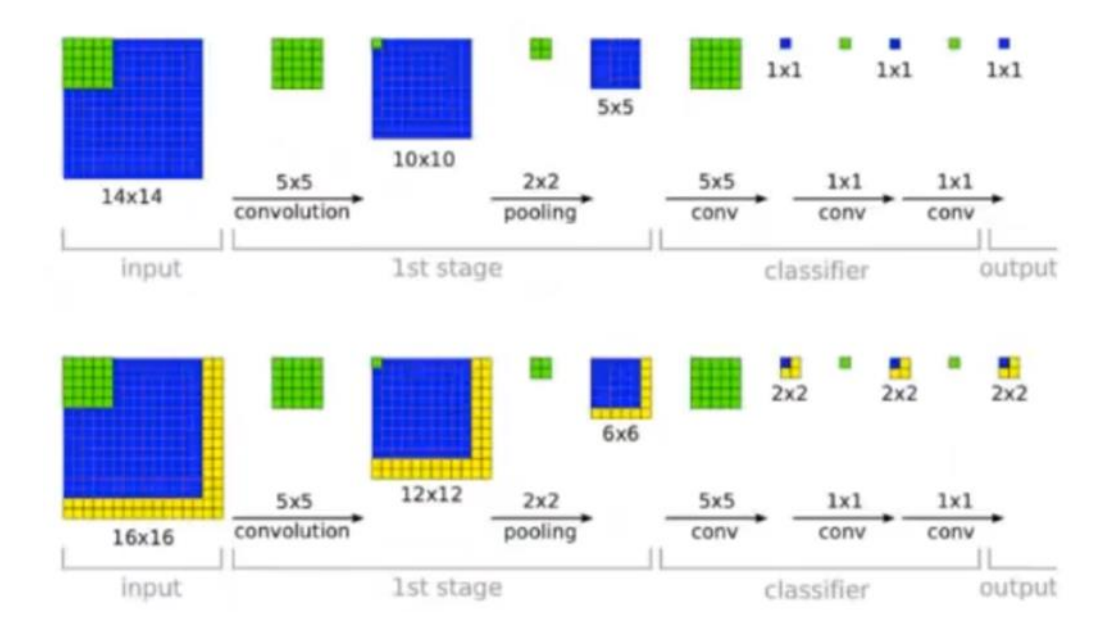

Рисунок 4 – Схема движущегося окна в FCN

Если задача ставится шире, чем определение наличия или отсутствия какого-либо класса, то есть, в случае небинарной классификации, в FCN дополнительно, кроме прочих операций, надо добавить слой upsampling [4], как это отражено на рисунке 5.

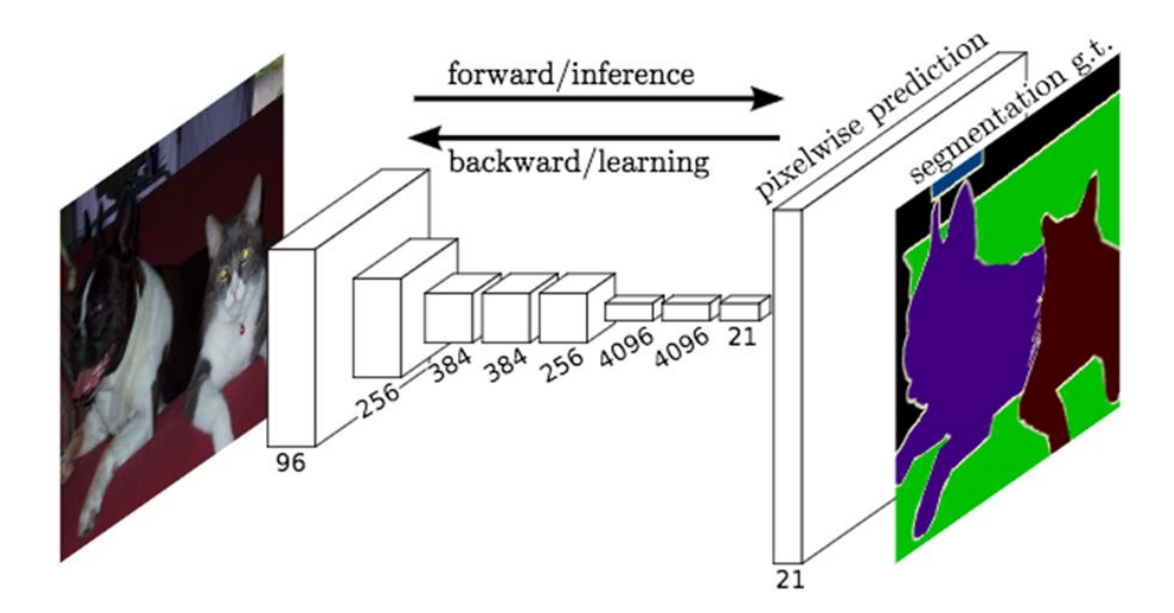

Рисунок 5 – Финальная схема FCN с upsampling

То есть, мы увеличиваем heatmap до исходного размера для корректного определения объектов. Впервые такой подход был использован в 2015 в сети под названием FCN8 [6]. Есть разные методы upsampling, но обычно используют либо nearest neighbor upsampling или bilinear upsampling. Дальше были улучшения FCN8 до SegNet в виде добавления иерархического upsampling как это показано на рисунке 6 [2].

Следующим шагом по улучшению работоспособности SegNet стало добавление skip-connections (наподобие ResNet) в виде сети UNet [7]. Пример показан на рисунке 7.

Сеть содержит сверточную (слева) и разверточную части (справа), поэтому архитектура похожа на букву U, что и отражено в названии. На каждом шаге количество каналов признаков удваивается.

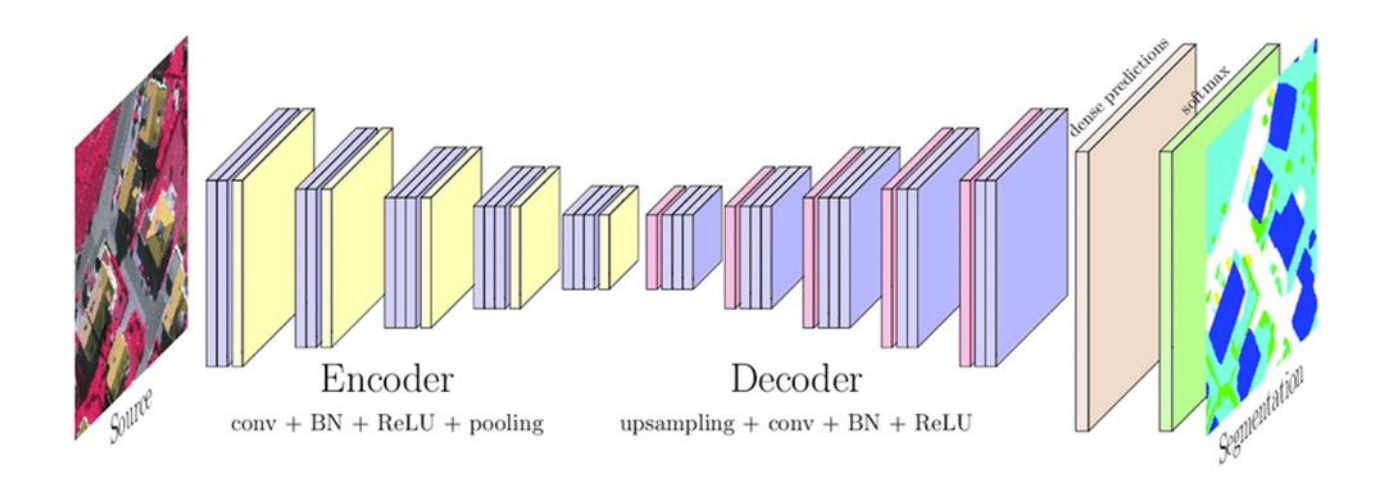

Рисунок 6 – Схема SegNet

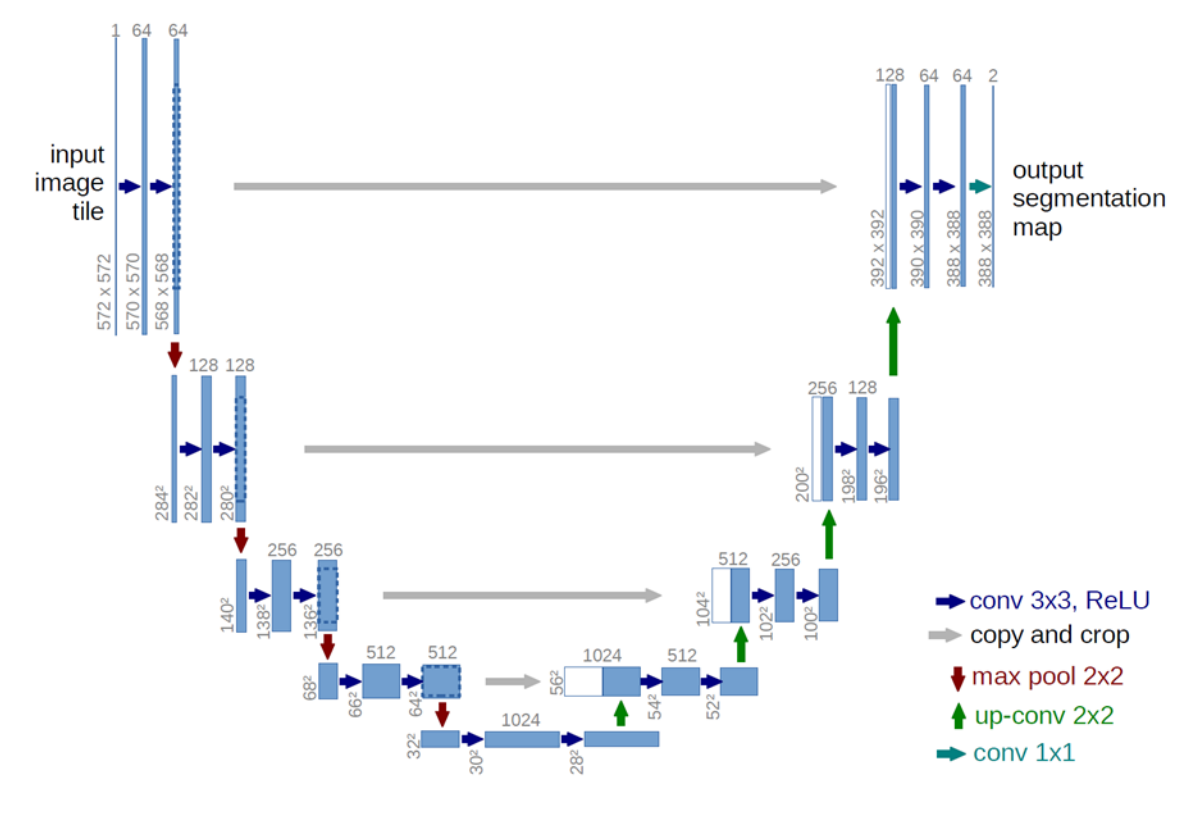

Рисунок 7 – Схема U-Net

Сверточная часть похожа на обычную свёрточную сеть, он содержит два подряд свёрточных слоя 3×3, после которых идет слой ReLU и пулинг с функцией максимума 2×2 с шагом 2.

Каждый шаг разверточной части содержит слой, обратный пулингу, который расширяет карту признаков, после которого следует свертка 2×2, которая уменьшает количество каналов признаков. После этого идет конкатенация с соответствующим образом обрезанной картой признаков из сжимающего пути и две свертки 3×3, после каждой из которой следует ReLU. Обрезка нужна для того, чтобы не потерять пограничные пиксели в каждой свёртке. На последнем слое свертка 1×1 используется для приведения каждого 64 компонентного вектора признаков до требуемого количества классов. Всего сеть имеет 23 свёрточных слоя [5].

Данная архитектура на сегодняшний день является одной из самых распространённых для решения задач с повышенной точностью. Сеть UNet способна давать требуемые результаты на медицинских снимках, находить объекты размером в пару пикселей на больших изображениях и т.п.

Следующим шагом является использование весов с заранее предобученных сетей. К примеру, разработанная в 2018 году русскими программистами TernausNet представляет собой тот же UNet, но с весами в encoder от предобученной VGG-11 на датасете ImageNet [8].

В итоге на сегодняшний день любая задача бинарной сегментации сводится к UNet. Будь то либо поиск поражённых тканей в медицине или поиск строений на спутниковых снимках (рисунок 8), в большинстве случаев задача решается с помощью данной архитектуры.

**Medical Imaging** 

Satellite Imaging

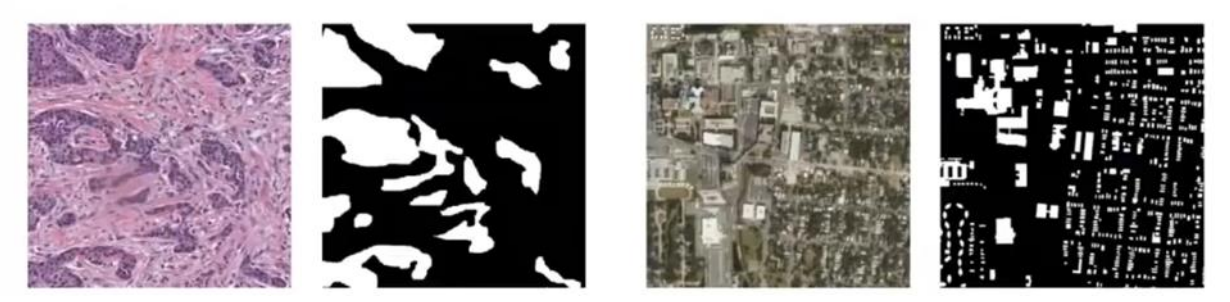

Рисунок 8 – Пример задачи определения объектов на картах

Среди прочих применений сегментации можно выделить Depth Estimation - определение расстояния до объекта по двухмерному изображению, когда определяется не класс пикселя, а происходит сведение к регрессии, Optical Flow - определение вектора движения объекта по статическому изображению.

Ещё одним полезным инструментом для работы с FCN является Feature Pyramid Networks (FPN)  $((d)$  на рисунке 9).

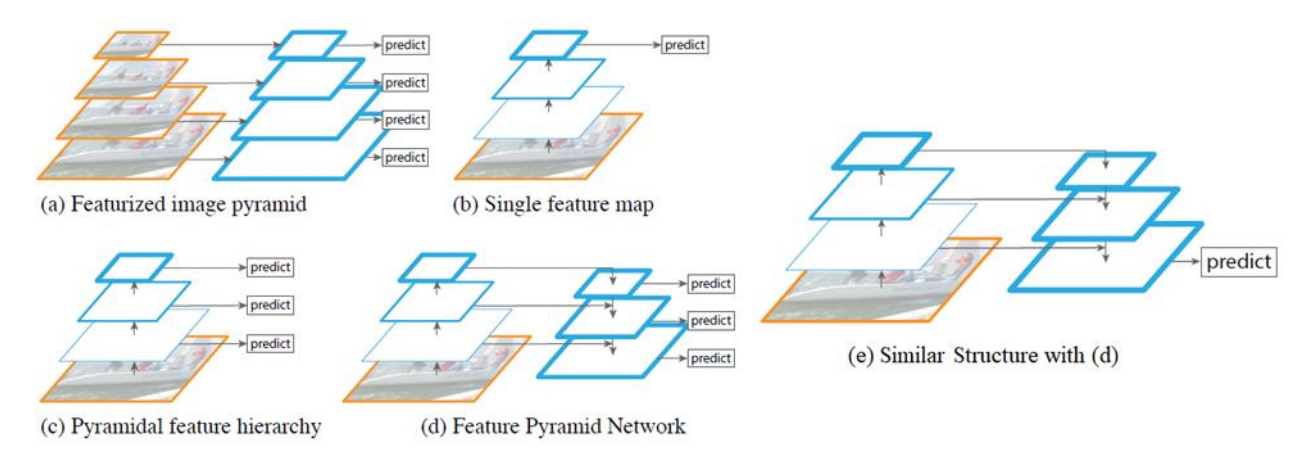

Рисунок 9 – Схемы возможных способов решения проблемы масштабирования

Использование данного инструмента позволяет решить проблему с масштабированием [5]. То есть, если сеть натренирована на поиск объектов одного масштаба, то при подаче того же объекта, но другого масштаба (объект меньше или больше, чем то, к чему привыкла сеть), то сеть не всегда корректно будет определять данный объект.

Для решения этой проблемы при обучении сначала было предложено активно применять неоднократную аугментацию исходных изображений по масштабу. То есть, много раз изменять размер исходного изображения. Это помогает, но не до конца: точ-

ность всё равно оставляет желать лучшего. Тогла были предложены различные способы улучшения качества прогнозирования. Самые часто используемые из них представлены на рисунке 9. Например, (e) является копией UNet с её skip-connections. А вот на (d), кроме всего прочего, предлагается снимать прогнозирования на каждом шаге decoder и смотреть на средний результат или же производить другую обработку [9]. Собственно, финальная схема UNet + FPN представлена на рисунке 10.

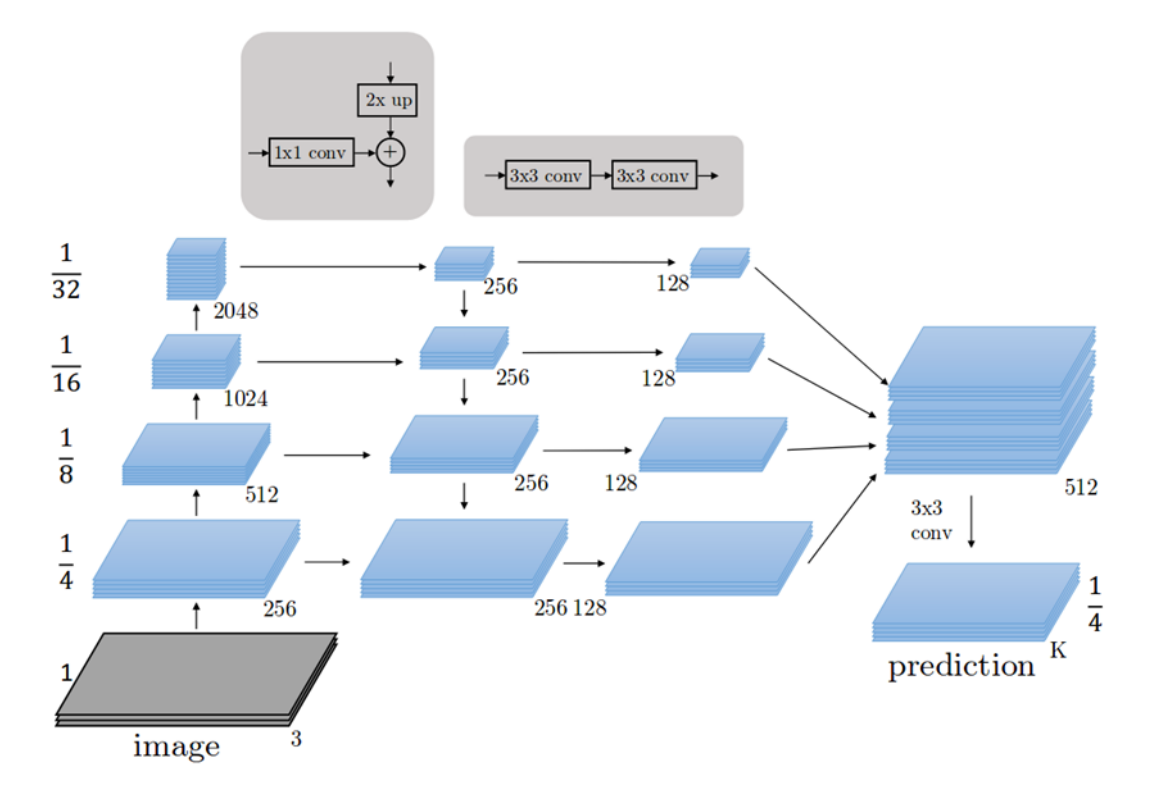

Рисунок  $10 - Cx$ ема U-Net с применением FPN

Для обучения необходима функция потерь. Так как сегментацию можно рассматривать как попиксельную классификацию, то нужно внести изменения в формулы для расчёта [10]. Самым простым, пусть и затратным с точки зрения машинного времени, является рассматривание каждого пикселя. То есть, каждый пиксель рассчитывается как отдельный классификатор (с вычислением loss-функции), а потом значения всех этих классификаторов усредняются. Затратно это потому, что в случае с исходным изображением 1000х1000 необходимо рассчитать 1000000 классификаторов. В качестве loss-функции обычно используется либо Binary Cross Entropy (ВСЕ) в случае бинарной классификации, либо Categorical Cross Entropy (CCE) в случае, когда число классов превышает 2.

Пример ССЕ представлен в виде формулы (1):

$$
CCE = -\sum_{c} y(c) \cdot \log p(c), \tag{1}
$$

- порядковый номер класса; где с

- $y(c)$  целевое значение (ground truth) этого класса;
- p(c) рассчитанная вероятность получения этого класса.

#### Выволы

В статье было рассмотрено текущее состояние области задач сегментации искусственного интеллекта. Особенность задач искусственного интеллекта состоит в том, что, как только эти задачи будут решены, они переходят в разряд задач обычного вычисления.

Показана история развития свёрточных нейросетей на основе сегментации и детекции, их эволюция. Описаны методы, которые были использованы для повышения эффективности работы сетей.

#### **Библиографический список**

- 1. Киселева, Т.В., Маслова Е.В., Бычков А.Г. Машинное обучение для решения задач распознавания образов. В кн.: Сборник трудов 50-ой Международной конференции по информационным технологиям в науке, образовании и управлении. Гурзуф, 2021 // ИТНОУ. 2021. № 2 (18). С. 19-24.
- 2. Киселева, Т.В., Е.В. Маслова, А.Г. Бычков. Машинное обучение в задачах распознавания изображений // Информатизация и связь. 2021. № 8. С. 15-19.
- 3. J. Long, E. Shelhammer, T. Darrell: The IEEE Conference on Computer Vision and Pattern Recognition (CVPR), 2015, pp. 3431-3440.
- 4. V. Badrinarayanan, A. Kendall, R. Cipolla: «SegNet: A deep convolutional encoderdecoder architecture for image segmentation», arXiv:1511.00561, 2015.
- 5. O. Ronneberger, P. Fischer, T. Brox: «U-net: Convolutional networks for biomedical image segmentation», Proc. Med. Image Comput. Comput.-Assisted Intevention pp. 234-241, 2015.
- 6. Бычков, А.Г., Киселева Т.В., Маслова Е.В. Использование сегментации в сверточных нейронных сетях для повышения точности. // Системы управления и информационные технологии. 2022. №3 (89). С. 7 – 10.
- 7. V. Iglovikov, A. Shvets: «TernausNet: U-net with vgg11 encoder pre-trained on imagenet for image segmentation», arXiv:1801.05746, 2018.
- 8. TY. Lin, P. Dollar, R. Girshick, K. He, D. Hariharan, S. Belogne: The IEEE Conference on Computer Vision and Pattern Recognition (CVPR), 2017, pp. 2117-2125.
- 9. M. Berman, A. Rannen-Triki, M. Blaschko: The lovasz-softmax loss: a tractable surrogate for the optimization of the intersection-over-union measure in neural networks, The IEEE conference on Computer Vision and Pattern Recognition, 2018, pp. 4413-4421.
- 10. M. Yeung, E. Sala, CB. Schonlieb, L. Rundo: Unified Focal loss: Generalising Dice and cross entropy-based losses to handle class imbalanced medical image segmentation, Computerized Medical Imaging and Graphics, 2022, article 102026.

# УДК 519.6

# **ИССЛЕДОВАНИЕ МЕТОДОВ ЗАЩИТЫ ДАННЫХ ОТ УТЕЧЕК В СИСТЕМАХ DLP НА ПРИМЕРЕ КРЕДИТНЫХ ОРГАНИЗАЦИЙ**

#### **Чернова Л.В.**

## *ФГБОУ ВО «Сибирский государственный индустриальный университет» г. Новокузнецк, Россия, lilekm095@mail.ru*

*Аннотация. Кредитные организации собирают, обрабатывают и хранят большой объем конфиденциальной информации своих клиентов и сотрудников. Утечка такой информации может привести к серьезным финансовым потерям и потери доверия со стороны клиентов. Для защиты от утечек конфиденциальной информации в кредитных организациях широко используются системы предотвращения утечек данных (DLP). В статье проведено исследование методов защиты от утечек данных в системах DLP на примере кредитных организаций.*

*Ключевые слова: DLP-системы; утечка данных, методы защиты, кредитные организации; конфиденциальная информация.*

*Abstract. Credit organizations collect, process and store a large amount of confidential information of their customers and employees. Leakage of such information can lead to serious financial losses and loss of trust on the part of customers. Data leak prevention systems (DLP) are widely used in credit institutions to protect against leaks of confidential information. The article examines the methods of protection against data leaks in DLP systems on the example of credit institutions.*

В современном мире, когда цифровые технологии играют всё более значимую роль в финансовой сфере, утечка данных стала одной из самых серьезных угроз для кредитных организаций. Обработка больших объемов конфиденциальной информации, включая персональные данные клиентов и финансовые сведения, делает их особенно уязвимыми перед кибератаками и утечками данных.

В связи с этим кредитные организации должны проводить оценку соответствия по ГОСТ Р 57580 «Безопасность финансовых организаций» не реже одного раза в два года [1]. Уровень защиты информации зависит от того, относится ли организация к системно-значимым или нет. Для того что бы успешно пройти оценку соответствия необходимо выполнить все требования Центрального Банка Российской Федерации (далее - ЦБ РФ), для этого кредитные организации могут воспользоваться возможностями DLP-системы.

DLP (Data Loss Prevention) - это система, предназначенная для защиты конфиденциальных данных от утечек, а также связана с контролем действий, совершаемых персоналом. Такая система после внедрения способна создать защищенное цифровое пространство в организации. Входящая и исходящая информация будет анализироваться, чтобы предотвратить несанкционированный доступ третьими лицами. Контролю подлежат абсолютно все каналы, через которые может передаваться информация.

DLP используется для соответствия с законодательством о конфиденциальных данных, примерами могут служить 152-ФЗ «О защите персональных данных» или приказ ФСТЭК России №21 «Об утверждении состава и содержания организационных и технических мер по обеспечению безопасности персональных данных при их обработке в информационных системах персональных данных» [2, 3]. Эти нормативные правовые документы обязывают организации обеспечивать защиту данных своих клиентов и сотрудников, а также предписывают штрафы за утечку таких данных. Поэтому кредитные организации могут использовать DLP-системы для предотвращения таких инциндентов, чтобы соблюдать законодательство и обезопасить себя от возможных финансовых убытков, а также потери доверия клиентов.

В данной статье будет проведено исследование методов защиты данных DLPсистемы в целях оценки эффективности существующих методов и выявления их недостатков. Данное исследование поможет организациям улучшить свои системы защиты данных, минимизировать риски утечки информации и защитить конфиденциальные данные от несанкционированного доступа, а также определить значимость DLP-систем для оценки соответствия.

Методы защиты данных от утечек в системах DLP которые применимы для кредитных организаций:

1) мониторинг пользователей: в настоящее время одной из наиболее актуальных угроз в области информационной безопасности является утечка конфиденциальных данных из-за несанкционированных действий пользователей. Система отслеживает активность работников, чтобы обнаружить любые попытки передачи данных;

2) анализ контента: DLP система проводит анализ контента данных, чтобы идентифицировать конфиденциальную информацию и предотвратить ее утечку;

3) управление политиками безопасности: DLP системы позволяют кредитным организациям создавать и управлять политиками безопасности, определяющими, какие данные могут быть переданы или использованы, и кем;

4) постоянное улучшение и адаптация: кредитные организации должны постоянно улучшать и адаптировать свои DLP системы, чтобы эффективно бороться с новыми угрозами безопасности данных;

5) интеграция с другими системами безопасности: DLP системы могут интегрироваться с другими системами безопасности, такими как системы управления угрозами (Threat Management Systems) или системы зашиты от вредоносных программ (Anti-Malware Systems), для более эффективной защиты данных;

6) обучение пользователей. Важным аспектом защиты от утечки данных является обучение пользователей правилам безопасности информации. Системы DLP могут проводить обучающие программы для сотрудников, чтобы предотвратить случайные или намеренные утечки данных;

7) мониторинг и анализ трафика. Одним из основных методов защиты от утечки данных в системах DLP является мониторинг и анализ сетевого трафика. Системы DLP могут отслеживать передачу конфиденциальной информации через сеть и блокировать ее передачу, если это необходимо;

8) контроль доступа. Важным методом защиты от утечки данных в системах DLP является контроль доступа к конфиденциальной информации. Системы DLP могут определять, кто имеет доступ к определенным данным и контролировать этот доступ;

9) шифрование данных. Шифрование данных является эффективным методом защиты от утечки данных. Системы DLP могут шифровать конфиденциальную информацию при ее передаче через сеть, что делает ее недоступной для несанкционированного доступа;

10) аудит и отчетность: DLP-системы предоставляют возможность проведения аудита и создания отчетов о действиях пользователей и обработке данных, что помогает выявлять потенциальные уязвимости и улучшать политики защиты данных.

Все приведенные методы направлены на обеспечение комплексной защиты конфиденциальных данных и предотвращении утечек информации.

Лля того что бы оценить важность кажлого метола провелем систематическое исследование для определения достоинств и недостатков (таблица 1).

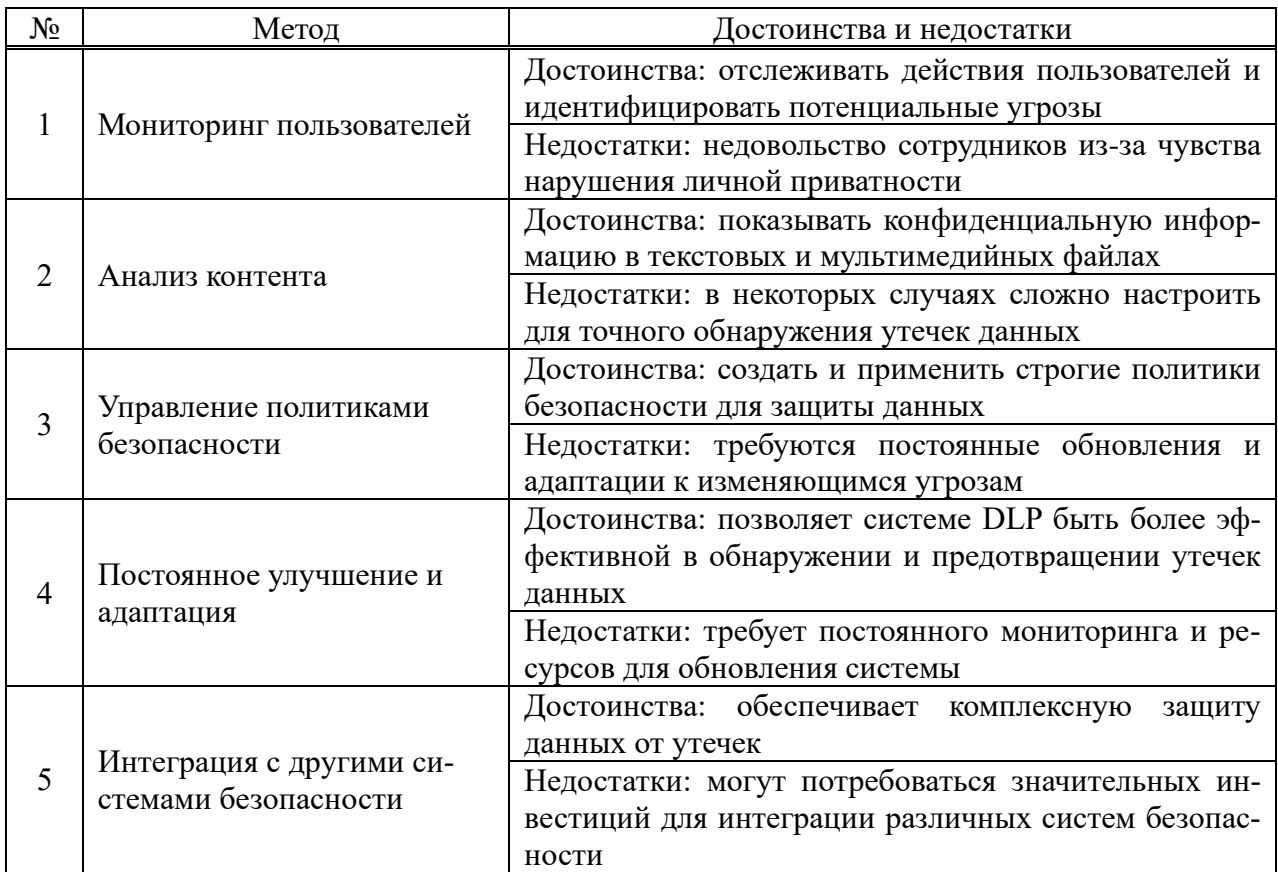

Таблица 1 - Достоинства и недостатки методов защиты данных

Продолжение таблииы 1

| $N_2$ | Метод                            | Достоинства и недостатки                          |  |  |
|-------|----------------------------------|---------------------------------------------------|--|--|
|       |                                  |                                                   |  |  |
| 6     | Обучение пользователей           | Достоинства: помогает сотрудникам понять важность |  |  |
|       |                                  | защиты данных и как избегать утечек               |  |  |
|       |                                  | Недостатки: время и ресурсы для проведения обуче- |  |  |
|       |                                  | ния                                               |  |  |
|       | Мониторинг и анализ тра-<br>фика | Достоинства: позволяет обнаруживать подозритель-  |  |  |
|       |                                  | ную активность и утечки данных через сеть         |  |  |
|       |                                  | Недостатки: простые активности считаются угрозами |  |  |
| 8     | Контроль доступа                 | Достоинства: ограничение доступа к конфиденци-    |  |  |
|       |                                  | альным данным только авторизованным пользовате-   |  |  |
|       |                                  | ЛЯМ                                               |  |  |
|       |                                  | Недостатки: требуется тщательная настройка, чтобы |  |  |
|       |                                  | избежать блокирования законной активности         |  |  |
| 9     | Шифрование данных                | Достоинства: обеспечивается дополнительный уро-   |  |  |
|       |                                  | вень защиты для конфиденциальной информации       |  |  |
|       |                                  | Недостатки: замедление процессов обработки дан-   |  |  |
|       |                                  | ных из-за необходимости расшифровки               |  |  |
| 10    | Аудит и отчетность               | Достоинства: отслеживает и анализирует действия   |  |  |
|       |                                  | пользователей для выявления угроз безопасности    |  |  |
|       |                                  |                                                   |  |  |
|       |                                  | Недостатки: постоянный мониторинг и анализ отче-  |  |  |
|       |                                  | тов для эффективной защиты данных                 |  |  |

По результатам исследования можно сделать вывод что в целом, система DLP может быть эффективным инструментом для защиты данных, но ее внедрение требует тщательного планирования, ресурсов и управления. Поскольку DLP модульный программный продукт кредитная организация на основании достоинств и недостатков может закупить те модули, которые необходимы на данный момент времени.

Так же проведен сравнительный анализ DLP с различными системами с похожими методами IDS и XDR.

IDS направлена на обнаружение вторжений в корпоративную систему безопасности, то есть сфокусирована на более узкой области. Выявив вторжение, инструменты этого класса формируют оповещение для отвечающего за информационную безопасность сотрудника, чтобы он действовал по обстоятельствам.

XDR фокусируется на точках проникновения в систему, дает ИБ-специалисту целостную картину их состояния и таким способом предотвращает или затрудняет проведение кибератак. Дополнительно решения собирают данные по киберинцидентам, которые могут использоваться для их расследования, но это вторично. В первую очередь, задача найти потенциальную угрозу и обезвредить до того, как она будет реализована. XDR продукт, обеспечивающий комплексную защиту [4].

Для IDS и DLP уместно сравнить методы, которыми они обеспечивают защиту. В случае с DLP-системой фокус будет на лингвистический анализ. То есть инструмент будет анализировать всю исходящую корпоративную документацию на предмет определения уровня ее секретности. В случае с IDS фокус смещается на весь трафик компании. Для некоторых решений в приоритете только внешний трафик. Другие анализируют и внутренний трафик, то есть частично пересекаются по области применения с DLP, но выполняют другие функции.

Для XDR правильным вариантом будет все вышеперечисленное. Плюс каждый используемый в рамках продукта инструмент добавит ему дополнительные методы и функ-

ционал. Тем не менее XDR необходимо постоянно обновлять что материальном плане невыгодно.

Среди рассмотренных систем DLP сочетает в себе необходимый функционал для кредитных организаций.

Заключение. Использование DLP-системы может значительно улучшить защиту данных в кредитной организации, минимизировать риски утечки информации и защитить конфиденциальные данные от несанкционированного доступа, а также позволит успешно пройти оценку соответствия по всем нормативным актам ЦБ РФ. Важно проводить оценку соответствия и постоянно улучшать системы защиты данных для обеспечения безопасности информации в организации.

## Библиографический список

- 1. ГОСТ Р 57580.1-2017. Национальный стандарт Российской Федерации. Безопасность финансовых (банковских) операций:
- 2. Федеральный закон «О персональных данных» от 27.07.2006 N 152-ФЗ;
- 3. Приказ ФСТЭК России от 18.02.2013 N 21 (ред. от 14.05.2020) «Об утверждении Состава и содержания организационных и технических мер по обеспечению безопасности персональных данных при их обработке в информационных системах персональных данных» (Зарегистрировано в Минюсте России 14.05.2013 N 28375);
- 4. XDR, DLP, IDS: какое ИБ-решение выбрать [Электронный ресурс] / Режим доступа Cuber Media URL: https://securitymedia.org/analytics/xdr-dlp-ids-kakoe-ib-reshenievybrat-kompanii.html (Дата обращения 03.11.2023).

## УДК 004.7

# ОСНОВА ОПРЕЛЕЛЕНИЯ ОПЕРАТИВНЫХ НОРМ НА ПАРАМЕТРЫ ОШИБОК КАНАЛОВ И ТРАКТОВ ПЛЕЗИОХРОННОЙ ЦИФРОВОЙ ИЕРАРХИИ

# Батенков К.А.

# МИРЭА - Российский технологический университет г. Москва, Россия, pustur@vandex.ru

Аннотация. Указывается, что в рекомендации ITU-T M.2100 отражены нормы на параметры ошибок при вводе в эксплуатацию и в процессе эксплуатации международных трактов РДН нескольких операторов с первичной скоростью и выше, а также соединений с меньшими скоростями. Основой определения оперативных норм для канала или тракта являются общие расчетные нормы для сквозного соединения (end-to-end) на показатели ошибок для международного соединения.

Ключевые слова: нормы на параметры ошибок, оперативные нормы, сквозное соединение, показатели ошибок, эталонная модель.

**Abstract.** It is indicated that the ITU-T recommendation M.2100 reflects the standards for the parameters of the joint-side during commissioning and during operation of the international PDH paths of several operators with a primary speed and higher, as well as connections with lower speeds. The basis of the definition of operational standards for a channel or path is the general calculation standards for an end-to-end connection for error indicators for an international connection.

Keywords: norms for error parameters, operational norms, end-to-end connection, error displays, reference model.

В рекомендации ITU-T M.2100 [1] отражены нормы на параметры ошибок при вводе в эксплуатацию (BIS – bringing-into-service) и в процессе эксплуатации международных трактов РDH нескольких операторов с первичной скоростью и выше, а также соединений с меньшими скоростями [2, 3].

Эталонная модель каналов и трактов соответствует модели [4, 5], используемой при расчете параметров готовности (рисунок 1).

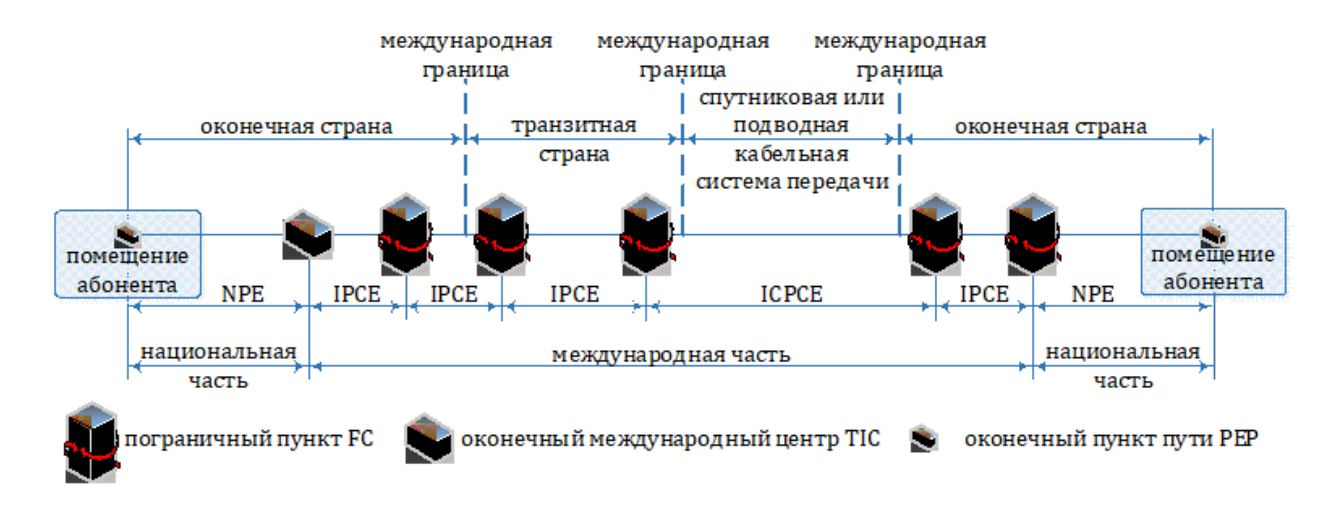

Рисунок 1 – Пример сквозного пути и его элементов [5]

Основные цифровые каналы и цифровые сетевые тракты считаются соответствующими оперативным нормам, если отвечают нормам по каждому из показателей ошибок – ESR и SESR.

Основой определения оперативных норм для канала или тракта являются общие расчетные нормы для сквозного соединения (end-to-end) на показатели ошибок для международного соединения (таблица 1). Отметим, что данные нормы практически полностью соответствуют нормам на параметры ошибок каналов и трактов взаимоувязанной сети связи Российской Федерации [6, 7, 8, 9, 10].

Таблица 1. Оперативные нормы на показатели ошибок для международных каналов и трактов

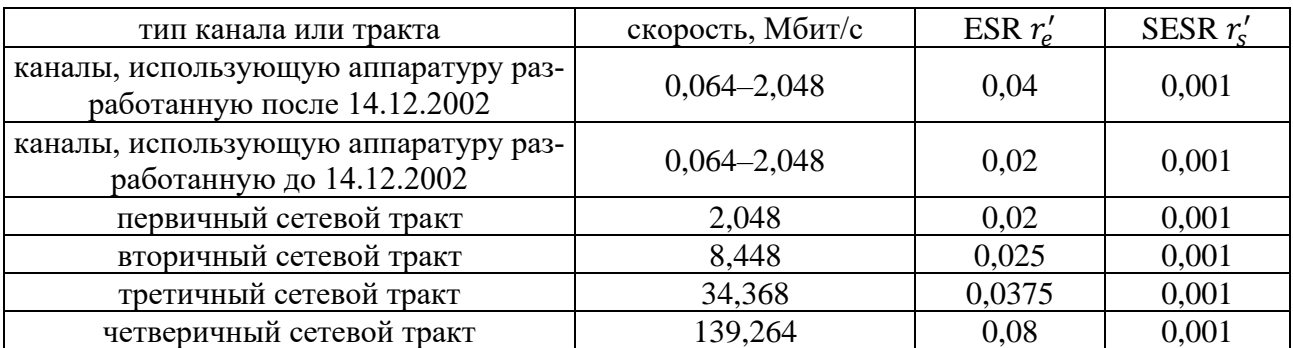

# **Библиографический список**

- 1. Rec. M.2100. Performance limits for bringing-into-service and maintenance of international multi-operator PDH paths and connections. – 2003–04. – Geneva : ITU-T, 2003. – 50 p.
- 2. Батенков К.А. К вопросу оценки надежности двухполюсных и многополюсных сетей связи. Успехи современной радиоэлектроники. 2017. С. 604.
- 3. Батенков К.А. Моделирование непрерывных каналов связи в форме операторов преобразования некоторых пространств. Труды СПИИРАН. 2014. № 1 (32). С. 171-198. https://doi.org/10.15622/sp.32.11
- 4. Батенков А.А., Батенков К.А., Фокин А.Б. Формирование сечений телекоммуникационных сетей для анализа их устойчивости с различными мерами связности. Информатика и автоматизация. 2021. Т. 20. № 2. С. 371-406. https://doi.org/10.15622/ia.2021.20.2.5
- 5. Rec. G.827. Availability performance parameters and objectives for end-to-end international constant bit-rate digital paths.  $-2003-09$ .  $-$  Geneva : ITU-T, 2003.  $-$  26 p.
- 6. Rec. G.821. Error performance of an international digital connection operating at a bit rate below the primary rate and forming part of an Integrated Services Digital Network. – 2002– 12. – Geneva : ITU-T, 2002. – 18 p.
- 7. Rec. G.826. End-to-end error performance parameters and objectives for international, constant bit-rate digital paths and connections.  $-2002-12$ .  $-$  Geneva : ITU-T, 2002.  $-34$  p.
- 8. Rec. M.20. Maintenance philosophy for telecommunication networks. 1992–10. Geneva : ITU-T, 1993. – 23 p.
- 9. Rec. M.2110. Bringing into service international multi-operator paths, sections and transmission systems. – 2002–07. – Geneva : ITU-T, 2002. – 18 p.
- 10. Rec. M.2101. Performance limits for bringing-into-service and aintenance of international multi-operator SDH paths and multiplex sections. – 2003–06. – Geneva : ITU-T, 2003. – 52 p.

### УДК 656.073

# **УПРАВЛЕНИЕ ПОРОЖНИМИ ВАГОНОПОТОКАМИ В ЖЕЛЕЗНОДОРОЖНОМ УЗЛЕ МЕТАЛЛУРГИЧЕСКОГО КОМБИНАТА**

#### **Васянин А.К., Калашников С.Н.**

### *ФГБОУ ВО «Сибирский государственный индустриальный университет» г. Новокузнецк, Россия, ktiflex829@gmail.com*

*Аннотация. В статье обозначена проблема эффективной организации вагонопотоков в железнодорожном узле металлургического комбината. На основе данных железнодорожного транспорта АО «ЕВРАЗ ЗСМК» произведено построение модели вагонооборота за январь 2022 года. Результаты анализа построенной модели позволили выявить один из наиболее загруженных железнодорожных транспортных узлов - станции Западная. Неравномерность поступления порожних вагонопотоков на станции, в первую очередь, обусловлена несоответствием параметров заявок подразделений в адрес УЖДТ фактическим данным. Для дальнейшего исследования принято решение о построении цифровой модели станции Западная.*

*Ключевые слова: железнодорожный транспорт, порожний вагонопоток, управление вагонопотоком, система поддержки принятия решений, агенты, агентная модель.*

*Abstract. The article identifies the problem of efficient organization of car traffic in the railway junction of the metallurgical plant. Based on the data of the railway transport of JSC EVRAZ ZSMK, a model of car turnover was built for January 2022. The results of the analysis of the constructed model made it possible to identify one of the busiest railway transport hubs - Zapadnaya station. The unevenness of the receipt of empty car traffic at the station, first of all, is due to the discrepancy between the parameters of the requests of the divisions to the address of the railway station and the actual data. For further research, it was decided to build a digital model of the Zapadnaya station.*

*Keywords: railway transport, empty car traffic, car traffic management, decision support system, agents, agent model.*

Эффективная организация вагонопотоков в железнодорожном узле – одна из ключевых задач транспортной логистики. Железнодорожный узел металлургического комбината представляет собой сложную разветвленную сеть станций, путей и грузовых фронтов, обеспечивающих функционирование технологического процесса производства. В технологическом процессе производства чугуна и стали железнодорожный транспорт занимает одну из ключевых ролей, т.к. практически все перевозки осуществляются посредством железной дороги.

Генеральный план металлургического предприятия, включающий в себя подразделения предприятия связанные между собой сетью железнодорожных соединительных путей, разработан с учётом особенностей технологического процесса и эксплуатации оборудования. Задача управления внутризаводскими перевозками заключается в наиболее эффективном с точки зрения затраченных ресурсов и условий технологического процесса, распределении вагонопотоков.

Основным показателем, применяемым для оценки эффективности управления вагонопотоками, является время оборота вагона в железнодорожном узле. Анализ оборота вагонов по металлургическому комбинату, на примере АО «ЕВРАЗ ЗСМК» показал, что организация вагонопотоков разделена два основных этапа.

Первый этап заключается в приеме на станцию примыкания груженых составов поездов и подач с внешней сети, осуществление сортировочной работы и распыление подач и групп вагонов по внутризаводским станциям, в зависимости от назначения прибытия. Этот этап наиболее важен с точки зрения технологического процесса, т.к. непосредственно связан с поставками сырья и полуфабрикатов для нужд комбината. Вследствие чего, на данном этапе управление вагонопотоками осуществляется наиболее эффективно.

Второй этап связан с зарождением (формированием) новых грузопотоков на внутризаводских станциях и складах.

Основными требованиями, предъявляемыми к формированию вагонопотоков, являются:

− сокращение времени маневровой работы и занятости локомотивных бригад;

− формирование отправительских маршрутов непосредственно внутри железнодорожного узла;

− сокращение в занятости железнодорожной инфраструктуры станций порожними вагонами;

− учет, в процессе формирования, состояния подвижного состава, тарифных условий оператора и удаленности пункта назначения для каждой группы вагонов;

− планирование и составление подач с учётом перспективной занятости станционной инфраструктуры поступающими вагонопотоками;

− учёт хода технологического процесса при осуществлении обменов порожними вагонами между внутризаводскими станциями.

Дальнейшее исследование направлено на оптимизацию второго этапа оборота вагонов, посредством сбора и совокупного учёта как транспортных, так и производственных показателей для принятия наиболее корректного решения.

Ранее в работах Сиразетдиновой А.Д. [1] и Нечай Т.А. [2], посвященных поиску оптимальных параметров маневровой работы железнодорожной станции, а также в исследовании Сусловой О.А. [3] рассматривался принцип распределения вагонопотоков с учетом ряда транспортно-эксплуатационных показателей. Однако применение динамического агентного моделирования для разработки цифрового подсказчика, обеспечивающего наиболее оптимальное формирование порожних подач при осуществлении технологических перевозок на путях необщего пользования с учетом как транспортноэксплуатационных, так и технологических производственных показателей предлагается рассмотреть впервые.

Динамическая модель, разработанная на основе комплексной оценки транспортнотехнологических параметров, может стать элементом системы поддержки принятия решений (цифровым подсказчиком) для лица принимающего решения (ЛПР). Применение цифрового подсказчика позволит упростить труд ЛПР, при этом предполагаемая система способна учитывать большее количество факторов и предлагать оптимальные планы формирований и маршруты следования.

Для выявления участков железнодорожного узла, требующих разработки подобного рода цифрового подсказчика, была построена базовая модель вагонооборота площадки стального проката АО «ЕВРАЗ ЗСМК» на основе предоставленных данных аудита оборота вагонов за период января 2022 г.

Построение базовой модели осуществляется в системе агентного моделирования Anylogic (рисунок 1).

Модель, построенная на основе базы данных, создаёт агентов при поступлении их в блок Source, который имитирует станцию примыкания «Новокузнецк Северный». Каждому агенту соответствует одна запись в базе данных.

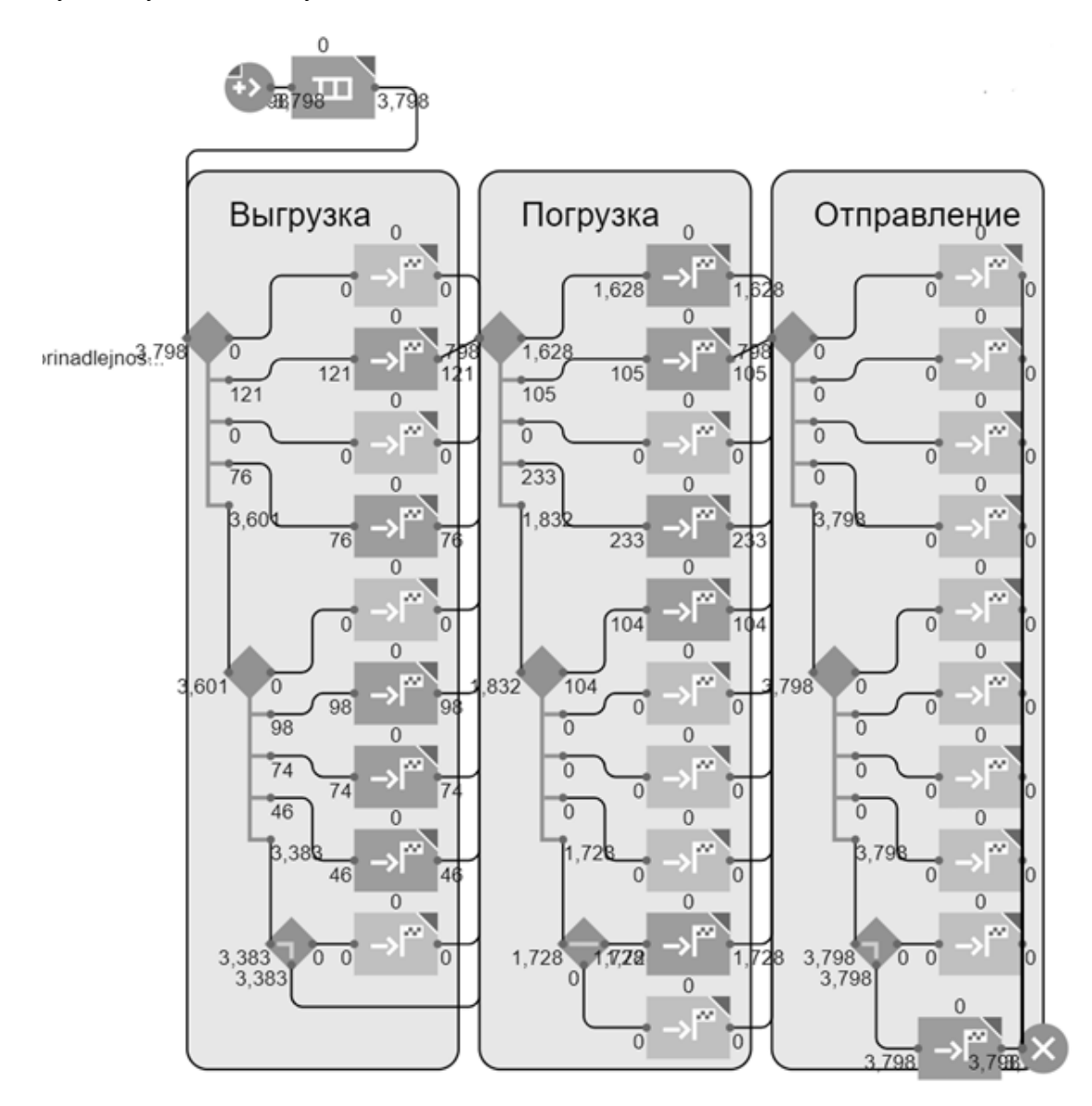

Рисунок 1 – Базовая модель вагонооборота по комбинату

Блок Queue необходим в качестве накопителя агентов, ожидающих распределения для избегания перегрузки блоков SelectOutput5 и SelectOutput.

Блоки SelectOutput5 и SelectOutput имитируют сортировочную работу на станции примыкания, после чего, посредством блоков МоveТо агенты (вагоны) направляются в адрес соответствующих внутризаводских станций. Далее в соответствии с информацией из базы данных, посредством блоков SelectOutput5 и SelectOutput вагоны распределяются по станциям погрузки и направляются в адрес станций (блоки МоveТо). После осуществления погрузочных работ агенты следуют на станцию примыкания и далее на внешнюю сеть (блок Sink).

Результаты анализа функционирования базовой модели вагонооборота показали, что наиболее зависимой от порожнего вагонопотока является станция Западная, т.к. она осуществляет транспортное обслуживание погрузочных фронтов стального проката и является станцией накопления груженых вагонов, отправляемых через станцию примыкания на внешнюю сеть в адрес клиентов АО ЕВРАЗ «ЗСМК».

Анализ динамической загрузки станции (рисунок 2) показывает неравномерность загрузки инфраструктурных мощностей. Данный факт негативно сказывается на осуществлении маневровой работы и усложняет взаимодействие с подразделениями комбината. Линия тренда на графике отражает тенденцию загруженности инфраструктуры станции Западная в течение месяца.

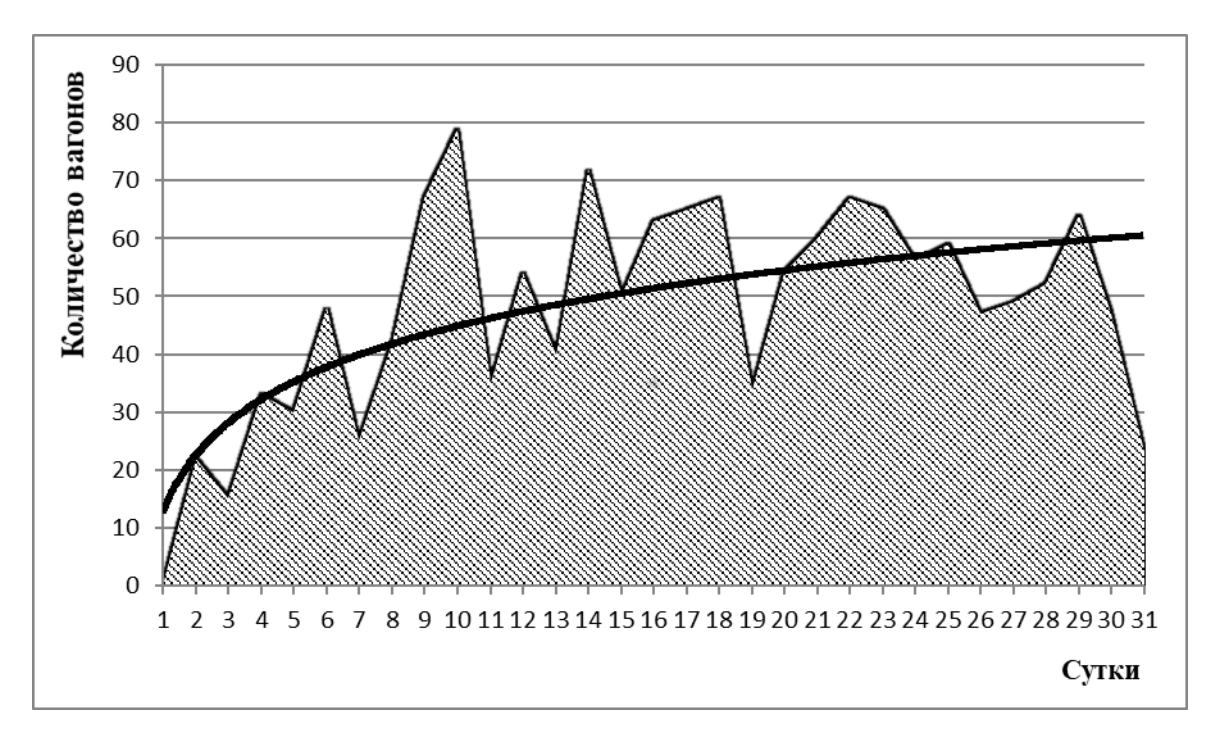

Рисунок 2 – Диаграмма суточной загрузки станции Западная

Одной из ключевых проблем, сказывающихся на работе станции Западная является значительное расхождение плана подачи вагонов под погрузку готовой продукции и фактической ситуации. В первую очередь это связано со сложностью прогнозирования заказов отделом сбыта готовой продукции, в связи с чем возникает задержка подготовки документов и не производственный простой как порожних, так и груженых вагонов, ожидающих погрузки или отправки на станцию примыкания. Данная ситуация создаёт сложность при планировании маневровой работы и не позволяет заблаговременно подготовить и доставить порожний подвижной состав в необходимом количестве.

На основе данных, полученных при анализе модели функционирования железнодорожного транспорта комбината принято решение о разработке цифровой модели станции Западная.

Цифровая модель станции даст возможность корректировать входные данные для поиска оптимального решения по разгрузке железнодорожной инфраструктуры, а так же позволит разработать и внедрить инструменты прогнозирования потребностей подразделений в порожнем вагонопотоке.

Система поддержки принятия решений, опираясь на прогнозные данные по потребности в порожних вагонах и фактические данные о порожних вагонах на железнодорожных путях комбината (состояние, тип, собственник, грузоподъемность и др.) сможет предоставлять ЛПР наиболее оптимальный план формирования порожних подач в адрес станции Западная с точки зрения учета наиболее важных параметров.

Разработка цифрового подсказчика на основе динамической модели предполагается реализовать в 8 этапов:

1) построение базовой модели функционирования выбранного железнодорожного узла на основе проведенного аудита оборота вагонов\$

2) анализ базовой модели функционирования для определения ключевых особенностей работы в железнодорожном транспортном узле;

3) разработка инструментов прогнозирования потребности в порожнем вагонопотоке и построения оптимального плана формирования порожних подач;

4) построение проектной модели функционирования железнодорожного транспортного узла;

5) сравнение результатов функционирования проектной и базовых моделей;

6) разработка программного приложения для непосредственного внедрения;

7) частичное внедрение цифрового подсказчика для оценки непосредственных результатов и корректировки параметров;

8) промышленное применение цифрового подсказчика.

В качестве предполагаемого результата ожидается оптимизация работы железнодорожной станции Западная при максимальном удовлетворении производственных потребностей предприятия.

## **Библиографический список**

- 1. Сиразетдинова А.Д. Методика управления вагонопотоками на путях необщего пользования, учитывающая оперативную загруженность станций [Текст]: автореф. дис. … канд. техн. наук: 05.22.08 / Сиразетдинова Альфия Данисовна; Магнитогорский государственный технический университет, – Екатеринбург, 2010.
- 2. Нечай Т.А. Модели и алгоритмы специализированной информационно-вычислительной системы для планирования маневровой работы на промышленном транспорте [Текст]: автооеф. дис. … канд. техн. наук: 05.13.17 / Нечай Татьяна Алексеевна; Пензенский государственный технологический университет, – Пенза, 2019.
- 3. Суслова О.А. Оптимизация технологического процесса промышленного железнодорожного транспорта металлургического комбината [Текст]: автооеф. дис. … канд. техн. наук: 05.22.01 / Суслова Ольга Анатольевна; Липецкий государственный технический университет, – Санкт-Петербург, 2006.

# УДК 621.317

# **ИНТЕЛЛЕКТУАЛЬНЫЙ УЧЕТ ЭЛЕКТРОЭНЕРГИИ ОСНОВА ПЕРЕХОДА К ЦИФРОВИЗАЦИИ В ЭЛЕКТРОЭНЕРГЕТИКЕ**

# **Кузнецова Е.С., Кузьмина С.Ю., Кузьмин С.А.**

# *ФГБОУ ВО «Сибирский государственный индустриальный университет» г. Новокузнецк, Россия, kuzlena00@yandex.ru*

*Аннотация. Рассмотрены вопросы интеллектуального учета электроэнергии. Интеллектуальные счетчики могут быть двух видов: одни выполняют дополнительные функции, включая считывание в реальном времени, об отключении электроэнергии и мониторинг качества электроэнергии. Другие использует неинвазивный мониторинг нагрузки для автоматического определения количества и типа электроприемников. Приведены пути цифрового перехода в области учета электроэнергии на промышленном предприятии. Переход на интеллектуальный учет электроэнергии позволит решить проблему разделения потребления электроэнергии на группы потребителей, а также другие задачи.*

*Ключевые слова: интеллектуальный учет, неинвазивный мониторинг нагрузки, расход электроэнергии, условно-постоянные расходы, условно-переменные расходы, искусственный интеллект, цифровой переход, профиль нагрузки, дезагрегация электрической нагрузки.*

*Abstract. The issues of intelligent electricity metering are considered. Smart meters can be of two types: some perform additional functions, including real-time reading of power outages and monitoring of electricity quality. Others use non-invasive load monitoring to automatically determine the number and type of electrical receivers. The ways of digital transition in the field of electricity metering at an industrial enterprise are given. The transition to intelligent electricity metering will solve the problem of dividing electricity consumption into consumer groups, as well as other tasks.*

*Keywords: intelligent accounting, non-invasive load monitoring, power consumption, conditionally fixed costs, conditionally variable costs, artificial intelligence, digital transition, load profile, electrical load disaggregation.*

Интеллектуальный учет электроэнергии – это система, которая позволяет измерять, записывать, передавать и анализировать данные о потреблении электроэнергии в режиме реального времени с помощью современных технологий связи и информационных систем.

Современные мировые энергетические стратегии определяют необходимость внедрения цифровых технологий во все этапы жизненного цикла электрической энергии. Внедрение интеллектуальных систем учета, управления и регулирования являются одним из направлений таких стратегий.

Эффективность управления и регулирования электропотреблением определяется минимизацией аварий оборудования, снижением числа остановок технологического процесса предприятий из-за обесточивания, скоростью восстановления нормального режима энергосистемы после аварии.

Стратегии научно-технологического развития Российской Федерации по направлению: «Переход к передовым цифровым, интеллектуальным производственным технологиям, роботизированным системам, новым материалам и способам конструирования, создание систем обработки больших объемов данных, машинного обучения и искусственного интеллекта».

Исследователями доказано, что одними из основных технологий цифрового перехода в электроэнергетической отрасли являются технологии интеллектуальных систем учета электроэнергии, которые основываются на счетчиках электроэнергии, снабженных модулями сбора, обработки, хранения, отправки и получения данных.

В отличие от традиционных счетчиков электроэнергии системы интеллектуального учета обладают более широким спектром функций:

− мониторинг объема потребления в режиме реального времени;

− возможность агрегации данных различных счетчиков в единую базу данных;

− хранение статистических данных по электрическим характеристикам;

− получение информации по перетокам электроэнергии и достоверное определение уровня технологических и коммерческих потерь в электросетях;

− выявление безучетного энергопотребления и фактов воздействия на счетчики;

- − формирование энергосберегающих стратегий и оценка их реализации;
- − дистанционное ограничение энергопотребления;

− разделение электропотребления на условно-постоянные и условно-переменные расходы;

− разделением общей нагрузки на нагрузки отдельных потребителей электроэнергии.

Интеллектуальные счетчики идут дальше простого AMR (автоматическое считывание показаний счетчика). Они выполняют дополнительные функции, включая считывание в реальном времени, об отключении электроэнергии и мониторинг качества электроэнергии. Они позволяют агентствам по установлению тарифов вводить различные цены на электропотребление в зависимости от времени суток и сезона.

Другой тип интеллектуальных счетчиков использует неинвазивный мониторинг нагрузки для автоматического определения количества и типа электроприемников.

Дезагрегирование энергии или неинтрузивный мониторинг нагрузки изучается с 90-х годов, когда Харт (Hart 1992) предложил свой подход, основанный на обнаружении краевых изменений в сигнале мощности, их кластеризации и последующем оптимальном распределении между возможными устройствами, чтобы наилучшим образом соответствовать совокупному сигналу.

Технологии неинтрузивного мониторинга нагрузки – это метод анализа данных об общей электрической нагрузке, полученных путем измерения тока и напряжения в одной точке, с последующим разделением общей нагрузки на нагрузки отдельных потребителей электроэнергии.

Схема дезагрегации электрической нагрузки:

1) сбор и обработка данных электрической нагрузки;

2) выявление события;

3) анализ события;

4) определение типа нагрузки.

Расходы электроэнергии могут быть сгруппированы по отдельным потребителям электроэнергии или по группам потребителей, например на потребителей, которые участвуют в условно-переменных и условн6о-постоянных расходах.

Разделение расходов на условно-постоянные и условно-переменные очень важно, так как ответственность за условно-переменные расходы чаще всего должна ложиться на технологический (электротехнологический) персонал, который формирует идеологию производства, а также непосредственно реализует технологические режимы работы технологического оборудования. Ответственность за условно-постоянные расходы должен нести ответственный за электрохозяйство (главный энергетик) предприятия, так как именно он формирует идеологию работы вспомогательного оборудования (вентиляторы, системы воздухо- и водоснабжения), а также основных электрических вспомогательных производств. Безусловно, за увеличение условно-постоянных расходов несет несистемную ответственность и другой персонал производства, например, служба механиков – за неоптимальные сроки и качество ремонтов, аварийность механического оборудования; технологи – за аварийность технологического оборудования, приведшая к простоям.

Разработанный прибор для измерения энергоэффективности с использованием условно-постоянных и условно-переменных расходов на базе электронных счетчиков электроэнергии и АСКУЭ.

Для реализации интеллектуального учета требуется разработка многоуровневого алгоритма нейронной сети, который будет проводить анализ характеристик мощности нагрузки. Система определяет потребление энергии отдельными потребителями в пределах электрической нагрузки всего производства. Используя изменения активной и реактивной мощности, по является возможность кластерного анализа для идентификации электрического оборудования.

Для реализации интеллектуального учета электроэнергии на производстве требуется дальнейшие исследования в области искусственного интеллекта и нейронных сетей.

Его также можно использовать для анализа закона энергопотребления крупных промышленных потребителей, что поможет в дальнейшем построить централизованную систему прогнозирования мощности и электроэнергии. Идентификация электрических характеристик потребителя играет важную роль на рынке электроэнергии, основанное на вероятностном прогнозировании аномальных данных в режиме реального времени, использующем переменный байесовский вывод для обучения режиму вероятностного прогнозирования, чтобы реализовать онлайн-идентификацию аномальных данных. Это и касается обнаружения неисправностей в системе электроснабжения.

Для промышленности и крупных коммерческих зданий разделение по группам или электроприемникам, с учетом ценовых категорий нерегулируемых цен на электрическую энергию (мощность), обладают существенно большим экономическим эффектом.

Лля управляющих компании в сфере ЖКХ интелектуальный учет электроэнергии позволит проанализировать затраты на общедомовые нужды по типам нагрузки и сделать жилые дом более энергоэффективным.

Для электросетевых компаний внедрение интеллектуального учета открывает возможности по предиктивному информированию о сбоях в работе оборудования. Автоматизированный сбор данных упростит сведение энергобалансов, повысит эффективность противодействия безучетному потреблению, а также снизит объем коммерческих и технологических потерь.

Для энергосбытовых компаний интеллектуальный учет позволит с большей эффективностью прогнозировать электрическую нагрузку, формируемую потребителями, что повысит результативность деятельности энергосбытовых компаний на оптовом рынке электроэнергии и мощности.

Для органов власти и регуляторов внедрение систем интеллектуального учета позволит проводить анализ больших данных, что в свою очередь ласт возможность оптимизировать принятие решений по перспективному развитию электроэнергетического комплекса в рамках инвестиционных программ, в вопросах цено- и тарифообразования, а также при формировании программ энергоэффективности.

Управление спросом представляет собой систему стимулирования конечных потребителей к добровольному изменению графика потребления электроэнергии без дополнительного регулирования субъектом оперативно-диспетчерского управления и экономии в результате такого снижения потребления. Помимо маневренной генерации управление спросом - значимый источник гибкости энергосистемы, то есть способности поддерживать баланс мощности в условиях быстро изменяющейся мощности потребления и мощности стохастической генерации. Интеллектуальный учет, анализируя профили электрической нагрузки пользователей, позволяет идентифицировать устройства с высоким потенциалом в рамках управления спросом.

Широкий спектр интеллектуального учета расширяет такой вид деятельности, как энергетический консалтинг. Собранные данные позволят:

- дезагрегировать нагрузку и выявить приборы, вносящие основной вклад в энергопотребление;

- совершить разделение ежемесячного счета по приборам - источникам затрат;

- разработать стратегию по оптимизации внутрисуточного графика потребления;

- выявить несанкционированное использование оборудования сотрудниками компании:

– обнаружить факт незаконного присоединения к сетям объекта.

Интеллектуальная система учета - это необходимый шаг в рамках проекта развития электросетевого комплекса страны «Цифровая трансформация 2030». Получая полный контроль над учетом электроэнергии, ее качеством, объемом потребления, промышленное предприятие или сетевая компания обретает возможность управления параметрами электрической мощности, перераспределением электрических нагрузок, принятием оперативных решений. Все это дает возможность обеспечить повысить энергоэффективность электроснабжения, выявлять нарушения параметров качества электроэнергии, сбои электроснабжения, отказы в работе электрооборудования.

### Библиографический список

 $1$ Романюк, С.Ю. Использование системы учета расхода электроэнергии для формирования программы энергосбережения на промышленном предприятии / С.Ю. Романюк, Е.С. Кузнецова, В.А. Кузнецов // Автоматизированный электропривод и промышленная электроника: труды Девятой научно-практической конференции, 25-26 ноября 2020 г. – Новокузнецк: Издательский центр СибГИУ, 2020. – С. 158–164.

- 2. Кузьмин, С.А. Использование устройства расхода электроэнергии на производстве на промышленном предприятии / С.А. Кузьмин, Е.С. Кузнецова, В.А. Кузнецов // Автоматизированный электропривод и промышленная электроника : труды Девятой научно-практической конференции, 25-26 ноября 2020 г. – Новокузнецк : Изд. центр Сиб-ГИУ, 2020. – С. 136-144.
- 3. Кузьмин П.С. (2019). Неинтрузивный мониторинг нагрузки: эффекты внедрения и перспективы распространения // Стратегические решения и риск-менеджмент. Т. 10. № 4. С. 306-319.
- 4. Tan Z, Liu B and Wu A (2022) Artificial Intelligence and Feature Identification Based Global Perception of Power Consumer: Definition, Structure, and Applications.

## УДК 621.3.051

## **РАЗРАБОТКА СИСТЕМЫ ПРОГНОЗИРОВАНИЯ СОСТОЯНИЯ РАБОТЫ ЭЛЕКТРООБОРУДОВАНИЯ**

#### **Кузнецова Е.С., Долгих Р.В., Захаров А.В.**

## *ФГБОУ ВО «Сибирский государственный индустриальный университет» г. Новокузнецк, Россия, kuzlena00@yandex.ru*

*Аннотация. Проведен анализ основных параметров турбогенератора для разработки предиктивной диагностики. Предиктивная диагностика – это новое направление в области диагностики работающего электрооборудования. Интеллектуальный анализ параметров позволяет сделать прогноз о состоянии электрооборудования. (Предиктивная диагностика – комплекс инструментов, позволяющих определить отклонения технического состояния объекта диагностики от бездефектного (или номинального)).*

*Ключевые слова: предиктивная диагностика, анализ данных, статистика, нормальное распределение, частота генератора, температура активной стали, температура железа, температура меди, осевая и поперечная виброскорость, прогнозирования состояния.*

*Abstract. An analysis of the main parameters of a turbogenerator was carried out to develop predictive diagnostics. Predictive diagnostics is a new direction in the field of diagnostics of operating electrical equipment. Intelligent analysis of parameters allows you to make a forecast about the condition of electrical equipment.*

*Keywords: predictive diagnostics, data analysis, statistics, normal distribution, generator frequency, active steel temperature, iron temperature, copper temperature, axial and transverse vibration velocity, condition prediction.*

Четвертая промышленная революция (Индустрия 4.0) предполагает новый подход к производству, основанный на массовом внедрении информационных технологий в промышленность, масштабной цифровизации бизнес-процессов и распространении искусственного интеллекта. В электроэнергетике наблюдается переход от плановопредупредительных ремонтов к диагностике электрооборудования по текущему техническому состоянию для поддержания нормального состояния работы.

Нельзя сказать, что предупреждение аварийных ситуаций без введения предиктивной диагностики невозможно, однако в связи с необходимостью постоянного визуального контроля технологических параметров системы, принятием решений и выдаче рекомендаций в реальном времени в условиях недостатка информации, учета большого количества разноплановых факторов и исходных данных, а также недостаточной квалификации персонала ведут к возникновению аварий [1].

Предиктивная диагностика основывается на принципе обнаружения всех потенциально опасных дефектов на ранней стадии развития, наблюдения за их развитием и на этой основе составляется долгосрочный прогноз состояния оборудования. Каждый экземпляр промышленного оборудования уникален, потому данная система должна настраиваться для каждого конкретного агрегата индивидуально. Данная система использует методы статистического и интеллектуального анализа данных. Анализируется текущие и

исторические показания датчиков для составления предсказаний о будуших значениях каждого из параметров. Из исторических данных формируются типичные зависимости паттерны, которые описывают поведение системы в определенных ситуациях. В настоящее время экспертные системы используются для решения различных типов задач в таких областях, как финансы, нефтяная и газовая промышленность, энергетика, транспорт, космос, телекоммуникации и связь, фармацевтическое производство, химия, образование, и др. Методы предиктивного анализа продолжительное время используются в биржевой и рыночной аналитике, для предсказания дальнейшего движения курсов, цен и т.п. Анализ данных производится по законам статистики. В большей степени используется закон нормального распределения в связи с тем, что нормальное распределение встречается в нашей жизни на каждом шагу. Так, если построить гистограмму роста тысячи случайно выбранных людей, то в результате получится нормальное распределение, имеющее пик в точке, которая соответствует среднему росту в группе людей, но при этом будет наблюдаться некоторый разброс вокруг среднего. Большинство значений, близких к среднему, концентрируются в центре, а незначительная часть значений, сильно отклоняющихся от среднего, равномерно распределяется вправо и влево [3]. Помимо анализа данных, система предиктивной диагностики должна быть обучена распознавать предаварийные ситуации, используя нейросети и машинное обучение, основываясь на исторических данных.

Работа системы прогнозирования состояния состоит из следующих этапов:

1) сбор и передача данных о состоянии оборудование (датчики, информация о ремонтах и дефектах, внешние факторы);

2) обработка данных (передача данных на сервер, структурирование данных, предобработка, хранение);

3) анализ и предиктивный анализ (выявление аномальных состояний, идентификация нарушения режимов эксплуатации, прогноз отказов);

4) визуализация (аномалии в работе оборудования, остаточный ресурс и вероятность отказа, дефекты в конструкции);

5) обучение модели.

Для анализа работы синхронного генератора, были получены данные о его состоянии во время работы за временной промежуток, равный трем календарным месяцам. В данном случае мы измеряем такие параметры, как температура активной стали возбудителя в точках 1, 2, 3, 4, 5; температура меди фаза 1, 2, 3 в точках 1, 2, 3; температура железа, фаза 1, 2, 3 в точках 1, 2, 3; температуры заднего и переднего подшипников генератора; осевая, поперечная и вертикальная виброскорость переднего подшипника генератора; осевая, поперечная и вертикальная виброскорость заднего подшипника генератора; активная мощность генератора; реактивная мощность генератора; частота вращения ротора точка 1, 2; частота генератора.

В программной среде Statistica были получены результаты обработки этих данных в виде графиков. Отчетливо видно, что нормальному закону распределения соответствуют только такие параметры, как частота генератора (рисунок 1), температура железа фаза И, паз №25 т.2 (рисунок 2). А такие параметры, как температура активной стали возбудителя, т.2 (рисунок 3), виброскорость переднего подшипника генератора, вертикальная (рисунок 4), температура меди, фаза I, паз №2, т.2 (рисунок 5), а также остальные параметры не подчиняются нормальному закону распределения.

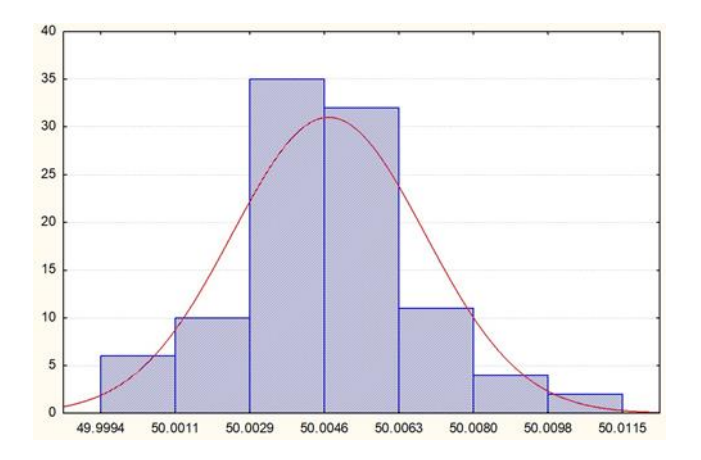

Рисунок 1 – Гистограмма распределения значений параметра «частота генератора»

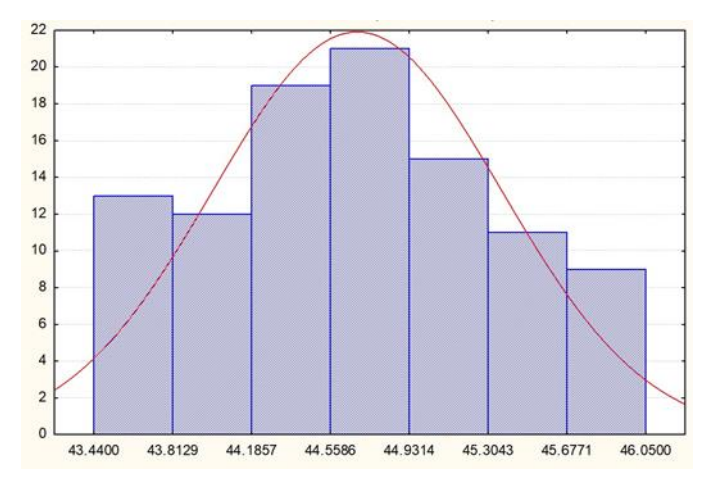

Рисунок 2 – Гистограмма значений параметра «температура железа фаза II паз №25, т.2»

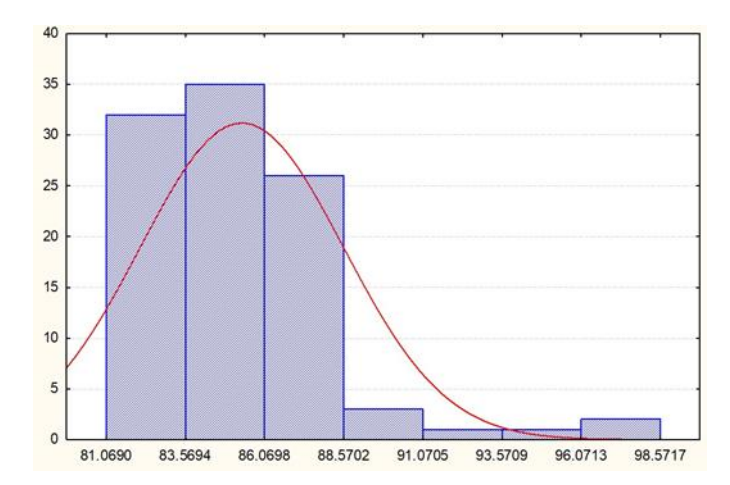

Рисунок 3 – Температура активной стали возбудителя, т.2

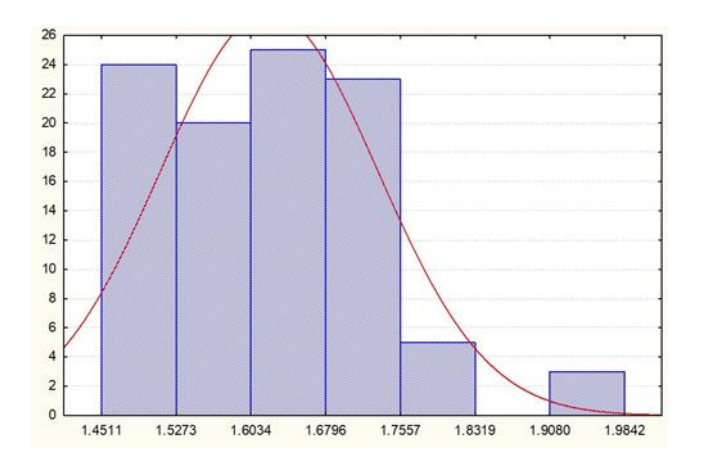

Рисунок 4 – Виброскорость переднего подшипника генератора, вертикальная

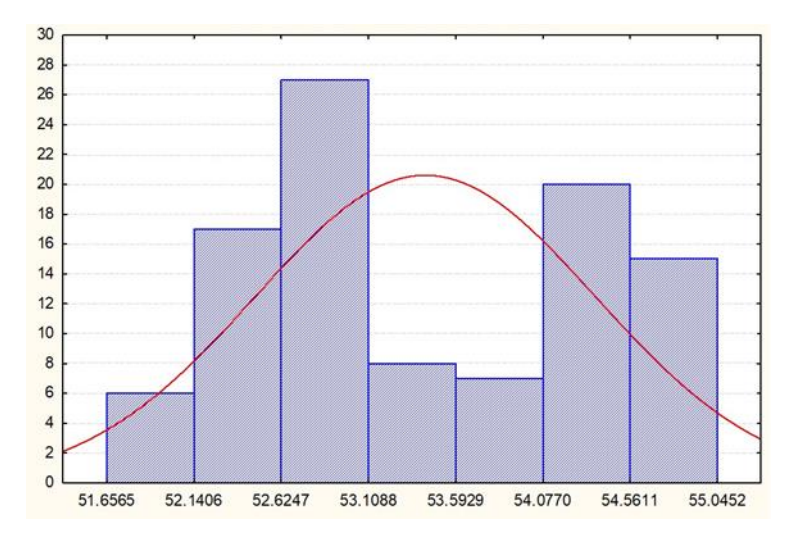

Рисунок 5 – Температура меди, фаза I, паз №2, т.2

Для прогнозирования состояния используют следующие методы:

- − адаптивные методы прогнозирования;
- − морфологические исследования;
- − ретроальтернативистика;
- − метод «дерево целей»;
- − «контекстуальное картографирование»;
- − причинно-следственный метод;
- − комбинированный прогноз.

Модель жизни турбогенератора представляет собой последовательность переходов из одного состояния в другое: нормальное, дефектное, поврежденное, отказ.

Применение систем предиктивной аналитики дает широкие возможности для повышения эффективности эксплуатации оборудования и снижения технологических рисков за счет:

- − прогнозирования остаточного ресурса деталей и узлов;
- − предотвращения нештатных ситуаций;
- − оптимизации затрат на обслуживание оборудования;
- − оптимального использования рабочего времени оперативного персонала;
- − повышения безопасности персонала на производстве.

## **Библиографический список**

- 1. Применение методов искусственного интеллекта в задачах технической диагностики электрооборудования и электрических систем: монография/ В.З. Манусов, В.М. Левин, А.И. Хальясмаа, Дж.С. Ахьёев; под общ. ред. В.З. Манусова. Новосибирск: Изд-во НГТУ, 2020. -446 с.
- 2. Абу-Абед Ф.Н., Допира Р.В., Попов П.Г., Кордюков Р.Ю. Построение нейросетевого классификатора для снижения риска аварий при эксплуатации сложных технических систем
- 3. Добреньков В.И., Кравченко А.И. Фундаментальная социология: В 15 т. Т. 2: Эмпирическая и прикладная социология. - М.: ИНФРА-М, 2004. - VI, 986 с.
- 4. Гафаров Ф.М Искусственные нейронные сети и приложения: учеб. пособие / Ф.М. Гафаров, А.Ф. Галимянов. – Казань: Изд-во Казан. ун-та, 2018. – 121 с.
- 5. Использование методов предиктивной аналитики для обработки сигналов с датчиков частоты вращения роторных машин/ Ильичев В. Ю., Юрик Е. А./ Technical Sciences.
- 6. Обзор по теме исследования «Моделирования системы управления знаниями на основе нейросети» / С. Тарабринс. – Международный научный журнал «Молодой ученый» №22 (208)/2018
- 7. Создание систем предиктивной аналитики для энергетических объектов / Андрюшин А.В., Щербатов И.А., Цуриков Г.Н., Титов Ф.М. – Московский энергетический институт.
- 8. Разработка архитектуры интеллектуальной системы функциональной диагностики турбогенератора/ Розум Т.И., Полищук В.И. – Томский политехнический университет/ Вестник Сибири. 2015. Спецвыпуск.
- 9. Костык, А.В. Исследование параметров генератора для разработки предиктивной диагностики / А.В. Костык, В.А. Кузнецов, Е.С. Кузнецова // Автоматизированный электропривод и промышленная электроника : труды Девятой научно-практической конференции, 25–26 ноября 2020 г. – Новокузнецк : Издательский центр СибГИУ, 2020. – С. 130–136.

### УДК 614.2:615.03:004.65

# **ПРИНЯТИЕ УПРАВЛЕНЧЕСКИХ РЕШЕНИЙ В ЗДРАВООХРАНЕНИИ НА ОСНОВЕ АВТОМАТИЗИРОВАННОЙ СИСТЕМЫ АНАЛИЗА ДОКАЗАННОЙ ЭФФЕКТИВНОСТИ ЛЕКАРСТВЕННЫХ ПРЕПАРАТОВ НА ПРИМЕРЕ КЕМЕРОВСКОЙ ОБЛАСТИ - КУЗБАССА ЗА 2021 - 2022 ГОДЫ**

# **Купчик Б.М.**<sup>1</sup> **, Новиков А.А.**<sup>1</sup> **, Заверячев С.А.**<sup>2</sup> **, Коровин Е.В.**<sup>3</sup> **, Купчик М.Б.**<sup>1</sup>

### <sup>1</sup>*ООО «ФармФрейм»*

<sup>2</sup>*ФГАОУ ВО ПМГМУ им. И.М. Сеченова Минздрава РФ (Сеченовский Университет)* <sup>3</sup>*АНО «Московский центр инновационных технологий в здравоохранении»*

### *г. Москва, Россия, kupchikbm@pharmframe.ru*

*Аннотация. PharmFrame – это автоматизированная система анализа доказанной эффективности лекарственных препаратов (ЛП), позволяющая организатору здравоохранения медицинской организации оптимизировать и управлять закупками лекарственных средств. В работе на основании данных системы PharmFrame проанализированы результаты тендеров за 2021-2022 годы по Кемеровской области - Кузбассу для оценки эффективности распределения денежных средств.*

*Ключевые слова: доказательная медицина, фармакоэкономика, ABC/VEN анализ, PharmFrame, организация здравоохранения, Кемеровская область - Кузбасс.*

*Abstract. PharmFrame is an automated evidence-based medicine system for optimization of drug procurement, which was designed to become a full-fledged tool for health care organizer to manage procurement of medicinal products (MP) for medical organization. Data of tender contracts were analyzed based on results of PharmFrame system for the years of 2021-2022 for Kemerovo region – Kuzbass in order to evaluate funds distribution efficiency.*

*Keywords: evidence-based medicine, pharmacoeconomics, ABC/VEN analysis, PharmFrame, healthcare organization, Kemerovo Region - Kuzbass.*

Современные тенденции появления большого числа новых лекарственных препаратов (ЛП), а также повышение конкуренции на отечественном фармацевтическом рынке приводят к актуализации проблемы надлежащей стратификации закупок ЛП в государственном сегменте. Данный вопрос особенно важен для лечебно-профилактических учреждений, где роль организации рационального использования денежных средств с целью закупки лекарственных препаратов ложится на плечи клинических фармакологов [1]. В данном случае нормативная документация предполагает использование клиникоэкономического анализа для принятия соответствующего решения [1]. Клиникоэкономический анализ - методология оценки медицинских технологий: методов профилактики, диагностики, лекарственного и нелекарственного лечения на основе комплексного взаимосвязанного учета результатов применения медицинской технологии и связанных с этим затрат, в том числе - для сравнения двух и более медицинских технологий [2]. Помимо сравнительных методов анализа, для выявления более эффективных технологий, данные стандарты также предусматривают единый принцип организации рационального лекарственного обеспечения – ABC/VEN анализ, свободно интерпретируемый как на всю систему здравоохранения, так и для отдельно взятой медицинской организации [2].

ABC/VEN анализ - международная методология оценки расходов на лекарственное обеспечение, которая заключается в сегментации закупаемых препаратов по доле затрат (А – препараты, составляющие 80% от общего объема затрат,  $B - 15$ %,  $C - 5$ %) и одновременно по значимости  $(V - xu)$ зненно важные,  $E - \text{neo0}x$ одимые,  $N - \text{proporter.}$ ные) [3]. Итогом анализа является оптимизация расходов на закупку препаратов с низким коэффициентом эффективности, их замена на препараты с большей доказательной базой и выявление категорий препаратов для дальнейшего рассмотрения. Всемирная организация здравоохранения (ВОЗ) рекомендует ABC/VEN-анализ, позволяющий при сравнительно небольших усилиях изучить качество фармакотерапии и лекарственного обеспечения той или иной медицинской организации [4].

За последнюю декаду подобный подход все чаще используется в различных исследованиях. Анализ рациональности закупок ЛП по методике ABC/VEN анализа за 2015 и 2016 год, проведенный в Псковской медицинской организации, показал, что доля затрат на жизненно важные лекарственные препараты в 2015 году составила 65%, что ниже стандартизированного критерия (70–80%) [5]. Сокращение затрат на закупку второстепенных и увеличение доли жизненно важных лекарственных препаратов в 2016 году способствовало более рациональному лекарственному обеспечению медицинской организации при сопоставимых условиях финансирования в сравнении с предыдущим периодом [5]. Использование ABC/VEN позволило установить, что общие затраты в отделении интенсивной терапии и реанимации составили 104 596,52 руб. На препараты класса А расходы составили 85 357,99 руб., класса B – 15 529,88 руб., а класса С – 3 708,65 руб. Использование ABC- и VEN-анализов показало, что денежные средства на лекарственное обеспечение в отделении, в целом, расходуются достаточно целесообразно [6]. Результаты внедрения ABC/VEN анализа в качестве способа рационального планирования закупок с 2010 по 2018 гг. для стационарных отделений и дневных стационаров филиала ФГБУ ФСНКЦ ФМБА России «Клиническая больница №42» показали положительные сдвиги, выражающиеся в оптимизации закупок, в целом, и рациональном подходе к расходованию финансирования по многим группам ЛП [7].

Полученные данные говорят о большом потенциале использования ABC/VEN анализа в системе здравоохранения, а также о весомых потенциальных преимуществах экономически рационального планирования лекарственного обеспечения в соответствии с принципами доказательной медицины.

Целью настоящей работы ставится оценка оптимальности расходования денежных средств по результатам проведенных тендеров в Кемеровской области – Кузбассе за 2021 – 2022 гг. Для оценивания были использованы технические возможности и базы данных «Системы оптимизации закупок лекарственных средств PharmFrame» [8].

Основной задачей PharmFrame является оптимизация закупок лекарственных препаратов при помощи фармакоэкономического анализа и запатентованной системы скоринга. PharmFrame включает в свой состав модули анализа [9]:

1) ABC/VEN анализа на основании системы скоринга лекарственных средств. Данный модуль позволяет перераспределить средства бюджета с лекарственных средств с недоказанной эффективностью на более эффективные препараты;

2) взаимозаменяемости препаратов по международной классификации АТХ. Позволяет пользователю сравнивать препараты между собой из одной и той же фармакологической группы;

3) рекомендаций лекарственных средств (рекомендован/не рекомендован/включен), включенных в международные клинические рекомендации. Позволяет пользователю принимать решение о назначении ЛП, базируясь на международном опыте;

4) взаимозаменяемости лекарственных средств, рекомендованных национальными клиническими рекомендациями. Позволяет пользователю анализировать применимость лекарственных препаратов по различным показаниям/нозологиям;

5) межлекарственных взаимодействий. Позволяет подбирать лекарственную терапию с меньшей вероятностью возникновения нежелательных реакций, связанных с возможным взаимодействием двух препаратов между собой.

Данные за 2021 года продемонастрировали, что в группу А были отнесены препараты на общую сумму 7 416 910 014,34 ₽, среди них 61,84 % - жизненно важные, 10,14% необходимые, 8,38% - второстепенные (рисунок 1).

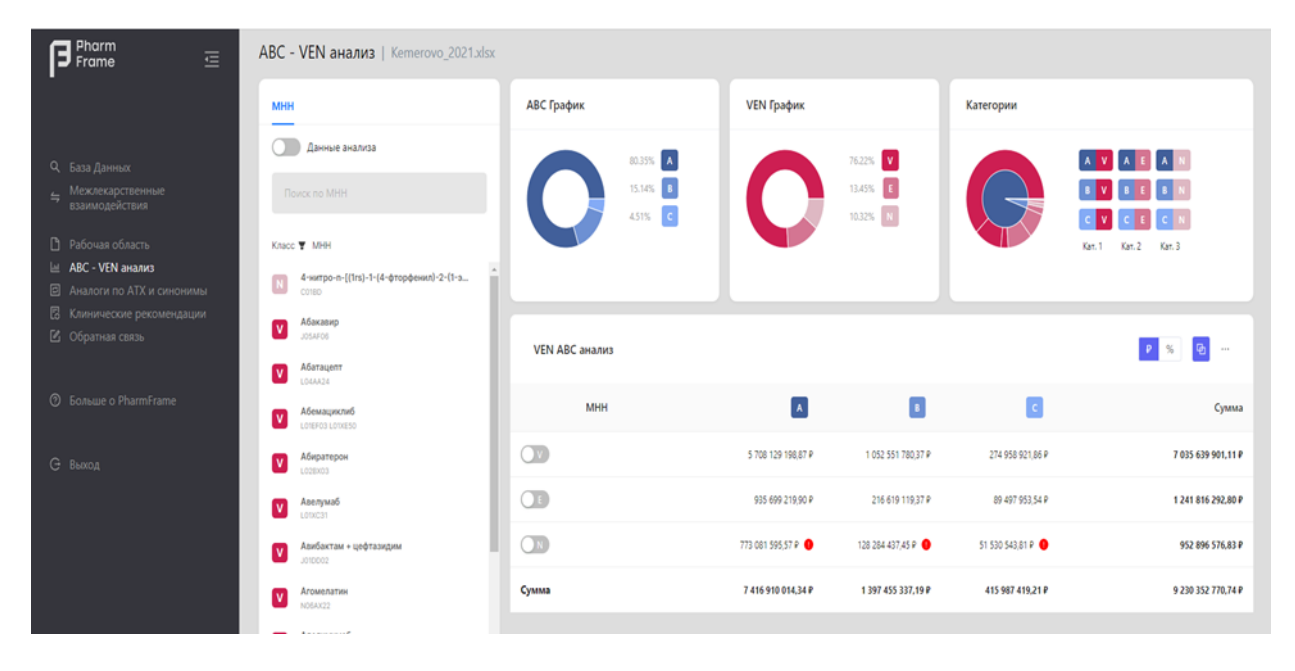

Рисунок 1 – Данные закупок в Кузбассе за 2021 год

В группе второстепенных ЛП большую часть расходов (3,6%) занимает «Фавипиравир» – противовирусный препарат с недоказанной эффективностью. Подобная структура затрат привела к общему росту количества второстепенных препаратов в общей парадигме до 10,32 %, что является выше нормального распределения (около 5%). Также в общих расходах в группе необходимых препаратов существенно место занимает ЛП «Нусинерсен» (3,64%). Однако, по данным скоринговой оценки сервиса данный ЛП имеет средний индекс доказанной эффективности 47, что говорит о недостаточном количестве клинических данных. Однако, в РФ зарегистрирован препарат «Рисдиплам» – аналог «Нусинерсена», который имеет прочную доказательную базу и индекс 100 (рисунок 2).

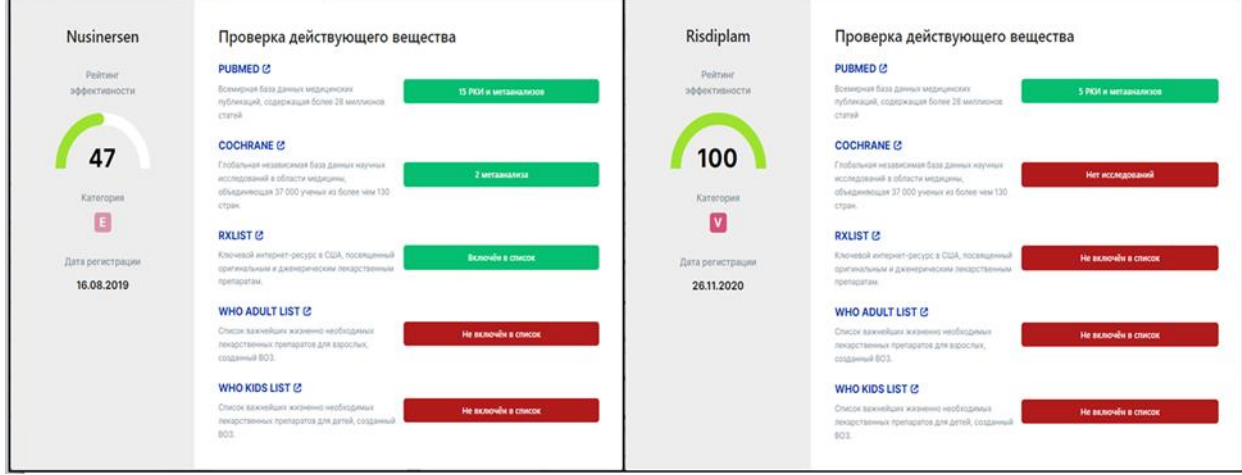

Рисунок 2 – Оценка доказанной эффективности «Нусинерсена» и «Рисдиплама»

Таким образом, за 2021 год структура затрат по оценке тендерных контрактов на ЛП в Кемеровской области – Кузбассе была рациональна, за исключением некоторых пунктов:

1) общая сумма затрат на второстепенные препараты была больше, чем оптимальная;

2) для некоторых ЛП существуют более эффективные аналоги, использование которых может повысить эффективность и безопасность терапии.

По данным за 2022 год в группу А были отнесены препараты на общую сумму 7 416 910 014,34 ₽, среди них 57,15 % - жизненно важные, 11,63% - необходимые, 11,67% второстепенные (рисунок 3).

| $\mathbf{\Theta}^{\text{Pharm}}_{\text{Frame}}$<br>$\equiv$ | ABC - VEN анализ   Kemerovo 2022.xlsx                     |                           |                                                                                                    |                |                      |
|-------------------------------------------------------------|-----------------------------------------------------------|---------------------------|----------------------------------------------------------------------------------------------------|----------------|----------------------|
|                                                             | <b>MHH</b>                                                | АВС График                | VEN График                                                                                                    | Категории      |                      |
| Q База Данных                                               | Данные анализа                                            | 80.45% A                  | 71.35% <b>V</b>                                                                                                    |                |                      |
| $\epsilon$ Межлекарственные<br>взаимодействия               | Поиск по МНН                                              | 15.03% 3<br>452% <b>c</b> | $14.88\% \begin{tabular}{ c c c } \hline \textbf{E} & \textbf{E} \\ \hline \end{tabular}$<br>$13.77\%$ $\begin{array}{ c c }\hline \rule{0pt}{1ex}\rule{0pt}{1ex}\rule{0pt}{1ex}\hline \rule{0pt}{1ex}\rule{0pt}{1ex}\rule{0pt}{1ex}\hline \rule{0pt}{1ex}\rule{0pt}{1ex}\hline \rule{0pt}{1ex}\rule{0pt}{1ex}\hline \rule{0pt}{1ex}\rule{0pt}{1ex}\hline \rule{0pt}{1ex}\rule{0pt}{1ex}\hline \rule{0pt}{1ex}\rule{0pt}{1ex}\hline \rule{0pt}{1ex}\rule{0pt}{1ex}\hline \rule{0pt}{1ex}\rule{0pt}{1ex}\hline \rule{0pt}{1ex}\rule$ |                |                      |
| В Рабочая область                                           | Knacc W MHH                                               |                           |                                                                                                    |                | Kan. 1 Kan. 2 Kan. 3 |
| Ш ABC - VEN анализ<br><b>2</b> Аналоги по АТХ и синонимы    | Technetium sestamibi<br>B<br>V090A01                      |                           |                                                                                                    |                |                      |
| <b>В</b> Клинические рекомендации<br>■ Обратная связь       | Абакавир<br>$\mathbf{v}$<br>JOSAFO6                       | VEN ABC анализ            |                                                                                                    |                |                      |
|                                                             | Абатацепт<br>$\mathbf v$<br>L04A024                       |                           |                                                                                                    |                |                      |
| © Больше о PharmFrame                                       | Абемациклиб<br>$\overline{\mathbf{v}}$<br>LOTEFO3 LOTXESO | <b>MHH</b>                | $\blacktriangle$<br>$\bullet$                                                                                                    | $\overline{c}$ | Сумма                |
| <b>G</b> Выход                                              | Абиратерон<br>$\overline{\mathbf{v}}$<br>L028X03          | $\overline{C}$            | 57.15%<br>10.93%                                                                                                    | 3.28%          | 71.35%               |
|                                                             | Авелумаб<br>$\overline{\mathbf{v}}$<br>LOTACIT            | $\bigcirc$                | 11.63%<br>2.60%                                                                                                    | 0.66%          | 14.88%               |
|                                                             | Авибактам + цефтазидим<br>$\mathbf v$<br>J010002          | $\overline{a}$            | 11.67%<br>1.51%                                                                                                    | 0.58%          | 13.77%               |
|                                                             | Агомелатин<br>V<br>NOSAX22<br>and the state               | Сумма                     | 15.03%<br>80.45%                                                                                                    | 4.52%          | 100.00%              |

Рисунок 3 – Данные закупок в Кузбассе за 2022 год

В группе второстепенных ЛП большую часть расходов (3,31%) занимает «Фавипиравир» – противовирусный препарат с недоказанной эффективностью. Затраты на ЛП «Олокизумаб» составили 146 031 600,00 руб. (1,47%), однако, по совокупным данным исследований доказанную эффективность данного ЛП можно оценить в 20 пунктов, что недостаточно. В качестве альтернативы данному препарату можно использовать «Тоцилизумаб», которому присвоен статус прорывной терапии FDA (Food and Drugs Administration, USA) и соответствующий индекс эффективности 80 баллов (рисунок 4). Подобная структура затрат привела к общему росту количества второстепенных препаратов в общей парадигме до 11,67% %, что является выше нормального распределения (около 5%). Также сохранилась тенденция к использованию ЛП «Нусинерсен» (2,32%) вместо более эффективного препарата «Рисдиплам».

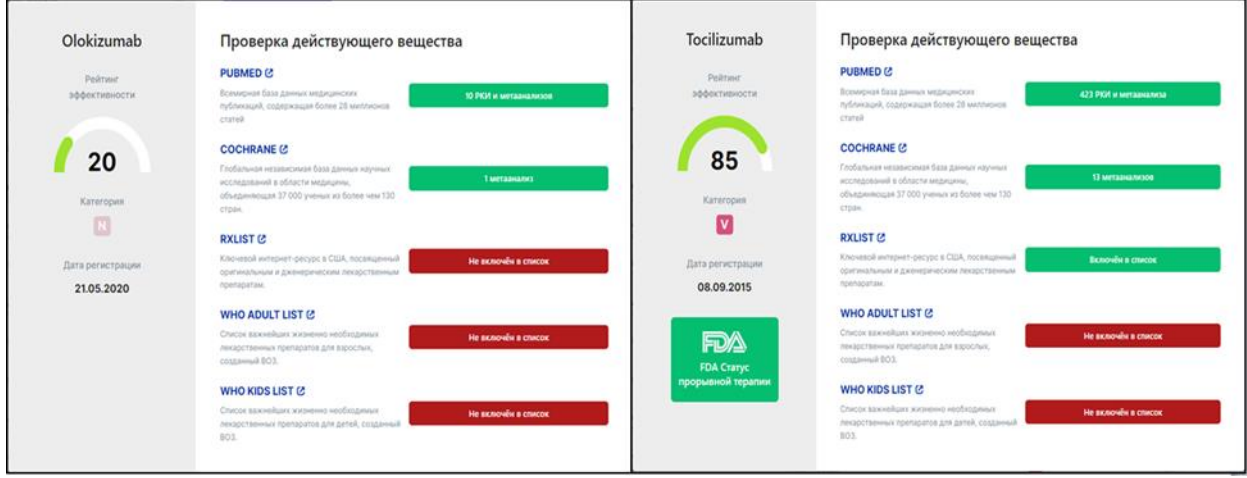

Рисунок 4 – Оценка доказанной эффективности «Олокизумаб» и «Тоцилизумаб»

Структура затрат сохранилась с отрицательными тенденциями и использованием большего количества лекарственных препаратов с низким индексом доказанной эффективности.

Произведенный анализ результатов тендеров по Кемеровской области – Кузбассу за 2021 – 2022 годы показал наличие ряда расхождений в распределении денежных средств для закупки лекарственных препаратов по нескольким группам и единицам, которые не соответствуют принципам ABC/VEN анализа. Выявленная тенденция использования препаратов с низким индексом доказанной эффективности является признаком снижения качества и безопасности фармакотерапии, что не соответствует курсам современной системы здравоохранения РФ [10]. Для принятия оптимальных управленческих решений необходимо использовать системы, направленные на комплексную оценку экономической выгоды, а также клинической эффективности лекарственных препаратов. Например, система PharmFrame может быть использована как полноценный инструмент организатора здравоохранения Кузбасса с расширенным спектром технических возможностей для полной оценки клинической эффективности лекарственных препаратов, а также управления денежными средствами медицинской организации. Использование системы PharmFrame на постоянной основе позволит существенно повысить эффективность распределения денежных бюджетных средств на закупку лекарственных препаратов и улучшить качество системы здравоохранения региона.

# **Библиографический список**

1. Приказ Минздрава РФ от 02.11.2012 N 575н " Об утверждении Порядка оказания медицинской помощи по профилю «клиническая фармакология» " (Зарегистрировано в Минюсте России 20.12.2012 N 26215)

- 2. Национальный стандарт РФ ГОСТ Р 56044-2014 «Оценка медицинских технологий. Общие положения» (утв. и введен в действие приказом Федерального агентства по техническому регулированию и метрологии Российской Федерации от 11 июня 2014 г. N 568-ст)
- 3. Pharm Frame. https://pharmframe.ru/methodology/abcven. Дата доступа: 10.11.23
- 4. Drug and therapeutics committees : a practical guide. / authors: Kathleen Holloway (editor), Terry Green https://iris.who.int/handle/10665/68553 Дата доступа: 10.11.23
- 5. Применение ABC/VEN-анализа для оценки рациональности лекарственного обеспечения медицинской организации / Н.В. Иванова, Е.Е. Васильева, Х.М.Э. Темирбулатова, Н.Т. Гончар // Профилактическая медицина - 2019: сборник научных трудов Всероссийской научно-практической конференции с международным участием, Санкт-Петербург, 14–15 ноября 2019 года. Том Часть 1. – Санкт-Петербург: Северо-Западный государственный медицинский университет имени И.И. Мечникова, 2019. – С. 173-176. – EDN HVFZEP.
- 6. Блоцкая Н.Г., Михайлова Е.И., Палковский О.Л. АВС/VEN-анализ потребления лекарственных препаратов на уровне отделения интенсивной терапии и реанимации родильного дома. Проблемы здоровья и экологии. 2022; 19(3): С. 46-51.
- 7. Ретроспективный анализ закупок лекарственных препаратов для многопрофильной медицинской организации / Т.А. Баранкина, Т.Е. Едунова, Е.Н. Толкова, И.В. Краснопеева // Современные проблемы здравоохранения и медицинской статистики. – 2019. – № 3. – С. 429-439. – DOI 10.24411/2312-2935-2019-10075. – EDN RNSOHE.
- 8. Реестр российского программного обеспечения «Система оптимизации закупок лекарственных средств PharmFrame»
- 9. Автоматизированная система анализа эффективности лекарственных препаратов и принятия решений на базе методологии доказательной медицины / А.В. Крюков, Б.М. Купчик, А.А. Новиков [и др.] // Системы автоматизации (в образовании, науке и производстве) AS'2022 : Труды Всероссийской научно-практической конференции (с международным участием), Новокузнецк, 15–16 декабря 2022 года. – Новокузнецк: Сибирский государственный индустриальный университет, 2022. – С. 193-198. – EDN TPHMVD.
- 10. Указ Президента Российской Федерации от 06.06.2019 г. № 254 «О Стратегии развития здравоохранения в Российской Федерации на период до 2025 года» http://www.kremlin.ru/acts/bank/44326 Дата доступа: 10.11.23

# УДК 004.9

# **ИНФОРМАЦИОННО-АНАЛИТИЧЕСКАЯ СИСТЕМА УПРАВЛЕНИЯ ДЕЯТЕЛЬНОСТЬЮ ПРЕДПРИЯТИЯ ПО ПРОИЗВОДСТВУ АСФАЛЬТА И АСФАЛЬТОБЕТОННОЙ СМЕСИ**

# **Поповян Н.О., Усов А.Б.**

## *Южный федеральный университет г. Ростов-на-Дону, Россия, popovian2011@mail.ru; usov@sfedu.ru*

*Аннотация. В данной статье строится и исследуется математическая модель управления коммерческим предприятием по производству асфальта и асфальтобетонной смеси. Исследование основано на методах математического моделирования и теории управления. Предлагается двухуровневая иерархически организованная система управления, включающая предприятие по производству асфальта, как Ведущего и его клиентов-покупателей, как ведомых. При моделировании используется информационный регламент игры Штакельберга при побуждении.*

*Ключевые слова: оптимальное управление, математическое моделирование, имитационное моделирование, модель предприятия, иерархическая система, равновесие Штакельберга.*

*Abstract. The article implements mathematical model of management of a commercial enterprise for the production of asphalt and asphalt concrete mixture. The research is based on methods of mathematical modeling and control theory. A two-level hierarchically organized management system is proposed, including an asphalt production company as a Center and its customers-buyers as Agents. The simulation uses the information rules of the Stackelberg game upon awakening.*

*Keywords: optimal management, mathematical modeling, simulation modeling, enterprise model, hierarchical system, Stackelberg equilibrium.*

#### **Введение**

Для получения вспомогательных обоснований при принятии решений, лицам, руководящим предприятиями, необходимы системы поддержки принятия решений – информационно аналитические системы [1]. Такие системы, основанные на математическом моделировании и теории управления, помогают максимизировать прибыль и оптимизировать производственные процессы. В данной работе предложена и исследована математическая модель предприятия, служащая основой моделирующего блока информационноаналитической системы управления его торговой деятельностью (ИАС) [2]. Прогнозирование и оптимизация деятельности предприятия осуществляется путем обработки данных аналитическим блоком ИАС.

Взаимодействие двух субъектов (компании и потребителей) можно представить как двухуровневую иерархическую систему, использование которой позволяет оптимизировать производственный процесс и улучшить качество услуг. В данной статье в качестве промышленного предприятия предлагается организация ООО ФИРМА «ПРОФИЛЬ», расположенной в Мясниковском районе Ростовской области и осуществляющая производство асфальта и асфальтобетонной смеси.

В данной статье выбор оптимального поведения субъектов реализуется путем решения игры Штакельберга. В [3-4] приведены основные сведения из теории игр, необходимые для построения и анализа математических моделей управления организационными системами, и рассмотрены базовые модели иерархических игр. В своем [5] Фомин Г.П. излагает понятия, методы и модели финансовых и коммерческих операций, необходимые для решения практических задач, связанных с коммерческой деятельностью.

#### **Описание математической модели**

Рассмотрим двухуровневую иерархическую модель отношений между двумя субъектами. Субъектом верхнего уровня (Ведущим) является асфальтобетонный завод. Ведущий осуществляет продажу готовой асфальтобетонной смеси по стоимости  $c_s$  за единицу. Стремясь максимизировать значение своей целевой функции, отображающей прибыль производства, Ведущий управляет переменной  $\alpha > 1$ , являющейся наценкой на стоимость единицы смеси при укладке бригадой завода. В качестве Ведомого выступает лицо или субъект, планирующий реализацию асфальтного покрытия участка дороги или земли. Покрытие территории можно осуществить как самостоятельно (т. е. приобретая только готовую смесь, а работу выполнить силами найденной самостоятельно бригады рабочих), так и воспользовавшись услугой Ведущего. Ведомый определяет величину  $v \in [0, 1]$ , т.е. какая часть общего объема работы по покрытию выполняется предприятием. Объем смеси V, необходимый для выполнения плана, рассчитывается Ведомым заранее на основе площади участка, рекомендуемой толщины покрытия и расхода смеси на 1 м<sup>2</sup>. В действительности разным Ведомым может оказаться необходим разный тип, состав и толщина покрытия [6]. Стоимость услуг для каждого типа смеси назначается отдельно, что приводит к разбиению множества Ведомых на группы по типу смеси. При этом сделка с Ведущим состоится только, если затраты Ведомого при сотрудничестве с Ведущим не превышают затраты при приобретении смеси на другом предприятии по средней рыночной стоимости  $c_m$  суммарно с затратами на его транспортировку d. Это приводит к тому, что постановка задачи зависит от входных параметров  $c_m$  и  $d$ .

$$
c_s \le c_m + d. \tag{1}
$$

Ведомый стремится к минимизации своих расходов. Его целевая функция складывается из расходов на приобретение и укладку смеси. При самостоятельном строительстве расходы Ведомого составляют:

$$
(1-v)\cdot V\cdot (c_s+f+p1\cdot s_{p-t}+\delta),
$$

где  $p_1$  – заработная плата дорожных работников;

 $f_1$  – сопутствующие расходы на укладку 1 м<sup>3</sup>;

 $s_{p-t}$  – количество наемных дорожных рабочих;

 – расходы на поиск организацию строительства, поиск рабочих, аренду техники, контроль работы.

При использовании услуг завода затраты Ведомого есть

$$
v\cdot V\cdot \alpha\cdot c_s.
$$

Его целевая функция имеет вид

$$
Y_1 = v \cdot V \cdot \alpha \cdot c_s + (1 - v) \cdot V \cdot (c_s + f_1 + p_1 \cdot s_{p-t} + \delta) \rightarrow min
$$
 (2)

и рассматривается при следующих ограничениях на управления

$$
0 \le v \le 1. \tag{3}
$$

Ведущий стремится к максимизации своей прибыли. Его целевая функция включает расходы на производство, выплату заработной платы рабочим и доходы от оказания услуг.

Расходы на производство смеси [7] из сырья объемом  $r$  выражаются как:

$$
(D + c_r + F) \cdot r + R + P \cdot s_{f-t}),
$$

где D – затраты на транспортировку единицы сырья на предприятие;

- F затраты на изготовление смеси;
- $c_r$  цена единицы сырья;
- r объем сырья;
- R средние затраты на проведение ремонтных работ оборудования;
- $P$  нормативная ставка заработной платы штатных сотрудников,

 $S_{f-t}$  – количество штатных сотрудников, выполняющих изготовление смеси.

Для оказания услуг по строительству покрытий предприятие имеет бригаду дорожных рабочих в количестве  $s_h$ , получающих оклад в размере  $P_h$  вне зависимости от наличия заказов. За выполнение работы по укладке единицы смеси рабочему назначается надбавку в размере  $p_h$ .

Предприятие получает доход от продажи произведенной смеси  $(1 - v) \cdot V \cdot c_s$  и строительства асфальтового покрытия  $v \cdot V \cdot (\alpha \cdot c_s - f - p_b \cdot s_b)$ .

Целевая функция Ведущего определяется функцией:

$$
Y_0 = -\left( (D + c_r + F) \cdot r + R + P \cdot s_{f-t} \right) -
$$
  

$$
- P_b \cdot s_b + (1 - v) \cdot V \cdot c_s + v \cdot V \cdot (\alpha \cdot c_s - f - p_b \cdot s_b) \rightarrow max
$$
 (4)

и рассматривается при следующих ограничениях на управления

$$
\alpha > 1. \tag{5}
$$

Рассмотрим случай:

$$
c_s \ge c_m + d. \tag{6}
$$

В данном случае приобретение смеси у Ведущего обходится Ведомому дороже, чем приобретение ее у конкурентов. Велуший может удержать клиента назначив такую наценку на услуги по строительству, что расходы Ведомого при сотрудничестве с Ведущим окажутся меньше, чем при приобретении услуг у конкурентов. Соответственно в этом случае  $v^* = 1$ , а целевые функции Ведущего и Ведомого принимают вид:

$$
Y_0 = -\left((D + c_r + F) \cdot r + R + P \cdot s_{f-t}\right) - P_b \cdot s_b + V \cdot (\alpha \cdot c_s - f - p_b \cdot s_b) \to \max_{Y_1 = V \cdot \alpha \cdot c_s}.
$$

Таким образом, целевые функции зависят от входных параметров и в общем случае имеют вид:

$$
Y_0 = -\left((D + c_r + F) \cdot r + R + P \cdot s_{f-t}\right) - P_b \cdot s_b +
$$
  
+ 
$$
\begin{cases} (1 - v) \cdot V \cdot c_s + v \cdot V \cdot (\alpha \cdot c_s - f - p_b \cdot s_b), \text{npu } c_s \leq c_m + d \\ V \cdot (\alpha \cdot c_s - f - p_b \cdot s_b), \text{npu } c_s \geq c_m + d \end{cases}
$$
  

$$
Y_1 = \begin{cases} v \cdot V \cdot \alpha \cdot c_s + (1 - v) \cdot V \cdot \left(c_s + f_1 + p_1 \cdot s_{p-t} + \delta\right), \text{npu } c_s \leq c_m + d \\ V \cdot \alpha \cdot c_s, \text{npu } c_s \geq c_m + d \end{cases}
$$
 (8)

#### Аналитическое решение

Имеем модель (7)-(8) при ограничениях (3), (5). Решение задачи зависит от входных параметров.

 $V \cdot \alpha \cdot c_s$ , при  $c_s \geq c_m + d$ 

Рассмотрим решение задачи при  $c_s \leq c_m + d$ . Итак, решается задача (1) – (5), в которой реализуется информационный регламент игры Штакельберга. В данной модели можно предположить, что предприятие имеет достаточную осведомленность о ситуации на рынке, что позволяет считать целевую функцию Ведомого известной Ведущему. Ведомый выбирает свою стратегию поведения, когда выбор ведущего уже сделан и известен ведомому. В системе реализуется информационный регламент игры Штакельберга. Алгоритмы построения равновесия Штакельберга для различных информационных регламентов Штакельберга/Гермейера при принуждении/побуждении описаны авторами в [8-9]. Равновесие строится на основе следующего алгоритма:

1) Определяется оптимальная стратегия Ведомого в зависимости от стратегии Ведущего:  $v^*(\alpha) = \arg \min_v Y_1(\alpha, v);$ 

2) найденная в первом пункте алгоритма оптимальная стратегия Ведомого подставляется в функцию Ведущего (4). Проводится максимизация функции (4) по переменной управления Ведущего  $\alpha$ . Находится оптимальная стратегия  $\alpha^* = \arg \max Y_0(\alpha, v^*(\alpha));$ 

3) найденное значение  $\alpha^*$  подставляется в оптимальную стратегию Ведомого:  $v^* =$  $v^*(\alpha^*)$ 

4) равновесие определяется как пара оптимальных стратегий  $(\alpha^*, \nu^*)$ .

Рассмотрим целевую функцию Ведомого (2) и найдем ее стационарные точки.

$$
\frac{\partial Y_1}{\partial v} = V \cdot \alpha \cdot c_s - V \cdot (c_s + f_1 + p_1 \cdot s_{p-t} + \delta)
$$

Оптимальный ответ Ведомого на любую стратегию Ведущего принимает вид:

$$
v^* = \begin{cases} 0, \text{ при } \alpha > 1 + \frac{f_1 + p_1 \cdot s_{p-t} + \delta}{c_s} \\ 1, \text{ при } \alpha \le 1 + \frac{f_1 + p_1 \cdot s_{p-t} + \delta}{c_s} \end{cases}
$$
(9)

Функцию Ведущего рассмотрим на двух промежутках при  $1 < \alpha \leq 1 + \frac{f_1 + p_1 \cdot s_{p-t} + \delta}{c_s}$ и  $\alpha > 1 + \frac{f_1 + p_1 \cdot s_{p-t} + \delta}{c}$ . В первом случае целевая функция примет вид:

$$
Y_0 = -\left( (D + c_r + F) \cdot r + R + P \cdot s_{f-t} \right) -
$$
  
-  $P_b \cdot s_b + V \cdot (\alpha \cdot c_s - f - p_b \cdot s_b) \rightarrow max.$  (10)

Функция линейна относительно переменной α. Производная функции всегда положительна:  $\frac{\partial Y_0}{\partial \alpha} = V \cdot c_s > 0$ . Следовательно, точка максимума функции на правом конце отрезка  $\left(1; 1 + \frac{f_1 + p_1 \cdot s_{p-t} + \delta}{c} \right)$ .

При  $\alpha > 1 + \frac{f_1 + p_1 s_{p-t} + \delta}{c_s}$ целевая функция Ведущего принимает вид:

$$
Y_0 = -\left( (D + c_r + F) \cdot r + R + P \cdot s_{f-t} \right) - P_b \cdot s_b + V \cdot c_s
$$

Как можно заметить, в связи с отсутствием зависимости функции от переменной управления Ведущего, переменная  $\alpha$  принимает значение  $1 + \frac{f_1 + p_1 s_{p-t} + \delta}{c_s} + \varepsilon$ , где  $\varepsilon > 0$ . То есть Ведущему выгоднее назначить такую стоимость услуг, чтобы Ведомый ограничился только приобретением смеси. Данная ситуация возможна, когда входные параметры таковы, что наценка, удовлетворяющая Ведомого, не устраивает Ведущего.

В таком случае должно выполняться неравенство:

$$
c_s > \alpha \cdot c_s - f - p_b \cdot s_b
$$
  

$$
c_s > c_s + f_1 + p_1 \cdot s_{p-t} + \delta - f - p_b \cdot s_b
$$
  

$$
f + p_b \cdot s_b > f_1 + p_1 \cdot s_{p-t} + \delta.
$$
 (11)

Условие (11) означает, что расходы Ведущего на укладку 1м<sup>3</sup> смеси превышают соответствующие расходы Ведомого.

Таким образом, для данной модели получены 2 стратегии. Одна из них будет равновесием Штакельберга в зависимости от значений входных параметров:

$$
(\alpha^*, \nu^*) = \begin{cases} \left(1 + \frac{f_1 + p_1 \cdot s_{p-t} + \delta}{c_s}, 1\right), \text{mm } f + p_b \cdot s_b \le f_1 + p_1 \cdot s_{p-t} + \delta\\ \left(1 + \frac{f_1 + p_1 \cdot s_{p-t} + \delta}{c_s} + \varepsilon, 0\right), \text{mm } f + p_b \cdot s_b > f_1 + p_1 \cdot s_{p-t} + \delta \end{cases} \tag{12}
$$

Рассмотрим случай:  $c_s \geq c_m + d$ .
В ланном случае слелка состоится, при условии, что низкая стоимость дополнительных услуг по строительству окупает высокую цену на смесь. То есть выполняется условие, что расходы Ведомого при укладке асфальта заводом дешевле чем суммарные расходы на приобретение смеси у конкурентов и самостоятельная работа по строительству при

$$
v^* = 1:
$$
\n
$$
V \cdot \alpha \cdot c_s \le V \cdot (c_m + d + f_1 + p_1 \cdot s_{p-t} + \delta)
$$
\n
$$
\alpha \cdot c_s \le c_m + d + f_1 + p_1 \cdot s_{p-t} + \delta
$$
\n
$$
\alpha \le \frac{c_m + d + f_1 + p_1 \cdot s_{p-t} + \delta}{c_s}.
$$
\n(13)

Учитывая условие (5), получаем следующее ограничение на управление ведущего:

$$
1 < \alpha \le \frac{c_m + d + f_1 + p_1 \cdot s_{p-t} + \delta}{c_s}.\tag{14}
$$

Из (13) следует ограничение на входные параметры:

$$
c_s < c_m + d + f_1 + p_1 \cdot s_{p-t} + \delta. \tag{15}
$$

Функция Ведущего при (13) принимает вид (10), точка максимума которой аналогично первой задаче находится на правом конце области допустимых значений управления Ведущего (14).

Таким образом получаем единственное решение:

$$
(\alpha^*, \nu^*) = \left(\frac{c_m + d + f_1 + p_1 \cdot s_{p-t} + \delta}{c_s}, 1\right) \tag{16}
$$

#### Пример

Рассмотрим оптимальное поведение при сравнении стоимости с конкурирующей крупной фирмой, предлагающей услуги по всей России, в том числе и рассматриваемом поселении. Данные о стоимости услуг получены на основе анализа сайта компании «Промтех Билдинг Чалтырь» [10]. Зафиксируем часть параметров, не зависящих от типа покрытия:

$$
V = r = 25 \, \text{m}
$$
,  $p_1 = 600 \, \text{p}$ ,  $f_1 = 800 \, \text{p}$ ,  $f = 500 \, \text{p}$ ,  $s_{p-t} = s_{f-t} = s_b = 4$ ,  $\delta = 200 \, \text{p}$ ,  $D = 300 \, \text{p}$ ,  $F = 100 \, \text{p}$ ,  $R = 20 \, \text{p}$ ,  $P_{norm} = 200 \, \text{p}$ ,  $P_{extra} = 0 \, \text{p}$ ,  $p_b = 300 \, \text{p}$ ,  $P_b = 14000 \, \text{p}$ ,  $d = 400 \, \text{p}$ 

В таблице 1 в столбцах  $c_r$ ,  $c_m$  и  $c_s$  приведены входные параметры, зависящие от типа смеси. Остальные столбцы представляют выходные значения, соответствующие стратегии Ведущего, стратегии Ведомого и выигрышей Ведущего и Ведомого соответственно. Таблица показывает возможность предприятия увеличивать стоимость смеси. Однако результаты показывают, что при  $c_s \geq c_m + d$  выигрыш Ведущего принимает постоянное значение. Это достигается занижением наценки на дополнительные услуги, что уменьшает целесообразность оказания услуг по строительству дорог и содержания собственной бригады рабочих. Вне зависимости от типа смеси при превышении стоимости смеси значения  $c_s = c_m + d$  значения целевых функций не меняются за счет снижения напенки.

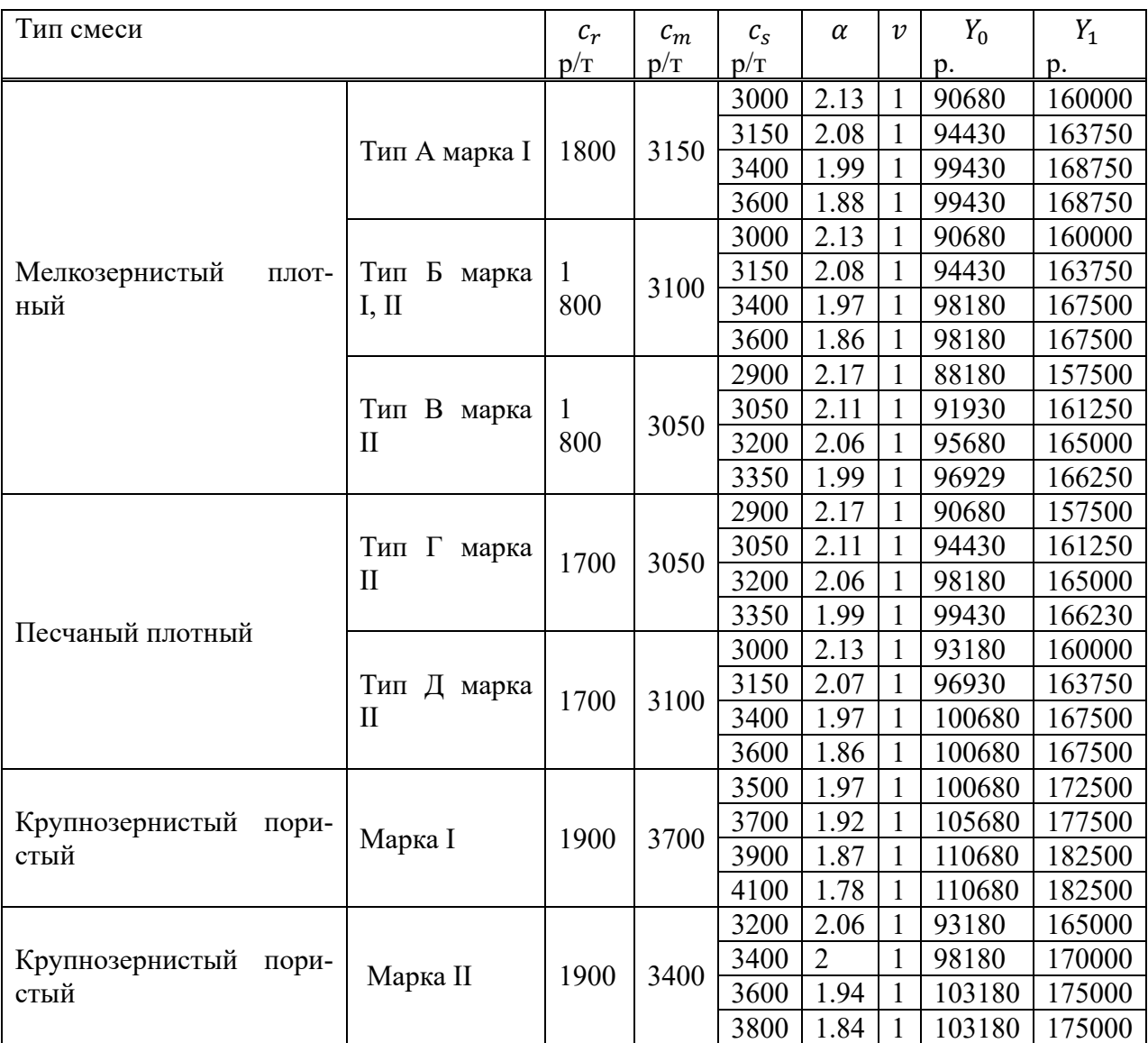

Таблица 1 – Результаты исследования зависимости выигрышей от стоимости для различных типов смеси

### **Заключение**

В статье рассмотрена стационарная иерархическая двухуровневая модель, основанной на взаимодействии промышленного предприятия с клиентами. Результаты исследования предоставлены предприятию ООО ФИРМА «ПРОФИЛЬ» для принятия решений и внедрения. В модель были включены факторы, такие как изменения рыночных условий и конкурентной среды, что позволит предприятию более точно прогнозировать поведение клиентов.

- 1. Аксенов К.А., Гончарова Н.В. Моделирование и принятие решений в организационно-технических системах: учебное пособие. В 2 ч. Ч. 1 –Екатеринбург: Изд-во Урал. ун-та, 2015. – 104 с.
- 2. Угольницкий Г.А., Усов А.Б. Информационно-аналитические системы управления качеством водных ресурсов// Водные ресурсы. 2008. Т. 35, № 5. С. 625 – 631.
- 3. Губко М.В., Новиков Д.А. Теория игр в управлении организационными системами. Издание 2, М.: 2005, С. 117-135.
- 4. Воронин А.А., Губко М.В., Мишин С.П., Новиков Д.А. Математические модели организаций: Учебное пособие. – М.: ЛЕНАНД, 2008, С. 90-118, 218-250.
- 5. Фомин Г.П. Экономико-математические методы и модели в коммерческой деятельности: учебник / М.: Издательство Юрайт, 2013. – 462 с.
- 6. ГОСТ Р 54401-2020 Дороги автомобильные общего пользования. Смеси литые асфальтобетонные дорожные горячие и асфальтобетон литой дорожный. Технические условия
- 7. Царенкова И.М. Калькулирование себестоимости продукции производственных предприятий дорожной отрасли: учеб.-метод. пособие для курсового и дипломного проектирования // М-во образования Респ. Беларусь, Белорус. гос. ун-т трансп. – Гомель : БелГУТ, 2010. – 51 с.
- 8. Угольницкий Г.А., Усов А.Б. Теоретико-игровая модель согласования интересов при инновационном развитии корпорации // Компьютерные исследования и моделирование, 2016, 8(4), с. 673-684.
- 9. Угольницкий Г.А., Горбанева О.И., Усов А.Б., Агиева М.Т., Мальсагов М.Х. Теория управления устойчивым развитием активных систем // УБС. 2020. №84.
- 10. https://kirpich-deshevo.ru/rostov-na-donu/chaltyr/asfalt?ysclid=lddack8dlu982132837

### УДК 004.724.4

# **ПОДХОДЫ К ОЦЕНИВАНИЮ РАБОТЫ УЗЛОВ В РАСПРЕДЕЛЕННОЙ СЕТЕВОЙ СТРУКТУРЕ ДЛЯ ЗАДАЧ УПРАВЛЕНИЯ ТЕХНИЧЕСКИМИ ЭЛЕМЕНТАМИ**

### **Грачев А.В.**

### *ФГБОУ ВО «Сибирский государственный индустриальный университет» г. Новокузнецк, Россия, grachev\_av@list.ru*

*Аннотация. Сети сейчас – это распределённые структуры, где количество узлов- постоянно меняется. При управлении сетью, при её оценке, необходимо знать, насколько оценка отражает оцениваемый объект (элемент) и то, как это может повлиять в целом. Сам исследуемый сегмент, включающий узлы разного качества, как единица, не однороден. Узлы в нем могут иметь различные характеристики и по-разному влиять на качество всего сегмента.*

*Ключевые слова: сети связи, узлы связи, маршрутизация, топология сети, передача данных.*

*Abstract. Networks in modern conditions are distributed structures where the number of participant nodes is constantly changing. When managing a network, when assessing it, it is also necessary to know how much the assessment itself reflects the object (element) being assessed and how this can affect the segment as a whole. The segment itself, consisting of nodes of different quality, is not homogeneous as a unit. The nodes in it can have different characteristics and have different effects on the quality of the entire segment.*

*Keywords: network, communication nodes, routing, network topology, data transmission.*

#### **Введение**

Задача управления техническими элементами, соединенными компьютерными сетями, становится все более сложной. Своевременная система обработки данных о работе сетей требует учитывать зависимости между элементами, которые возникают на нескольких этапах, например:

− **этапы первичной активной деятельности пользователей** – это появление в распределённой сетевой структуре новых или временных элементов;

− **этапы схожей активности** – когда определенные пользовательские элементы имеют схожие технические характеристики, но при этом их активное «поведение» в сети может различаться, т.е. они могут работать одинаково при схожих задачах, а могут и не иметь схожих процессов во время активной передачи данных;

- этапы накопления данных - это состояние, когда сетевая структура как единый технический объект, определяется только как транспортная составляющая, используемая для транспортировки данных от одного активного технического элемента к другому или к месту хранения.

#### Работа технического элемента в составе сегмента

Распределённая сетевая сеть - это естественное состояние структуры, используемой для изучения зависимостей между узлами во времени, включая внешнее воздействие и шаблоны трафика, состояние канала и обнаружение активности пользователя. Оценка сегмента с элементом в своем составе осуществляется с учетом типа данных и ограничений, наиболее влияющих на работу выбранного узла и всего сегмента. Для численной оценки состояния выявленного узла-посредника при работе в сегменте были использованы переменные, описанные в [2]. Тогда формула оценки узла в работе сегмента будет иметь вид:

$$
Mn = \frac{1}{5} \sum_{n=1}^{N} Mq_n,
$$
 (1)

 $Mn$  – оценки узла в работе сегмента; гле

 $N$ 

 $Mq$  – оценка состояние n-го узла-посредника с учетом типа данных [1];

- количество узлов в сегменте, с которых узел получал данные (задействованных при работе с узлом) на предыдущем этапе (на пяти шагах).

Оценка осуществляется на основе данных работы элемента на предыдущих циклах в составе сегмента. Пример расчетов оценки сегмента по формуле (1) с участием активных узлов при разных размерах сегмента приведен в таблице 1.

Таблица 1 - Оценка состояния узла сети при разных размерах кластера (фрагмент выборки)

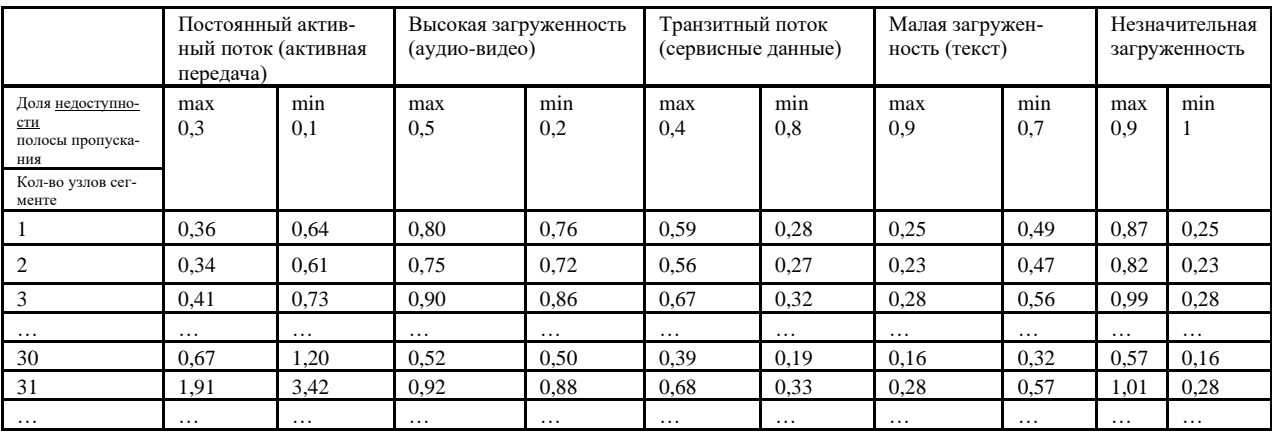

Примеры из таблицы выше представлены на рисунках 1-3.

Исходя из данных, представленных в таблице и на рисунках, видно, что оценки сильно колеблются от количества узлов в сети и доли недоступности канала связи, что соответствует предположению о влиянии на загруженность сегмента разных типах данных.

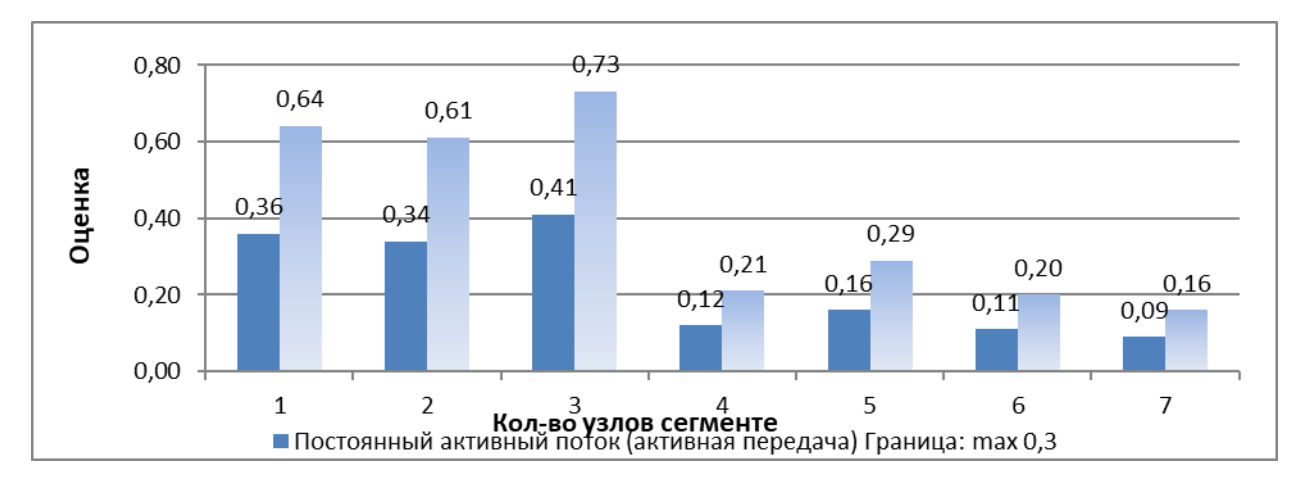

Рисунок 1 – Оценка состояния узла сети при разных размерах кластера для границ: 0,3-0,1

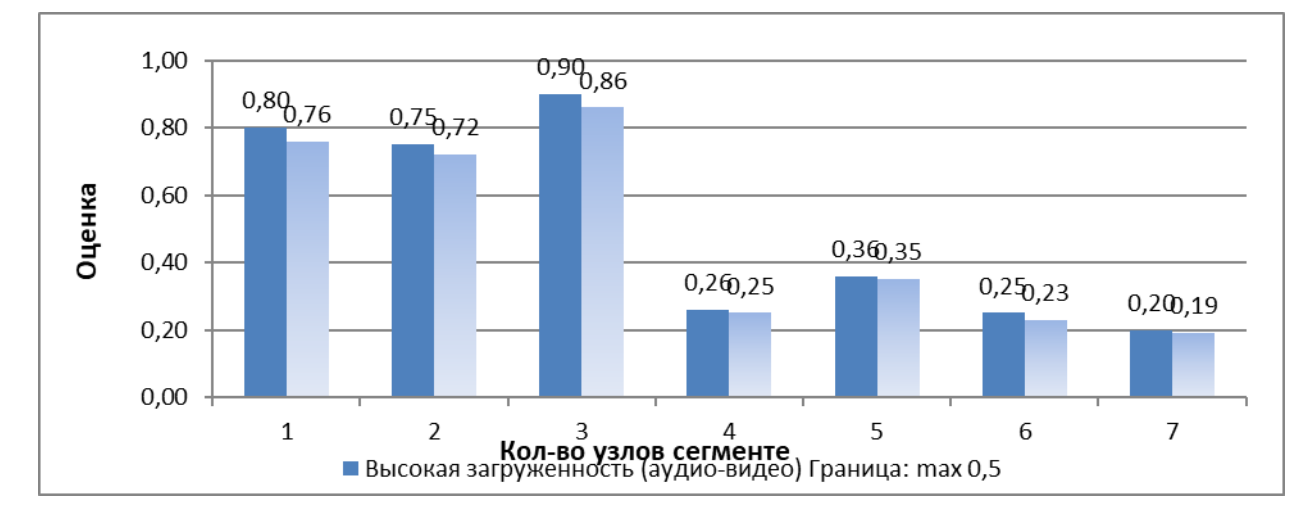

Рисунок 2 – Оценка состояния узла сети при разных размерах кластера для границ: 0,5-0,2

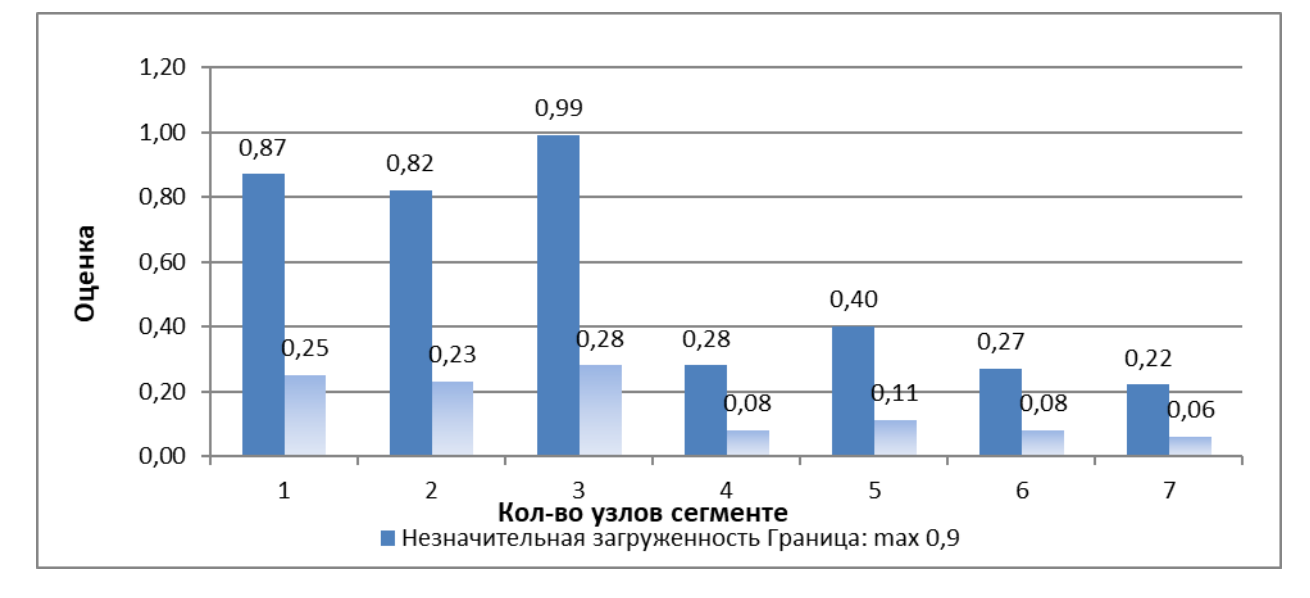

Рисунок 3 – Оценка состояния узла сети при разных размерах кластера для границ: 0,9-1

Поскольку в каждом временном интервале работы узла в составе сети можно наблюдать только косвенные данные о влиянии на состояние узла, пригодные для прогноза, необходимо учесть возможные оценки работы узлов сегмента при загруженности разными объёмами данных, передаваемых в сегменте. В определенных обстоятельствах может оказаться более подходящим не оценивать условную загруженность канала, а вместо этого оценивать статистику достаточности загруженности каналов в сегменте. Если имеется сильное сходство между оценкой узла-посредника и узлами сегмента, то можно будет говорить об однородности узлов сегмента, о его «рисунке».

#### **Заключение**

В работе предложен метод решения проблемы оценки узла в составе сегмента на этапе передачи данных, когда невозможно определить численные характеристики узла. Предлагается использовать данные схожих по оценке узлов с известными похожими характеристиками, оценку которых как приближенное значение для обновления оценки выбранного узла. «Рисунки» трафика узла могут служить оценочной величиной для отнесения узла к паре похожих узлов.

#### **Библиографический список**

- 1. О методе оценивания промежуточных узлов передачи данных для маршрутизации в иерархических сетях разной топологии / А.В. Грачев, Т.В. Киселева, А.С. Добрынин, Р.С. Койнов // Вестник Воронежского государственного университета. Серия: Системный анализ и информационные технологии. – 2015. – № 1. – С. 32–38.
- 2. Грачев, А.В. Подходы к моделированию процесса управления распределенными сетевыми объектами в сложных сетях. / А.В. Грачев. // Труды IIIX Международной научно-практической конференции. «Современные сложные системы управления (HTCS'2018)». – Старый Оскол, 2018. – С. 163–165.
- 3. Чупахина, Л.Р., Караулова О.А., Киреева Н.В. Оценка средней длины очереди и задержки передачи в сетевом узле // Информатика, телекоммуникации и управление. 2019. №1. URL: https://cyberleninka.ru/article/n/otsenka-sredney-dliny-ocheredi-izaderzhki-peredachi-v-setevom-uzle (дата обращения: 16.11.2023).
- 4. Обердерфер, В.Н. Модель узла коммутации для оценки показателей качества обслуживания сетевого трафика // Известия ТулГУ. Технические науки. 2019. №12. URL: https://cyberleninka.ru/article/n/model-uzla-kommutatsii-dlya-otsenki-pokazateleykachestva-obsluzhivaniya-setevogo-trafika (дата обращения: 16.11.2023).

УДК 004.056.53

# **УПРАВЛЕНИЕ КОНФИГУРАЦИЯМИ ТЕЛЕКОММУНИКАЦИОННОГО ОБОРУДОВАНИЯ ПРИ РЕШЕНИИ ЗАДАЧ ОБЕСПЕЧЕНИЯ ИНФОРМАЦИОННОЙ БЕЗОПАСНОСТИ**

# **Рыленков Д.А.**<sup>1</sup> **, Калашников С.Н.**<sup>2</sup>

<sup>1</sup>*Московский финансово-юридический университет г. Москва, Россия, davyd.rylenckov@yandex.ru*

<sup>2</sup>*ФГБОУ ВО «Сибирский государственный индустриальный университет» г. Новокузнецк, Россия, s.n.kalashnikov@yandex.ru*

*Аннотация. Рассмотрены особенности применения механизмов автоматизации процесса настройки телекоммуникационного оборудования предприятия при решении задач управления информационной безопасностью. Произведено сравнение наиболее распространенных систем управления конфигурациями в сценариях защиты корпоративной инфраструктуры.*

*Ключевые слова: информационная безопасность, защита данных, корпоративные сети, информационные системы.*

**Abstract.** The features of using mechanisms to automate the process of setting up telecommunications equipment of an enterprise in information security management tasks are considered. A comparison is made of the most common configuration management systems in corporate infrastructure protection scenarios. Keywords: information security, data protection, corporate networks, information systems.

Для предприятий с масштабной IT-инфраструктурой, функционирование программного обеспечения системы информационной безопасности включает в себя значи-

тельное количество конфигураций телекоммуникационного оборудования. Ручная настройка всех узлов и компонентов корпоративной сети достаточно затратная по времени и многократно повышает риск возможных ошибок администрирования [1, 2].

Решением данных проблем являются инструменты, которые позволяют в автоматическом режиме применять заданные настройки к группе устройств по определенному администратором шаблону [3].

Преимуществами инструментов автоматизации являются:

- централизованное управление подсистемами;

- снижение затрат времени;

- снижение риска случайных ошибок.

Среди наиболее известных средств для решения обозначенных задач на сегодняшний день можно привести следующие программные продукты:

1) Ansible - позволяет управлять оборудованием при помощи протокола SSH без установки на узлы дополнительных агентов, использует YAML для создания скриптов [4];

2) Puppet - позволяет управлять такими системами как Ubuntu, OpenSUSE, Solaris, BSD, macOS и Microsoft Windows;

3) Chef - позволяет настраивать и поддерживать множество серверов и может быть интегрирован в облачные платформы:

4) SaltStack - позволяет использовать подход IaaS для управления информационной инфраструктурой предприятия. Является программным обеспечением с открытым исходным кодом, написанным на Python.

Сравнение перечисленных программных продуктов представлено в таблице 1.

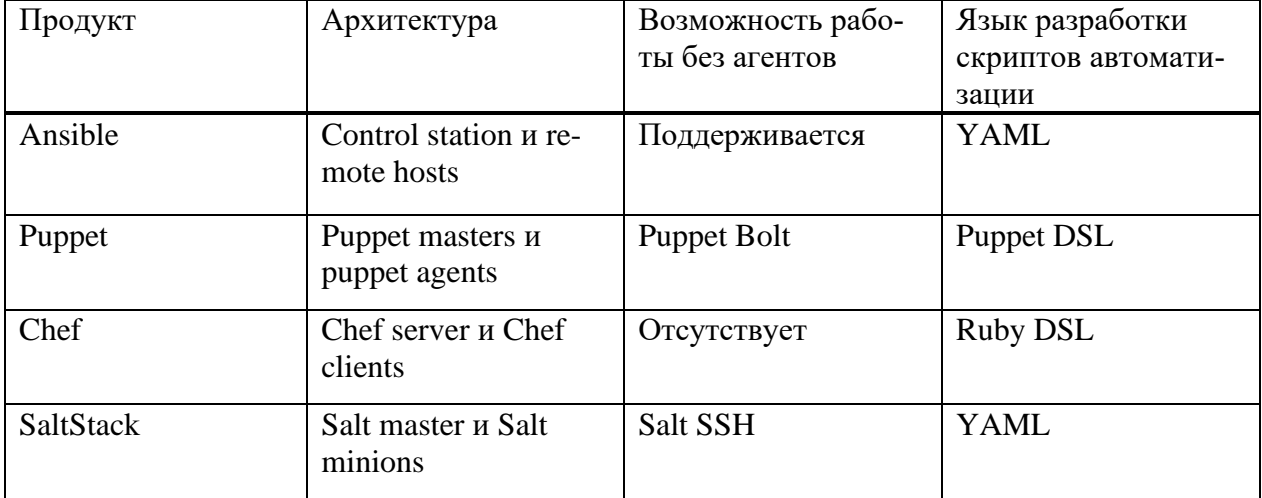

Таблица 1. Сравнение средств автоматизации

Каждый из рассмотренных инструментов имеет свою архитектуру и поддерживаемый формат скриптов автоматизации.

Рассмотренные программные продукты могут быть применены при эксплуатации следующих компонентов подсистемы информационной безопасности:

- корпоративных межсетевых экранов:

− систем предотвращения вторжений;

- − DLP систем;
- − SIEM систем;
- − антивирусного программного обеспечения.

Примером конкретных задач может служить автоматизированная установка антивирусного ПО на рабочие станции пользователей организации и применение правил на корпоративных межсетевых экранах [5, 6].

В заключении необходимо отметить, что прежде чем применять разработанные правила и политики с использованием любых программных продуктов для автоматизации конфигурации компонентов инфраструктуры предприятия, необходимо произвести их предварительное тестирование в виртуальной среде, для того чтобы исключить любые возможные ошибки, которые могут привести к некорректной работе информационных систем.

- 1. Милославская, Н.Г. Технические, организационные и кадровые аспекты управления информационной безопасностью / Н.Г. Милославская, М.Ю. Сенаторов, А.И. Толстой. – 2-е издание, исправленное. – Москва : Научно-техническое издательство «Горячая линия-Телеком», 2017. – 214 с. – (Вопросы управления информационной безопасностью). – ISBN 978-5-9912-0364-7.
- 2. Интеллектуальные системы управления информационной безопасностью / В.А. Табакаева, В.В. Селифанов, В.Р. Ан [и др.] // Сборник научных трудов Новосибирского государственного технического университета. – 2019. – № 3-4(96). – С. 165-176.
- 3. Карганов, В.В. Основные положения и этапы при планировании системы менеджмента информационной безопасности / В.В. Карганов, В.Ю. Батов, А.В. Савлиш // Материалы конференций ГНИИ \ «НАЦРАЗВИТИЕ». Июль 2017 : Сборник избранных статей, Санкт-Петербург, 24–27 июля 2017 года. – Санкт-Петербург: ГНИИ «НАЦРАЗВИТИЕ», 2017. – С. 110-120.
- 4. Косенков, В.В. Автоматизация настройки сервера с помощью Ansible / В.В. Косенков, А.В. Богданов // Фундаментальные и прикладные научные исследования: актуальные вопросы, достижения и инновации : Сборник статей LIX Международной научнопрактической конференции, Пенза, 10 сентября 2022 года. – Пенза: Наука и Просвещение (ИП Гуляев Г.Ю.), 2022. – С. 32-36.
- 5. Рыленков, Д.А. Применение стандарта IEEE 802.1x для управления доступом в корпоративных сетях / Д.А. Рыленков // Теория и практика обеспечения информационной безопасности : Сборник научных трудов по материалам всероссийской научнотеоретической конференции, Москва, 03 декабря 2021 года. – Москва: Московский технический университет связи и информатики, 2021. – С. 286-289.
- 6. Современные тренды в области кибербезопасности / Ю.Г. Горшков, А.С. Марков, В.А. Матвеев, В.Л. Цирлов // Безопасные информационные технологии (бит-2016) : Сборник трудов Седьмой Всероссийской научно-технической конференции, Москва, 16–17 ноября 2016 года / Под редакцией В.А. Матвеева. – Москва: федеральное государственное бюджетное образовательное учреждение высшего профессионального образования «Московский государственный технический университет имени Н.Э. Баумана» (Научно-учебный комплекс «Информатика и системы управления» МГТУ им. Н.Э. Баумана), 2016. – С. 138-142.

# **РАЗРАБОТКА ТЕОРЕТИЧЕСКИХ ОСНОВ ДЛЯ УПРАВЛЕНИЯ ОБРАЗОВАТЕЛЬНЫМ ПРОЦЕССОМ ПРИ ИЗУЧЕНИИ УЧЕБНЫХ ДИСЦИПЛИН МАТЕМАТИЧЕСКОГО ЦИКЛА С ИСПОЛЬЗОВАНИЕМ ТЕХНОЛОГИЙ ВИРТУАЛЬНОЙ И ДОПОЛНЕННОЙ РЕАЛЬНОСТЕЙ**

### **Лубина О.С., Калашников С.Н.**

### *ФГБОУ ВО «Сибирский государственный индустриальный университет» г. Новокузнецк, Россия, babushkina.olga51999@gmail.com*

*Аннотация. В статье рассматриваются особенности управления образовательным процессом с использованием технологий виртуальной (VR) и дополненной (AR) реальностей при изучении дисциплин математического цикла. С этой целью в данной работе проведен обзор известных методов и механизмов управления учебным процессом, а также показано применение VR/AR-технологий в образовании. Внедрение информационных технологий в сферу образования позволяет качественно изменить содержание, методы и формы обучения, сделать его более интересным и эффективным.*

*Ключевые слова: учебный процесс, образовательные ресурсы, математический цикл, информационные технологии, VR/AR-технологии.*

*Abstract. The article discusses the features of educational process management using virtual (VR) and augmented (AR) reality technologies in the study of mathematical cycle disciplines. To this end, this paper reviews the known methods and mechanisms of educational process management, and also shows the use of VR/AR technology in education. The introduction of information technologies in the field of education allows us to qualitatively change the content, methods and forms of education, make it more interesting and effective.*

*Keywords: educational process, educational resources, mathematical cycle, information technologies, VR/AR technologies.*

Математика занимает особое место в науке, культуре и общественной жизни, являясь одной из важнейших составляющих мирового научно-технического прогресса. Изучение математики играет системообразующую роль в образовании, развивая познавательные способности человека, в том числе к логическому мышлению, влияя на преподавание других дисциплин. Качественное математическое образование необходимо каждому для его успешной жизни в современном обществе.

Успех нашей страны в XXI веке, эффективность использования природных ресурсов, развитие экономики, обороноспособность, создание современных технологий зависят от уровня математической науки, математического образования и математической грамотности всего населения, от эффективного использования современных математических методов. Без высокого уровня математического образования невозможны выполнение поставленной задачи по созданию инновационной экономики, реализация долгосрочных целей и задач социально-экономического развития Российской Федерации. Развитые страны и страны, совершающие в настоящее время технологический рывок, вкладывают существенные ресурсы в развитие математики и математического образования. На сегодняшний день одной из эффективных и инновационных технологий при изучении учебных дисциплин математического цикла является применение виртуальной и дополненной реальностей [1].

**Виртуальная реальность (VR-технологии)** – это компьютерная технология, которая воспроизводит окружающую среду и имитирует физическое присутствие. Данные технологии играют наиболее важную роль в обучении профессиям, где эксплуатация реальных устройств и механизмов связана с повышенным риском либо с большими затратами: пилот самолёта, машинист поезда, диспетчер, а также в процессе обучения вождению в автошколах и т.п. Здесь следует уделять особое внимание качеству системы визуализации, так как картинка должна быть абсолютно достоверной. Большое значение виртуальная реальность имеет и при обучении такой сложной и уникальной специальности как космонавт. Для обучения космонавтов можно использовать имитирующие открытый космос тренажеры с виртуальной реальностью, что уже планируют реализовать в российском Центре подготовки космонавтов [2].

Приведем несколько плюсов технологий виртуальной реальности перед обычными презентациями на интерактивной доске и обучающими фильмами [3]:

− *ощущение присутствия,* когда человек видит информацию от первого лица, лучше запоминает ее и более вовлечен в образовательный процесс;

− *интерактивность,* когда есть возможность взаимодействовать с окружающими предметами в виртуальной реальности, что позволяет быстро и адекватно оценить информационный контент;

− *наглядность,* когда графика выглядит почти фотореалистичной, за счет высокого современного уровня развития технологии виртуальной реальности, что позволяет снизить затраты на симуляцию реальных событий.

Далее представлен образовательный VR-контент, который доступен в настоящее время [4]:

− Apollo 11 VR, это космический симулятор с видом от первого лица. Благодаря этому симулятору ученики могут поучаствовать в историческом событии. Посмотреть на работу космической экспедиции Apollo 11;

− VR Museum of Fine Art, это виртуальный музей изобразительных искусств и художественная галерея, которую вместе со своими учениками или студентами вы можете посетить не выходя из аудитории;

− VR тренажер HSE, это тренажер в виртуальной реальности для отработки действий по промышленной и экологической безопасности, охране труда и гражданской защите. Такой тренажер можно с легкостью включать в школьную программу уроков ОБЖ (основы безопасности жизнедеятельности) и проводить практические занятия, что повлечет за собой повышение эффективности и вариативности обучения.

Наряду с виртуальной реальностью в образовании может использоваться еще и **дополненная реальность (AR-технологии),** которая представляет собой компьютерную технологию, позволяющую пользователю увидеть реальный мир с наложенными на него виртуальными объектами, что создает эффект их присутствия в едином пространстве. В отличие от виртуальной реальности, которая полностью погружает человека в цифровую, виртуальную вселенную, дополненная реальность – это дополняющие реальное окружение технологии путем добавления различной сенсорной информации. Невзирая на наименование, такие технологии могут не только дополнять в мир данные виртуального характера, но и устранять некоторые объекты из окружения [5].

Выделяют два основных принципа построения дополненной реальности [6]:

− на основе маркера;

− на основе координат пользователя.

*Безмаркерные технологии* часто применяются в мобильных устройствах с помощью различных встроенных датчиков: акселерометр, гироскоп, магнетометр, GPSприёмник. Под *маркером* понимается объект, расположенный в окружающем пространстве, который находится и анализируется специальным программным обеспечением для последующей отрисовки виртуальных объектов. Программа с помощью веб-камеры получает информацию о положении маркера в пространстве и может спроецировать на него некий виртуальный объект, что будет имитировать эффект его присутствия в окружающем пространстве. Если использовать высококачественные модели и дополнительные графические фильтры, можно добиться того, что виртуальный объект может стать практически реальным и трудно отличимым от окружающего интерьера. В роли маркера обычно выступает некоторое специальное изображение, зачастую нанесенное на лист бумаги. Разные алгоритмы распознавания изображений требуют различные типы рисунка, которые могут сильно варьироваться. Маркерами также могут быть объемные фигуры и даже глаза и лица людей.

Преимуществом использования AR-технологий в образовании являются прекрасные возможности визуализации. Немецкие исследователи Технического Университета Мюнхена Патрик Майер, Гудрун Клинкер и Маркус Теннис создали инструмент для визуального представления и контроля молекул. Эта программа показывает динамическое поведение во взаимодействии между молекулами [7].

Актуальность применения VR/AR-технологий для управления образовательным процессом при изучении учебных дисциплин математического цикла связана с тем, что они позволяют повысить эффективность этого процесса, при этом обеспечив удобство и доступность практически для каждого. Кроме того, они позволяют легко организовать удаленный урок или проверку знаний. Это позволит существенно сократить время подготовки, повысить качество обучения и усилить практическую направленность учебного процесса [8]. Однако использование технологий виртуальной и дополненной реальностей требует разработки соответствующих теоретических основ, которыми могут стать рассмотренные выше концепции.

Несмотря на все преимущества VR/AR-технологий, стоимость современных цифровых продуктов для внедрения этих технологий все еще высока, и они недоступны широкому потреблению. Можно предположить, что будущее сферы образования во многом будет определяться тем, насколько быстро виртуальная и дополненная реальности станут общедоступным технологическим образовательным продуктом.

Таким образом, визуализация и совмещение цифровых и реальных объектов - это новый способ решения сложных заданий в области математики. После анализа проблемы решения школьниками задач пространственной геометрии и возможностей применения виртуальной и дополненной реальностей для визуализации в обучении был следан вывод о том, что применение данных технологий в образовательном процессе весьма перспективно.

- $1.$ Формирование социально-трудовой компетенции учащихся основной школы на уроках математики, через решение задач практической направленности [Электронный ресурс] : сайт. - Режим доступа: https://edu-time.ru/pub/116335, свободный (дата обрашения: 05.11.2023).
- 2. VRgeek: новости виртуальной реальности [Электронный ресурс] : сайт. Режим доступа: https://vrgeek.ru/obrazovanie-v-vr/ (дата обращения: 05.11.2023).
- Баюров А. Е., Петрова О. А. Виртуальная реальность в образовании [Электронный 3. ресурс] / А. Е. Баюров, О. А. Петрова // Материалы V Международной научнопрактической конференции, посвященной Дню космонавтики «Актуальные проблемы авиации и космонавтики». - 2019. - Т. 3. - С. 633-635. - Научная электронная библиотека «eLIBRARY.RU». Режим доступа: https://elibrary.ru/download/elibrary\_43827825\_51819131.pdf (дата обращения:  $05.11.2023$ ).
- 4. Виртуальная реальность в образовании [Электронный ресурс] : сайт. - Режим доступа: https://likevr.ru/blog/virtualnaya-realnost-v-obrazovanii/, свободный (дата обращения: 05.11.2023).
- Виртуальная и дополненная реальность (VR и AR) что это? [Электронный ресурс] : 5. сайт. - Режим доступа: https://68bit.ru/2017/10/virtualnaja-i-dopolnennaja-realnost-vr-iar-chto-jeto/ (дата обращения: 07.11.2023).
- 6. Благовещенский И.А., Демьянков Н.А. Технологии и алгоритмы для создания дополненной реальности // Моделирование и анализ информационных систем.  $-2013. - T$ .  $20, N<sub>2</sub>2. - C. 129 - 138.$
- 7. Maier P., Klinker G., Tonnis M. Augmented Reality for teaching spatial relations. // the International Journal of Arts & Sciences.  $-2009$ .  $-$  Vol. 11, N. 3.  $-$  P. 115-122.

8. Использование виртуальной и лополненной реальности на уроках математики и ин-**Электронный**  $pecypc$ : сайт. Режим форматики  $\equiv$ доступа: https://yauchitel.ru/load/blogi/ispolzovanie virtualnoj i dopolnennoj realnosti na urokakh matema tiki i informatiki/489-1-0-20062 (дата обращения: 07.11.2023).

### УДК 004.9

# ОБЗОР СУЩЕСТВУЮЩИХ МЕТОДОВ И ИНСТРУМЕНТОВ УПРАВЛЕНИЯ **ОРГАНИЗАЦИЕЙ**

### Шабалин В.С., Киселева Т.В.

### ФГБОУ ВО «Сибирский государственный индустриальный университет» г. Новокузнеик, Россия, vellbene@vandex.ru, kis@siusibsiu.ru

Аннотация. Любая организация представляет собой систему, состоящую из множества элементов, находящихся в состоянии подвижного равновесия и постоянного взаимодействия между собой. Эти элементы различным образом комбинируются и образуют более укрупненные формирования компоненты. В любой организации как единой управляемой системе выделяются два таких компонента управляющая (система, субъект) система и управляемая система (объект, система). При этом, систему управления можно рассматривать как с позиции статики, так и с позиции динамики. Только эффективная слаженная работа всех служб обеспечивает максимальную прибыльность фирмы.

Ключевые слова: организация, организационная система, методы и инструменты управления, система управления.

**Abstract.** Any organization is a system consisting of many elements that are in a state of fluid equilibrium and constant interaction with each other. These elements are combined in various ways and form larger formations - components. In any organization as a single managed system, two such components are distinguished - a management subsystem (system, subject) and a managed system (object, system). At the same time, the control system can be considered both from a static and dynamic perspective. Only effective coordinated work of all services ensures maximum profitability of the company.

**Keywords:** organization, organizational system, management methods and tools, management system,

Управление является важной функцией руководства хозяйствующего субъекта. Многие авторы на протяжении всего периода существования управленческих наук искали определение сущности данной категории.

Еще К. Маркс поднимал вопрос высокой роли человека в организации. А затем и такие классики как Ф. Тейлор и М. Вебер развивали научную организацию труда.

По мнению Егоршина А. П. [1], управление заключается в целенаправленной деятельности руководства хозяйствующего субъекта, а также специалистов и руководителей подразделений системы управления персоналом. Эта деятельность включает разработку концепции и стратегии кадровой политики и методов управления.

По мнению Кибанова А. Я. [2] система управление выступает формой живого труда, целью которой является удовлетворение потребностей персонала в такой организации совместного труда, чтобы достигать целей скорейшим образом и минимизировать затраты всех видов ресурсов.

Менеджмент и управление – два неразделимых термина. Менеджмент включает в себя управление организацией, персоналом и прочие направления. Как непосредственная самостоятельная деятельность менеджмент персонала появился после 1970-х гг.

Итак, сегодня система управления хозяйствующего субъекта направлена на финансовое совершенствование компании с помощью увеличения продуктивности человеческих ресурсов [3].

Эффективное управление на сегодняшний день – важнейший доминирующий фактор, как успеха предприятия, так и повышения его устойчивости. Человек выступает основным ресурсом достижения цели организации [4]. Поэтому сейчас возрастает роль

управления именно персоналом, т.е. акцентируется внимание на ряловых работниках, преобладает тактический подход к управлению.

Общий вид управления представляет собой определенный тип взаимодействия двух объектов, при этом один из них будет находиться в положении субъекта управления, а для другого определена позиция объекта управления.

Со стороны субъекта управления следует некий посыл в виде команд управления, направленных объекту управления. Эти команды содержат информацию о том, какие действия обязан совершить объект управления.

После получения команд управления объект управления начинает действовать в соответствии с ними и учитывая сложившуюся ситуацию.

Как и любая система, система управления состоит из определенных элементов. Последние представляют собой объекты управления, его субъекты, структуру, методы и процедуры управления.

Управление как система предполагает наличие ряда элементов, которые неразрывно связаны между собой и находятся в постоянном взаимодействии. К их числу можно отнести [5]:

- информационный характер процесса управления;

- целенаправленность управления;

- осуществление управляющего воздействия и обратной связи:
- наличие субъекта и объекта управления;
- усилительную способность управления.

Объектом управления системы является персонал, материальные ресурсы, финансовые ресурсы хозяйствующего субъекта. Подобное означает, что любое предприятие является индивидуальным.

Субъекты управления - это менеджеры или специалисты службы управления персоналом, которые заняты осуществлением разработки и реализации решений. Они являются звеном или частью системы управления, воздействующим на объект управления.

Итак, управление хозяйствующего субъекта представляет собой процесс воздействия одного человека или группы менеджеров на других людей, финансовые и трудовые ресурсы для достижения поставленных целей компании, а также принятие на себя менеджерами ответственности за результативность воздействия.

Метод управления – метод воздействия субъекта управления на объект управления лля практического осуществления стратегических и тактических целей системы управления [6]. Целью системы управления является достижение конкурентоспособности выпускаемой продукции, выполняемой услуги, организации и других объектов на внешнем или внутреннем рынке.

Выполнение функций управления проводится на основе использования надлежащих методов управления, к важнейшим из которых можно отнести:

- административно-распорядительные;

 $-$  правовые:

- социально-психологические;

- экономические.

Первые основаны на прямом воздействии руководителя на волю исполнителя путем управленческих команд в устной, а также письменной формах. Они обязательны к исполнению. Данные методы задействуют поведенческие мотивы: ответственность, дисциплинированность, чувство долга, стремление следовать корпоративной культуре и лояльность к компании. Эти методы состоят из следующих составляющих [5]:

- методы организационного воздействия, регламентируемые нормативной документацией в рамках данного предприятия (рекомендации, инструкции, нормирование труда и другое);

- организационно-стабилизирующие методы - к ним относятся федеральные законы и другие нормативные акты со статусом государственных, в том числе стандарты;

- дисциплинарные методы - сдерживающее воздействие негативных стимулов: взысканий, штрафных санкций, угрозы увольнения;

- распорядительные методы, регламентируемые документами оперативного руководства: распоряжениями, приказами.

В основе алминистративно-распорядительных методов лежит принцип безвозмездного отношения субъекта и объекта управления.

Второй тип основывается на выполнении как управленцами, так и подчиненными выработанных правил деятельности, соблюдение которых гарантируется принудительной силой государства. При этом используется совокупность юридических средств воздействия на отношения, возникающие в сфере управления: правовые акты, нормы, правоотношения, и др. [1]. Основными правовыми актами, положенными в основу выработки правовых методов управления, являются ГК РФ, ТК РФ, уголовное право и т.д.

Социально-психологические методы управления, играющие особо важное значение в современных условиях при условии надлежащего их использования, призваны воздействовать на сознание участников производства, регулировать характер взаимоотношений между членами коллектива, способствовать раскрытию и развитию творческих способностей работников, в том числе и на основе повышения их образовательного уровня и квалификации [2].

В основе последних из перечисленных методов управления заложены экономические интересы различных категорий работающих фирмы, необходимость соизмерения затрат с полученными результатами. Применение этих методов управления предполагает, что отношения между отдельными элементами экономической системы, между управляющими и управляемыми звеньями строятся на возмездных началах [2]. Важнейшими средствами реализации экономических методов управления предприятием служат механизм материального и морального стимулирования и действующая система оплаты труда. При этом выделяют экономическое воздействие в рамках одного предприятия и общегосударственные, основанные на налоговом, трудовом законодательстве.

По управленческим этапам методы управления подразделяют на следующие элементы:

- контроль - обязателен для наблюдения за всеми трудовыми процессами;

- учет личных данных персонала - открывает возможность применения индивидуального подхода;

- анализ - позволяет обобщать имеющуюся информацию и делать выводы о необходимых в дальнейшем мероприятий;

- планирование - призвано регламентировать поведение персонала в процессе реализации поставленных целей;

- организация - формирование условий для работы, непосредственная организация трудовой деятельности;

- мотивация - персонал, который имеет определенный стимул к работе (дополнительное денежное вознаграждение, продвижение по работе) работает эффективней [1].

Теория и практика управления получили широкое применение в развитых странах. В США доля менеджеров различных уровней в общей численности занятых составляет около 30%, а в некоторых фирмах она достигает 70 – 80%. Такой высокий процент менеджеров в общей численности занятых объясняется изменением характера производственного процесса в последние десятилетия. Все больший приоритет имеет умственный труд. В результате процесса «информатизации» общества сформировалась особая социальная группа, деятельность которой основана на использовании «знания о знании» [4].

Одной из важных проблем, стоящих перед российской экономикой, является недостаточный уровень подготовки управленческих кадров. Одним из путей решения этой проблемы может быть разумное использование западного опыта менеджмента.

До недавнего времени в отечественной литературе преобладали критические оценки теории и практики западного менеджмента, которые хотя и признавали отдельные позитивные моменты, но в целом создавали негативный фон в общественном сознании. Вместе с тем, практика передовых российских компаний показала, что чужой (в том числе, зарубежный) опыт нельзя копировать механически. Организация должна сама ощутить потребность в изменениях, необходимости формирования своей собственной системы управления. Ведущие российские фирмы не просто переняли опыт западных конкурентов, но осмыслили логику их действий, проанализировали свои неудачи, разработали собственный оригинальный путь.

В мировой практике управления наблюдается сосуществование различных моделей управления: американской, японской, западноевропейской, в чем проявляется процесс интернационализации современного менеджмента. Часто истоки тех или иных новшеств лежат не в национально-культурных особенностях той или иной фирмы, но предопределяются объективной логикой научно-технического прогресса.

Задача российских руководителей заключается не в механическом перенесении опыта западного менеджмента, а в творческом поиске новых решений, практическом применении менеджмента в российских организациях. Рыночная экономика предъявляет повышенные требования к руководителям организаций по сравнению с централизованной как в области экономики, так и управления, права, психологии, социологии. В России большинство руководителей имеет техническое образование, в то время как в развитых странах руководители проходят специальную профессиональную подготовку. В настоящее время возникла тенденция к изменению положения в подготовке руководящих кадров - создаются различные курсы, проводятся семинары для руководителей и т.д. При этом важную роль играет изучение опыта экономически развитых стран [3].

Суть американской модели менеджмента заключается в изначальном убеждении, что успех фирмы зависит, прежде всего, от факторов, лежащих в его границах (рациональной организации производства продукции, снижения издержек за счет выявления внутрипроизводственных резервов, роста производительности труда и эффективности использования всех ресурсов). Фирма рассматривается как закрытая система. При таком подходе цели и задачи считаются заданными и стабильными в течение длительного времени. Основой стратегии является непрерывный рост и углубление специализации производства. Организационная структура строится по функциональному принципу. Решающее значение имеет контроль всех видов деятельности, четкое выполнение кадрами управления указаний сверху [1].

Суть японской модели управления и организации деятельности сводится к тому, что идеальная организация не должна иметь ни официальной организационной структуры, ни какой-либо формальной структуры вообще. Японский тип организации управления, являющийся результатом специфической культуры и экономической системы, оценивается специалистами как обеспечивающий наибольшую гармоничность и мобильность организации, необходимую в современном динамичном мире. Особенности японской системы проявляются в управлении персоналом, производством, сбытом, финансами. Система пожизненного найма и продвижения в зависимости от выслуги лет и возраста, организация групповой работы, оплата труда с учетом возраста, вклада в рационализацию и качество процесса, системы непрерывного обучения преимущественно на производстве - основные характеристики этой модели управления. Принцип оптимизации работы всей производственной системы как целостности является определяющим в организации управления предприятием [2].

Специалисты считают, что не существует идеальной модели управления, поскольку каждая страна уникальна. Предприятие должно искать свою собственную модель. К факторам, определяющим выбор управленческой модели, относятся:

- размер предприятия;
- характер продукции;
- характер внешней среды.

Предприятия постоянно находятся в поиске оптимальной модели управления. Поскольку внешняя среда постоянно изменяется, а вместе с ней и фирма, то этот процесс является непрерывным. Большинство американских компаний осуществляют организационные изменения не реже раза в год, а крупные реорганизации проводят каждые  $4-5$ лет.

Отсюла слелует, что современная система управления должна быть простой и гибкой. Ее главным критерием является обеспечение эффективности и конкурентоспособности. По мнению специалистов, она должна иметь следующие характеристики:

- небольшие подразделения, укомплектованные квалифицированными специалистами:

- небольшое число уровней управления;

- ориентация всей деятельности фирмы на потребителя.

В современной научной литературе представлено множество методов оценки эффективности управления предприятием. Разработка, внедрение и применение на практике моделей и методов оценки управления деятельностью и развитием является важным условием улучшения финансово-экономического состояния предприятия. Теории и практики управления предприятием уделяется достаточно много внимания. Вопрос эффективного управления предприятием освещается в современной литературе.

Анализ эффективности управления необходим для всех организаций, так как его результат позволяет активно воздействовать на их текущее состояние и тенденции развития, устанавливает размеры и направления изменений, выявлять наиболее важные факторы роста, отслеживать и корректировать неуправляемые процессы, принимать решения об изменениях и прогнозировать их воздействие на ключевые параметры, а также планировать дальнейшее развитие организации и ее подразделений.

В экономической литературе рассматриваются различные подходы к оценке эффективности управления, основные из которых рассмотрены ниже:

1) эффективность управления определяется соизмерением результата и использованных ресурсов [2];

2) эффективность управления оценивается группой показателей, выражающихся через конечные результаты деятельности организации и затраты на управление. При данном подходе в качестве эффекта, обусловленного функционированием или развитием системы управления, могут рассматриваться объем выпуска продукции, прибыль, себестоимость, объем капитальных вложений, качество продукции и т.д.;

3) эффективность управления оценивается группой показателей, характеризующих содержание и организацию процесса управления, в том числе непосредственные результаты и затраты управленческого труда. В качестве затрат на управление учитываются текущие расходы на содержание аппарата управления, эксплуатацию технических средств, подготовку и переподготовку кадров управления, расходы на исследовательские и проектные работы в области создания и совершенствования систем управления и др.;

4) эффективность управления оценивается комплексным показателем, определяемым как средняя геометрическая величина темпов роста: объема реализации продукции на одного управленческого работника, чистой прибыли на одного управленческого работника, стоимости основных производственных фондов на одного управленческого работника, численности основных рабочих в расчете на одного управленческого работника;

5) эффективность управления оценивается не связанными между собой частными показателями: величина затрат на управление и их доля в общих расходах, затраты на подготовку управляющих и затраты на привлечение специалистов-консультантов, степень взаимоувязки принимаемых решений, характеристика участия работников и специалистов разных уровней в разработке целей и задач организации, минимальная численность управленческого аппарата, обеспеченность квалифицированными управляющими, задержка во времени в процессе принятия решений, снижение трудоемкости обработки управленческой информации, сокращение управленческого персонала и др.

Указанные подходы к оценке эффективности управления организацией относятся к традиционным подходам и группируются по следующим составляющим [3]: целевой подход, затратный подход, ресурсный и подход внутренних процессов.

Целевой подход к оценке эффективности управления состоит в выявлении целей организации и оценке того, насколько хорошо организация достигает этих целей. В целевом подходе измеряется степень приближения организации к этим целям [2].

Затратный подход к определению показателей эффективности управления организацией заключается в том, что их расчете результат соотносится с текущими затратами ресурсов, обеспечивающими получение этого результата.

При ресурсном подходе эффективность определяется путем наблюдения за началом процесса управления и оценки способности организации эффективно добывать ресурсы, необходимые для успешной деятельности.

При подходе внутренних процессов эффективность оценивается с точки зрения непрерывности, рациональности, синхронности и экономичности организации производства. Важным элементом эффективности в данном подходе является то, как организация использует свои ресурсы и возможности, и как это отражается на экономичности [2].

Объединяя все элементы системы управления предприятием можно прийти к выводу, что современное управление предприятием нуждается в исследовательском подходе, что будет способствовать динамичности, перспективности управления, росту потенциала, повышению профессионализма в принятии управленческих решений, научности управления.

- Амозова, Л.Н. Эффективный менеджмент: стили руководства и этические проблемы:  $1.$ монография / Л.Н. Амозова; Рос. гос. открытый техн. ун-т путей сообщ. - М., 2013. -ISBN 5-7473-0299-X.
- 2. Зайцева, Н.Л. Экономика, организация и управление предприятием / Н.Л. Зайцева. -Москва: Инфра-М, 2008. - 455 с.
- Туровец, О.Г. Организация производства и управление предприятием / О.Г. Туровец.  $3.$ – М.: ИНФРА, 2002. – 528 с.
- 4. Дейнека, А.В Управление персоналом / А.В. Дейнека. М.: Дашков и К, 2013. 292 с. -ISBN: 978-5-394-01120-7.
- 5. Данцева, Д.С. Современные методы управления персоналом организации / Д.С. Данцева // Молодой ученый. - 2017. - № 40. - С. 106-108.
- Егоршин, А.П. Мотивация трудовой деятельности / А.П. Егоршин. М.: ИНФРА, 6. 2014. - 336 c. - ISBN 978-5-16-004576-4.

# **СЕКЦИЯ 4. СОВРЕМЕННЫЙ АВТОМАТИЗИРОВАННЫЙ ЭЛЕКТРОПРИВОД И ПРОМЫШЛЕННАЯ ЭЛЕКТРОНИКА**

### УДК [621.313.333.1+621.313.323]:622.23.05

# **К ВОПРОСУ О ПРИМЕНЕНИИ ЭЛЕКТРОПРИВОДА, ПОСТРОЕННОГО ПО СХЕМЕ МАШИНЫ ДВОЙНОГО ПИТАНИЯ, ДЛЯ МЕХАНИЗМОВ С БОЛЬШИМИ ДИАПАЗОНАМИ РЕГУЛИРОВАНИЯ СКОРОСТИ (НА ПРИМЕРЕ ПОДЪЕМНОЙ УСТАНОВКИ)**

#### **Поползин И.Ю.**

### *ФГБОУ ВО «Сибирский государственный индустриальный университет» г. Новокузнецк, Россия, eidoline@yandex.ru*

*Аннотация. Приведены сведения об одном из способов построения асинхронного электропривода – применении схемы машины двойного питания на примере электропривода шахтной подъемной установки. Актуальность вопроса связана с тем, что, как правило, на подъемных электроприводах с асинхронными двигателями с фазным ротором применяется устаревшая схема с роторной станцией сопротивлений, обладающая низкой энергоэффективностью и не позволяющая осуществлять плавное регулирование скорости привода. Модернизация таких приводов с использованием частотного управления не всегда возможна и сопряжена с рядом трудностей – так, например, частотные преобразователи большой мощности с выходным напряжением 6 кВ обладают существенными массогабаритными показателями и высокой стоимостью и, кроме того, часто магнитная система приводных двигателей не рассчитана на применение частотного управления. В этой связи применение схемы машины двойного питания является перспективным способом модернизации подобных приводов.*

*Ключевые слова: подъемная установка, асинхронный двигатель с фазным ротором, машина двойного питания, преобразователь частоты.*

*Abstract. The article provides information about one of the methods for constructing an asynchronous electric drive - the use of a doubly-fed machine using the example of an electric drive for a mine hoisting installation. The relevance of the issue is due to the fact that, as a rule, lifting electric drives with asynchronous motors with a wound rotor use an outdated circuit with a rotor resistance station, which has low energy efficiency*  and does not allow smooth control of the drive speed. Modernization of such drives using frequency control is not *always possible and is associated with a number of difficulties - for example, high-power frequency converters with an output voltage of 6 kV have significant weight and size characteristics and high cost, and, in addition, often the magnetic system of drive motors is not designed for use frequency control. In this regard, the use of a dual-power machine circuit is a promising way to modernize such drives.*

*Keywords: lifting installation, wound-rotor induction motor, doubly-fed induction machine, frequency converter.*

В электроприводе шахтных и рудничных подъемных установок (ПУ) до сих пор достаточно широкое применение находит схема на основе асинхронного двигателя с фазным ротором (АДФР) и роторной станцией [1-3]. Такая схема обладает низкой энергоэффективностью (по разным оценкам, до 30% энергии, подведенной к двигателю, бесполезно рассеивается на резисторах). Кроме того, ступенчатое переключение сопротивлений вызывает ступенчатое изменение тока ротора машины, и, как следствие, броски вращающего момента двигателя, которые передаются в механическую часть привода и весьма негативно влияют на подъемные канаты и зубчатые передачи (например, в редукторах). Тем не менее, в такой схеме обеспечивается большой пусковой момент двигателя (могущий теоретически достигать величины критического момента) и сохраняется перегрузочная способность АДФР на всем диапазоне регулирования скорости, может составлять 30- 40:1. Однако в силу того, что к современному электрооборудованию и, в частности, к электроприводам предъявляются высокие требования по энергоэффективности, эту схему следует признать морально устаревшей и не удовлетворяющей современным условиям. Таким образом, возникает вопрос о том, как модернизировать такие приводы.

«Классическим» и наиболее распространенным в настоящее время способом модернизации асинхронного привода является использование частотного управления, при котором к статору двигателя подключается преобразователь частоты, а ротор АДФР закорачивается. Однако при такой модернизации мощных электроприводов с АДФР (в частности, приводов подъемных установок) неизбежно возникают проблемы. Во-первых, в таких приводах используются мощные двигатели с высоким напряжением на статоре (типовым следует считать 6 кВ) и мощностью порядка сотен и тысяч кВт (что обуславливает также существенные величины токов в обмотках статора таких машин). Частотные преобразователи с силовыми вентилями, рассчитанными на такие напряжения и токи, обладают большими массогабаритными показателями, высокой стоимостью и сравнительно низкой надежностью из-за крайне тяжелых режимов работы полупроводниковых вентилей - чрезвычайно высокого нагрева (им требуется принудительное жидкостное охлаждение) и больших величин противо-ЭДС при коммутации. Более того, в некоторых случаях для особо мощных приводов подобрать частотный преобразователь для АДФР попросту невозможно из-за отсутствия на рынке таковых с нужными параметрами.

В этой связи перспективным может представляться иное направление модернизации таких электроприводов - включение АДФР по схеме машины двойного питания (МДП) [4]. При этом при этом к ротору машины подключается преобразователь частоты с полностью управляемыми вентильными группами, позволяющий подавать в цепь ротора двигателя добавочное напряжение с регулируемой частотой, амплитудой и фазой [5-7]. Обычно считается, что диапазон изменения скорости АДФР в схеме МДП ограничен соотношением 2-2,5:1 [5, 7], что недостаточно для электропривода ПУ, диапазон изменения скорости в которых, как было сказано выше, может достигать 40:1. Таким образом, для применения схемы МДП в электроприводе ПУ и других подобных электроприводах необходимо решение задачи расширения диапазона регулирования скорости МДП.

Регулирование скорости и момента МДП осуществляется изменением параметров добавочного напряжения на роторе машины (амплитуды, фазы и частоты). Согласно [1, 8], для МДП выделяются два основных режима работы, зависящих от способа управления частотой добавочного напряжения. Первый режим, асинхронный, возникает в случае, когда частота добавочного напряжения равна частоте собственной ЭДС ротора. Второй режим, называемый «синхронным», возникает в случае, если частота добавочного напряжения на роторе не равна частоте скольжения. Вид механических характеристик машины в асинхронном режиме показан на рисунке 1а, в синхронном - на рисунке 1б.; цифрами на рисунке показаны относительная величина напряжения на роторе и его фазовый сдвиг относительно напряжения на статоре машины.

При этом исследования [8] показали, что в асинхронном режиме вид механических характеристик МДП схож с таковыми для АДФР, скорость и момент машины зависят, в основном, от амплитуды, а фазовый сдвиг определяет жесткость рабочего участка характеристики. В синхронном режиме механическая характеристика МДП подобна таковой для явнополюсного синхронного двигателя и имеет жесткость, близкую к бесконечности, а значения амплитуды и фазового сдвига определяют максимальную перегрузочную способность МДП и потребляемую ей реактивную мощность.

По характеристикам видно, что в асинхронном режиме при увеличении амплитуды добавочного напряжения на роторе уменьшается жесткость рабочего участка механической характеристики машины и ее перегрузочная способность. В асинхронном режиме диапазон регулирования скорости вниз от номинальной ограничен падением перегрузочной способности машины; в синхронном режиме регулирование целесообразно в диапазоне скоростей 0-0,5 $\omega$ н, поскольку в этом диапазоне скоростей машины имеет наибольшую перегрузочную способность (рисунок 1б).

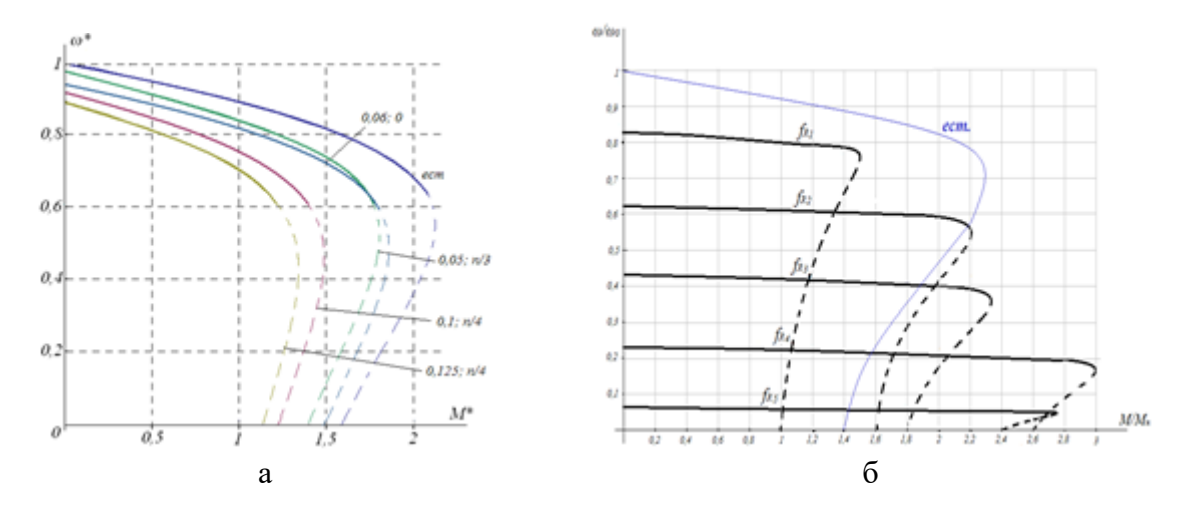

 $a - B$  асинхронном режиме;  $\delta - B$  синхронном

Рисунок 1 - Механические характеристики МДП

Исходя из вышеизложенного можно прийти к выводу о том, что для достижения требуемого для ПУ диапазона регулирования скорости может использоваться комбинация асинхронного и синхронного режимов. Однако ни один из этих режимов не позволяет реализовать такой характерный для подъемных установок режим как растормаживание привода (снятие механического тормоза с барабана ПУ в начале движения, характеризующееся необходимостью создавать номинальный момент на валу двигателя при нулевой скорости) [9], поскольку перегрузочная способность МДП на малых скоростях в асинхронном режиме слишком мала, а в синхронном режиме при нулевой скорости МДП вообще не развивает пускового момента. Для решения этой проблемы было предложено включение в цепь ротора управляемого преобразователя тока (УПТ) [9], который позволяет осуществить плавный пуск подъемного двигателя за счет прямого управления током ротора и достижение за счет этого скорости, на которой можно использовать синхронный режим. В зависимости от пределов регулирования частоты добавочного напряжения на роторе, диапазон регулирования скорости МДП при комбинации асинхронного и синхронного режимов работы машины с параметрическим регулированием с помощью УПТ может быть оценен как не менее 30:1, что является вполне удовлетворительным значени $em<sub>1</sub>$ 

При использовании описанного способа управления рабочие зоны механических характеристик МДП в различных режимах имеют вид, приведенный на рисунке 2.

Стрелками на рисунке 2 показаны переходы между механическими характеристиками для разных скоростей. При торможении увеличением амплитуды добавочного напряжения в асинхронном режиме текущая скорость оказывается выше скорости идеального холостого хода на новой характеристике. При этом рабочая точка  $\omega_{\mu}$  смещается во второй квадрант (точка  $\omega'_n$ ), и привод тормозится в режиме рекуперации. Под действием тормозного момента скорость машины уменьшается до заданной скорости  $\omega_l$ . Разгон машины в асинхронном режиме осуществляется по такому же принципу. В синхронном режиме при увеличении частоты и амплитуды добавочного напряжения уменьшается момент привода, и происходит торможение машины до заданной скорости по траектории  $\omega_4$ - $\omega'_4$ - $\omega_5$ . В режиме УПТ за счет прямого управления током ротора достижим любой требуемый момент.

Упрощенная принципиальная электрическая схема электропривода, реализующего такое управление, показана на рисунке 3.

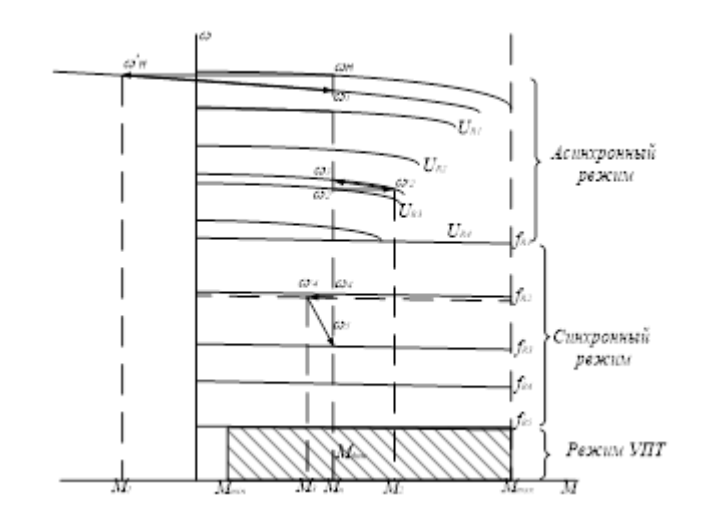

Рисунок 2 – Рабочие зоны механических характеристик МДП при комбинации режимов

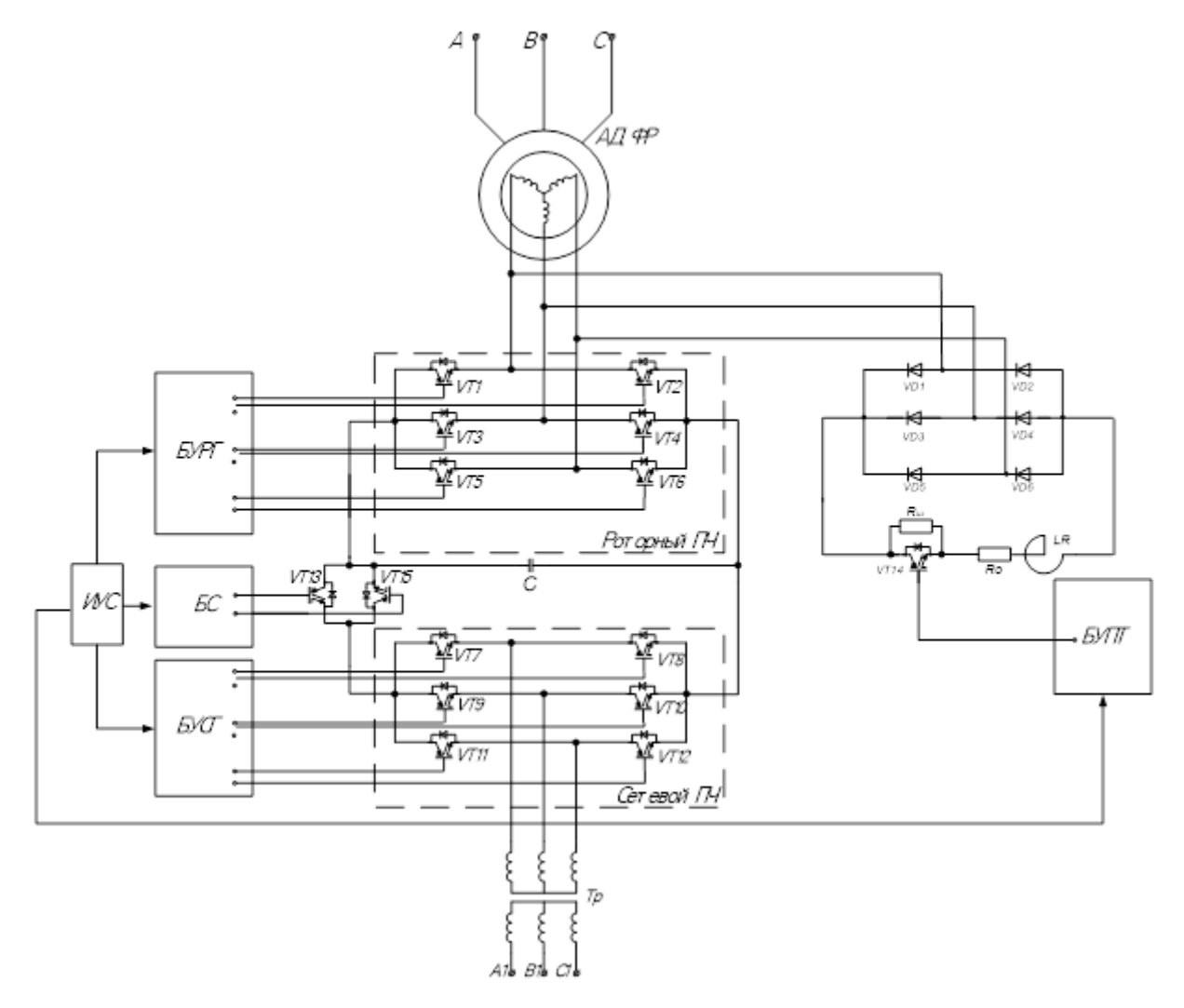

Рисунок 3 – Схема электропривода на основе МДП с комбинированным управлением

На рисунке 3 использованы следующие обозначения: VT1-VT15 – силовые ключи (IGBT); A-B-C – трехфазная сеть, к которой подключен статор МДП; A1-B1-C1 – сеть, питающая преобразователь в цепи ротора (для большинства случаев это та же сеть A-B-C); C – накопительный конденсатор в цепи постоянного тока преобразователя; VD1-VD6 – выпрямительные диоды в цепи УПТ; Rш – шунтирующий резистор; Ro – токоограничивающий резистор; LR – сглаживающий реактор; БУРГ – блок управления роторной группой вентилей; БУСГ – блок управления сетевой группой вентилей; БС – блок синхронизации; БУПТ – блок управления преобразователем постоянного тока.

Таким образом, описанная схема электропривода ПУ технически реализуется на основе асинхронного двигателя с фазным ротором, двух преобразователей (тока и напряжения) и системы управления преобразователями. В такой схеме преобразователи имеют установленную мощность (а, следовательно, габариты и цену), существенно меньшую, чем мощность частотного преобразователя в цепи статора для такого же двигателя. При этом полностью управляемые вентильные группы позволяют рекуперировать энергию в цепи ротора (как в тормозных, так и в двигательном режимах), и управлять реактивной составляющей тока ротора, что позволяет снижать потребляемую двигателем реактивную мощность [2, 10, 11]. При этом наличие в схеме двух независимых друг от друга преобразователей обеспечивает резервирование – в случае выхода из строя одного из них движение подъемного сосуда может быть безопасно продолжено с помощью другого, хотя и с меньшей скоростью.

- 1. Долганов А.В. Стационарные машины / А.В. Долганов. М.: Издательский дом Академии Естествознания, 2017. – 281 с.
- 2. Шахтный подъем / В.Р. Бежок, В.И. Дворников, И.Г. Манец, В.А. Пристром; под общ. ред. Б.А. Грядущего и В.А. Корсуна.– Донецк: ООО «Юго-Восток ЛТД», 2007.– 624с.
- 3. Руководство по ревизии и наладке шахтных подъемных установок / В.Р. Бежок, В.Г. Калинин, В.Д. Коноплянов, Е.М. Курченко; под общ. ред. В.А. Корсуна. – Донецк : Донеччина, 2009 . – 672 с.
- 4. Ostrovlyanchik V. Y., Popolzin I. Yu. Equivalent structure of a double-fed induction motor with a change in frequency of additional voltage for electric drive systems of mine winders // IOP Conference Series: Earth and Environmental Science. – 2019. – Vol. 377. 012041, 9 р. DOI: 10.1088/1755-1315/377/1/012041.
- 5. Онищенко Г.Б. Асинхронные вентильные каскады и двигатели двойного питания / Г.Б. Онищенко, И.Л. Локтева. – М.: Энергия, 1979. – 200 с.
- 6. Фираго Б.И., Павлячик Л.Б. Регулируемые электроприводы переменного тока. Минск: ЗАО «Техноперспектива», 2006. 363 с.
- 7. Хватов С.В. Проектирование и расчет асинхронного вентильного каскада / С.В. Хватов, В.Г. Титов. – Горький: ГГУ им. Н. И. Лобачевского, 1977. – 91 с.
- 8. Ostrovlyanchik V.Yu., Popolzin I. Yu., Marshev D.A. Mechanical characteristics of the doubly-fed machine and its use in the hoist electric drive // IOP Conference Series: Earth and Environmental Science, 206. DOI: 10.1088/1755–1315/206/1/012028
- 9. Управляемый преобразователь тока для электропривода шахтной подъемной установки на основе машины двойного питания / В.Ю. Островлянчик, И.Ю. Поползин, Д.А. Маршев, А.В. Толстых, А.В. Дроздова // Горное оборудование и электромеханика. – 2019. –  $N_2$ 1. – С.
- 10. Pena R. Doubly fed induction generator using back-to-back PWM converters and its application to variable-speed wind-energy generation / R. Pena, J. C. Clare, G. M. Asher // IEE Proceedings – Electric Power Applications, 1996. – Vol. 143. – Iss. 3. – P. 231 – 241.
- 11. Понкратов А.С. Использование машины двойного питания в качестве генератора переменного тока / А.С. Понкратов, Д.Н. Мирошник // Инновационные перспективы Донбасса: материалы международной научно-практической конференции, г. Донецк, 20 – 22 мая 2015 г. Т. 2: Перспективы развития электротехнических, электромеханических и энергосберегающих систем. – 2015. – С. 12 – 21.

# **ПРИМЕНЕНИЕ СГЛАЖИВАЮЩИХ ФИЛЬТРОВ ДЛЯ ПРЕОБРАЗОВАТЕЛЕЙ ПРИВОДОВ РОЛЬГАНГОВ МЕТАЛЛУРГИЧЕСКИХ ПРОИЗВОДСТВ С ЦЕЛЬЮ СНИЖЕНИЯ ГЕНЕРАЦИИ ВЫСШИХ ГАРМОНИК В ПИТАЮЩУЮ СЕТЬ**

### **Дурнев А.А., Симаков В.П., Кипервассер М.В.**

*ФГБОУ ВО «Сибирский государственный индустриальный университет» г. Новокузнецк, Россия,*

*andreq72171@gmail.com, vadim170552@yandex.ru, kipervasser2012@yandex.ru*

*Аннотация. Рассматривается влияние сглаживающих фильтров для преобразователей управляемых приводов (рольгангов) металлургических производств с целью снижения генерации высших гармоник в питающую сеть.*

*Ключевые слова: силовые полупроводниковые преобразователи, электромагнитная совместимость, сетевые дроссели, автономный инвертор напряжения, диодный выпрямитель.*

*Abstract. The influence of smoothing filters for converters of controlled drives (roller conveyors) of metallurgical productions with the purpose of reduction of generation of higher harmonics in the supply network is considered.*

*Keywords: power semiconductor converters, electrical magnetic compatibility, mains chokes, stand-alone voltage inverter, diode rectifier.*

Частотный электропривод все шире применяют для механизмов металлургических производств. Известно свойство таких устройств генерировать в питающую сеть высшие гармонические составляющие. Проблема генерации высших гармоник в питающую сеть цехов металлургических производств является актуальной. Одним из путей снижения гармонических составляющих в питающую сеть является применение сглаживающих фильтров, устанавливаемых между сетью и частотными преобразователями. Сетевые дроссели являются двусторонними буферами между силовыми полупроводниковыми преобразователями (СПП) и питающей сетью и защищают её от воздействия высших гармоник со стороны преобразователей [1, 2]. Также, они защищают преобразователь от повышенного напряжения сети и бросков тока при переходных процессах в питающей сети и нагрузке преобразователя.

Работа силовых полупроводниковых преобразователей (СПП) в сети электроснабжения (СЭС) является одной из основных причин появления помех и нелинейных искажений напряжения [3].

Проблемы электромагнитной совместимости СПП с СЭС:

− снижение качества электроэнергии в сети;

- − дополнительные потери электроэнергии сети;
- − перегрев и выход из строя конденсаторных батарей;
- − ухудшение работы систем автоматики и защиты;
- − ускоренное старение изоляции электрических машин;
- − возникновение дополнительного уровня шума трансформаторов и дросселей;
- − снижение коэффициента мощности в сети.

Для исследования влияния сглаживающих фильтров на работу преобразователей управляемых приводов рольгангов металлургических производств была составлена модель в среде MATLAB Simulink. Модель содержит блоки электропривода, построенного на базе диодного выпрямителя и автономного инвертора напряжения (ДВ – АИН), получающего питание от источника переменного тока, трансформаторной подстанции и электрической машины [4, 5].

Искажения напряжения, вносимые СПП в энергосистему, зависят от схемы преобразователя и характеризуются различным гармоническим составом, который определяется гармоническим составом тока. С использованием составленной модели были изучены

искажения фазных токов, потребляемых преобразователем из сети питания приволов рольгангов стана горячей прокатки рельсобалочного цеха АО «ЕВРАЗ ЗСМК». Первоначально для исследования гармонического состава модель преобразователя частоты принималась со скалярным управлением, неуправляемым выпрямителем без сетевых дросселей (рисунок 1). На рисунке 2 приведены осциллограммы напряжения и тока частотного преобразователя, питающегося от сети переменного тока с напряжением 380 В и нагрузкой в звене постоянного тока, равной 22 кВт.

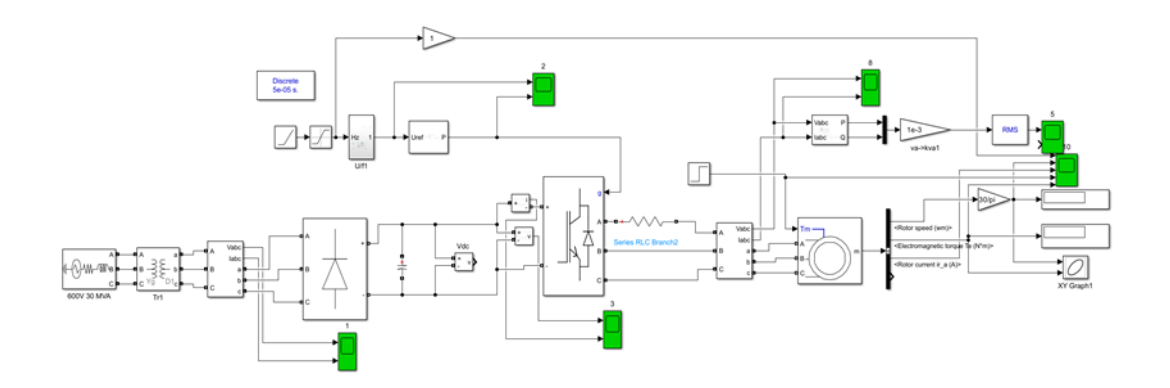

Рисунок 1 - Модель преобразователя частоты со скалярным управлением с неуправляемым выпрямителем без сетевых дросселей

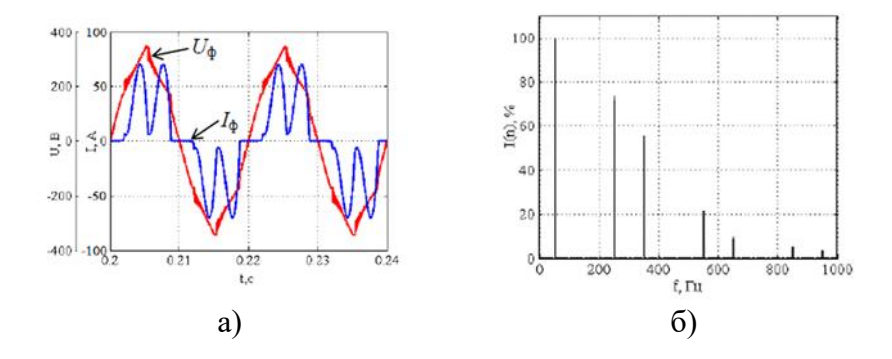

а) ток, потребляемый из сети 6-пульсным диодным выпрямителем, б) гармонический состав фазного тока

Рисунок 2 - Осциллограммы модели без сглаживающего фильтра

Далее исследовалась работа привода с добавлением в схему дроссельных фильтров компании VMtec с индуктивностью 3 х 3.07 мГн (рисунок 3).

В данном случае решение задачи электромагнитной совместимости достигается предлагаемым схемным решением [6]. На рисунке 4 видно, что сетевой дроссель существенно влияет на форму потребляемого тока и значительно приближает его к синусоидальной, а таже значительное уменьшение гармоники № 5, 7, 11.

Однако при выборе индуктивных дросселей для частотных преобразователей следует учитывать ограничения по величине [7]. Индуктивность дросселей не может превышать некоторых пороговых значений, выше которых падение напряжения на входе преобразователя превысить допустимые величины.

Вывод: применение сглаживающих фильтров улучшает качество потребляемого тока, а также уменьшает высшие гармоники. По гармоникам № 5, 7, 11 снижение достигает 30 %.

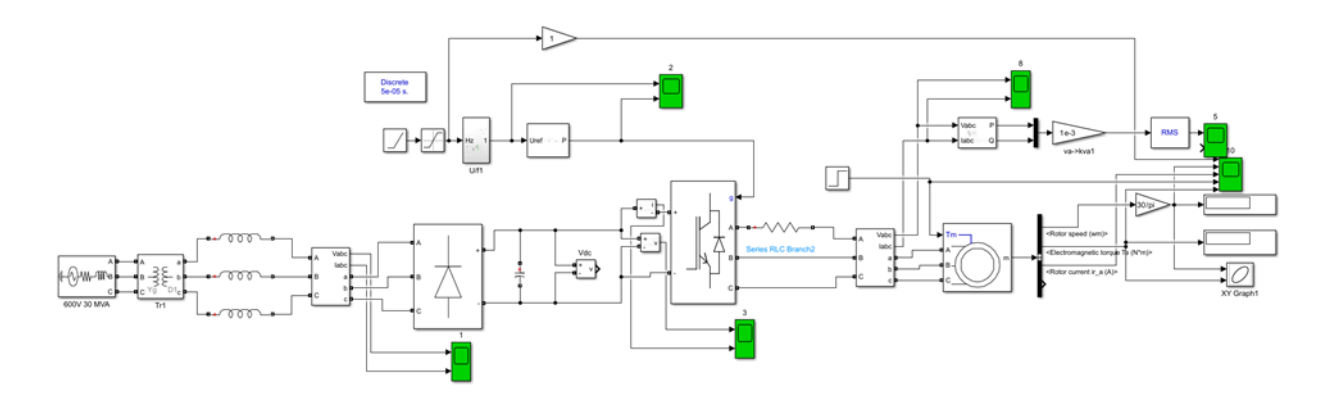

Рисунок 3 − Модель преобразователя частоты со скалярным управлением с неуправляемым выпрямителем с использованием сетевых дросселей

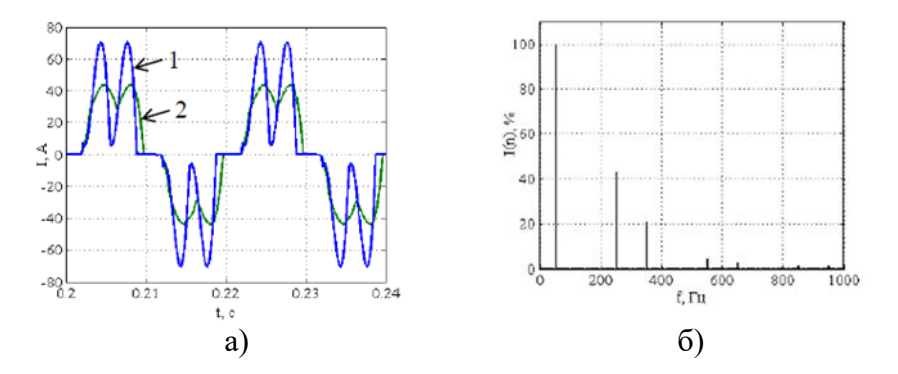

а) фазный ток до и после установки сетевых дросселей, б) гармонический состав фазного тока

Рисунок 4 – Осциллограммы модели с использованием сглаживающего фильтра

- 1. Виноградов А.Б., Колодин И.Ю., Монов Д.А. Новая серия высококачественных адаптивно-векторных асинхронных электроприводов с IGBT инвертором напряжения // Известия ВУЗов. Электромеханика. 2003. №1. С. 31-41
- 2. Broun John Phillip. Air cond., Variable-speed solutions. Hear and Refrig. News. 2003. 219, № 4 с.10, 12.
- 3. Онищенко Г.Б. Основные тенденции развития автоматизированного электропривода // Труды международной (ХХ Всероссийской) конференции по автоматизированному электроприводу АЭП 2016. Пермь. 2016. С 81-83.
- 4. Терехов В.М., Осипов О.И. Системы управления электроприводов. М.: Академия, 2005. 304 c.
- 5. Исследование работы системы «тиристорный возбудитель синхронный двигатель насосного агрегата» в условиях глубокой просадки напряжения / М. В. Кипервассер, С. А. Лактионов, С. В. Давыдов, Ш. Р. Гуламов // Наукоемкие технологии разработки и использования минеральных ресурсов. – 2019. – № 5. – С. 312-315. – EDN USLMQZ.
- 6. Шрейнер Р.Т., Калыгин А.И., Кривовяз В.К., Шилин С.И. Система векторного управления асинхронным электроприводом // Известия Тульского государственного университета. Технические науки. 2010. № 3-1. С. 101-108.
- 7. Волков А.В. Потери мощности асинхронного двигателя в частотно управляемых электроприводах с широтно - импульсной модуляцией // Электротехника. 2002 № 8. С .2 9.

# **ОСОБЕННОСТИ МОДЕЛИ ФАЗОСДВИГАЮЩЕГО ТРАНСФОРМАТОРА ZIGZAG PHASE-SHIFTING TRANSFORMER В СРЕДЕ MATLAB SIMULINK ПРИ МОДЕЛИРОВАНИИ СИЛОВЫХ ТРАНСФОРМАТОРОВ 10(6)/0,4 СО СХЕМОЙ СОЕДИНЕНИЯ ОБМОТОК Y/ZН-11**

#### **Бедарев М.А., Коновалов О.В., Мамонтов Д.Н., Кипервассер М.В.**

*ФГБОУ ВО «Сибирский государственный индустриальный университет» г. Новокузнецк, Россия,*

*mbedarev@yandex.ru, tehconsultant@mail.ru, imon90-@mail.ru, kipervasser2012@yandex.ru*

*Аннотация. Рассматриваются особенности адаптации модели фазосдвигающего трансформатора Zigzag Phase-Shifting Transformer в среде Matlab Simulink для последующего использования в качестве моделей силовых распределительных трансформаторов 10(6)/0,4 с группой соединения обмоток Y/Zн-11.*

*Ключевые слова: Matlab Simulink, Zigzag Phase-Shifting Transformer, фазосдвигающий трансформатор, группа соединения обмоток, угол сдвига фаз, модель, относительные единицы PU, именованные единицы SI.*

*Abstract. The features of adapting the Zigzag Phase-Shifting Transformer model in the Matlab Simulink environment for subsequent use as models of power distribution transformers 10(6)/0.4 with a winding connection group Y/Zn-11 are considered.*

*Keywords: Matlab Simulink, Zigzag Phase-Shifting Transformer, phase-shifting transformer, winding connection group, phase shift angle, model, PU relative units, SI named units.*

В настоящее время в распределительных сетях 0,4 кВ все более широкое распространение получают силовые распределительные трансформаторы с группой соединения обмоток Y/Zн-11, обладающие симметрирующими свойствами при питании несимметричной нагрузки. Преимущественное применение трансформаторов с указанной группой соединения обмоток при проектировании систем электроснабжения 0,4 кВ предписано нормативным документом [1] и внутренним документом основного электросетевого оператора в России ПАО «Россети» [2]. Эти трансформаторы приходят на замену трансформаторам с группой соединения обмоток Y/Yн-0 в диапазоне мощностей от 16 до 400 кВА по причине высокого сопротивления нулевой последовательности у последних [3].

Особенностями трансформаторов со схемами соединения обмоток Y/Zн-11 являются малое сопротивление нулевой последовательности и способность симметрировать фазные токи обмотки высокого напряжения (ВН) при значительной (вплоть до 100 %) асимметрии токов в обмотке низкого напряжения (НН). Еще одной особенностью этих трансформаторов являются повышенные, по сравнению с трансформаторами с группами соединения обмоток Δ/Yн-11 и Y/Yн-0, нагрузочные потери при симметричной нагрузке [4].

Расширяющееся использование трансформаторов со схемами соединения обмоток Y/Zн-11 обуславливает необходимость проведения расчётов и моделирования сетей с такими трансформаторами. В этой связи разработка модели и алгоритма проведения расчетов параметров трансформаторов со схемами соединения обмоток Y/Zн-11 в среде графического программирования, позволяющие практически исключить процесс вычислений вручную, является актуальной задачей. Одной из таких сред является Simulink на базе Matlab.

Однако в программном пакете Matlab Simulink в настоящее время отсутствуют модели силовых трансформаторов с группой соединения обмоток Y/Zн-11. Вместе с тем библиотека компонентов Simscape/Electrical/Specialised Power System/Fundamental Blocks/Elements содержит модель трехтрехфазного фазосдвигающего трёхобмоточного трансформатора Zigzag Phase-Shifting Transformer (ZPST). Эта модель трансформатора содержит две настраиваемые обмотки, соединяемые в зигзаг (Z) и подключаемые к пита-

ющей сети, и третью настраиваемую обмотку, соединяемую в треугольник ( $\Delta$ ) или звезду (Y), к которой подключается нагрузка. В справочной информации к этой модели отсутствует подробное описание ее свойств и особенностей настройки параметров, сама модель имеет закрытую структуру, защищенную от просмотра.

Поскольку трансформатору присуще свойство обратимости, применительно к модели входная и выходная обмотка могут быть поменяны местами без изменения основных свойств трансформатора. В пользу этого говорит способность как реального трансформатора, так и модели, осуществлять циркуляцию реактивной мощности (энергии). Для проверки свойств обратимости модели ZPST создадим схемы для проведения опытов холостого хода и короткого замыкания. Зададим одинаковые параметры входного и выходного напряжений (10 кВ) и мощность трансформатора (63 кВа) в окнах настроек параметров (рисунок 1). Остальные параметры оставим без изменений и запустим моделирование. По полученным результатам опытов короткого замыкания и холостого хода (рисунок 2) подтверждается свойство обратимости модели ZPST.

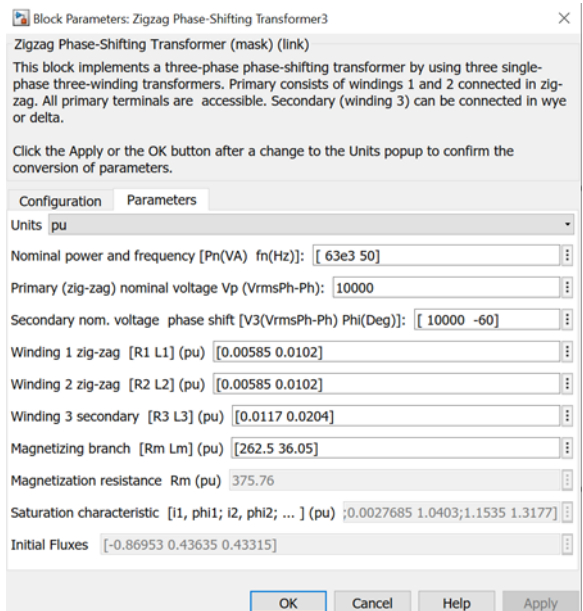

Рисунок 1 – Настройки параметров модели трансформатора ZPST

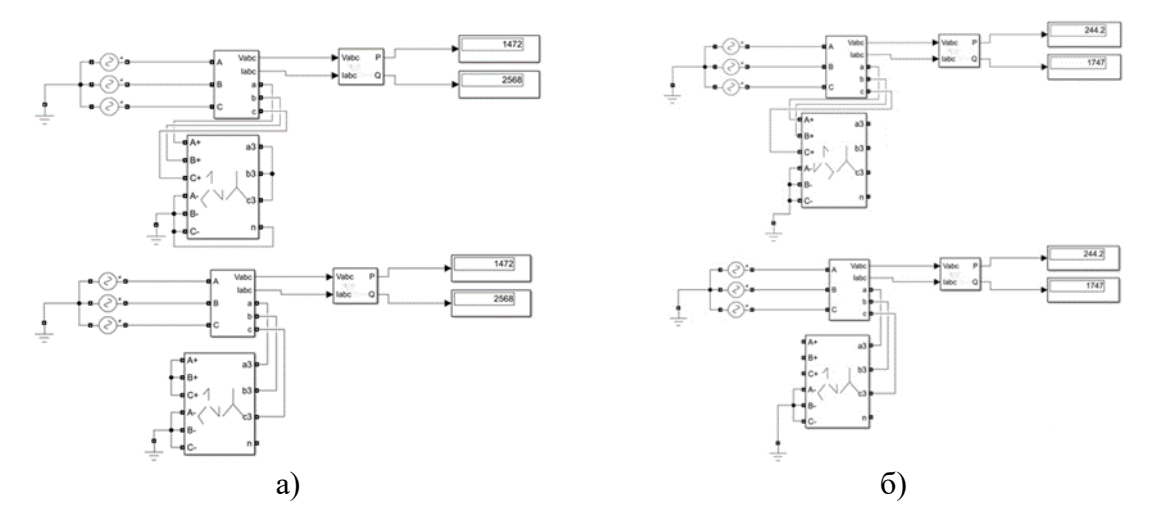

а) в опыте короткого замыкания; б) в опыте холостого хода.

Рисунок 2 – Проверка обратимости модели трансформатора ZPST

Вместе с тем модель трансформатора ZPST при равных параметрах обмоток, соединяемых в зигзаг, имеет в настройках по умолчанию угол сдвига фаз «60°» или «-60°» градусов для третьей обмотки, что должно соответствовать группе соединения обмоток 2 или 10 [5, 6]. Для подтверждения этого выполним проверку сдвига фаз напряжений выходной обмотки относительно входной, дополнив схему опыта холостого хода измерителем угла (рисунок 3).

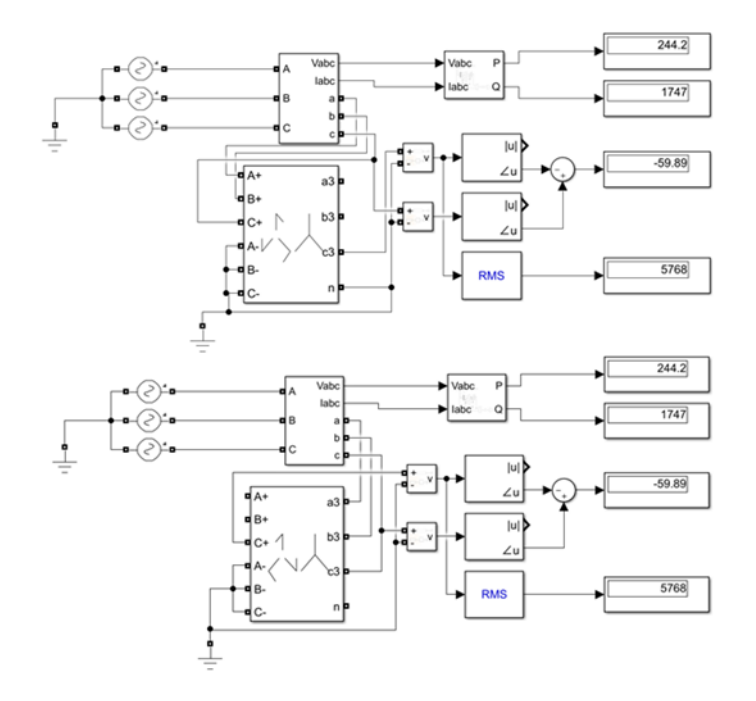

Рисунок 3 – Проверка угла сдвига фаз между напряжениями входной и выходной обмоток трансформатора ZPST на холостом ходу

При введении значения угла 30° или минус 30° градусов в настройках третьей обмотки (что соответствует 1 или 11 группе соединения обмоток), модель ZPST автоматически пересчитывает параметры первой и второй обмотки таким образом, что их сопротивление становится 1:4, а разность сопротивлений пропорциональна сопротивлению третьей обмотки.

Такое поведение модели характерно для трансформатора, у которого две обмотки соединяются в зигзаг последовательно-согласованно (конец одной обмотки с началом другой), в то время как силовых трансформаторов с группой соединения обмоток Y/Zн-11 применяется соединение обмоток в зигзаг последовательно-встречно (конец одной обмотки с концом другой) [7].

Таким образом, учитывая отсутствие возможности изменять фазировку включения обмоток, соединяемых в звезду, модель ZPST некорректно использовать в качестве модели трансформаторов с группой соединения обмоток Y/Zн-11.

Альтернативной моделью трансформатора с группой соединения обмоток Y/Zн-11 может быть схема, состоящая из трех однофазных трёхобмоточных трансформаторов (рисунок 4). Отсутствие магнитной связи между магнитопроводами трансформаторов соседних фаз при моделировании не вызовет значимых отклонений параметров, по сравнению с трехфазной трехстержневой магнитной системой. Соединение выходных обмоток в зигзаг предполагает жесткую магнитную связь одной выходной фазы с двумя входными фазами (питающими), а влияние магнитной связи с третьей фазой мало.

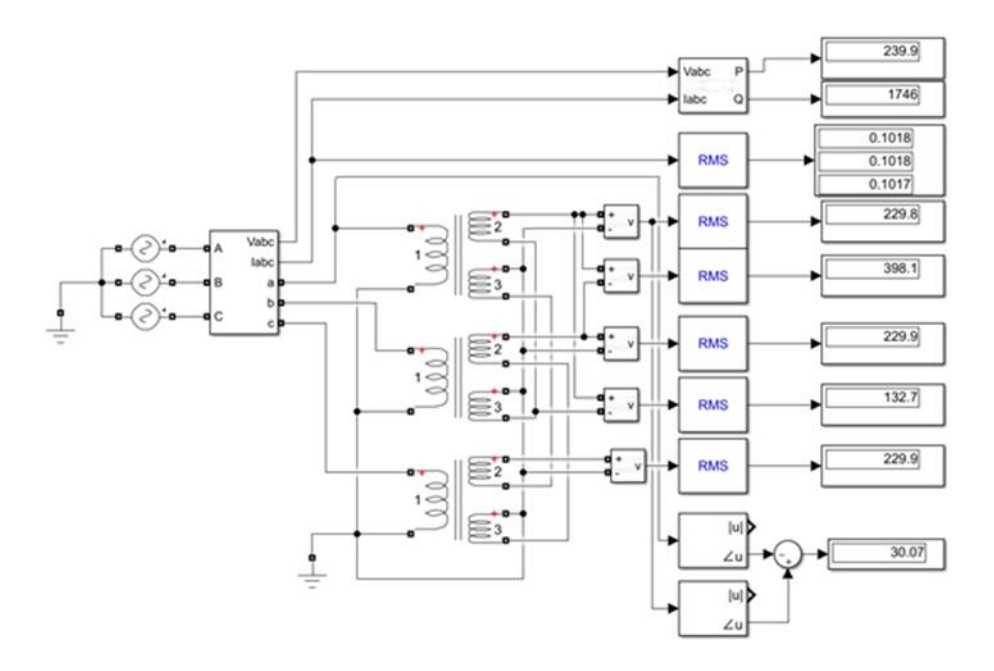

Рисунок 4 – Альтернативная модель трансформатора с группой соединения обмоток Y/Zн-11 из трех однофазных трехобмоточных трансформаторов

Предварительно рассчитаны параметры по заводским данным трехфазного трёхстержневого трансформатора с группой соединения обмоток Y/Zн-11 и номинальной мощностью 63 кВА. Эти параметры задавались в настройках однофазных трансформаторов модели. В результате моделирования опытов холостого хода и короткого замыкания получены данные, соответствующие заводским данным реального трансформатора. Угол сдвига фаз между напряжениями одноименных входящей и выходящей фаз составил  $30^{\circ}$ , напряжение одной половины выходной обмотки составило  $\frac{U_\Phi}{\sqrt{3}}$ , что соответствует данным, приведенным в [7]. Обратимость модели, так же, как и в случае с моделью трансформатора ZPST, подтверждается опытами холостого хода и короткого замыкания с переменой местами входящей и выходящей обмоток относительно источника питания.

**Вывод:** модель ZPST некорректно использовать в качестве модели трансформаторов с группой соединения обмоток Y/Zн-11. Для моделирования работы трехфазных силовых распределительных трансформаторов с группой соединения обмоток Y/Zн-11 можно использовать схему, состоящую из трех однофазных трёхобмоточных трансформаторов.

- 1. СП 256.1325800.2016 Электроустановки жилых и общественных зданий. Правила проектирования и монтажа (с Изменениями N 1, 2, 3). Свод правил от 29.08.2016 N 256.1325800.2016.
- 2. СТО 34.01-3.1-001-2016 Комплектные трансформаторные подстанции 6-20/0,4 кВ. Общие технические требования. Стандарт организации ПАО «Россети». Дата введения: 07.04.2016
- 3. Бедарев, М.А. Проблемы применения силовых трансформаторов с группой соединения обмоток Y/Yн-0 в распределительных сетях 0,4 кв / М.А. Бедарев, О.В. Коновалов, М. В. Кипервассер // Системы автоматизации (в образовании, науке и производстве) AS'2022 : труды Всероссийской научно-практической конференции (с международным участием), Новокузнецк, 15–16 декабря 2022 года. – Новокузнецк: Сибирский государственный индустриальный университет, 2022. – С. 571-575. – EDN NFHSUD.
- 4. П. М. Тихомиров Расчет трансформаторов: Учеб. пособие для вузов.– 5-е изд., перераб. и доп. – М.: Энергоатом- издат, 1986. – 528 с: ил.
- 5. ГОСТ 11677-85. Трансформаторы силовые. Общие технические условия.
- 6. ГОСТ Р 52719-2007. Трансформаторы силовые. Общие технические условия.
- 7. Каминский Е.А. Звезда, треугольник, зигзаг. 5-е изд., переработ. –М.: Энергоатомиздат, 1984, - 104 с. ил. – (Б-ка электромонтера; Вып. 556).

### УДК 621.3

# **СИСТЕМА МОНИТОРИНГА АВТОМАТИЗИРОВАННОГО ЭЛЕКТРОПРИВОДА**

### **Васенин А.Б., Крюков О.В.**

#### *ООО «ТСН-электро»*

*г. Нижний Новгород, Россия, o.v.kryukov@mail.ru*

*Аннотация. Рассмотрена методология и аппаратные средства диагностики сложных электротехнических систем, включая мощные электроприводы турбокомпрессоров и газоперекачивающих агрегатов на действующих компрессорных станциях. Представленная методика основана на актуализированных нормативных документах государственного и отраслевого уровня. Предложен анализ статистики отказов электрооборудования, технические средства мониторинга и процедура получения алгоритма диагностики.*

*Ключевые слова: электрооборудование, электропривод, мониторинг, турбокомпрессор, методология диагностики, технические и алгоритмические средства.*

*Abstract. The methodology and hardware for diagnostics of complex electrical systems, including powerful electric drives of turbochargers and gas pumping units at operating compressor stations, are considered. The presented methodology is based on updated regulatory documents of the state and industry level. An analysis of the statistics of electrical equipment failures, technical monitoring tools and a procedure for obtaining a diagnostic algorithm is proposed.*

*Keywords: electrical equipment, electric drive, monitoring, turbocharger, diagnostic methodology, technical and algorithmic tools.*

Разработка и внедрение систем оперативного диагностирования технологического электрооборудования, включая системы автоматизированного электропривода, важны как для новых энергоустановок, так и агрегатов, выработавших свой назначенный ресурс [1]. Подобные встроенные системы мониторинга позволяют максимально продлить ресурс и снизить аварийность [2, 3], а также выполнять ремонты по фактическому состоянию. Своевременность и актуальность систем диагностики и мониторинга технологического оборудования опасных производственных объектов (ОПО) и компрессорных станций (КС) с газоперекачивающими агрегатами (ГПА) (рисунок 1) подтверждена государственными и корпоративными нормативными документами.

В соответствии с распоряжением Правительства РФ, разработка универсальных систем мониторинга надежности нефтегазовых объектов, действующих в режиме реального времени и позволяющих осуществлять контроль и управление при различных уровнях и в масштабах систем, является задачей первого приоритета по повышению надежности и безопасности систем энергетики. Кроме того, регламентированы системы контроля работоспособности, надежности и безопасности оборудования КС с помощью технических и программных средств мониторинга и диагностики. Они должны достоверно производить оценку технического состояния АЭП и прогнозировать его изменение не менее чем за период до следующего проведения измерений. Установка систем мониторинга и диагностики должна обеспечиваться при новом строительстве и реновации КС, а также в процессе модернизации эксплуатируемых КС. Вводимые в эксплуатацию полнофункциональные системы должны обеспечивать эксплуатацию КС с учетом фактического состояния каждого типа диагностируемого оборудования.

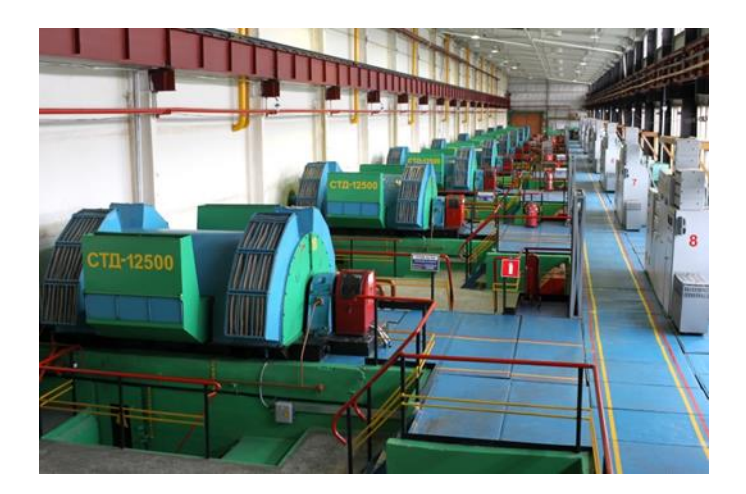

Рисунок 1 – Общий вид КС с электроприводами СТД-12500 для ГПА

# **Структурная схема встроенной системы мониторинга АЭП**

Общим для электроприводных ГПА (ЭГПА) является проведение видов работ:

1) полномасштабная комплексная многопараметрическая диагностика и обследование всего электрооборудования ЭГПА (рисунок 2), включая вибродиагностику, мониторинг методом измерения частичных разрядов в изоляции, термографию для оценки остаточного ресурса и установление очередности проведения восстановительных работ по КС и отдельным агрегатам;

2) адаптация автоматизированной системы управления (АСУ) с системой постоянного мониторинга контроля и диагностики ЭГПА, систем постоянного тока и системы электроснабжения КС.

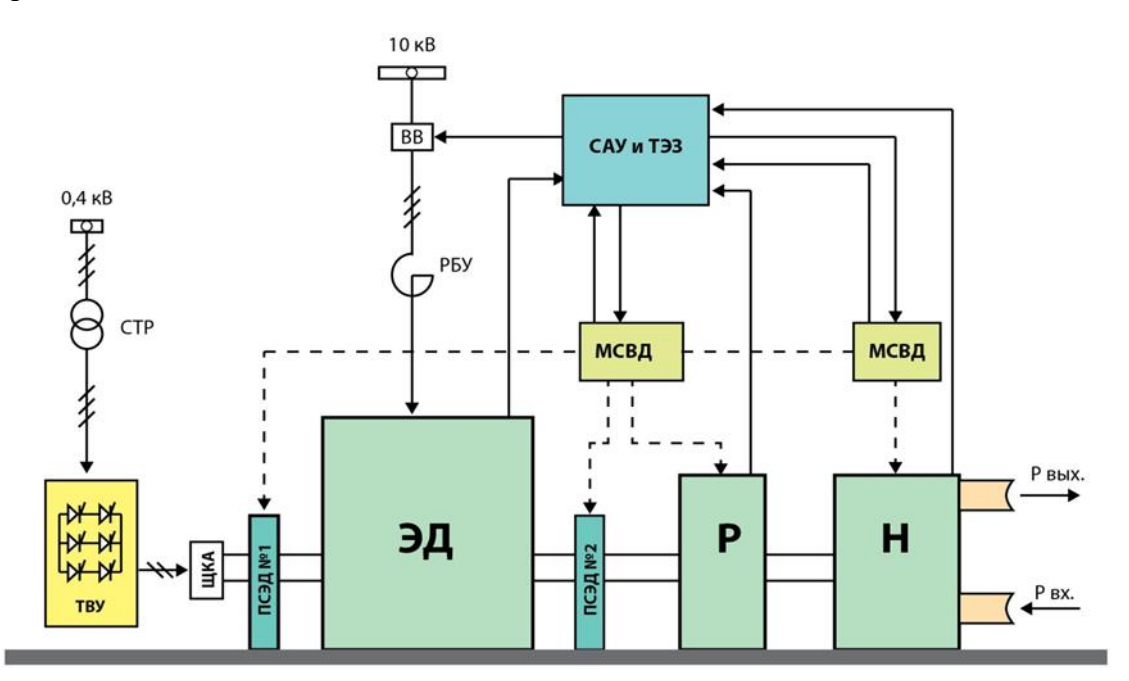

ЭД – приводной синхронный двигатель (типа СТД-12500-2), ПСЭД – подшипники скольжения, Р – редуктор, Н – центробежный нагнетатель, ТВУ – тиристорное возбудительное устройство, ЩКА – щеточно-контактный аппарат, СТР – согласующий трансформатор, РБУ – токоограничивающий реактор, ВВ – высоковольтный выключатель, САУ и ТЭЗ – система автоматического управления и защиты, МСНД и МСВД – маслосистемы низкого и высокого давления

Рисунок 2 – Структурная схема ЭГПА-12,5

В нормативных локументах сформулированы основные технические требования к комплексным системам мониторинга, предназначенным для оценки технического состояния и прогноза ресурса оборудования опасных производственных объектов в реальном масштабе времени без их остановки, разборки и вывода из эксплуатации.

### Статистика отказов ЭГПА

Необходимо учитывать, что вынужденная или аварийная остановка любого ЭГПА ведет не только к большим затратам на ремонтно-восстановительные работы, но и к снижению, при отсутствии необходимых резервов на КС, производительности магистрального газопровода в целом, потерям пускового и топливного газа, электроэнергии и др. [4, 5].

На некоторых объектах ПАО «Газпром» внедрены САУ ГПА со встроенной системой мониторинга и прогнозирования (ВСМП) технического состояния, выполняющие функции диагностики и расчета ресурса ЭГПА методами моделирования объекта и неразрушающего контроля [6-8]. Однако все известные ВСМП не рассчитаны на определение технического состояния приводного высоковольтного электродвигателя и иных наиболее ответственных частей оборудования ЭГПА.

Для определения наиболее критичных элементов составных частей ЭГПА, влияющих на уровень его надежности в целом, был выполнен анализ отказов 131 ЭГПА за 2006 - 2018 годы, результаты которого (с учётом градации тяжести последствий отказов по пятибалльной шкале; 1 - низшая тяжесть, 5 - высшая тяжесть последствий) сведены в таблицу 1.

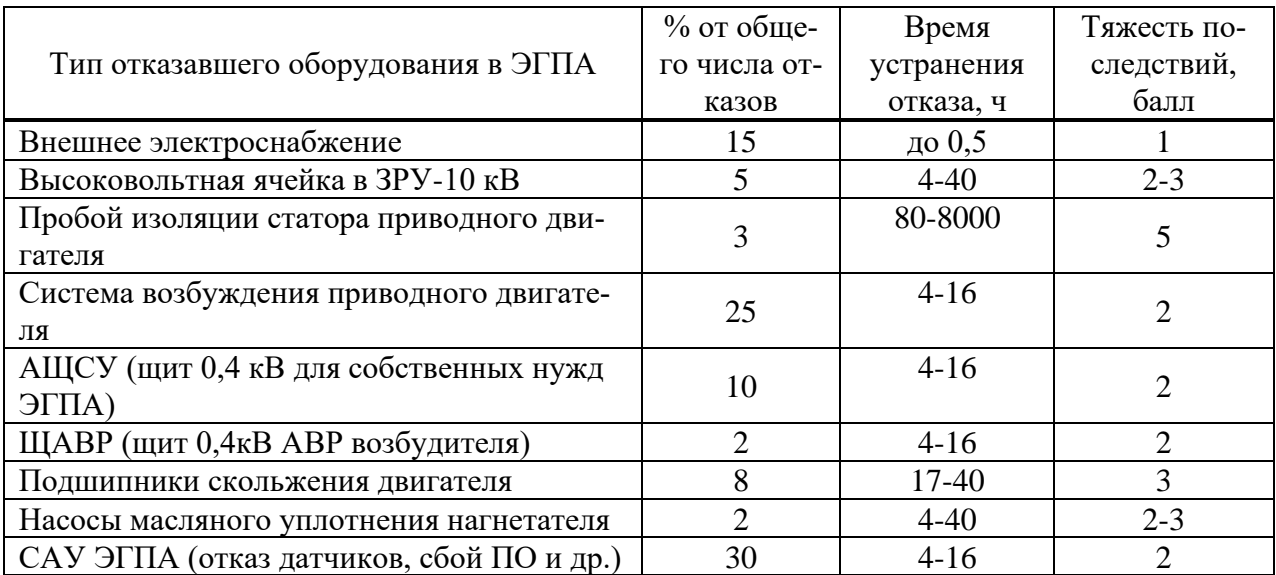

Таблица 1 - Сводные данные по отказам ЭГПА

Как видно из таблицы 1, наиболее тяжелым по своим последствиям является повреждение изоляции статора приводного двигателя. При этом стоимость ремонта может достигать 40-70% от стоимости нового электродвигателя. Наименьшие последствия имеют отказы, обусловленные нарушением внешнего электроснабжения. В этом случае ремонт ЭГПА не требуется, режим работы газопровода восстанавливается уже через 15-30 мин.

Основными факторами, влияющими на ресурс статора высоковольтного электродвигателя, являются [9, 10]: температурные режимы электродвигателя, воздействие электрических полей на изоляцию обмотки статора в номинальных и переходных режимах работы электродвигателя и питающей его сети, механические нагрузки. Имея данные о текущих параметрах работы электродвигателя возможно построение «кривой жизни электрической изоляции», согласно ГОCТ 27905.1-88 и прогнозирование остаточного ресурса статора.

### **Технические средства мониторинга**

Для контроля технического состояния статора электродвигателя необходимо, в первую очередь, непрерывно получать и анализировать информацию:

- − величину фазных и линейных напряжений, подаваемых на обмотки;
- − значения токов, протекающих в каждой фазе двигателя в различных режимах;
- − температуру секций обмотки и сердечника статора;
- − интенсивность и амплитуду частичных разрядов (ЧР) в полостях и изоляции.

В настоящее время на ЭГПА, находящихся в эксплуатации, параметры токов и напряжений с достаточной достоверностью можно получать от существующих трансформаторов тока и напряжения. Температура меди обмоток и магнитопровода статора ЭГПА-12,5 контролируется штатными датчиками температуры ТСМ-50 или его модификацией ТСМ-9502, которые уложены в середине расточки статора в каждой фазе, как показано на рисунке 3 (по 3 датчика температуры меди и стали).

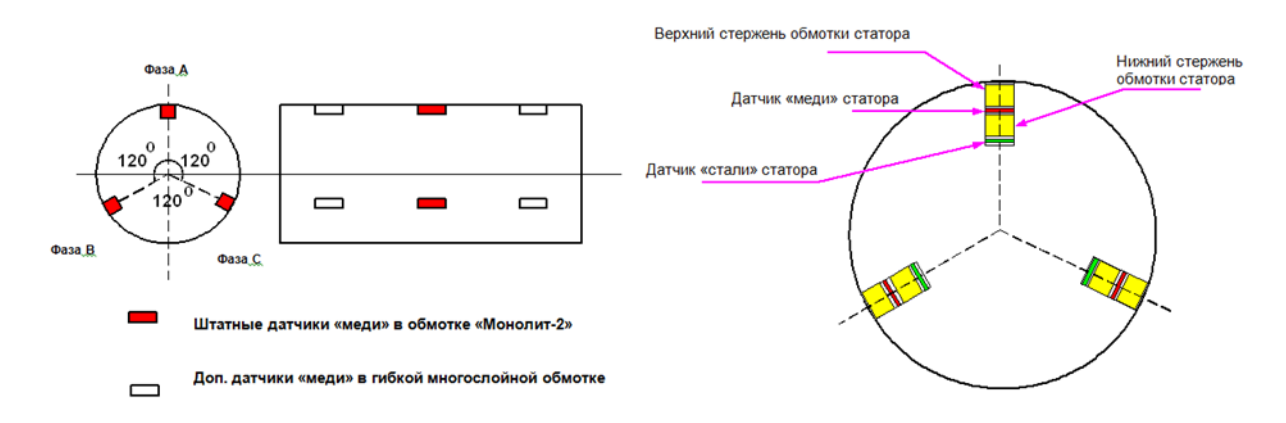

ТД – датчик температуры типа ТСМ-50 или ТСМ-9502

Рисунок 3 – Расположение датчиков температуры статора электродвигателя СТД-12500-2

Как показала практика этого количества датчиков недостаточно для полного анализа температурного состояния статора, т.к. на различных режимах работы нагрев отдельных частей статора происходит неравномерно. В связи с этим для более достоверного определения температурных полей двигателей в ООО «Газпром трансгаз Нижний Новгород» при проведении капитального ремонта ЭГПА во все статорные обмотки ЭГПА устанавливаются по девять датчиков температуры в меди и стали. Наиболее эффективным способом контроля состояния изоляции ЭГПА является метод измерения частичных разрядов (ЧР), возникающих в результате искровых разрядов малой мощности на поверхности или внутри изоляции.

В процессе штатной работы двигателя периодически повторяющиеся ЧР разрушают изоляцию обмоток статора, приводя к её пробою. Параметры ЧР в изоляции определяют по значению силы тока через емкостной делитель высокого напряжения или по электромагнитному импульсу разряда с помощью высокочастотного датчика (рисунок 4*а*), подключаемого к датчику ТСМ-50 (или ТСМ-9502).

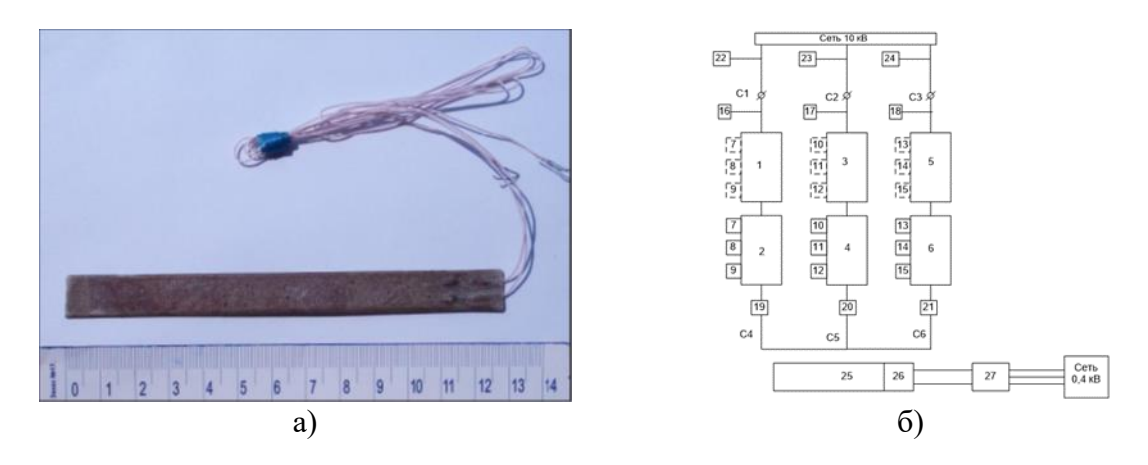

1-6 - катушечные группы обмотки статора, 7-15 - датчики температуры меди, стали и ЧР, 16-18 – высоковольтные емкостные датчики ЧР, 19-21 – трансформаторы тока, 22-24 – трансформаторы напряжения в ВВ, 25 - ротор ЭД, 26 - ЩКА, 27 - ТВУ

Рисунок 4 - Общий вид датчика температуры и частичных разрядов (а) и функциональная схема двигателя СТД-12500-2 как объекта диагностирования

Более рациональным является использование емкостного датчика для контроля состояния изоляции первых катушечных групп обмотки статора и датчиков температуры, используемых в качестве антенны для вторых катушечных групп. Схема расположения датчиков приведена на рисунке 4б. Для разработки ВСМП технического состояния электродвигателя необходимо:

- проанализировать элементы СТД-12500-2 как объекты диагностирования;
- математически описать процедуры диагностирования;
- осуществить синтез алгоритмов диагностирования электрооборудования ЭГПА;
- реализовать алгоритмы диагностирования и мониторинга отказов.

#### Математическая модель

Задача обследования двигателя как объекта диагностирования связана с исследованием функционирования его в исправном состоянии, выделением узлов и элементов и связей между ними, анализом их возможных технических состояний, определением параметров, характеризующих техническое состояние ЭГПА, пределов, характера изменения и технической возможности их контроля, оценкой степени детализации возможных мест, видов, причин и частоты дефектов (глубины диагностирования), сбором данных о затратах, связанных с осуществлением элементарных проверок.

Особенностью двигателя ЭГПА как объекта диагностирования является тесная взаимосвязь электрических, электромеханических и механических устройств и элементов, отличающихся функциональным назначением и принципом действия. При описании их технического состояния логично применять те математические формы и аппараты, которые бы наилучшим образом соответствовали поиску дефекта в данном устройстве (дифференциальные, разностные, логические уравнения, функциональные, структурные схемы, ориентированные графы и т. п.).

В результате получаем граф-модель электродвигателя ЭГПА, анализ которой с помощью таблиц функций неисправностей показывает, что выход из строя любого элемента двигателя приводит к необратимым процессам в его конструкции и потере работоспособности. Результаты экспериментов, проведенных на КС «Починковская» ООО «Газпром трансгаз Нижний Новгород» с использованием вышеизложенной методики, подтвердили необходимость мониторинга технического состояния приводного двигателя ЭГПА с помощью ВСМП. Применение традиционных систем на основе булевой алгебры для этих целей не является оправданным в силу громоздкости программ, реализующих алгоритм

мониторинга, значительного времени обработки результатов измерительной информации. Для работы в режиме реального времени целесообразно использовать алгоритмы нечеткой логики, которая в отличие от булевой двухуровневой логики является многоуровневой с языковым синтаксисом, использующим лингвистические переменные и уровни. Первичными источниками информации для такой системы могут служить интеллектуальные датчики на базе серийных термопреобразователей (рисунок 4*а*), а её обработка производится на нечётких контроллерах. Для составления алгоритма мониторинга используется предварительная фаззификация текущих измеряемых переменных и их скоростей изменения. По полученным лингвистическим величинам текущего значения параметра и скорости его изменения определяется прогнозируемое значение каждого фактора.

На рисунке 5 приведена структура подсистемы мониторинга технического состояния приводного электродвигателя, обеспечивающая весь комплекс измерений с компьютерной обработкой и визуализацией результатов.

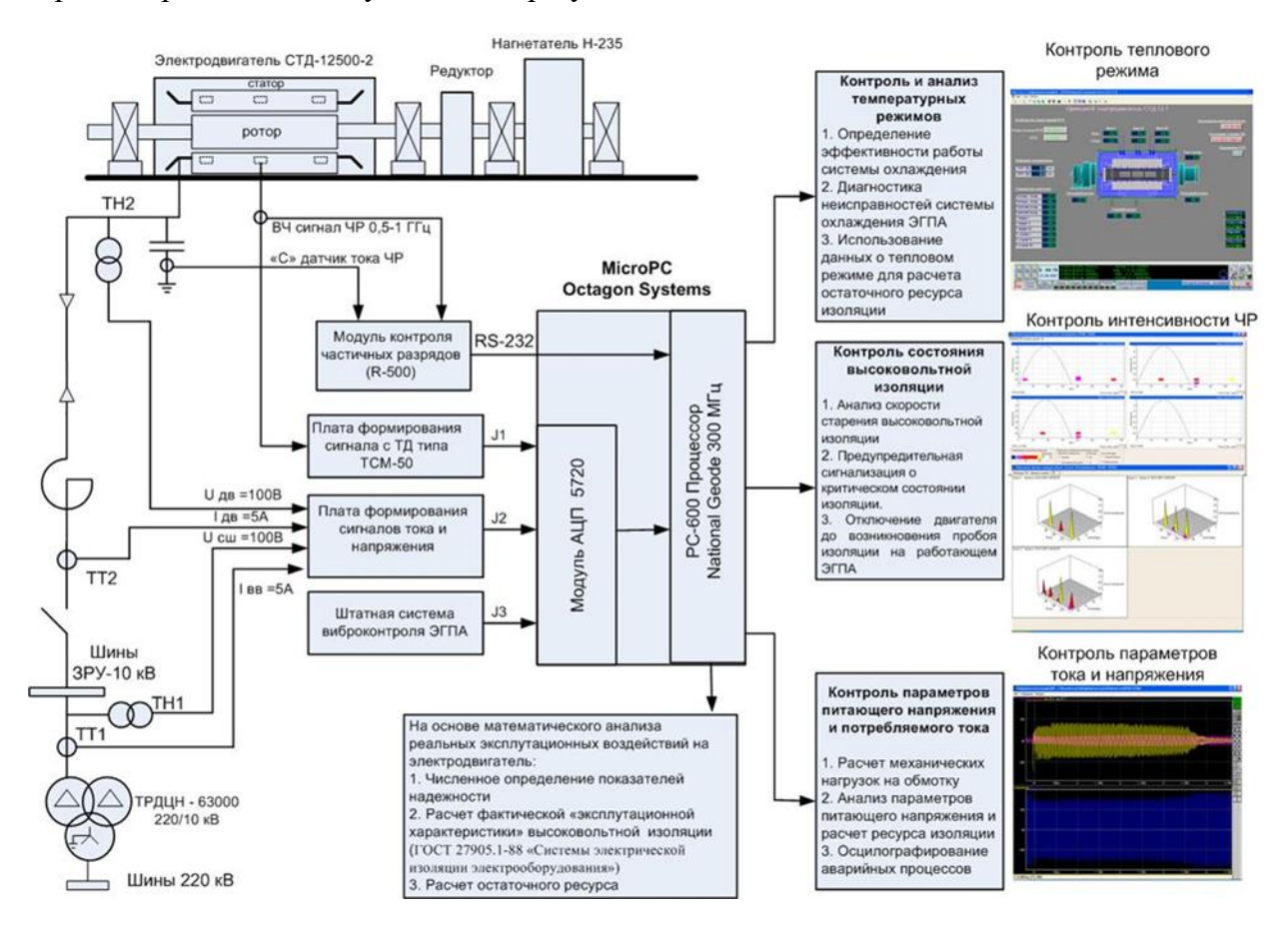

Рисунок 5 – Подсистема мониторинга технического состояния электродвигателя

- 1. Правила технической эксплуатации магистральных газопроводов // Ведомственный руководящий документ ПАО «Газпром» ВРД 39-1.10-006-2000. М.: 2002 г., 194 с.
- 2. Васенин А.Б., Подшивалов Е.С. Обеспечение устойчивости систем автоматическим регулированием // Автоматизация и IT в энергетике. 2023. № 5. С. 16-25.
- 3. Крюков О.В. Научные основы создания интеллектуальных электроприводов технологических установок нефтегазового комплекса // В сборнике: Труды IX международной (XX Всероссийской) конференции АЭП-2016. С. 423-427.
- 4. Гуляев И.В., Бычков Е.В., Подшивалов Е.С. Повышение надежности при полном использовании ресурса // Автоматизация и IT в энергетике. 2023. № 4 (165). С. 50-58.
- 5. Гуляев И.В., Степанов С.Е. Разработка прикладного ПО для системы геотехнического мониторинга // Контроль. Диагностика. 2022. Т. 25. № 6 (288). С. 48-59.
- 6. Крюков О.В., Гуляев И.В., Еразумов М.И. Энергоэффективность и автоматизация электрооборудования компрессорных станций // Вологда, 2022.
- 7. Степанов С.Е. Организация диспетчерского управления подстанциями с экспертной оценкой проектных решений // Промышленная энергетика. 2021. № 1. С. 27-34.
- 8. Крюков О.В. Идентификация параметров приводных электродвигателей газовых турбокомпрессоров // В сборнике: Идентификация систем и задачи управления: Труды X Международной конференции. ИПУ им. B.A. Трапезникова. 2015. С. 348-367.
- 9. Васенин А.Б. Вопросы электропитания вдольтрассовых объектов Единой системы газоснабжения России // Вести газовой науки. 2020. № 2 (44). С. 181-192.
- 10. Teplukhov D. Improving the reliability of STD-12500-2-type electric motor of turbocompressors by predicting its state by means of spectrum analysis // В сб.: 2021 18th International Scientific Conference ACED 2021 - Proc. 18. 2021. С. 9462281.

### УДК 621.3

### **ПЕРЕХОДНЫЕ ПРОЦЕССЫ КОРОТКОГО ЗАМЫКАНИЯ В ЭЛЕКТРОПРИВОДЕ**

### **Степанов С.Е., Крюков О.В.**

### *ООО «ТСН-электро»*

*г. Нижний Новгород, Россия, o.v.kryukov@mail.ru*

*Аннотация. Разработаны модели для исследования переходных процессов синхронного электродвигателя, учитывающие структуру и параметры системы электроснабжения, время срабатывания релейной защиты, электромагнитные процессы в машине, систему автоматического регулирования возбуждения и одновременную работу нескольких СД. Определены зависимости времени восстановления работы и пикового значения тока статора электродвигателя от времени восстановления напряжения, характеризующие особенности короткого замыкания в системе электроснабжения.*

*Ключевые слова: синхронный электродвигатель, переходные процессы, распределительное устройство, система электроснабжения, автоматическое регулирование возбуждения.*

*Abstract. Models have been developed for the study of transient processes of a synchronous electric motor, taking into account the structure and parameters of the power supply system, the response time of relay protection, electromagnetic processes in the machine, an automatic excitation control system and the simultaneous operation of several SD. The dependences of the operation recovery time and the peak value of the stator current of the electric motor on the voltage recovery time, characterizing the features of a short circuit in the power supply system, are determined.*

*Keywords: synchronous electric motor, transients, switchgear, power supply system, automatic regulation of excitation.*

Электроприводы мегаваттного класса с синхронными машинами являются главными электромеханическими преобразователями электроэнергии с питанием от распределительных устройств комплектных подстанций (рисунок 1) для привода основных технологических установок и агрегатов предприятий ТЭК [1-4].

В процессе эксплуатации синхронных двигателей (СД) возможны аварийные ситуации, возникающие в случае кратковременного перерыва питания или короткого замыкания в системе электроснабжения, которые влияют на устойчивость нормального режима работы и выпадению двигателей из синхронизма [5-8]. Исследования переходных процессов в синхронном электроприводе методом имитационного моделирования позволяют проанализировать влияние на устойчивую работу технологических установок таких факторов как: структура и параметры системы электроснабжения, время срабатывания релейной защиты, структура и параметры системы автоматического регулирования возбуждения синхронных двигателей, одновременную работу нескольких синхронных электро-
двигателей различной мощности в случае кратковременного перерыва питания или короткого замыкания [9-12].

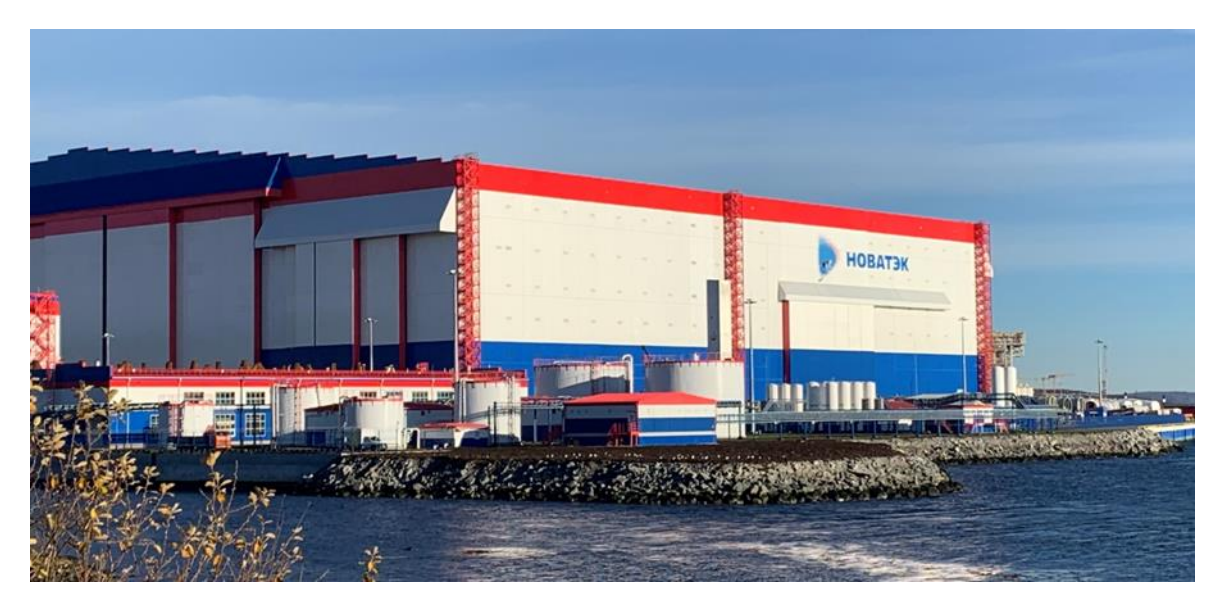

Рисунок 1 – Общий вид комплектной трансформаторной подстанции на объекте нефтегаза

## **Способ снижения тока статора СД при кратковременном перерыве питания**

Как известно [13-16], ток статора СД возрастает с увеличением времени восстановления напряжения. При отключении от сети одного или группы двигателей на шинах подстанции растет остаточная ЭДС и при этом ток, протекающий при самозапуске СД, может превышать пусковой ток в несколько раз. При этом наличие систем автоматического регулирования возбуждения (АРВ) приводит к дополнительному увеличению пикового значения тока статора [17-20].

Предлагаемое решение заключается в том, что регулятор по току возбуждения отключается до восстановления номинального напряжения. Рассмотрим случай для двигателя *СДВ-15-39-10* с регулированием по току возбуждения и перерыве питания 0,3 секунды. При отключении источника питания происходит срабатывание реле *Switch1* (рисунок 2), который в свою очередь обесточивает регулятор возбуждения WP1. После перевода всей нагрузки на другой ввод и появлении на шинах двигателя напряжения, реле *Switch2* подает ток возбуждения в обмотку двигателя и СД выходит на номинальный режим работы.

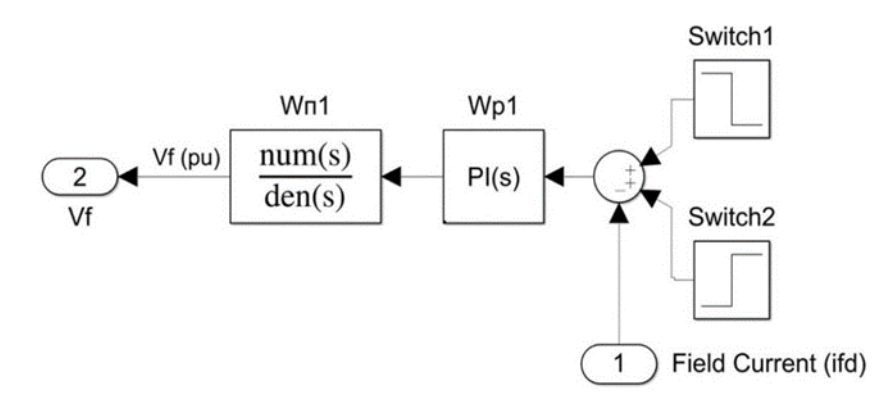

Рисунок 2 – Модель подсистемы управления возбуждением с отключаемым регулятором СД

Сравнение величин максимального тока при включенной и отключенной системе АРВ показывает, что ток статора в данных экспериментах возрастает примерно до 5,6 отн. ед. и 4,1 отн. ед. (рисунок 3) соответственно. Следовательно, предлагаемый способ позволяет снизить ток статора в среднем на 35%. Однако в этом случае увеличивается время выхода СД на номинальный режим работы с использованием АРВ по току возбуждения, в среднем на 20%.

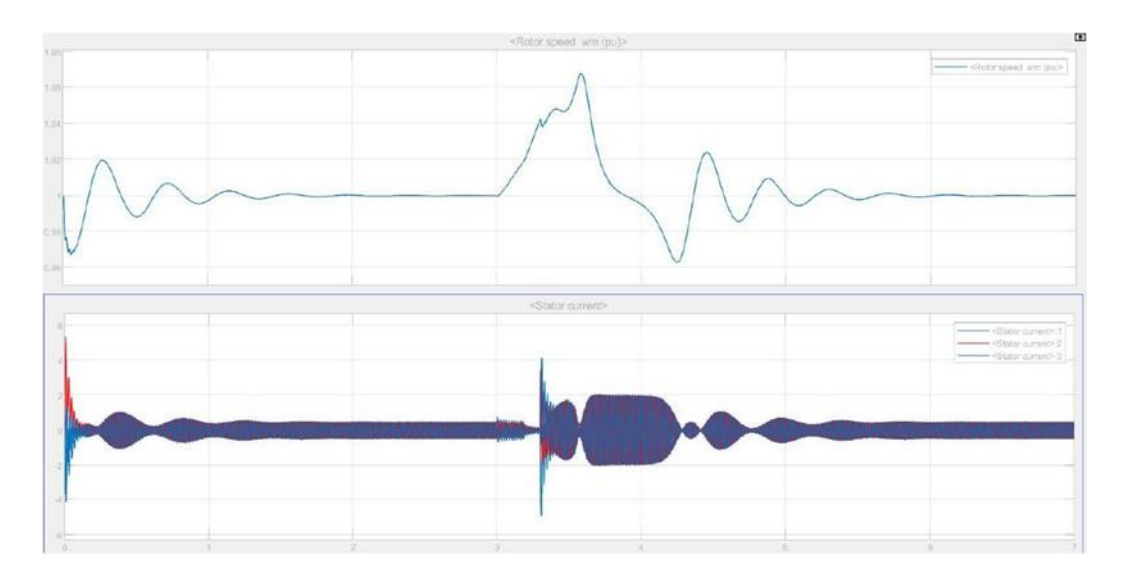

Рисунок 3 – Графики изменения скорости ротора и тока статора в случае отключения АРВ

## **Способ обеспечения самозапуска СД посредством форсировки возбуждения**

Сохранение устойчивой работы СД в режиме самозапуска возможно посредством увеличения величины тока возбуждения в определенных пределах согласно ГОСТ 24688– 81 [25-28]. Рассмотрим неустойчивый случай для двигателя *СДВ-15-39-10* с регулированием по току возбуждения и перерыве питания 0,5 секунд (рисунок 4).

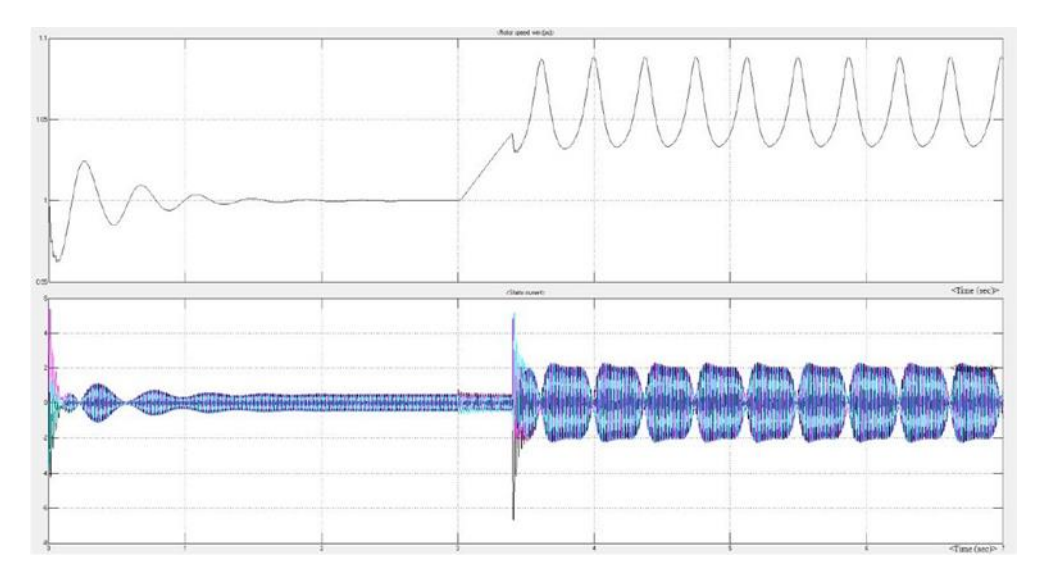

Рисунок 4 – Графики изменения скорости ротора и тока статора для времени  $T_{\text{HOM}}=0.5$  сек

При отключении источника питания необходимо увеличить величину тока возбуждения до 1,5 отн. ед., а после перевода всей нагрузки на другой ввод и появлении на шинах двигателя напряжения, через выдержку времени, подать номинальный ток воз-

буждения в обмотку двигателя, то СД выходит на номинальный режим работы, не теряя устойчивости (рисунок 5).

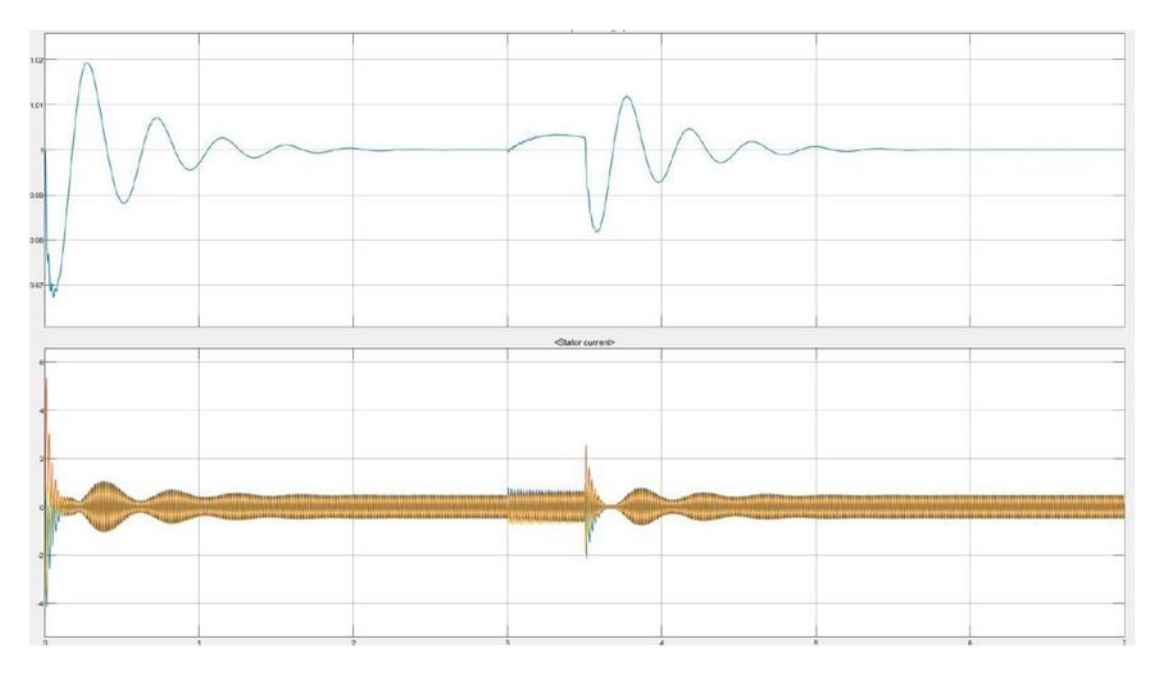

Рисунок 5 – Графики изменения скорости ротора и тока статора при форсировке возбуждения

Сравнение графиков переходных процессов на рисунке 4 и рисунке 5 позволяют сделать вывод, что сохранение устойчивой работы СД в режиме самозапуска возможно посредством форсировки возбуждения до 1,5 отн. ед.

На рисунке 6 и рисунке 7 приведены примеры графиков переходных процессов частоты вращения ротора и тока статора СД при трехфазных КЗ для времени устранения КЗ *Т*ном *= 0,1 с* и *0,3 с*. На графиках приведены зависимости изменения частоты вращения ротора и тока статора от времени для следующих режимов: вхождение в синхронизм при пуске, номинальный режим работы СД, самозапуск в случае короткого замыкания, установившийся режим или выпадение двигателя из синхронизма.

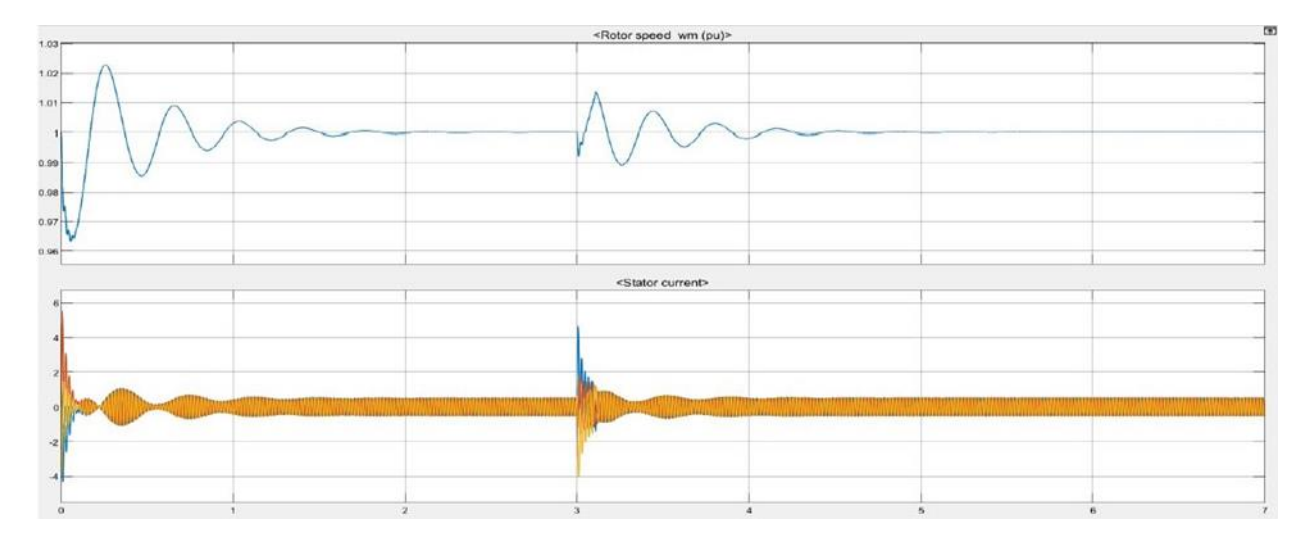

Рисунок 6 – Графики изменения частоты вращения ротора и тока статора при трехфазном коротком замыкании для времени устранения КЗ *Т*ном *= 0,1 сек*

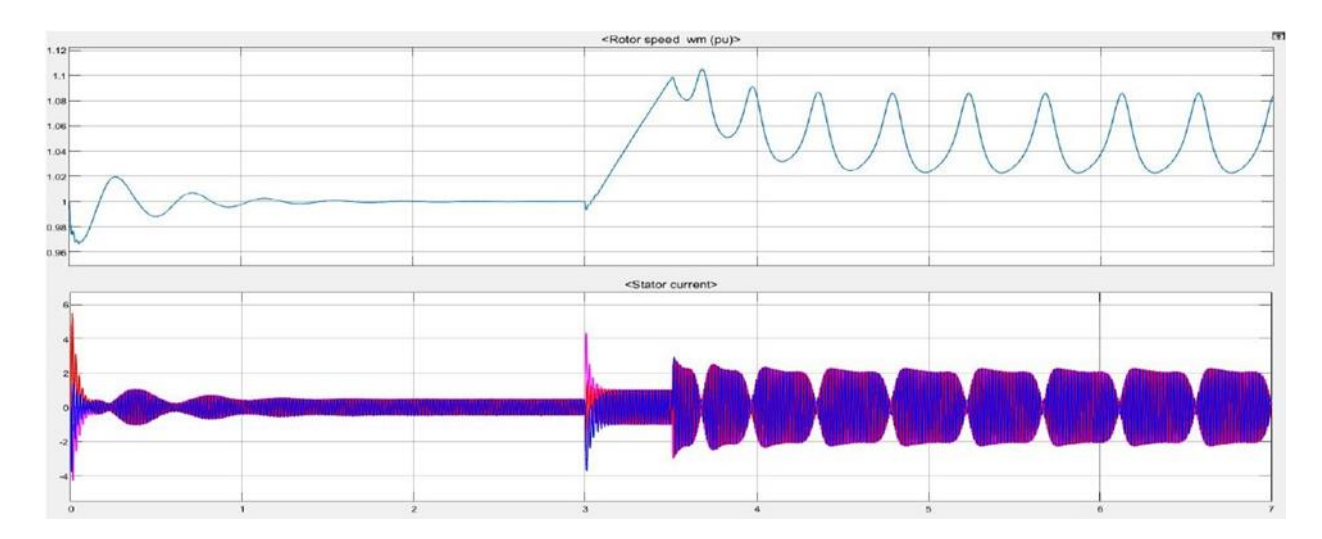

Рисунок 7 – Графики изменения частоты вращения ротора и тока статора при трехфазном коротком замыкании для времени устранения КЗ *Т*ном *= 0,3 сек*

Анализ рисунка 6 и рисунка 7 показывает, что при трехфазном КЗ двигатель успевает выпасть из синхронизма при времени устранения КЗ большем 0,1 сек. Также во всех случаях КЗ время восстановления номинального режима работы СД существенно больше, чем время для аварийного отключения одного из источников питания.

Следовательно, можно констатировать:

1) при отсутствии системы АРВ:

− с увеличением времени устранения КЗ от 0,1- 0,5 с нарушений устойчивости нет;

− увеличение времени устранения КЗ от 0,1-0,5 с приводит к увеличению времени выхода двигателя на номинальный режим работы  $T_{\text{bocc1}}$ ;

– изменение мощности КЗ  $S_{K3}$  в данных пределах не влияет на пиковое  $I_{\text{max}}$ ;

− рост мощности КЗ  $S_{K3}$  от 390 до 1590 МВ⋅А приводит к росту времени выхода двигателя на номинальный режим работы  $T_{\text{boccr}}$ .

2) при наличии АРВ по току возбуждения и реактивной мощности:

− при трёхфазном КЗ и наличии АРВ по току возбуждения увеличение времени устранения КЗ выше 0,3 с нарушает устойчивость работы СД меньшей мощности; во всех остальных случаях устойчивость не нарушается;

− увеличение времени устранения КЗ от 0,1 до 0,5 сек. приводит к увеличению времени выхода двигателя на номинальный режим работы  $T_{\text{boccr}}$ ;

– увеличение мощности КЗ  $S_{K3}$  от 390 до 1590 МВ∙А приводит к увеличению времени выхода двигателя на номинальный режим работы  $T_{\text{boccr}}$ ;

– изменение мощности КЗ  $S_{K3}$  в выбранных пределах не влияет на пиковое  $I_{\text{max}}$ ;

− включение АРВ по току возбуждения или реактивной мощности приводит к уменьшению пикового значения тока статора  $I_{\text{mix}}$ ;

− во всех случаях при трёхфазном КЗ время выхода СД на номинальный режим  $T_{\text{boccr}}$  превышает время выхода СД на номинальный режим работы при двухфазном КЗ;

 $-$  во всех случаях при трёхфазном КЗ пиковое значение тока статора  $I_{\text{max}}$  превышает пиковое значение тока статора при двухфазном КЗ.

Сравнивая результаты, можно сделать вывод, что увеличение мощности СД при наличии АРВ приводит к повышению устойчивости самозапуска СД и уменьшению времени выхода двигателя на номинальный режим работы  $T_{\text{boccr}}$ .

### **Рекомендации обеспечения самозапуска СД при кратком перерыве питания**

В таблице 1 обобщены основные результаты исследований самозапуска синхронных двигателей в СЭС в случае кратковременного перерыва питания.

Таблица 1 – Рекомендации обеспечения самозапуска СД при кратковременном перерыве *U*

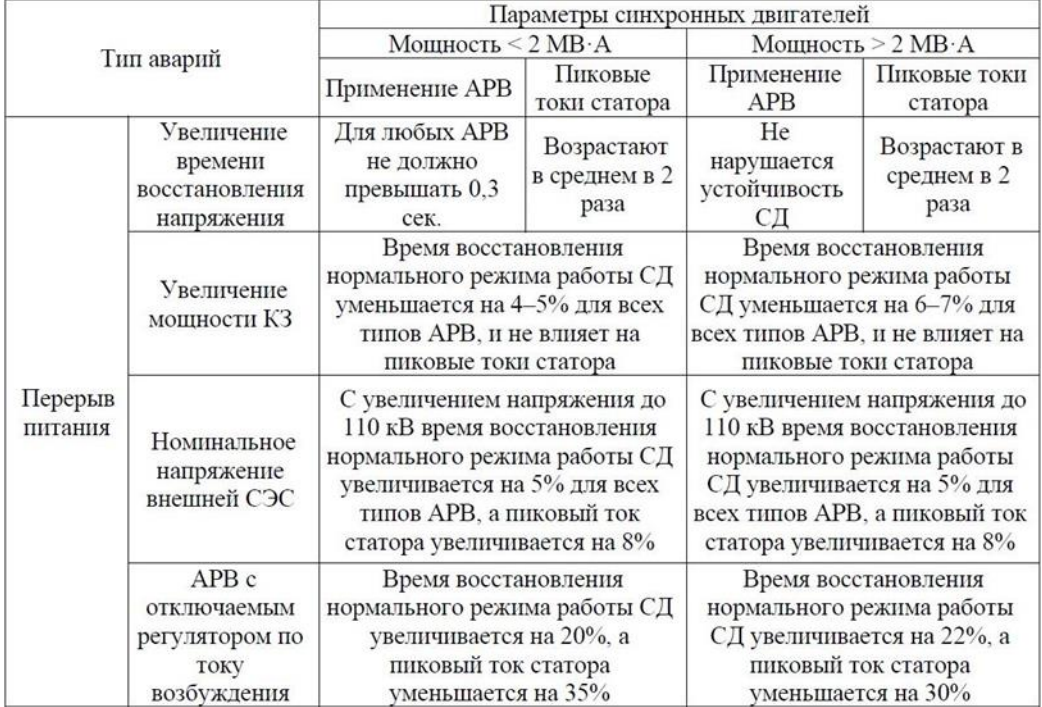

Результаты, отраженные в таблице 1, позволяют оценить влияние параметров СЭС, срабатывания РЗА, АРВ при одновременной работе нескольких СД разной мощности на переходные процессы самозапуска СД при кратковременном перерыве питания:

1) для всех типов АРВ, с увеличением мощности КЗ от 390 до 1590 МВ∙А, время восстановления нормального режима работы СД увеличивается в среднем на 3–4%;

2) при наличии одноконтурного АРВ, с увеличением времени восстановления напряжения от 0,1 до 0,3 секунд, время выхода СД меньшей мощности на номинальный режим работы возрастает в среднем на 20%, тогда как двигатель большей мощности в среднем на 30 %. Пиковые значения тока статора возрастают в среднем в 2 раза для обоих СД при использовании одноконтурного АРВ. С увеличением времени восстановления напряжения более 0,3 секунд нарушается устойчивость работы СД меньшей мощности;

3) при наличии двухконтурного АРВ, с увеличением времени перерыва питания до 0,3 секунд, время выхода СД меньшей мощности на номинальный режим работы возрастает на 21%, тогда как СД большей мощности на 11%. Пиковые значения тока статора возрастают на 20% для обоих СД при наличии двухконтурного АРВ;

4) применение двухконтурного АРВ требует большее время по сравнению с применением одноконтурного АРВ, необходимое СД для восстановления нормального режима работы, в среднем на 4%;

5) с увеличением величины номинального напряжения с 35 кВ до 110 кВ, время восстановления нормального режима работы СД увеличивается в среднем на 5% для всех типов АРВ, тогда как пиковый ток статора увеличивается в среднем на 10%.

На основании полученных результатов можно констатировать:

1) на устойчивость самозапуска синхронного электродвигателя влияют факторы:

− полная мощность СД *S*сд;

– время восстановления напряжения  $T_{\text{non}}$ ;

- − структура системы АРВ синхронного электродвигателя;
- − напряжение питания СЭС *U*ном;
- $-$  мощность КЗ системы электроснабжения  $S_{K3}$ .
- 2) обеспечить устойчивую работу СД можно следующими способами:
	- изменить настройки РЗА с уменьшением времени  $T_{\text{HOM}}$  до 0,3 секунд или ме-

нее;

− выполнить форсировку АРВ СД до восстановления номинального напряже-

ния.

3) обеспечить снижение тока статора СД можно отключением АРВ СД до восстановления номинального напряжения.

## **Библиографический список**

- 1. Степанов С.Е. Организация диспетчерского управления подстанциями с экспертной оценкой проектных решений // Промышленная энергетика. 2021. № 1. С. 27-34.
- 2. Крюков О.В. Научные основы создания интеллектуальных электроприводов технологических установок нефтегазового комплекса // В сборнике: Труды IX международной (XX Всероссийской) конференции АЭП-2016. С. 423-427.
- 3. Васенин А.Б., Подшивалов Е.С. Обеспечение устойчивости систем автоматическим регулированием // Автоматизация и IT в энергетике. 2023. № 5. С. 16-25.
- 4. Крюков О.В. Идентификация параметров приводных электродвигателей газовых турбокомпрессоров // В сборнике: Идентификация систем и задачи управления: Труды X Международной конференции. ИПУ им. B.A. Трапезникова. 2015. С. 348-367.
- 5. Гуляев И.В., Бычков Е.В., Подшивалов Е.С. Повышение надежности при полном использовании ресурса // Автоматизация и IT в энергетике. 2023. № 4 (165). С. 50-58.
- 6. Крюков О.В., Гуляев И.В., Еразумов М.И. Энергоэффективность и автоматизация электрооборудования компрессорных станций // Вологда, 2022.
- 7. Титов В.Г. Анализ пусковых режимов электроприводных ГПА //Известия ВУЗов. Электромеханика. 2012. № 3. С. 29-35.
- 8. Гуляев И.В., Степанов С.Е. Разработка прикладного ПО для системы геотехнического мониторинга // Контроль. Диагностика. 2022. Т. 25. № 6 (288). С. 48-59.
- 9. Степанов С.Е., Плехов А.С. Принципы автоматического управления возбуждением синхронных машин // Автоматизация в промышленности. 2010. № 6. С. 29-31.
- 10. Воронков В.И., Титов В.Г. Векторное управление возбуждением синхронных двигателей ГПА // Известия Тульского гос. ун-та. Техн. науки. 2010. № 3-2. С. 204-208.

## УДК 621.311, 621.331

# **ВЛИЯНИЯ ВЫСШИХ ГАРМОНИЧЕСКИХ СОСТАВЛЯЮЩИХ В ПИТАЮЩЕМ НАПРЯЖЕНИИ ТЯГОВОЙ ПОДСТАНЦИИ НА КАЧЕСТВО ВЫПРЯМЛЕННОГО НАПРЯЖЕНИЯ И НАПРЯЖЕНИЯ НА ШИНАХ 10/6 КВ**

# **Стишенко К.П.**<sup>1</sup> **, Герасимук А.В.**<sup>2</sup> **, Кипервассер М.В.**<sup>1</sup>

<sup>1</sup>*ФГБОУ ВО «Сибирский государственный индустриальный университет» г. Новокузнецк, Россия, stishenko3332@gmail.com, kipervasser2012@yandex.ru*

## <sup>2</sup>*АО «Сибирский Тяжпромэлектропроект» г. Новокузнецк, Россия, heavymetal7200@yandex.ru*

*Аннотация. Рассматривается вопрос влияния несинусоидальности питающего напряжения 110кВ на качество напряжения на шинах 10 кВ тяговой подстанции, а также выпрямленного напряжения. Построена имитационная модель тяговой подстанции для анализа гармонического состава напряжений. Проведено исследование модели при различном гармоническом составе питающего напряжения.*

*Ключевые слова: высшие гармоники, тяговая подстанция, выпрямительный преобразователь, коэффициент гармонических составляющих, спектральный гармонический состав.*

*Abstract. The issue of the influence of the non-sinusoidality of the 110 kV supply voltage on the quality of the voltage on the 10 kV busbars of a traction substation, as well as the rectified voltage, is considered. A simulation model of a traction substation was built to analyze the harmonic composition of voltages. The model was studied for different harmonic composition of the supply voltage.*

*Keywords: higher harmonics, traction substation, rectifier converter, harmonic component coefficient, spectral harmonic composition.*

Наличие мощных нелинейных нагрузок, получающих питание от распределительных сетей 110 кВ приводит к искажениям в кривой питающего напряжения, что в свою очередь ухудшает качество электрической энергии. Мощными потребителями с нелинейных характером нагрузки являются тяговые железнодорожные подстанции постоянного тока. В пределах Западно-Сибирской Железной Дороги эксплуатируются, преимущественно преобразовательные агрегаты с 12-ти пульсовой схемой выпрямления, генерирующие в питающую и смежные энергосети канонические для этой схемы выпрямления 11, 13, 23, 25 гармоники тока и напряжения. Помимо тяговых подстанций, на качество электрической энергии в сетях высокого напряжения могут влиять преобразовательные аппараты, использующиеся в металлургической и горной промышленности, генерирующие в питающие сети гармоники с частотами определяемыми используемыми схемами и типами устройств преобразования энергии [1].

Целью данной статьи является моделирование влияния гармоник, как канонических, так и не канонических для 12-ти пульсового выпрямителя, в кривой питающего напряжения 110 кВ на качество выпрямленного напряжения 3,3 кВ и на общих шинах 10 кВ тяговой подстанции.

Неканонические для 12-ти пульсового выпрямителя гармоники, содержащиеся в кривой питающего напряжения, трансформируются в вентильных обмотках трансформатора, соединенных звездой и треугольником, неодинаково. В свою очередь это ведет к их неравномерной загрузке в случае параллельной схемы выпрямления, а также – к изменению угла коммутации выпрямительных мостов, что в совокупности приводит к ухудшению формы выпрямленного и сетевого питающего напряжения [1, 2].

Принципиальная схема моделируемой тяговой подстанции содержит силовой понизительный трансформатор ТДН 16000 кВА 110/10, питающий шины 10 кВ, к которым подключается преобразовательный трансформатор ТРДП-12500 с 12-ти пульсовым полупроводниковым преобразователем ТПЕД-3,15 кВ. Кроме того от шин 10 кВ получают питание устройства автоблокировки, нетяговые районные потребители, а также собственные нужды подстанции. Тяговой нагрузкой выпрямителя является электроподвижной состав. Сглаживание пульсаций выпрямленного напряжения осуществляется однозвенным резонансно-апериодическим сглаживающем фильтром, параметры которого соответствуют указанным в [1]. Принципиальная схема тяговой подстанции показана на рисунке 1.

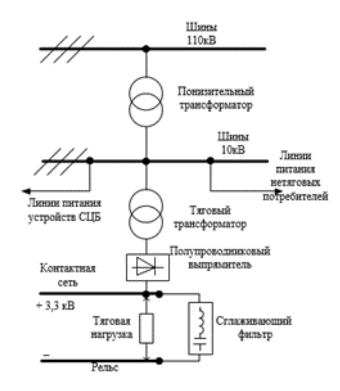

Рисунок 1 – Принципиальная схема тяговой подстанции

На основе приведенной схемы составляется блок-схема имитационной модели в программной среде MathLab/Simulink. В качестве источника напряжения 110 кВ принимается блок Three-Phasе Programmable Voltage Source, с возможностью задания определенного гармонического состава в кривых напряжения. Силовой трансформатор ТДН 110/10 принимается как блок Three-Phase Transformer (Two Windings) из библиотеки Sim-PowerSistems [3, 4]. Параметры трансформатора с учетом насыщения сердечника, были рассчитаны на основе сведений, приведенных [5, 6]. Трансформатор ТРДП совместно преобразователем ТПЕД представляют собой подсистему из отдельных элементов, состав и параметры которых были рассмотрены в [7]. Тяговая номинальная нагрузка представлена блоком Series RLC Load, включающем в себя индуктивность контактной сети величиной 0,3 Гн и резистор со значением сопротивления 1,047 Ом.

Реактор РБФАУ-6500 4,1 мГн, включенный в цепь фидера «отсоса», а также однозвенный резонансно-апериодический сглаживающий фильтр смоделированы на основе блока Series RLC Branch. В качестве сознательного допущения не учитываются сопротивления проводов, шин, наличия и параметров коммутационного оборудования тяговой подстанции. Блок схема модели приведена на рисунке 2.

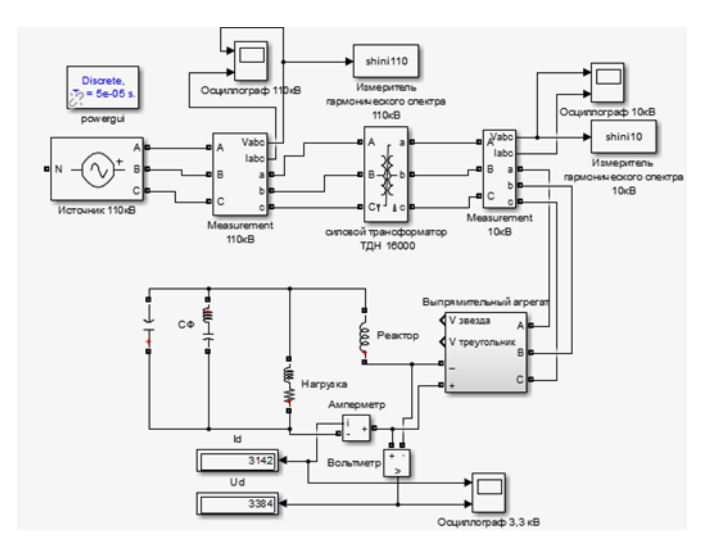

Рисунок 2 – Блок схема имитационной модели

Интервал времени моделирования был принят продолжительностью в 1 минуту для всех режимов.

Исследовались два случая качественного состава напряжения 110 кВ:

1) при номинальной тяговой нагрузке выпрямителя, симметричном и синусоидальном питающем напряжении 110 кВ;

2) при номинальной тяговой нагрузке, симметричном и несинусоидальном  $(THDU_{(5)}=1,5\%$ , THD<sub>U(11)</sub>=1%), характеризующимся наличием 5 и 11 гармоник в питающем напряжении 110 кВ.

Значения коэффициентов гармонических составляющих напряжения принимаются в соответствии с требованиями ГОСТ 32144-2013 и не должны превышать предельно допустимых значений [8].

Результаты моделирования первого режима приведены на рисунках 3, 4, 5.

| Sampling time           | $=$ $5e-05$ $s$                  |
|-------------------------|----------------------------------|
| Samples per cycle = 400 |                                  |
| DC component            | $= 0$                            |
| Fundamental             | $= 1.556e+05$ peak (1.1e+05 rms) |
| THD                     | $= 0.005$                        |

Рисунок 3 – Спектральный гармонический состав питающего напряжения 110 кВ

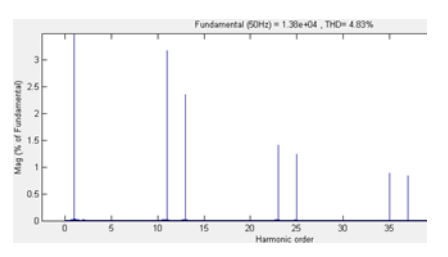

Рисунок 4 – Спектральный гармонический состав напряжения 10 кВ

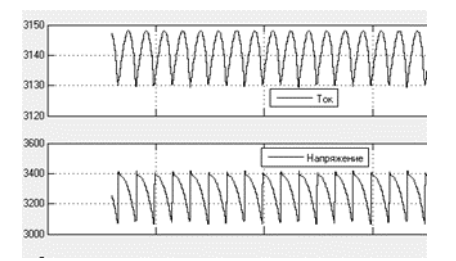

Рисунок 5 – Кривые выпрямленного тока и напряжения 3,3 кВ

Следует отметить, что коэффициенты гармонических составляющих кривой напряжения 10 кВ для 11-ой и 13-ой гармоник составляют 3,17 % и 2,36 %, что соответствует опытным данным, приведенными в источнике [1].

Результаты моделировании с учетом входных условий второго режима приведены на рисунках 6,7,8.

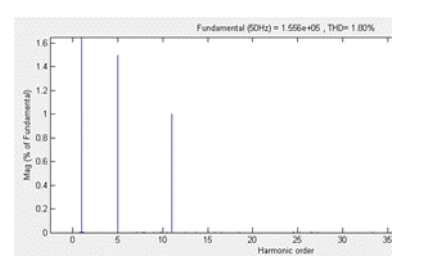

Рисунок 6 – Спектральный гармонический состав питающего напряжения 110 кВ

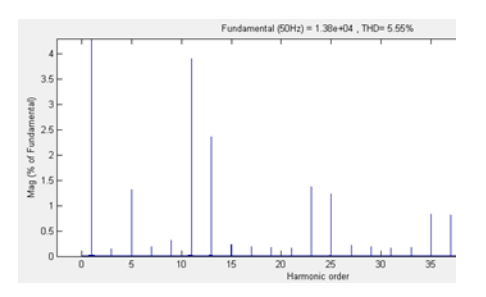

Рисунок 7 – Спектральный гармонический состав напряжения 10 кВ

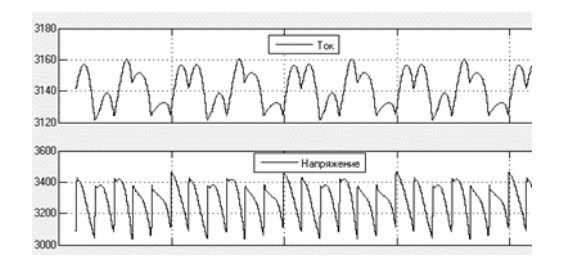

Рисунок 8 – Кривые выпрямленного тока и напряжения 3,3 кВ

**Вывод:** при полностью симметричном и синусоидальном напряжении 110 кВ, питающем тяговую подстанцию, суммарный коэффициент гармонических искажений на шинах 110 кВ составил 0 %, на шинах 10 кВ - 4,83 %, формы выпрямленного тока и напряжения на стороне 3,3 кВ без искажений. При симметричном и несинусоидальном напряжении 110 кВ, и значениях THD $_{U(5)}=1,5$  %, THD $_{U(11)}=1$  %, суммарный коэффициент гармонических искажений на шинах 110 кВ составил 1,8%, на шинах 10 кВ – 5,55 %; коэффициенты гармонических составляющих кривой напряжения 10 кВ для 11-ой и 13-ой гармоник составили THD<sub>U(11)</sub> = 3,93 % и THD<sub>U(13)</sub> = 2,37 %.

Таким образом, при симметричном и синусоидальном напряжении 110 кВ напряжение на общих шинах 10 кВ тяговой подстанции по суммарному коэффициенту гармонических искажений приближается к пределу допустимых по ГОСТ значений. Коэффициенты гармонических составляющих кривой напряжения 10 кВ для 11-ой и 13-ой гармоник выходят за рамки нормально допустимых значений.

При симметричном и несинусоидальном напряжении 110 кВ и при значениях гармонических искажений на шинах 110 кВ, лежащих в пределах допустимых ГОСТ значений, суммарный коэффициент гармонических искажений и коэффициент гармонических составляющих кривой напряжения 10 кВ для 13-ой гармоники выходят за рамки нормально допустимых значений. При этом коэффициент гармонических составляющих кривой напряжения 10 кВ для 11-ой гармоники выходит за рамки предельно допустимых значений. Формы выпрямленного тока и напряжения на стороне 3,3 кВ содержат существенные искажения, обусловленные изменением углов коммутации вентильных плеч и разными значениями ЭДС вентильных обмоток преобразовательного трансформатора.

Таким образом, в ходе проведенного имитационного моделирования была подтверждена зависимость искажения кривых выпрямленного и напряжения 10 кВ тяговой подстанции от наличия высших гармонических составляющих в кривой питающего напряжения 110 кВ.

### **Библиографический список**

- 1. Двенадцатипульсовые полупроводниковые выпрямители тяговых подстанций / [Б.С. Барковский, В.П. Маценко, М.Г. Шалимов и др.]; Под ред. М.Г. Шалимова. - М.: Транспорт, 1990. - 126,[1] с.: ил.
- 2. Анхель Оскар Колумбия Наварро. Эквивалентирование электрической сети при наличии высших гармоник / Анхель Оскар Колумбия Наварро, Я.Э. Шклярский, А.Н. Скамьин // Записки Горного института. – 2015. – Т. 213. – С 31-35.
- 3. Новаш И.В., Румянцев Ю.В. Расчет параметров модели трехфазного трансформатора из библиотеки MatLab-Simulink с учетом насыщения магнитопровода // Энергетика. Известия высших учебных заведений и энергетических объединений СНГ. – 2015. –  $N_2$  1. – C. 12–24.
- 4. Герасимук, А.В. Расчет параметров схемы замещения трансформаторов с расщепленной обмоткой c учетом устройства регулирования напряжения под нагрузкой в обмотке высшего напряжения / А.В. Герасимук, И.Ю. Семыкина, М.В. Кипервассер // Горное оборудование и электромеханика. – 2019. – № 2(142). – С. 52-59. – DOI 10.26730/1816-4528-2019-2-52-59. – EDN PWCMSX.
- 5. Бики М.А. Проектирование силовых трансформаторов. Расчет основных параметров. – М.: Знак, 2013. – 513 с.
- 6. Тихомиров П.М. Расчет трансформаторов: учеб. пособие для вузов. М.: Альянс,  $2013. - 528$  c.
- 7. Стишенко, К.П. Разработка математической модели в программной среде Mathlab/Simulink для исследования влияния полупроводниковых выпрямителей тяговых подстанций на качество электрической энергии / К.П. Стишенко, М.В. Кипервассер // Наукоемкие технологии разработки и использования минеральных ресурсов. – 2023. – № 9. – С. 280-286. – EDN IQYSOR.

8. ГОСТ 32144–2013. Нормы качества электрической энергии в системах электроснабжения общего назначения/Издание официальное. Москва, 2014.

#### УДК [62-83+621.313.333.1]:622.6

# **ЭЛЕКТРОПРИВОД С АСИНХРОННЫМ ЭЛЕКТРОДВИГАТЕЛЕМ ДВОЙНОГО ПИТАНИЯ**

## **Поползин И.Ю., Кубарев В.А.**

## *ФГБОУ ВО «Сибирский государственный индустриальный университет» г. Новокузнецк, Россия, eidoline@yandex.ru*

*Аннотация. Приведены сведения об одном из перспективных способов модернизации асинхронного электропривода шахтных подъемных установок – применении схемы машины двойного питания. Актуальность вопроса обусловлена тем, что в большом числе подъемных электроприводов применены мощные асинхронные двигатели с фазным ротором и подключенной к нему роторной станцией, модернизация которых с использованием частотного управления не всегда возможна и сопряжена с рядом трудностей.*

*Ключевые слова: асинхронный двигатель с фазным ротором, машина двойного питания, электропривод, подъемная установка, частотное управление.*

*Abstract. The article provides information about one of the promising ways to modernize the asynchronous electric drive of mine hoisting installations - the use of a doubly-fed motor circuit. The relevance of the issue is due to the fact that a large number of lifting electric drives use powerful asynchronous motors with a wound rotor and a rotor station connected to it, the modernization of which using frequency control is not always possible and is associated with a number of difficulties.*

*Keywords: induction motor with wound rotor, doubly-fed motor, electric drive, lifting unit, frequency control.*

С 1995 года на базе кафедры автоматизированного электропривода и промышленной электроники СибГИУ (с 2016 г. – кафедра электротехники, электропривода и промышленной электроники) и ООО «НИИ АЭМ СибГИУ» проводятся НИОКР, направленные на разработку систем автоматизации, управления, защит и мониторинга для производственных объектов горно-металлургического комплекса Кузбасса и других регионов на российской элементной базе.

Существующие электроприводы на основе асинхронных электродвигателей с фазным ротором (например, применяемые на шахтных и рудничных подъемных установках) обычно построены по схеме с роторной станцией и ступенчатым переключением величины активного сопротивления в цепи ротора. В таких приводах значительная часть подведенной к двигателю энергии (до 30%) бесполезно рассеивается в виде тепла на резисторах роторной станции, что существенно снижает их КПД и энергоэффективность. Кроме того, регулирование скорости машины с помощью переключения сопротивлений в роторной станции ведет к возникновению динамических перегрузок в канатах, рывкам и ударам в механической части привода (из-за бросков тока, а, следовательно, и момента двигателя в момент переключения ступеней), что негативно сказывается, к примеру, на долговечности зубчатых колес в редукторах или подъемных канатов. В то же время данная схема привода до сих пор очень широко применяется благодаря своему главному достоинству – возможности регулирования скорости привода с неизменным критическим моментом, равным таковому для естественной механической характеристики приводного АД. Тем не менее, из-за указанной выше проблемы с низким КПД таких приводов весьма актуальна проблема модернизации таких приводов, при этом обычно существует необходимость в сохранении самого приводного двигателя и модернизации только питающей части электропривода и схемы управления.

Стандартным на сегодняшний день способом модернизации асинхронных электроприводов является использование схемы частотного электропривода с преобразователем частоты в цепи статора машины. Однако для мощных (например, подъемных) асинхронных двигателей это не всегда возможно из-за необходимости в применении силовых вентилей, способных на коммутацию значительных токов при высоком (6 кВ) напряжении.

В этой связи перспективными видятся другие способы модернизации, учитывающие особенности АДФР. Так, каскадные схемы включения асинхронного двигателя [1] позволяют достигать большей энергоэффективности. Однако, им присущи следующие недостатки:

− в асинхронно-вентильных каскадах (АВК) используются преобразователи с одной управляемой группой вентилей, что не позволяет полностью управлять потоком мощности машины и осуществлять рекуперацию энергии в сеть;

− в АВК из-за неполной управляемости преобразователя невозможно достичь тормозных режимов работы машины (кроме динамического торможения). Кроме того, это снижает достигаемый диапазон регулирования до 2-2,5:1;

− машинные и машинно-вентильные каскады требуют установки дополнительной машины постоянного тока, что, как правило, невозможно.

Для обеспечения приемлемых энергетических и регулировочных характеристик двигателей с фазным ротором возможно использовать их в режиме двойного питания [2]. Под машиной двойного питания (МДП) будем понимать схему включения АДФР, в которой к ротору двигателя подключен преобразователь частоты с полностью управляемыми вентильными группами на основе IGBT.

Особенности асинхронного электропривода, построенного по схеме МДП [3]:

− статор двигателя запитан непосредственно от сети либо от частотного преобразователя;

− ротор двигателя запитан от управляемого преобразователя частоты с полностью управляемыми вентильными группами

− управление координатами двигателя осуществляется за счет управления амплитудой, фазой и частотой добавочной ЭДС, вводимой в цепь ротора.

Схема электропривода на основе МДП приведена на рисунке 1. Приняты следующие условные обозначения: *М* – асинхронный двигатель с фазным ротором; *Тр* – трансформатор; *БУРП* – блок управления преобразователем, синхронизированным с ротором; *БУСП* – блок управления преобразователем, синхронизированным с сетью; *БСП* – блок синхронизации преобразователей; *БУН* – блок управления нагрузкой; *ИУС* – информационно-управляющая система; *К1, К2* – коммутационное устройство, осуществляющее подключение к цепи ротора управляемого преобразователя напряжения (УПН) или управляемого преобразователя тока (УПТ) [4].

Приведенная схема в соответствии с разработанным авторами алгоритмом функционирования работает следующим образом:

1) при заторможенном роторе *К1* разомкнут, на ротор не подается добавочного напряжения. *К2* замкнут, в цепь ротора включен управляемый преобразователь тока (УПТ). Ток увеличивается до тех пор, пока момент машины не станет равным статическому моменту;

2) при равенстве момента машины статическому моменту снимается тормоз. После снятия механического тормоза ток в цепи УПТ уменьшается, и машина начинает разгоняться. При выходе на заданную скорость (0,1*ω0*) необходимо отключить от цепи ротора УПТ и подключить УПН. Для этого сетевой ПЧ переводится в выпрямительный режим, роторный ПЧ – в инверторный, частота напряжения на выходе роторного ПЧ устанавливается равной текущей частоте ЭДС ротора, амплитуда устанавливается на требуемом значении. По достижении заданной пороговой скорости *К2* размыкается, *К1* замыкается;

3) амплитуда напряжения на выходе ПЧ ротора непрерывно уменьшается; частота уменьшается, при этом машина разгоняется до заданной скорости;

4) при начале замедления амплитуда напряжения на роторе начинает увеличиваться, машина начинает замедляться, частота добавочного напряжения на роторе равна частоте собственной ЭДС ротора;

5) после достижения машиной скорости *0,5ω<sup>н</sup>* машина переводится в режим частотной коррекции [5]. Замедление в таком режиме возможно до полного останова машины и наложения механического тормоза.

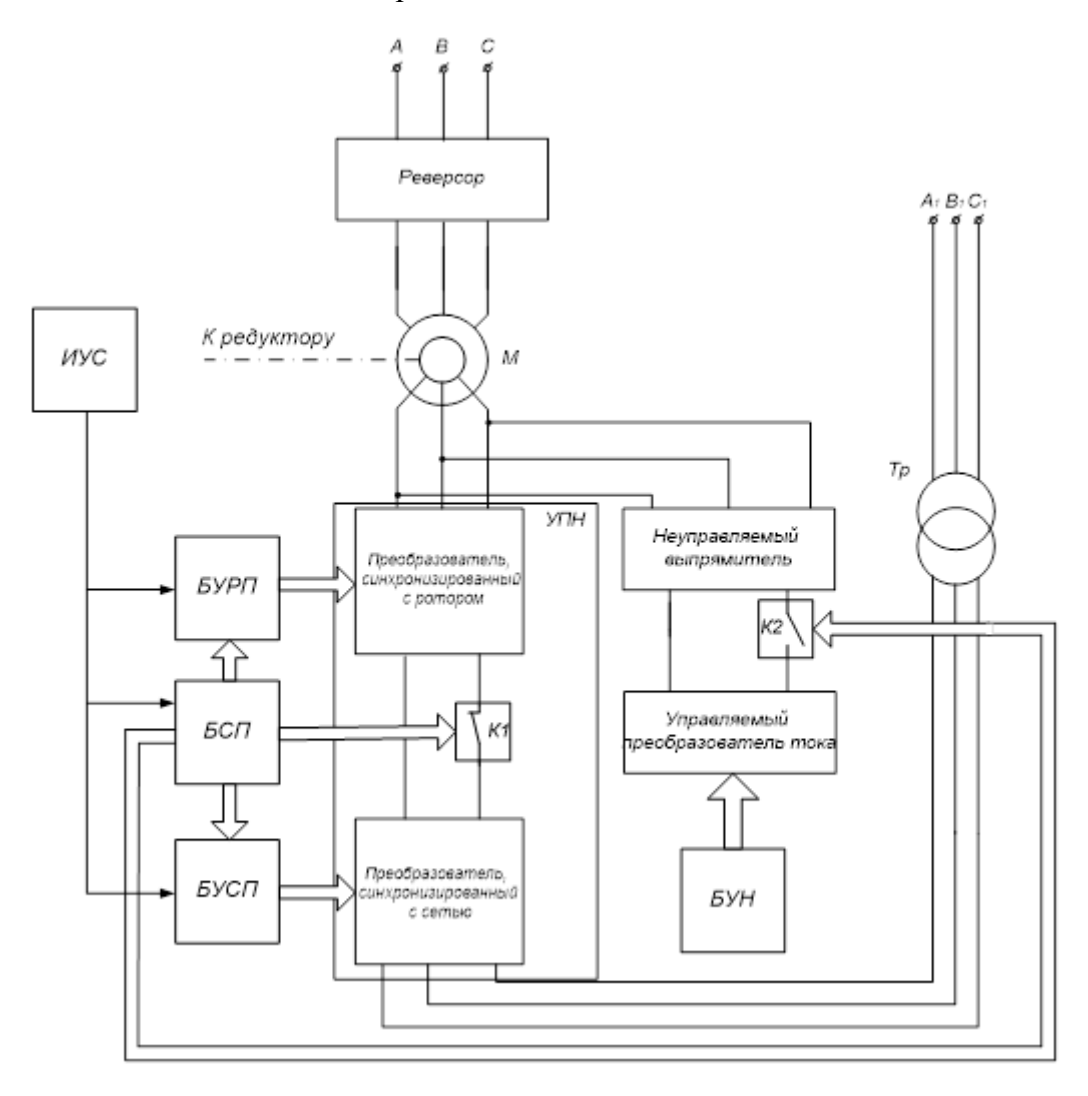

Рисунок 1 – Функциональная схема электропривода с асинхронным электродвигателем двойного питания

Особенности описываемого электропривода:

− адаптивная система автоматического регулирования скорости осуществляет управление скоростью и моментом двигателя за счет регулирования амплитуды, фазы и частоты добавочной ЭДС, вводимой в цепь ротора асинхронного двигателя;

− достижим большой (до 40:1) диапазон регулирования скорости машины с сохранением требуемой перегрузочной способности, возможно регулирование потребляемой приводом реактивной мощности;

− в двигательном режиме работы машины со скоростью ниже синхронной часть потребляемой асинхронным электродвигателем мощности через преобразователь частоты возвращается в питающую сеть, что обеспечивает значительную экономию электроэнергии;

− управление фазой добавочной ЭДС в цепи ротора позволяет управлять фазой тока ротора, что дает возможность вводить машину в режим генераторного торможения при скорости ниже синхронной с рекуперацией энергии в сеть;

− предлагаемая система электропривода может быть интегрирована в управляющевычислительный комплекс автоматизированного асинхронного электропривода, разработанный ООО «НИИ АЭМ СибГИУ».

Существенным отличием данной схемы от существующих на данный момент решений [6-11] является комбинированное управление УПН и УПТ с возможностью управления амплитудой, фазой и частотой добавочной ЭДС в цепи ротора. При этом частота ЭДС может задаваться как независимо, так и в функции скорости вращения ротора, что позволяет организовать работу машины как в синхронном, так и в асинхронном режиме с сохранением перегрузочной способности на всем диапазоне регулирования скорости. Экономия электрической энергии при этом составляет до 30% по сравнению со схемой электропривода с роторной станцией. При использовании предлагаемой схемы электропривода также повышается безопасность и надежность электропривода.

## **Библиографический список**

- 1. Онищенко, Г.Б. Асинхронный вентильный каскад / Г.Б. Онищенко / М. : Энергия,  $1967. - 152$  c.
- 2. Фираго Б.И. Регулируемые электроприводы переменного тока / Б.И. Фираго, Л.Б. Павлячик / Минск : ЗАО «Техноперспектива», 2006. – 363 с.
- 3. Поползин, И.Ю. Электропривод подъемной установки с комбинированным управлением на основе машины двойного питания / И. Ю. Поползин // Горное оборудование и электромеханика. – 2023. – №1 (165). – С. 18-23. DOI: 10.26730/1816-4528-2023-1- 18-23
- 4. Управляемый преобразователь тока для электропривода шахтной подъемной установки на основе машины двойного питания / В.Ю. Островлянчик, И.Ю. Поползин, Д.А. Маршев, А.В. Толстых, А.В. Дроздова // Горное оборудование и электромеханика. – 2019. – №1. – С. 40 – 46.
- 5. Ostrovlyanchik V. Y., Popolzin I. Yu. Equivalent structure of a double-fed induction motor with a change in frequency of additional voltage for electric drive systems of mine winders // IOP Conference Series: Earth and Environmental Science. – 2019. – Vol. 377. 012041, 9 р. DOI: 10.1088/1755-1315/377/1/012041.
- 6. Иванцов В.В. Повышение энергоэффективности и производительности клетевой шахтной подъемной установки с использованием роторного частотного электропривода «ЭРАТОН-ФР» // ЗАО «ЭРАСИБ». 2011. URL : https://erasib.ru/staty/hoisteratonfr-efficiency/
- 7. Шахтный подъем / В.Р. Бежок, В.И. Дворников, И.Г. Манец, В.А. Пристром; под общ. ред. Б.А. Грядущего и В.А. Корсуна. – Донецк : ООО «Юго-Восток ЛТД», 2007. – 624с.
- 8. Долганов А.В. Стационарные машины / А.В. Долганов. М.: Издательский дом Академии Естествознания, 2017. – 281 с.
- 9. Руководство по ревизии и наладке шахтных подъемных установок / В.Р. Бежок, В.Г. Калинин, В.Д. Коноплянов, Е.М. Курченко; под общ. ред. В.А. Корсуна. – Донецк : Донеччина, 2009 . – 672 с.
- 10. Хватов С.В. Проектирование и расчет асинхронного вентильного каскада / С.В. Хватов, В.Г. Титов. – Горький: ГГУ им. Н.И. Лобачевского, 1977. – 91 с.
- 11. Pena R. Doubly fed induction generator using back-to-back PWM converters and its application to variable-speed wind-energy generation / R. Pena, J. C. Clare, G. M. Asher // IEE Proceedings – Electric Power Applications, 1996. – Vol. 143. – Iss. 3. – P. 231 – 241.

## **МАТЕМАТИЧЕСКОЕ МОДЕЛИРОВАНИЕ СИНХРОННОГО ДВИГАТЕЛЯ С ДЕМПФЕРНОЙ ОБМОТКОЙ В СИСТЕМЕ ОТНОСИТЕЛЬНЫХ ЕДИНИЦ «ПАРКА-ГОРЕВА»**

### **Кубарев В.А., Зайцев Н.С., Кузнецова Е.С.**

### *ФГБОУ ВО «Сибирский государственный индустриальный университет» г. Новокузнецк, Россия, kva2003@list.ru*

*Аннотация. В работе представлено построение математической модели синхронного двигателя (СД) типовой конструкции (с обмоткой возбуждения (ОВ), располагаемой на роторе) с демпферной (успокоительной) обмоткой на индукторе в системе относительных единиц (о.е.) «Парка-Горева». Предлагаемая модель и способ ее построения могут быть полезны при разработке «частотнонапряженческих» систем автоматического регулирования (САР) синхронной машины с векторным управлением, синтез которых осуществляется в соответствии с принципом подчиненного регулирования.*

*Ключевые слова: синхронный двигатель, демпферная обмотка, математическое моделирование, уравнения Парка-Горева, система относительных единиц, базисные величины, система автоматического регулирования.*

*Abstract. The paper presents the construction of a mathematical model of a synchronous motor of a typical design (with an excitation winding located on the rotor) with a damper (amortisseur) winding on the inductor in the per-unit (p.u.) system of «Park-Gorev». The proposed model and the method of its construction can be useful in the development of «frequency-voltage» automatic control systems (ACS) of a vector control synchronous machine, the synthesis of which is carried out in accordance with the principle of subordinate regulation.*

*Keywords: synchronous motor, damper winding, mathematical modeling, Park-Gorev equations, per-unit systems, basic values, automatic control system.*

#### **Введение**

Частотно-регулируемый (ЧР) электропривод (ЭП) большой мощности (от единиц до десятков МВт), основным силовым электромеханическим агрегатом которого выступает СД с электромагнитным (ЭМ) возбуждением, начиная с конца XX века и продолжая по сей день, активно вытесняет ранее повсеместно применяющийся регулируемый ЭП постоянного тока. Так, СД с полеориентированным управлением или с прямым управлением моментом успешно внедряются и эксплуатируются в качестве приводной силы валков крупных станов горячей и холодной прокатки, шахтно-подъемных установок, мельниц, нефтеперекачивающих установок, судов и др. [1-4]. Применение до недавних пор электромеханических систем (ЭМС) постоянного тока в ответственных механизмах большой мощности объяснялось их общеизвестными достоинствами, например, легкостью регулирования координат ЭП, высокой точностью исполнения последним заданных законов, простотой САР и относительно хорошими энергетическими и экономическими показателями [5]. Тем не менее, появление полностью управляемых силовых электронных ключей на рубеже двадцатого и двадцать первого столетий, а также дальнейшее их бурное развитие позволило создать высокопроизводительные ЧР ЭП переменного тока, в частности, синхронный ЭП, получающий питание от двухзвенного преобразователя частоты или реже от непосредственного преобразователя частоты. В настоящее время ЧР синхронный ЭП является наиболее подходящим для применения в тех областях, в которых существуют довольно жесткие требования, предъявляемые условиями технологического процесса, и в которых наблюдается колоссальное потребление электроэнергии, связанное с мощностью приводных механизмов. При этом, как показывает отечественная и зарубежная практика, электроприводу на основе синхронной машины с обмоткой возбуждения (ОВ) на роторе уделяется намного меньше исследовательского внимания по сравнению с ЧР приводом на основе асинхронной короткозамкнутой машины и синхронной машины с постоянными магнитами. В частности, в технической литературе крайне

мало источников, поднимающих вопросы построения моделей двигателя для последующего их синтеза с САР при увеличении контуров ротора.

Резюмируя все вышесказанное, можно обосновать актуальность вопроса построения универсальной модели синхронной машины с демпферной обмоткой (ДО).

#### **Теоретические основания работы**

Успокоительная обмотка в конструкции синхронной явнополюсной машины может выполнять две функции – использоваться для асинхронного пуска машины, что в подавляющем большинстве случаев применяется для нерегулируемых СД, а также служить для демпфирования колебаний ротора [6]. Частотно-регулируемому СД не требуется пуск в асинхронном режиме и, в связи с этим наличие в его конструкции ДО не является обязательным условием. Более того, ряд авторов утверждает, что использование ДО для ЧР синхронного ЭП не является рациональным, поскольку приводит к ухудшению показателей качества переходных процессов и усложняет форсировку последних [7-9]. Тем не менее как показывает практика в промышленности находят применение как СД с одним замкнутым контуром ротора – контуром возбуждения, так и частотно-регулируемые машины с двумя (с демпферной обмоткой) или даже с тремя контурами (с компенсационной обмоткой), к примеру, синхронный двигатель AMZ900LT08LSB, установленный на приводе вращения валков прокатного стана рельсобалочного цеха АО «ЕВРАЗ ЗСМК».

Как правило, при анализе физических процессов, происходящих при работе синхронной машины в различных режимах, пользуются одной из нескольких систем относительных единиц, позволяющих упростить ряд уравнений, исключив из рассмотрения некоторые коэффициенты и унифицировать форму представления переменных, выразив их в долях. В дальнейшем условимся при обозначении величин, выраженных в о.е., ставить знак « $\rightarrow$ » над ними, к примеру –  $\bar{x}$ .

Перевод различных переменных, параметров и постоянных машины из абсолютных единиц (а.е.) в относительные производится путем их нормирования относительно базовых (базисных) величин. Обычно за базовые величины, характеризующие электрическую цепь статора, в различных системах относительных единиц принимают номинальные параметры, к примеру номинальную амплитуду фазного тока, напряжения, номинальную среднюю мощность и др. [6]. Базисные величины, относящиеся к цепям ротора (ОВ и ДО), в свою очередь, не являются общепринятыми и, как правило, выбираются исходя из удобства рассмотрения тех или иных вопросов, относящихся к работе СД. На практике получили наибольшее распространение система о.е., предложенная Горевым, т.н. система «Парка-Горева» и система о.е. х<sub>аd</sub> [6, 10]. Основой системы о.е. для контуров индуктора служат базисные величины токов, протекающих в ОВ  $I_{f6}$  и в ДО  $I_{DW6}$ . В рамках данной статьи используется система о.е. «Парка-Горева», ввиду более простого перевода величин из а.е. в о.е., поскольку не требуется учитывать обмоточные данные машины, а также использования системы уравнений Парка-Горева в первоначальном виде. При выборе данной системы под базисным током обмотки возбуждения  $l_{f6}$ , равно как и демпферной обмотки  $I_{DW6}$ , понимают такой ток, который при холостом ходе (XX) машины, вращение ротора которой происходит с базисной угловой скоростью, индуцирует в обмотках статора базисное напряжение [6]. Таким образом, базисный ток обмотки возбуждения определяется по спрямленной в начале координат характеристике ХХ СД, построенной в относительных или абсолютных единицах [11]. При определении базисного тока ДО необходимо также учитывать, что она может также быть разложена по двум осям симметрии, в связи с чем при определении базовых токов стоит рассматривать базовый ток, протекающий в ДО по прямой (d)  $I_{D6}$  и квадратурной (q)  $I_{O6}$  оси.

Определение базисных значений токов, протекающих в ДО, разложенной по прямой и квадратурной оси соответственно, можно осуществить по следующим формулам:

$$
I_{D6} = \frac{M_{df}}{M_{dD}} I_{f6},
$$
\n(1)

$$
I_{Q6} = \frac{M_{df}}{M_{qQ}} I_{f6},\tag{2}
$$

- где  $M_{df}$  коэффициент взаимной индукции между ОВ и обмоткой статора, расположенной на оси d, Гн;
	- $M_{dD}$  коэффициент взаимной индукции между ДО и обмоткой статора, которые расположены на продольной оси, Гн;
	- $M_{q0}$  коэффициент взаимной индукции между ДО и обмоткой статора, которые расположены на поперечной оси, Гн.

#### **Математическое моделирование**

Применяя систему о.е. «Парка-Горева», базисные величины которой можно найти в источниках [6, 12], можно привести систему уравнений Парка-Горева, представленную, к примеру, в трудах [7, 12], к следующему виду:

$$
\bar{u}_{sd} = \bar{R}_s \bar{\iota}_{sd} + p \frac{\bar{\psi}_{sd}}{\omega_{3n.6}} - \bar{\omega}_{3n} \bar{\psi}_{sq},
$$
\n(3)

$$
\bar{u}_{sq} = \bar{R}_s \bar{\iota}_{sq} + p \frac{\bar{\psi}_{sq}}{\omega_{\text{an}} \bar{\omega}} - \bar{\omega}_{\text{an}} \bar{\psi}_{sd}, \qquad (4)
$$

$$
\overline{U}_f = \overline{I}_f + p \overline{\Psi}_f T_f,\tag{5}
$$

$$
\bar{\psi}_{sd} = \bar{L}_{sd}\bar{\iota}_{sd} + \bar{I}_f + \bar{\iota}_D,\tag{6}
$$

$$
\bar{\psi}_{sq} = \bar{L}_{sq}\bar{\iota}_{sq} + \bar{\iota}_{Q},\tag{7}
$$

$$
\overline{\Psi}_f = \mu_{fd} \overline{L}_{sd} \overline{\tau}_{sd} + \overline{I}_f + m_f \overline{\tau}_D, \tag{8}
$$

$$
0 = \frac{1}{r_D} \bar{t}_D + p \bar{\psi}_D,\tag{9}
$$

$$
0 = \frac{1}{r_Q} \bar{t}_Q + p \bar{\psi}_Q,\tag{10}
$$

$$
\bar{\psi}_D = \mu_{dD} \bar{L}_{sd} \bar{\iota}_{sd} + m_D \bar{l}_f + \bar{\iota}_D,\tag{11}
$$

$$
\bar{\psi}_Q = \mu_{qQ} \bar{L}_{sq} \bar{\iota}_{sq} + \bar{\iota}_Q,\tag{12}
$$

- где  $\bar{u}_{sd}$ ,  $\bar{u}_{sd}$  и  $\bar{U}_f$  проекции пространственного вектора напряжения статора на продольную и поперечную ось соответственно и напряжение на зажимах ОВ;
	- $\bar{R}$  – активное сопротивление фазной обмотки статора;  $\bar{\iota}_{sd}, \bar{\iota}_{sq}$  и  $\bar{l}_f$ – проекции пространственного вектора тока, протекающего в фазной
	- обмотке статора, на продольную и поперечную ось соответственно и ток в обмотке возбуждения;
	- $p$  оператор дифференцирования:  $p = \frac{d}{dt}$  $\frac{d}{dt}$ ;  $\bar{\psi}_{sd}$ ,  $\bar{\psi}_{sq}$  и  $\bar{\Psi}_f$  – проекции пространственного вектора потокосцепления статора на продольную и поперечную ось соответственно и потокосцепление обмотки возбуждения;

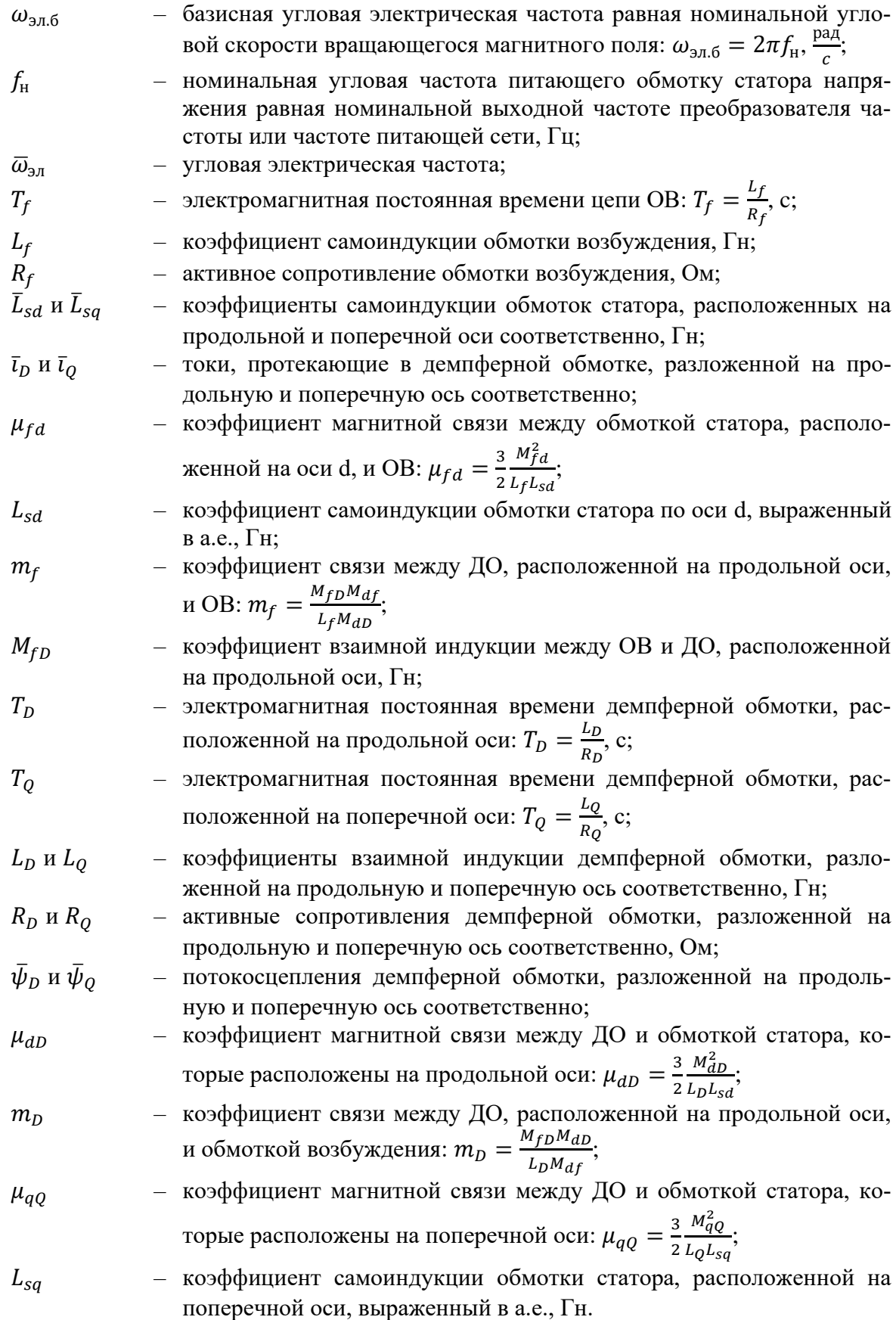

Синхронная машина является нелинейным многомерным объектом, содержащим три входа: проекции пространственного вектора напряжения статора по оси d, проекции пространственного вектора напряжения статора по оси q и напряжения на обмотке возбуждения. По типу основных регулируемых координат модели СД можно разделить на две категории: для синтеза «частотно-напряженческой» САР и для синтеза «частотнотоковой» САР. В первом случае основными регулируемыми координатами служат проекции тока статора  $\bar{t}_{sd}$  и  $\bar{t}_{sq}$ , а также потокосцепление ОВ  $\bar{\Psi}_f$ , во втором – вместо потокосцепления ОВ выступает ток  $\bar{I}_f$ , протекающий в ней [7]. В рамках данной статьи проводится построение модели СД удобной для синтеза с «частотно-напряженческой» САР, которая является наиболее распространенной на практике.

Вывод уравнений, характеризующих модель СД с ДО, осуществляется за счет преобразований уравнений (3) – (12) в порядке, представленном в таблице 1.

Таблица 1 – Последовательность преобразований системы уравнений Парка-Горева

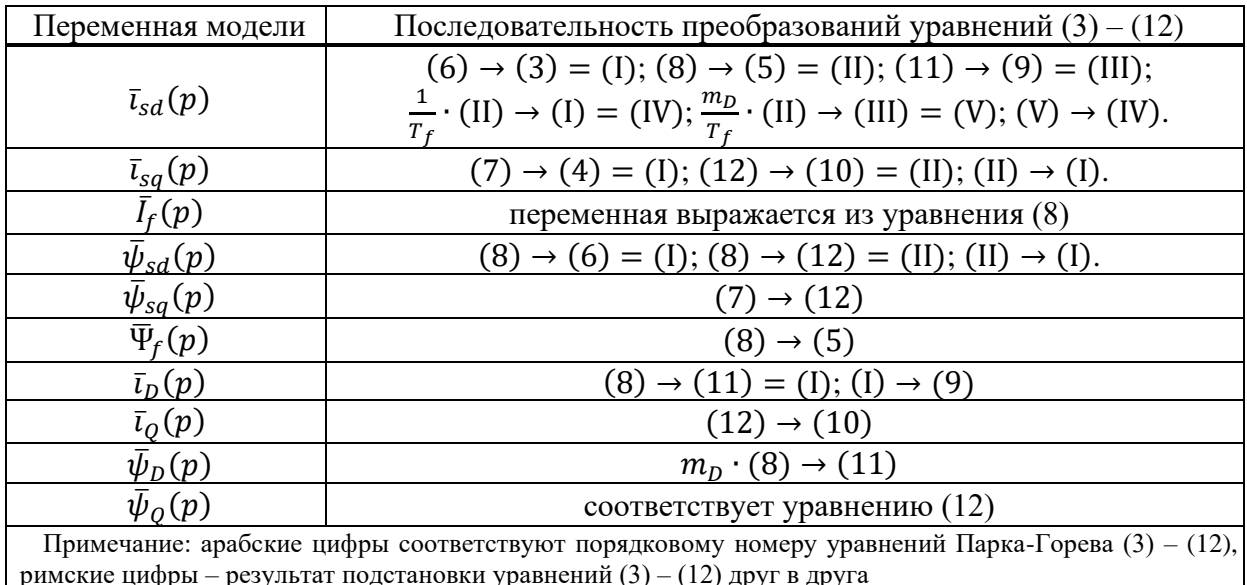

После выполнения последовательных преобразований уравнений (3) – (12) получаем следующие уравнения, характеризующие модель СД с ДО:

$$
\begin{cases}\n\bar{\iota}_{sd} = \frac{1/\bar{R}_s}{1 + p T_{sd}^{\prime\prime}} \cdot \left[ \bar{u}_{sd} - \frac{1}{\omega_{3n6}} \cdot \left( \frac{\rho_D}{T_f} \left( \bar{U}_f - \bar{I}_f \right) - \frac{\rho_f}{T_D} \bar{t}_D \right) + \bar{\omega}_{3n} \bar{\psi}_{sq} \right], \\
\bar{\iota}_{sq} = \frac{1/\bar{R}_s}{1 + p T_{sd}^{\prime\prime}} \cdot \left[ \bar{u}_{sq} + \frac{\bar{\iota}_Q}{\omega_{3n6} T_Q} - \bar{\omega}_{3n} \bar{\psi}_{sd} \right), \\
\bar{I}_f = \bar{\Psi}_f - \mu_{fd} \bar{L}_{sd} \bar{\iota}_{sd} - m_f \bar{\iota}_D, \\
\bar{\psi}_{sd} = \bar{L}_{sd}^{\prime\prime} \bar{\iota}_{sd} + \rho_f \bar{\psi}_D + \rho_D \bar{\Psi}_f, \\
\bar{\psi}_{sq} = \bar{L}_{sq}^{\prime\prime} \bar{\iota}_{sq} + \bar{\psi}_Q, \\
\bar{\Psi}_f = \frac{1}{1 + p T_f} \cdot \left( \bar{U}_f + \mu_{fd} \bar{L}_{sd} \bar{\iota}_{sd} + m_f \bar{\iota}_D \right), \\
\bar{\iota}_D = -\frac{p T_D}{1 + p T_D} \cdot \left[ \mu_{dD} \left( 1 - m_f \right) \bar{L}_{sd} \bar{\iota}_{sd} + m_D \bar{\Psi}_f \right], \\
\bar{\iota}_Q = -\frac{r_Q \mu_{qQ} \bar{\iota}_{sq} \bar{\nu}}{1 + p T_Q} \bar{\iota}_{sq}, \\
\bar{\psi}_Q = \mu_{fD} \left( 1 - m_f \right) \bar{L}_{sd} \bar{\iota}_{sd} + m_D \bar{\Psi}_f + \left( 1 - \mu_{fD} \right) \bar{\iota}_D, \\
\bar{\psi}_Q = \mu_{qQ} \bar{L}_{sq} \bar{\iota}_{sq} + \bar{\iota}_{Q},\n\end{cases} \tag{13}
$$

где  $T''_{sd}$  – ЭМ постоянная времени обмотки статора на оси d в сверхпереходном режиме:  $T''_{sd} = \frac{L''_{sd}}{R_{sd}}$  $\frac{r_{sd}}{R_s}$ , c;

$$
L''_{sd} - \text{CBeyxinepecoqhas}
$$
 
$$
\text{WHJyktUBHoctb} \quad \text{ofmorki} \quad \text{CTaropa} \quad \text{Ha} \quad \text{ocn} \quad \text{d:}
$$
\n
$$
L''_{sd} = L_{sd} \left( 1 - \mu_{fd} \right) - \frac{\mu_{dD} \left( 1 - m_f \right)^2}{1 - \mu_{fD}} L_{sd}, \text{FH};
$$
\n
$$
\rho_D - \text{BBeqehhas nocto} \quad \text{HH} \quad \text{Cepa} \quad \text{HH}
$$

$$
\rho_f
$$
 – введенная постоянная:  $\rho_f = \frac{1 - m_f}{1 - \mu_{fD}}$ ;

- $T''_{sq}$  ЭМ постоянная времени обмотки статора на оси q в сверхпереходном режиме:  $T_{sq}'' = \frac{L_{sq}''}{R}$ , с.;  $R_{S}$
- L''<sub>sq</sub> сверхпереходная индуктивность обмотки статора на оси q:  $L''_{sq} = L_{sq} (1 - \mu_{qQ}), \Gamma$ н;

 $T'_D$  – ЭМ постоянная времени ДО по оси d:  $T'_D = \frac{L'_D}{R_D}$  $\frac{L_D}{R_D}$ , c;

- $L_D'$  переходная индуктивность ДО на оси d:  $L_D' = \frac{L_D(1-\mu_{fD})}{R_D}$  $\frac{F(\mu_{f})}{R_{D}}$ ,  $\Gamma$ H;
- $\mu_{fD}$  коэффициент магнитной связи между ОВ и ДО, расположенной на продольной оси:  $\mu_{fD} = \frac{M_{fD}^2}{I_D I_{gD}}$  $\frac{F f D}{L_D L_f}.$

В соответствии с системой уравнений модели (13) и уравнениями ЭМ момента и движения ЭП [8, 12] получаем структурную схему СД с ДО, представленную на рисунке 1.

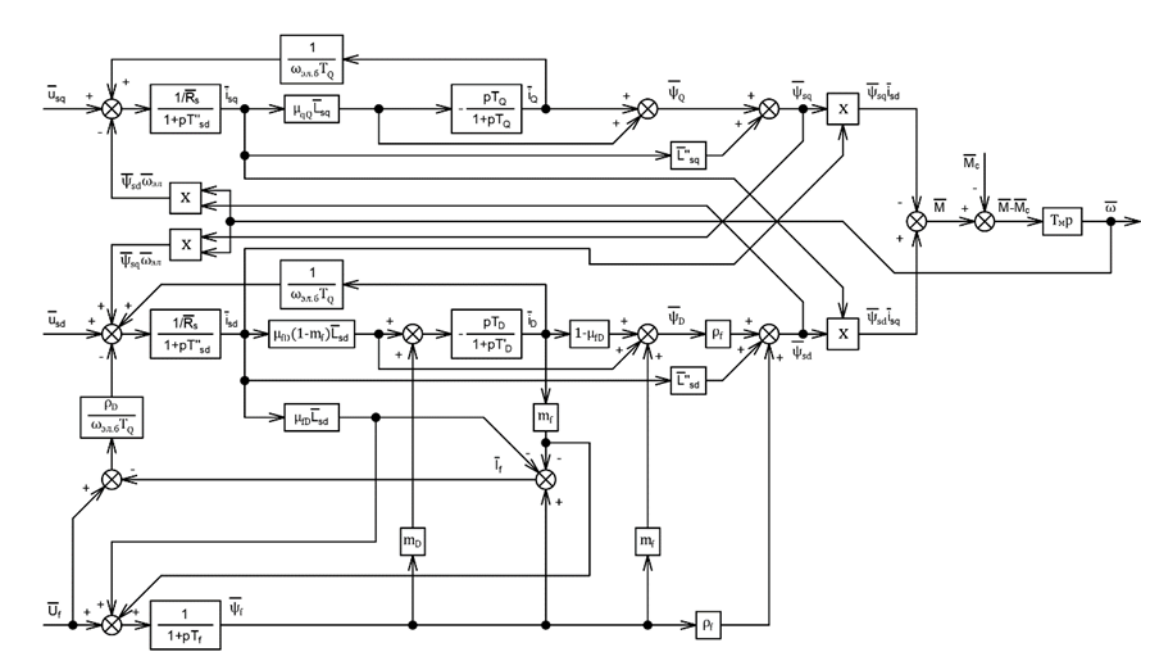

Рисунок 1 – Структурная схема модели синхронной машины с демпферной обмоткой, предназначенной для синтеза с «частотно-напряженческой» САР

### **Заключение**

В рамках статьи произведено построение математической модели синхронного двигателя с демпферной обмоткой на роторе в системе относительных единиц «Парка-Горева» (система уравнений (13)), которую можно применить для синтеза с «частотнонапряженческими» САР, проектируемыми в соответствии с принципом подчиненного регулирования. Полученная математическая модель может быть полезна при анализе переходных процессов и устойчивых режимов работы синхронных машин, имеющих успокоительную обмотку, а также может применяться при моделировании автоматизированного синхронного электропривода различного назначения.

В дальнейшем с целью проверки адекватности математической модели авторским коллективом предлагается ее имитация в совокупности с САР с помощью компьютерного моделирования.

## **Библиографический список**

- 1. Гасияров, В.Р. Совершенствование электротехнических систем реверсивной клети толстолистового прокатного стана : специальность 05.09.12 «Силовая электроника» : диссертация на соискание ученой степени доктора технических наук / В.Р. Гасияров ; науч. конс. А.А. Радионов. – Челябинск : Южно-Уральский государственный университет (НИУ), 2021. – 359 с. – Библиогр. : с. 294-331. – Текст : непосредственный. – Место защиты: Магнитогорский государственный технический университет.
- 2. Finch, J. W. Controlled AC electrical drives / J.W. Finch, D. Giaouris // IEEE Transactions on Industrial Electronics, March 2008. – Vol. 55, No. 2. – P. 481-491.
- 3. Электропривод современных шахтных подъемных машин / Л.Х. Дацковский, В.И. Роговой, И.С. Кузнецов [и др.] // Известия Тульского государственного университета. Технические науки. – 2010. – № 3-2. – С. 157-165.
- 4. Гельвер, Ф.А. Гребные электрические установки судов большой мощности / Ф.А. Гельвер, И.В. Белоусов, В.Ф. Самосейко // Вестник ПНИПУ. Электротехника, информационные технологии, системы управления. – 2019. – № 30. – С. 7-27.
- 5. Островлянчик, В.Ю. Автоматический электропривод постоянного тока горнометаллургического производства : учебное пособие / О.В. Островлянчик. – Новокузнецк : изд-во СибГИУ, 2004. – 383 с.
- 6. Важнов, А. И. Переходные процессы в машинах переменного тока / А.И. Важнов. Ленинград : Энергия, Ленингр. отд-ние, 1980. – 256 с. : ил.
- 7. Слежановский, О.В. Системы подчиненного регулирования электроприводов переменного тока с вентильными преобразователями / О.В. Слежановский, Л.Х Дацковский, И.С. Кузнецов. – Москва : Энергоатомиздат, 1983. – 256 с. : ил.
- 8. Вейнгер, А.М. Регулируемый синхронный электропривод / А.М. Вейнгер. Москва : Энергоатомиздат, 1985. – 224 с. : ил.
- 9. Моделирование двухзонной системы автоматического управления частотнорегулируемого синхронного электродвигателя с демпферной обмоткой / В.Ю. Островлянчик, В.А. Кубарев, Н.С. Зайцев, Д.Е. Модзелевский, Е.С. Кузнецова. Д.А. Маршев // Горное оборудования и электромеханика. – 2022. – № 5(163). – С. 46-58.
- 10. Применение аналоговых вычислительных машин в энергетических системах. Методы исследования переходных процессов / И.А. Груздев, К.П. Кадомская, Л.А. Кучумов [и др.] ; под ред. Н.И. Соколова. – 2-е изд., перераб. и доп. – Москва : «Энергия», 1970. – 400 с. : ил.
- 11. Меркурьев, Г.В. Устойчивость энергосистем. Расчеты : монография / Г.В. Мерькурьев, Ю.М. Шаргин. – Санкт-Петербург : НОУ «Центр подготовки кадров энергетики».  $-300$  c.
- 12. Соколовский, Г.Г. Электроприводы переменного тока с частотным регулированием : учебник / Г.Г. Соколовский. – Москва : Академия, 2006. – с. 265.

## **МОДЕРНИЗАЦИЯ МНОГОДВИГАТЕЛЬНОГО ЭЛЕКТРОПРИВОДА УСТАНОВКИ СУХОГО ТУШЕНИЯ КОКСА С УЧЕТОМ НЕИДЕНТИЧНОСТИ ХАРАКТЕРИСТИК ЭЛЕКТРОДВИГАТЕЛЕЙ**

### **Александров Н.А., Модзелевский Д.Е., Кипервассер М.В.**

*ФГБОУ ВО «Сибирский государственный индустриальный университет» г. Новокузнецк, Россия, nik\_2668@mail.ru; dima010@mail.ru; kipervasser2012@yandex.ru*

*Аннотация. Рассмотрен вариант многодвигательного электропривода на примере установки сухого тушения раскалённого кокса. Его модернизация с помощью установки преобразователя частоты с активным выпрямителем напряжения. Рассмотрен состав системы управления и влияния неидентичности характеристик одинаковых электродвигателей на подъемный механизм.*

*Ключевые слова: многодвигательный электропривод, неидентичность характеристик, преобразователь частоты, автономный инвертор напряжения, модуль сетевого фильтра, рекуперация, ведущий-ведомый, командоконтроллер.*

*Abstract. In this paper, a variant of a multi-motor electric drive is considered using the example of an installation for dry quenching of hot coke. Its modernization by installing a frequency converter with an active voltage rectifier. Options for dividing the loads of electric drives are considered and one of the options is selected. The composition of the control system and the influence of non-identical characteristics of identical electric motors on the lifting mechanism are considered.*

*Keywords: multi-motor electric drive, non-identical characteristics, frequency converter, autonomous voltage inverter, line filter module, recuperation, master-slave, command controller.*

Для тушения кокса используется установка сухого тушения кокса (УСТК), представляющая собой цилиндрическую камеру. Раскаленный кокс загружается сверху, а затем, опускаясь к конвейерам, подвергается тушению охлажденным теплоносителем в виде циркуляционного газа, поступающего в камеру снизу [1]. Подъем вагона горячего кокса осуществляется с помощью подъёмной установки с многодвигательным электроприводом. Две пары двигателей присоединены к двум редукторам, с помощью которых вращается барабан подъёмной установки (рисунок 1).

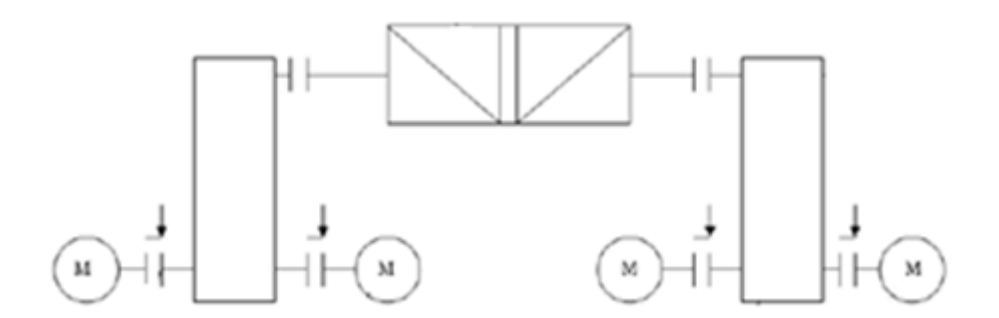

Рисунок 1 – Кинематические схемы подъемника №11 УСТК №4

Увеличение числа двигателей в электроприводах производственных механизмов большой мощности и со значительными моментами инерции позволяет добиться определённых преимуществ по сравнению с однодвигательным электроприводом [1, 2, 5]. К ним относятся:

− возможность унификации электроприводов различных по мощности установок;

− меньший суммарный момент инерции двигателей, чем у однодвигательного электропривода соответствующей мощности;

− уменьшение нагрузки на передачи и вследствие этого уменьшение их массы и габаритов.

На данный момент на подъемнике №11 УСТК №4 используется релейноконтакторная схема. Она имеет ряд недостатков:

− контактная коммутация, требующая соответствующего обслуживания электроаппаратов и ограничивающая срок их службы;

− не согласованная работа электродвигателей, приводящая к частому вытягиванию канатов и выходу из строя механической части подъемного механизма;

− ограниченное быстродействие системы [3, 5].

При замене релейно-контакторной схемы на преобразователь частоты (ПЧ) перечисленные недостатки могут быть устранены. Основной проблемой при работе электрических машин на общий вал является неравномерное распределение нагрузок между ними и невозможность завершения технологического цикла в случае выхода из строя одного из двигателей. Если электродвигатели имеют одинаковую мощность, то равномерное распределение нагрузок без системы деления возможно лишь при абсолютной идентичности их механических характеристик. В данном случае единственным исключением может быть неравенство углов наклона механических характеристик [4]. Но и тот факт, что двигатели и редуктора многодвигательного привода соответствуют друг другу по параметрам, не гарантирует их полного совпадения по характеристикам. Разница при намотке обмоток в несколько витков, разная степень износа зубчатых колес редукторов – все это приводит к тому, что соотношение момент/скорость вращения для каждого двигателя в приводе будет своим.

При использовании электродвигателей различной мощности необходимо обеспечить пропорциональное распределение моментов между ними в соответствии с их номинальной мощностью. Для этого у электрических машин меньшей мощности крутизна характеристики должна быть больше (рисунок 2) [3].

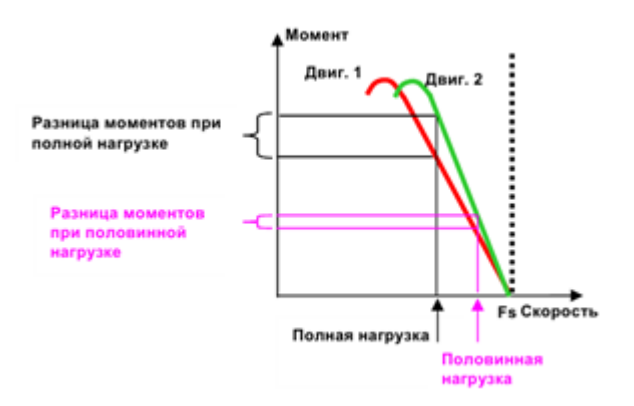

Рисунок 2 – Разница моментов двигателей

Возникающая неодинаковость загрузки двигателей весьма неблагоприятна, так как вынуждает завышать мощность двигателей. Если жесткости механических характеристик неодинаковы, то при той же общей нагрузке агрегата большую часть нагрузки принимает на себя тот двигатель, у которого жесткость больше, а второй соответственно недогружается. Следовательно, если при проектировании многодвигательного электропривода не принять меры к выравниванию нагрузок, двигатели с большей жесткостью могут иметь нагрузку, превышающую номинальную, что приведет к превышению допустимой температуры двигателей и к быстрому выходу их из строя [4].

Жесткость механической характеристики зависит от скольжения, которое в свою очередь определяется типом и характеристиками двигателя. При параллельном включении двигателей, имеющих равные скорости идеального холостого хода и связанных общим механическим валом, нагрузка между ними распределяется пропорционально жесткости их механических характеристик.

Если номинальный крутящий момент или номинальная частота оборотов хотя бы одного двигателя в многодвигательном приводе будет отличаться, то весь привод уже не будет нормально работать. В примере с упомянутым подъемником УСТК это грозит тем, что могут появиться колебания вагона с раскаленным коксом весом около 28 тонн, также направляющие колеса в шахте подъемника могут заклинить при перекосе самого вагона. Это, в свою очередь, приведет к растягиванию канатов, появится зазор в зубчатой передаче редуктора, а также увеличит нагрузку на остальные двигатели, которые могут перегреться и выйти из строя [4].

Деление нагрузки по системе «ведущий-ведомый» часто используется в многодвигательных электроприводах. Такая система применяется для автоматического выравнивания нагрузки в случаях, когда два или более двигателей, питаемых от индивидуальных преобразователей частоты, связаны кинематически друг с другом и, следовательно, вращаются принудительно с одинаковой скоростью.

Преимущества:

- − быстродействующее и точное выравнивание нагрузки;
- − полностью настраиваемая система.

Недостатки:

− требуется взаимосвязь приводки;

− при выходе из строя ведущего привода ведомые останавливаются.

Функция «выравнивания нагрузки» в преобразователях частоты Altivar 71 производства фирмы «Sсhneider Electric» использует искусственное скольжение, формируемое преобразователями частоты. Такой способ выравнивает нагрузку между двигателями с неидентичными характеристиками, поскольку пользователь по существу формирует искусственные характеристики.

Преимущества:

- − не требуется взаимосвязь между приводами;
- − работа возможна со всеми законами управления в разомкнутой системе;
- − настраиваются индивидуальные характеристики двигателей;
- − простота реализации.
- Недостатки:

− выравнивание нагрузки между неидентичными двигателями будет ухудшаться с увеличением нагрузки (двигатель с более жесткой характеристикой будет перегружен, тем больше, чем больше нагрузка);

− нет автоматической компенсации между двигателями по скольжению.

Функция позволяет лучше распределить момент между четырьмя двигателями за счет изменения скорости в зависимости от момента, аналогично скольжению [6, 7].

Для активации данной функции в графическом терминале выбирается пункт «Drive Menu», в нем уже - пункт «1.4 Motor Control», активируется функция «LbA» (рисунок 3). В пункте «LbC» задается желаемое (искусственное) значение скольжения двигателя, требуемое при номинальном моменте (рисунок 4).

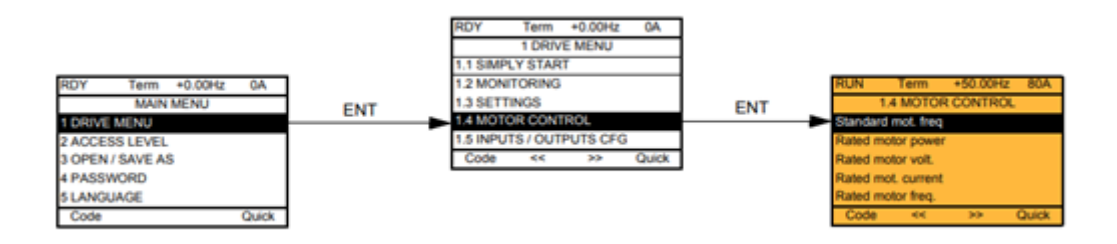

Рисунок 3 – Графический терминал

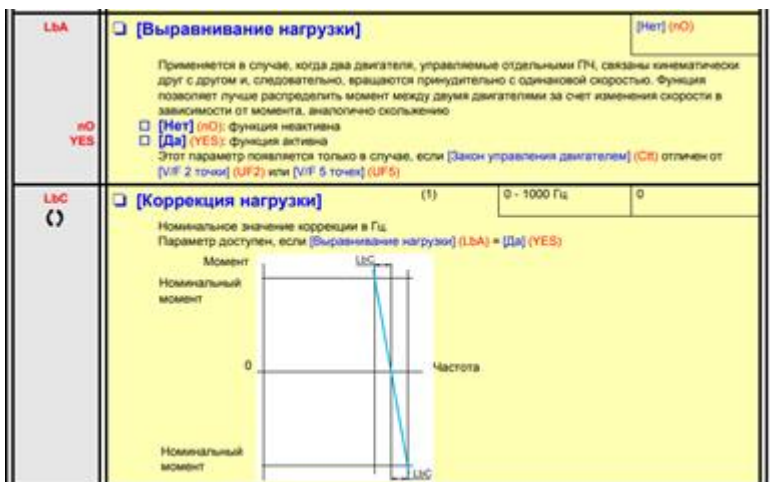

Рисунок 4 – Описание функции «LbA»

При выравнивании нагрузки необходимо задать коррекцию нагрузки для каждого привода. Задаем искусственное значение скольжения двигателя, требуемое при номинальном моменте. Увеличение скольжения приводит к уменьшению нагрузки на данном двигателе. Характеристика становится мягче, разница моментов четырех двигателей при одинаковой частоте уменьшается.

Также необходимо установить минимальную скорость и минимальный момент для коррекции нагрузки (ниже этой уставки коррекции нет). Применяется для запрета коррекции на очень низкой скорости, если это может привести к вращению двигателя (рисунок 5) [6, 7].

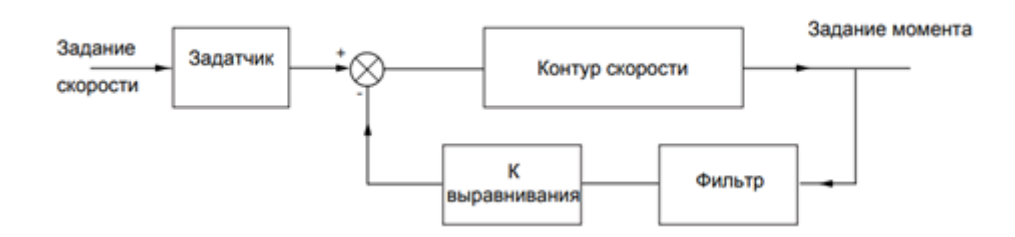

Рисунок 5 – Принцип выравнивания нагрузки

Коэффициент выравнивания нагрузки K зависит от скорости и момента и определяется двумя коэффициентами K1 и K2 (K = K1 x K2).

Параметры формирования коэффициентов К1 и К2 (рисунок 6):

− LBC1 (Нижняя уставка коррекции) - минимальная скорость для коррекции нагрузки в Гц;

− LBC2 (Верхняя уставка коррекции) - уставка скорости в Гц, выше которой коррекция нагрузки максимальна;

− LBC3 (Смещение момента) - минимальный момент для коррекции нагрузки в процентах от номинального момента [7].

Подъем вагона раскаленного кокса на УСТК будет осуществляться с помощью четырех двигателей, а управление - с помощью преобразователей частоты и активного выпрямителя напряжения фирмы «Schneider Electric». Присутствует возможность применения системы рекуперации электроэнергии - возврат в питающую сеть электрической энергии в момент торможения. Для этого используются совместно с преобразователями частоты автономные инверторы напряжения (рисунок 7).

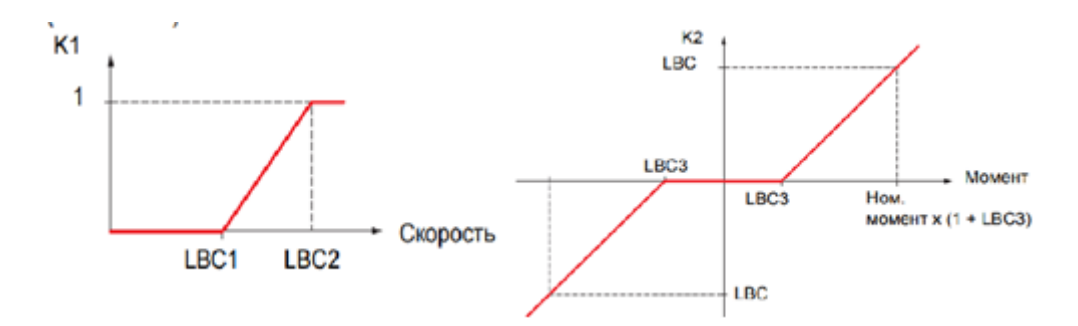

Рисунок 6 – График влияния коэффициента К

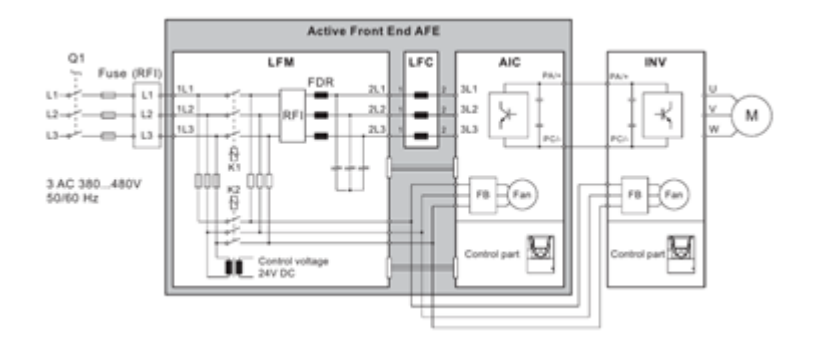

Рисунок 7 – Функциональная схема подключения АД с АИН

Система управления частотными приводами состоит из командоконтроллера, HMI панели, тумблеров и кнопок, с помощью которых машинист управляет процессом подъема. С него приходят сигналы на корзину с контроллером, состоящую из блока питания, центрального процессора, блоков входов и выходов, блока связи.

Существует два режима управления: ручной и полуавтоматический. В ручном сам машинист управляет всем процессом, а в полуавтоматическом следит за технологическим процессом и переходит на следующий шаг с помощью кнопки разрешения. В этом же режиме скорость подъема контроллер определяет в зависимости от высоты подъема по заданному технологическому циклу. Из-за особенности конструкций подъемника необходимо использовать 3 скорости подъема. Высоту он получает с абсолютного энкодера.

В ручном режиме работы командоконтроллер формирует 4 сигнала вперед и 4 сигнала назад. На блок входов одновременно приходит два сигнала с командоконтроллера – это движения вперед или назад и заданная скорость, всего 3 скорости: 10 Гц, 30 Гц и 50 Гц (рисунок 8).

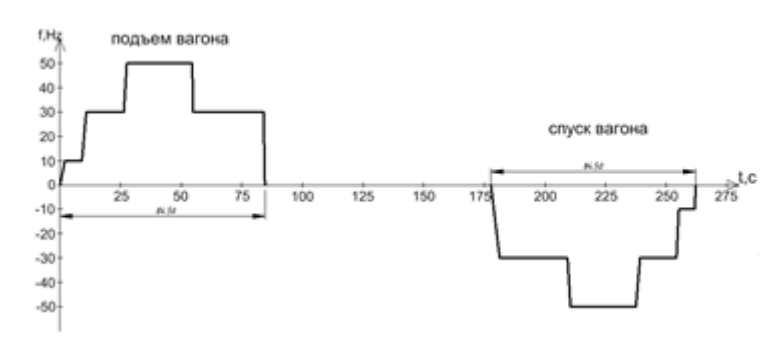

Рисунок 8 – Циклограмма электропривода подъемника №12 УСТК4

Сам контроллер с блока выходов подает на дискретные входа преобразователя частоты сигналы в виде 0 и 1, тем самым дает команды для пуска и выбора скорости для

подъема/спуска. Для получения 4 скоростей необходимо сконфигурировать 2 и 4 скорости (PS4 и PS2) (рисунок 9) [6].

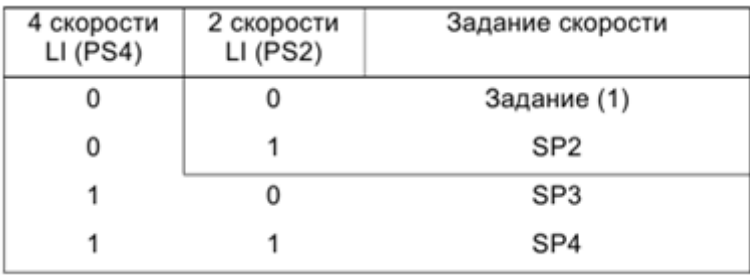

Рисунок 9 – Заданные скорости преобразователя частоты

**Вывод:** предложенная схема с преобразователем частоты с функцией «Выравнивание нагрузки» позволит согласовать работу четырех независимых друг от друга электродвигателей, работающих на общий вал, выровнять токи и моменты в номинальном режиме работы, что невозможно было при релейно-контакторной схеме. Также данная схема регулируемого электропривода удовлетворяет техническим требованиям. Электропривод позволит повысить качество управления электрическими машинами, увеличить срок службы, надежность оборудования и механизмов.

## **Библиографический список**

- 1. Азимов А.А. Машины и оборудование коксовых батарей и пекококсовых установок / А.А. Азимов - М.: «Металлургия», 1980 - 88 с.
- 2. Анучин А.С. Система управления электроприводов: учебник для вузов / А.С. Анучин - М.: Издательский дом МЭИ, 2015. - 375. с.:ил.
- 3. Ключев, В.И., Теория электропривода: учебник для вузов / В.И. Ключев. М. : Энергоатомиздат, 1985. - 560 с.
- 4. Соколовский Г.Г. Электроприводы переменного тока с частотным регулированием / Г.Г. Соколовский - М.: Академия, 2006. - 272 с.
- 5. Чиликин, М.Г. Теория автоматизированного электропривода: учебное пособие для вузов / М.Г. Чиликин, В.И. Ключев, А.С. Сандлер. - М. : Энергия, 1979. - 616 с.
- 6. Активный выпрямитель напряжение Altivar AFE. Руководство по выбору АВН мощностью 120-160 кВт. Руководство пользователя. - 98 с.
- 7. Выравнивание нагрузки с помощью преобразователей частоты Altivar 71. Руководство пользователя. - 18с.

## УДК 621.313

# **ОСОБЕННОСТИ РАБОТЫ СИНХРОННОГО ДВИГАТЕЛЯ ПРИ КОЛЕБАНИЯХ СЕТЕВОГО НАПРЯЖЕНИЯ В НЕРЕГУЛИРУЕМЫХ ЭЛЕКТРОПРИВОДАХ С ДЛИТЕЛЬНЫМ РЕЖИМОМ РАБОТЫ**

### **Поползин И.Ю., Живаго Р.Э.**

### *ФГБОУ ВО «Сибирский государственный индустриальный университет» г. Новокузнецк, Россия, roman.zhivago@mail.ru*

*Аннотация. Составлена математическая модель электромеханической системы в составе синхронного двигателя и центробежного насоса. Исследовалась ситуация глубокой просадки напряжения питающей сети. Получены графики изменения токов обмоток статора и ротора при просадке напряжения питающей сети и выполнен их анализ.*

*Ключевые слова: синхронный двигатель, центробежный насос, тиристорный выпрямитель, форсировка, напряжения питающей сети.*

*Abstract. A mathematical model of an electromechanical system consisting of a synchronous motor and a centrifugal pump has been compiled. The situation of a deep voltage drop in the supply network was investigated. Graphs of changes in the currents of the stator and rotor windings during a voltage drop in the supply network were obtained and their analysis was performed.*

*Keywords: synchronous motor, centrifugal pump, thyristor rectifier, boost, supply voltage.*

Синхронные электродвигатели (СД) имеют абсолютно жесткую механическую характеристику и, как правило, предназначены для привода мощных механизмов, не требующих регулирования скорости и работающих в длительном режиме на постоянной скорости (насосов, вентиляторов, дымососов, компрессоров и т.п.) [1]. При реализации частотного регулирования возможно достижение любой жесткости механической характеристики и диапазона регулирования скорости, однако в силу сравнительной сложности и высокой стоимости реализации таких систем СД, питаемые непосредственно от сети или через понижающий трансформатор продолжают применяться в системах управления электроприводами указанных выше механизмов. В дальнейшем рассматривается именно такое включение СД.

Основной проблемой при питании СД непосредственно от сети, помимо реализации режима асинхронного пуска, являются колебания напряжения в питающей сети. В условиях производства это, как правило, просадки напряжения, вызванные пусками мощных двигателей, особенно для механизмов с тяжелыми условиями пуска (например, длинных конвейеров), работой потребителей с высокой мощностью (например, дуговых печей), нештатными режимами работы трансформаторов, износом питающих кабелей, ненадежными контактам и т.п. Особенно актуально влияние таких негативных факторов в сетях горных предприятий. При просадке напряжения на статоре СД уменьшается электромагнитный момент двигателя, по причине чего СД может выйти из синхронизма под действием момента нагрузки, что, помимо остановки двигателя и прекращения работы механизма (что часто недопустимо, например, если такой СД приводит в движение вентилятор главного проветривания шахты или насос водоотлива) приводит также к перегреву двигателя и возможному его повреждению [2, c.156]. Кроме того, изменение тока статора при просадке напряжения на статоре СД и возможный выход двигателя из синхронизма приводит к сдвигу рабочей точки на U-образной характеристике машины, что приводит к изменению тока возбуждения СД и, как следствие, изменению его потока возбуждения, что также может привести к перегреву двигателя и повреждению его магнитной системы. По этим причинам вопрос исследования особенностей работы СД при колебаниях питающего напряжения является весьма актуальным.

Выберем в качестве объекта исследования синхронный электропривод насоса типа 20 НДС с явнополюсным двигателем типа СДЗ-2-1000-1000У3 (мощность 1000 кВт; номинальная скорость 1000 об/мин; номинальный ток статора 112 А).

Система уравнений, описывающих электромагнитные процессы в явнополюсном СД с демпферной обмоткой на якоре, в двухфазной системе координат d-q имеет вид [1, 2]:

$$
\begin{cases}\nU_d = R_l \cdot I_d + \frac{d\Psi_d}{dt} - (1 - S) \cdot \Psi_d, \\
U_q = R_l \cdot I_q + \frac{d\Psi_q}{dt} - (1 - S) \cdot \Psi_q, \\
U_f = R_f \cdot I_f + \frac{d\Psi_f}{dt}, \\
U = R_D \cdot I_D + \frac{d\Psi_D}{dt}, \\
U = R_Q \cdot I_Q + \frac{d\Psi_Q}{dt},\n\end{cases}
$$
\n(1)

где 
$$
U_d
$$
 и  $U_q$  — составляноцие вектора напряжения по осям *d* и *q*;

\n $U_f$  — напряжение обмотки возбуждения;

\n $I_d$  и  $I_q$  — составляноцие вектора тока по осям *d* и *q*;

\n $I_f$  — ток возбуждения;

\n $I_D$  и  $I_Q$  — составляющие вектора тока демпферной обмотки;

\n $R_l$ ,  $R_f$ ,  $R_D$ ,  $R_Q$  — активные сопротивления статора, ротора и демпферной обмотки по осям *d* и *q*;

\n $\Psi_d$ ,  $\Psi_q$ ,  $\Psi_f$ ,  $\Psi_D$ ,  $\Psi_Q$  — потокосцепления статора, ротора и демпферной обмотки по осям *d* и *q*;

\n $S$  — скольжение.

\nПотокосцепления в (1) определягся (2):

$$
\begin{cases}\n\Psi = x_d \cdot I_d + x_{ad} \cdot I_f + x_{ad} \cdot I_D, \\
\Psi_q = x_q \cdot I_q + x_Q \cdot I_Q, \\
\Psi_f = x_{ad} \cdot I_d + x_f \cdot I_f + x_D \cdot I_D, \\
\Psi_{kq} = x_{aq} \cdot I_q + x_Q \cdot I_Q,\n\end{cases} (2)
$$

где  $x_d$ ,  $x_g$  – синхронные индуктивные сопротивления по осям  $d$  и  $q$ ;

 $x_{ad}$ ,  $x_{aq}$  – индуктивные сопротивления взаимоиндукции статора и ротора по осям  $d$ и а:

 $x_f$  – индуктивно сопротивление обмотки возбуждения;

 $x_D, x_Q$  – индуктивные сопротивления демпферной обмотки по осям  $d$  и  $q$ .

Для исследования переходных процессов (1) требуется дополнить описанием электромагнитного момента:

$$
M = \Psi_d \cdot I_q - \Psi_q \cdot I_d. \tag{3}
$$

С учетом выражений (2) и (3) совместная система запишется (4) [3]:

$$
\begin{cases}\nU_d = R_l \cdot I_d - (x_q \cdot I_q + x_{aq} \cdot I_Q), \\
U_q = R_l \cdot I_q + (x_d \cdot I_d + x_f \cdot I_f + x_D \cdot I_D), \\
U_f = R_f \cdot I_f + (x_{ad} \cdot \frac{dI_d}{dt} + x_f \cdot \frac{dI_f}{dt} + x_D \cdot \frac{dI_D}{dt}) \\
0 = R_D \cdot I_D + (x_{ad} \cdot \frac{dI_d}{dt} + x_f \cdot \frac{dI_f}{dt} + x_D \cdot \frac{dI_D}{dt}), \\
0 = R_Q \cdot I_Q + (x_{aq} \cdot \frac{dI_q}{dt} + x_f \cdot \frac{dI_f}{dt} + x_Q \cdot \frac{dI_Q}{dt}), \\
M = \Psi_d \cdot I_q - \Psi_q \cdot I_d, \\
M - M_c = J \cdot \frac{d\omega}{dt}.\n\end{cases} \tag{4}
$$

где  $M_c$  – момент сопротивления на валу синхронного двигателя, создаваемый насосом НДЗ-20 [3].

Насосная установка характеризуется равенством подачи и напора насоса расходу и давлению в сети.

Мощность центробежного насоса выражается [4]:

$$
P_{\rm H} = H_{cm} \cdot Q = M_c \cdot \alpha_{\rm CHHX}, \tag{5}
$$

где Н<sub>ст</sub> =  $\frac{p_2 + p_1}{q_1}$  $\frac{z+p_1}{\rho_g} + (z_2 - z_1).$ 

Тогда момент двигателя составит:

$$
M_c = \frac{H_{cm} \cdot Q}{\alpha_{\text{chux}}}.\tag{6}
$$

С учётом (6) общая система уравнений запишется (7) [4, 5]:

$$
\begin{cases}\nU_d = R_l \cdot I_d - (x_q \cdot I_q + x_{aq} \cdot I_Q), \\
U_q = R_l \cdot I_q + (x_d \cdot I_d + x_f \cdot I_f + x_D \cdot I_D), \\
U_f = R_f \cdot I_f + (x_{ad} \cdot \frac{dI_d}{dt} + x_f \cdot \frac{dI_f}{dt} + x_D \cdot \frac{dI_D}{dt}) \\
0 = R_D \cdot I_D + (x_{ad} \cdot \frac{dI_d}{dt} + x_f \cdot \frac{dI_f}{dt} + x_D \cdot \frac{dI_D}{dt}), \\
0 = R_Q \cdot I_Q + (x_{aq} \cdot \frac{dI_q}{dt} + x_f \cdot \frac{dI_f}{dt} + x_Q \cdot \frac{dI_Q}{dt}), \\
M = \Psi_d \cdot I_q - \Psi_q \cdot I_d, \\
M - \frac{Hcm \cdot Q}{\alpha_{\text{cuhx}}} = J \cdot \frac{d\omega}{dt}.\n\end{cases} (7)
$$

На основании (7) в среде MatLab, пакете расширения Simulink была составлена модель электромеханического комплекса (рисунок 1) [6, 7].

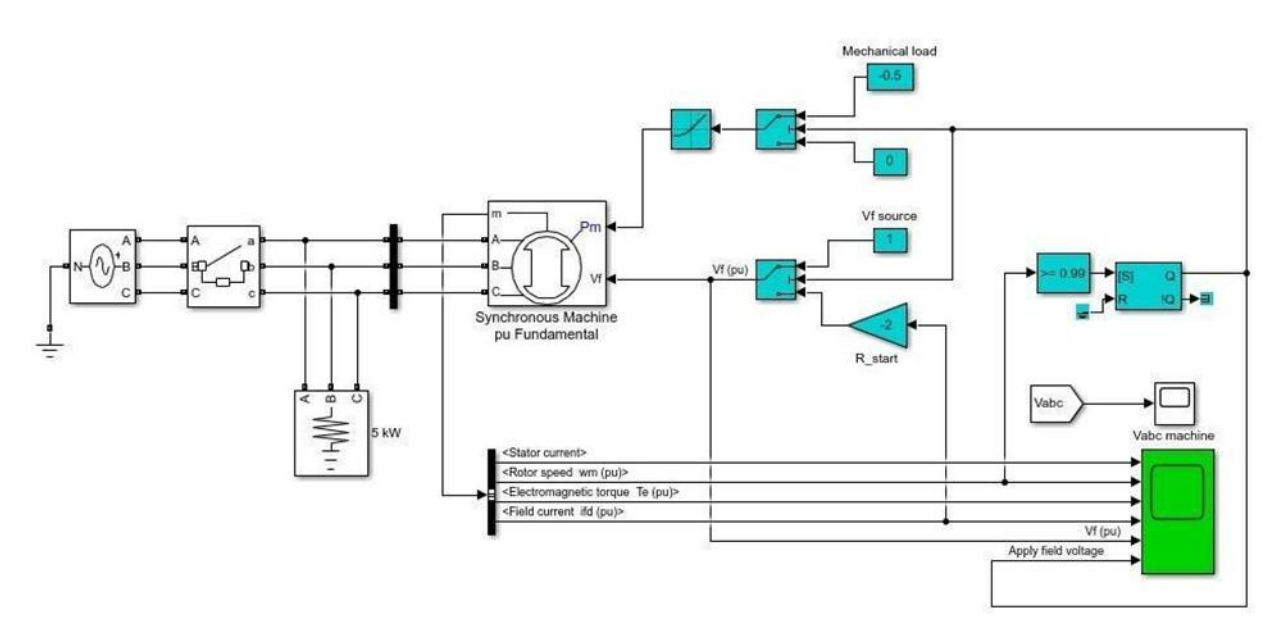

Рисунок 1 – Схема системы ТВД-СД насосного агрегата в MatLab Simulink

В модели исследовался режим посадки напряжения питающей сети на 20% от номинального значения. Графики переходных процессов показаны на рисунке 2.

По графикам, показанным на рисунке 2, видно, что просадка напряжения питающей сети на 20% приводит к росту тока статора на 30% и к увеличению тока возбуждения на 25%. Рост тока возбуждения (форсировка) позволяет двигателю кратковременно сохранить перегрузочную способность, и поэтому за период моделирования выхода из синхронизма не произошло. Однако при более существенной или более длительной просадке такая форсировка окажется бесполезной, и двигатель выйдет из синхроизма и остановится в колебательном режиме.

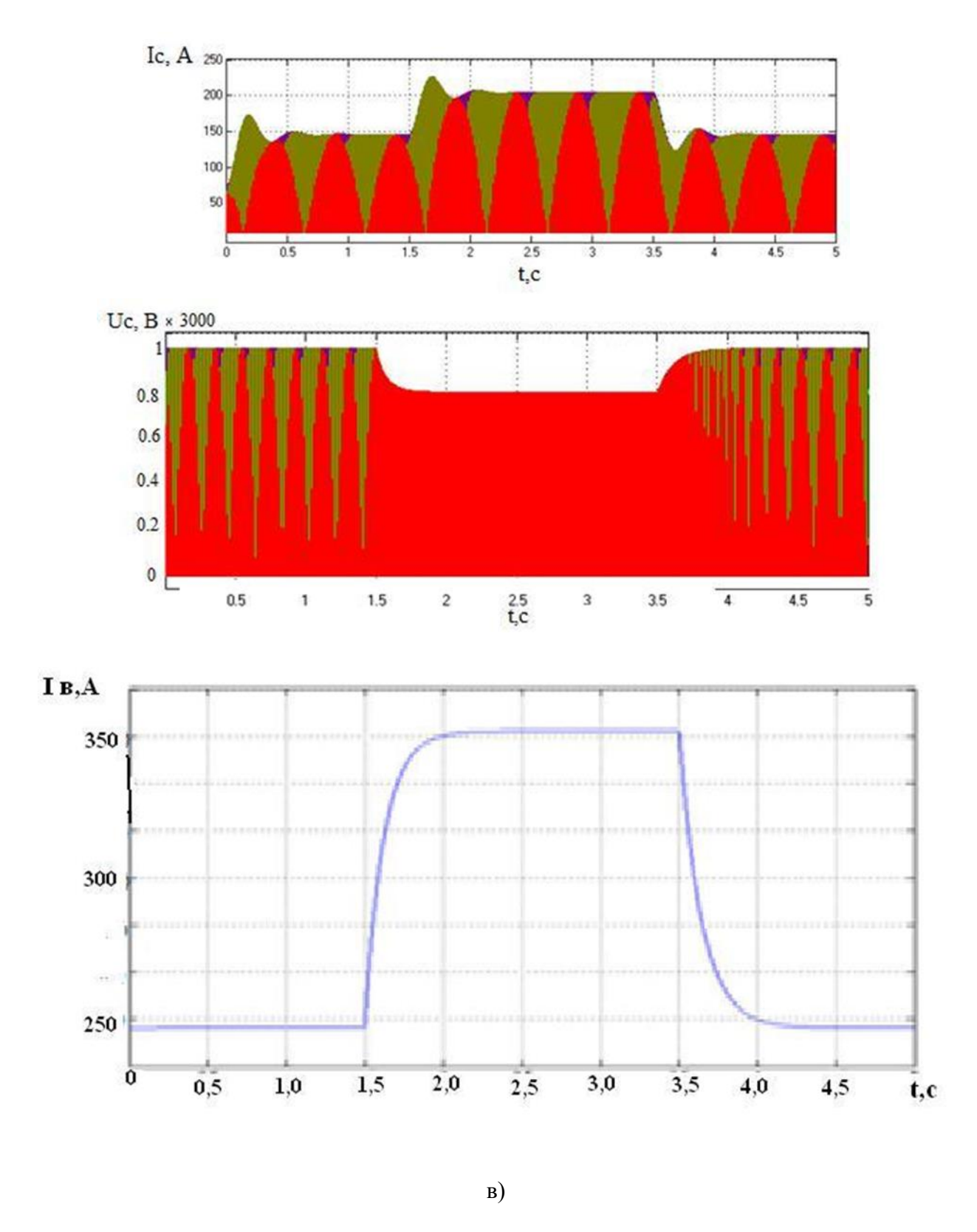

а) график тока статора синхронной машины; б) график напряжения статора синхронной машины; в) график тока возбуждения синхронной машины

Рисунок 2 – Графики переходных процессов в СД при просадки питающей сети

Проведенное моделирование показывает, что даже не слишком большая просадка скорости приводит к существенным изменениям токов обмотки СД, что, как было указано выше, может привести к негативным последствиям. При этом внутренняя форсировка двигателя за счет роста тока возбуждения сохраняет его перегрузочную способность в течение небольшого периода времени. По этой причине необходимо применение защит СД от просадки напряжения либо систем автоматического регулирования, позволяющих компенсировать такие просадки. Кроме того, следует отметить, что использование частотного управления СД снимает проблему просадок питающего напряжения, хотя, очевидно, рентабельность и необходимость реализации частотного управления для электроприводов рассматриваемых в данной работе механизмов находится под вопросом.

#### **Библиографический список**

- 1. Сипайлов Г.А. Электрические машины (специальный курс)/Г.А. Сипайлов, Е.В. Кононенко, К.А. Хорь-ков. -М.: Высшая школа, 1987. -287 с.
- 2. Ковач К.П. Переходные процессы в машинах переменного тока/К.П. Ковач, И. Рац. М.-Л.: Госэнерго-издат, 1963. -744 с.
- 3. Пугачев, Е.В. Динамические характеристики системы гидротурбина синхронный генератор работающей на автономную нагрузку в аварийных режимах / Е.В. Пугачев, М.В. Кипервассер, Ш.Р. Гуламов // Вестник Таджикского национального университета. Серия естественных наук. – 2014. – № 1-2(130). – С. 117-123. – EDN VBXTMN.
- 4. Быстрицкий Г.Ф. Основы энергетики: учебник, 3-е изд., стер.-М.: КНОРУС, 2012. 352 с.
- 5. Пугачев, Е.В. Косвенное оценивание неисправностей механической части гидрогенераторов / Е.В. Пугачев, М.В. Кипервассер, Ш.Р. Гуламов // Вестник Кузбасского государственного технического университета. – 2015. – № 2(108). – С. 122-127. – EDN TRJGKD.
- 6. MarkS. Gockenbach. MATLAB Tutorial to accompany Partial Differential Equations: Analytical and Nu-merical Methods, 2nd edition, SIAM, 2010, 136p.
- 7. A A Ansari, D M Deshpande, Mathematical Model of Asynchronous Machine in MATLAB Simulink, A. Ansari et. al. /International Journal of Engineering Science and Technology, Vol. 2(5), 2010, 1260-1267.

## УДК 62.523/524:664.61

# **ПОСТРОЕНИЕ МОДЕЛИ И СИНТЕЗ УПРАВЛЕНИЯ АВТОМАТИЗИРОВАННОЙ ПОТОЧНО-ТРАНСПОРТНОЙ СИСТЕМЫ**

### **Костылев С.Ю., Модзелевский Д.Е.**

## *ФГБОУ ВО «Сибирский государственный индустриальный университет» г. Новокузнецк, Россия, Bonelion2020@gmail.com*

*Аннотация. Проведен сбор и анализ технологических процессов работы поточно-транспортной системы и производства. Обозначена актуальность исследования методов оптимизации производственного процесса с целью усовершенствования имеющихся алгоритмов работы. Были рассчитаны основные протекающие физические процессы на участке производственной линии. Построена функциональная, математическая модель производственного участка, получены временные диаграммы. Результаты данной работы будут использованы для модернизации существующих алгоритмов работы производственного процесса, а также при проектировании новых объектов.*

*Ключевые слова: поточно-транспортная система, ПТС, конвейерная линия, теплопередача, туннельная печь, оптимизация производства, автоматизированная система управления.*

*Abstract. The collection and analysis of technological processes of the flow-transport system and production was carried out. The relevance of the research of methods of optimization of the production process in order to improve the existing algorithms of work is indicated. The main physical processes occurring on the production line section were calculated. A functional, mathematical model of the production site is constructed., Time diagrams are obtained. The results of this work will be used to modernize the existing algorithms of the production process, as well as in the design of new facilities.*

*Keywords: flow-transport system, conveyor line, heat transfer, tunnel furnace, production optimization, automated control system.*

Целью данной работы является разработка и исследование технологического процесса, основанного на использовании электроприводов различных типов, управляемых промышленной системой управления. Предполагается, что система управления имеет два уровня: нижний уровень, отвечающий за регулирование параметров электроприводов, и верхний уровень, отвечающий за координацию технологических процессов. Такая система обеспечивает эффективное функционирование технологического комплекса, которая может быть реализована в лабораторных условиях как прототип реального производства. В качестве примера объекта управления рассматривается процесс выпекания хлебобулочных изделий, который имеет сложную и нелинейную динамику. Для анализа и синтеза системы управления необходимо построить математическую модель процесса выпекания, определить ее структуру и параметры, а также провести имитационное моделирование с использованием программного комплекса MATLAB Simulink. На основе полученной модели будут разработаны алгоритмы управления, которые позволят оптимизировать процесс выпекания с учетом требований к качеству и времени выпекания продукции.

Объектом исследуемого промышленного производства был выбран процесс изготовления хлеба. Приведенный для исследования пример технологического процесса содержит в себе транспортные конвейерные линии, механизмы дозирования и туннельную печь. Полный цикл работы системы осуществляет подготовку, заполнение и помещение металлических контейнеров в печь для последующего выпекания продукции.

Для повышения качества выходной продукции важно обращаться внимание на температуру и скорость её изменения. Если температура в печи слишком велика или недостаточна, то изделие может подгореть или остаться сырым.

На качество конечных изделий может влиять и скорость перемещения контейнера в печи. Если скорость движения ленты слишком большая, продукция может не успеть пройти все стадии выпекания.

С целью усовершенствования гибкости работы алгоритма системы предлагается внедрить в принцип его работы наличие двух со зависимых пропорционально интегрально дифференциальных регулятора (ПИД-регулятора). Где первый отвечает за время и скорость нахождения контейнера внутри камеры туннельной печи, а второй за изменение и поддержание корректной температуры.

Для представляет количество тепла, которое отражает способность материала или комбинации материалов, для сохранения внутренней энергии. Свойство характеризуется массой материала и его удельной теплоемкости. Количество тепла описано следующим уравнением:

,

$$
Q = c \cdot m \frac{dT}{dt}
$$

где Q – тепловой поток;

с – удельная теплоемкость массового материала;

m – масса;

- Т температура;
- t время.

Поглощении или рассеивании тепла запекаемой массы может проходить как в направление открытой крышки контейнера, посредством конвекции, так и прямой теплопередачи его внутренних стенок.

Формула описывающая проводимость теплопередачи между двумя слоями одного и того же материала, управляемого законом Фурье, описывается следующий уравнением:

$$
Q = k \cdot \frac{A}{D} (T_A - T_B)
$$

где k – коэффициент теплопередачи;

А – область, нормальная к направлению теплового потока;

D – расстояние между слоями (толщина материала);

 $T_A/T_B$  – температуры слоев.

Для представления теплопередачи конвекцией между двумя телами посредством движения воздуха, используется закон Ньютона охлаждения и описывается следующим уравнением

,

$$
Q = k \cdot A \cdot (T_A - T_B)
$$

где k – коэффициент теплопередачи;

А – область, нормальная к направлению теплового потока;

 $T_A/T_B$  – температуры слоев.

Учитывая формулы, приведенные выше, построим имитационную модель теплового участка производственного процесса.

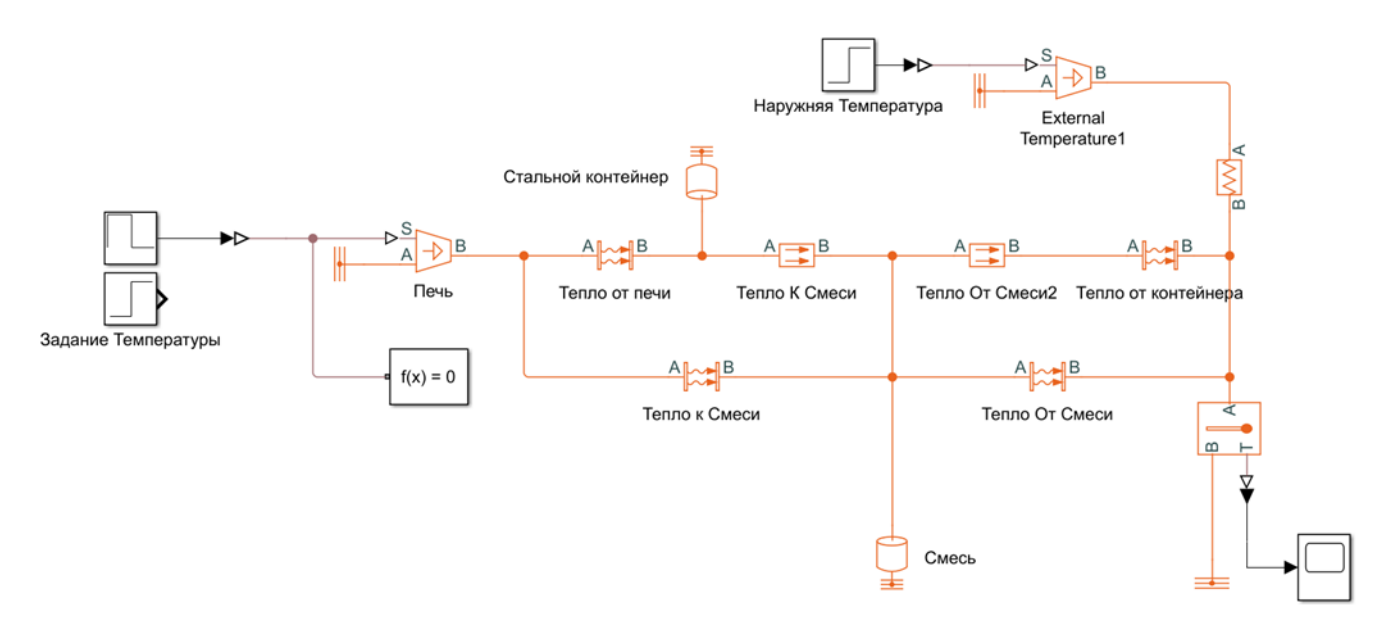

Рисунок 1 – Математическая модель участка производственной линии. Контейнер в печи

При создании математической модели были использованы следующие блоки:

− Controlled Temperature Source – для создания источника и задатчика количества тепла в схеме;

− Convective Heat Transfer – для передачи теплового потока путем конвекции;

− Thermal Mass – для задания теплоёмкости нагреваемых материалов;

− Temperature Sensor – датчик температуры для замера температуры объектов;

− Solver Configuration – задает параметры решателя, прежде чем можно будет начать симуляцию;

− Thermal Reference – блок представляет собой точку отсчета в тепловой сети, где температура равна абсолютному нулю;

− Simulink-PS Converts – преобразует входной сигнал Simulink в физический сигнал;

− PID Controller – блок, содержащий в себе инструменты подбора коэффициентов ПИД- регулятора и выполняющий его функцию;

− Step и Rate Limiter – задает время нарастания температуры внутри туннельной печи;

− Scope – блок для построения временных графиков изменения температуры и задающих значений ПИД-регулятора.

Полученная модель имитирует процесс протекание теплового потока внутри туннельной печи. Так, согласно схеме, тепло от нагревательных элементов механизма посредством конвекции попадает на контейнер с содержащий в себе некоторый объем запекаемой жидкости.

Для достоверной работы математической модели необходимо учесть ряд важных дополнительных переменных. Масса контейнера и запекаемой смеси, для моделирования будем использовать значения массы контейнера 200г, а массу смеси 300г. Оба объекта обладают своей собственной удельной теплоемкостью, данное значение является табличным и постоянным для алюминиевого контейнера равняется 920 Дж/кг/к, но для теста значение удельной теплоемкости может варьироваться от этапа приготовления или качества исходного материала и равняться от 2000 до 2500 Дж/кг/к. Площадь контейнера, за основу взят стандартный алюминиевый контейнер длинной 21.5см, шириной 10.5см, высотой 10 см и толщиной стенок 6 мм. Теплопроводность алюминия является табличным значением и равняется 203.5 Вт/ (м·К). Теплопроводность воздуха в процессе конверсии может варьироваться от изменения температуры и скорости потока воздуха в системе, но за основу моделирование будем использовать значение равное  $100$  Bт/м<sup>2</sup>.

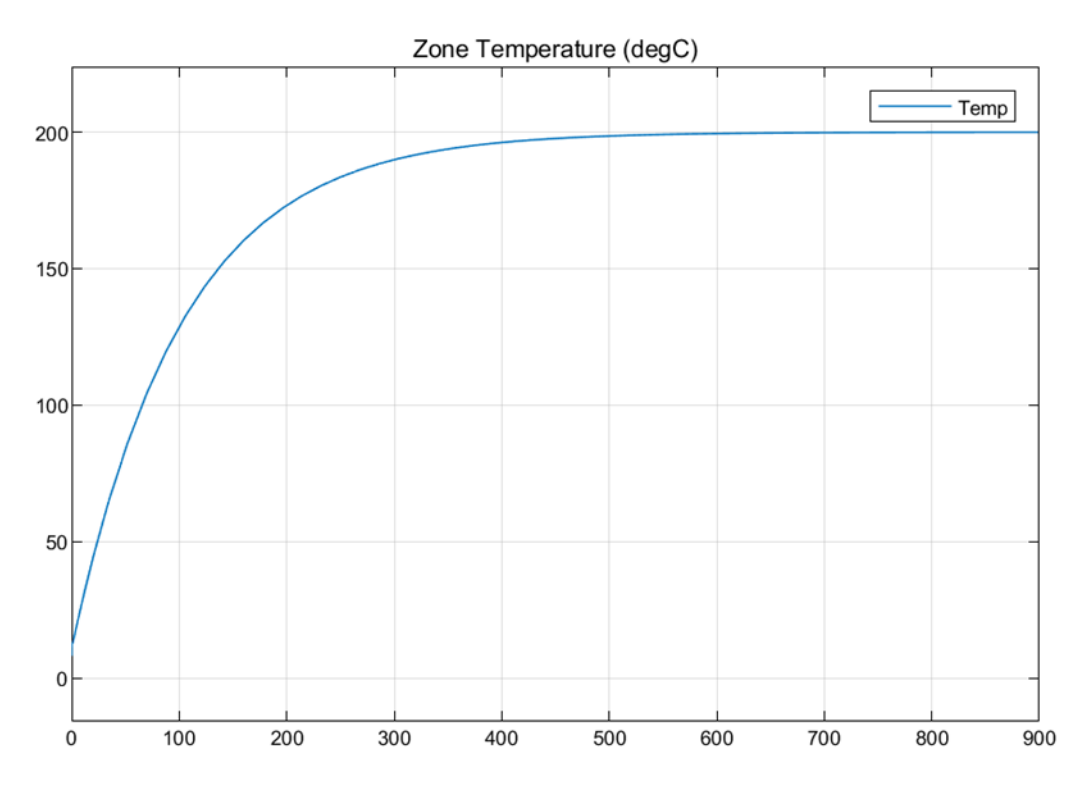

Рисунок 2 – График достижения заданной температуры запекаемой смеси

Подбор коэффициентов PID-регулятора проводился при помощи встроенных инструментов Matlab Simulink, PID Tuner. При помощи ввода тестовых сигналов в математическую модель участка технологического процесса, Autotune автоматически настраивает коэффициенты PID регулятора на основе оцененной частотной характеристики.

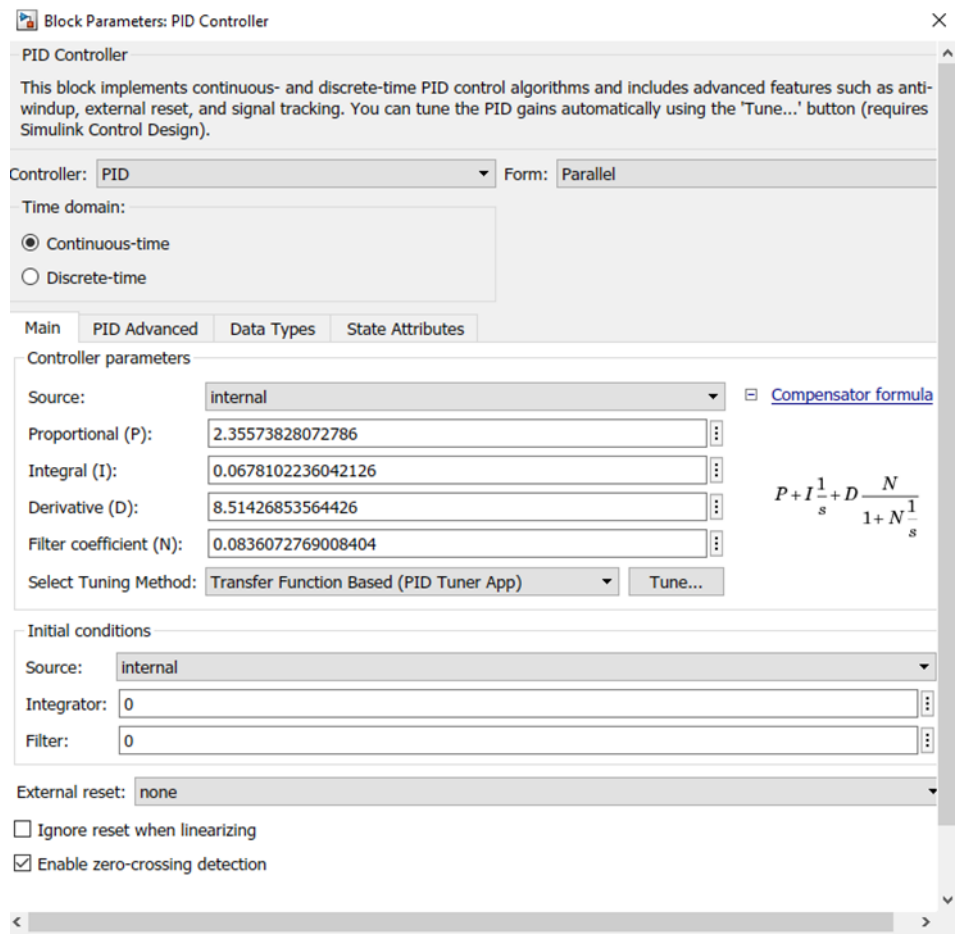

Рисунок 3 – Настроенный блок автоматической регулировки PID – регулятора

Соберем схему имитации технологического процесса использованием блоков PIDрегулятора

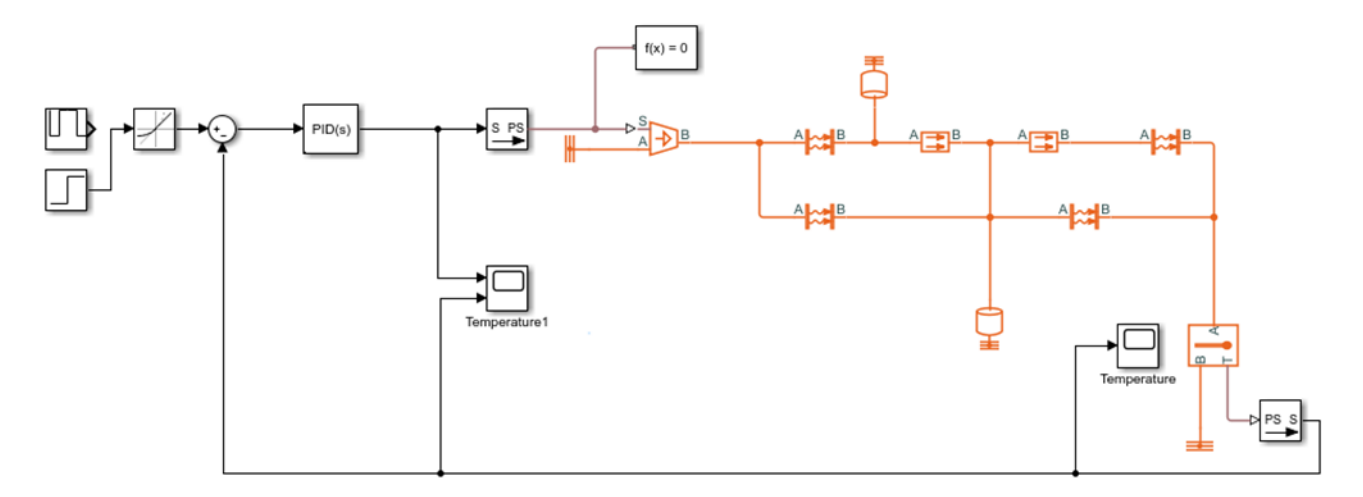

Рисунок 4 – Математическая модель участка производственной линии. Контейнер в печи с использованием PID-регулятора

Проведя симуляцию, мы получили следующие графики изменения температуры от времени и график изменения управляющего сигнала PID-регулятора.
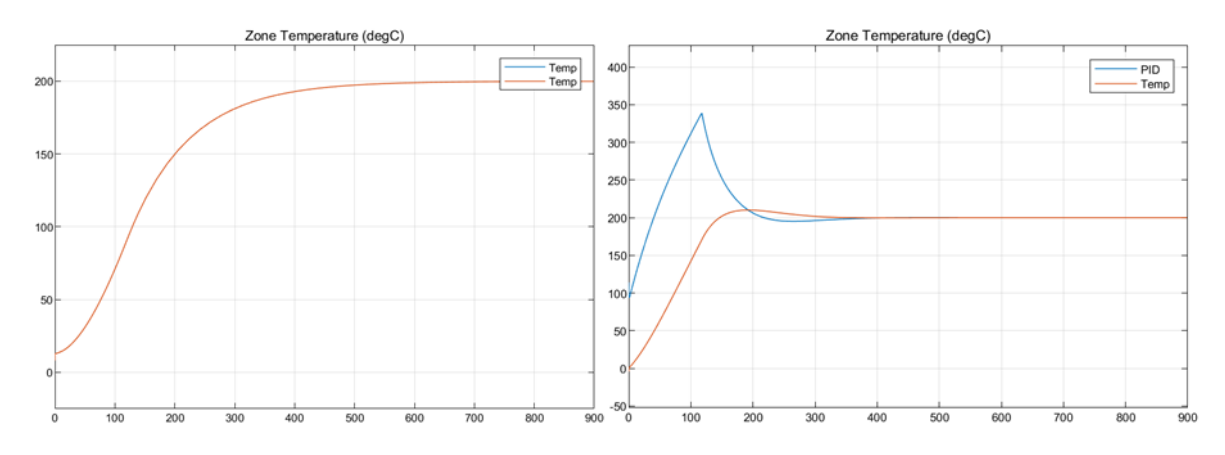

Рисунок 5 – Работа системы до и после регулировки коэффициентов PID – регулятора

Из полученных графиков можно сделать выводы о влиянии ПИД-регулятора на работу системы. После регулировки коэффициентов ПИД-регулятора наблюдаются следующие изменения: скорость нарастания температуры на начальном этапе незначительно увеличилась, а время для достижения требуемого значения температуры значительно сократилось.

В данной работе было исследовано влияние ПИД-регулятора на работу системы с температурным процессом. Были проведены эксперименты с различными коэффициентами ПИД-регулятора и сравнены графики изменения температуры в системе. Из графиков было установлено, что ПИД-регулятор улучшает качество регулирования температуры, увеличивая скорость ее нарастания и сокращая время для достижения требуемого значения. Возможным направлением для дальнейшего развития проекта связано с введением поточно-транспортной системы, которая будет задавать время нахождения контейнера внутри туннельной печи. Приведенная система управления является составной частью разрабатываемой системы управления технологическим процессом, реализацию которой в режиме физической модели планируется реализовать в лаборатории систем автоматизации и диспетчеризации технологических комплексов и промышленных предприятий кафедры электротехники, электропривода и промышленной электроники Сибирского государственного индустриального университета.

## **Библиографический список**

- 1. Модзелевский Д.Е., Сумин Н.А. Автоматизированный электропривод и промышленная электроника. Труды Восьмой Всероссийской научно-практической конференции. Под общей редакцией В.Ю. Островлянчика. 2018 Издательство: Сибирский государственный индустриальный университет (Новокузнецк)
- 2. Н.И. Кошкин, М.Г. Ширкевич. Справочник по элементарной физике // Издание девятое, М.: «Наука», 1982 г.
- 3. Физические величины. Справочник. А.П. Бабичев, Н.А. Бабушкина, А.М. Братковский и др. Под ред. И.С. Григорьева – М.: Энергоатомиздат, 1991. – 1232 с.
- 4. Тепловые свойства металлов и сплавов. Справочник. Лариков Л.Н., Юрченко Ю.Ф. Киев: Наукова думка, 1985. – 439 с.
- 5. MathWorks. (2023). MATLAB MathWorks. Доступно по адресу: https://nl.mathworks.com/help/overview/event-basedmodeling.html?s\_tid=CRUX\_lftnav
- 6. Ганиев И.Н., Эсанов Н.Р., Хакимов А.Х., Ганиева Н.И. (2019). «Температурная зависимость теплоемкости и изменение термодинамических функций сплавааж 2. 18 с церием». Вестник Сибирского государственного индустриального университета.

# **ИССЛЕДОВАНИЕ РЕЖИМОВ РАБОТЫ МНОГОАГРЕГАТНОГО ЭЛЕКТРОПРИВОДА НАСОСНОЙ СТАНЦИИ**

#### **Калачева О.К., Модзелевский Д.Е.**

# *ФГБОУ ВО «Сибирский государственный индустриальный университет» г. Новокузнецк, Россия, olesya.kalacheva.99@bk.ru*

*Аннотация. Проанализирован технологический процесс работы насосной станции основной задачей которого является обеспечение на контрольной точке сети заданного давление. Проведен расчет участков системы трубопровода с насосами. Предложены решения умещения колебательных процессов в системе. Результаты данной работы могут быть использованы для модернизации существующих насосных станций, а также при проектировании новых объектов.*

*Ключевые слова: трубопровод, насосная станция, гидравлический расчет.*

*Abstract. The technological process of the pumping station operation is analyzed, the main task of which is to ensure a given pressure at the control point of the network. The calculation of sections of the pipeline system with pumps was carried out. Solutions for accommodating oscillatory processes in the system are proposed. The results of this work can be used for the modernization of existing pumping stations, as well as for the design of new facilities.*

*Keywords: pipeline, pumping station, hydraulic calculation.*

В работе предлагается рассмотреть электропривод насосной станции на примере гидроузла подачи воды на жилой микрорайон, используя реальные данные. В насосной станции используются клапаны, насосы и другие компоненты для управления потоком жидкости и обеспечение в контрольной точке сети заданное давление при различном расходе без перерегулирования. Это важно для обеспечения правильной работы системы и предотвращения перегрузки или недостаточной подачи жидкости.

При работе насосной станции возможны различные переходные процессы в трубопроводе, которые могут приводить к образованию гидроударов, локальному повышения давления, колебательным процессам, вследствие образования волновых процессов в трубопроводе. Эти процессы изнашивают трубопровод и могут привести к порывам в системе водоснабжения. Для минимизации отрицательных воздействий на трубопровод необходимо произвести гидравлический расчет.

Поставлена задача определения потерь напора в трубопроводе последовательно соединенных труб различных диаметров и длин.

Исходными положениями при расчете таких трубопроводов являются:

1) расход текучей среды по длине трубопровода является постоянной величиной, т.е.

$$
V_1 = V_2 = V_3 = V_4 = V_c;
$$

2) разность напоров *Н* в начале трубопровода и в конце расходуется на преодоление сопротивлений и равна сумме потерь напора на отдельных участках

$$
H = \sum h_n = \sum h_1 + \sum h_2 + \dots + \sum h_n.
$$

Принцип расчета трубопровода переменного сечения остается таким же, что и в случае трубопровода постоянного сечения. Однако при определении напора *Н* следует учитывать разность скоростных напоров в конце и начале трубопровода, т.е.

$$
H_{\text{nor}} = \frac{P_1}{\rho g} = \Delta Z_1 + \frac{\alpha_n v_n^2 - \alpha_1 v_1^2}{2g} + \frac{P_n}{\rho g} + \sum h_n.
$$

В приведенном уравнении коэффициент Кориолиса  $\alpha_1 \dots \alpha_n$  для различных участков определяется по уравнению:

$$
\alpha=1+2.65\sqrt{\lambda},
$$

где λ – коэффициент гидравлического трения.

Перепад уровней энергии, за счет которого жидкость течет по трубопроводу, создается работой насоса. Основным уравнением для расчета всасывающих трубопроводов также является уравнение Бернулли. Основное правило при устойчивой работе насоса: при установившемся течении жидкости в трубопроводе насос развивает напор, равный потребному [4].

$$
H_{\text{Hac}}=H_{\text{norm}}
$$

На этом равенстве основывается метод расчета трубопроводов с насосной подачей. Приведем для расчета начальные данные: Давление в входе в трубопровод при работе насоса P1 = 88∙10<sup>5</sup> Па, на выходе необходимо обеспечить Р2 = 60∙10<sup>5</sup> Па; длины труб: L1 = 234,42 m, L2 = 181,79 m, L3 = 1960,1 m; диаметры труб d1 = 625,8 мм, d2 = 341,2 мм,  $d3 = 327,4$ мм; площадь сечения труб F1 = 0.088337 м<sup>2</sup>, F2 = 0.0343368 м<sup>2</sup>, F3 = 0.0435208 м<sup>2</sup>, расход перекачиваемой воды q = 0,162 м3 /с. Справочные значения плотности и динамической вязкости воды равны соответственно  $\rho = 998.2 \text{ кr/m}3$  и  $\mu = 1 \cdot 10^3 \text{ Hz}$ .

Упрощенная схема насосной станции представлена на рисунке 1.

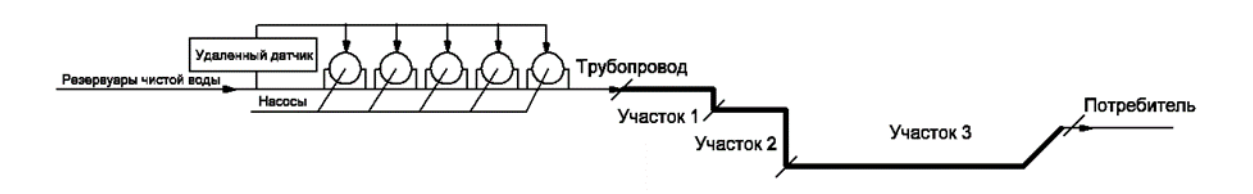

Рисунок 1 – Упрощённая схема насосной станции

Для нахождения скорости течения жидкости в трубе используется формула:

$$
v=\frac{q}{F}.
$$

Основной расчетной формулой для потерь напора при турбулентном течении жидкости в круглых трубах будем производить по формуле Вейсбаха – Дарси следующего вида:

$$
h_{\text{nor}} = \lambda \cdot \frac{l}{d} \cdot \frac{v^2}{2g},
$$

где λ – коэффициент гидравлического трения;

- d диаметр трубы;
- v скорость движения жидкости;
- l длина трубы.

Для расчета коэффициента гидравлического трения необходимо рассчитать число Рейнольдса по следующей формуле:

$$
R_e = \frac{v \, d \cdot \rho}{\mu}.
$$

Кроме этого коэффициент гидравлического трения зависит от относительной шероховатости  $\Delta/d$  (или  $\Delta/r0$ , где r0 – радиус трубы)

$$
Re_{\rm KP} = \frac{10 \cdot d}{\Delta_3}.
$$

В соответствии с таблицей определения коэффициента гидравлического трения, если число Рейнольдса лежит в диапазоне 4000<Re<10\*(d/ $\Delta$ э), то коэффициент  $\lambda$  определяется по полуэмпирической формуле Блазиуса:

$$
\lambda_{\rm T} = \frac{0.3164}{Re^{0.25}}.
$$

Для расчета потерь напора в местных сопротивлениях необходимо выбрать справочные значения коэффициентов местных потерь для соответствующих местных сопротивлений:  $\xi$ 1 = 0,5 – коэффициент местных потерь для элемента – вход в трубу;  $\xi$ 2 = 0,5 – коэффициент местных потерь для поворота трубы на  $\varphi = 90^{\circ}$ ;  $\xi$ 3 = 2,2 – коэффициент местных потерь для обратного клапана;  $\xi$ 4=1 - коэффициент местных потерь для элемента – выход из трубы [3].

Тогда для всего трубопровода:

$$
\xi = \xi 1 + \xi 2 + \dots + \xi n.
$$

Местные потери на всей протяженности трубопровода рассчитываются по следующей формуле:

$$
h_{\rm M}=\frac{\xi\cdot v^2}{2g}.
$$

Тогда общие потери напора в трубопроводе будут складываться из потерь напора на участке трубопровода и потерь напора на местных сопротивлениях [1]:

$$
h = hM + h\pi\sigma T + hcr.
$$

В результате проведенных расчётов получаем данные для участков, представленные в таблине 1.

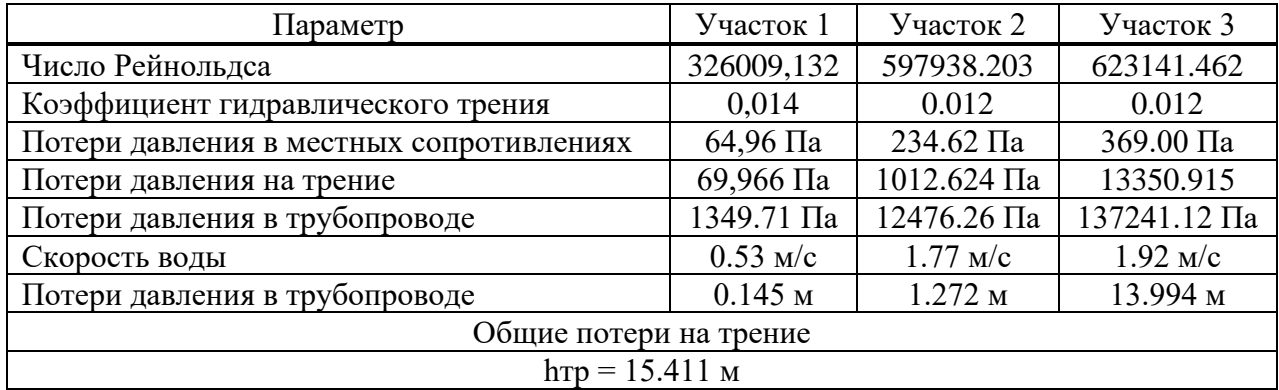

Таблица 1 - Результаты расчетов

Автоматизированное регулирование работы насосной станции осуществляется за счет использования удаленного датчика, расположенного в коллекторе многоквартирного дома на расстоянии 8 км от гидроузла через мобильную сеть. Поддержание требуемого давления происходит за счет изменения частоты вращения вала насоса и изменения коли-

чества работающих агрегатов. Выбор рабочего и резервного насоса определяется автоматически в зависимости от часов наработке.

В настоящее время алгоритм работы системы выглядит так: контроллер считывает информацию с датчиков давления, при значении давления менее 57 м необходимо запустить насосный агрегат. Если при работе одного насоса на максимальной частоте вращения вала давление не соответствует требуемому, происходит запуск второго по счету насоса. После выхода второго насоса на номинальный режим контроллер считывает информацию с датчиков давления, если давление выше требуемого, то оба работающие насосы уменьшают частоту вращения вала для достижения требуемого давления.

Если после запуска второго насоса давление ниже требуемого, то подается команда на запуск третьего по счету насоса. И так далее, если при работе трех насосов давление не достигло требуемого необходимо вывести сообщении об ошибке, сигнализирующей о возможном порыве трубопровода. В этом случае подключать в работу резервные насосы нельзя.

Если при работе трех насосов давление имеет значение больше максимального, то необходимо вначале понижать частоту вращения насосных агрегатов, при достижении минимальной разрешенной скорости вращения вала необходимо выключить один из работающих насосов. После отключения насоса выполнить увеличение частоты вращения вала оставшихся насосов до требуемого давления. Переходный процесс алгоритма отключения одного из насосов представлен на рисунке 2.

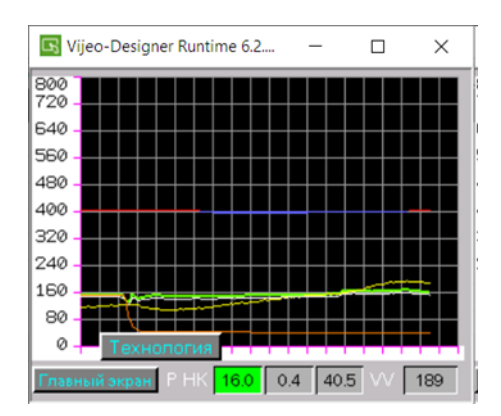

Рисунок 2 – Переходный процесс при отключении насоса (графики давления на удалённом датчике (красно-синий) , на напоре гидроузла (зеленый – общее, коричневый – отключаемый насос, белый – насос в работе) и график расхода (желтый)

Если при работе двух насосов давление имеет значение больше максимального, то необходимо вначале понижать частоту вращения насосных агрегатов, при достижении минимальной разрешенной скорости вращения вала необходимо выключить один из работающих насосов. После отключения насоса выполнить увеличение частоты вращения вала оставшегося насоса до требуемого давления.

Если при работе одного насоса давление имеет значение больше максимального, то необходимо вначале понижать частоту вращения насосного агрегата, при достижении минимальной разрешенной скорости вращения вала необходимо выдать ошибку, насос не отключать.

Проанализируем работу системы при данном алгоритме по переходным процессам. На рисунке 3 представлен график, иллюстрирующий взаимосвязь между изменением давления и расхода во время запуска насосной станции.

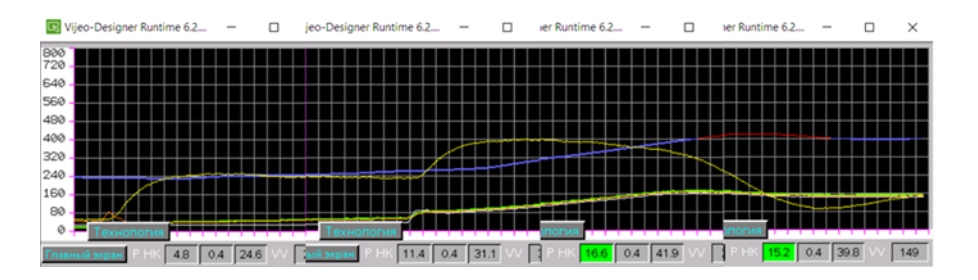

Рисунок 3 – Переходный процесс при запуске насосной станции

На графике отображаются различные линии, представляющие давление в точке управления водной сетью (потребитель, жилой дом) и гидроузла на выходе насосов 0,1 метров водяного столба. Синяя линия представляет давление на удаленном датчике, а желтая линия представляет расход воды м<sup>3</sup>/ч. Дополнительные линии на графике обозначают давление отдельных насосов, которые активируются для поддержания желаемого заданного значения насоса. При запуске системы заполненное водой системы наблюдается водяной столб на уделенном датчике в 24 м при нулевом расходе. Это давление вызвано географическим расположением высотой района относительно гидроузла. В период пуска насосы включаются в работу и начинают перекачку воды. Давление на гидроузле плавно повышается, что приводит к увеличению расхода воды. Затем через 40 с происходит подключение второго насоса и увеличение расхода. В этот же момент начинает нарастать надвеление на удаленно датчике. Посто прооджениея еще 60с давление устанавливается заданным. Перерегилирование 5% в контрольном давлении наблюдается за счет динамических свойств трубопровода.

Увеличение задания в контрольной точке сети с 34 м на 56 м (рисунок 4) приводит к увеличению скорости вращения насосных агрегатов. Это вызывает высокий выброс воды и, как следствие, повышение давления (перерегулирование 25%). Как только заданная скорость вращения достигнута, насосы перестают ее повышать, и система стабилизируется. Наблюдается резкое падение давления в линии в середине процесса, указывающее на потерю связи с датчиком, регулирование сохраняется, и система не выходит из строя. Когда связь восстанавливается регулирование переходит обратно на удаленный датчик.

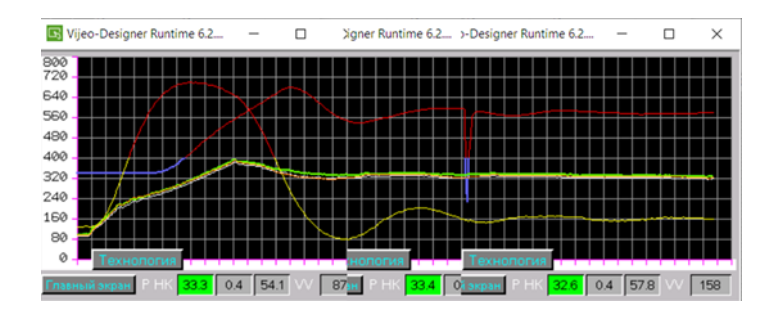

Рисунок 4 – Переходный процесс при увеличении давления с 34 м на 56 м

На рисунке 5 представлен график работы насосной станции при уменьшении задания на давления с 57 и 40 м. Видно, что при данном условии давление спадает до нуля, но на напорной гребенке давление спадает медленно, насосы понижают частоту вращения. Это явление является следствием использования обратных клапанов на каждом двигателе, что позволяет воде, ранее закачанной в трубопровод, оставаться. Следовательно, расход на гидроузле также падает до нуля. При достижении нового заданного значения давления, даже немного ниже него (отрицательное перерегулирование 10%), встроенный в систему управления регулятор дает команду на увеличение скорости вращения насосных агрегатов. Давление начинает расти до заданного значения, что приводит к увеличению расхода и выхода его на установившееся значение.

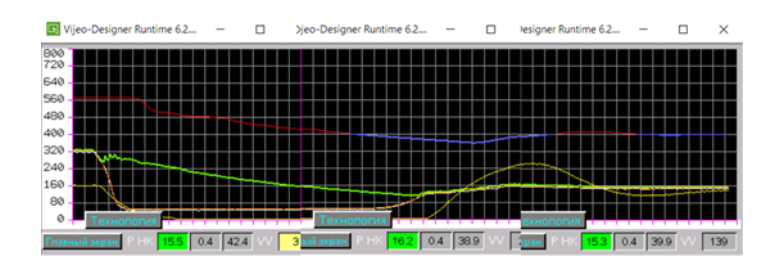

Рисунок 5 – Переходный процесс при уменьшении давления с 57 м на 40 м

На графиках наблюдаются колебательные процессы, которые могут привести к износу трубопровода и последующим нештатным ситуациям в системе водоснабжения. Требуется смягчить воздействие этих процессов путем регулирования координат электропривода.

Одним из предложенных решений является увеличение постоянной времени на задатчике интенсивности на входе, используемом в системе управления. Это позволит обеспечить более плавный процесс установления заданного значения. Предлагается также заменить интегральный регулятор на пропорционально-интегрально-дифференциальный (ПИД) регулятор и ввести корректирующее воздействие по величине расхода воды.

Система еще находится на стадии внедрения, и проведенные испытания ограничивались работой системы на слив, без подключения микрорайона. Перед запуском системы в эксплуатацию требуется корректировка системы управления. Для этого планируется создание математической модели и проверка ее адекватности по полученным в ходе испытаний данным. Полученные из модели в ходе синтеза системы управления новые настроечные параметры, обеспечивающие необходимое качество переходных процессов, предполагается применить на реальном объекте.

#### **Библиографический список**

- 1. Снежко В.Л., Бенин Д.М. К вопросу определения потерь напора в трубопроводах // Перспективы науки. – 2011. – С. 75–79.
- 2. Лезнов Б. С. Частотно-регулируемый электропривод насосных установок. М.: Машиностроение, 2013. – 176 с.
- 3. Шевелев Ф. А., Шевелев А. Ф. Таблицы для гидравлического расчета водопроводных труб: Справ, пособие. – 8-е изд., перераб. и доп. М.: ООО «БАСТЕТ», 2007. –336 с.
- 4. Ртищева А. С. Теоретические основы гидравлики и теплотехники: Учебное пособие. – Ульяновск, УлГТУ, 2007. – 171 c.
- 5. Маколкин И.С., Модзелевский Д.Е. В сборнике: Наука и молодежь: проблемы, поиски, решения. труды Всероссийской научной конференции студентов, аспирантов и молодых ученых. Сер. «Выпуск 22» Под общ. ред. М.В. Темлянцева. 2018. С. 150-153.

## УДК 62.523/524:664.61

# **РАЗРАБОТКА МНОГОУРОВНЕГО ИНВЕРТОРА НАПРЯЖЕНИЯ ДЛЯ ЭЛЕКТРОПРИВОДА ШПУ**

### **Алтухов Д.И., Модзелевский Д.Е.**

*ФГБОУ ВО «Сибирский государственный индустриальный университет» г. Новокузнецк, Россия, dealtuhov@gmail.com*

*Аннотация. Представлен обзор существующих топологий многоуровневых инверторов с различным числом уровней, выделены отличительные черты, рассмотрены преимущества и недостатки различных топологий с учётом конструктивных особенностей. На примере элементарных преобразователей рассмотрены различные методы каскадирования для увеличения числа уровней.*  *Приведены примеры использования и преимущества от внедрения. Выделены основные семейства топологий, выявлены ключевые особенности – преимущества и недостатки каждого семейства.*

*Ключевые слова: многоуровневый инвертор, семейства топологий многоуровневых инверторов, каскадирование многоуровневых инверторов, обзор.*

*Abstract. An overview of existing topologies of multi-level inverters with different numbers of levels is presented, distinctive features are highlighted, and the advantages and disadvantages of various topologies are considered, taking into account design features. Using the example of elementary converters, various cascading methods for increasing the number of levels are considered. Examples of use and benefits from implementation are provided. The main families of topologies are identified, the key features are identified - the advantages and disadvantages of each family.*

*Keywords: multilevel inverter, families of topologies of multilevel inverters, cascading of multilevel inverters, overview.*

Электропривод шахтной подъемной установки (ШПУ) должен обеспечивать формирование требуемой тахограммы движения сосудов в стволе, а также требуемую диаграмму движущих усилий (моментов). Вид тахограммы зависит от типа подъемных установок. Величины скоростей и ускорений на участках тахограммы, регламентируются требованиями безопасности подъема и технологическими ограничениями.

Ключевыми особенностями электропривода ШПУ, отличающими его от электроприводов других механизмов, являются:

1) работа привода во всех квадрантах механической характеристики;

2) необходимость регулирования скорости в Диапазоне 30:1 и выше;

3) необходимость обеспечения режима растормаживания;

4) необходимость работы при околонулевой скорости;

5) необходимость сохранения перегрузочной способности и обеспечения требуемого движущего усилия на всем диапазоне регулирования скорости;

6) необходимость непрерывного регулирования скорости в соответствии с заданными параметрами.

Для электропривода ШПУ, оснащенного высоковольтным электродвигателем, требуется разработать многоуровневый частотный преобразователь напряжения. Основные виды многоуровневых преобразователей можно отнести к тому или иному семейству, объединенному общими признаками. В литературе наиболее широко представлены такие группы преобразователей [1-5]:

1) с фиксированной нейтралью, Neutral-PointClamped Converter (NPC);

2) с плавающим конденсатором, Flying Capacitor Converter (FCC);

3) мостовые, H-bridge.

Существует также большое количество усовершенствованных инверторов. Как правило, они обладают общими чертами с одной из перечисленных выше основных топологий.

Рассмотрим основные топологии многоуровневых инверторов, их преимущества и ограничения:

1) трехуровневый инвертор с фиксированной нейтралью (рисунок 1);

2) пятиуровневый инвертор с фиксированной нейтралью (рисунок 2);

3) трехуровневый инвертор с плавающим конденсатором (3L FCI) (рисунок 3);

4) девятиуровневый гибридный инвертор с плавающим конденсатором (9L FCI);

5) Н-мостовой инвертор с модульным каскадированием.

Особенностью этой группы преобразователей является принцип фиксации напряжения каждого уровня при помощи диодов.

Схема трехуровневого полумоста с фиксированной нейтралью (рисунок 1) включает два питающих конденсатора на шине постоянного тока, десять силовых полупроводниковых устройств (четыре биполярных транзистора - VS1 – VS4, четыре обратных диода - VD1 – VD4, а также два фиксирующих диода - VD5, VD6).

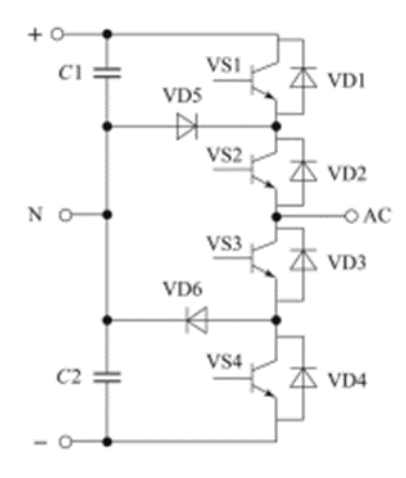

Рисунок 1 – Трехуровневый инвертор с фиксированной нейтралью

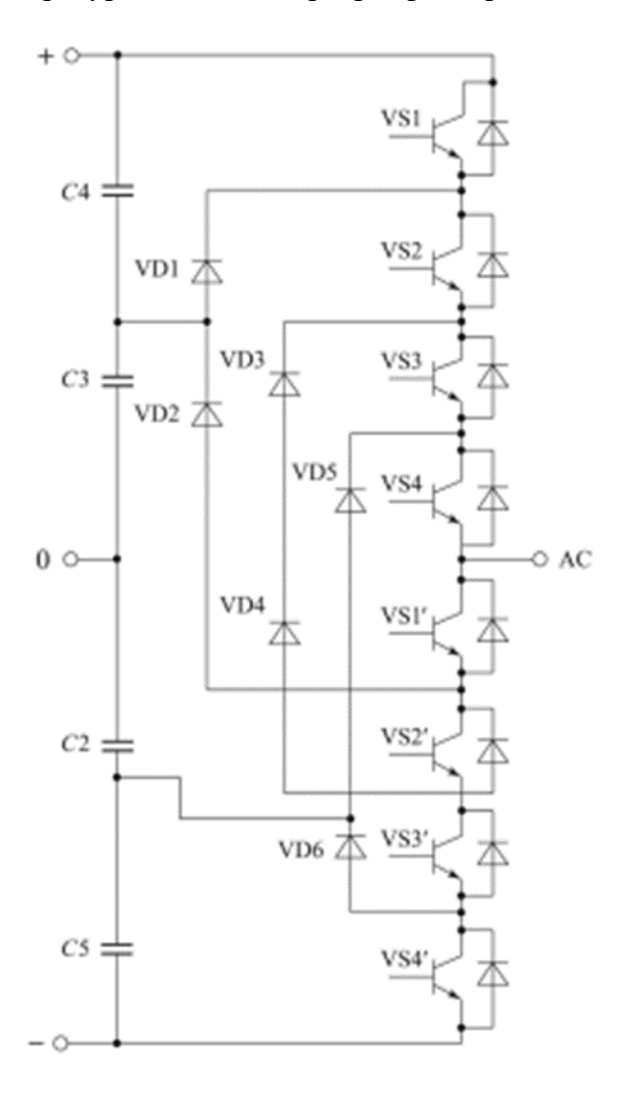

Рисунок 2 – Пятиуровневый инвертор с фиксированной нейтралью

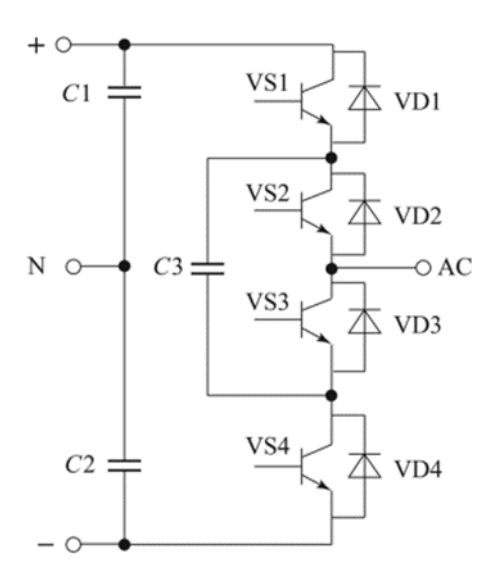

Рисунок 3 - Трехуровневый инвертор с плавающим конденсатором (3L FCI)

За счет ступенчатости напряжения на выходе данной схемы достигается снижение динамических потерь, а именно - потерь на переключение силовых полупроводниковых устройств (СПП). Эта ступенчатость обеспечивает лучшую синусоидальность сигнала при меньшей частоте коммутации; чем больше уровней, тем меньше частота управления требуется. Уменьшение воздействия гармонических искажений объясняется гармоническим анализом, впервые представленным для схемы с фиксированной нейтралью. Анализ выявил наличие двух ярко выраженных гармоник: пятой и седьмой. При определенных условиях управление силовыми полупроводниковыми устройствами в многоуровневом инверторе позволяет устранить их воздействие. Фазовый вид напряжения трехуровневого инвертора, необходимого для достижения заданного уровня U, показан на рисунке 4.

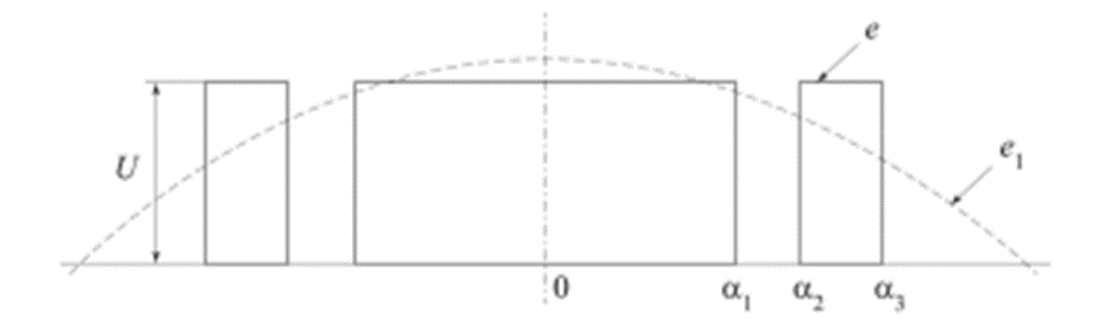

Рисунок 4 - Фазовое напряжение для достижения уровня U

Если разложить форму напряжения в ряд Фурье, то синусоидальная составляющая будет равна нулю, а коэффициент Фурье n-й гармоники косинусоидальной составляюшей:

$$
C_n = \frac{4 \cdot U}{n \cdot \pi} \Big( \int_0^{\alpha_1} \cos(n\theta d\theta) + \int_{\alpha_2}^{\alpha_1} \cos(n\theta d\theta) \Big) = \frac{4 \cdot U}{n \cdot \pi (\sin(n\alpha_1) - \sin(n\alpha_2) + \sin(n\alpha_3))},
$$

где  $U = \frac{1}{2} \cdot U_d$ , а основная гармоника:

$$
e_1 = U_m \cdot \cos(\omega t).
$$

Для устранения пятой и седьмой гармоник необходимо выполнение следующих условий:

$$
\frac{4 \cdot U}{n \cdot \pi} \left( \sin(n\alpha_1) - \sin(n\alpha_2) + \sin(n\alpha_3) \right) = U_m;
$$
  

$$
\sin(5\alpha_1) - \sin(5\alpha_2) + \sin(5\alpha_3) = 0;
$$
  

$$
\sin(7\alpha_1) - \sin(7\alpha_2) + \sin(7\alpha_3) = 0.
$$

Таким образом, эффективное управление фазой преобразователя, при соблюдении углов регулирования, определенных в соответствии с полученными выражениями, позволяет избавиться от пятой и седьмой гармоник. Другим достоинством многоуровневых схем является возможность использования менее мощных СПП. Уменьшение рабочего напряжения также положительно влияет на другие параметры, такие как время переключения и падение напряжения в состоянии проводимости. Предложенная схема может послужить основой для разработки других многоуровневых преобразователей. Например, пятиуровневая схема с фиксированной нейтралью (рисунок 2) может быть создана путем вертикального каскадирования полумостов. При этом сохраняются основные черты 3L NPC: каждому из новых уровней требуются свои фиксирующие диоды, а количество уровней соответствует числу конденсаторов, выступающих в роли вторичных источников напряжения.

Однако усложнение конструкции этой схемы существенно улучшает синусоидальность выходного напряжения и позволяет существенно сократить затраты на выходной фильтр. Также возможно создание девятиуровневой схемы путем вертикального каскадирования. Несмотря на возможное избыточное усложнение, основной проблемой при использовании преобразователей, построенных по схеме NPC, остается дрейф нейтральной точки, который требует балансировки системы управления. Другим недостатком этой схемы является необходимость запирания обратного напряжения, при этом разные диоды запирают напряжения неравномерно. Несмотря на эти недостатки, схема обладает высокой синусоидальностью выходного тока и напряжения, низким коэффициентом гармонических искажений, большим коэффициентом мощности, что делает ее более энергоэффективной по сравнению с традиционным мостовым инвертором и упрощает конструкцию входного фильтра. Хотя некоторые недостатки включают необходимость балансировки конденсаторов и увеличение числа силовых полупроводниковых устройств в соответствии с числом уровней, что может вызвать неравномерные потери и деградацию транзисторов.

Другим большим семейством многоуровневых преобразователей являются преобразователи с плавающим конденсатором (рисунок 3). Их первоначальное введение представляло альтернативу преобразователям с фиксированной нейтральной точкой. В отличие от последних, в этих схемах отсутствует необходимость в фиксирующих диодах. Основа данной топологии, аналогично топологии NPC, состоит из питающих конденсаторов, подключенных параллельно к источнику постоянного напряжения. Каждый из них заряжается на 0,5 от  $U_c$ , позволяя изменять напряжение вторичных плавающих конденсаторов для формирования требуемого выходного напряжения. Серией последовательно подключенных конденсаторов с разной емкостью и полярностью можно достичь различных уровней напряжения на выходе. Плавающий конденсатор дает возможность достичь нулевого входного напряжения двумя разными комбинациями включения СПП. Таким образом, выходные уровни напряжения в данной топологии ограничиваются значениями  $U_{dc}/2$ , 0  $\mu - U_{dc}/2$ .

Применение вертикального каскадирования аналогично топологии 3L NPC приводит к созданию топологии 3L FCC4. Также можно получить пятиуровневую схему с нейтральной точкой 5LFCC, используя метод вертикального каскадирования. В случае

горизонтального каскадирования полумостовой топологии 3L FCI, возможно создание топологии 5L FCI, приводящей к более высокому выходному напряжению. Транзисторы, формирующие одну ветвь инвертора (VS1, VS2, VS1′, VS2′), представляют собой трехуровневый преобразователь с плавающим конденсатором, в то время как транзисторы второй ветви (VS3, VS4, VS3′, VS4′) аналогичны первой. Параллельное соединение обеих ветвей позволяет увеличить число уровней, достигая максимального выходного напряжения  $U_{dc}$ .

Вертикальное каскадирование, напротив, приводит к разделению напряжений на более низкие значения. На основе модульного каскадирования топологии 5L FCI можно создать девятиуровневый преобразователь с плавающими конденсаторами (рисунок 5). Данный преобразователь фактически представляет собой два обсуждаемых ранее пятиуровневых мостовых инвертора, последовательно подключенных. Таким образом, уровень выходного напряжения увеличивается в соответствии с числом модулей и СПП. Гибкость этих подходов позволяет их комбинировать. Несмотря на достижение девятиуровневого графика напряжения на выходе, эта схема отличается сложной конструкцией и требовательным алгоритмом управления. С большим количеством недопустимых комбинаций включения СПП, требующих учета для обеспечения безопасной работы преобразователя, этот подход может быть избыточным и не всегда соответствовать требованиям энергоэффективности. Анализ преобразователей с плавающим конденсатором выявляет их преимущества: высокую энергоэффективность благодаря лучшей синусоидальности выходного тока и напряжения, меньшее количество СПП по сравнению с NPC преобразователями и уменьшенную нагрузку на СПП из-за многоуровневой структуры. К недостаткам относятся необходимость балансировки вторичных конденсаторов, предварительного заряда и балансировки плавающих конденсаторов. Количество конденсаторов зависит от типа каскадирования и числа уровней. При полумостовом исполнении необходимо  $(n-2)$  • 2 плавающих конденсаторов, где n – число уровней; при мостовом исполнении: (n - 1). Из-за большого количества конденсаторов, которые нужно заряжать и балансировать, надежность схемы снижается, а габаритные размеры и сложность системы управления увеличиваются.

Топология мостового соединения полупроводниковых приборов в области преобразовательной техники широко распространена и известна своей простотой и надежностью. Ее популярность также переносится на проектирование многоуровневых инверторов. Представлен модульно-каскадируемый H-инвертор (рисунок 6), который, используя большое количество источников напряжения, может создать структуру с  $(2 \cdot x) + 1$  уровнями, где x – число источников постоянного напряжения. Мостовая схема, из-за своей простоты и управляемости, является наиболее распространенной и надежной. Ее конструкция легко позволяет реализовать принцип модульности. Преимуществами многоуровневого мостового преобразователя являются высокая надежность, простая реализация модульного принципа и низкий коэффициент гармонических искажений. Однако к их недостаткам можно отнести увеличенное количество силовых полупроводников по сравнению с аналогичными по уровням преобразователями других типов и большие потери в полупроводниках.

Каждая из представленных стандартных топологий многоуровневых инверторов имеет свои особенности, однако этапы развития этих топологий идентичны. Они представляют собой комбинации вертикального, горизонтального и модульного каскадирования и обеспечивают многоуровневость за счёт усложнения конструкции и алгоритма управления преобразователя.

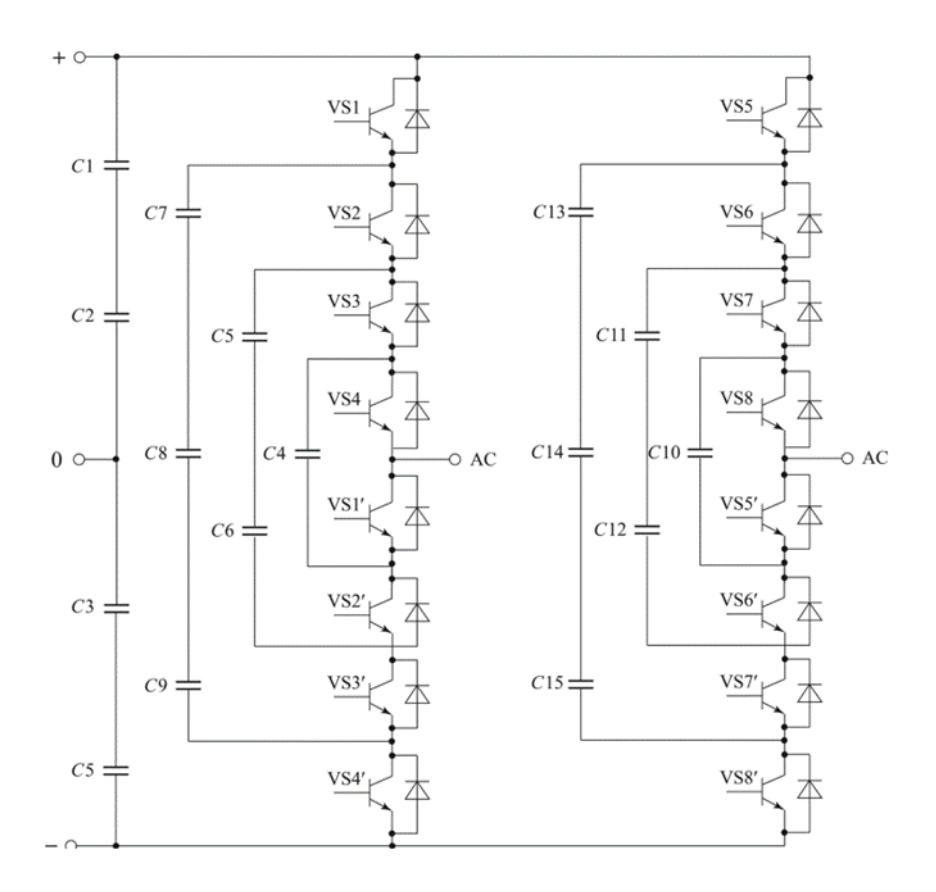

Рисунок 5 – Девятиуровневый гибридный инвертор с плавающим конденсатором (9L FCI)

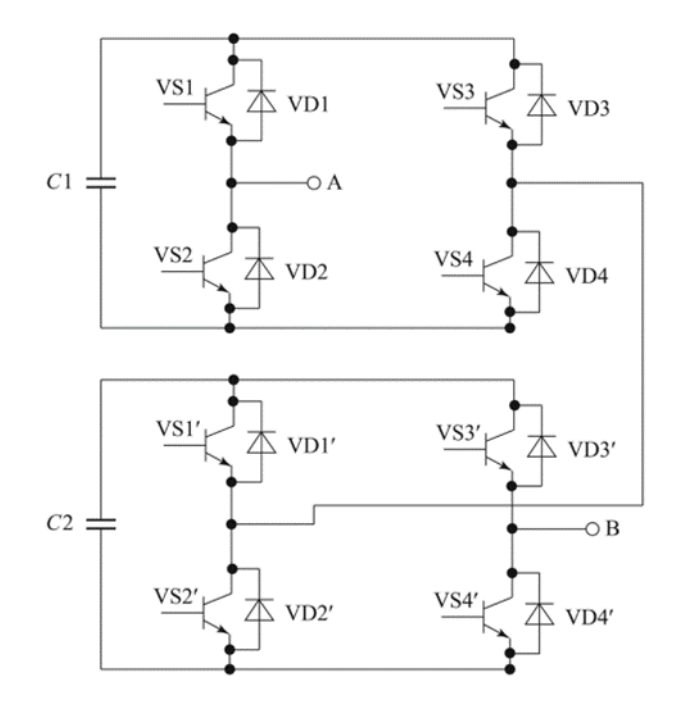

Рисунок 6 – Н-мостовой инвертор с модульным каскадированием

При разработке многоуровневого инвертора напряжения для электропривода ШПУ мной был выбран асинхронный двигатель на 6 кВ. Значит при выборе топологии преобразователя нужно ориентироваться на значение номинального выходного линейного напряжения, которое должно быть равным 6 кВ. Во всех представленных топологиях амплитуда выходного линейного напряжения  $U_{\text{J,M}}$  составляет кратное значение от напряжения  $U_0$  звена постоянного тока (на фильтрующем конденсаторе). При этом амплитуда

первой гармоники выходного напряжения при ШИМ-регулировании определяется выражением:

$$
U_{J\!I,M.1}=0.866\cdot U_{J\!I,M.}
$$

При современном уровне высоковольтных полупроводниковых ключей с максимальным напряжением 6,0 и 6,5 кВ на рисунках 1 и 2 обеспечивается номинальное выходное линейное напряжение – соответственно 4,16 и 6 кВ. Например, рисунке 2 наибольшее напряжение на ключе с учетом повышения напряжения в питающей сети на 10% составляет:

$$
U_{\text{K.J.}} = 1.1U_0 = 2.69 \text{ kB.}
$$

$$
r \text{Re } U_0 = \frac{U_{\text{J.M.}}}{4} = \frac{6\sqrt{2}}{4 \cdot 0.866} = 2.45 \text{ kB.}
$$

Для построения многоуровневого инвертора напряжения для электропривода ШПУ, мной выбрана топология - пятиуровневый инвертор с фиксированной нейтралью.

Многоуровневые инверторы представляют новый этап в развитии преобразовательной техники, обеспечивая лучшие энергетические показатели по сравнению с традиционными инверторами. Они достигают ступенчатости напряжения на выходе с использованием дополнительных конденсаторов в качестве источников питания. Несмотря на преимущества, наличие конденсаторных вторичных источников требует балансировки, что является основным недостатком. В связи с этим, разработка многоуровневого инвертора напряжения на основе независимых источников энергии представляет перспективу.

### **Библиографический список**

- 1. Н.В. Донской, А.Г. Иванов, В.А. Матисон, И. И. Ушаков, Многоуровневые инверторы для электропривода и электроэнергетики, Силовая электроника. 15. 1, 43-46, 2008г.
- 2. В.В. Филатов, Двух- и трехуровневые инверторы на IGBT-модулях, Силовая электроника. 37. 4, 38 - 41, 2012г.
- 3. М.А. Таранов, П.Т. Корчагин, Многоуровневые и каскадные инверторы, Вестник аграрной науки Дона. 21. 1, 63-66, 2013г.
- 4. Yasmeena, Dr. G. Tulasi, Ram Das, Cascaded multilevel Inverters: A Survey of Topologies, Controls, & and Applications International Journal of Scientific Engineering Research, Volume 4, Issue 8, 353 367, August, 2013г.
- 5. Г.Г. Жемеров, Д.В. Тугай, И.Г. Титаренко, Моделирование электропривода переменного тока с каскадным многоуровневым инвертором напряжения, Электротехника и электромеханика. 45. 2, 42-47, 2013г.

## УДК 62-522.7:62-83

# **ПРИМЕНЕНИЕ ИМИТАЦИОННОГО МОДЕЛИРОВАНИЯ ПРИ СОЗДАНИИ ТРЕНАЖЕРА ДЛЯ ПОДГОТОВКИ К СДАЧЕ ДЕМОНСТРАЦИОННОГО ЭКЗАМЕНА ПО «МЕХАТРОНИКЕ»**

## **Вершинин М.С., Модзелевский Д.Е.**

*ФГБОУ ВО «Сибирский государственный индустриальный университет» г. Новокузнецк, Россия, element.lvkmn@gmail.com*

*Аннотация. Статья рассматривает использование имитационного моделирования при создании тренажера для подготовки к демонстрационному экзамену по мехатронике. Она исследует преимущества* 

*этого подхода и описывает процесс разработки тренажера на основе имитационной модели. Результаты могут быть полезны для студентов и преподавателей, интересующихся мехатроникой и методиками подготовки к экзаменам.*

*Ключевые слова: мехатроника, имитационное моделирование, тренажер, демонстрационный экзамен, подготовка.*

*Abstract. The article discusses the use of simulation when creating a simulator to prepare for a demonstration exam in mechatronics. She explores the benefits of this approach and describes the process of developing a simulator based on a simulation model. The results may be useful for students and teachers interested in mechatronics and exam preparation techniques.*

*Keywords: mechatronics, simulation, simulator, demonstration exam, preparation.*

Применение имитационного моделирования и создание компьютерных моделей является актуальным и эффективным подходом. Традиционные методы обучения, такие как использование физических стендов, имеют свои ограничения, связанные с доступным временем в классе и ограниченным доступом студентов к стендам. Поэтому использование компьютерной модели реального объекта с имитацией входов и выходов, а также визуализацией процессов, становится предпочтительным вариантом обучения.

Одной из основных преимуществ имитационного моделирования является возможность устранения ошибок проектирования на ранних стадиях разработки. При помощи компьютерной модели можно провести множество виртуальных экспериментов и испытаний, что позволяет выявить и исправить возможные проблемы еще до того, как физический прототип будет создан [1, 3].

Также важным аспектом является визуальное представление имитационной модели. Благодаря визуализации студенты могут наблюдать за процессами, происходящими в реальной физической установке, и получать наглядное представление о поведении объекта при изменении параметров и входных сигналов. Такой интерактивный подход к обучению позволяет студентам лучше понять и усвоить материал, а также развить навыки программирования и анализа результатов.

Студенты могут использовать имитационную модель для изучения программирования и практического применения теории «Мехатроники».

Мехатроника – это междисциплинарное направление, объединяющее механику, электронику и программирование для разработки и управления мехатронными системами. Подготовка в области мехатроники включает несколько основных направлений:

1) механика – студенты изучают основы механики, динамики и кинематики для понимания работы и движения мехатроннных систем. Кроме того, студенты осваивают основные принципы конструирования, расчета и моделирования механических компонентов и механизмов;

2) электроника – студенты изучают основы электроники, электротехники и электронных компонентов для понимания принципов работы электрических систем и контроля в мехатроннных системах. Они также учатся проектировать и собирать электронные схемы, паять и программировать микроконтроллеры;

3) автоматика и управление – основы автоматики и управления включают изучение методов обратной связи, анализа и моделирования динамических систем, а также принципов и методов управления мехатронными системами. Студенты учатся разрабатывать, проводить анализ и реализовывать алгоритмы управления и оптимизации системы;

4) программирование – в рамках подготовки в мехатронике студенты изучают основы программирования, включая языки программирования, программирование микроконтроллеров и компьютерное моделирование. Они учатся разрабатывать программное обеспечение для управления мехатронными системами, включая интерфейсы, обработку сигналов и алгоритмы управления.

Таким образом, мехатроника требует от студента понимания основ механики, электроники, автоматики и программирования. Он должен уметь проектировать, модели-

ровать и управлять мехатронными системами, а также разрабатывать и оптимизировать программное обеспечение для их управления.

Программа тренажер создана и активно применяется для обучения школьников и студентов и подготовки к демонстрационному экзамену по «Мехатронике».

На демонстрационном экзамене студенту необходимо собрать и запрограммировать станцию транспортировки и сортировки заготовок в среде разработки программного обеспечения систем автоматизации технологических процессов – TIA Portal. Модель станции так же реализована в TIA Portal, что позволяет студентам программировать и наблюдать за моделью станции в одной программе.

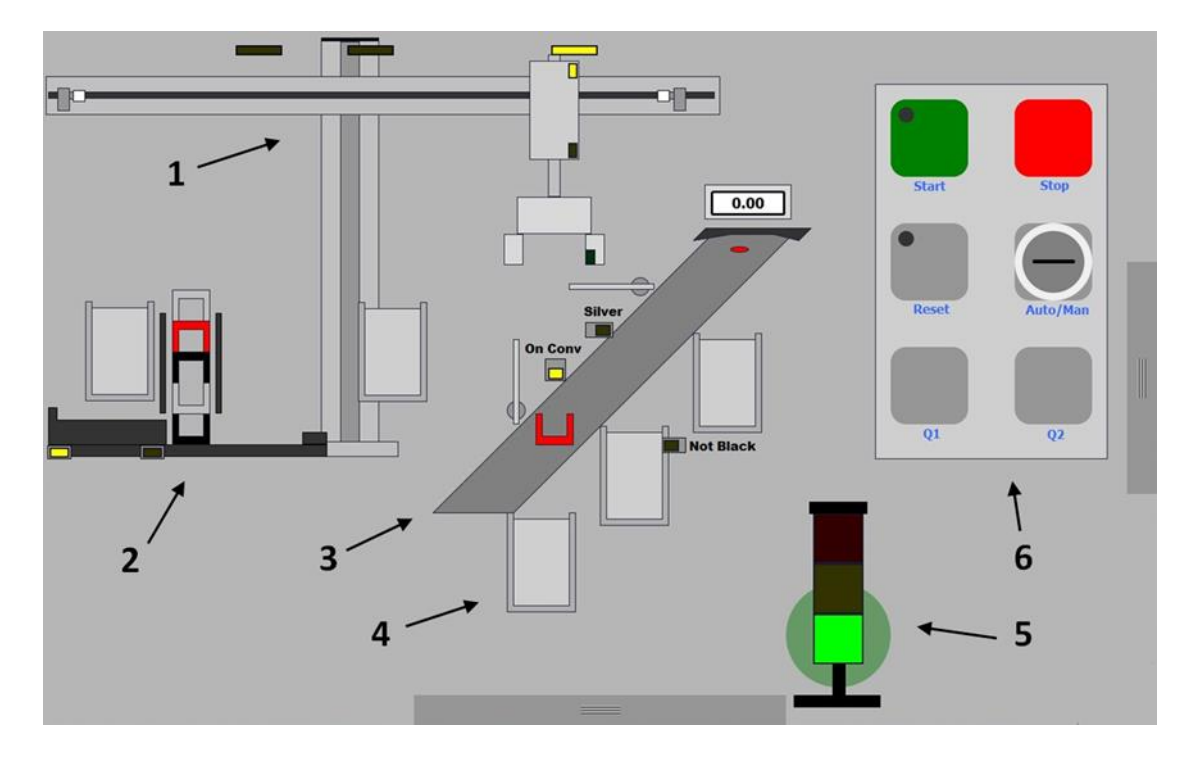

Рисунок 1 – Модель станции транспортировки и сортировки заготовок

В имитационной модели, как и в настоящей станции, имеется несколько модулей:

1) модуль транспортировки. Транспортирует заготовки из модуля магазина в накопители и на конвейер. Представляет собой двухосевой манипулятор с прямоугольной системой координат и захватом. Движение по горизонтальной оси производится электродвигателем. Движение по вертикальной оси и процесс захвата происходит при помощи пневмоцилиндров. В модуле транспортировки присутствуют несколько датчиков: 3 датчика положения на горизонтальной оси, 2 датчика положения на вертикальной оси и 1 датчик наличия любой или цветной заготовки в захвате, в зависимости от настройки;

2) модуль магазина. Хранит в себе 6 заготовок – черные, красные и серебряные, ориентированные вверх и вниз - и выдвигает их по одной в зону захвата модулем транспортировки. Имеет одну горизонтальную ось, движение по которой производится пневмоцилиндром. На оси присутствуют 2 датчика на крайние положения цилиндра;

3) модуль конвейера. Транспортирует заготовки по одной диагональной оси. На конвейере присутствуют датчик наличия заготовки в зоне захвата, индуктивный датчик определения серебряной заготовки, датчик высоты, определяющий ориентацию заготовки, и пневматические сепараторы, сталкивающие заготовки с конвейера в 2 крайних накопителя;

4) накопители. В них складываются отсортированные заготовки. В модели их 5, на одном из которых присутствует дополнительный датчик наличия рядом с ним заготовки;

5) светофор. Служит для индикации состояния станции;

6) панель управления. На панели расположены 3 кнопки, 1 переключатель и 4 индикатора.

В программе реализована система обратной связи с имитационной моделью. За это отвечают блок, который связывает переменные, имитирующие работу датчиков, кнопок, индикаторов и приводов, с переменными, которые использует студент для создания алгоритма управления моделью. Так же в модели присутствуют панель, заменяющая пульт управления физическим стендом, и панель, позволяющая настраивать положение датчиков и давление в системе.

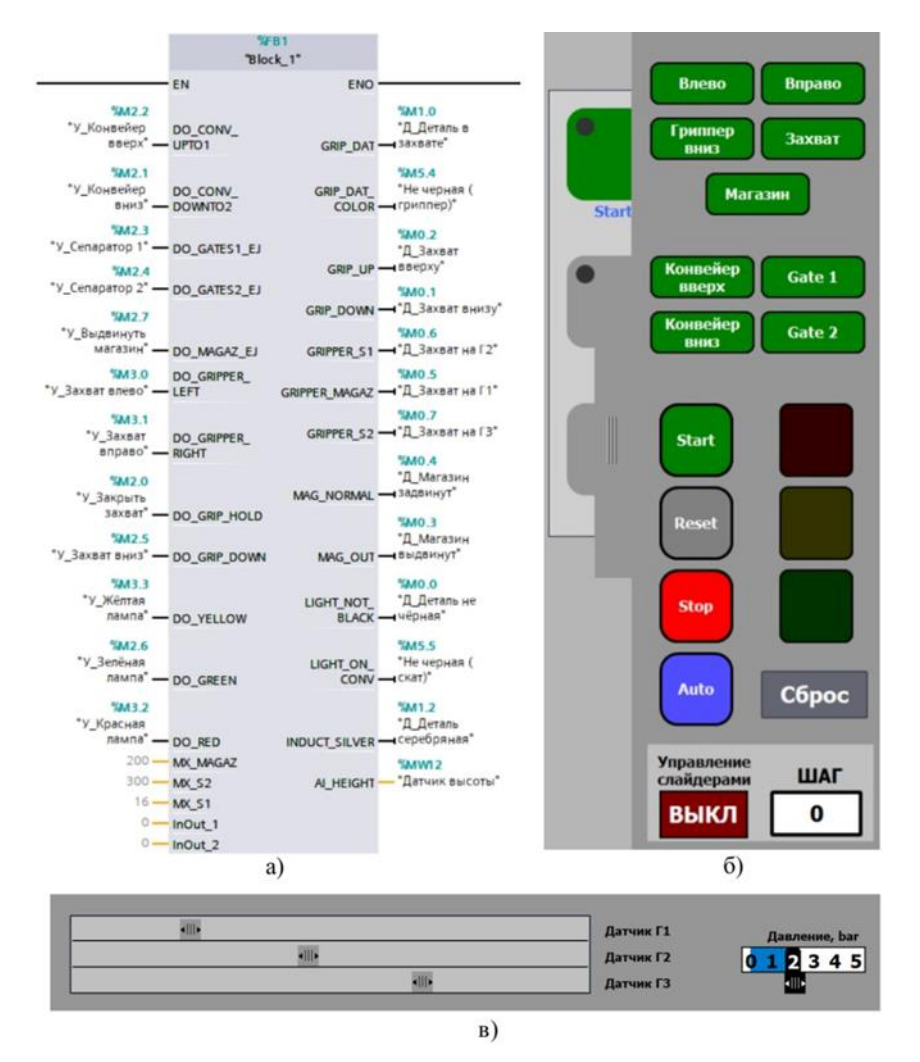

Рисунок 2 – а) блок, связывающий имитирующие и рабочие переменные; б) панель управления моделью; в) панель настройки датчиков и давления

Структура программы тренажера включает в себя автоматный подход к программированию. Это означает, что система моделирования разбивается на состояния и переходы между ними. Графическое представление алгоритма программы в виде графа переходов помогает студентам проще понять логику работы системы и осознать последовательность действий [2].

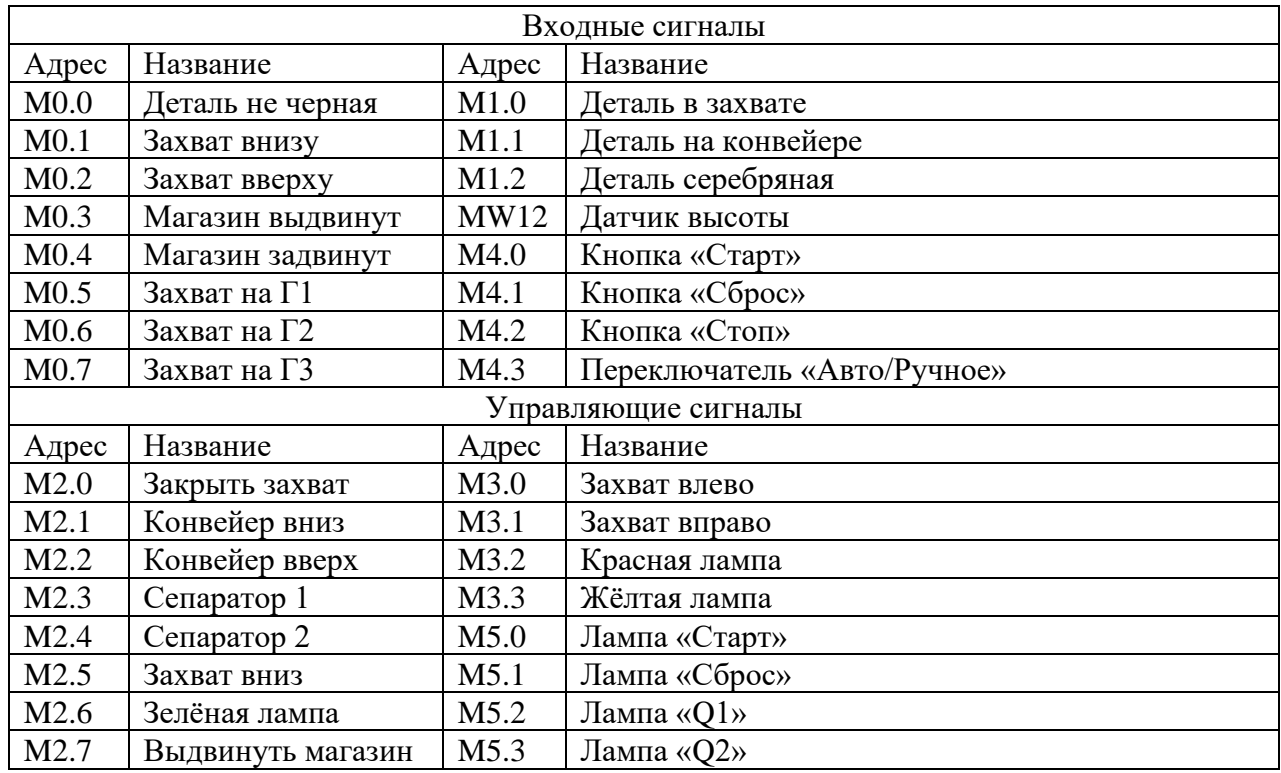

#### Таблица 1 – Входные и выходные сигналы управления моделью

Структура автоматного подхода включает в себя несколько основных элементов:

1) состояния – автомат состоит из набора состояний, которые представляют определенные условия или ситуации. Каждое состояние характеризуется определенной логикой или набором инструкций, которые выполняются в этом состоянии;

2) переходы – переходы определяют условия и логику для перехода автомата из одного состояния в другое;

3) входные данные – автомат может принимать входные данные, которые могут влиять на логику и состояние автомата. Входные данные могут быть переменными, событиями или другими внешними сигналами, которые активируют переходы между состояниями;

4) выходные действия – автомат может выполнять определенные действия или операции на основе текущего состояния и входных данных. Выходные действия могут быть изменением внутреннего состояния автомата, генерацией выходных сигналов или выполнением определенных вычислений;

5) запуск и остановка автомата – автомат может быть запущен и остановлен на основе определенных условий или событий. Начальное состояние автомата определяет его поведение при запуске, а условия остановки могут быть заданы;

6) диаграммы состояний – для наглядного представления структуры и логики автомата, часто используются диаграммы состояний. Они показывают состояния, переходы и действия автомата в виде графа, что облегчает понимание его поведения.

Автоматный подход к программированию широко используется для разработки программного обеспечения, особенно в областях, требующих управления состоянием или обработки последовательных событий. Это позволяет легко моделировать и управлять сложными системами с использованием простых и понятных конструкций [3].

Студенты так же разрабатывают программу управления моделью с помощь автоматного подхода. Реализуется это на языке LD. Студенты при написании управляющей программы на языке LD должны учитывать возможность применения контактов, реле и таймеров для моделирования логических операций и временных задержек. Они должны

продумать логику переходов и условий, которые вызывают изменения состояний, чтобы обеспечить корректное функционирование программы. Важно также предусмотреть обработку внешних событий и входных данных для обеспечения адекватной реакции программы на изменяющиеся условия [4].

Движение всех модулей и заготовок реализуется изменением их координат, за что отвечают 2 специальных блока в программе: для модулей, где так же реализуется работа всех датчиков, и для заготовок.

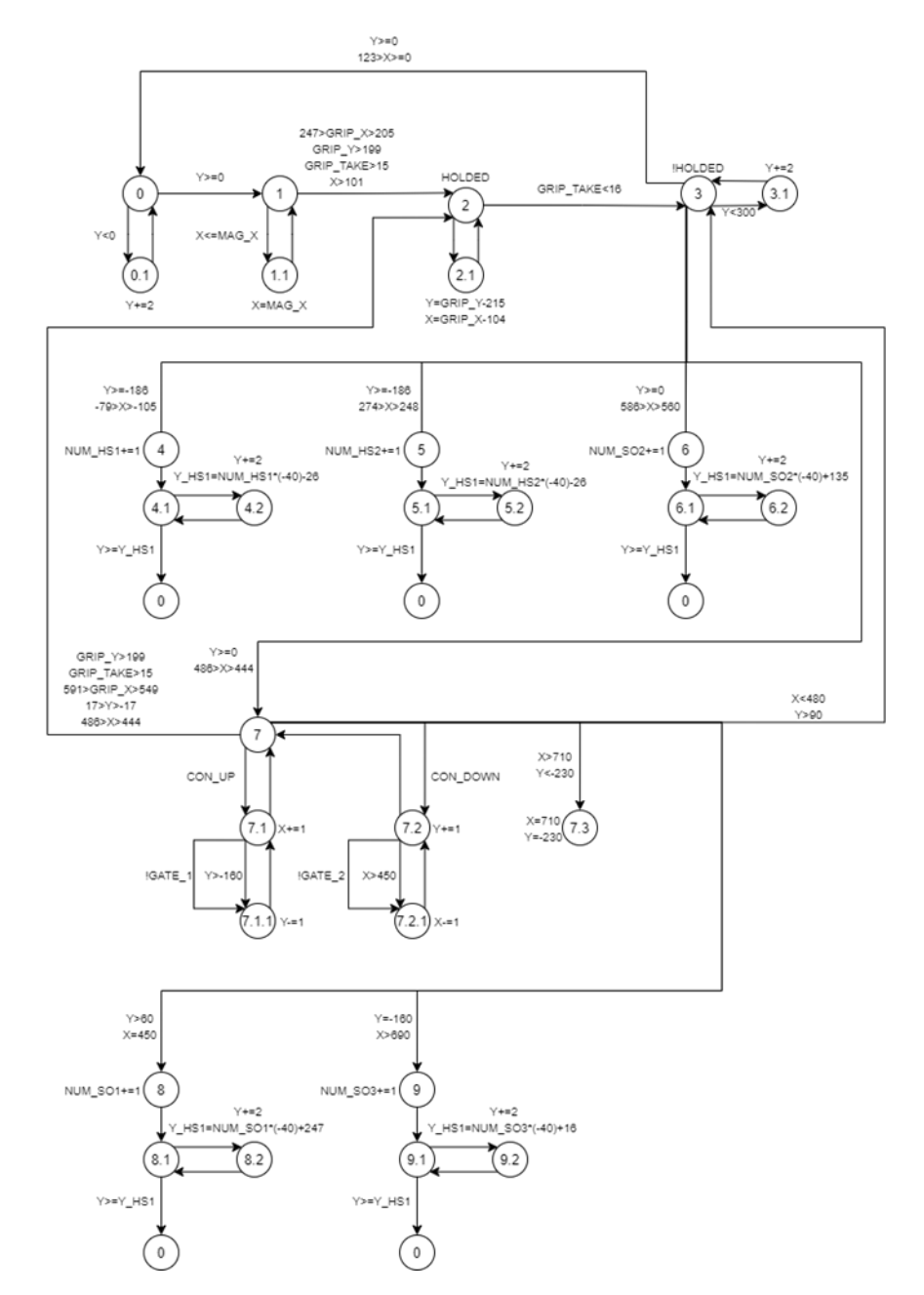

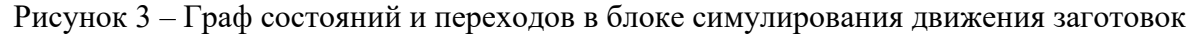

Заготовки, которые обрабатываются в имитационной модели, хранят в себе много информации: текущие координаты в визуализации, цвет, ориентацию и возможные состояния: падение, на конвейере, в захвате и так далее. Поэтому вся информация хранится в специальных массивах переменных для каждой заготовки, что сильно облегчает симуляцию движения заготовок и реакцию датчиков на них.

| 45   | $\blacksquare$          | $\overline{\phantom{a}}$ |                | DET_AR         |                             | Array[05] of "BI_D |         | ⊵                    | V                     | V |  |
|------|-------------------------|--------------------------|----------------|----------------|-----------------------------|--------------------|---------|----------------------|-----------------------|---|--|
| 46   | $\blacksquare$          | ٠                        |                |                | DET_AR[0]                   | "BI DET"           |         | V                    | $\triangleright$      | ∨ |  |
| 47   | G                       |                          | $\blacksquare$ |                | $\blacktriangleright$ Input |                    |         |                      |                       |   |  |
| 48   | $\blacksquare$          |                          |                | ٠              | X_LAST_DET                  | Int                | $\circ$ | V                    | V                     | V |  |
| 49   | Ð                       |                          |                |                | Y_LAST_DET                  | Int                | $\circ$ | ⊵                    | $\vee$                | V |  |
| 50 包 |                         |                          |                | ٠              | <b>STAT_LAST</b>            | Byte               | 16#0    | V                    | $\triangleright$      | V |  |
| 51   | $\blacksquare$          |                          |                | ▼              | Output                      |                    |         |                      |                       |   |  |
| 52   | $\overline{\mathbf{u}}$ |                          |                | Ξ              | X                           | Int                | $\circ$ | ⊵                    | V                     | V |  |
| 53   | Ð                       |                          |                | $\blacksquare$ | Y                           | Int                | $\circ$ | V                    | V                     | V |  |
| 54   | ko                      |                          |                | ٠              | <b>STAT</b>                 | Byte               | 16#0    | ∨                    | $\blacktriangleright$ | V |  |
| 55   | $\blacksquare$          |                          |                | ٠              | HOLDED                      | Bool               | false   | $\blacktriangledown$ | $\triangledown$       | V |  |
| 56   | o                       |                          | $\blacksquare$ |                | InOut                       |                    |         |                      |                       |   |  |
| 57   | G                       |                          |                | ▼              | Static                      |                    |         |                      |                       |   |  |
| 58   | G                       |                          |                | ٠              | NotBlack                    | Bool               | false   | V                    | V                     | V |  |
| 59   | kш                      |                          |                | ٠              | Silver                      | Bool               | false   | ∨                    | $\triangleright$      | V |  |
| 60 0 |                         |                          |                | ٠              | UpSideDown                  | Bool               | false   | V                    | V                     | ⊮ |  |

Рисунок 4 – Массив переменных одной из заготовок (хранит информацию о координатах и состоянии предыдущей заготовки, координатах и состоянии нынешней заготовки, её цвет и захвачена ли она)

Представленный виртуальный тренажер применялся при обучении студентов, проведения профессиональных проб у школьников, а также для подготовки участников соревнований чемпионата профессионального мастерства в компетенции «Мехатроника». Две команды от Сибирского государственного индустриального университета дважды выходили во всероссийский финал чемпионата, что подтверждает высокую эффективность подобного подхода при обучении.

Применение имитационного моделирования является эффективным инструментом в обучении студентов. Оно позволяет сократить затраты на разработку, устранить ошибки проектирования на ранних стадиях, расширить возможности обучения, а также развить навыки программирования и анализа результатов. Такой подход вносит важный вклад в обучение мехатронике и подготовку будущих специалистов в этой области.

## **Библиографический список**

- 1. Поликарпова Н.И., Шалыто А.А. / Автоматное программирование. 2008. 167 с.
- 2. Хопкрофт, Джон, Э., Мотвани, Раджив, Ульман, Джеффри, Д. / Введение в теорию автоматов, языков и вычислений, 2-е изд.. : Пер. с англ. – М. : Издательский дом «Вильямс», 2008. – 528 с.
- 3. Принципы построения современных систем управления вентиляторными установками главного проветривания / Островлянчик В.Ю., Кубарев В.А., Модзелевский Д.Е., Маршев Д.А., Веригин Н.В. - Наукоемкие технологии разработки и использования минеральных ресурсов. 2018. № 4. С. 352-356.
- 4. Разработка структуры системы регулирования скорости электропривода с реверсом возбуждения / Федюшина Л.А. - Наука и молодежь: проблемы, поиски, решения. труды Всероссийской научной конференции студентов, аспирантов и молодых ученых. Сибирский государственный индустриальный университет. 2017. С. 70-73.

# **РАЗРАБОТКА ЭЛЕКТРОННОГО ЗНАЧКА СО СВЕТОВОЙ ЭМБЛЕМОЙ СИБГИУ**

#### **Малышев Г.Д., Борщинский М.Ю.**

# *ФГБОУ ВО «Сибирский государственный индустриальный университет» г. Новокузнецк, Россия, maxbor@kuz.ru*

*Аннотация. Целью статьи является разработка электронного значка, со световой эмблемой СибГИУ, как устройства для эффективного обучения пайке школьников и студентов. Акцент делается на принципах работы устройства, его структуре, а также возможности его использования для развития схемотехнических навыков у учащихся.*

*Ключевые слова: схемотехника, микроконтроллер, светодиод, печатная плата, пайка, логотип.*

*Abstract. The aim of this article is to examine and describe the electronic badge as a device for effective soldering education for schoolchildren and students. The focus is on the device's principles of operation, its structure, and its potential for developing students' skills in circuit design.*

*Keywords: Circuit Design, Microcontroller, LED, Printed Circuit Board, Soldering, Logo.*

В процессе знакомства школьников и студентов с электроникой и схемотехникой важно получить навыки пайки. Этот процесс становится более интересным, если в результате можно получить готовое устройство. Обозначим требования к такому устройству.

Наиболее наглядными и эффектными из простых схем доступных новичку являются устройства со светодиодами. Светодиодами можно управлять не только банальным включением/выключением, но и использовать широтно-импульсную модуляцию (ШИМ) для регулирования яркости свечения. ШИМ реализуется отдельными интегральными микросхемами или присутствует в составе микроконтроллеров. Применение микроконтроллера предпочтительнее, так как позволяет реализовать программным путём различные световые эффекты на светодиодах. Микроконтроллеры играют ключевую роль в управлении различными устройствами и процессами.

Для выбора конкретной модели микроконтроллера будем ориентироваться следующими критериями – низкая стоимость, корпус типа DIP, малые габариты, простота программирования, низкое энергопотребление. ATTINY13A фирмы Atmel предоставляет высокую производительность при невысоком энергопотреблении, что особенно важно для работы от небольшой батарейки. Под эти требования хорошо подходит микроконтроллер ATTINY13A. Интересующие нас параметры сведены в таблицу 1.

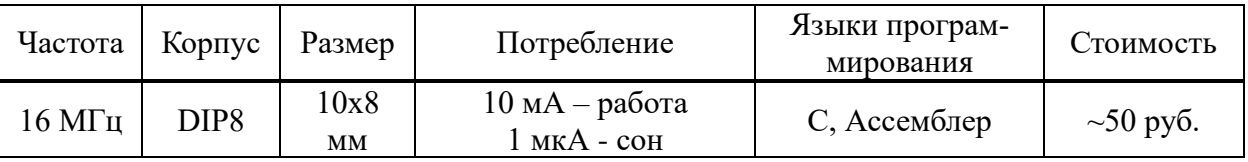

Таблица 1 – Параметры микроконтроллера ATTINY13A

Устройство должно быть небольших размеров и иметь автономный источник питания. Распространёнными батареями являются CR2032 плоского исполнения и напряжением 3В.

Принципиальная схема устройства представлена на рисунке 1.

В основе устройства лежит микроконтроллер ATTINY13a. Микроконтроллер обеспечивает управление всеми функциями электронного значка, регулируя яркость свечения светодиодов и создавая разнообразные эффекты свечения. Программируемый микроконтроллер позволяет реализовать различные режимы работы, и применяется для обучения программированию.

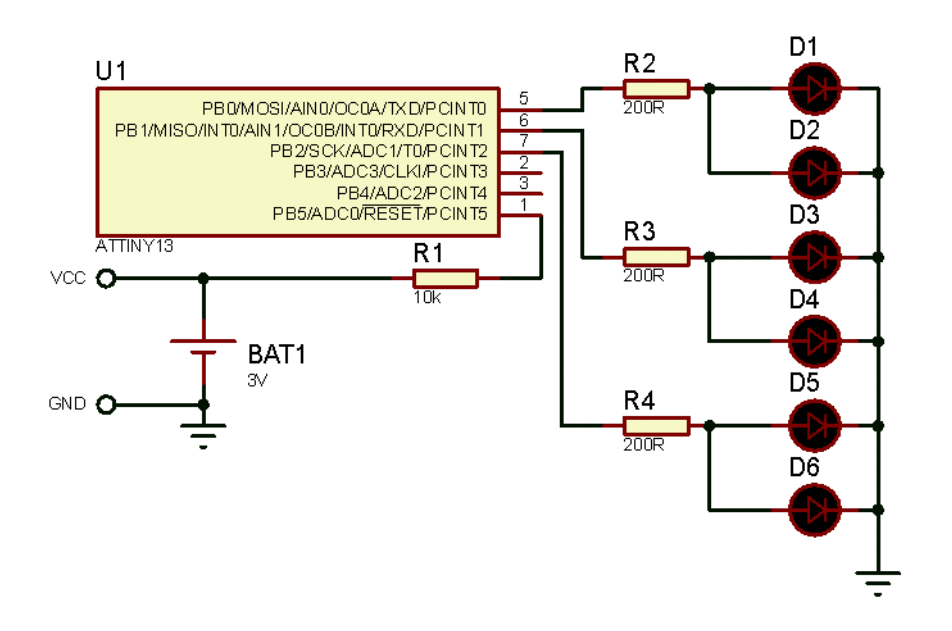

Рисунок 1 – Принципиальная схема устройства

Светодиоды D1-D6 подключены к выводам микроконтроллера PB0-PB2 по два параллельно. Применены светодиоды трёх корпоративных цветов СибГИУ – синий, красный и фиолетовый. Светодиоды способны светиться в различных режимах: поочерёдное мигание, плавное изменение яркости, работа в определенной последовательности. Светодиоды не только выполняют функцию свечения, но и служат визуальным индикатором работоспособности устройства после пайки.

Резисторы R2-R4 используются для ограничения тока светодиодов, обеспечивая их безопасную работу.

Батарейка CR2032 обеспечивает питание устройства и его длительный срок службы без необходимости подключения к внешнему источнику питания. Положительный и отрицательный выводы подключаются к контактам микроконтроллера VCC и GND.

Предлагаемое устройство планируется применять на дне открытых дверей или при экскурсиях на кафедре электротехники, электропривода и промышленной электроники, поэтому оно должно быть запоминающимся и символизировать университет. В связи с этим печатную плату было решено сделать в форме логотипа СибГИУ – магнит в форме буквы С с тремя цветовыми полями (синий, фиолетовый и красный). Верх и низ платы показан на рисунке 2.

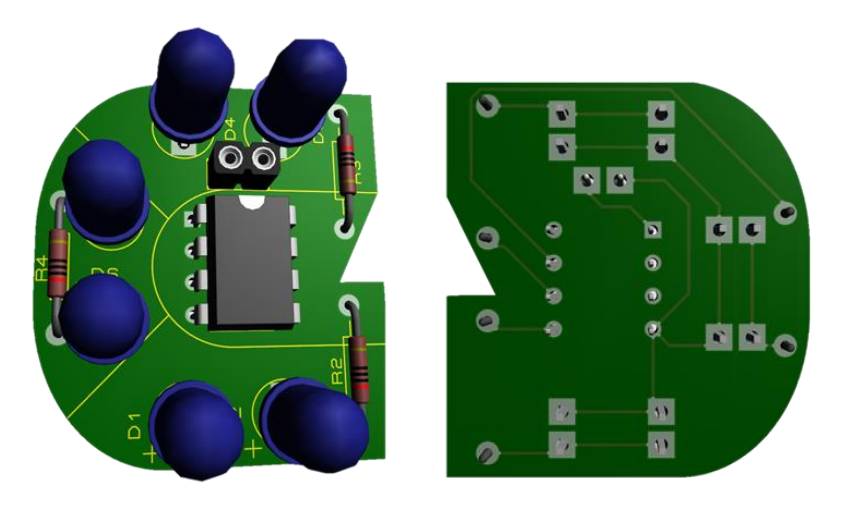

Рисунок 2 – Внешний вид устройства

Электронный значок предоставляет студентам и школьникам возможность получить практический опыт в сборке и пайке электронных устройств. Работа с реальным оборудованием создаёт более глубокое понимание теоретических аспектов схемотехники.

Использование микроконтроллера, являющегося частью электронного значка, даёт возможность студентам познакомиться с принципами программирования и взаимодействия с устройствами в реальном времени.

Использование электронного значка в учебном процессе помогает не только освоить навыки пайки, но и воспитывает интерес к схемотехнике. Также это может привлечь школьников поступать на специальность Электроника и наноэлектроника.

### **Библиографический список**

- 1. DS40002307A. ATtiny13A. tinyAVR® Data Sheet. Microchip Technology Inc. 2021.
- 2. Евстифеев А.В. Микроконтроллеры AVR семейства Tiny и Mega фирмы «ATMEL» М.: Издательский дом «Додэка-XXI», 2004. – 560 с.

## УДК 621.317.75

# **ОСЦИЛЛОГРАФ НА БАЗЕ ПЕРСОНАЛЬНОГО КОМПЬЮТЕРА**

## **Ушаков В.В., Кармачев С.К., Борщинский М.Ю.**

*ФГБОУ ВО «Сибирский государственный индустриальный университет» г. Новокузнецк, Россия, vovayshakov538@gmail.com*

*Аннотация. В данной статье рассматривается создание осциллографа на базе ПК, позволяющего пользователям анализировать сигналы и измерять их характеристики. Обсуждаются основы работы цифрового осциллографа, а также программные и аппаратные компоненты, необходимые для его реализации. Статья представляет интерес для инженеров, студентов, занимающихся изучением электроники, и любителей технического творчества, желающих создать свой собственный осциллограф.*

*Ключевые слова: осциллограф, ПК, электроника, измерение сигналов, технические средства, самоделки, характеристики сигналов, точность измерений, настройка оборудования.*

*Abstract. This article discusses the creation of a PC-based oscilloscope that allows users to analyze signals and measure their characteristics. The basics of a digital oscilloscope, as well as the software and hardware components necessary for its implementation, are discussed. The article is of interest to engineers, students studying electronics, and technical hobbyists wishing to create their own oscilloscope.*

*Keywords: oscilloscope, PC, electronics, signal measurement, technical means, homemade devices, signal characteristics, measurement accuracy, equipment tuning.*

Осциллограф – это тип электронного измерительного прибора, который графически отображает изменение напряжения одного или нескольких сигналов во временной области.

Осциллографы бывают аналоговые и цифровые, портативные и стационарные, с одним или несколькими каналами. Они применяются для анализа амплитудно-временных характеристик электрических сигналов, исследования работы электронных устройств и систем, определения неисправностей в электронике, измерения параметров сигналов и т.д.

Приобретение дорогостоящего осциллографа может быть неподъёмной задачей для начинающего радиолюбителя. Различные приставки к компьютеру и соответствующие программы позволяют заменить устройство и сделать осциллограф из персонального компьютера. Кроме экономии средств, появляется возможность сохранить данные измеряемого сигнала на компьютере, и автоматизировать вычисления параметров.

Осциллограф на базе ПК состоит из нескольких компонентов – это входной делитель напряжения, аналогово-цифровой преобразователь (АЦП) и программа обработки данных с АЦП.

Компьютер – цифровое устройство, поэтому для измерения аналогового параметра необходимо перевести сигнал в дискретный вид. Для этого используется АЦП – аналогово-цифровой преобразователь. Для вывода данных применяют ЦАП – цифро-аналоговый преобразователь.

Звуковая карта компьютера дискретизирует входящие аналоговые сигналы, подключаемые к входам LINE IN и MIC. Поэтому аудиоплату можно использовать в качестве АЦП для подачи на компьютер или ноутбук измеряемого сигнала. Звуковые адаптеры могут быть встроенными в материнскую платы ПК или установлены в разъем PCI-E, также бывают внешние звуковые адаптеры. В нашем самодельном осциллографе мы использовали внешний звуковой адаптер, для выведения сигналов на ПК.

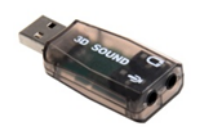

Рисунок  $1 - Ay$ дио адаптер 3d sound

Так как человек слышит звук в диапазоне 4 Гц- 20 кГц, то соответственно и аудиокарта работает в низкочастотном спектре. Полученный осциллограф также будет работать в указанном диапазоне.

Ещё одним недостатком в работе «звукового» осциллоскопа является ограничение по напряжению, подаваемому на вход. Оно должно быть в пределах 0,5 В для входа MIC и до 2 В для LINE IN. Подключение сигнала амплитудой более 2В выведет из строя звуковую карту или компьютер.

Из-за конструкционных особенностей аудиокарты – наличие разделительного конденсатора на входе, постоянная составляющая электрического тока не будет показана на осциллографе. Подавать сигнал лучше на вход LINE IN, так как он имеет наименьший уровень шумов. Минимальный уровень сигнала, который можно измерить – около 1 мВ.

Использование таких осциллоскопов ограничено по частоте. Ими можно снимать показания с усилителей, звуковых устройств, а также микросхем, работающих на частотах до 20 кГц.

Так как входное напряжение для внутренней звуковой карты компьютера не должно превышать 0,5-2 В то для измерения сигнала с амплитудой более 2 В, необходимо подать его на компьютер через делитель напряжения (аттенюатор). Принципиальная схема аттенюатора приведена на рисунке 2.

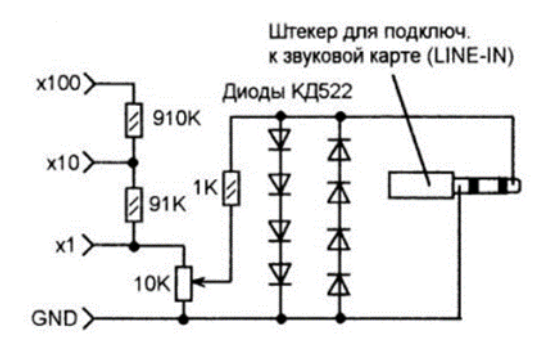

Рисунок 2 – Принципиальная схема аттенюатора

Подаваемое напряжение уменьшается в 100, 10 или 1 раз, в зависимости от величины. Для этого щупы вставляются в соответствующие разъёмы. Точная настройка происходит через подстроечный резистор. Диоды предохраняют от случайной подачи напряжения более 2 В. Желательно конструкцию разместить в металлическом корпусе для снижения уровня помех.

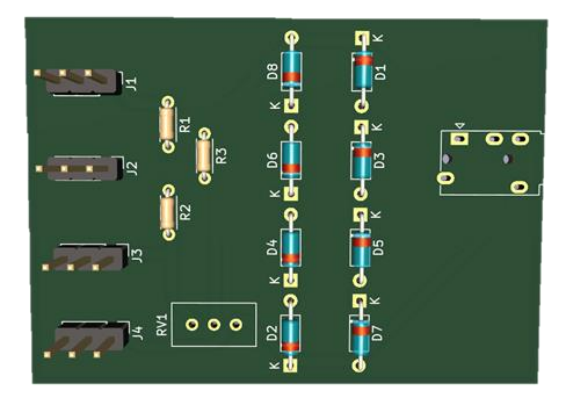

Печатная плата аттенюатора приведена на рисунке 3.

Рисунок 3 – Внешний вид печатной платы делителя напряжения в KiCAD

Для реализации осциллографа на базе ПК необходимо программное обеспечение, которое используется для подключения и работы с нашим осциллографом. В этой работе использовались следующие варианты такого ПО: Pv6501 и AUDio Measurement System.

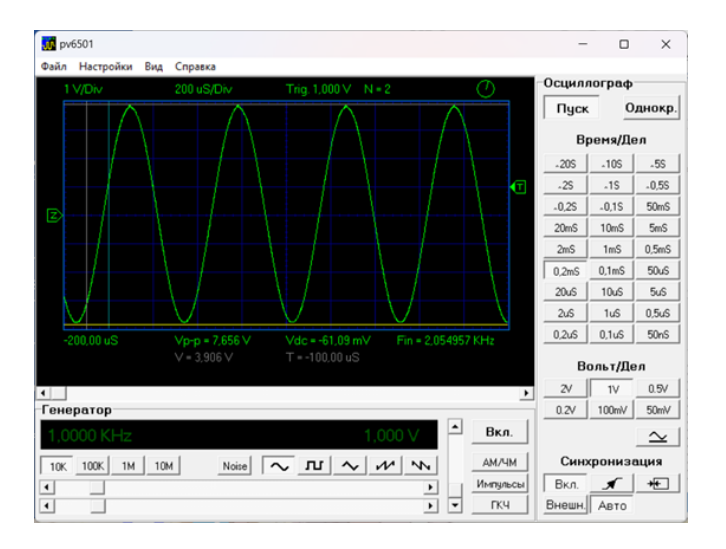

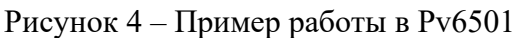

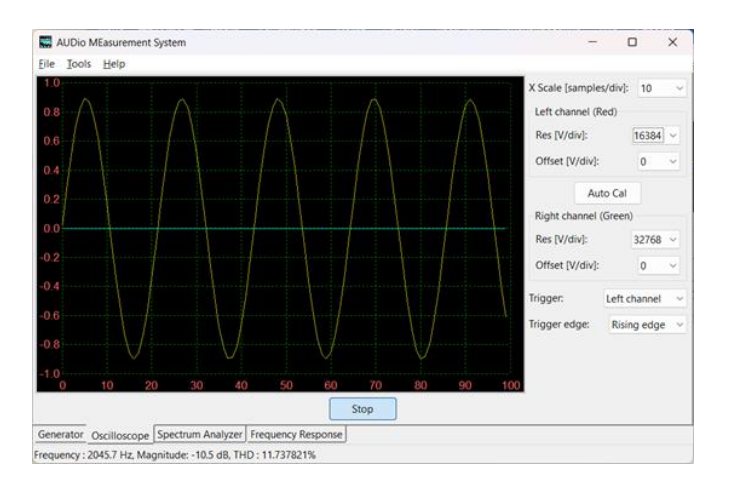

Рисунок 5 – Пример работы в AUDio Measurement System

Можно выделить преимущества осциллографа на базе ПК. Во-первых, они обладают высокой гибкостью настройки, так как параметры измерений можно изменять в широких пределах с помощью программного обеспечения. Во-вторых, компьютерное оборудование позволяет легко обновлять и расширять возможности осциллографа путем установки новых версий программного обеспечения и обновления аппаратной части. Втретьих, использование современных цифровых технологий обеспечивает высокую точность и скорость измерений, а также возможность обрабатывать и анализировать полученные данные с помощью специализированного программного обеспечения.

Осциллограф на основе ПК может использоваться в образовательном процессе для изучения предметов «Схемотехника» и «Радиотехника». Он позволяет студентам изучать основы работы с электронными устройствами и сигналами, проводить эксперименты и исследования, а также получать практические навыки работы с электроникой.

### **Библиографический список**

- 1. Accattatis, A. Oscilloscopio & annalizzatore di spettro su PC / A. Accattatis // Elettronica In. – 2003. – декабрь. – С. 37-44.
- 2. Гёль, П. Как превратить персональный компьютер в измерительный комплекс: Пер. с фр. – 2-е изд., испр. – М.: ДМК Пресс, 2001. – 144 с.: ил.

## УДК 622.6

# **РЕАЛИЗАЦИЯ СИСТЕМЫ ЕДИНОГО ВРЕМЕНИ С ИСПОЛЬЗОВАНИЕМ МИКРОКОНТРОЛЛЕРА**

# **Рогожников И.П., Борщинский М.Ю.**

*ФГБОУ ВО «Сибирский государственный индустриальный университет» г. Новокузнецк, Россия, oldbrowze@gmail.com*

*Аннотация. Разработанная система единого времени (система первичных и вторичных часов) предназначена для организации часовой сети кафедры ЭЭиПЭ СибГИУ. Данная система позволит централизованно управлять временем на кафедре.*

*Ключевые слова: система единого времени, СЕВ, микроконтроллер, ведомые часы, ведущие часы.*

*Abstract. The developed system of unified time (system of primary and secondary clocks) is designed to organize the clock network of the Department of EE&PE of SibGIU. This system will allow centralized time management at the department.*

*Keywords: Unified Time System, UTS, microcontroller, slave clocks, master clocks.*

Актуальность работы обусловлена тем, что в настоящее время широко применяются микропроцессорные системы для выполнения и контроля различного рода задач. В данном случае с использованием микроконтроллера будет реализована система единого времени, позволяющая упростить управление временем.

Система единого времени (СЕВ) состоит из первичных (ведущих) и вторичных (ведомых) часов. Первичные часы являются основным ориентиром системы по времени, а также формирователем необходимых сигналов для ведомых часов. Вторичные часы предназначены для индикации времени СЕВ путем получения информации от ведомых устройств.

Первичные часы бывают разных типов:

− атомные часы;

- − часы с GPS-модулем;
- − часы с радиоприемников;
- − автономные часы с модулем реального времени.

Вторичные часы по типу индикации могут быть механическими, электронными (цифровыми) и виртуальными (компьютерная сеть).

Способ передачи данных от первичных ко вторичным часам может быть разный:

− различные периферийные интерфейсы (для цифровых часов);

− протоколы NTP/PTP (для компьютерных сетей);

− подача разнополярных импульсов на ведомые часы.

Для организации часовой сети будут использованы первичные часы с модулем реального времени и вторичные механические часы.

Вторичные часы представляют из себя механические часы «Стрела» (рисунок 1).

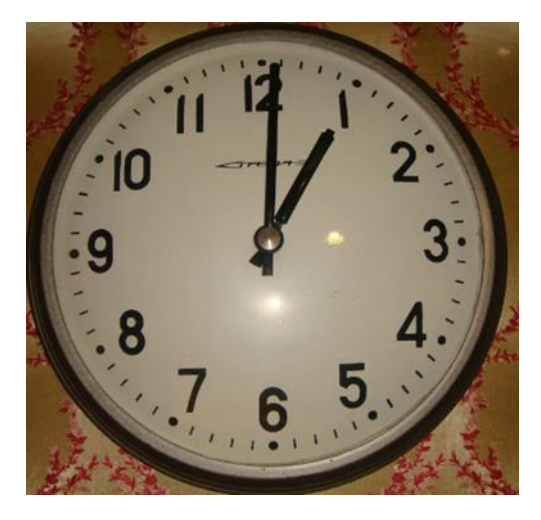

Рисунок 1 – Внешний вид вторичных часов

Перевод стрелок на данных часах осуществляется подачей импульса определенной полярности с амплитудой 24 В.

Первичные часы реализованы на модуле часов реального времени DS1302 (рисунок 2).

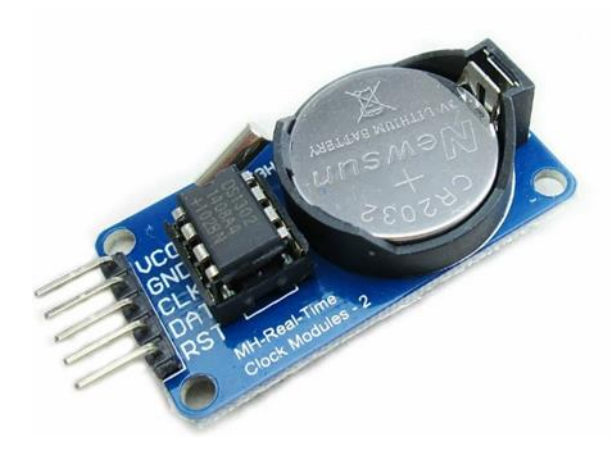

Рисунок 2 – Модуль часов реального времени

Так как DS1302 имеет на борту разъем для батарейки, то преимуществом данного решения является автономность важного узла СЕВ. Если прекратится подача питания от внешнего источника, учет времени продолжится, т.е. при возобновлении питания можно «наверстать» разницу на ведомых часах.

Поскольку первичные часы сами по себе не могут подавать сигналы, необходимо сделать «обвязку» для ведущих часов.

Для считывания данных с первичных часов и передачи их на вторичные часы применен микроконтроллер AVR ATmega328p на отладочной плате Arduino UNO. (рисунок 3).

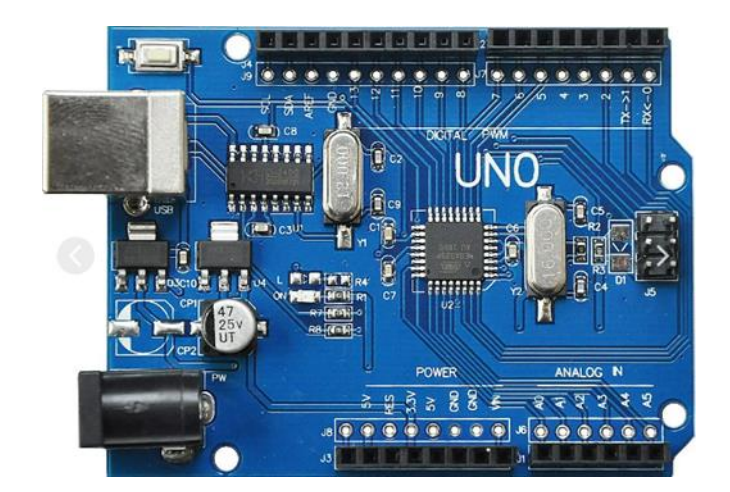

Рисунок 3 – Микроконтроллер AVR ATmega328p на базе Arduino UNO

Так как механические часы для перевода стрелки требуют подачу напряжения обратной полярности от предыдущей, то необходима и некая схема, которая это будет производить. Для этих целей выбран H-мост L293D [1] (рисунок 4).

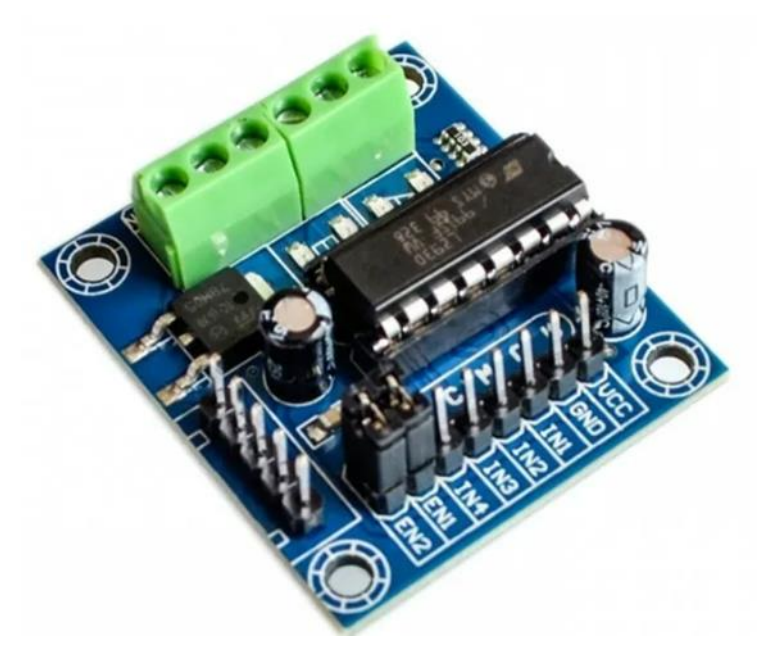

Рисунок 4 – H-мост L293D

Параметры L293D:

− напряжение питания: 4.5 - 36 В;

− напряжение нагрузки: 4.5 - 36 В;

− выходной ток: 0.6 А на канал.

Каналы соединены параллельно для увеличения максимального тока нагрузки.

Для индикации внутреннего времени DS1302 применен 4-х разрядный семисегментный индикатор.

Поскольку иногда может потребоваться осуществить ручной перевод времени, в устройство были добавлены две кнопки – кнопки перевода часа и перевода минут.

Исходя из вышесказанного, система единого времени принимает вид:

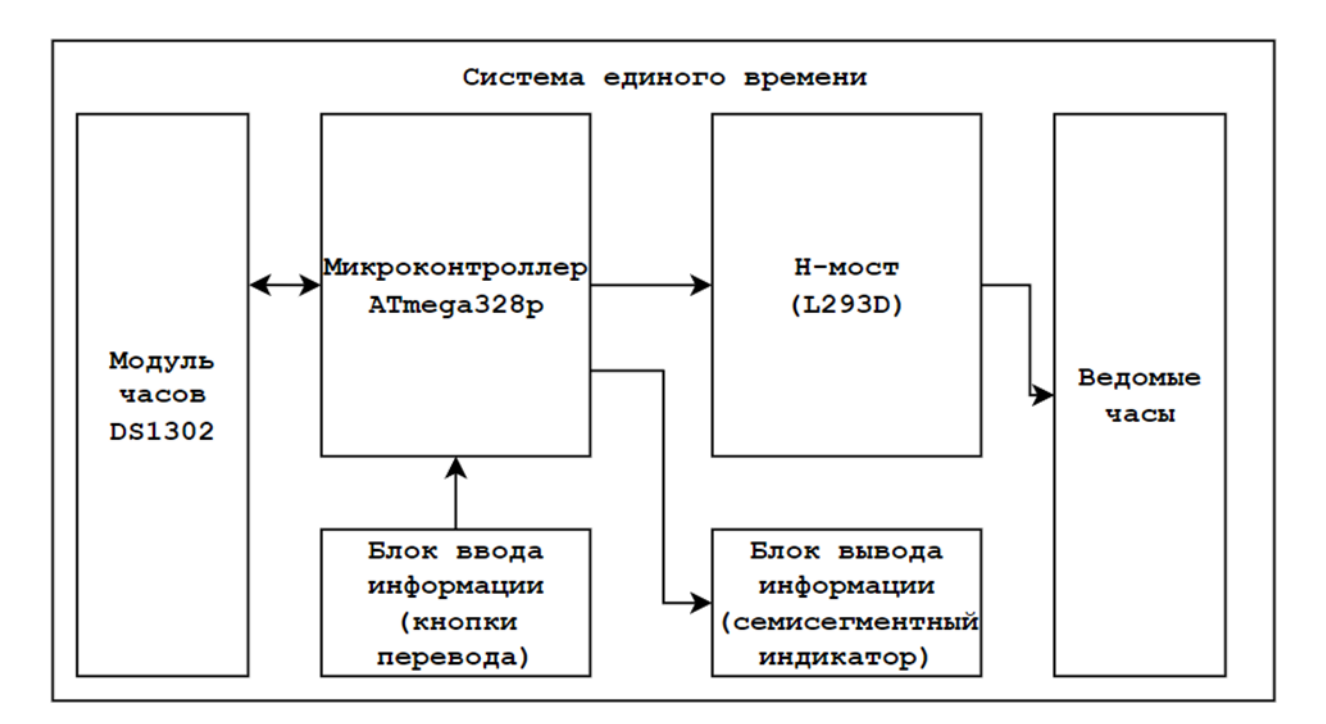

Рисунок 5 – Функциональная схема системы

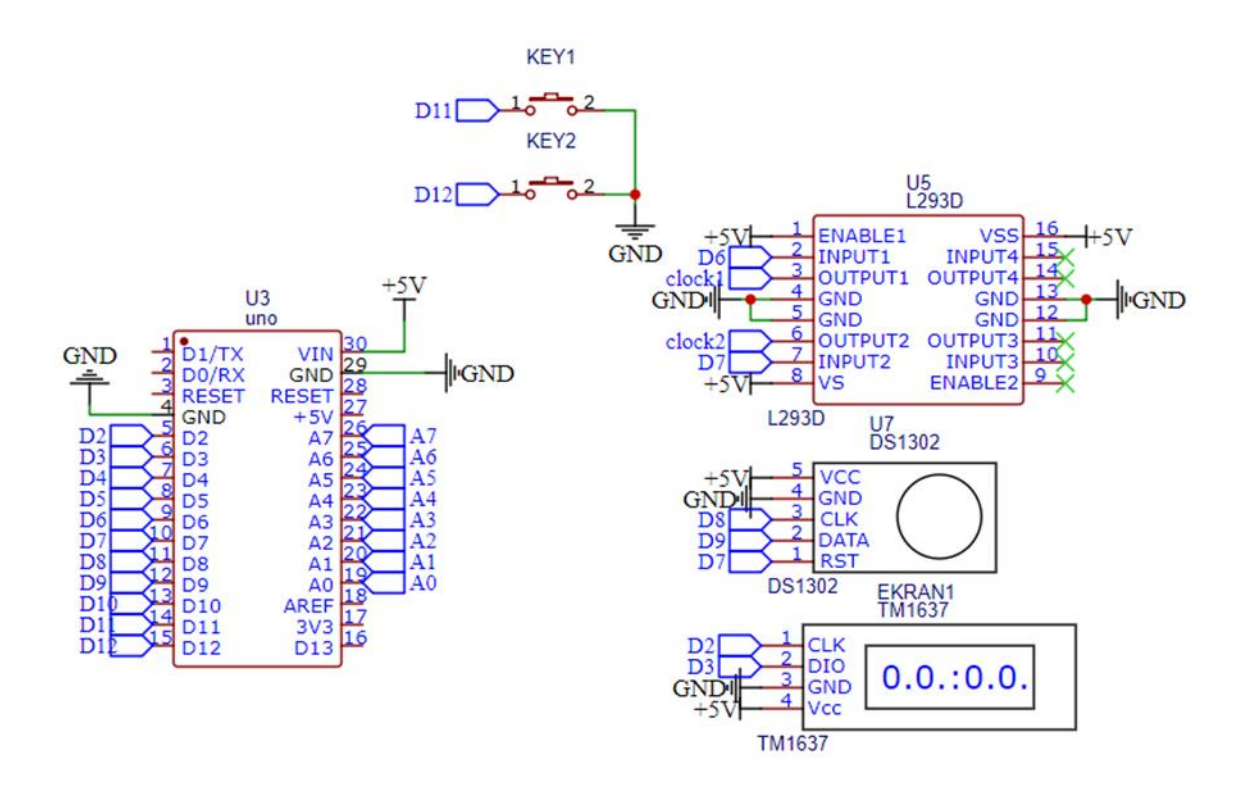

Рисунок 6 – Принципиальная схема системы

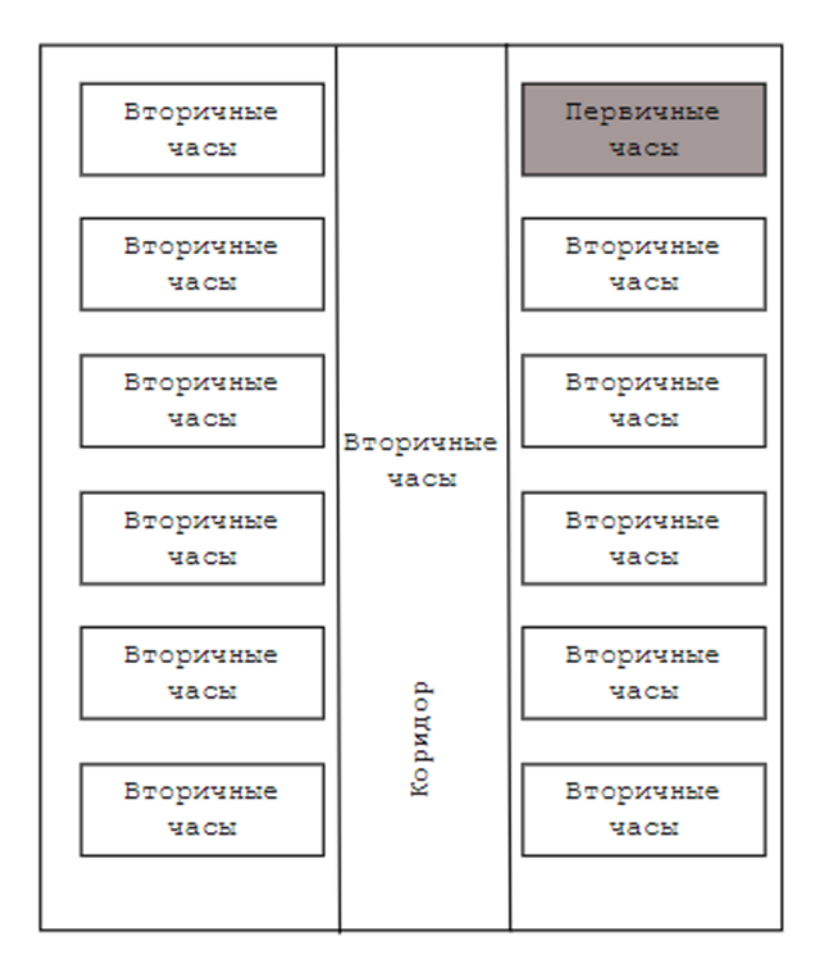

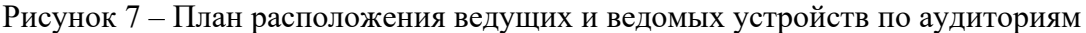

Спроектирована и реализована система единого времени для кафедры ЭЭ и ПЭ СибГИУ, позволяющая централизованно управлять множеством вторичных часов из одного места, используя первичные часы.

## **Библиографический список**

- 1. H-мост L293D. Текст : электронный // Технические характеристики : [сайт]. URL: https://amperkot.ru/static/3236/uploads/datasheets/l293.pdf (дата обращения: 22.11.2023).
- 2. Модуль реальных часов DS1302. Текст : электронный // Datasheet : [сайт]. URL: https://amperkot.ru/static/3236/uploads/datasheets/DS1302.pdf (дата обращения: 22.11.2023).

# УДК 621.317.75

# **ИЗМЕРЕНИЕ АФЧХ С ПОМОЩЬЮ УНИВЕРСАЛЬНОГО ИЗМЕРИТЕЛЬНОГО ПРИБОРА OSA103F**

## **Яценко Н.Р., Борщинский М.Ю.**

## *ФГБОУ ВО «Сибирский государственный индустриальный университет» г. Новокузнецк, Россия, maxbor@kuz.ru*

*Аннотация. Амплитудно-фазовая частотная характеристика (АФЧХ) представляет собой метод анализа комплексных частотных характеристик линейных систем, таких как фильтры и усилители. В данной статье рассматривается применение универсального измерительного прибора OSA103F для измерения АФЧХ, предоставляющего возможности от малых до высоких частот.*

*Ключевые слова: амплитудно-фазовая частотная характеристика, OSA103F, измерение частоты, универсальный измерительный прибор.*

*Abstract. Amplitude-Frequency Characteristics (AFC) is a method for representing complex frequency characteristics of linear systems, such as filters and amplifiers. This article explores the application of the universal measurement device OSA103F for measuring AFC, providing capabilities from low to high frequencies.*

*Keywords: Amplitude-Frequency Characteristics, OSA103F, frequency measurement, universal measurement device.*

Амплитудно-фазовая частотная характеристика (АФЧХ) – это метод представления комплексных частотных характеристик линейных систем, таких как фильтры, усилители и другие электронные устройства [1]. Они позволяют определить амплитуду и фазу выходного сигнала относительно входного сигнала при разных частотах, что важно для анализа стабильности, устойчивости и качества работы системы.

АФЧХ используются в различных областях, включая радиотехнику, электронику, обработку сигналов и автоматизацию. Их применение включает разработку и тестирование электронных схем, изучение систем управления и контроль качества продукции. Они позволяют оценить, как система реагирует на различные частоты сигнала, что важно при проектировании фильтров, усилителей и других электронных устройств.

В настоящее время интенсивное развитие получил новый класс приборов – векторные анализаторы цепей, которые позволяют снимать АЧХ в комплексной форме или в виде модуля коэффициента передачи и фазового сдвига от частоты. Однако это очень дорогие и редкие приборы.

Для определения амплитудно-частотной характеристики (АЧХ) во многих случаях достаточно использовать простые устройства, такие как осциллографы с дополнительными функциями. Одним из таких устройств является генератор качающейся частоты, который позволяет генерировать сигнал синусоидальной формы с переменной частотой, пропорциональной уровню управляющего напряжения. Этот сигнал подается на тестируемое устройство (4-хполюсник), после которого сигнал детектируется и подаётся на вертикальный вход осциллографа. В результате мы получаем график АЧХ на экране осциллографа, отражающий реакцию тестируемого устройства на сигнал с переменной частотой.

Ещё недавно измерители АЧХ, работающие в широком диапазоне частот, были сложными, громоздкими, тяжёлыми и дорогими приборами. Например, советские измерители АЧХ Х1-40, Х1-46, Х1-56 с диапазоном частот от 20 Гц до 1, 0,2 и 0,2 МГц соответственно имели вес 35, 42 и 44 кг, а измеритель X1-43 с диапазоном частот от 0,5 МГц до 1,25 ГГц весил даже 47 кг [2]. Стабильность частоты их была не высокой.

Переход к микроэлектронной элементной базе и применение технологии прямого цифрового синтеза частот открывают новые перспективы в создании генераторов с высочайшей стабильностью частоты и возможностью перестройки в широком диапазоне – от тысячных долей герц до нескольких гигагерц, иногда даже десятков гигагерц. Эти приборы, как правило, представляют собой компактные устройства с умеренной массой, имеющие схожий интерфейс пользователя и основные параметры настройки, такие как частота и уровень сигнала.

В качестве примера такого современного прибора можно рассмотреть комбинированный измерительный прибор отечественного производства OSA103F, который является USB-приставкой к компьютеру (рисунок 1).

Прибор обладает следующими функциями: многоканальный осциллограф; многофункциональный генератор; частотомер; анализатор спектра; измеритель АФЧХ; векторный антенный анализатор; измеритель LC; рефлектометр; SDR-приёмопередатчик.

Возможности по измерению АФЧХ следующие – линейный и логарифмический масштаб, настраиваемый диапазон; калибровка с учётом соединительных кабелей (амплитудная и фазовая нормализация); диапазон частот – 50 Гц…100 МГц; динамический диапазон (9 кГц…100 МГц) – более 100 дБ.

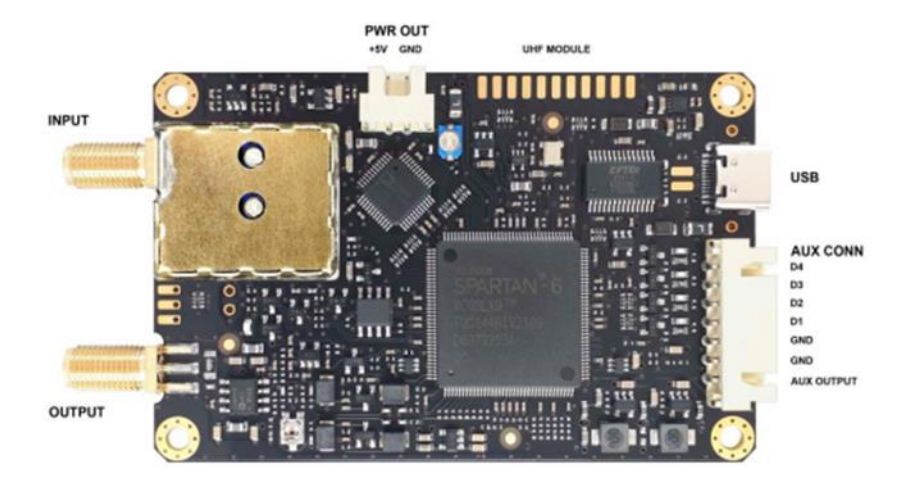

Рисунок 1 – Внешний вид прибора OSA103F

Для включения режима измерения АФЧХ нужно в пункте меню «Инструменты» выбрать «Измеритель АЧХ, ФЧХ». Принципы работы – совместная работа ГКЧ и следящего синхронного цифрового приёмника, что позволяет измерять коэффициент передачи четырёхполюсников.

Перед измерением нужно произвести процедуру калибровки [3] – подключить кабель с волновым сопротивлением 50 Ом ко входу осциллографа; подключить кабель с волновым сопротивлением 50 Ом к выходу генератора; соединить кабели временным коаксиальным соединителем; открыть окно калибровки – Меню->Настройки ИАЧХ- >Калибровка; заменить соединитель исследуемым четырёхполюсником.

Возможности работы прибора по измерению АФЧЗ были проверены на фильтрах верхней (ФВЧ) и нижней частоты (ФНЧ). Схемы подключения прибора показаны на рисунке 2.

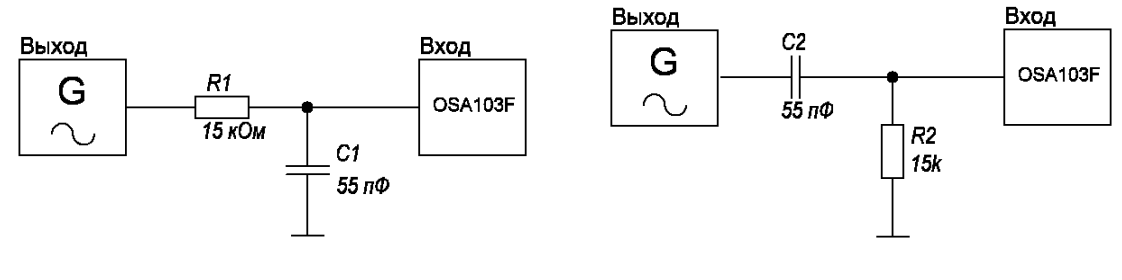

Г-образный ФНЧ Г-образный ФВЧ

Рисунок 2 – Схемы подключения прибора

Полученные результаты показаны на рисунках 3 и 4.

Для оценки достоверности полученных результатов было произведено моделирование в программе Proteus четырёхполюсников с теми же параметрами. Результаты моделирования представлены на рисунках 5 и 6.

При сравнении характеристик видно, что они совпадают – это свидетельствует о высокой точности измерений, проводимых с помощью универсального измерительного прибора.

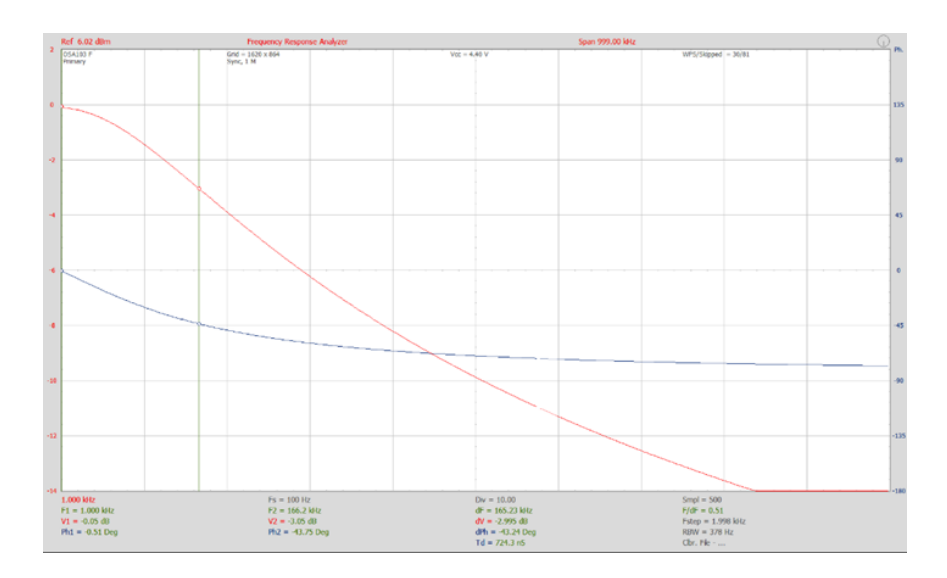

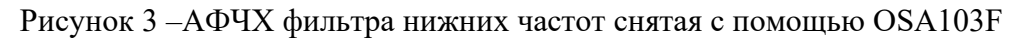

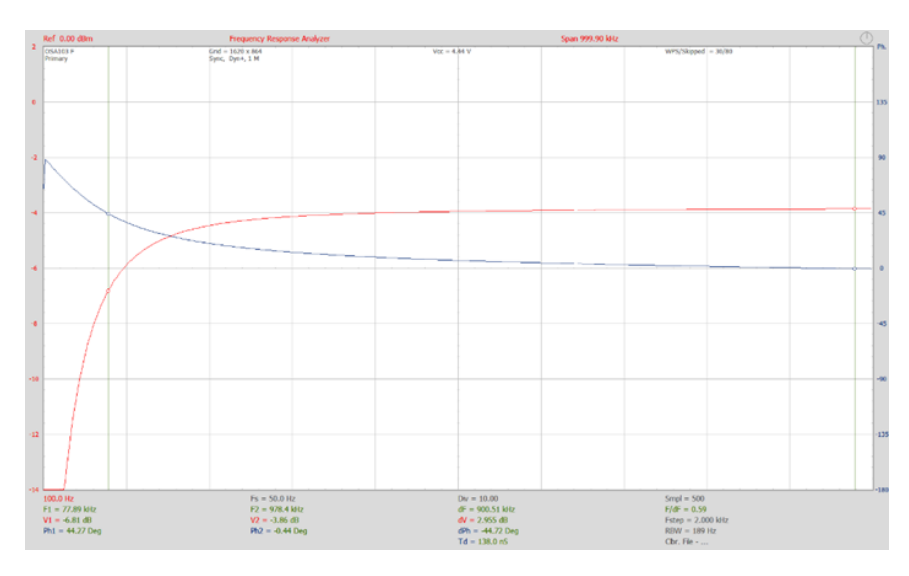

Рисунок 4 – Реальная АФЧХ фильтра верхних частот снятая с помощью OSA103F

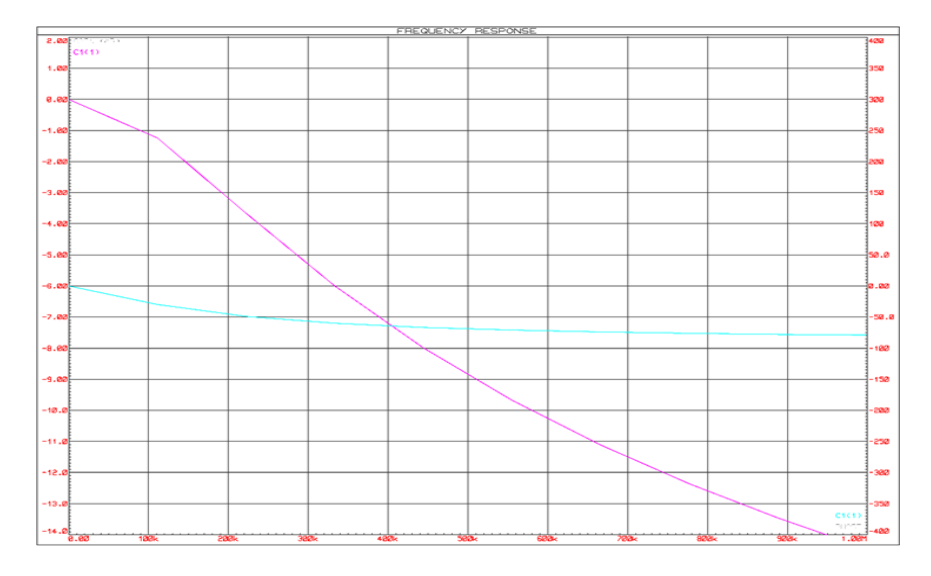

Рисунок 5 –АФЧХ фильтра нижних частот полученная в Prtoteus

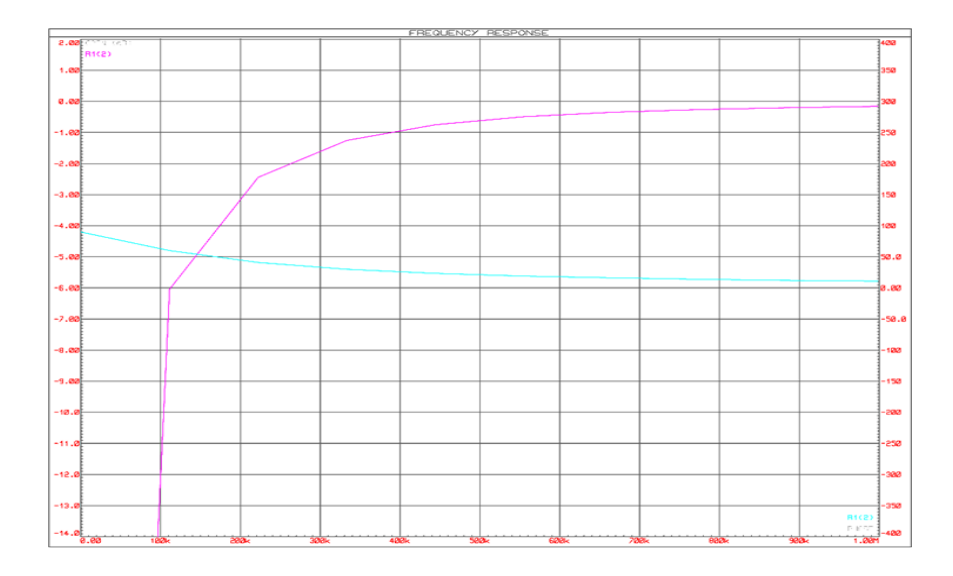

Рисунок 6 – Реальная АФЧХ фильтра верхних частот полученная в Prtoteus

Использование OSA103F для измерения АФЧХ является важным инструментом изучения дисциплин «Схемотехника» и «Радиотехника». Прибор позволяет студентам и исследователям проводить эксперименты с различными электронными устройствами, изучать их характеристики и улучшать свои навыки в области электроники и обработки сигналов.

### **Библиографический список**

- 1. Амплитудно-частотная характеристика (частотная характеристика) / 2455 // Большой энциклопедический словарь / Гл. ред. А. М. Прохоров. – 1-е изд. – М. : Большая российская энциклопедия, 1991. – ISBN 5-85270-160-2.
- 2. Кузнецов В.А., Долгов В.А., Коневских В.Н. и др. Измерения в электронике: Справочник / Под редакцией В.А. Кузнецова. М.: Энергоатомиздат, 1987.
- 3. Инструкция по эксплуатации OSA103F Rev A, 17 апреля 2022. https://www.osa103.ru/files/osa103.pdf.

## УДК 621.313

# **СОВРЕМЕННЫЕ МЕТОДЫ И СРЕДСТВА ИССЛЕДОВАНИЯ АВТОМАТИЗИРОВАННЫХ ЭЛЕКТРИЧЕСКИХ И ЭЛЕКРОМЕХАНИЧЕСКИХ СИСТЕМ. СОСТОЯНИЕ, ПРОБЛЕМЫ, ПЕРСПЕКТИВЫ**

### **Дорошенко А.В.**

## *ФГБОУ ВО «Сибирский государственный индустриальный университет» г. Новокузнецк, Россия, sandr654059@yandex.ru*

*Аннотация. Описаны способы моделирования как метода мощного инструмента исследования и познания. Рассмотрены основные направления математического моделирования, выполнения многообразие решаемых задач, Описаны эффективность использования математического моделирования с использованием компьютеров и персональных вычислительных машин, а также рассмотрены проблемы и перспективы их применения в практической сфере деятельности.*

*Ключевые слова: математическое моделирование, системы компьютерного моделирования, MATLAB, MathCAD, NI Multisim, синтез электрических цепей.*

*Abstract. The methods of modeling as a method of a powerful tool of research and cognition are described. The main directions of mathematical modeling are considered, a variety of solved tasks are performed, the effectiveness of using mathematical modeling using computers and personal computers is described, as well as the problems and prospects of their application in the practical field of activity are considered.*

Keywords: mathematical modeling, computer modeling systems, MATLAB, MathCAD, NI Multisim, synthesis of electrical circuits.

Автоматизация современных технологических объектов сопровождается использованием большого количества электромеханических систем (ЭМС), с помощью которых решаются задачи повышения качества выпускаемой продукции и эффективности технологического оборудования.

В настоящее время наиболее эффективным и универсальным методом решения многих задач, возникающих в различных сферах человеческой деятельности, является метод математического моделирования.

Современной формой метода математического моделирования, основанного на мощной вычислительной базе в виде компьютера и программного обеспечения, реализующего алгоритмы численного решения, является вычислительный эксперимент, рассматриваемый как новый теоретический метод изучения различных явлений и процессов. Этот теоретический метод включает в себя существенные особенности методологии экспериментальных исследований, но эксперименты проводятся не на реальном объекте, а на его математической модели, а экспериментальной установкой является ПК или персональный компьютер.

Для поддержки метода математического познания (метода математического моделирования) разработаны системы моделирования компьютерной математики, такие как: MATLAB-Simulink, MathCAD, NI Multisim, Mathematica, VisSim и другие. Они позволяют создавать формальные и блочные модели моделирования, как простых, так и сложных процессов и устройств и легко менять значения параметров моделей непосредственно в ходе моделирования.

Основным объектом исследования и проработки с использованием метода математического моделирования являются автоматизированные электронные и электромеханические системы, в которых широко используется в таких областях науки и техники, как электроника, энергетика, электротехника и электромеханика.

Все многообразие задач, решаемых с помощью математического моделирования в таких дисциплинах, как электротехника, электромеханика и электроэнергетика, можно свести к следующим основным типам:

- расчет и проектирование отдельных устройств и элементов электромеханических и электротехнических систем и комплексов в целом;

- анализ процессов и явлений, происходящих в системах;

- оптимизация устройств и систем;

- синтез электромеханических и энергетических систем.

Расчет и проектирование заключаются в определении параметров и характеристик отдельных элементов, звеньев, блоков, устройств, частей системы и всей системы в целом. Для этого на основе определенных физических зависимостей и закономерностей, лежащих в основе их принципа действия, составляются алгоритмы и методы их расчета, позволяющие вычислять:

- нагрузочные (внешние) и эксплуатационные характеристики и зависимости. по мощности и другим параметрам;

- амплитудно-фазочастотные характеристики, и передаточные функции;

- выходная мощность и энергопотребление, энергетические показатели и. коэффициенты усиления и передачи как отлельных элементов и частей системы, так и системы в нелом.

Как правило, наряду с методами расчета в этом случае формируются базы данных по электрическим, конструкционным и другим материалам, из которых выполняются и изготавливаются отдельные устройства систем, а также базы данных по готовым серийным элементам модулей и изделий.

Задачи анализа сволятся к определению свойств и показателей системы и её конкретного объекта изучения при изменении их внутренних параметров или внешних воздействий, при изучении переходных и установившихся режимов работы, условий устойчивости и так далее, при этом, в то же время возможны различные виды анализа:

- анализ системы, её частей и элементов в частотной области с использованием амплитудных и фазово-частотных характеристик;

- анализ во временной области с использованием характеристик переходного процесса h(t) и импульса w(t), первая из которых определяется входным действием пошаговой единичной функции;

- статистический анализ в случае случайного изменения и анализ чувствительности в случае детерминированного изменения параметров элементов системы;

- анализ влияния изменений параметров внешней среды (температуры, электрических, магнитных, радиационных и других) на выходные статические и динамические характеристики системы в целом и отдельных ее объектов и элементов в частности.

Оптимизация моделирования заключается в определении такого оптимального сочетания значений внутренних параметров элементов и устройств системы, и системы в целом при их неизменной структуре, при котором одна или несколько внешних характеристик или параметров объекта исследования имеют наилучшие значения, согласно выбранному критерию. При этом составляется целевая функция, отражающая в концентрированном виде конечный смысл решаемой задачи - поиск оптимальных характеристик объекта с учетом определенных ограничений. Поиск глобального минимума или максимума целевой функции, в зависимости от характера решаемой задачи, осуществляется с использованием нескольких методов, составляющих предмет нелинейного программирования.

Синтез исследования заключается в определении структуры проектируемого объекта и значений параметров его элементов, при которых устройство наилучшим образом соответствует необходимым требованиям, согласно выбранным критериям. Поэтому оптимизация очень часто рассматривается как частный случай синтеза. Более того, при оптимизации путем перебора нескольких структур исследуемого объекта, наиболее подходящих для рассматриваемого случая, она практически завершается синтезом. Поэтому оптимизацию также называют параметрическим синтезом.

Задачи синтеза цепей сводятся к нахождению цепочки с заданными характеристиками. В случае, когда синтез цепочки осуществляется в соответствии с её частотными характеристиками, то это называется синтезом в частотной области, а при синтезе цепочки в соответствии с её временными характеристиками -- синтезом во временной области.

Синтез электрических цепей (circuits) показывает, как элементы схемы разной топологии и типа могут иметь одинаковые характеристики. Следовательно, решение проблемы синтеза, если оно существует, не является единственным.

Теоретические основы проектирования автоматических систем электропривода базируются на методологических принципах построения прикладной теории, обоснованность которых является основным элементом, определяющим эффективность использования теории в практике.

В настоящее время моделирование автоматических систем вообще и в частности электроприводов, основано на применении ЭВМ, в связи с широким применением микропроцессорной техники в системах управления практически полностью вытеснило моделирование при помощи аналоговых машин. Это можно объяснить большей точностью цифровых моделей и возможностью использования моделей различной степени сложности в зависимости от требуемой их характеристик с допустимой погрешностью.

Таким образом, выбор способа моделирования непрерывных систем управления электропривода, а также методов расчета переходных процессов определяется эффективностью использования при решении конкретной задачи.
Математическое молелирование технических объектов с использованием компьютеров и персональных вычислительных машин основано на взаимосвязи фундаментальных наук - физики и математики - с развивающимися прикладными науками - численным анализом и информатикой. Поэтому владение комплексом знаний и умений, связанных с освоением метода математического моделирования, в настоящее время является необходимым элементом технической культуры и востребованности специалистов на рынке труда, важной частью профессиональной подготовки и навыков.

Особое внимание уделяется компьютерному моделированию, в рамках задания проектной и конструкторской деятельности по расчету, которой является среда программных вычислений и моделирования MATLAB-Simulink.

MATLAB-Simulink предназначена для моделирования, имитации и анализа динамических систем. Он дает возможность строить графические блок-диаграммы, имитировать динамические системы, исследовать работоспособность систем и совершенствовать проект.

#### Заключение

Моделирование как метод исследования является мощным инструментом познания на протяжении всей истории развития человечества. Одним из примеров искусственной системы моделей, адекватно отражающей широкий класс явлений и процессов реального мира, являются модели классической механики. Моделирование как инструмент познания требует творческого подхода и определенного искусства владения им. С другой стороны, моделирование как наука опирается на научные знания о той области, где используется этот инструмент познания.

Задача научно-исследовательской работы - найти самостоятельную позицию, которая опиралась бы на все лучшее достижения в области науки.

Важным этапом подготовки к научно-исследовательской работе является определение целей и залач.

Задачами теоретического исследования являются:

1) обобщение результатов исследования;

2) нахождение общих закономерностей путём обработки и интерпретации опытных данных; расширение результатов исследования на ряд подобных объектов без повторения всего объема исследований;

3) изучение объекта, недоступного для непосредственного исследования.

Наиболее важным компонентом научного исследования является эксперимент, основой которого является научно сформулированный опыт с точно рассчитанными и контролируемыми условиями.

Основной задачей эксперимента является измерение численных значений наблюдаемых физических величин.

Лабораторный эксперимент проводится в лабораторных условиях с применением:

1) типовых приборов\$

2) специальных моделирующих установок, стендов\$

3) современного технического оборудования совместно с ЭВМ и многое другое.

При построении моделей объекта исследования следует использовать наиболее общие принципы и закономерности. Это позволит учесть все допущения, сделанные при получении формализованных теорий, и точно определить сферу их применения. При этом важно найти правильные ориентиры при поиске литературы по выбранной теме исследования. Как правило, ориентирами этого являются грамотно сформулированные гипотеза и нель этих исследований.

#### **Библиографический список**

- 1. Островлянчик, В.Ю. Автоматический электропривод постоянного тока горнометаллургического производства// В.Ю. Островлянчик. – Новокузнецк: СибГИУ, 2004.– 382с.
- 2. Синтез аналоговых устройств : методические указания / Министерство науки и высшего образования Российской Федерации, Сибирский государственный индустриальный университет, Кафедра электротехники, электропривода и промышленной электроники ; сост. В.А. Кубарев. – Новокузнецк : Издательский центр СибГИУ, 2023.
- 3. Исследование компонентов силовой интеллектуальной электроники: лабораторный практикум / Сиб. Гос. индустр. ун-т; сост. Д.Е. Модзелевский., Н.В. Веригин – Новокузнецк : Изд. центр СибГИУ , 2015. – 25 с.
- 4. Кузнецов И.Н. Научное исследование. Методика проведения и оформления: учеб. пособие для вузов/ И.Н. Кузнецов. - М.: Дашков и К, 2008.- 457 с.
- 5. Шкляр М.Ф. Основы научных исследований/ М.Ф. Шкляр.- М.: Дашков и К, 2009.- 293 с.
- 6. Юньков М.Г., Ильинский Н.Ф. Перспективы развития автоматизированного электропривода. Автоматизированный электропривод, cиловые полупроводниковые приборы, преобразовательная техника / Под общ. ред. Н.Ф. Ильинского, И.А. Тепмана, М.Г. Юнькова. – М.: Энергоатомиздат, 1983. – 472 с. (С. 5–13).
- 7. Глебов И.А. Научные проблемы электротехники // Электротехника. 1980. № 1. С. 10–15.
- 8. Новиков А.М., Новиков Д.А. Методология научного исследования: учеб. пособие / А.М. Новиков, Д.А. Новиков.- М.:Либроком,2010.-280с.-Официальный сайт академика РАО А.М. Новикова.
- 9. Кожухар В.М. Основы научных исследований / В.М. Кожухар.- М.: Дашков и  $K^{\circ}$ , 2010. 216 с.

#### УДК 62-83

### <span id="page-397-0"></span>**СИСТЕМЫ АВТОМАТИЧЕСКОГО РЕГУЛИРОВАНИЯ ВОЗБУЖДЕНИЯ СИНХРОННЫХ ДВИГАТЕЛЕЙ ШАХТНОГО ПОДЪЁМА**

#### <span id="page-397-1"></span>**Сарсембин А.О., Кубарев В.А.**

#### *ФГБОУ ВО «Сибирский государственный индустриальный университет» г. Новокузнецк, Россия, adilsarsembin@mail.ru*

*Аннотация. Электроэнергетические системы современной структуры значительно отличаются от традиционных в контексте состава используемого оборудования и динамических характеристик, определяющих характер протекания процессов. Последнее приводит к закономерной необходимости в адаптации различных систем регулирования и управления, используемых на объектах электроснабжения, для обеспечения требуемого уровня надежности и устойчивости функционирования современных электроэнергетических систем.*

*Ключевые слова: регулятор возбуждения, синхронный генератор, система возбуждения, электроэнергетическая система, закон.*

*Abstract. The electric power systems of the modern structure differ significantly from the traditional ones*  in the context of the composition of the equipment used and the dynamic characteristics that determine the nature *of the processes. The latter leads to a natural need to adapt various control and control systems used at power supply facilities to ensure the required level of reliability and stability of the functioning of modern electric power systems.*

*Keywords: excitation regulator, synchronous generator, excitation system, electric power system, law.*

Система автоматического регулирования возбуждения синхронных двигателей (СД) должна осуществлять запуск с автоматической подачей возбуждения на СД, регулирование тока возбуждения по заданному закону, ограничение напряжения возбуждения, ограничение токов возбуждения, защиту обмотки ротора от длительной перегрузки по току.

Пуск синхронного двигателя прямым включением в сеть, невозможен, так как ротор из-за своей значительной инерции не может быть сразу увлечен вращающимся полем статора. Для запуска синхронного двигателя применяют различные способы, суть которых заключается в разгоне ротора до подсинхронной скорости, после чего двигатель втягивается в синхронизм.

Наибольшее распространение получил асинхронный запуск синхронного двигателя. При этом методе синхронный двигатель запускают как асинхронный, для чего СД снабжают специальной короткозамкнутой обмоткой типа «беличья клетка». Схема этого пуска приведена на рисунке 1.

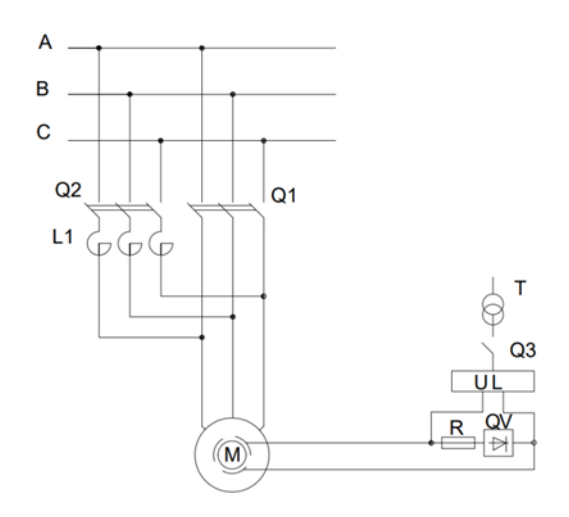

Рисунок 1 – Упрощенная схема пуска СД

Невозбужденный синхронный двигатель подключают выключателем  $O_1$  к сети синхронный двигатель начинает вращаться и работает как АД. После разгона ротора до скорости вращения равной 0,95 номинальной (подсинхронной скорости). Обмотка возбуждения СД подключается к источнику постоянного тока. Возникающий при этом синхронный момент втягивает двигатель в синхронизм.

Во время запуска в обмотка возбуждения индуцируется ЭДС, для предотвращения пробоя изоляции обмотки возбуждения в момент запуска СД, необходимо обмотку возбуждения замкнуть на гасящий резистор R тиристорным ключом QV. Величина гасящего резистора должна быть в 8 - 12 раз больше сопротивления обмотки возбуждения.

Однако, во время прямого запуска мощного СД возникают большие пусковые токи, поэтому прямой пуск применяют при мощной сети, способной выдержать броски пускового тока. При недостаточно мощной сети применяют пуск СД при пониженном напряжении (реакторный пуск).

При применении реакторного пуска СД (рисунок 1) сначала включается выключатель  $Q_2$  и двигатель получает питание через трёхфазный реактор  $L_1$ , по достижении нормальной скорости вращения включается  $Q_1$ , шунтирующий  $L_1$ , и на двигатель подается номинальное напряжение.

Как уже говорилось, система автоматического регулирования возбуждения (АРВ) служит не только для запуска СД. Система АРВ осуществляет регулирование тока возбуждения во время работы двигателя.

В зависимости от требуемых режимов работы регулирование тока возбуждения СД может осуществляться по следующим законам:

– регулирование  $I_{\text{R036}} = f(U_{\text{HTM}});$ 

– регулирование  $Q_p = const;$ 

- $-$  регулирование cos  $\varphi = const;$
- − регулирование по полному току статора;
- регулирование  $I_{\text{B036}} = \mathfrak{f}(\theta);$
- − регулирование по минимуму потерь;
- − комбинированное.

При комбинированном способе регулирования I<sub>в</sub> возможно построение систем, осуществляющих независимое одновременное воздействие на обмотку возбуждения обоих каналов управления. Рассмотрим некоторые законы регулирования.

Регулирование возбуждения СД в функции изменения напряжения питающей сети. Данная система выбирается с учетом характера изменения нагрузок электропотребителей, режимов работы СД и причин, вызывающих изменение напряжения.

Для узлов нагрузок мощных систем электроснабжения целесообразно предусматривать лишь форсировку возбуждения СД при аварийном снижении напряжения.

Для узлов нагрузок с СД, в которых уровень напряжения изменяется из-за дефицита реактивной мощности в энергосистеме, регулируют возбуждение СД в зависимости от отключения от номинального значения.

В этих случаях нужно предусматривать кратковременную форсировку возбуждения при аварийном снижении напряжения.

Для предотвращения чрезмерного ослабления или усиления возбуждения при АРВ СД необходимо вводить ограничения тока возбуждения снизу и сверху. Нижняя граница определяется пределом статической устойчивости СД, верхняя граница – допустимым нагревом обмоток двигателя.

При глубоких снижениях напряжения – до 0,7 – 0,8 номинального – допустимое увеличение возбуждения составляет 1,8 - 2 Iвн.

Регулирование возбуждения СД на постоянство  $\cos \varphi_a$ . Закон регулирования  $\cos \varphi_a = const$  целесообразен для электроприводов большой и средней мощности с плавно изменяющейся нагрузкой при незначительных колебаниях напряжения питающей сети. Чаще всего стабилизируется номинальное значение  $cos \varphi_{qH}$ .

Закон регулирования cos  $\varphi_q = const$  обеспечивается при регулировании по углу мощности двигателя  $\theta$  и по активному и полному токам статора. Регулирование осуществляется при cos  $\varphi_q < 1$ . В этом случае при регулировании по углу  $\theta$  законом регулирования является значение ЭДС возбуждения двигателя.

$$
E_{\rm B} = f(\theta) = U_{\rm n}(\cos\theta + \mathcal{R}_\chi\tan(\theta + \varphi)\sin\theta),
$$

где  $U_{\text{n}}$  – напряжение питающей сети

$$
\mathcal{R}_x = \frac{x_d}{x_q}.
$$

Закон регулирования  $\cos \varphi = const$  не подходит для СД, работающих с ударной нагрузкой, так как при этом вместе с активной мощностью изменяется и реактивная, что может привести к резким колебаниям напряжения на шинах питающей подстанции.

Регулирование возбуждение СД на постоянство отдачи реактивной мощности. Закон регулирования  $0 = const.$ 

Используется для приводов средней и большой мощности с резко переменной нагрузкой. Задача улучшения режима работы состоит в обеспечении устойчивости и экономичности двигателя, минимума потерь энергии в сети и минимума колебаний напряжения в сети.

Регулирование возбуждения СД на постоянство отдачи реактивной мощности вытекает из основных требований, предъявляемых к СД для систем электроснабжения, у которых потребляемая реактивная мощность  $Q_p$  больше установленной мощности СД.

При регулировании возбуждения по закону  $Q_p = const$  ЭДС двигателя в зависимости от нагрузки представляется в следующем виде:

$$
E_{_H}=\frac{\sqrt{\beta^2+{K_{_H}}^2-1}}{K_{_H}}
$$

где  $\beta = \frac{P}{P_H} = \frac{I_a}{I_{aH}} = \frac{E_d \sin \theta}{E_{dH} \sin \theta H}$  — мощность на валу двигателя в относительных единицах;<br>  $\mathcal{R}_H = \frac{P_{max}}{P_H} = \frac{1}{\sin \theta}$  — перегрузочная способность СД при номинальной ЭДС.

Как уже говорилось, реализация  $Q_p = const$  одновременно обеспечивает максимум выработки двигателем реактивной мощности, ограничиваемой тепловым режимом. При недостатке реактивной мощности этот закон обеспечивает минимум потерь энергии.

Рассмотренные законы регулирования реализовывались системами APB, изготовленными на базе статических выпрямителей. Из-за своих низких технико-экономических показателей эти системы заменяются на цифровые системы возбуждения. Значительным их преимуществом является высокое быстродействие.

Как известно, наличие всевозможных возмущающих воздействий приводит к отклонению параметров СД и питающей сети от номинальных значений, что может привести к нежелательным последствиям.

Поэтому системы APB должны обеспечить устойчивую работу СД и стабилизацию параметров питающей сети системы электроснабжения.

АРВ СД, работающего в установившемся режиме, должна обеспечить ликвидацию колебаний напряжения сети и потребность в реактивной мощности. Основным требованием в данном случае является качество регулирования, т.е. точность стабилизации регулируемого параметра и надежность работы.

В динамическом режиме от АРВ требуется высокое быстродействие. Из этого следует, что к АРВ СД подъёмных установок предъявляются повышенные требования к точности, надежности и быстродействию.

Кроме того, что АРВ должно обеспечить формирование тока возбуждения, что повышает устойчивость и перегрузочную способность двигателя. Система АРВ должна содержать устройства, обеспечивающие надежную защиту полупроводниковых вентилей при переходных и аварийных режимах, система возбуждения должна обеспечить формировку возбуждения не менее 1,5 номинального напряжения возбуждения при уменьшении напряжения сети до 0,7 номинального значения. Также должна обеспечиваться простота и надежность замера параметров, по которым осуществляется регулирование и высокая чувствительность измерительных элементов.

В заключении можно сказать, что для улучшения технико-экономических показателей СД, работающего с резко переменной нагрузкой, лучше использовать закон регулирования  $Q_p = const$ , так как при недостатке мощности этот закон обеспечивает минимум потерь энергии.

Для реализации этого закона необходимо:

1) рассчитать нагрузочную диаграмму скипового подъема;

2) рассчитать функциональную зависимость для I<sub>B</sub> СД для условия поддержания постоянства потребляемой реактивной мощности;

3) синтезировать структуру систем APB;

4) рассчитать параметры регуляторов;

5) разработать принципиальную схему системы APB.

#### **Библиографический список**

- 1. Фащиленко, В.Н. Электропривод и автоматика машин и установок горного производства : учебник / В.Н. Фащиленко, Л.А. Плащанский. - Москва : МИСиС, 2020. - 370 с. - ISBN 978-5-907061-45-3
- 2. Ляхомский, А.В. Автоматизированный электропривод машин и установок горного производства. Часть 1. Автоматизированный электропривод механизмов циклического действия / Ляхомский А.В., Фащиленко В.Н. - Москва : Горная книга, 2014. - 477 с. (ГОРНАЯ ЭЛЕКТРОМЕХАНИКА) - ISBN 978-5-98672-367-9
- 3. Методы и средства наладки электроприводов // Докл. науч.-метод. семинара. М.: Издательство МЭИ, 2014. – 96 с.

<span id="page-401-0"></span>УДК 621.3

#### **ВИЗУАЛИЗАЦИЯ ЭЛЕКТРИЧЕСКИХ СХЕМ**

### **Кубарев В.А.**<sup>1</sup> **, Кучик М.М.**<sup>1</sup> **, Маршев Д.А.**<sup>2</sup>

<sup>1</sup>*ФГБОУ ВО «Сибирский государственный индустриальный университет» г. Новокузнецк, Россия, kva2003@list.ru*

### <span id="page-401-1"></span><sup>2</sup>*ЭТЛ НПК «Энергия-2»*

*Аннотация. Изучена важность и необходимость изучения визуализации схем. Представлены её достоинства и недостатки. Изготовлен учебно-лабораторный стенд «Автоматическая система управления освещением», составлена его электрическая принципиальная схема и визуализированная схема.*

*Ключевые слова: визуализация, учебно-лабораторный стенд, электрическая принципиальная схема.*

*Abstract. The importance and necessity of studying circuit visualization is studied. Its advantages and disadvantages are presented. A training and laboratory stand «Automatic lighting control system» was manufactured, its electrical circuit diagram and visualized diagram were compiled.*

*Keywords: visualization, educational laboratory stand, electrical circuit diagram.*

В настоящее время в России приняты определённые стандарты для отображения однолинейных или принципиальных электрических схем, состав и позиционные обозначения элементов определены нормативными документами [1]. Однако, для чтения таких схем нужны определённые знания и если в промышленном секторе (заводы, торговые центры, предприятия), с данными знаниями люди более или менее знакомы, то в бытовом секторе, с пониманием, составлением и чтением подобных схем, существуют определённые трудности.

Если отследить последовательность работ при строительстве любого крупного или малого предприятия, то самым важным для всех участников процесса является понимание того, что и в какой последовательности должно выполняться. Для этого необходимо чтоб заказчик, проектировщик, наладчик, электромонтажник общались на одном языке. Визуализация схем является самым простым и понятным вариантом отображения информации, именно этот инструмент позволяет лучше понять каждому участнику, что именно и в какой последовательности нужно делать. Таким образом всем участникам процесса становится проще понимать фронт работ, кто устанавливает оборудование, кто проверяет его, и кто обслуживает, что снижает вероятность ошибки.

Чем проще и понятнее будет схема электроустановки, тем меньше ошибок будет совершено в процессе её реализации, таким образом, исправления будут вносится оперативно, а работы будут выполнены качественно и в срок, на всех этапах [2]. Если ошибка останется незамеченной и в последствии не исправленной, то в лучшем случае она будет замечена во время монтажных работ, в худшем случае это приведёт к аварийной ситуа-

ции и в послелствии к лополнительным затратам при ремонте или демонтаже оборудования.

Как показывает практика далеко не каждый человек с инженерным или высшим техническим образованием сможет найти ошибки в однолинейных или принципиальных схемах, а в визуализированных схемах это сделать проще.

#### Описание выбранной программы для визуализации

Для визуализации принципиальной схемы стенда была выбрана программа sPlan 7.0. Данная программа проста в использовании и установке и не требует никаких дополнительных знаний и умений.

Для создания схемы необходимо выбрать элементы из библиотеки элементов, перетащить их на рабочее поле программы и соединить между собой. Все элементы, расположенные в библиотеке, можно свободно редактировать, группировать, перемещать, вращать на заданный угол, копировать, вырезать, вставлять, удалять и т.д.

Главными достоинствами данной программы является то, что можно создать собственную библиотеку элементов, а также возможность загрузки на рабочее поле любого рисунка, скачанного из интернета или нарисованного от руки. Созданной библиотекой также можно поделиться с любыми пользователями данной программы. Кроме того, созданные чертежи можно экспортировать в форматы: GIF, JPG, BMP, EMF и SVG, и есть возможность увеличивать размер и качество созданной схемы при экспорте.

#### Последовательность действий при создании визуализированной схемы электроустановки:

1) выбор электроустановки;

2) составление чертежа принципиальной схемы электроустановки (если таковой отсутствует);

3) проверка подключения элементов;

- 4) определение вида и марки элементов;
- 5) выбор программы для визуализации схемы;
- 6) составление библиотеки элементов визуализации;

7) составление визуализированной схемы. Расположение элементов в соответствии с их фактическим расположением на электроустановке:

8) проведение соединения элементов в соответствии с принципиальной схемой;

- 9) Составление спецификации:
	- 9.1) порядковый номер;
	- 9.2) обозначение на схеме;
	- 9.3) наименование (название элемента, его основные характеристики);
	- 9.4) количество;
	- 9.5) примечание.

10) заполнение основной надписи чертежа;

- 11) разработка технико-рабочей документации (схема и её описание);
- 12) составление руководства по эксплуатации;
- 13) составление паспорта стенда с приложениями схем (для учебного процесса).

Для визуализации выберем учебно-лабораторный стенд «Автоматическая система управления освещением» собранный на кафедре ЭЭ и ПЭ СибГИУ (рисунок 1).

Далее представлена электрическая принципиальная схема учебно-лабораторного стенда «Автоматическая система управления освещением», реализованной с помошью программы sPlan 7.0 (рисунок 2).

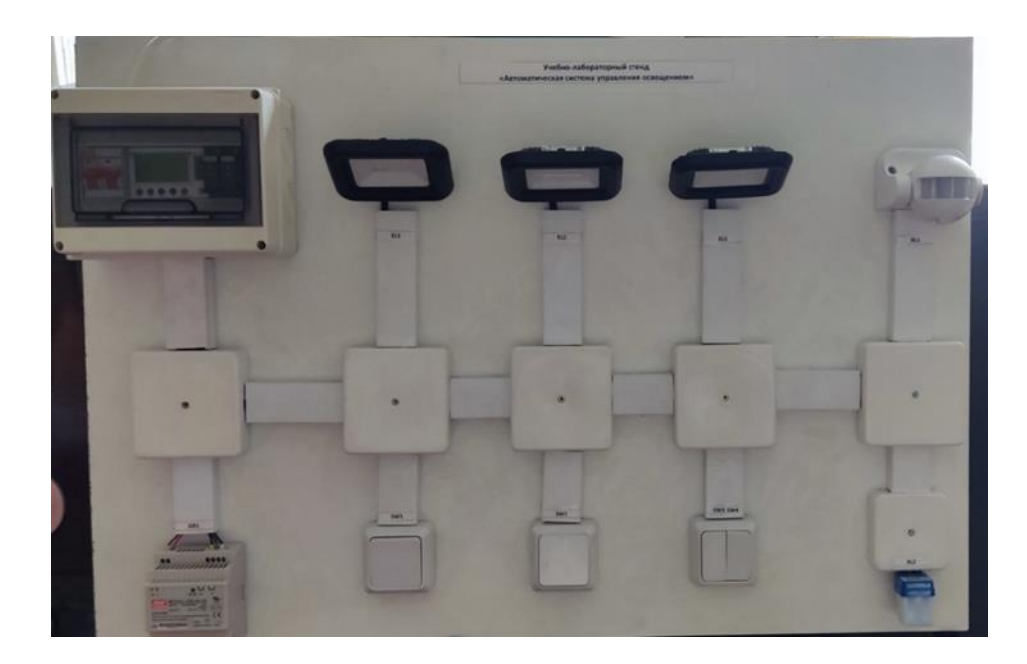

Рисунок 1 – Внешний вид учебно-лабораторного стенда «Автоматическая система управления освещением»

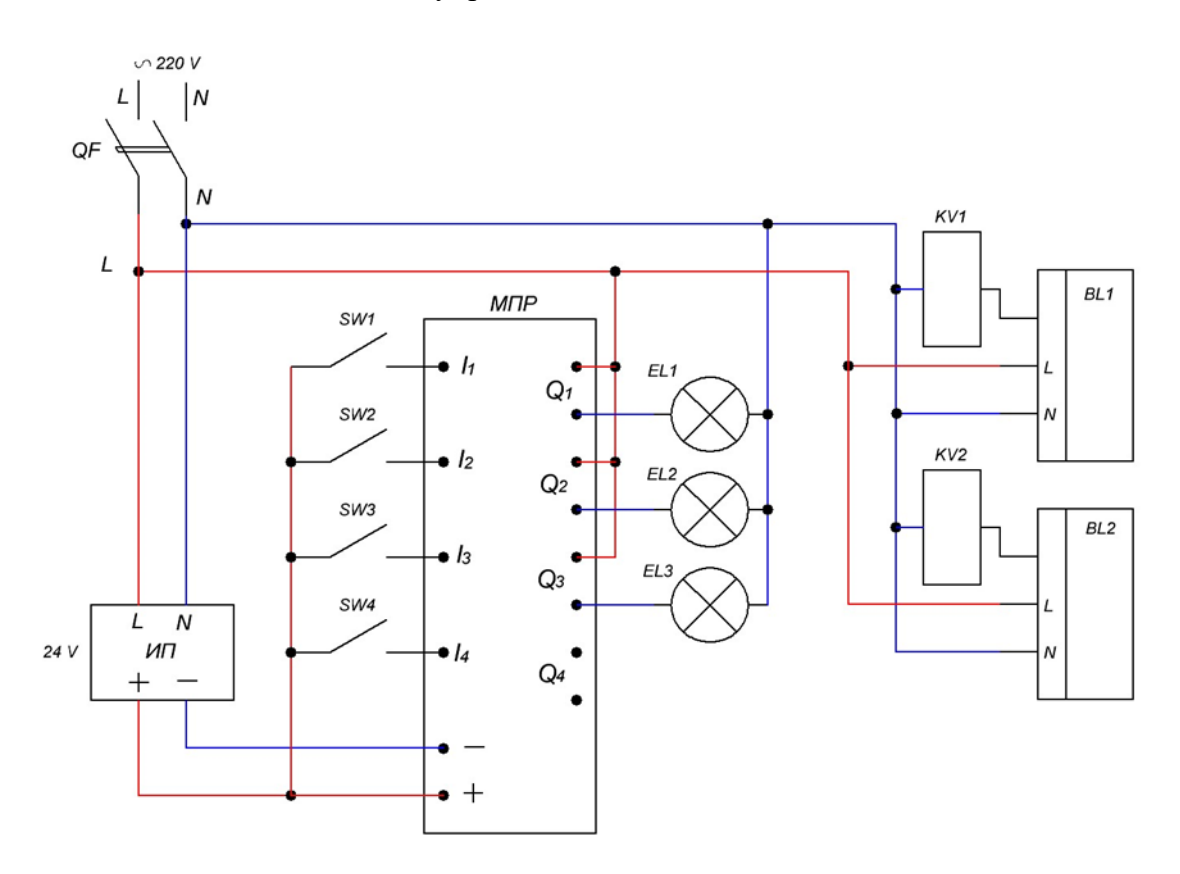

Рисунок 2 – Электрическая принципиальная схема учебно-лабораторного стенда «Автоматическая система управления освещением» реализованная с помощью программы sPlan 7.0

На электрической принципиальной схеме обозначены:

- 1) однофазный источник питания 220В;
- 2) автоматический выключатель QF;
- 3) источник питания постоянного напряжения 24В (ИП);
- 4) модульное микропроцессорное реле «Zelio» (МПР);

5) коммутационные аппараты SW1-SW4:

6) сигнальные лампы EL1, EL2, EL3;

7) реле KV1, KV2;

- 8) датчик движения BL1;
- 9) фотореле BL2.

Если вы знаете принцип работы, и за что именно отвечают различные элементы, которые здесь отображены, вы поймёте эту схему, однако если вы хотя бы немного далеки от этого, понять конкретно, что нужно сделать по этой схеме будет довольно затруднительно, тем более понять эту схему заказчику.

Поэтому мы создали визуализированную схему данного стенда (рисунок 3).

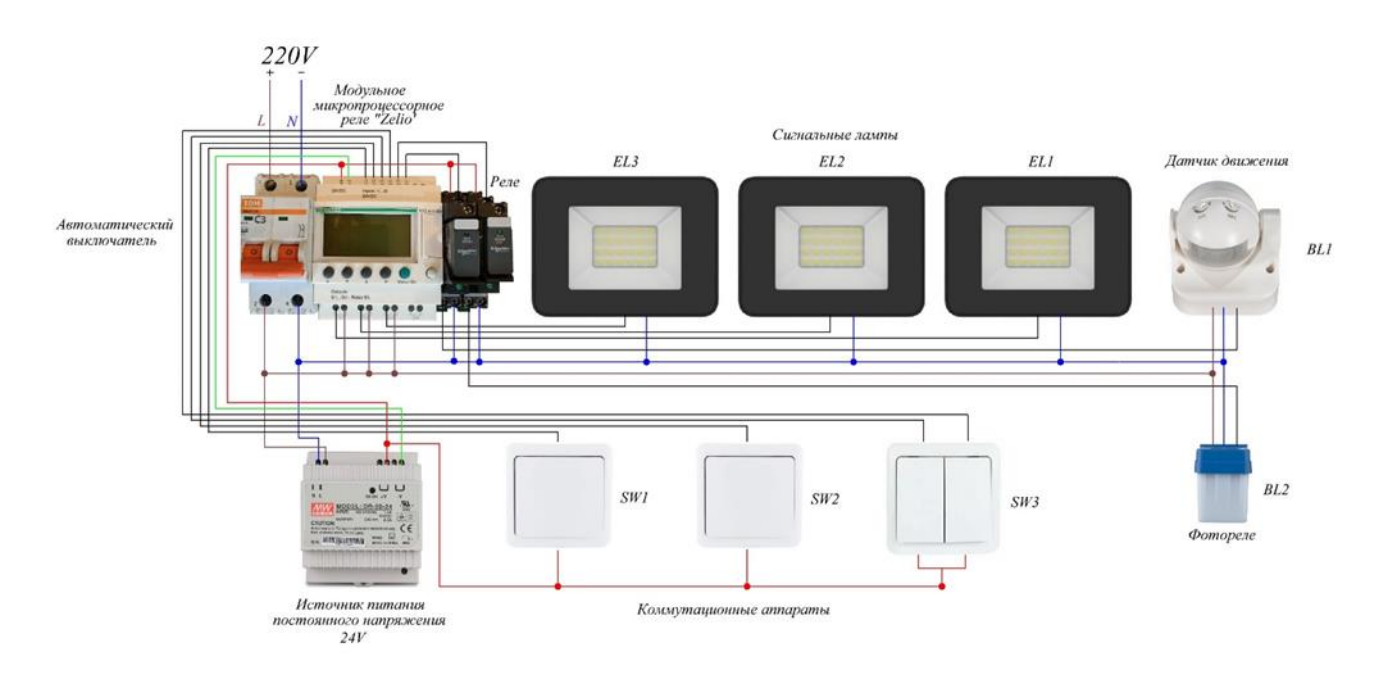

Рисунок 3 – Визуализированная схема учебно-лабораторного стенда «Автоматическая система управления освещением» реализованная с помощью программы sPlan 7.0

Плюс данной схемы в том, что понять её намного проще, так как всё отображено и визуально соответствует реальности. Вам необходимо взять провод подвести его к оборудованию и отвести на необходимую клемму, тогда как при работе по принципиальной схеме (рисунок 1) необходимо понимать условные обозначения.

Таким образом, визуализация схемы является большим преимуществом для всех участников процесса проектирования, изготовления и установки данного стенда, либо любого другого более масштабного проекта.

Перечислим основные достоинства и недостатки визуализированной схемы (таблина 1).

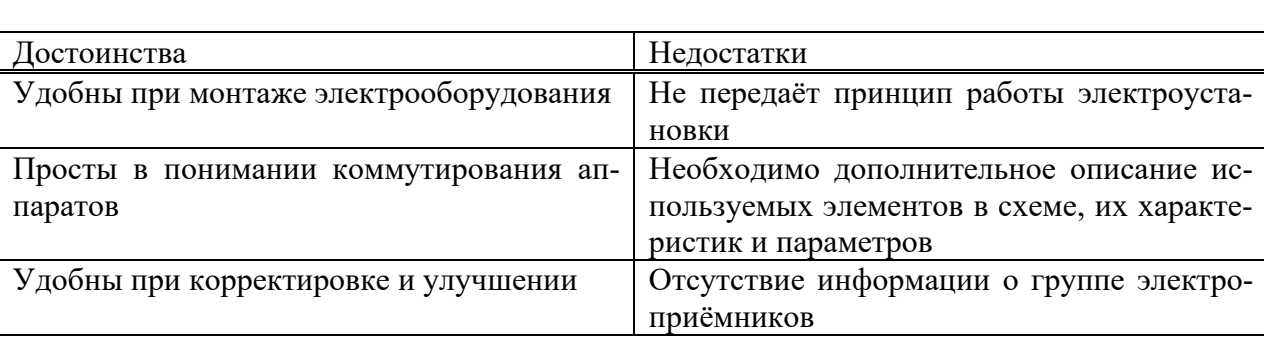

Таблица 1 – Лостоинства и нелостатки визуализированной схемы

Перечислим основные достоинства и недостатки принципиальной схемы (таблица 2).

Таблица 2 – Достоинства и недостатки принципиальной схемы

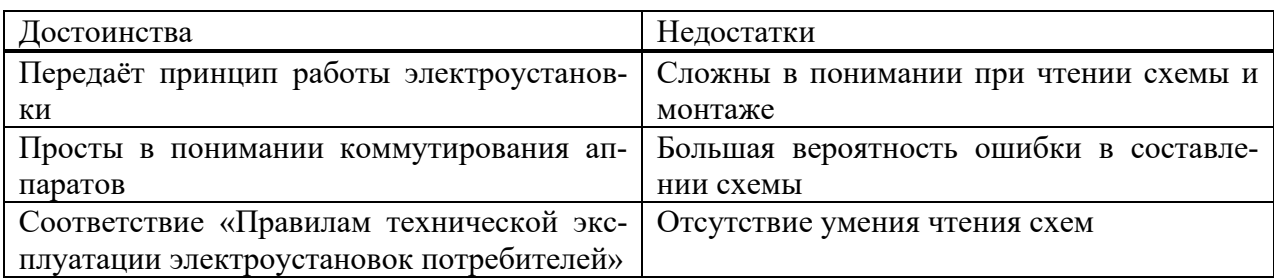

Рассмотрев все достоинства и недостатки, можем сделать вывод, что вовсе исключать принципиальные схемы не стоит, так как, несмотря на все достоинства визуализированных схем, они не могут в полной мере служить основанием для проекта.

#### <span id="page-405-1"></span>**Библиографический список**

- 1. ГОСТ 2.702 2011. Правила выполнения электрических схем: дата введ. 2012-01-01 // Правила выполнения электрических схем. М., 2012. 26 с.
- 2. Камнев В.Н. Чтение схем и чертежей электроустановок: практ. пособие для ПТУ. 2 е изд., перераб. и доп. М.: Высш. шк., 1990. 144 с.
- 3. Правила устройства электроустановок: 7-е издание (ПУЭ)/ Главгосэнергонадзор России. М.: Изд-во ЗАО «Энергосервис», 2007. 610 с.

УДК 621.865.8:629.7

### <span id="page-405-0"></span>**РАЗРАБОТКА УЧЕБНОГО КВАДРОКОПТЕРА**

### **Бунакова М.Т., Водоватова А.Е., Корнеев П.А., Мищенков С.А., Низовская А.Д.**

*ФГБОУ ВО «Сибирский государственный индустриальный университет» г. Новокузнецк, Россия, pustelli@mail.ru*

*Аннотация. В статье рассматриваются вопросы разработки и создания модели квадрокоптера для обучения по специальностям 11.02.16 «Монтаж, техническое обслуживание и ремонт электронных приборов и устройств» и 15.02.10 «Мехатроника и мобильная робототехника». Приводится принципиальная и электрическая схемы квадрокоптера, а также его основные комплектующие элементы.*

*Ключевые слова: квадрокоптер, микроконтроллер, основные комплектующие элементы, проект, контроллер, гироскоп, зарядное устройство, электрический двигатель, аккумуляторная батарея.*

*Abstract. The article discusses the development and creation of a quadcopter model. A schematic and electrical diagram of the quadcopter is provided, as well as its main components.*

*Keywords: quadcopter, microcontroller, main components, project, controller, gyroscope, charger, electrical engine, accumulator battery.*

Слово коптер переводится с английского как «вертолет» [1] и представляет собой беспилотный летательный аппарат (БПЛА) с n-ым количеством несущих пропеллеров.

Создателем первого квадрокоптера является авиаконструктор Георгий Александрович Ботезат. Его квадрокоптер в 1922 году смог не только оторваться от земли, но и пробыть в воздухе определенное время. Из 4-ех винтов квадрокоптера, ведущим был только один винт, при этом круящий момент от него передавался остальным винтам с использованием сложной трансмиссии. Вращение ведущего винта задавалось посредством двигателя внутреннего сгорания [2]. Квадрокоптер Г.А. Ботезата представлен на рисунке 1.

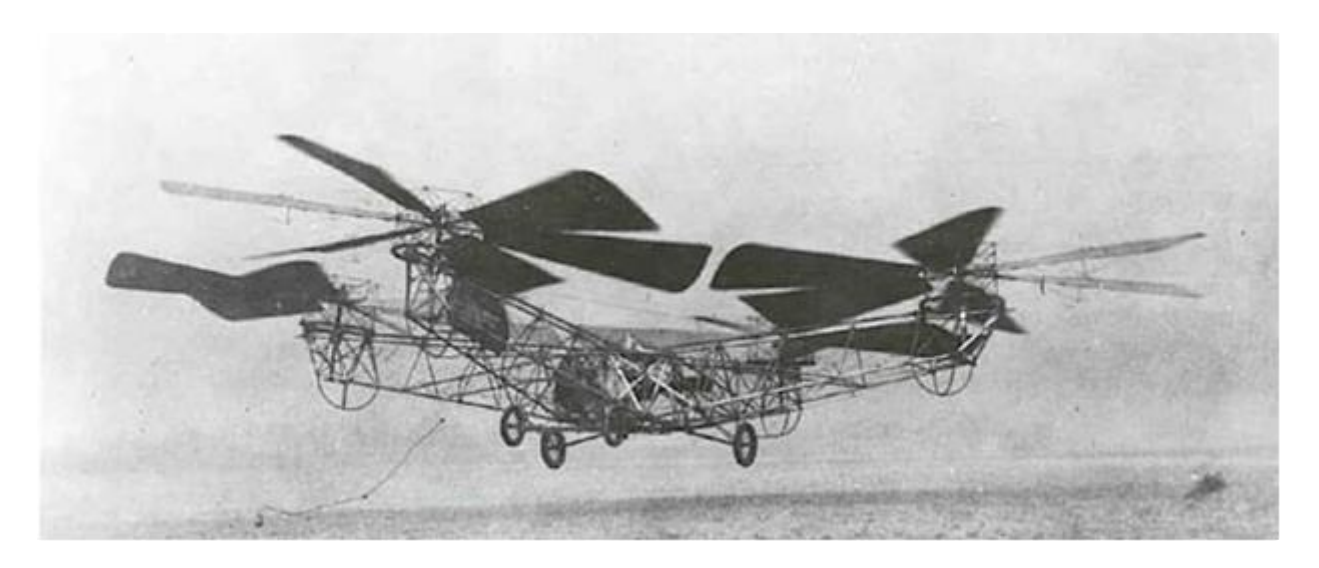

Рисунок 1 – Квадрокоптер Г.А. Ботезата

Все БПЛА подразделяются на 3 большие группы [2]:

− для новичков (подходят как детям, так и взрослым с целью первого ознакомления и обучения);

− любительские (для пилотов уже имеющих опыт работы с БПЛА);

− профессиональные (подходят исключительно для опытных пилотов, которые используют возможности БПЛА в профессиональной сфере).

БПЛА именуемые коптерами, по своему внешнему виду делятся на [3]:

- − бикоптеры (2 пропеллера);
- − трикоптеры (3 пропеллера);
- − квадрокоптеры (4 пропеллера);
- − гексакоптеры (6 пропеллеров);
- − октокоптеры (8 пропеллеров).

Выше приведенные БПЛА представлены на рисунке 2.

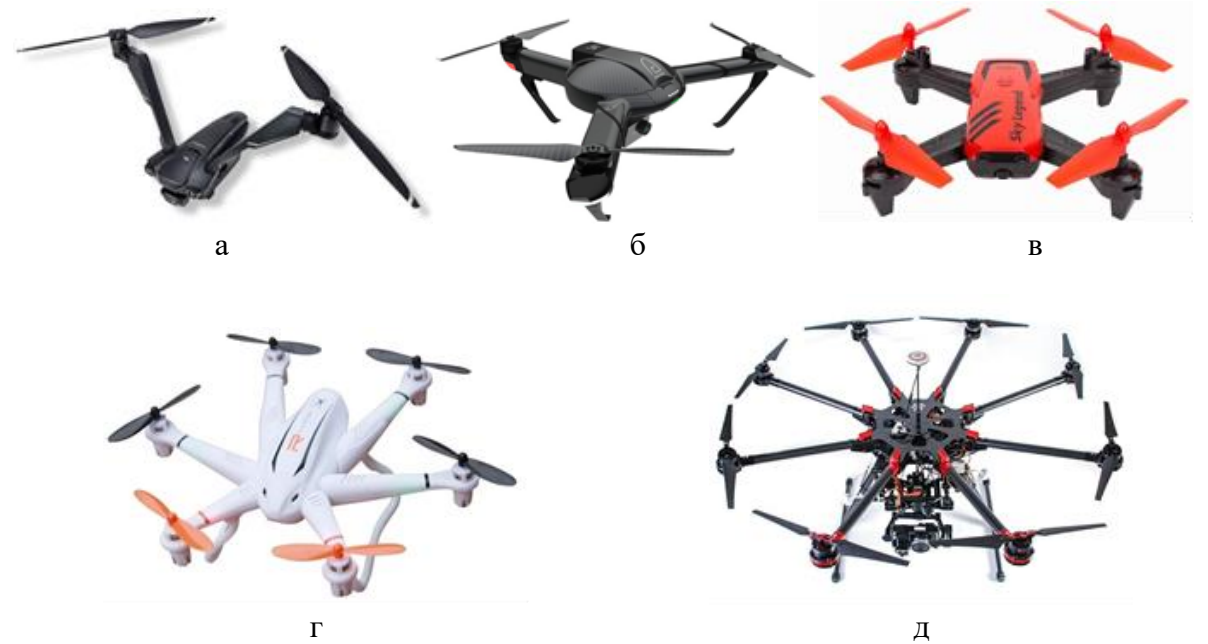

а – бикоптеры; б – трикоптеры; в – квадрокоптеры; г – гексакоптеры; д – октокоптеры

Рисунок 2 – Комплектующие элементы макета

Управление полетом БПЛА на примере квадрокоптера представлено на рисунке 3.

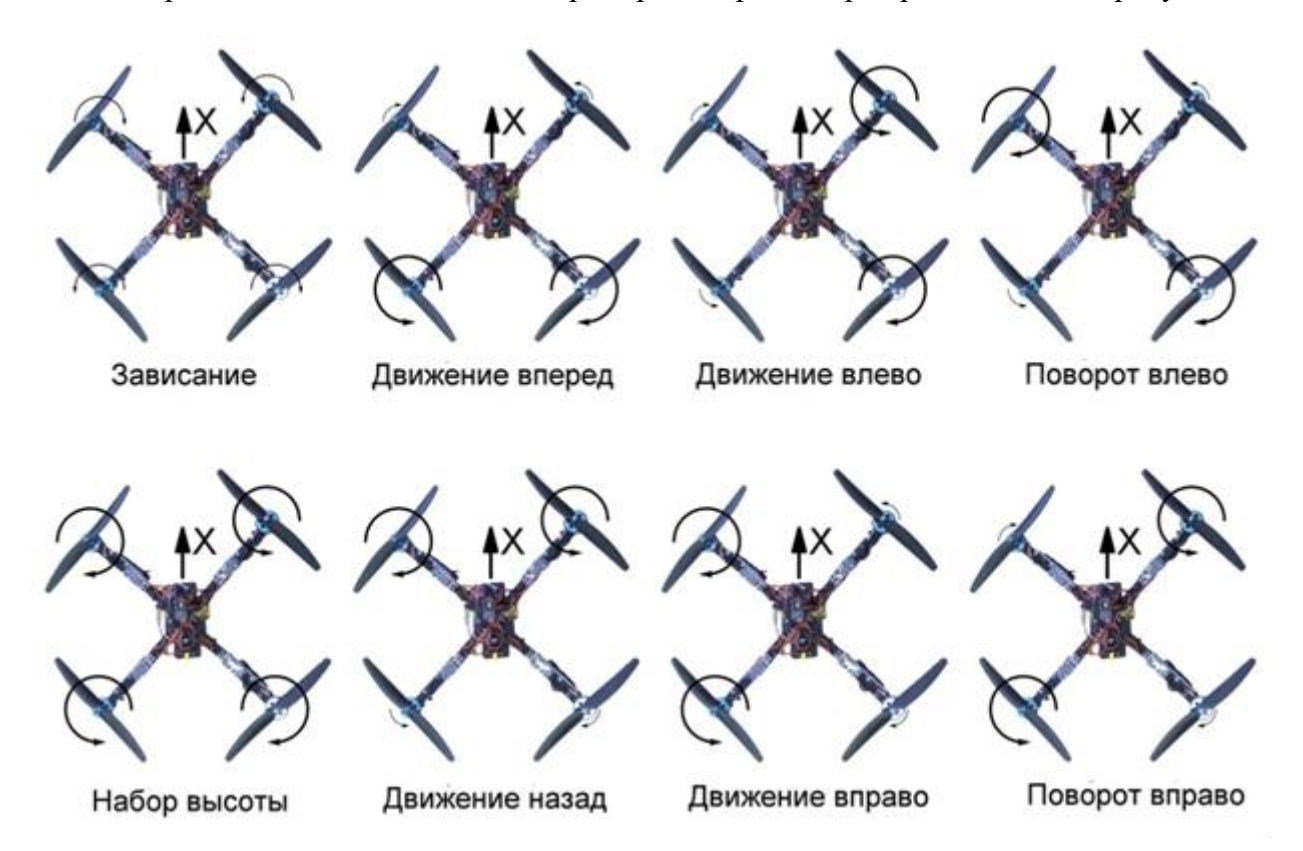

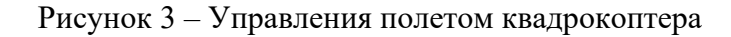

В настоящее время известны основные компании-производители дронов [4]:

- − Aeryon Systems (США);
- − 3DR (США);
- − Blade (США);
- − SpeedWolf (Китай);
- − Cheerson (Китай);
- − Nine Eagles (Китай) и др.

Различные виды летательных аппаратов типа коптеров нашли широкое применение в таких сферах как:

- − охрана правопорядка;
- − геодезия и картография;
- − пожаротушение;
- − лесное хозяйство;
- − сельское хозяйство;
- − инспектирование линий электропередач;
- − мониторинг трубопроводов;
- − спасательные мероприятия;
- − логистика;
- − военное дело;
- − мониторинг окружающей среды др.

Для обучения по специальностям 11.02.16 «Монтаж, техническое обслуживание и ремонт электронных приборов и устройств» и 15.02.10 «Мехатроника и мобильная робототехника» предложен и разработан проект квадрокоптера. Проект выполнен обучающимися в процессе изучения дисциплины «Проектная деятельность» на кафедре электротехники, электропривода и промышленной электроники, института информационных технологий и автоматизированных систем.

Разработанный квадрокоптер включает в себя следующие основные комплектующие элементы (рисунок 4):

- − микроконтроллер Arduino UNO Wi-Fi;
- − контроллер NodeMcu v3 Lolin;
- − гироскоп MPU-6050;
- − модуль индикатора ёмкости литиевых аккумуляторов 1S-8S;
- − аккумуляторная батарея Lipo 4s;
- − зарядное устройство iMax B3 LIPO;
- − электрический двигатель A2212.

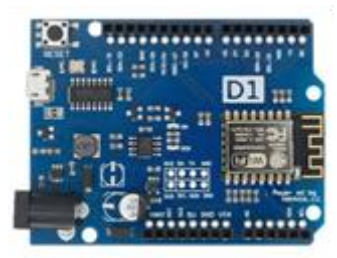

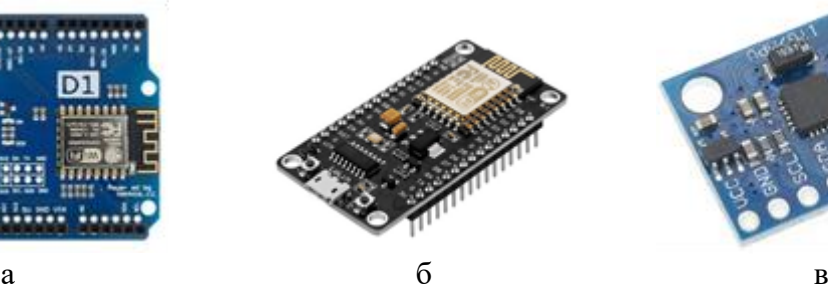

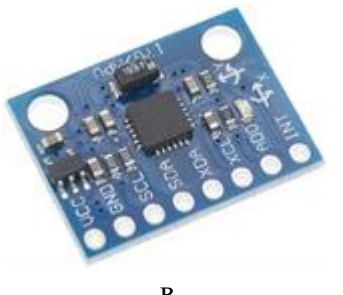

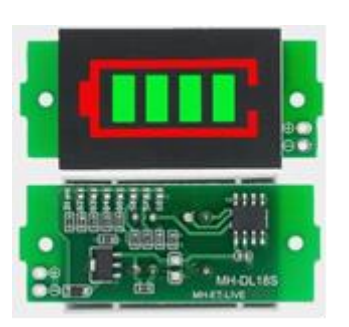

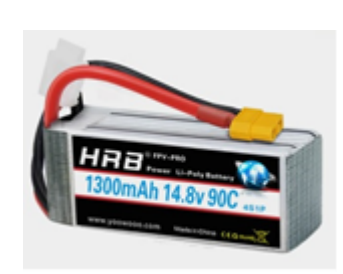

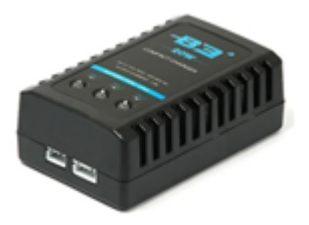

г д $\Box$ 

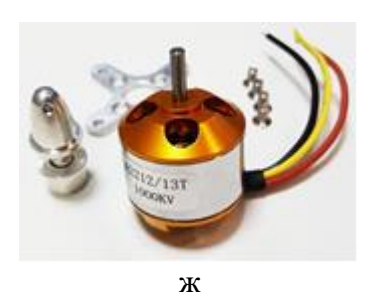

а – микроконтроллер Arduino UNO Wi-Fi; б – контроллер NodeMcu v3 Lolin; в – гироскоп MPU-6050; г – модуль индикатора ёмкости литиевых аккумуляторов 1S-8S; д – аккумуляторная батарея Lipo 4s; е – зарядное устройство iMax B3 LIPO; ж – электрический двигатель A2212

Рисунок 4 – Комплектующие элементы макета

Общий вид разработанного квадрокоптера представлен на рисунке 5.

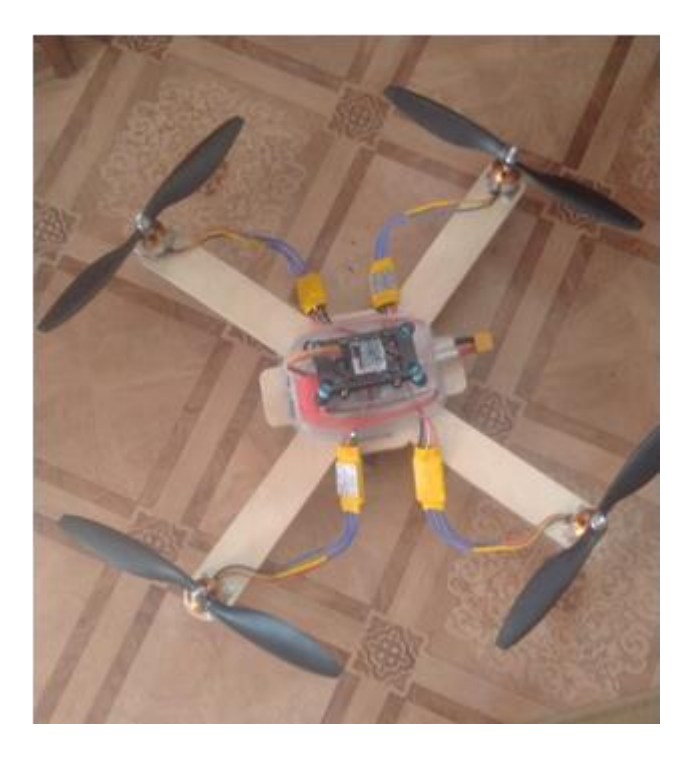

Рисунок 5 – Общий вид квадрокоптера

Принципиальная схема квадрокоптера представлена на рисунке 6.

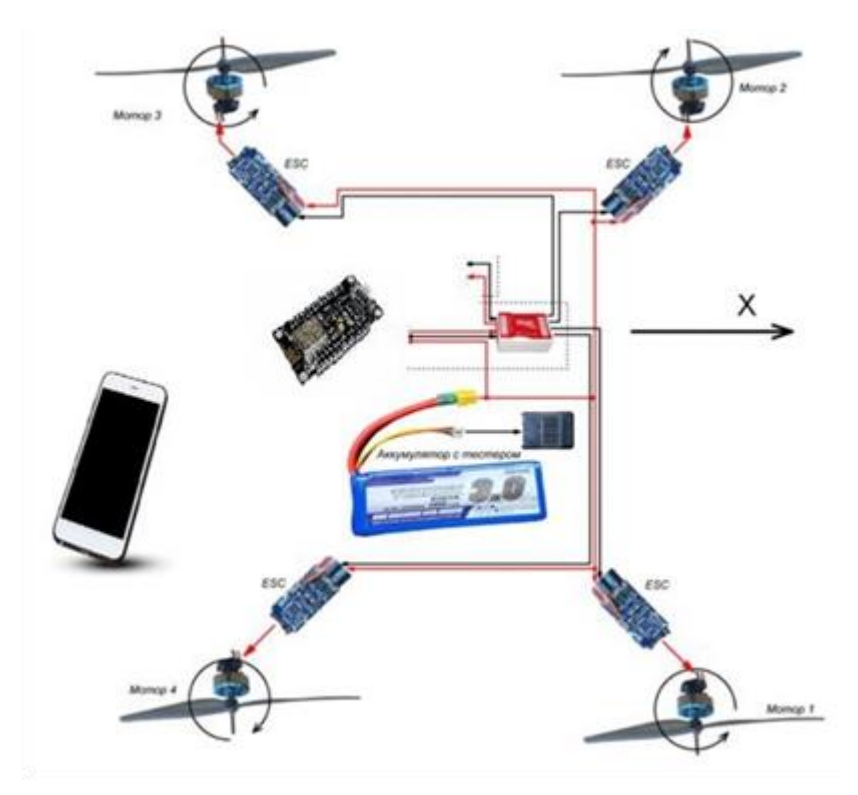

Рисунок 6 – Принципиальная схема квадрокоптера

Предложенный квадрокоптер, разработанный из общедоступных деталей позволяет проводить как обучение для направления для обучения по специальностям 11.02.16 «Монтаж, техническое обслуживание и ремонт электронных приборов и устройств» в области сборки и программирования электронного устройства, так и по специальности

15.02.10 «Мехатроника и мобильная робототехника» в области разработки алгоритмов управления мобильным летающим роботом.

Необходимо отметить, что в процессе выполнения данного проекта обучающимися были получены практические навыки по специальности «Монтаж, техническое обслуживание и ремонт электронных приборов и устройств».

### **Библиографический список**

- 1. digbox [Электронный ресурс]. URL: https://digbox.ru/news/glossariy-kopterovoda/ (дата обращения: 24.09.2023).
- 2. 2. ДроноМания [Электронный ресурс]. URL: https://dronomania.ru/faq/chto-takoekvadrokopter.html?utm\_referrer=https%3A%2F%2Fwww.google.ru%2F (дата обращения: 24.09.2023).
- 3. Всё о цифровой технике [Электронный ресурс]. URL: https://technodroid.ru/vidykvadrokopterov-kakoj-vybrat (дата обращения: 24.09.2023).
- 4. Russian Drone [Электронный ресурс]. URL: https://russiandrone.ru/news/vidy\_kopterov/ (дата обращения: 24.09.2023).

## **СПИСОК АВТОРОВ**

## **E**

Elman K.A. 126

## **S**

Srybnik M.A. 162

## **А**

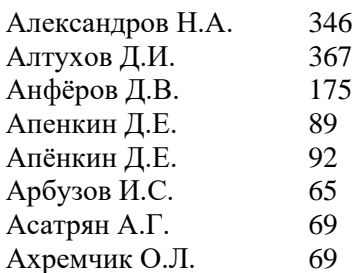

## **Б**

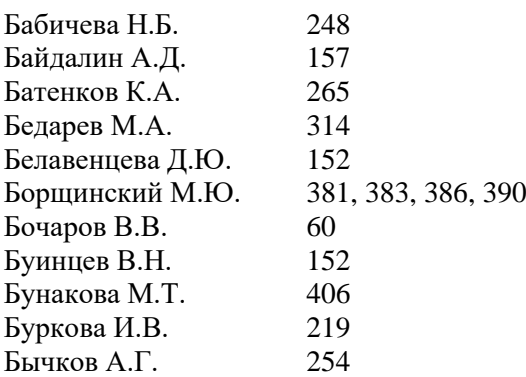

## **В**

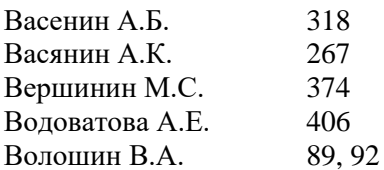

## **Г**

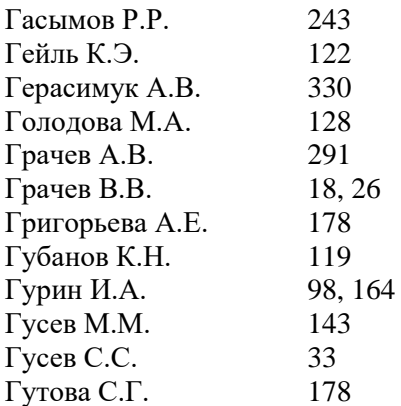

## <span id="page-411-0"></span>**Д**

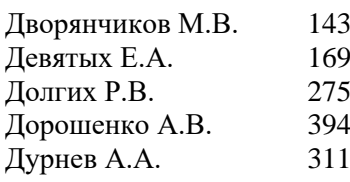

## **Е**

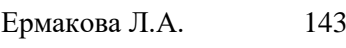

## **Ж**

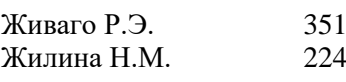

## **З**

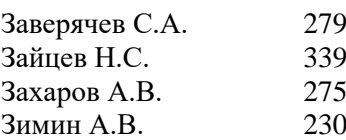

## **И**

Ившин А.А. 169

## **К**

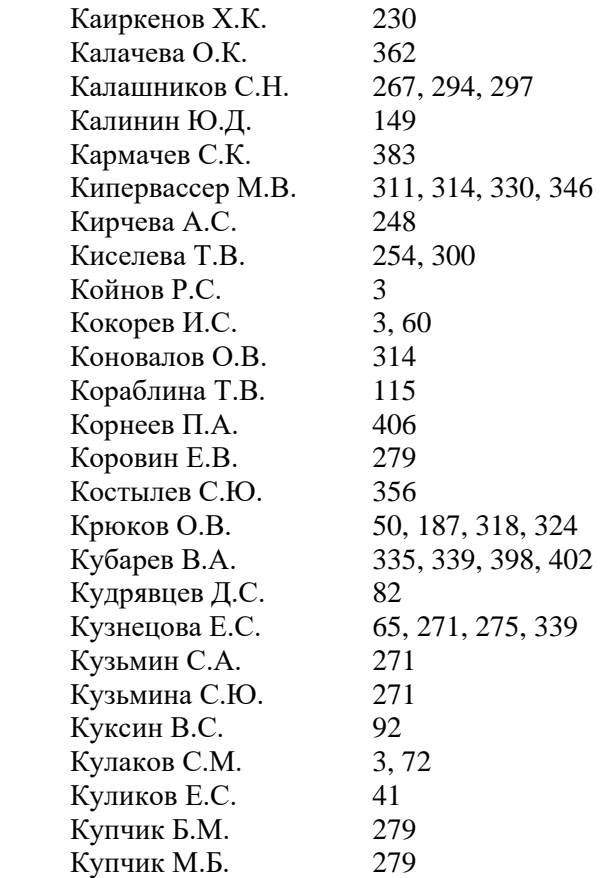

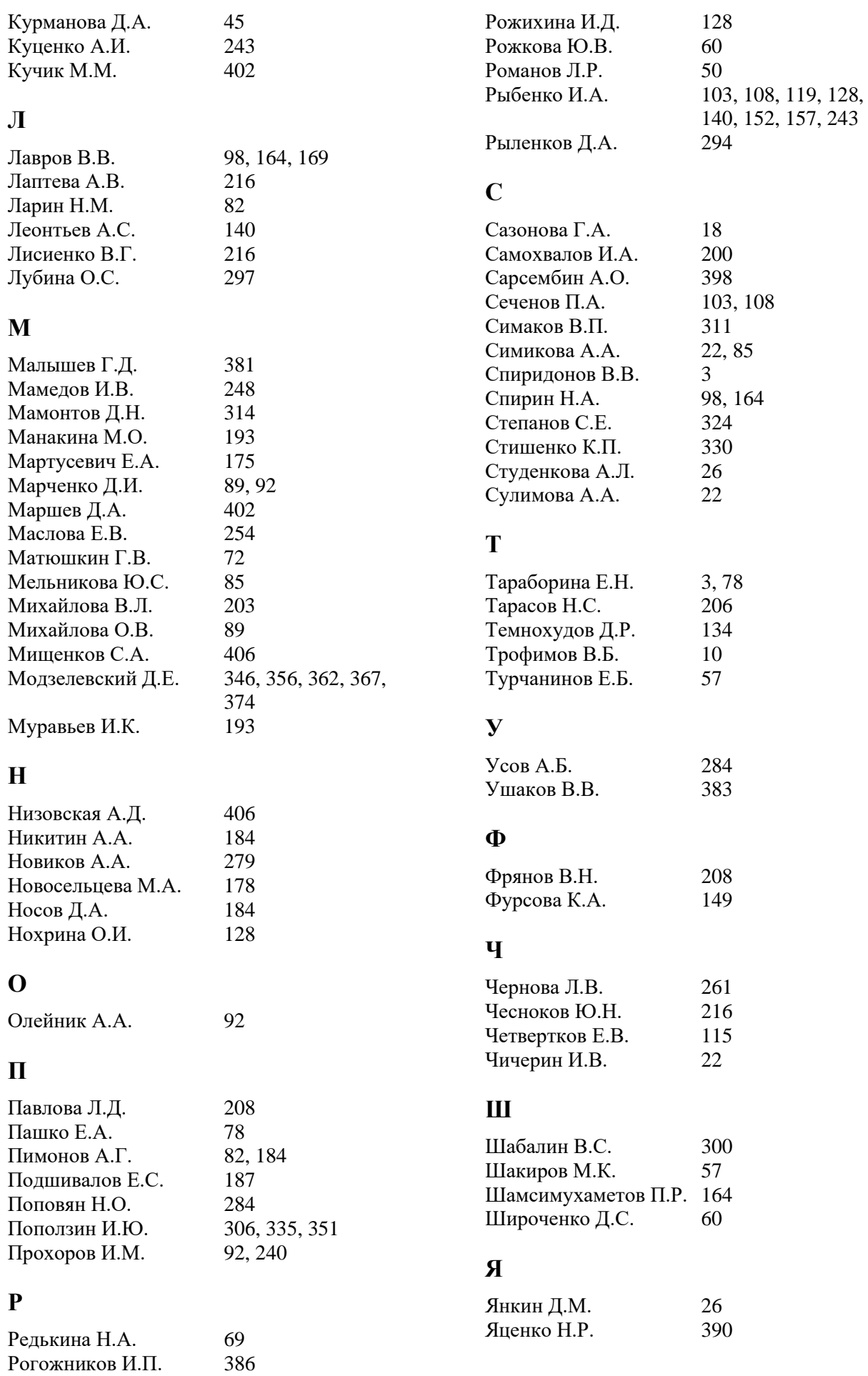

## <span id="page-413-0"></span>**СОДЕРЖАНИЕ**

### **[СЕКЦИЯ 1. СИСТЕМЫ АВТОМАТИЗАЦИИ ПРОИЗВОДСТВЕННОГО,](#page-2-0)  [ИССЛЕДОВАТЕЛЬСКОГО И УЧЕБНОГО НАЗНАЧЕНИЯ](#page-2-0) 3**

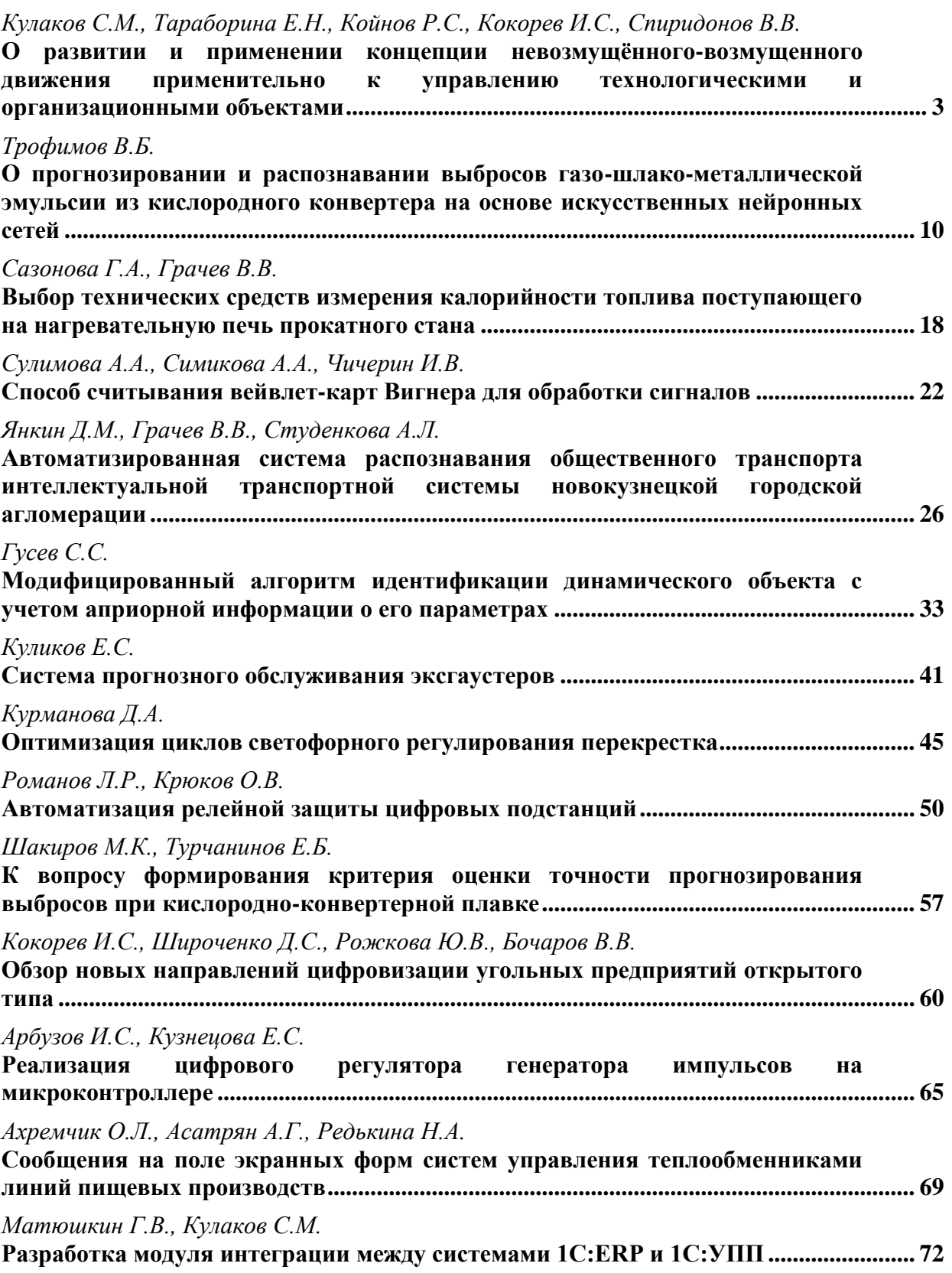

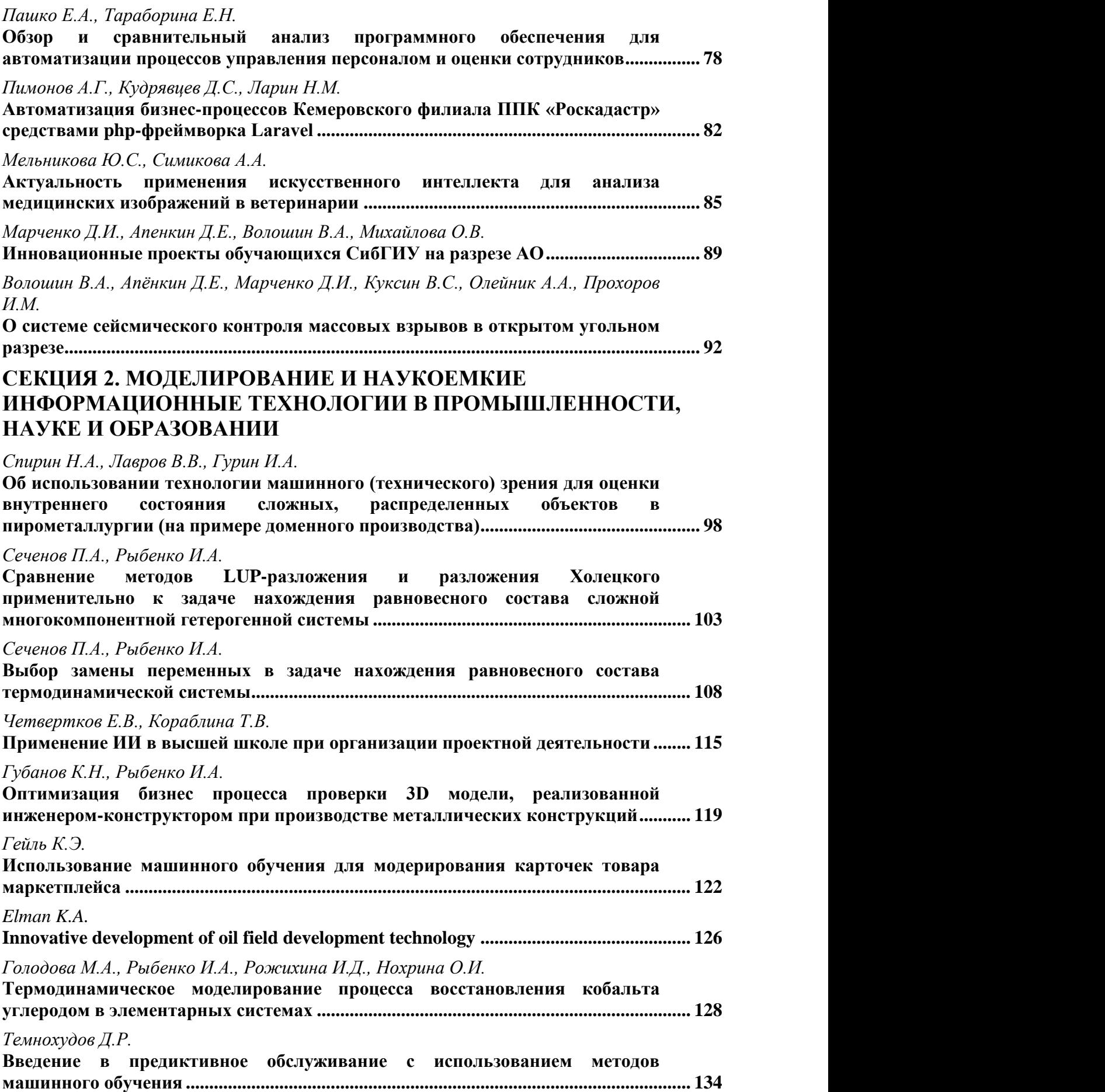

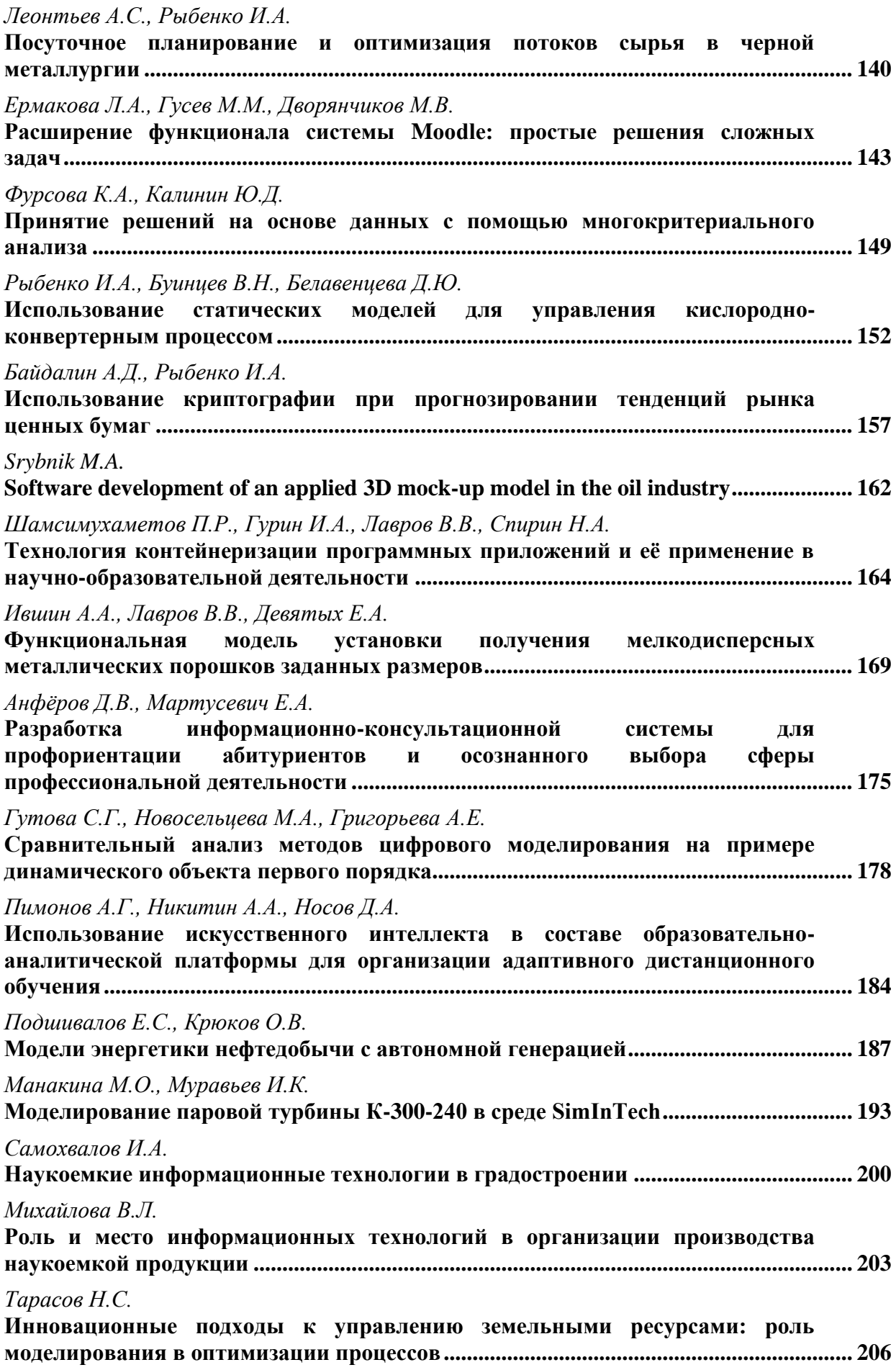

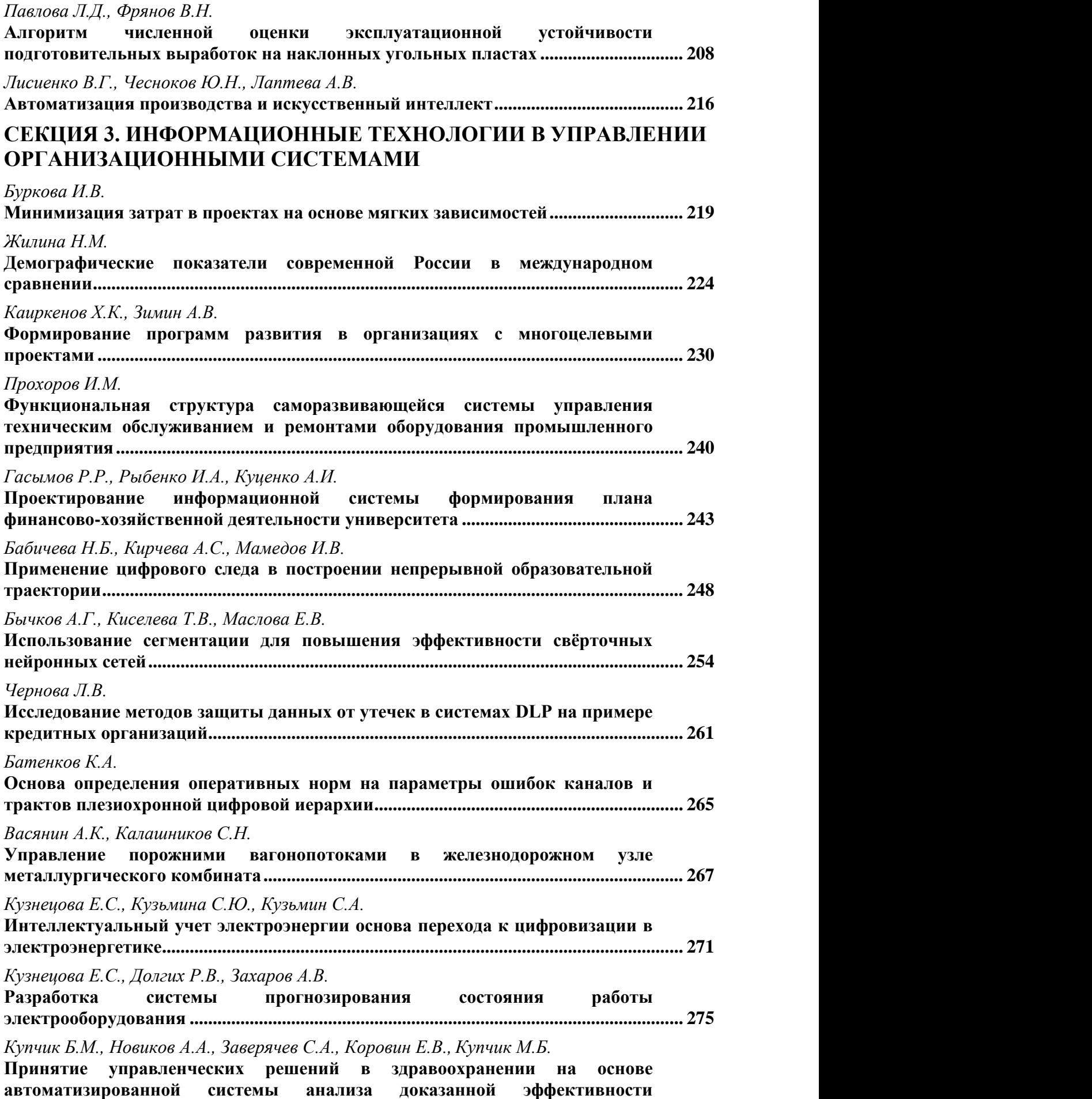

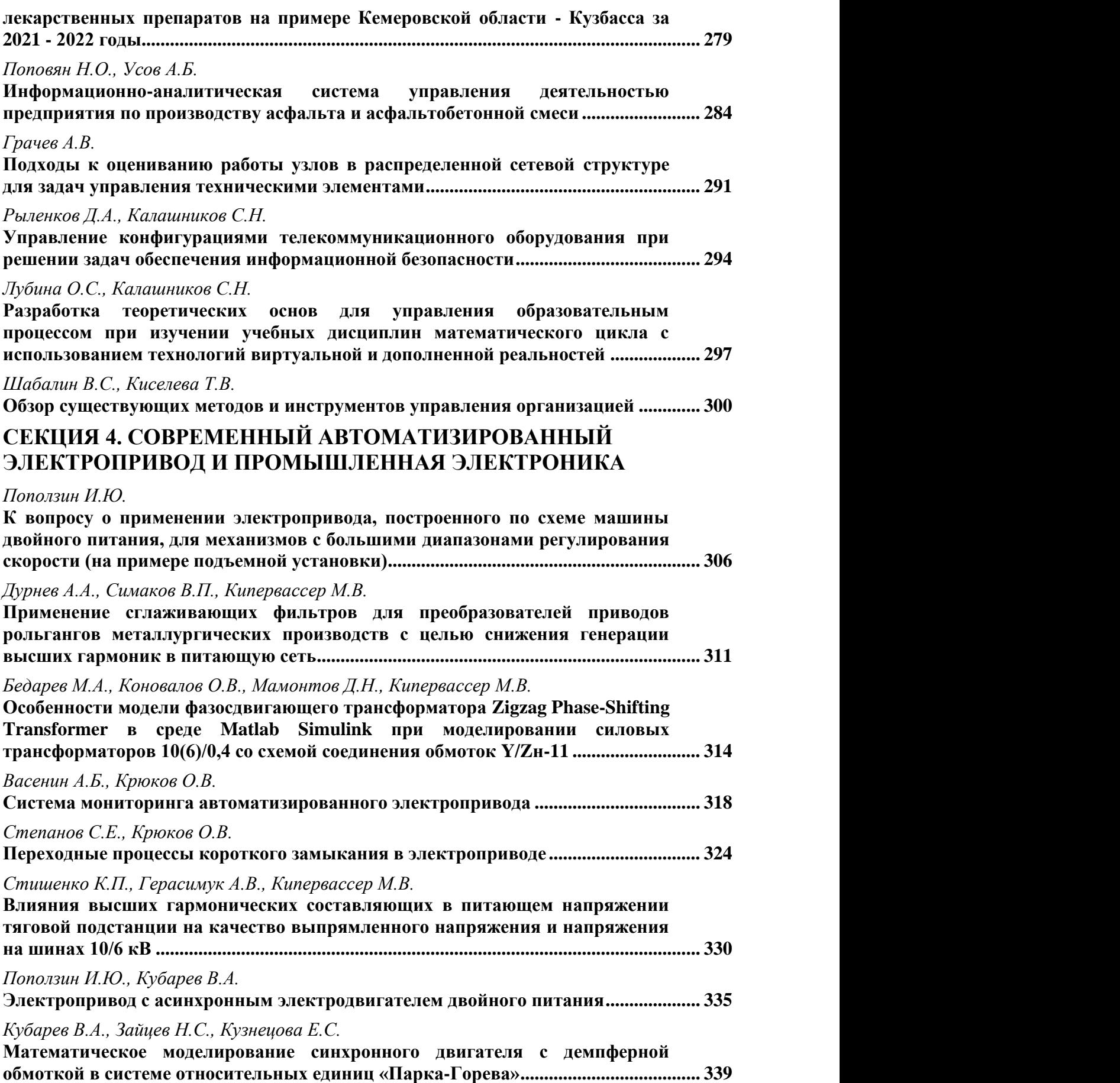

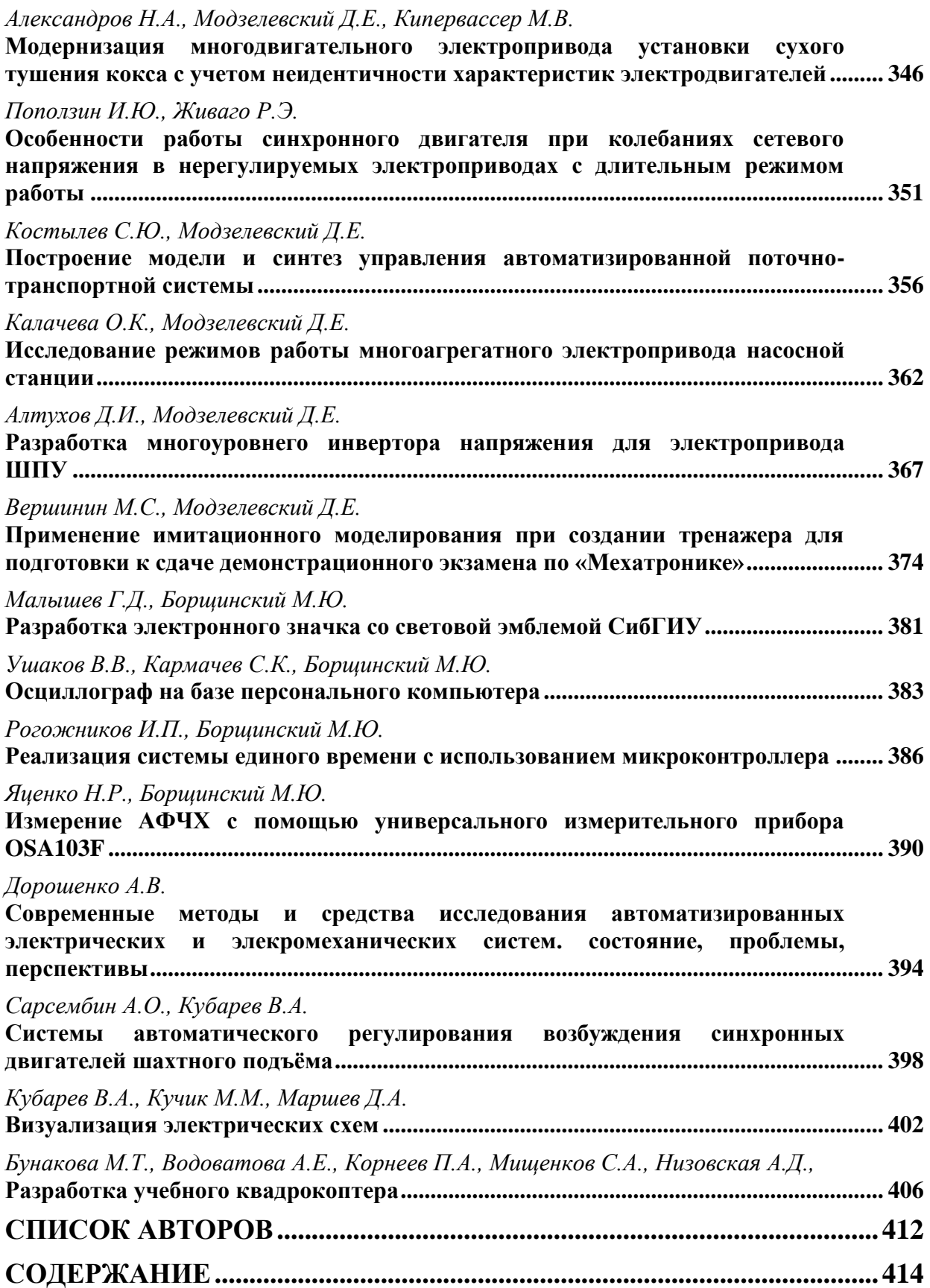

**Научное издание**

# **СИСТЕМЫ АВТОМАТИЗАЦИИ (в образовании, науке и производстве) AS' 2023**

## **ТРУДЫ ВСЕРОССИЙСКОЙ НАУЧНО–ПРАКТИЧЕСКОЙ КОНФЕРЕНЦИИ**

*(с международным участием)*

**12-14 декабря 2023 г**.

Под общей редакцией д.т.н., доц. В.В. Зимина

Техническое редактирование и компьютерная верстка В.И. Кожемяченко

Подписано в печать 01.12.2023 г. Формат бумаги 6084 1/16. Бумага писчая. Печать цифровая. Усл. печ. л. 25.04. Уч.-изд. л. 26.64. Тираж 20 экз. Заказ 260.

Сибирский государственный индустриальный университет 654007, Кемеровская область – Кузбасс, г. Новокузнецк, ул. Кирова, зд. 42. Издательский центр СибГИУ